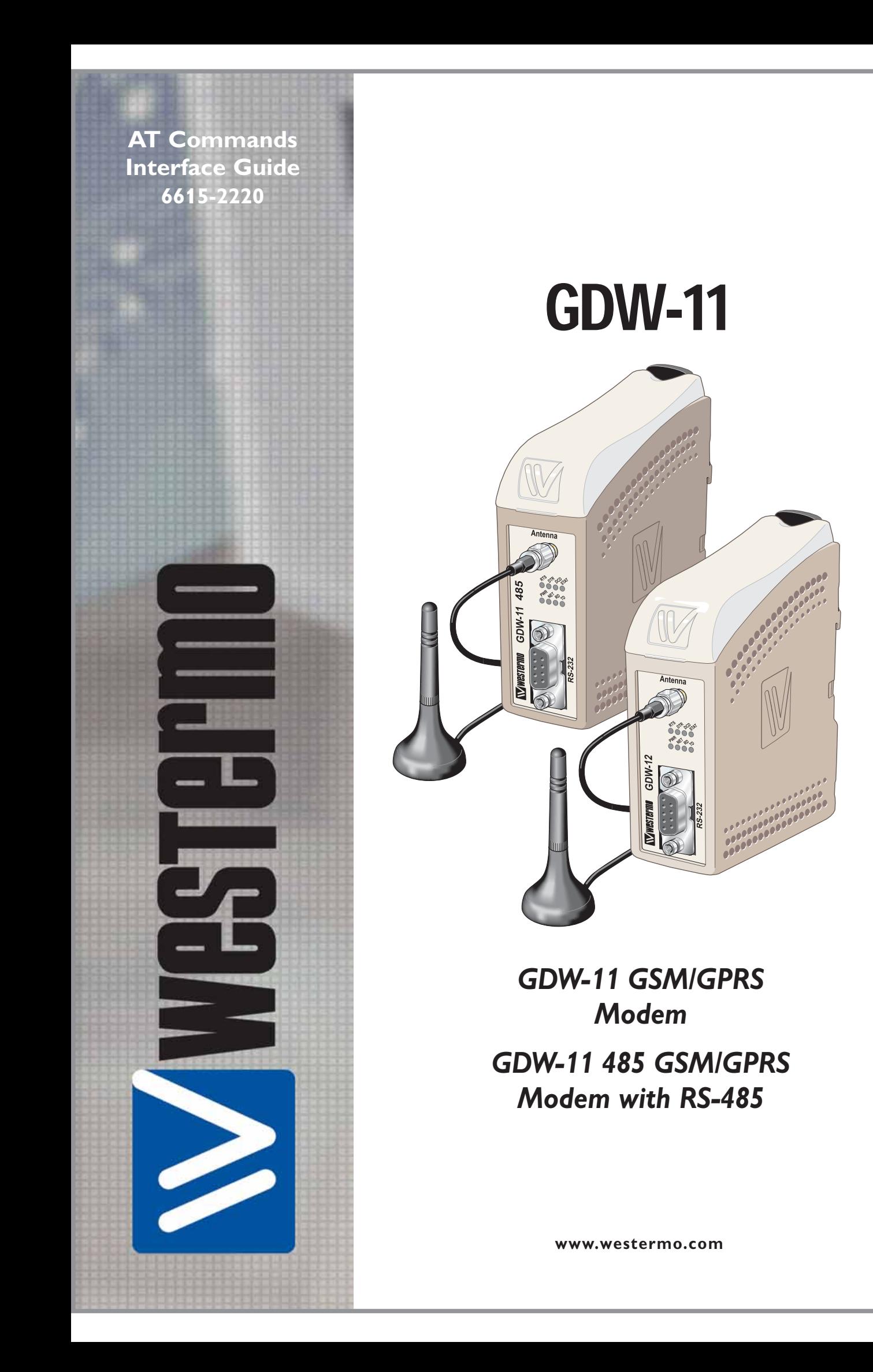

 $^\copyright$ Westermo Teleindustri AB • 2007

Westermo Teleindustri AB • 2007

## **Introduction**

This document describes the AT-commands that can be used to configure and control the GDW-1x modem.

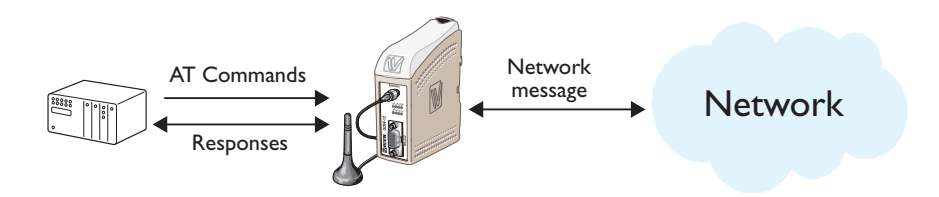

The GDW-1x different operating modes are controlled by AT-commands. Modem operation modes:

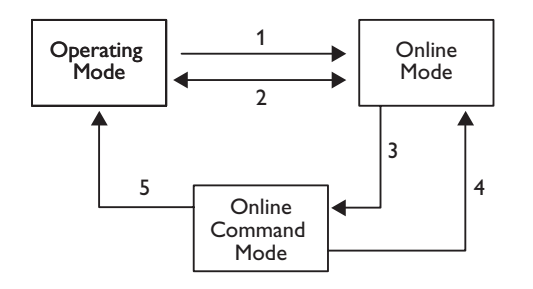

Example of commands/events that can trigger a change of the modems operation modes

- 1 ATD command
- 2 Hangup from the remote end
- 3 Escape sequence +++
- 4 ATO command
- 5 ATH command

For more information about Westermo, please visit out website www.westermo.com

# **Abbreviations and definitions**

## **Abbreviations**

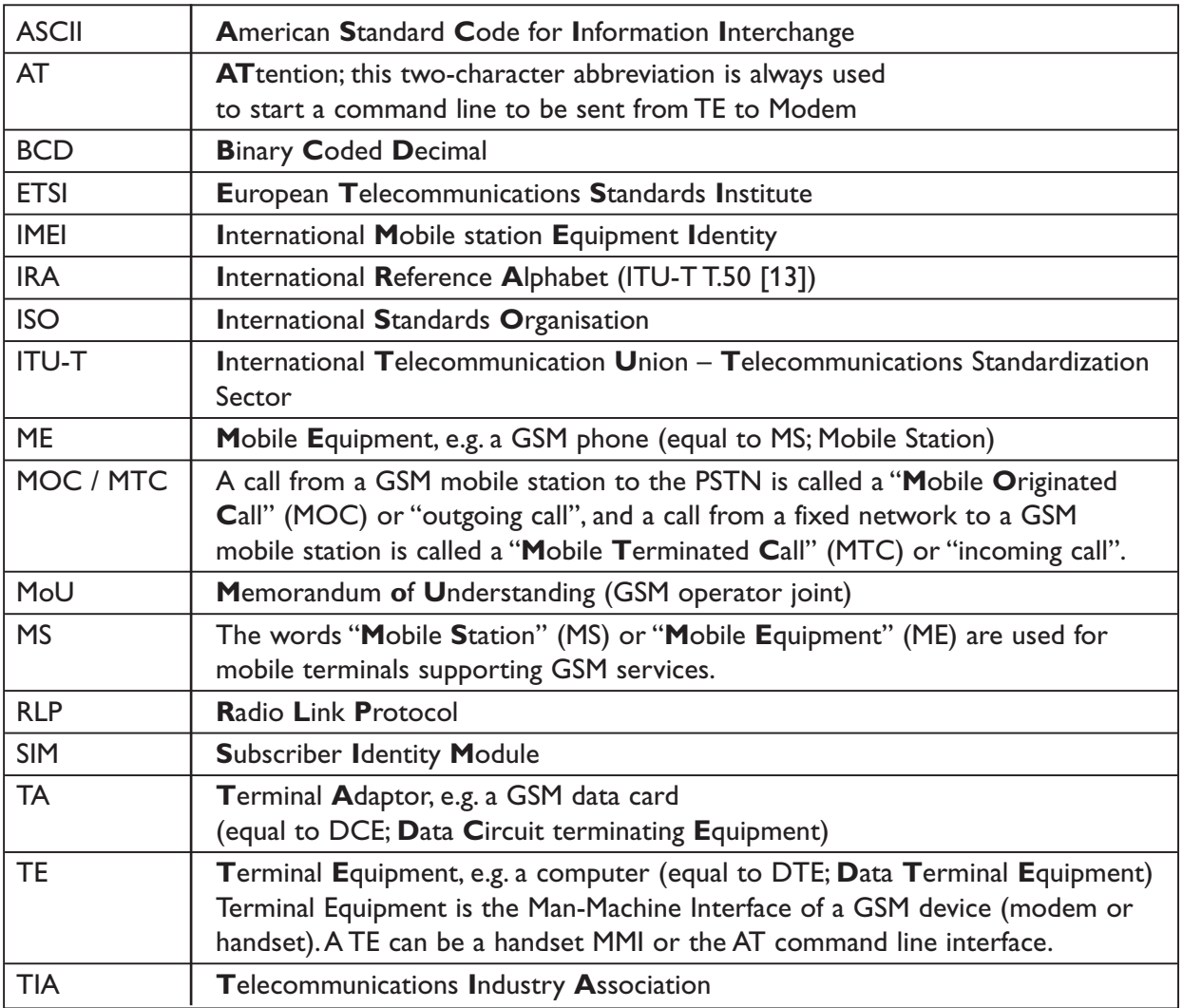

## **Definitions**

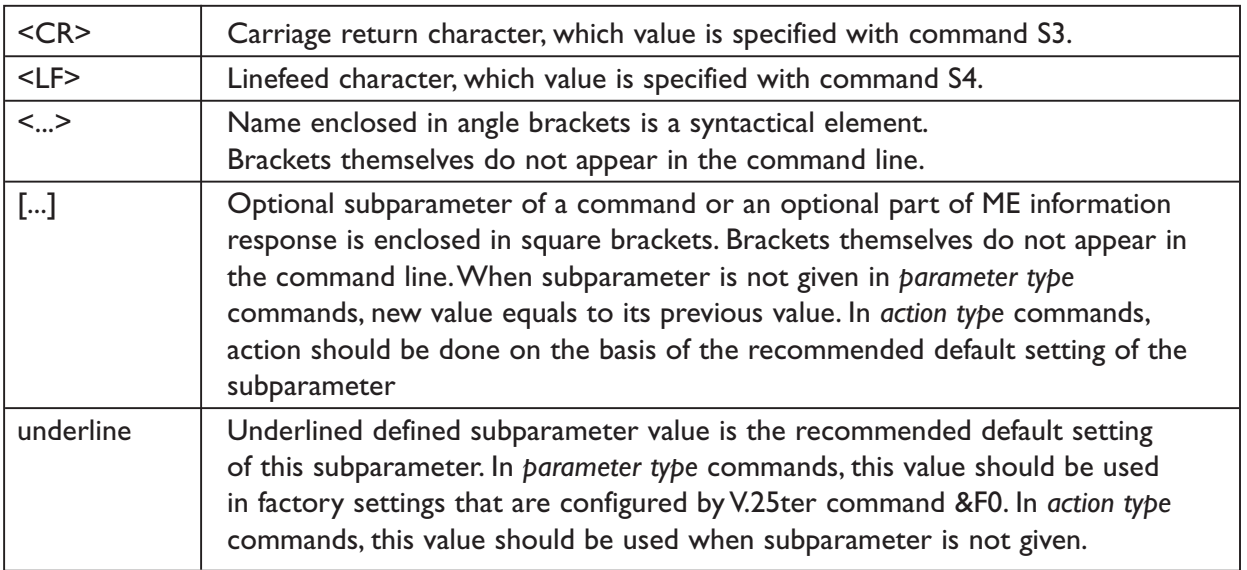

# **AT command syntax**

## **Command line**

All commands always start with AT (ATtention) and are terminated with <CR>.

There are 3 exceptions to this rule:

- $\dddot{m}$  The A/ command is not terminated with  $\leq$ CR>.
- … Some commands where input text is the final parameter to the command is terminated with character (ASCII 26 or <ctrl+z>). One example of such command is AT+CMGS.
- … The command to switch from "on-line mode" to "online command mode" is +++ and this command is not terminated with <CR>

There are 3 different types of commands that differ slightly in command format and the command response:

- … Standardized *basic* commands
- … *Register* commands.
- … *Extended* commands.

**The basic commands** are commands not preceded by a '+' character.

Most of the basic commands originate in the V.25ter [TBD] standard.

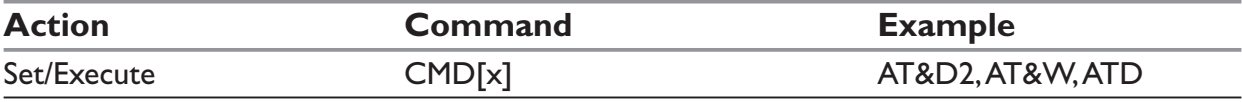

The register commands is a set of S-registers that contain parameter values needed by the modem in different modes.

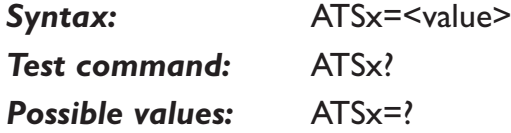

The S-registers are saved by the AT&W command and Refer to section "S-registers" for more information.

Every **extended command** has a test command (trailing =?) to test the existence of the command and to give information about the type of its subparameters. Parameter type commands also have a read command (trailing ?) to check the current values of subparameters. Action type commands do not store the values of any of their possible subparameters, and therefore do not have a read command.

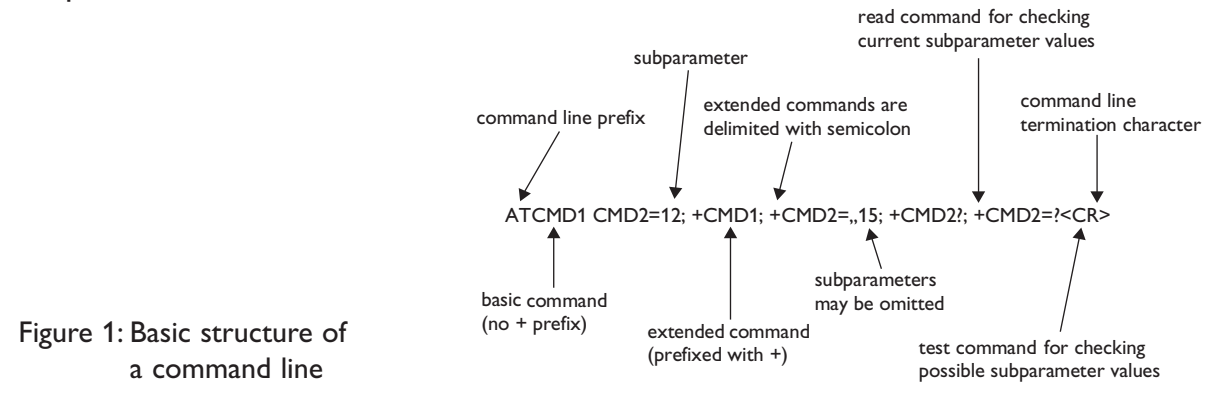

If verbose responses are enabled with command V1 and all commands in a command line has been performed successfully, result code **<CR><LF>OK<CR><LF>** is sent from the TA to the TE. If numeric responses are enabled with command V0, result code **0<CR>** is sent instead.

If verbose responses are enabled with command V1 and subparameter values of a command are not accepted by the TA (or command itself is invalid, or command cannot be performed for some reason), result code **<CR><LF>ERROR<CR><LF>** is sent to the TE and no subsequent commands in the command line are processed. If numeric responses are enabled with command V0, result code **4<CR>** is sent instead. ERROR (or 4) response may be replaced by **+CME ERROR: <err>** see appendix when command was not processed due to an error related to ME operation.

## **Responses and result codes**

Responses start and end with **<CR><LF>** (except for the **ATV0** DCE response format) and the **ATQ1** (result code suppression) commands.

- … If command syntax is incorrect, the "**ERROR**" string is returned.
- … If command syntax is correct but transmitted with wrong parameters, the **+CME ERROR:** <Err> or **+CMS ERROR:** <SmsErr> strings is returned with adequate error codes if CMEE was previously set to 1. By default, CMEE is set to 0, and the error message is only "ERROR".
- … If the command line has been executed successfully, an "**OK**" string is returned.

The TA response for the example command line of figure 1 could be as shown in figure 2. Here, verbose response format is enabled with command **V1**. If numeric format **V0** would have been used, **<CR><LF>** headers of information responses would have been left out and final result code changed to **0<CR>**.

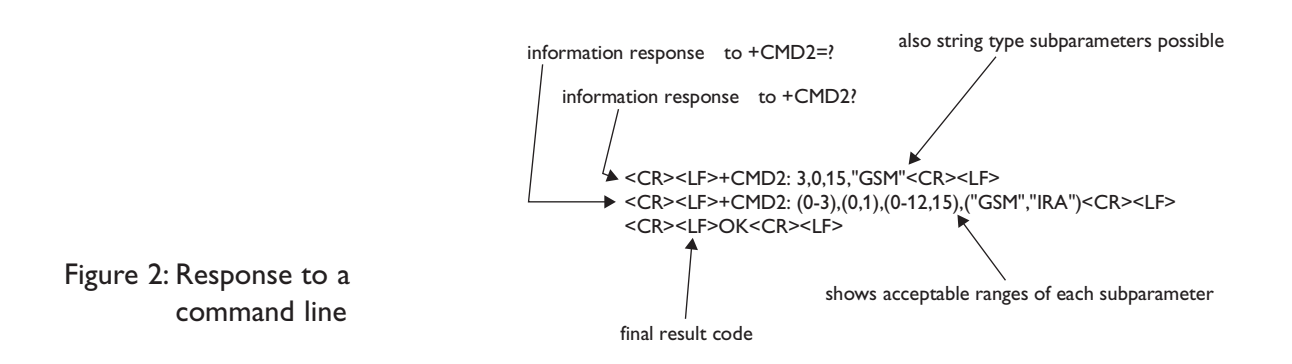

So called intermediate result codes inform about progress of TA operation (e.g. connection establishment CONNECT), and so called unsolicited result codes indicate occurrence of an event not directly associated with issuance of a command from TE (e.g. ring indication RING).

In some cases, such as "**AT+CPIN?**" or (unsolicited) incoming events, the product does not return the "OK" string as a response.

In the following examples <CR> and <CR><LF> are intentionally omitted.

## **General commands**

## **+CGMI – Manufacturer identification**

#### *Description:*

This command gives the manufacturer identification.

#### *Syntax:*

AT+CGMI

#### *Parameters:*

No parameters

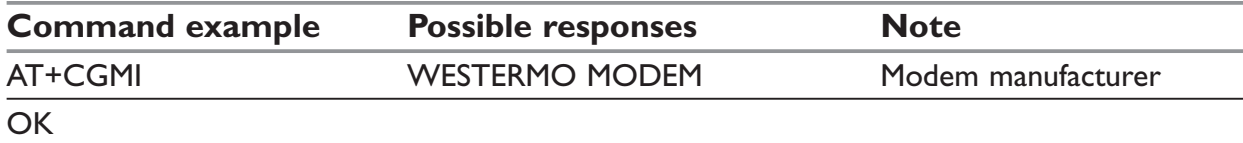

## **+CGMM – Request model identification**

#### *Description:*

This command is used to get the supported frequency bands. With multi-band products the response may be a combination of different bands.

## *Syntax:*

AT+CGMM

#### *Parameters:*

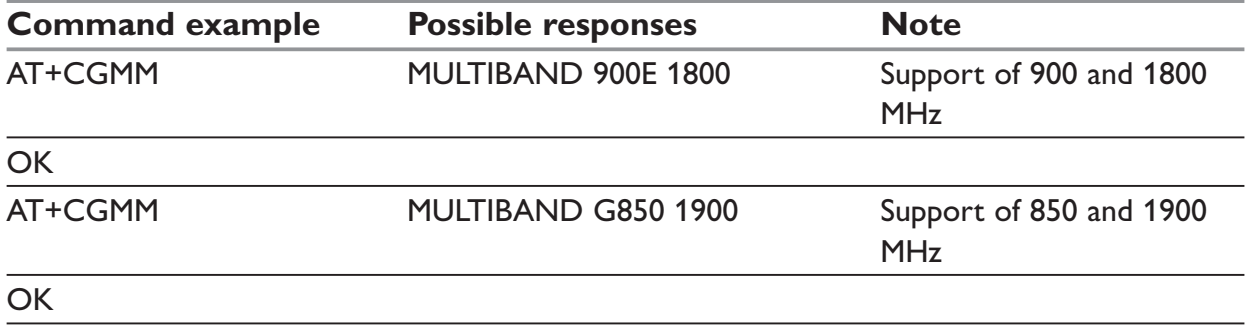

## **+CGMR – Request revision identification**

#### *Description:*

This command is used to get the software version.

#### *Syntax:*

AT+CGMR

#### *Parameters:*

No parameters

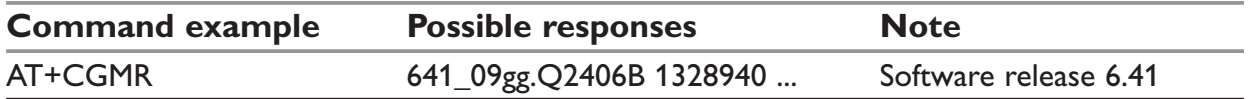

## **+CGSN – Product Serial Number**

#### *Description:*

This command allows the user application to get the IMEI (International Mobile Equipment Identity) of the product.

## *Syntax:*

AT+CGSN

#### *Parameters:*

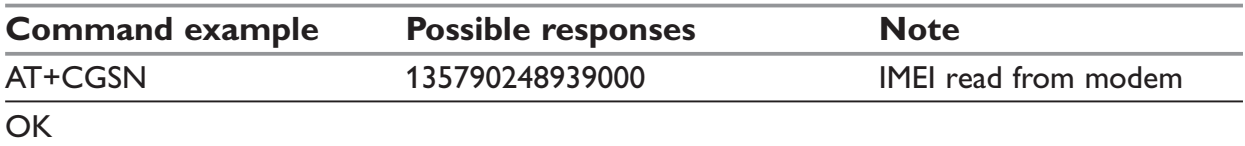

## **+CSCS – Select TE character set**

#### *Description:*

This command informs the ME which character set is used by the TE. The ME can convert each character of entered or displayed strings. This is used to send, read or write short messages. See also +WPCS for the phonebooks' character sets.

## *Syntax:*

AT+CSCS=<Character Set>

#### *Parameters:*

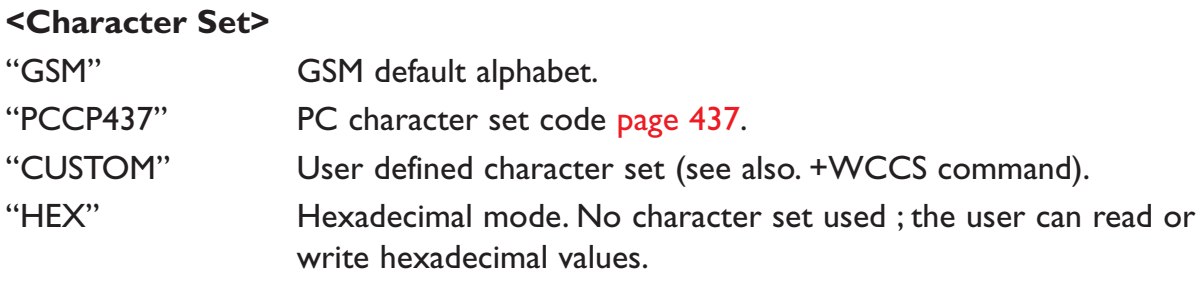

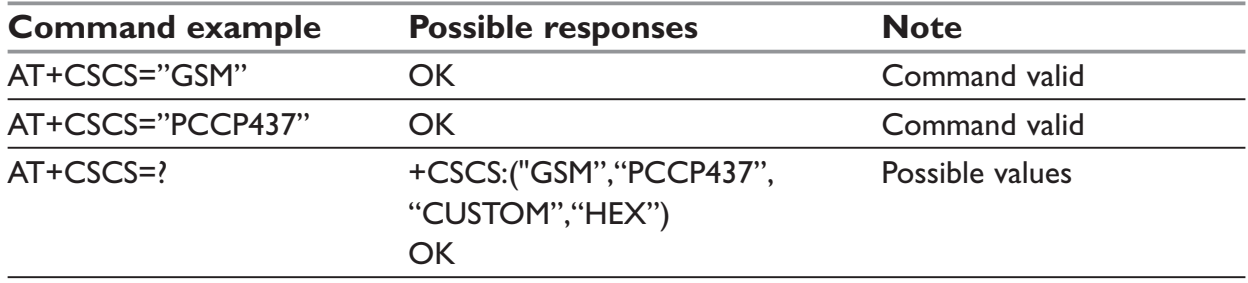

## **+WPCS – Phonebook Character Set**

### *Description:*

This specific command informs the ME which character set is used by the TE for the phonebooks. The ME can convert each character of entered or displayed strings. This is used to read or write phonebook entries (parameters <text>, <address> and <mail>) and <description> parameter of agenda entries. See also +CSCS for the short messages character sets.

### *Syntax:*

AT+WPCS=<Character Set>

### *Parameters:*

### **<Character Set>**

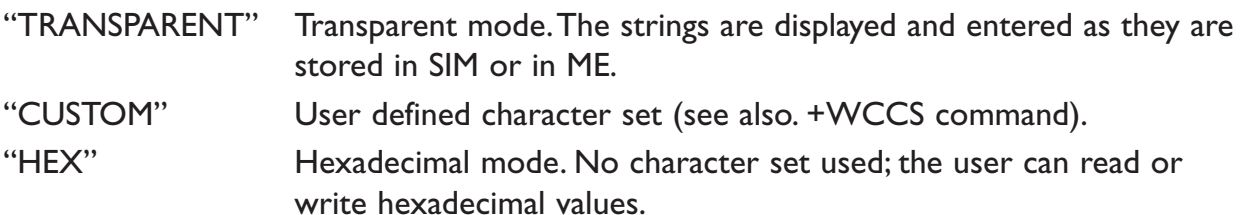

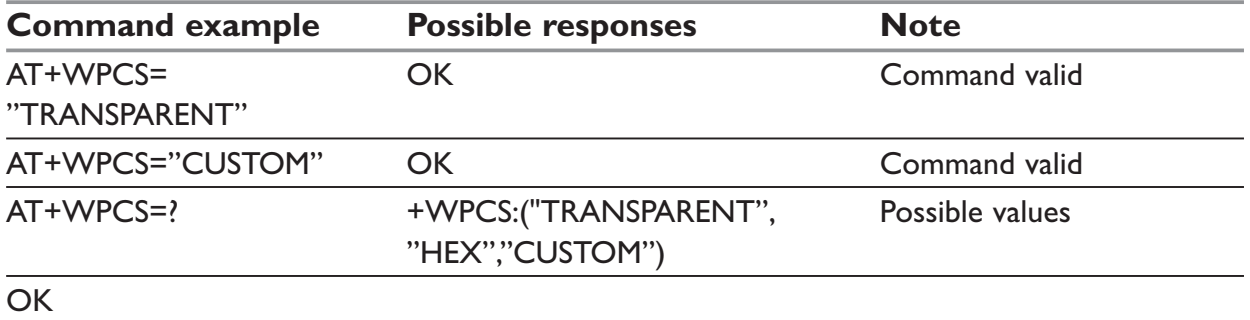

## **+CIMI – Request IMSI**

#### *Description:*

This command is used to read and identify the IMSI (International Mobile Subscriber Identity) of the SIM card. The PIN may need to be entered before reading the IMSI.

#### *Syntax:*

AT+CIMI

### *Parameters:*

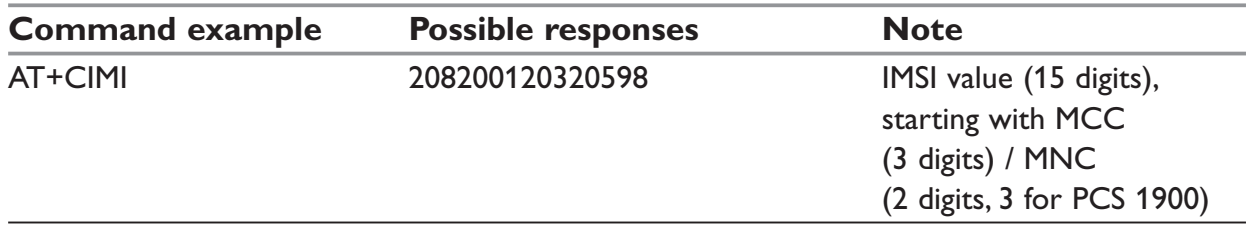

## **+CCID – Card Identification**

#### *Description:*

This command orders the product to read the EF-CCID file on the SIM card. If there is no EF-CCID file present on the SIM, the +CCID answer will not be sent, but the OK message will be returned.

#### *Syntax:*

AT+CCID

#### *Parameters:*

No parameters

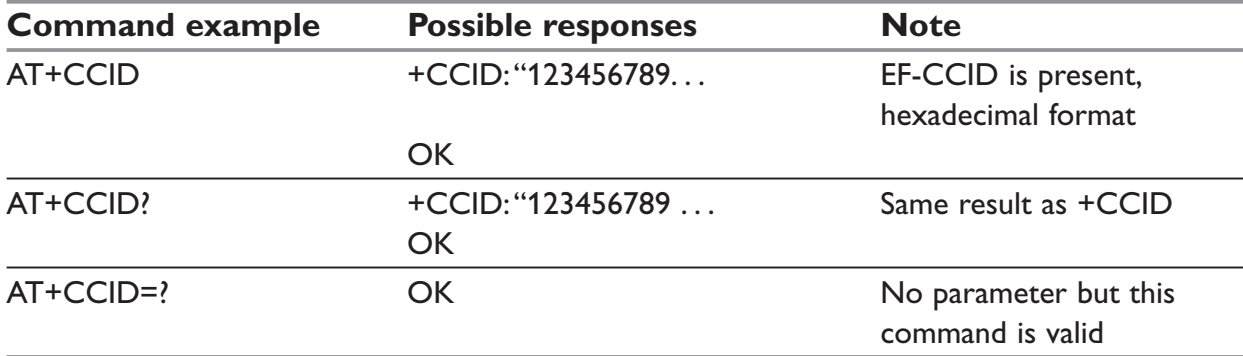

## **+GCAP – Capabilities list**

#### *Description:*

This command gets the complete list of capabilities.

#### *Syntax:*

AT+GCAP

#### *Parameters:*

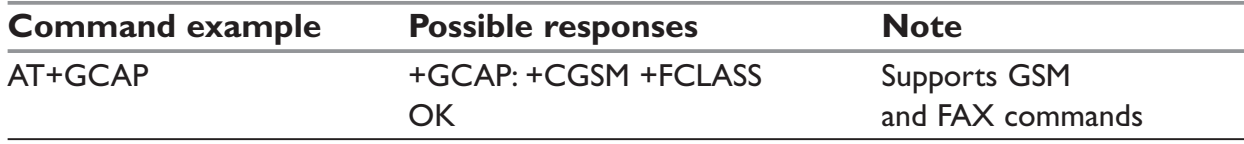

## **+CPOF – Power down modem software**

### *Description:*

This command stops the GSM software stack as well as the hardware layer. The AT+CFUN=0 command is equivalent to +CPOF. After AT+CPOF=1, the modem will not respond to AT commands. To reset it, use the hard reset.

## *Syntax:*

AT+CPOF

### *Parameters:*

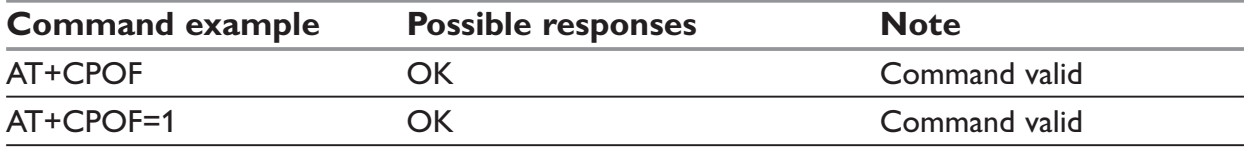

## **+CFUN – Set modem functionality**

#### *Description:*

This command selects the mobile station's level of functionality. When the application wants to stop the product with a power off, or if the application wants to force the product to execute an IMSI DETACH procedure, then it must send:

### **AT+CFUN=0** (equivalent to AT+CPOF)

This command executes an IMSI DETACH and makes a backup copy of some internal parameters in SIM and in EEPROM. The SIM card cannot then be accessed. If the mobile equipment is not powered off by the application after this command has been sent, a re-start command

## **AT+CFUN=1**

. . .will have to be issued to restart the whole GSM registration process. If the mobile equipment is turned off after this command, then a power on will automatically restart the whole GSM process. The AT+CFUN=1 command restarts the entire GSM stack and GSM functionality: a complete software reset is performed. All parameters are reset to their previous values if AT&W was not used.

If you write entries in the phonebook (+CPBW) and then reset the product directly (AT+CFUN=1, with no previous AT+CFUN=0 command), some entries may not be written (the SIM task does not have enough time to write entries in the SIM card). In addition, the OK response will be sent at the last baud rate defined by the +IPR command. With the autobauding mode the response can be at a different baud rate, it is therefore preferable to save the defined baud rate with AT&W before directly sending the AT+CFUN=1 command.

#### *Syntax:*

AT+CFUN=<functionality level>

#### *Parameters:*

#### **<functionality level>**

- 0: Execute an IMSI detach
- 1: Restart the whole GSM registration process.

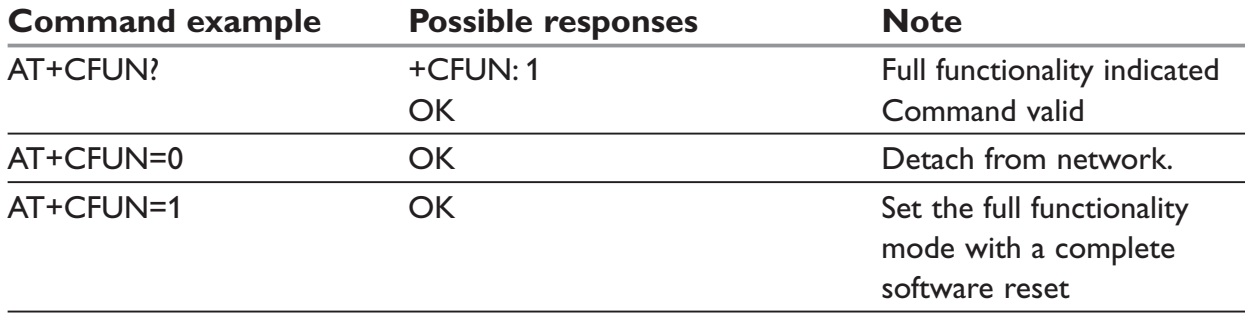

## **+CPAS – Modem activity status**

### *Description:*

This command returns the activity status of the mobile equipment.

#### *Syntax:*

AT+CPAS

### *Parameters:*

#### **<pas>**

- **0** ready (allow commands from TA/TE)
- **1** unavailable (does not allow commands)
- **2** unknown
- **3** ringing (ringer is active)
- **4** call in progress
- **5** asleep (low functionality)

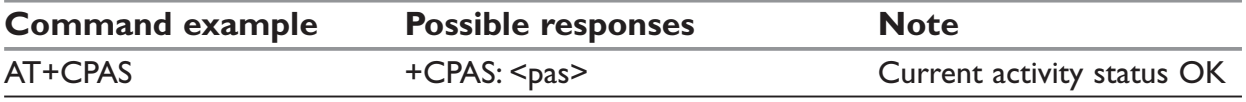

## **+CMEE – Report Mobile Equipment errors**

### *Description:*

This command disables or enables the use of the "+CME ERROR : <xxx>" or "+CMS ERROR :<xxx>" result code instead of simply "ERROR".

See chapter "error codes" for "+CME ERROR" result codes description and "+CMS ERROR" result codes.

#### *Syntax:*

AT+CMEE=<error reporting flag>

#### *Parameters:*

#### **<error reporting flag>**

0: Disable ME error reports, use only "ERROR"

1: Enable long error reports, "+CME ERROR xxx" or "+CMS ERROR xxx"

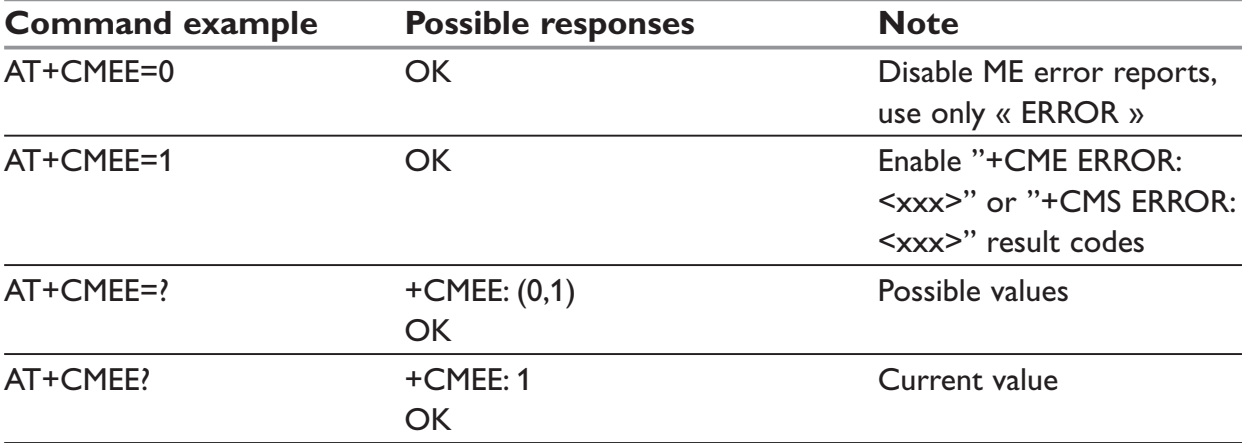

## **+CKPD – Keypad control**

#### *Description:*

This command emulates the ME keypad by sending each keystroke as a character in a <keys> string. The supported GSM sequences are listed below in this manual. If emulation fails, a +CME ERROR: <err> is returned. If emulation succeeds, the result depends on the GSM sequence activated.

## **NOTE:**

In the case where the FDN phonebook is activated, the sequences concerning "call forwarding" are allowed only if the entire sequence is written in the FDN.

### *Syntax:*

AT+CKPD=<keys>

#### *Parameters:*

#### **<keys>**

0-9, $*,\#$  characters allowed in the keypad control string

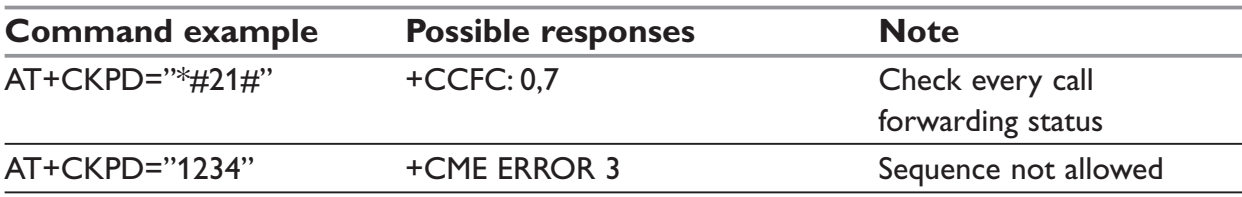

## **+CCLK – Clock Management**

### *Description:*

This command is used to set or get the current date and time of the ME real-time clock. Default date/time is "00/01/01,00:00:00" (January 1st, 2000 / midnight).

## **NOTE:**

The ME realtime clock does not have any battery backup, a ME power down means that the real time clock will be stopped.

### *Syntax:*

AT+CCLK=<date and time string>

#### *Parameters:*

**<date and time string>** is a string with the following format: "yy/MM/dd,hh:mm:ss" Valid years are 00 (for 2000) to 99 (for 2099). The seconds field is not mandatory.

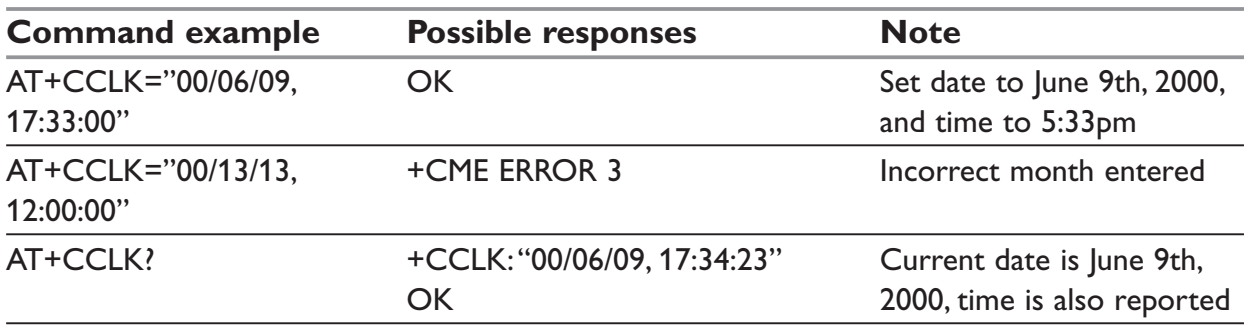

## **+CALA – Alarm Management**

#### *Description:*

This command is used to set alarms date/time in the ME. The maximum number of alarms is 16. Seconds are not taken into account.

### *Syntax:*

AT+CALA=<date and time string> (set alarm) AT+CALA="",<index> (delete alarm)

### *Parameters:*

**<date and time string>** is a string with the following format: "yy/MM/dd,hh:mm:ss" see +CCLK

**<index>** is a number from 1 to 16.

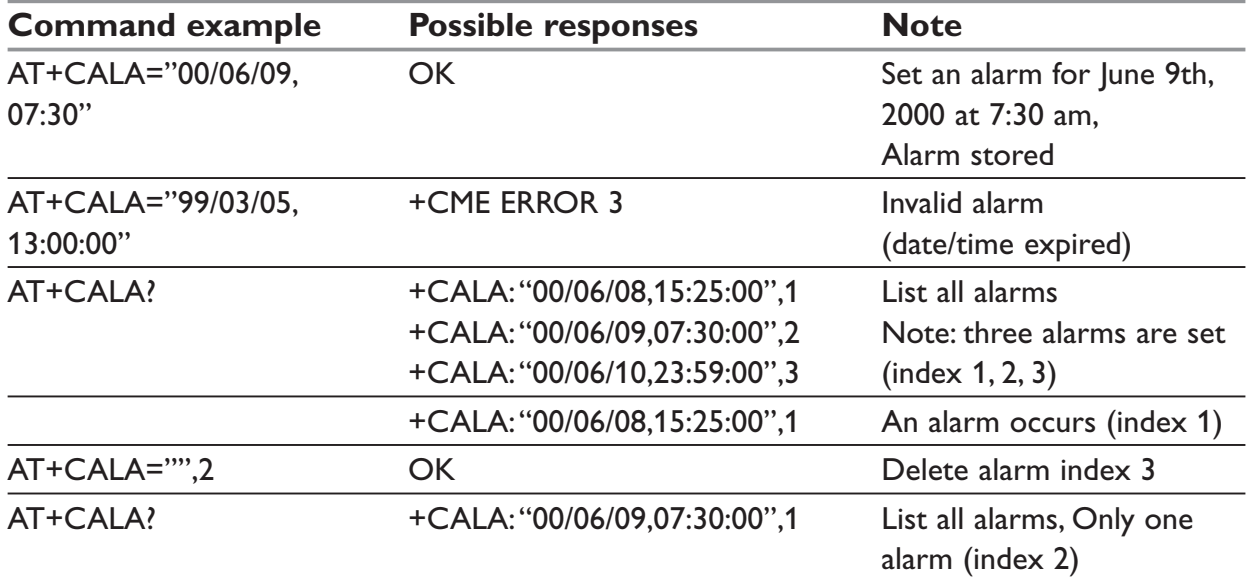

## **+CSIM – Generic SIM Access:**

#### *Description:*

This command allows a direct control of the SIM by a distant application on the TE. The <command> is sent without any modification to the SIM. In the same manner the  $SIM <sub>response</sub>$  is sent back by the ME as it is.

The user shall then take care of processing SIM information within the frame specified by GSM as specified in GSM 11.11 (or 3GPP TS 51.011).

If operation mode is not allowed by the ME, +CME ERROR: <error> is returned.

Between two successive +CSIM commands, there is no locking of the interface between the SIM and the GSM application. Since in this situation some command types and parameters can modify wrong SIM's files, some operations, described below, are not allowed for CSIM command. However, it is possible to process them with the CRSM command.

### *Syntax:*

AT +CSIM=<length>,<command>

#### *Response:*

+CSIM: <length>, <response> +CME ERROR: <err>

#### *Parameters:*

- **<length>** Integer type. Length of the characters that are sent to TE in <command> or <response> (two times the actual length of the command or response). For command sent to TE, This value must be in the range [10 – 522 else a CME\_ERROR=3 is returned.
- **<command>** Hexadecimal type. Command passed on by the MT to the SIM in the format as described in GSM 11.11 (or 3GPP TS 51.011) (hexadecimal character format; refer +CSCS)

#### **Second Byte Value not supported:**

 Due to the absence of locking, a CME\_ERROR=3 is returned for the following instructions (See CRSM commands):

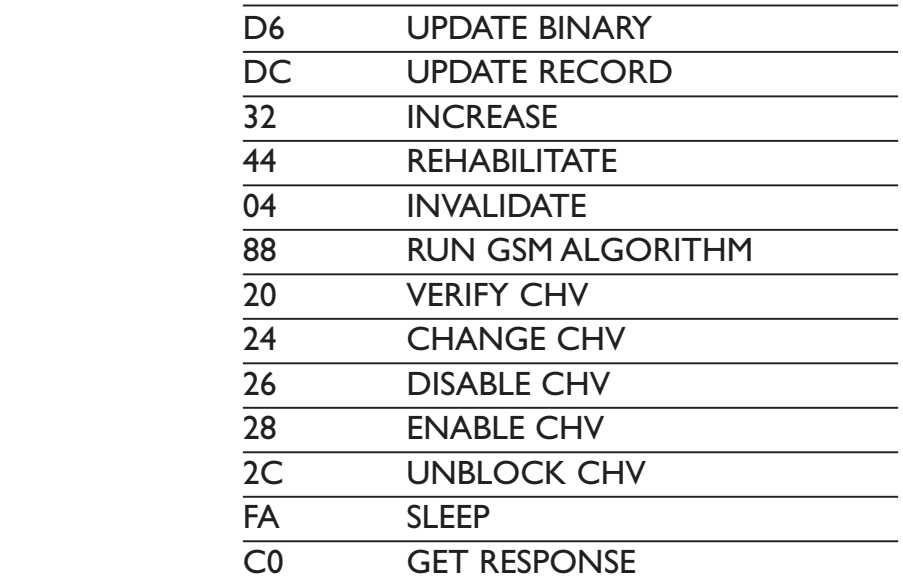

### **Second Byte Value warning:**

 Due to the absence of locking, the right response may not be returned for the following instructions (See CRSM commands).

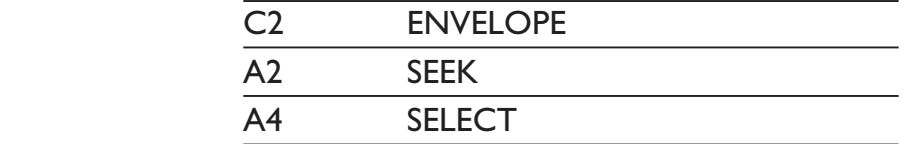

#### **Fifth Byte Value Restriction:**

For the following instructions ( Second Byte):

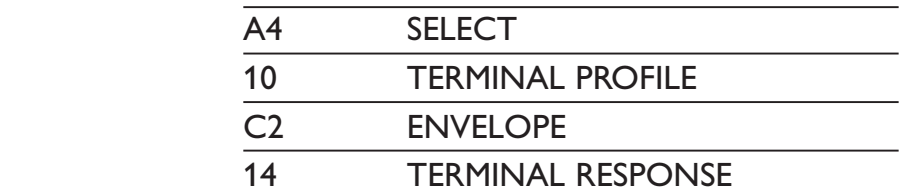

 The user must make sure that the value of the fifth Byte of the instruction corresponds of the length of bytes (data starting from 6th byte) which follow it.

 The value of the Fifth Byte must be equal of the value: <length>/2 – 5, else the command is not send to the SIM and CME ERROR=3 is returned.

#### **<error>** integer type

- 3: Wrong format or parameters of the command
- 13: SIM no response

**<response>** Hexadecimal type.

Response to the command passed on by the SIM to the MT in the format as described in GSM 11.11 (or 3GPP TS 51.011) (hexadecimal character format; refer +CSCS)

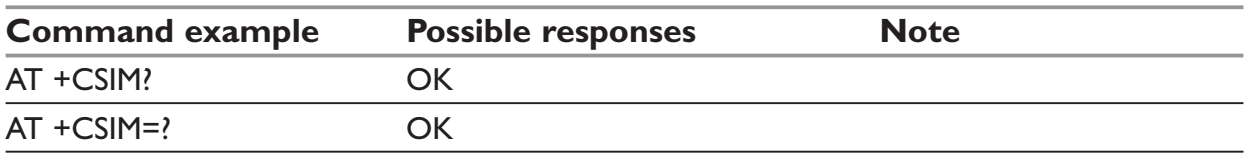

## **+CRSM – Restricted SIM access**

## *Description:*

By using this command instead of Generic SIM Access +CSIM TE application has easier but more limited access to the SIM database. This command transmits to the MT the SIM <command> and its required parameters.

As response to the command, MT sends the actual SIM information parameters and response data. MT error result code +CME ERROR may be returned when the command cannot be passed to the SIM, but failure in the execution of the command in the SIM is reported in <sw1 > and <sw2> parameters.

As for the CSIM command, there is no locking between two successive commands. The user should be aware of the precedence of the GSM application commands to the TE commands.

## *Syntax:*

```
AT +CRSM=<command>[<fileid>[<P1 >,<P2>,<P3>[<data>]]]
```
## *Response:*

```
+CRSM:<sw1>,<sw2>[<response>] 
+CME ERROR: <err>
```
## *Parameters:*

**<command>** Integer type.

Command passed on by the MT to the SIM; refer GSM 11.11 (or 3GPP TS 51.011):

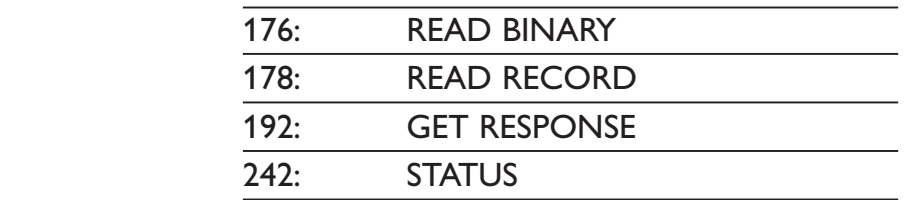

 all other values are reserved and the command will return +CME ERROR=3

## **NOTE 1:**

The MT internally executes all commands necessary for selecting the desired file, before performing the actual command.

**<fileid>** Integer type.

This is the identifier of a elementary datafile on SIM. Mandatory for every command except STATUS.

## **NOTE 2:**

The range of valid file identifiers depends on the actual SIM and is defined in GSM 11.11 (or 3GPP TS 51.011). Optional files may not be present at all. This value must be in the range [0 – 65535] else a CME\_ERROR=3 is returned.

## **<P1>, <P2>, <P3>** Integer type.

Parameters passed on by the MT to the SIM. These parameters are mandatory for every command, except GET RESPONSE and STATUS. The values are described in GSM 11.11 (or 3GPP TS 51.011).

### **<data>** Hexadecimal type

Information which shall be written to the SIM (hexadecimal character format; refer +CSCS).

#### **<sw1>, <sw2>** Integer type

Information from the SIM about the execution of the actual command. These parameters are delivered to the TE in both cases, on successful or failed execution of the command.

#### **<response>** Hexadecimal type

Response of a successful completion of the command previously issued (hexadecimal character format; refer +CSCS). STATUS and GET RESPONSE return data, which gives information about the current elementary datafield. This information includes the type of file and its size (refer GSM 11.11 (or 3GPP TS 51.011 )). After READ BINARY or READ RECORD command the requested data will be returned.

### **<error>** Integer type

- 3: Wrong format or parameters of the command
- 13: SIM no response

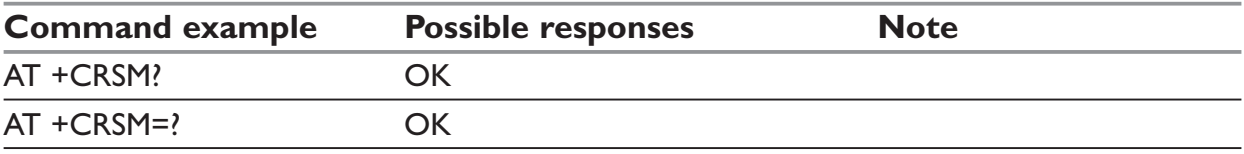

## **+CMEC – Mobile equipment control mode**

### *Description:*

This command sets ME indicators. If operation mode is not allowed by the ME, +CME ERROR: <err> is returned

### *Syntax:*

AT+CMEC=[<keyp>[,<disp>[,<ind>]]]

#### *Response syntax:*

+CMEC: <keyp>,<disp>,<ind>

#### *Parameters:*

<keyp>

reserved

#### **<disp>**

reserved

#### **<ind>**

- **0:** only ME can set the status of its indicators (command +CIND can only be used to read the indicators)
- **1:** only TE can set the status of ME indicators (with command +CIND)
- **2:** ME indicators can be set by both ME and TE

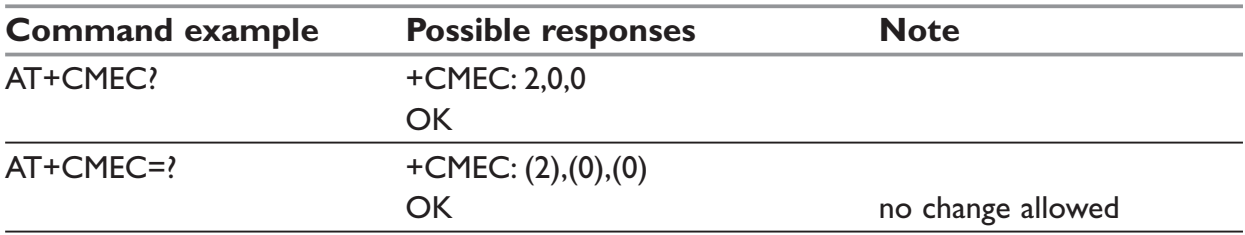

## **+CIND – Indicator control**

### *Description:*

This command is used to read or set the values of ME indicators. If ME does not allow setting of indicators or ME is not currently reachable, an error code is returned.

### *Syntax:*

AT+CIND=[<ind>[,<ind>[,. . .]]]

### *Response syntax:*

+CIND: <ind>[,<ind>[,. . .]] or +CIND: (<descr>,(list of supported <ind>s)) [,(<descr>,(list of supported <ind>s)) [,. . .]]

#### *Parameters:*

**<ind>** integer type

Value, which shall be in range of corresponding **<descr>**

- **0:** indicator is OFF or in state that can be identified as "OFF" state
- **1:** indicator is ON or in a state that is more substantial than "OFF" state
- **2:** this value is more substantial than 1, and so on.

### **NOTE:**

If the indicator is a simple ON/OFF style element, it has values 0 and 1.

#### **<descr>**

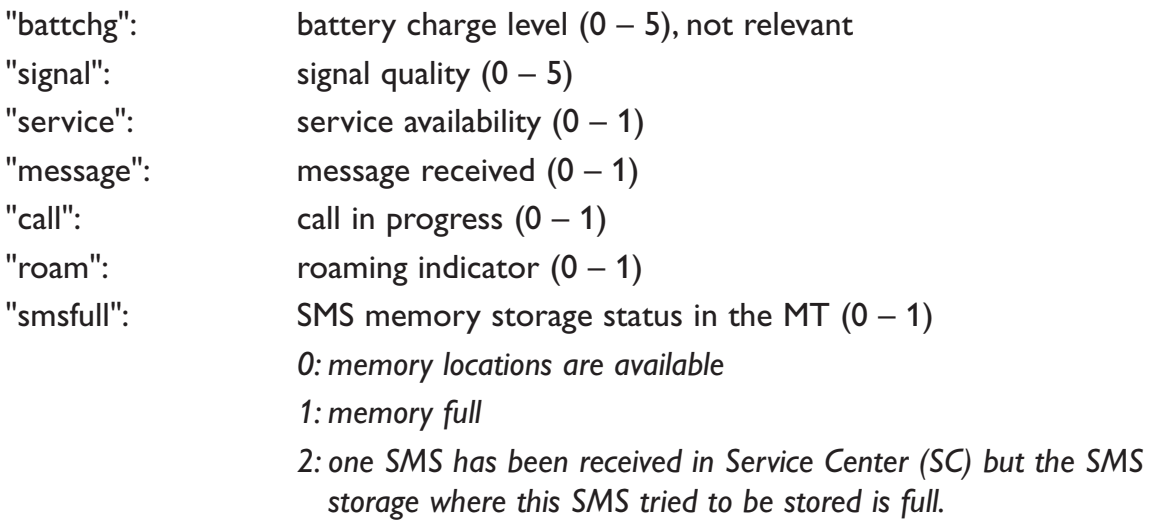

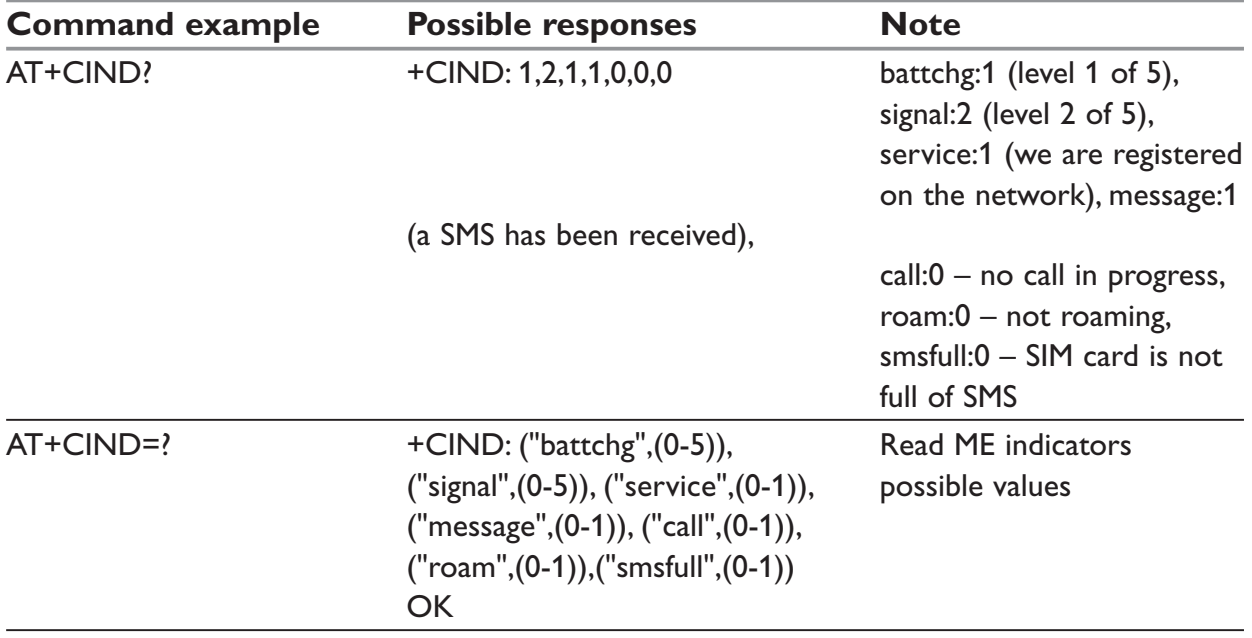

# **Call Control commands**

## **D and DL – Dial command**

### *Description:*

The ATD command is used for data or fax call. As per GSM 02.30, the dial command also controls supplementary services.

For a data or a fax call, the application sends the following ASCII string to the product (the bearer must be previously selected with the +CBST command):

**ATD<nb>** where <nb> is the destination phone number.

**Note:** If a GPRS PPP session is already running, the setting of a CSD (GSM data call) is not supported.

For a voice call, the application sends the following ASCII string to the product: (the bearer may be selected previously, if not a default bearer is used). A voice call must be used when sending DTMF tones.

ATD<nb> where <nb> is the destination phone number.

Please note that for an international number, the local international prefix does not need to be set (usually 00) but does need to be replaced by the `+' character.

Example: to set up a data call to the Westermo Sweden office from another country, the AT command is: **ATD+4616428000**

Note that some countries may have specific numbering rules for their GSM handset numbering.

The ATDL command dials the last valid dialled number.

**Direct dialling from a phonebook** (stored in the SIM card)

Direct dialling can be performed with the following command:

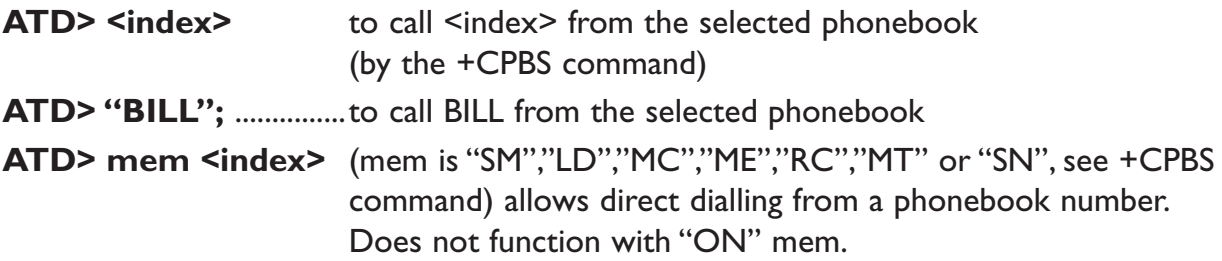

#### *Syntax:*

 $ATD$  <nb >  $[$  < $|$  >  $|$ ] ATD>[<mem>]<index>[<l>][;] ATD>[<mem>]<name>[<I>][;]

## *Response:*

The response to the ATD command is one of the following:

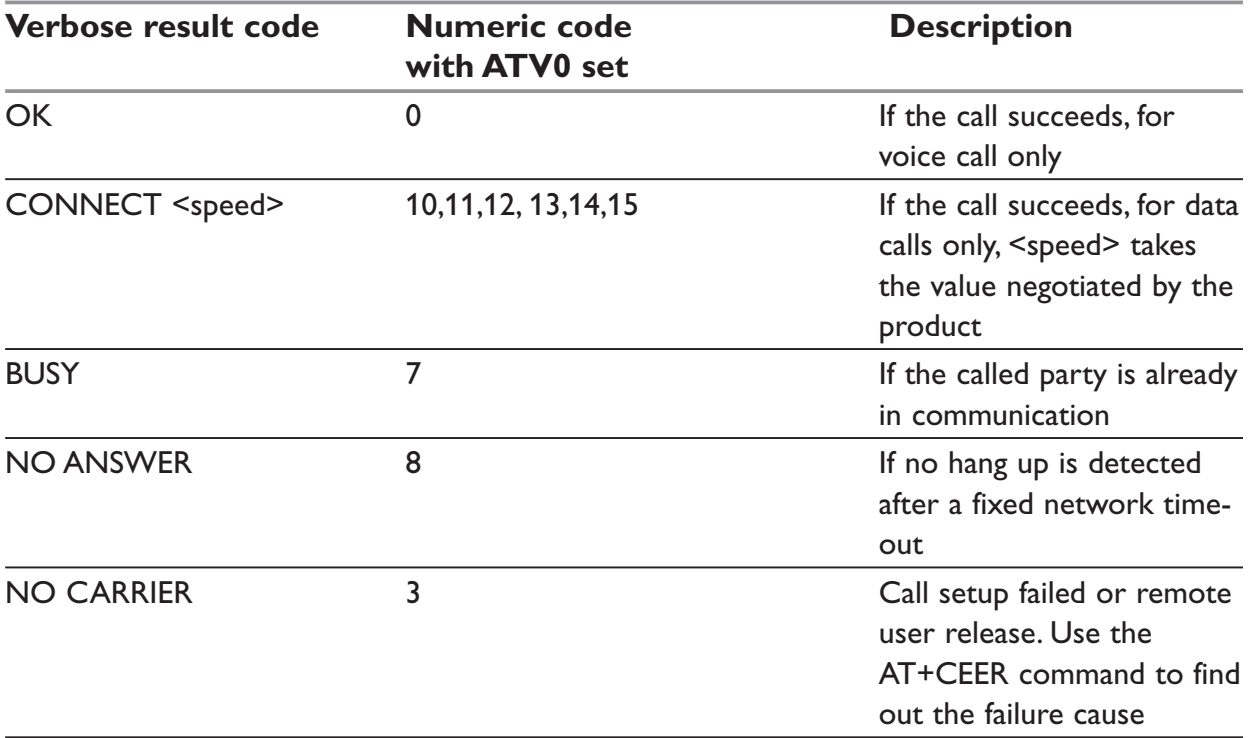

#### *Parameters:*

**<nb>** is the number to dial.

**<I>** (optional parameter)

"I" – "invocation" (restrict CLI presentation)

"i" – "suppression" (allow CLI presentation)

#### **<mem>**

Phonebook (one of "SM", "LD", "MC", "ME", "RC", "MT" or "SN"). A default value can be selected by +CPBS command.

#### **<index>**

call number at indicated offset from the phonebook selected by the +CPBS command

#### **<name>**

call number corresponding to given name from the phonebook selected by the +CPBS command.

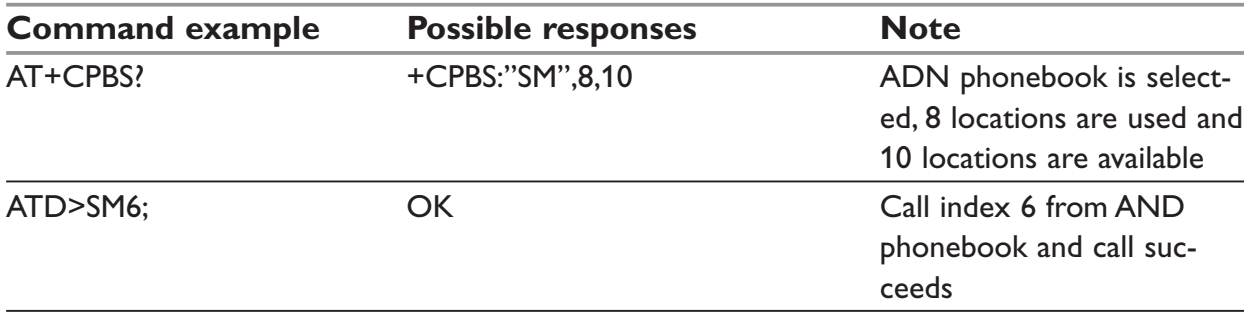

#### **Command specific information**

When the **FDN phonebook** has been **locked**, only numbers beginning with the digits of FDN phonebook entries can be called. For example, if "014629" is entered in the FDN phonebook all the phone numbers beginning with these 6 digits can be called.

**The CLIR supplementary service** subscription can be overridden for this call only.

"I" means "invocation" (restrict CLI presentation).

"i" means "suppression" (allow CLI presentation).

Control of CUG **supplementary service** information by "G" or "g" is allowed for this call only. The index and info values set with the +CCUG command are used.

An outgoing call attempt could be refused if the AOC service is active and credit has expired (NO CARRIER).

When trying to set up an outgoing call while there is an active call, the active call is first put on hold, then the call set up is carried out.

## **GSM sequences**

As per GSM 02.30, GSM sequences may be controlled using dial commands. These sequences can contain "\*", "#", but ";" is forbidden. If the sequence is not supported or fails, +CME ERROR: <err> is returned. In the case where the FDN phonebook is activated, the sequences concerning call forwarding are allowed only if there are written in the FDN.

Example of using GSM sequences:

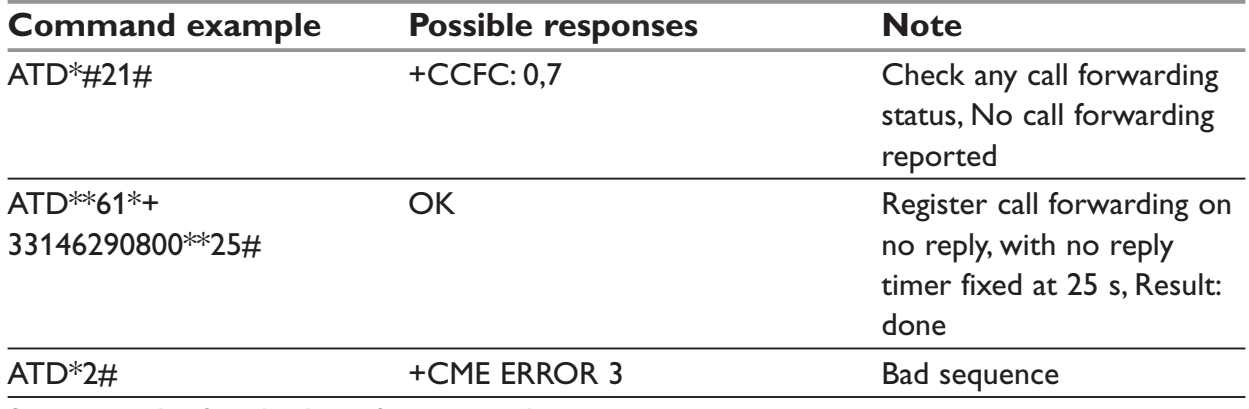

See appendix for the list of supported sequences.

## **H – Hang-Up command**

### *Description:*

The ATH (or ATH0) command is used by the application to disconnect the remote user. In the case of multiple calls, all calls are released (active, on-hold and waiting calls). The ATH1 command disconnects the current outgoing call, only in dialing or alerting state (ie. ATH1 can be used only after the ATD command, and before its terminal response (OK, NO CARRIER, ...). It can be useful in the case of multiple calls.

#### *Syntax:*

 $ATH <sub>n</sub>$ 

#### *Parameters:*

 $\langle n \rangle$ 

- **0:** Ask for disconnection
- **1:** Ask for outgoing call disconnection

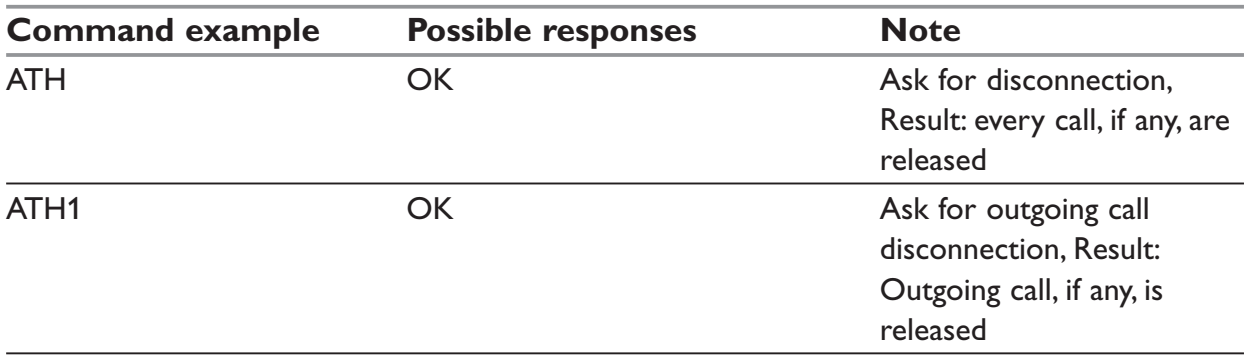

## **A – Answer a call**

### *Description:*

When the product receives a call, it sets the RingInd signal and sends the ASCII "RING" or "+CRING: <type>" string to the application (+CRING if the cellular result code +CRC is enabled). Then it waits for the application to accept the call with the ATA command.

#### *Syntax:*

ATA

#### *Parameters:*

No parameters

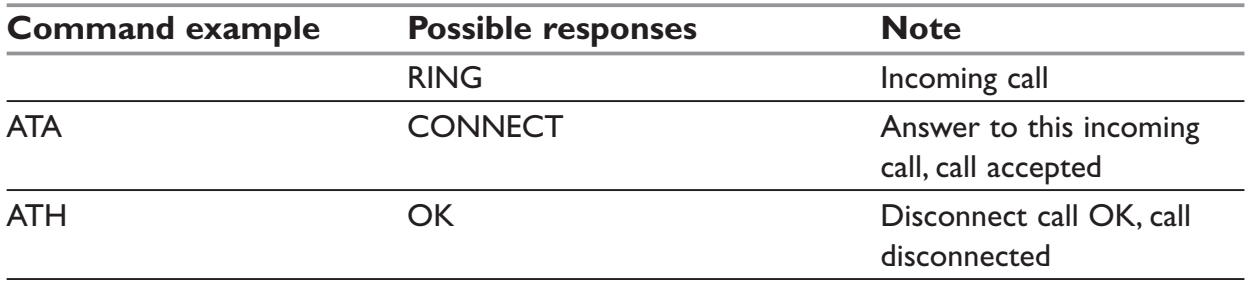

## **+CEER – Extended error report**

#### *Description:*

This command gives the cause of call release when the last call set up (originating or answering) failed.

#### *Syntax:*

AT+CEER

#### *Parameters:*

No parameters

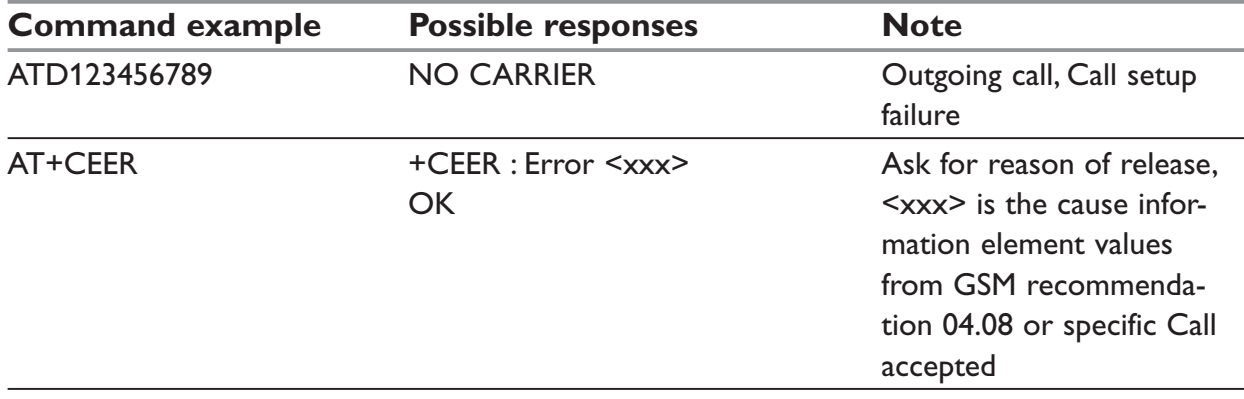

For the cause information element from GSM 04.08 see further in this manual. "NO CARRIER" indicates that the AT+CEER information is available for failure diagnosis.

## **+VTD, +VTS – DTMF signals**

### *+VTD Description:*

The product enables the user application to send DTMF tones over the GSM network. This command is used to define tone duration. (the default value is 70 ms  $\pm$  5 ms, according to 3GPP 23.014).

#### *+VTD Syntax:*

AT+VTD=<n>

## *+VTD Parameters:*

**<n>** This refers to an integer <n> that defines the length of tones emitted as a result of the +VTS command. This does not affect the D command.

Value different than zero causes a tone of duration <n>\*100 milliseconds.

Value zero (default value) causes a tone duration of  $70 \pm 5$  ms.

**Note**: The value is used modulo 256.

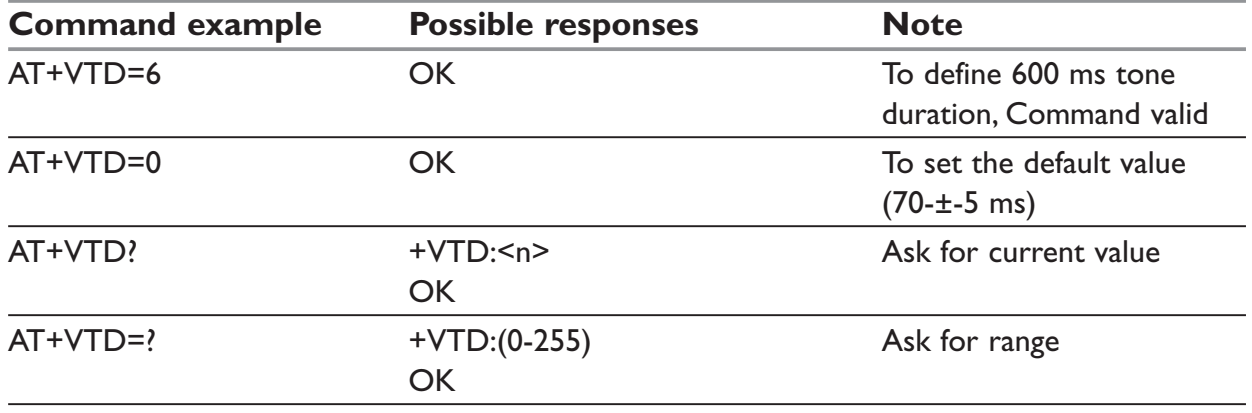

#### *+VTS Description:*

The product enables the user application to send DTMF tones over the GSM network. This command enables tones to be transmitted. DTMF tones can only be transmitted when there is an active call.

#### *+VTS Syntax:*

AT+VTS=<Tone>

#### *+VTS Parameters:*

**<Tone>** is in {0-9,\*,#,A,B,C,D}.

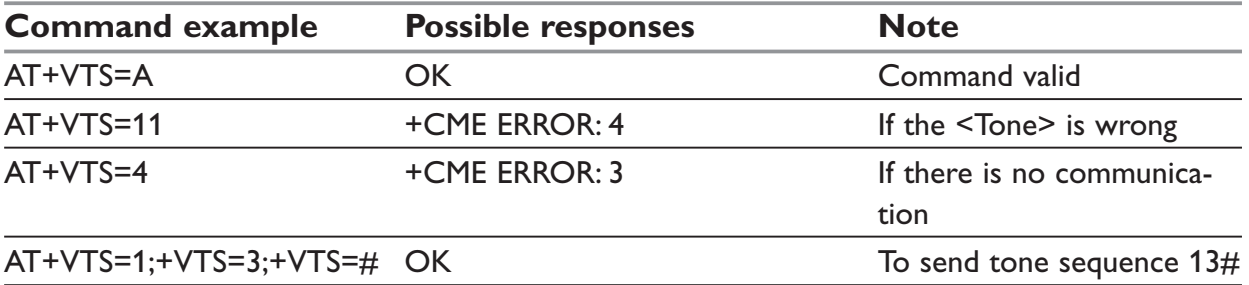

## **AT%Dn – Automatic dialing/sending with DTR**

### *Description:*

This command enables and disables

- … automatic dialling of the phone number stored in the first location of the ADN phonebook,
- … automatic sending of the short message (SMS) stored in the first location of the SIM.

The number is dialled when DTR OFF switches to ON.

The short message is sent when DTR OFF switches to ON.

## *Syntax:*

AT%D<n>[;]

### *Parameters:*

 $\langle n \rangle = \{0, 1, 2\}$ 

- **0:** Disables automatic DTR number dialling / message transmission.
- **1:** Activates automatic DTR dialling if DTR switches from OFF to ON; Dials the phone number in the first location of the ADN phonebook. Data or Fax call.
- **2:** Activates automatic DTR short message transmission if DTR switches from OFF to ON.
- **;** Indicates that a voice call is made if DTR changes from OFF to ON.

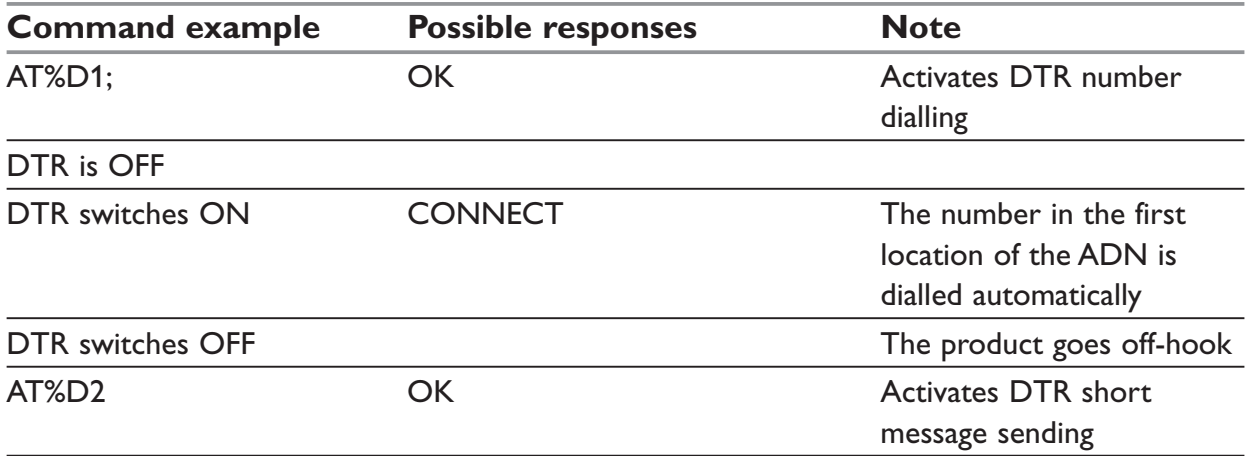

If the first location is empty:

… AT%D1 and AT%D2 commands will respond with OK.

… The DTR ON event will trigger a CME ERROR: 21 or a CMS ERROR: 321.

## **+CICB – Incoming Call Bearer**

## *Description:*

This command is used to set the type of incoming calls when no incoming bearer is given (see +CSNS).

**NOTE**: setting the +CICB command affects the current value of +CSNS.

## *Syntax:*

AT+CICB=<mode>

### *Parameters:*

#### **<mode>**

- 0: Data
- 1: Fax
- 2: Speech

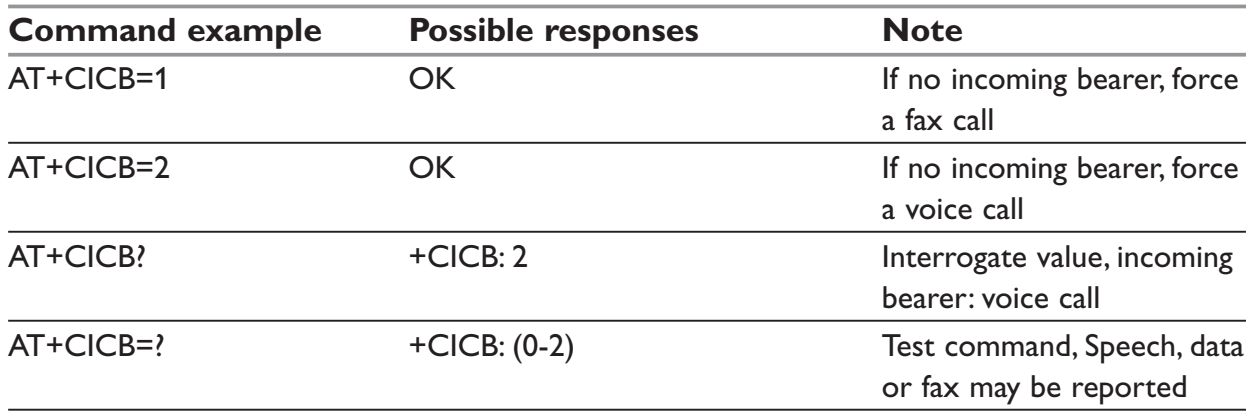

## **+CSNS – Single Numbering Scheme**

## *Description:*

This command selects the bearer to be used when an MT single numbering scheme call is set up (see +CICB).

*NOTE: setting the +CSNS command affects the current value of +CICB.*

### *Syntax:*

AT+CSNS=<mode>

## *Parameters:*

#### **<mode>**

- 0: Voice
- $2:$  Fax
- 4: Data

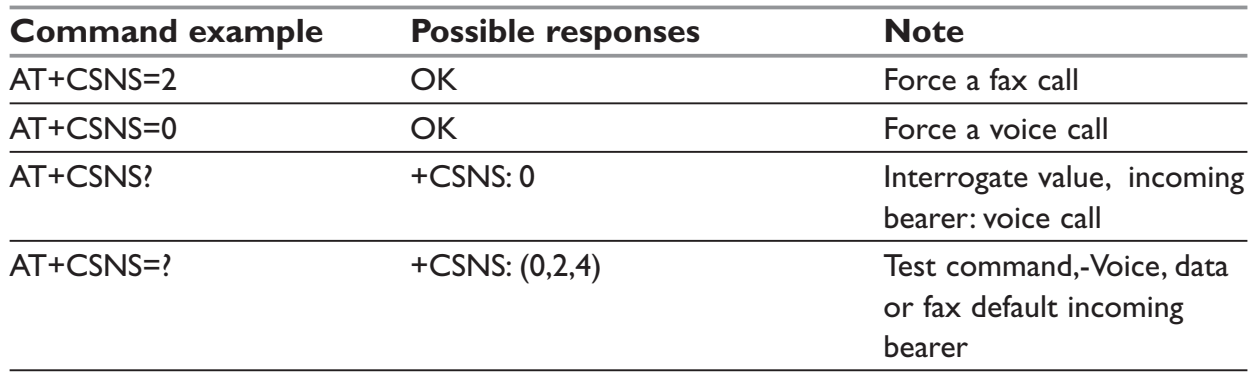

# **Network service commands**

## **+CSQ – Signal Quality**

### *Description:*

This command is used to ascertain the received signal strength indication (<rssi>) and the channel bit error rate (<ber>) with or without a SIM card inserted.

### *Syntax:*

AT+CSQ

#### *Response syntax:*

+CSQ: <rssi>,<ber>

#### *Parameters:*

#### **<rssi>**

- 0: –113 dBm or less
- 1: –111 dBm
- 30: –109 to –53 dBm
- 31: –51dBm or greater
- 99: not known or not detectable

### **<ber> :**

0...7: as RXQUAL values in the table GSM 05.08

99: not known or not detectable

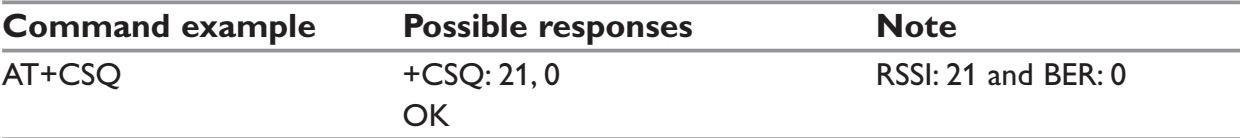

## **+COPS – Operator selection**

### *Description:*

There are three possible ways of selecting an operator (PLMN):

- … The product is in **manual** mode. It then tries to find the operator specified by the application and if found, tries to register.
- … The product is in **automatic** mode. It then tries to find the home operator and if found, tries to register. If not found, the product automatically searches for another network.
- … The product enters into **manual/automatic** mode, and then tries to find an operator as specified by the application (as in manual mode). If this attempt fails it enters automatic mode. If this is successful, the operator specified by the application is selected. The mobile equipment then enters into **automatic** mode.

## **NOTE:**

The read command returns the current mode and the currently selected operator. In manual mode, this PLMN may not be the one set by the application (as it is in the search phase).

These commands are not allowed during one communication.

### *Syntax:*

AT+COPS=<mode> [,<format> [,<oper>]]

### *Responses Syntax*

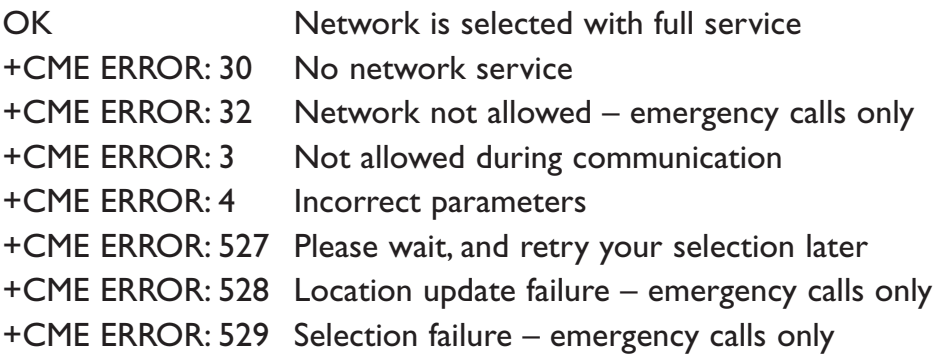

## *Response syntax for AT+COPS?:*

+COPS: <mode> [, <format>, <oper> ]

#### *Response syntax for AT+COPS=?:*

+COPS: [list of supported (<stat>, long alphanum <oper>, short alphanum <oper>s, numeric <oper>) s] CME ERROR: 546 Emergency call is not allowed without SIM CME ERROR: 547 Emergency call

## **NOTE:**

-Error code CME ERROR: 546 or CME ERROR: 547 are only returned if SIM is not present

- The fact that network support emergency call (CME ERROR: 547) does not imply that emergency call without SIM is working.

## **NOTE:**

- … If an incoming call occurs during a PLMN list request, the operation is aborted (+CME ERROR: 520) and the unsolicited RING appears.
- … If SPN (Service Provider Name) is present in the SIM, it will be returned in both long and short alphanumeric <oper> fields. The string in the "short" field will be the SPN truncated to the appropriate character number.

#### *Parameters:*

#### **<mode>**

- 0: automatic (default value)
- 1: manual
- 2: deregistration ; ME will be unregistered until <mode>=0 or 1 is selected.
- 3: set only <format> (for read command AT+COPS?)
- 4: manual / automatic (<oper> shall be present), if manual selection fails, automatic mode is entered.

#### **<format>**

- 0: long alphanumeric format <oper>
- 1: short alphanumeric format <oper>
- 2: numeric <oper> (default value) <stat> status of <oper>

#### **<stat>**

- 0: unknown
- 1: available
- 2: current
- 3: forbidden

#### **<oper>**

Operator identifier (MCC/MNC in numeric format only for operator selection). The long alphanumeric format can be up to 16 characters long (see appendix 18.12 for operator names description, field is "Name"). The short alphanumeric format can be up to 8 characters long.

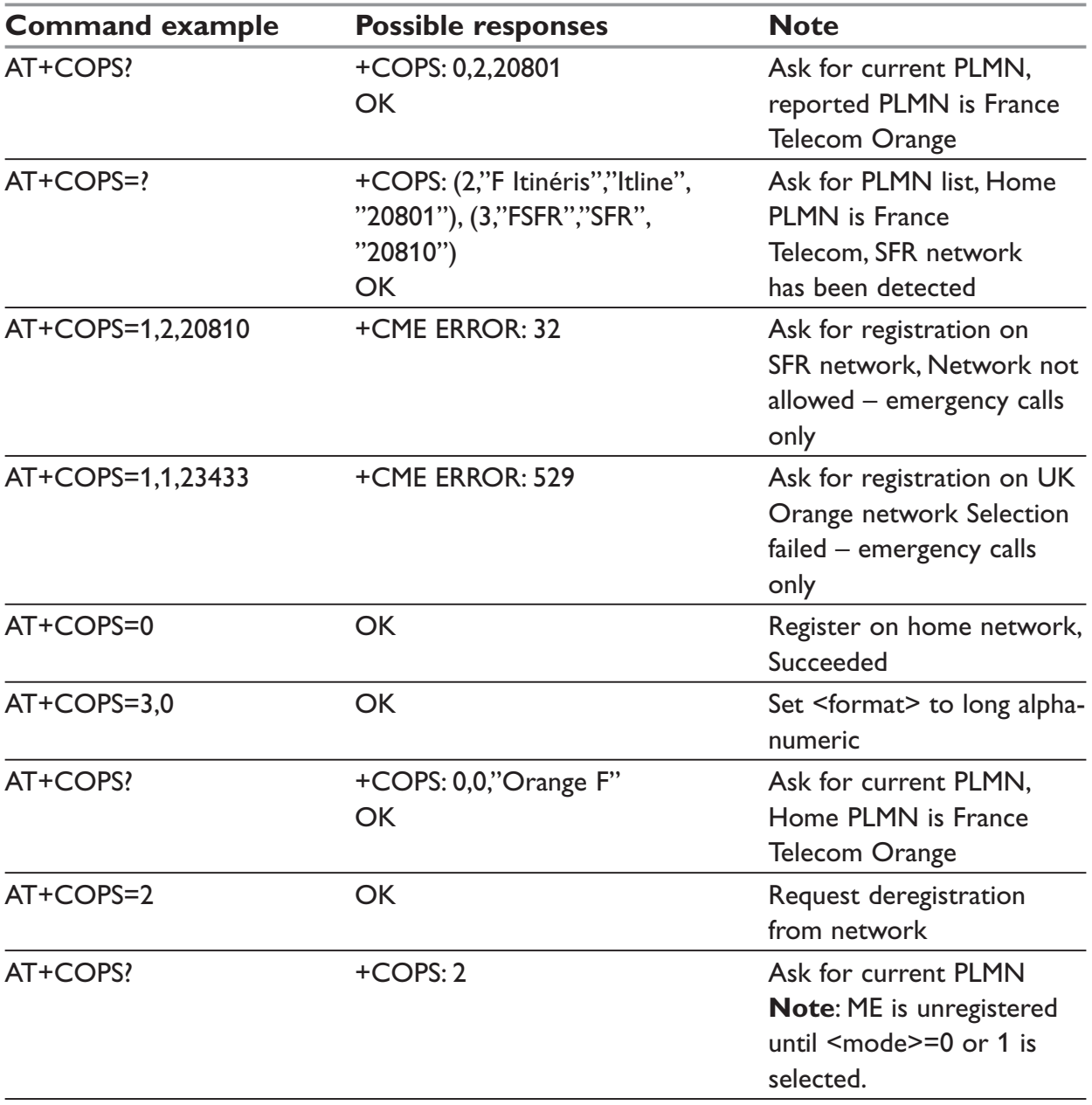
# **+CREG – Network registration**

# *Description:*

This command is used by the application to ascertain the registration status of the product.

# *Syntax:*

AT+CREG= <mode>

# *Response Syntax*

+CREG : <mode>, <stat> [ ,<lac>,<ci> ] for AT+CREG? Command only

# *Parameters:*

### **<mode>**

- 0: Disable network registration unsolicited result code (default)
- 1: Enable network registration code result code +CREG : <stat>
- 2: Enable network registration and location information unsolicited result code +CREG:

#### **<stat>**

- 0: not registered, ME is not currently searching for a new operator.
- 1: registered, home network.
- 2: not registered, ME currently searching for a new operator to register to.
- 3: registration denied.
- 4: unknown.
- 5: registered, roaming.

#### **<lac>**

string type; two byte location area code in hexadecimal format (e.g. "00C3" equals 195 in decimal).

#### **<ci>**

string type; two byte cell ID in hexadecimal format.

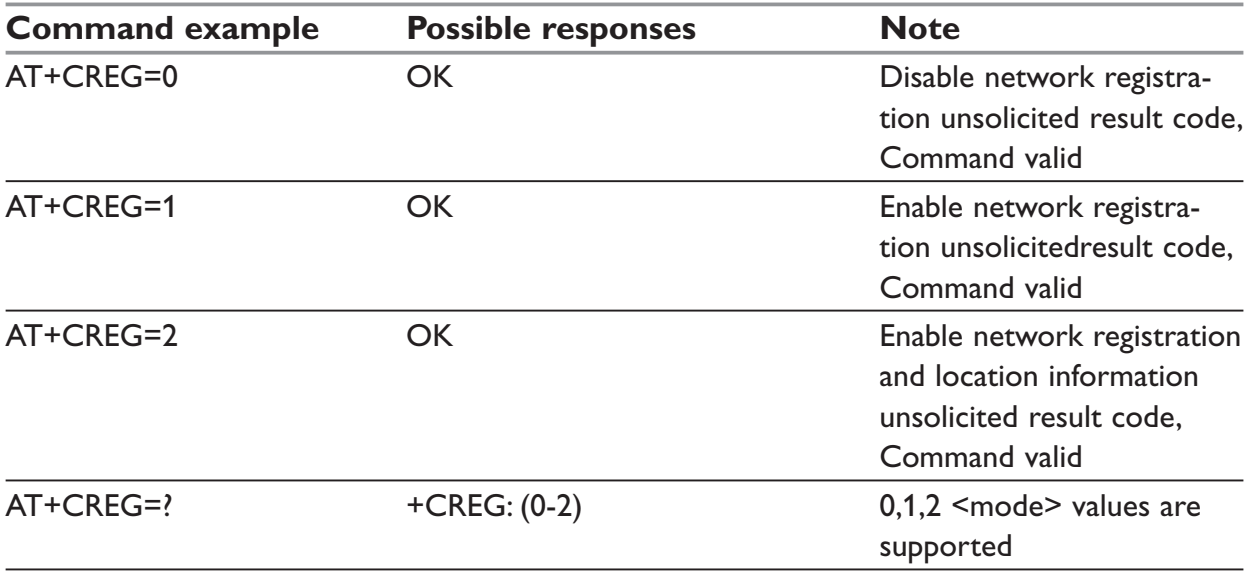

# **AT+WOLM – Operator List Management.**

#### *Description:*

This command allows a new or modified operator to be added to the PLMN list. At most 10 PLMN can be created and stored in the flash memory.

Please note that if two entries with the same network (MCC + MNC), but have different names, are entered, the first one will be taken into account to have the name.

#### *Syntax:*

AT+WOLM=<mode>,<loc>[,<NumOper>,<short name>,<long name>]

#### *Response Syntax:*

AT+WOLM? +WOLM: <loc>,<NumOper>,<short name>,<long name>  $+$ WOLM $\cdot$ 

#### *Parameters:*

<mode>

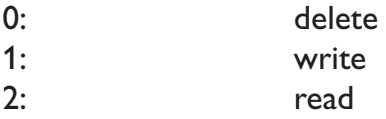

#### **<loc>**

Location. If this parameter is not filled with <mode>=1, the location will be the first empty

#### **<NumOper>**

Operator in numeric format.

#### **<short name>**

The short name of the PLMN.

# **<NumOper>**

The long name of the PLMN.

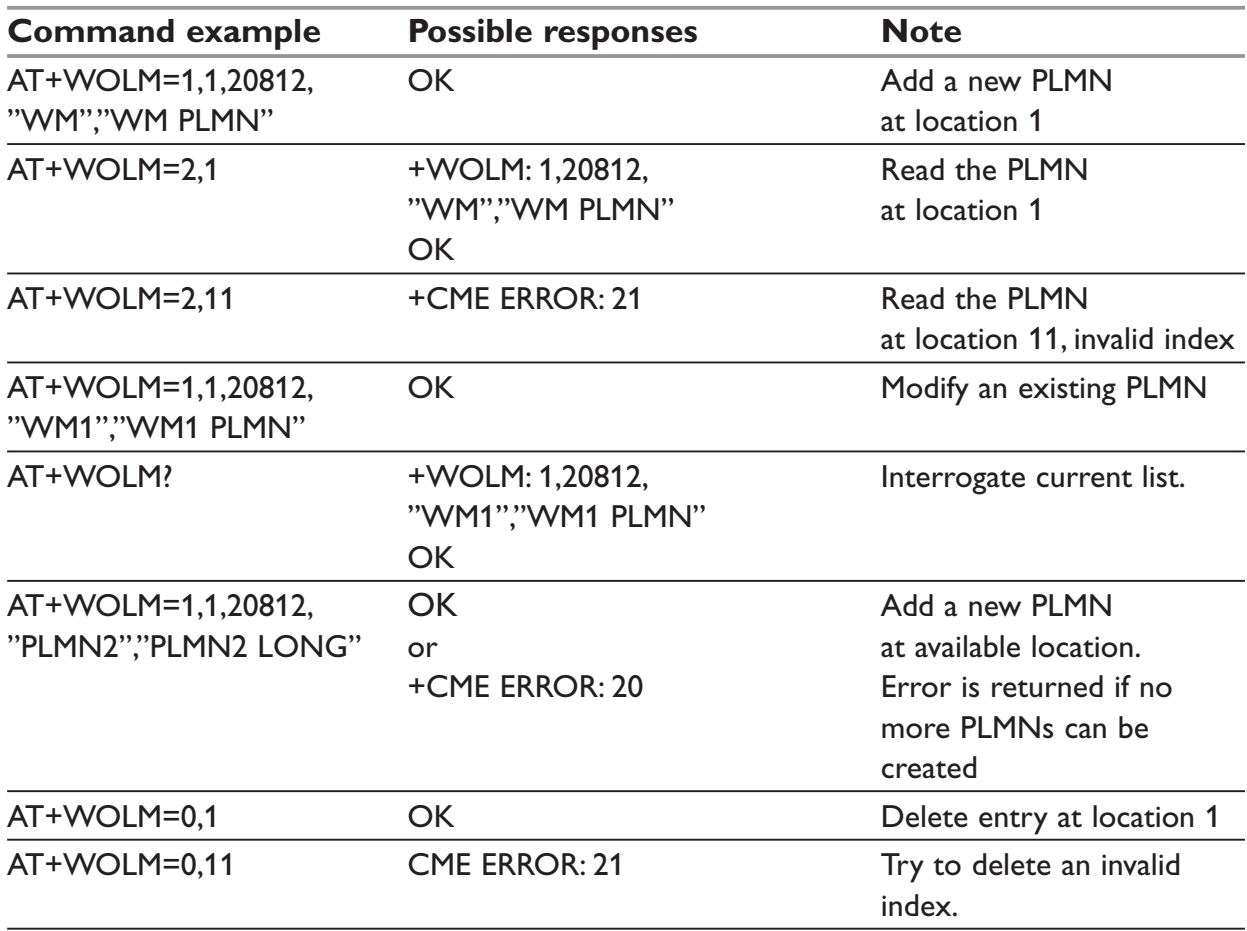

# **+WOPN – Read operator name**

#### *Description:*

This command returns the operator name in alphanumeric format when given the numeric format.

With E-ONS (Enhanced Operator Name Service) feature, <lac> is an optional parameter to read names from OPL/PNN sim files. If it is not entered, name will be given with current lac. Note that in limited service, current lac is set to 0.

It also permits to erase NITZ PLMN names stored in Flash memory with "AT +WOPN=3,0".

When the modem receives a NITZ (Network Information and Time Zone) message with Long Name or Short Name information, an entry with registered PLMN and names in message is created in flash memory. These names will then be used with +COPS,+COPN,+WOPN commands with the priority order defined in 3GPP TS 22.101. The modem supports only network names with GSM default alphabet coding scheme.

The user can choose which of the following method will be used for getting PLMN names with command "AT+WOPN=4,<PlmnOns>"

#### **The Priority order is:**

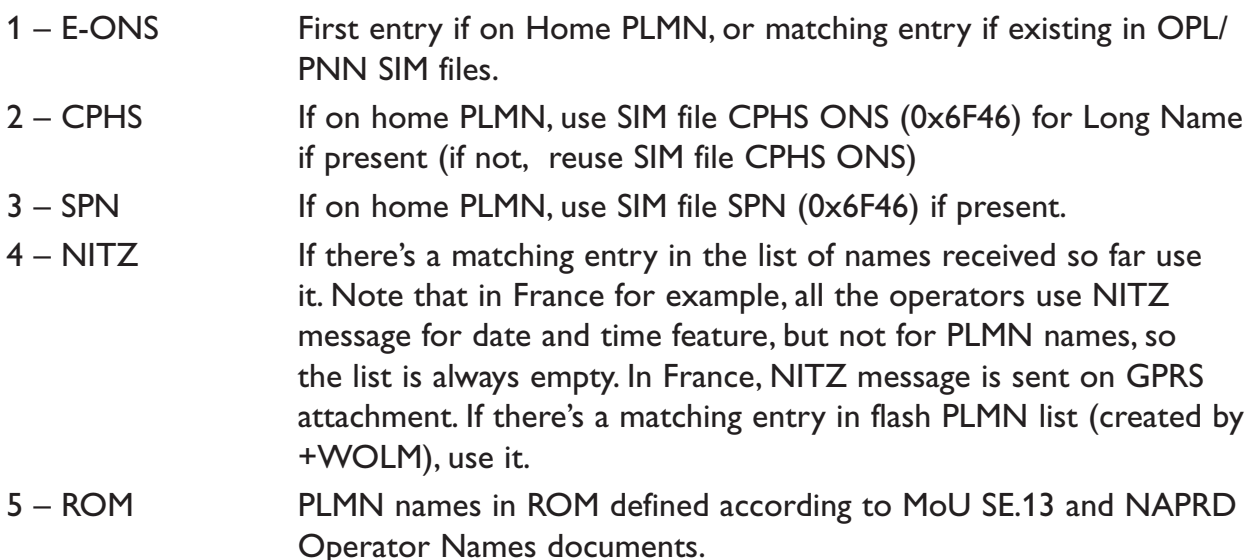

Once a long name is found following this priority order, it is given as response to AT command.

Refer to 3GPP TS 24.008 V5.3.0, 3GPP TS 23.040 v6.1.0, 3GPP TS 22.042 v5.0.0 for more information.

# *Syntax:*

AT+WOPN=<mode>, <NumOper> [, <lac>]

#### *Response syntax:*

WOPN: <mode>, <AlphaOper>

#### *Parameters:*

#### **<mode>**

- **0:** use long alphanumeric format
- **1:** use short alphanumeric format
- **2:** reserved for later use
- **3:** Erase NITZ PLMN list if <NumOper> = 0
- **4:** Acces to EEPREOM to read or write the method used for getting PLMN names, Read access if <NumOper> omitted, write access if <NumOper> (=PlmnOns) provided.

### **<NumOper>**

Is the operator in numeric format.

### **<AlphaOper>**

Is the operator in long is shirt alphanumeric format (see codes and values for operator names description)

#### **<lac>**

Is the two bytes Location Area Code to be used to get the PLMN name. If it is not entered, current lac will be used (0 if limited service). It is provided as an integer value.

#### **<lmnOns>**

Is a bit field with following coding:

 Bit 0 E-ONS Bit 1 CPHS Bit 2 SPN Bit 3 NITZ Bit 4 FLASH

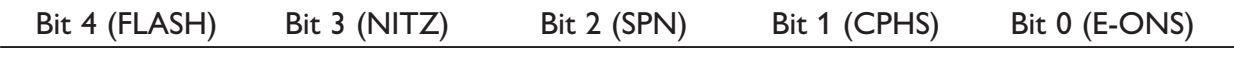

Bit value is 1 for activate and 0 for deactivate the method. <PlmnOns> value should be provided as a decimal value.

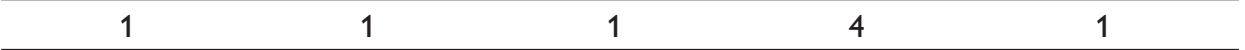

# **NOTE:** for example <PlmnONs>=31 means that the four methods will be used for PLMN names (bit field value is 1111 of 0x1F)

# **Operation flow for field PlmnOns**

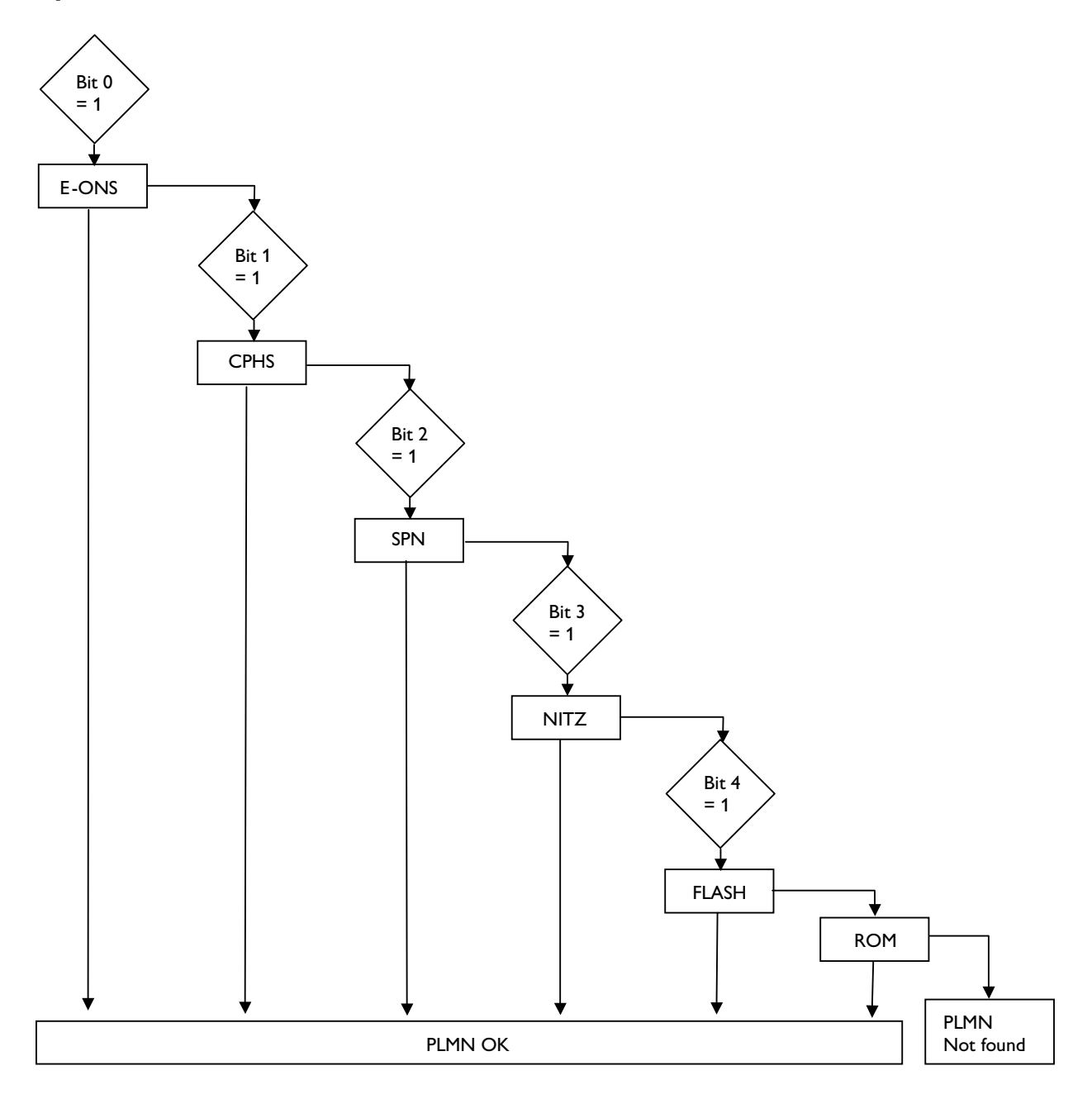

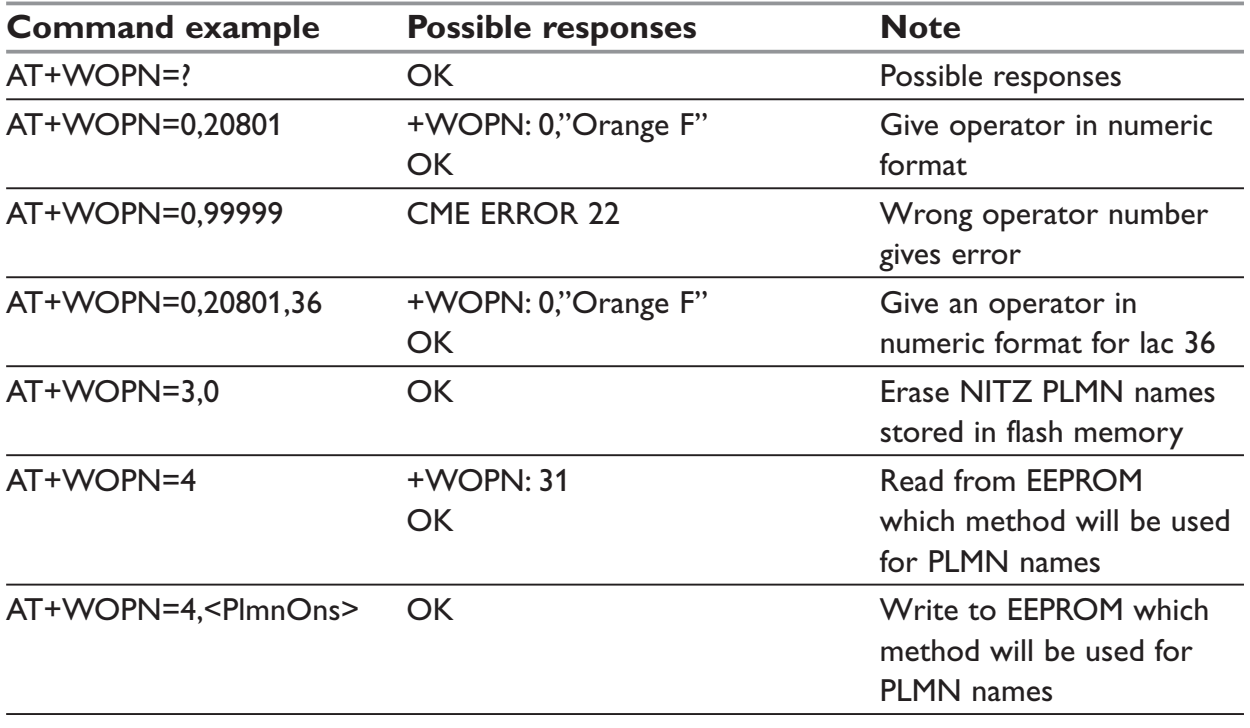

# **+CPLS – Selection of Preferred PLMN list**

#### *Description:*

This command is used to select one PLMN selector with access technology list in the SIM card that is used by AT +CPOL command.

### *Syntax:*

AT +CPLS= <List>

#### *Parameters:*

#### **<List>**

- 0: User controlled PLMN selector with access technology EF\_PLMNwAct **Note**: if this file is not found EF PLMNSel will be selected
- 1: Operator controlled PLMN selector with access technology EF\_OPLMNwAct
- 2: Home PLMN selector with access technology EF\_HPLMNwAct

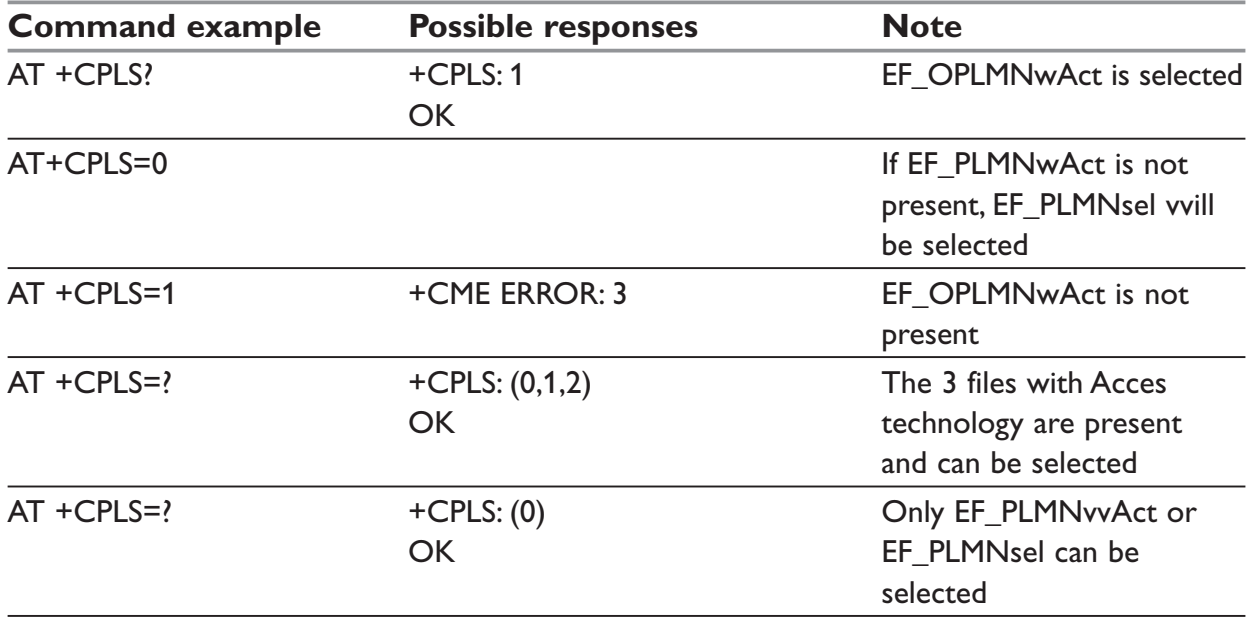

# **+CPOL – Preferred operator list**

# *Description:*

This command is used to edit (or update) the SIM preferred list of networks. This list is read in the SIM file selected by the command AT +CPLS.

# *Syntax:*

AT +CPOL= [< index>][,<format>[,<oper>[,<GSM\_AcT>,<GSMcomp\_Act>,<Utran\_Act >]]]

# *Parameters:*

# **<index>**

position of the operator record in the sim preferred operator list. Do AT+CPOL=? to get the maximum index of the selected EF.

# **<format>**

- 0: long alphanumeric format for <oper>
- 1: short alphanumeric format for <oper>
- 2: numeric format for <oper>

### **<oper>**

Characterstring or integer (see <format» indicating operator identifier.

# **<GSM\_AcT>**

- 0: GSM access technology not selected
- 1: GSM access technology selected

# **<GSMcomp\_Act>**

- 0: GSM compact access technology not selected
- 1: GSM compact access technology selected

# **<Utran\_Act>**

- 0: UTRAN access technology not selected
- 1: UTRAN access technology selected

The different possibilities are:

- $\therefore$  AT+CPOL =  $\leq$ index> to delete an entry.
- $\equiv$  AT+CPOL = , <format> to set the format used by the read command (AT+CPOL?).
- $\text{...}$  AT+CPOL = , <format>, <oper> to put <oper> in the next free location.
- … AT+CPOL = <index>,<format>,<oper> to write <oper> in the <format> at the <index>.
- … AT+CPOL = < index>,<format>,<oper>,<GSM \_AcT>,<GSMcp \_Act>,< Utra n \_ Act> to write <oper> in the <format> at the <index> precising the access technology (in the case of EF\_PLMNwact, EF\_HPLMNwact or EF\_OPLMNwact is present).
- **NOTE**: Per default if Acces technology parameters are not given, the GSM access technology will be choosen.

The supported format are those of the +COPS command.

The length of this list is limited to 85 entries for EF\_PLMNsel, and 51 for EF\_PLMNvvAct, EF\_OPLMNvvAct, EF\_HPLMNvvAct

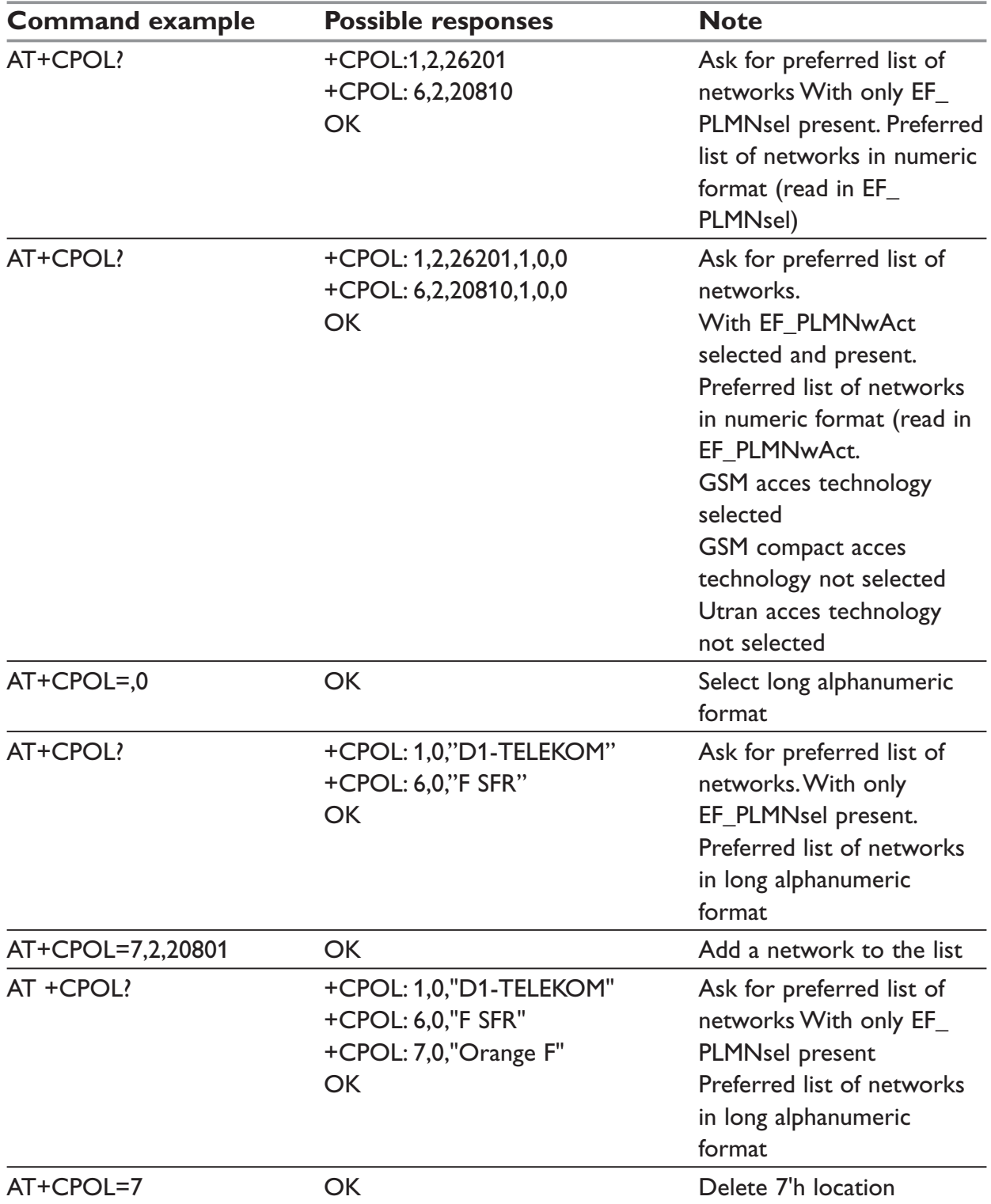

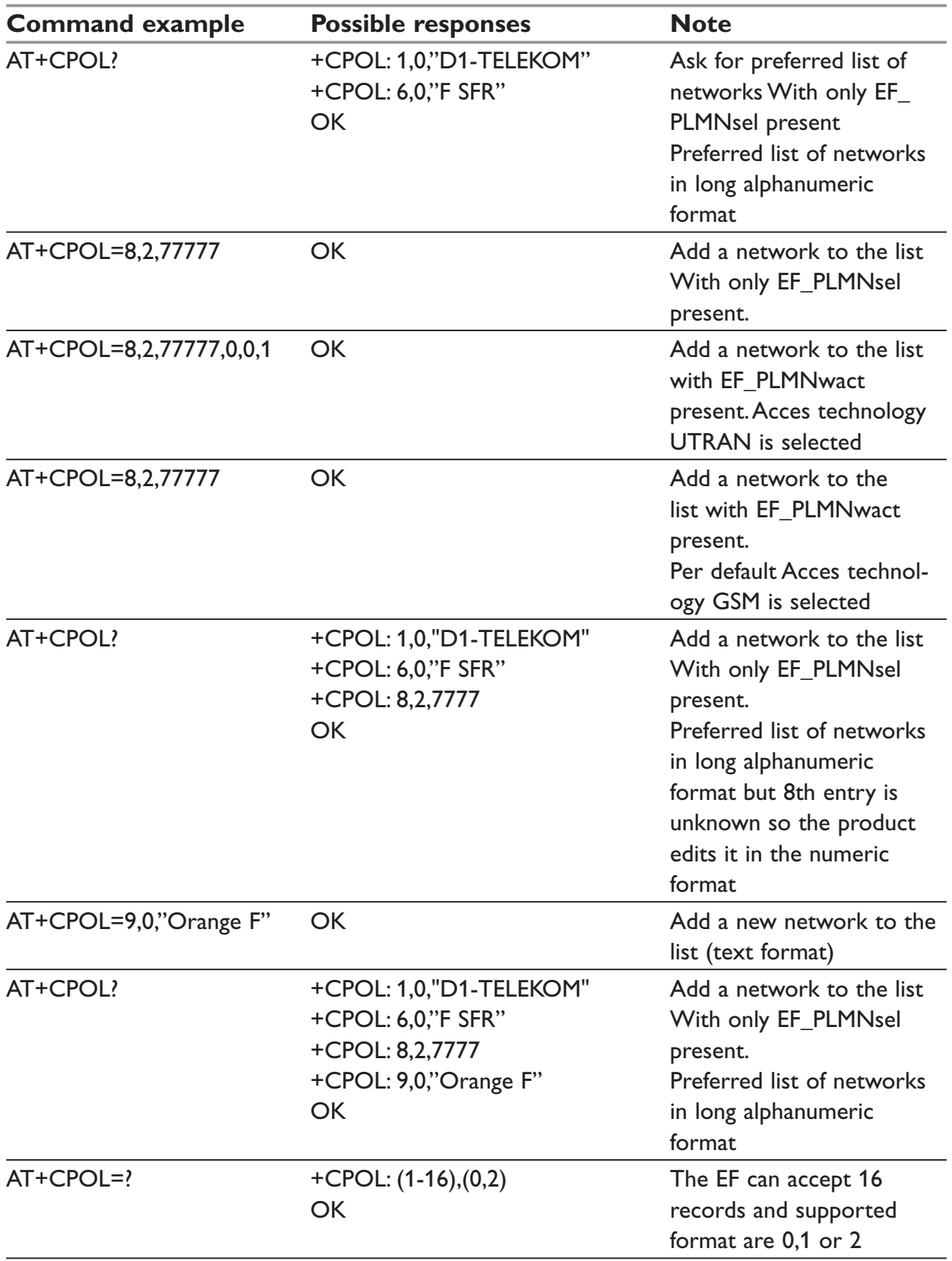

# **+COPN – Read operator name**

#### *Description:*

This command returns the list of all operator names (in numeric and alphanumeric format) stored in the modem.

#### *Syntax:*

AT+COPN

# *Response Syntax:*

+COPN: <NumOper>.<AlphaOper>

#### *Parameters:*

# **<NumOper>**

is the operator in numeric format.

#### **<AlphaOper>**

is the operator in long alphanumeric format (see operator names description) List in the end of this document.

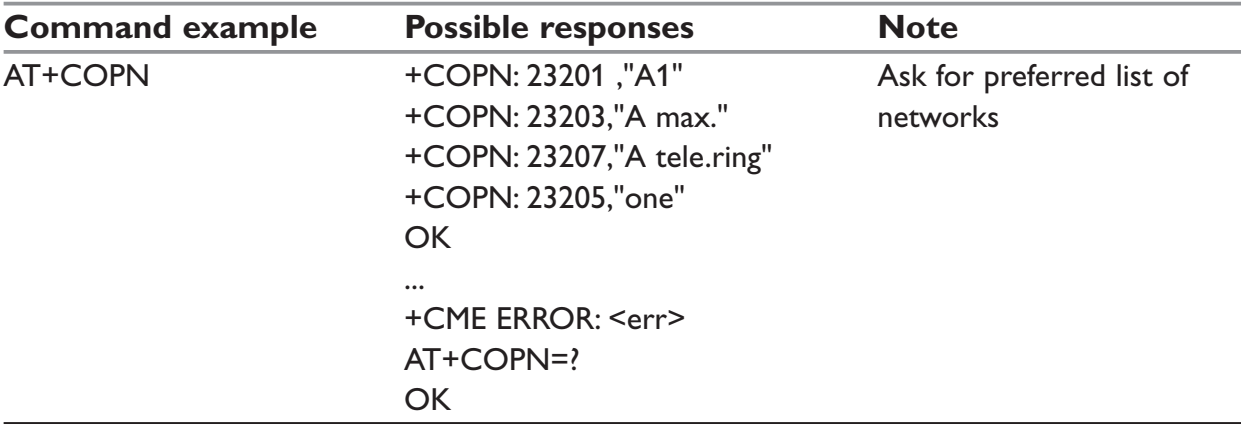

# **Security commands**

# **+CPIN – Enter PIN**

# *Description:*

This command is used to enter the ME passwords (CHV1 / CHV2 / PUK1 / PUK2, etc.), that are required before any ME functionality can be used. CHV1/CHV2 is between 4 and 8 digits long, PUK1/PUK2 is only 8 digits long. If the user application tries to make an outgoing call before the SIM PIN code (CHV1) has been confirmed, then the product will refuse the "ATD" command with a "+CME ERROR: 11" (SIM PIN required). The application is responsible for checking the PIN after each reset or power on  $-$  if the PIN was enabled.

# *Syntax:*

AT+CPIN=<pin>

AT+CPIN=<puk>,<new pin>

After 3 unsuccessful attempts to enter the PIN (Personal Identification Number), the PUK (Personal Unblocking Key) will be required. PUK validation forces the user to enter a new PIN code as a second parameter and this will be the new PIN code if PUK validation succeeds. CHV1 is then enabled if PUK1 is correct.

The application therefore uses this command:

AT+CPIN=<Puk>,<NewPin>

To ascertain which code must be entered (or not), the following query command can be used:

AT+CPIN?

# *Response Syntax:*

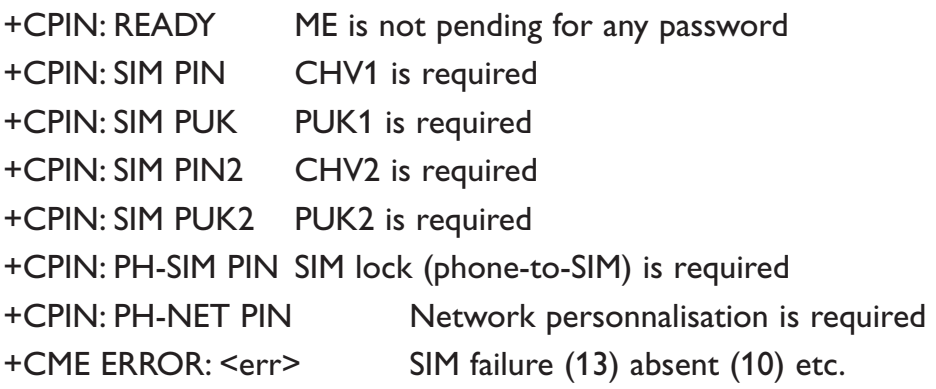

# **NOTE:**

In this case the mobile equipment does not end its response with the OK string. The response +CME ERROR : 13 (SIM failure) is returned after 10 unsuccessful PUK attempts. The SIM card is then out of order and must be replaced by a new one.

# *Parameters:*

### *<pin>*

Personal Identification Number, 4 digits number.

### *<puk>*

Personal Unblocking Key needed to change the PIN, eight digits number.

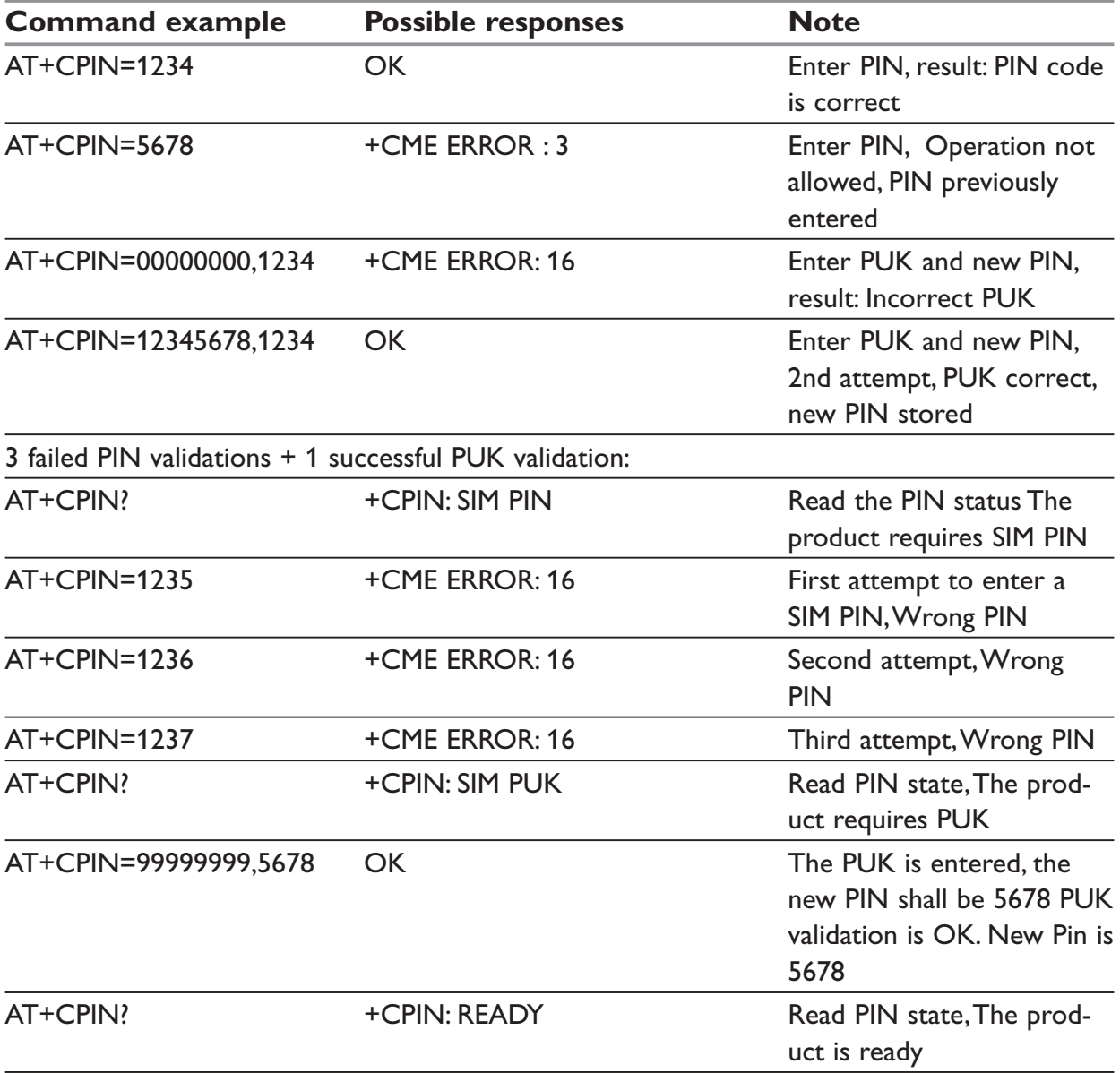

If the user tries to do something which requires PIN2 (CHV2), the product will refuse the action with a "+CME ERROR: 17" (SIM PIN2 required). The product then waits for SIM PIN2 to be given. Of course, if SIM PIN2 is blocked, SIM PUK2 is required instead of SIM PIN2. For example, the product needs PIN2 to write in the fixed dialling phonebook (FDN), so if SIM PIN2 authentication has not been performed during the current session, SIM PIN2 is required.

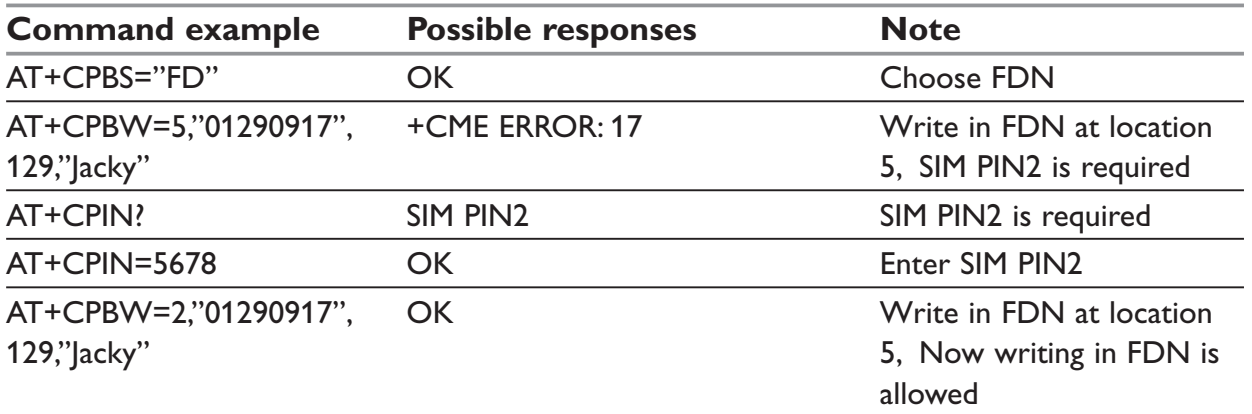

# **NOTE:**

The modem will only request PIN2 or PUK2 once. Therefore, if they are not entered properly, the next +CPIN? command will return "+CPIN: READY".

# **+CPIN2 – Enter PIN2**

### *Description:*

This specific command is used to validate the PIN2 code (CHV2), or to validate the PUK2 code (UNBLOCK CHV2) and to define a new PIN2 code. Of course, the +CPIN command allows PIN2 or PUK2 codes to be validated, but only when the last command executed resulted in PIN2 authentication failure.

PIN2 length is between 4 and 8 digits, PUK2 length is 8 digits only.

### *Syntax:*

AT+CPIN2=<pin2>

AT+CPIN2=<puk2>,<NewPin2>

After 3 unsuccessful attempts, PUK2 will then be required. PUK2 validation forces the user to enter a new PIN2 code as a second parameter and this will be the new PIN2 code if PUK1 validation succeeds. The application therefore uses the "AT+CPIN2=<puk2 >,<NewPin2> "command syntax.

To find out which code must be entered (or not), the following query command can be used:

AT+CPIN2?

#### *Response Syntax:*

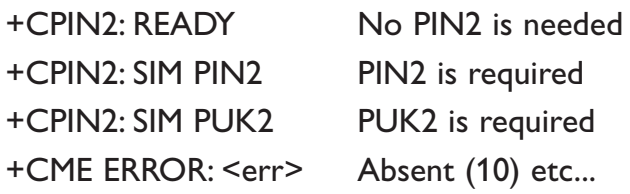

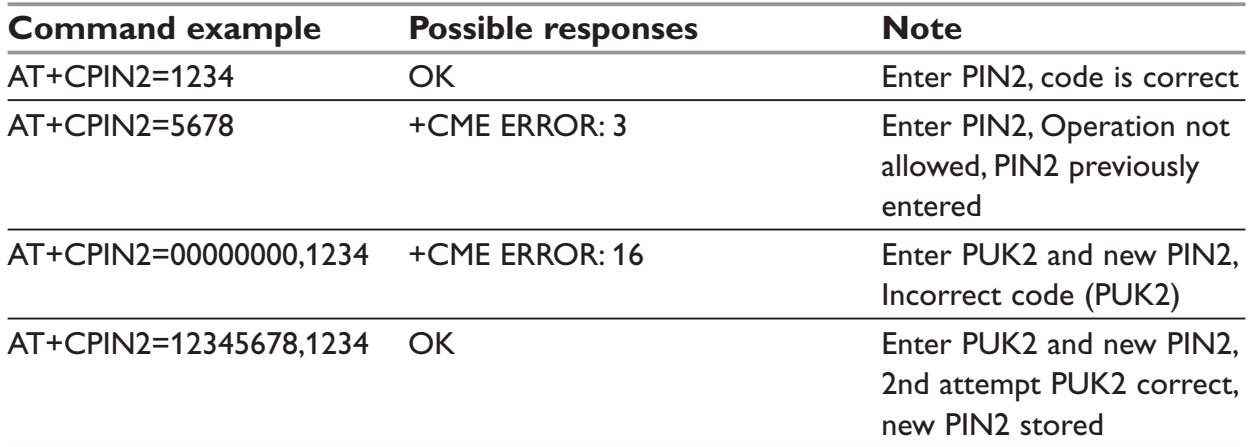

# **+CPINC – PIN remaining attempt number**

# *Description:*

This specific command is used to get the number of valid attempts for PIN1 (CHV1), PIN2 (CHV2), PUK1 (UNBLOCK CHV1) and PUK2 (UNBLOCK CHV2) identifiers.

# *Syntax:*

AT+CPINC

# *Response Syntax*

+CPINC : <n1>,<n2>,<k1>,<k2>

# *Parameters:*

 $\langle n1 \rangle$ ,  $\langle n2 \rangle$  are the attempts left for PIN1, PIN2 (0 = blocked, 3 max)  $\langle k1 \rangle$ ,  $\langle k2 \rangle$  are the attempts left for PUK1, PUK2 (0 = blocked, 10 max) If the card is not present at the time of initialization, +CME ERROR:10 will be sent.

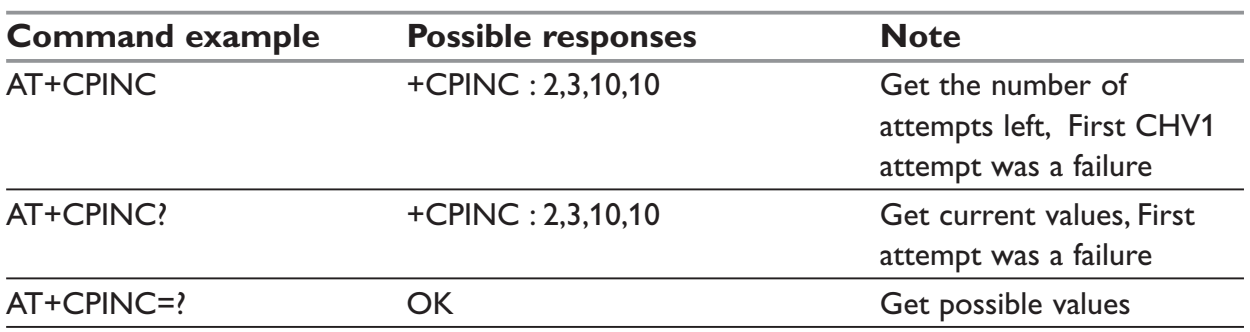

# **+CLCK – Facility lock**

### *Description:*

This command is used by the application to lock, unlock or interrogate an ME or network facility <fac>.

# **NOTE**

Test SIM cards (with MCC=001 & MNC=01) doesn't check "PS", "PN", "PU", "PP" and "PC" locks.

# *Syntax:*

AT+CLCK= <fac>,<mode>[,<passwd>[,<class>] ]

# *Response syntax:*

```
+CLCK: <status> [,<class1> ]
+CLCK: <status>[,<class2> [ . . . ] ]
```
### *Parameters:*

# **<fac>**

Supported facilities:

- "PS" SIM lock facility with a 8 digits password.
- "SC" PIN enabled  $(\text{} = 1)$  / disabled  $(\text{} = 0)$
- "AO" BAOC (Barr All Outgoing Calls)
- "OI" BOIC (Barr Outgoing International Calls)
- "OX" BOIC-exHC (Barr Outgoing. International Calls except to Home Country)
- "AI" BAIC (Barr All Incoming Calls)
- "IR" BIC-Roam (Barr Incoming When Roaming outside Home Country)
- "AB" All Barring services
- "AG" All outGoing barring services
- "AC" All inComing barring services
- "PN" Network lock with a 8 digits password (NCK).
- "PU" Network Subset lock with a 8 digits password (NSCK).
- "PP" Service Provider lock with a 8 digits password (SPCK).
- "PC" Corporate lock with a 8 digits password (CCK).
- "FD" SIM Fixed Dialling Numbers (FDN) memory feature (PIN2 is required as <password>)

#### **<mode>**

- 0: unlock the facility
- 1: lock the facility
- 2: query status

### **<class>**

1: Voice (telephony)

2: Data (apply to all bearer services)

4: Fax (facsimile services)

8: Short Message service

7: Equal to all classes (Default value)

Any attempt to combine different classes will result in activation / deactivation / interrogation of voice, data and fax.

If <class> is omitted, default value 7 will be used.

Password maximum length is given with the AT+CPWD=? Command.

# **NOTE**

It will not be possible to lock the FDN phonebook if this one is not loaded.

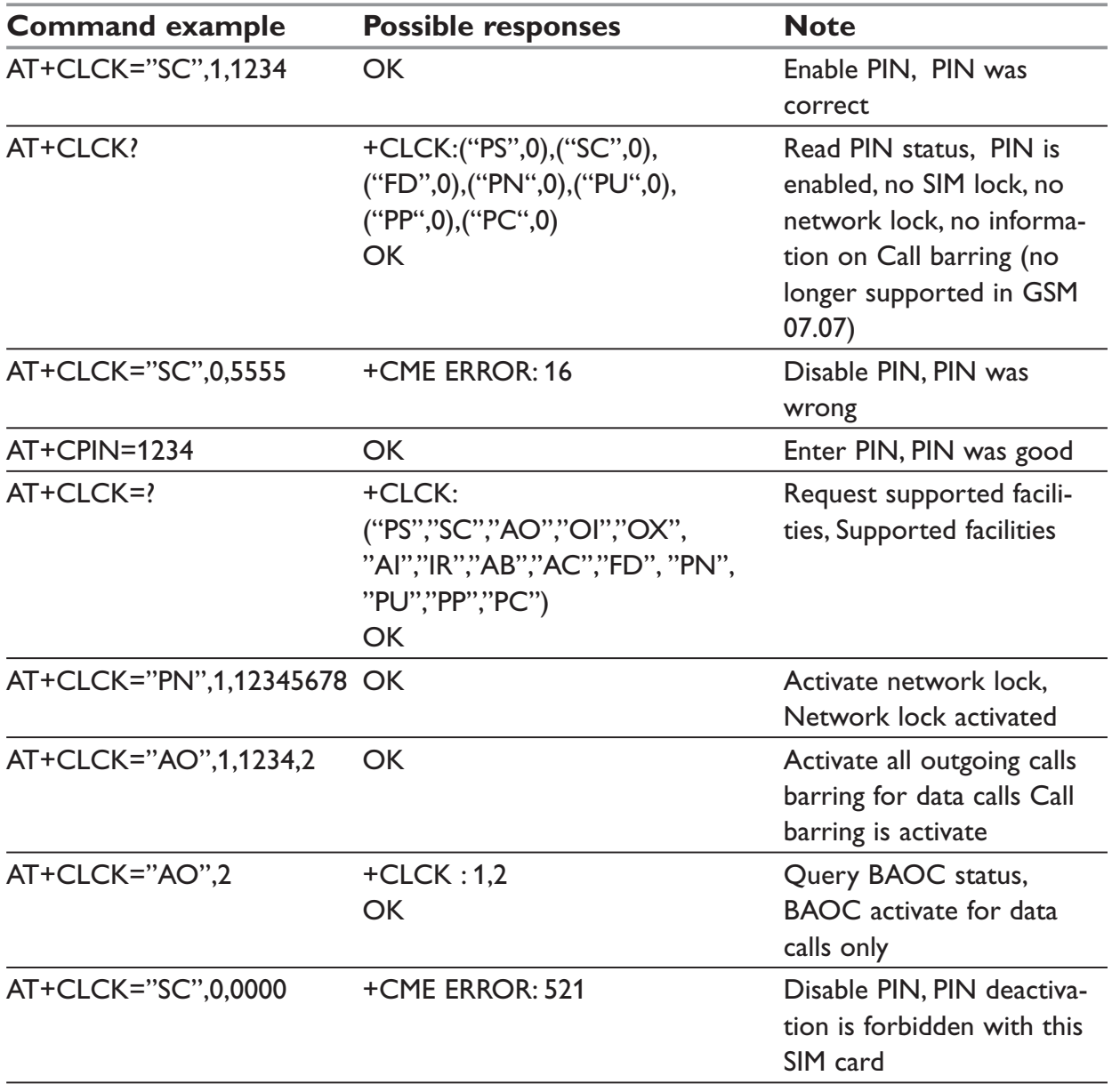

# **+CPWD – Change password**

### *Description:*

This command is used by the application to change a password (PIN, call barring, NCK, etc.). The facility values <fac>) are the same as for the +CLCK command with a "P2" facility to manage SIM PIN2. For the network lock ("PN"), unlocking is forbidden after 10 failed attempts to disable (unlock) the network lock with an incorrect password.

### *Syntax:*

AT+CPWD= <fac>, <oldpwd>, <newpwd>

### *Parameters:*

# **<fac>**

- "PS" SIM lock facility with a 8 digits password.
- "SC" PIN enabled  $(\text{} = 1)$  / disabled  $(\text{} = 0)$
- "AO" BAOC (Barr All Outgoing Calls)
- "OI" BOIC (Barr Outgoing International Calls)
- "OX" BOIC-exHC (Barr Outgoing. International Calls except to Home Country)
- "AI" BAIC (Barr All Incoming Calls)
- "IR" BIC-Roam (Barr Incoming When Roaming outside Home Country)
- "AB" All Barring services
- "AG" All outGoing barring services
- "AC" All inComing barring services
- "PN" Network lock with a 8 digits password (NCK).
- "PU" Network Subset lock with a 8 digits password (NSCK).
- "PP" Service Provider lock with a 8 digits password (SPCK).
- "PC" Corporate lock with a 8 digits password (CCK).
- "P2" SIM PIN2

# <oldpwd>, <newpwd>

4 or up to 8 or 16 digits according to the facility.

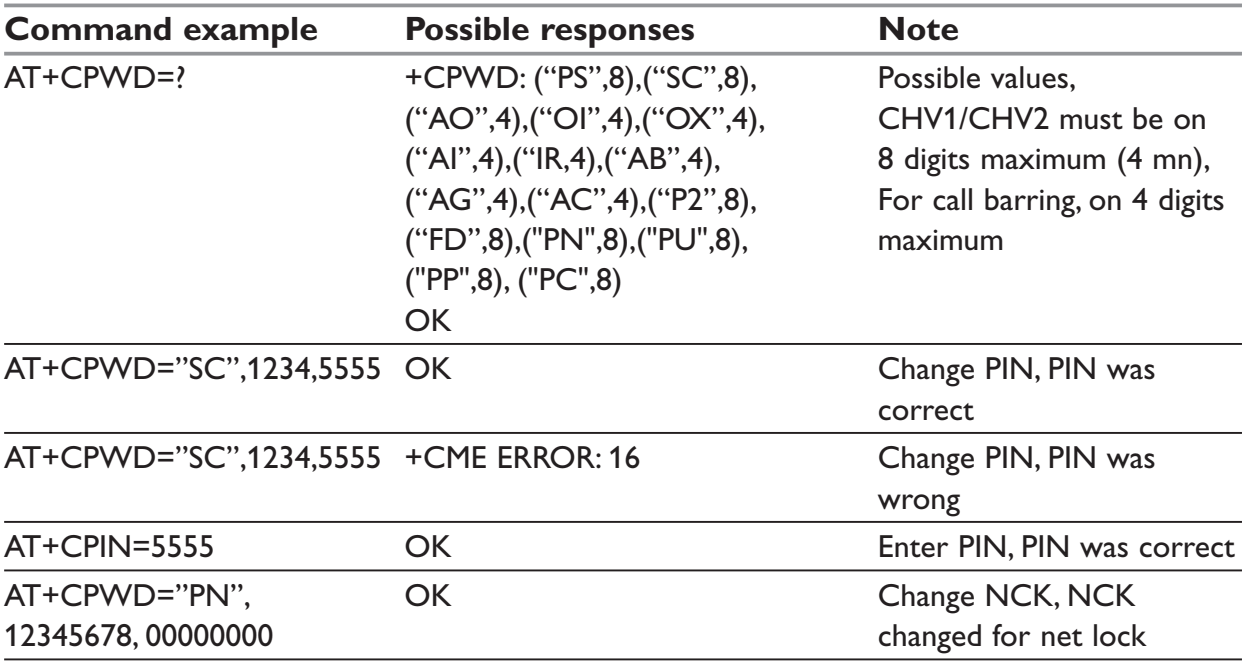

# **\*WPIN – Auto PIN Code**

### *Description:*

This command configures the modem to automatically control the SIM PIN code. The command can be used when it's impossible to disable SIM PIN code check in the SIM card or when the PIN check needs to be enabled for any other reason. Since the PIN code is stored in flash memory, the modem will send the PIN code to the SIM automatically when it is requested.

# *Syntax:*

AT\*WPIN=<mode>, <PIN\_code>

#### *Parameters:*

#### **<mode>**

- 0: Disable automatic PIN code control
- 1: Enable automatic PIN code control

#### **<PIN\_code>**

The SIM PIN code. A string of 4 numerical digits.

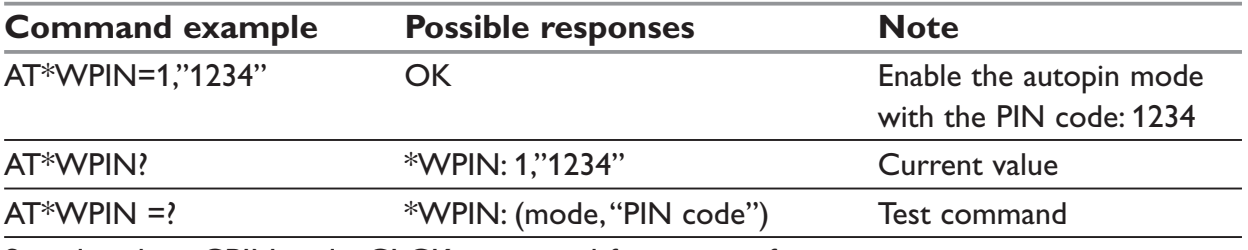

See also the +CPIN and +CLCK command for more information.

# **Phonebook commands**

A phonebook group can hold up to 100 entries. These entries can come from different phonebooks (SIM or/and Flash phonebook).

#### *General Phonebook Parameters:*

SIM Contact Structure

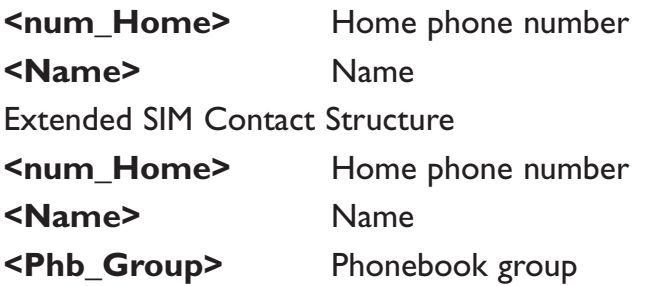

This structure can be used to write and read contacts in mode extended  $(+\text{WCOS} = 1)$ and with ADN phonebook selected (+CPBS="SM")

Extended Contact Structure

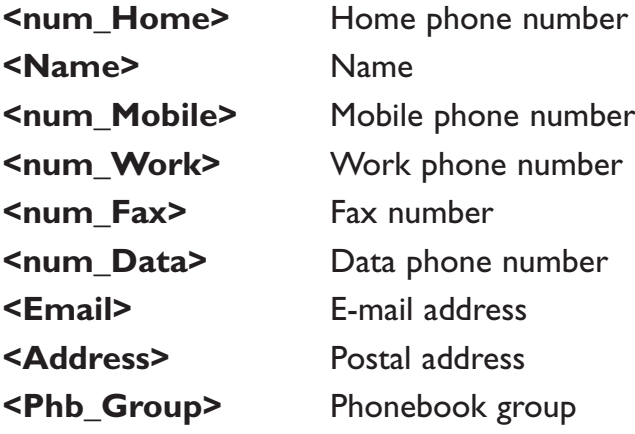

The structure including **<num\_Mobile>**, **<num\_Work>**, **<num\_Fax>**, **<num\_Data>**, **<Email>** and **<Address>** will be represented by **<Contact>** in the rest of this document.

So, the extended structure can be represented by:

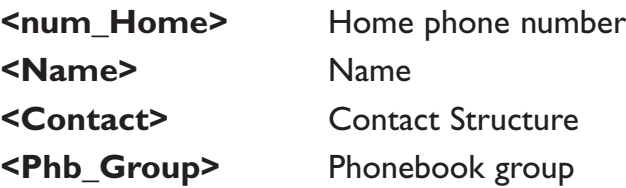

This structure can be used to write and read contacts in mode extended  $(+WCOS = 1)$ and with ME phonebook selected (+CPBS="ME")

Phonebook groups parameter definition

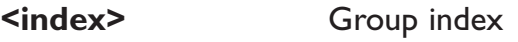

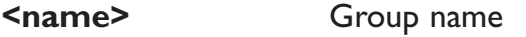

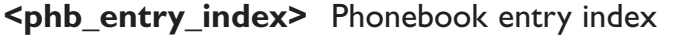

**<restrict call>** Restrict call mode for incoming calls

# **+CPBS – Select phonebook memory storage**

### *Description:*

This command selects phonebook memory storage.

### *Syntax:*

AT+CPBS=<pb>

# *Parameters:*

**<cb>**

- **"SM":** ADN Abbreviated Dialing Numbers (SIM phonebook)
- **"FD":** FDN Fixed Dialing Numbers (SIM restricted phonebook)
- **"ON":** MSISDN (SIM own numbers)
- **"EN":** ECC Emergency Call Codes (SIM or ME)
- **"LD":** LND Last Number Dialed
- **"MC":** ME missed (unanswered received) calls list
- **"ME":** ME phonebook
- **"MT":** combined ME and SIM phonebook (ME+SM)
- **"RC":** ME received calls list
- **"SN":** SDN Service Dialing Numbers (SIM special service numbers)

# **NOTE:**

The following emergency numbers are stored in E2P:

- … 112
- … 911
- … 999
- … 08

So, "EN" will be available even if ECC SIM file is not present.

The ADN phonebook could not be selected as FDN is active.

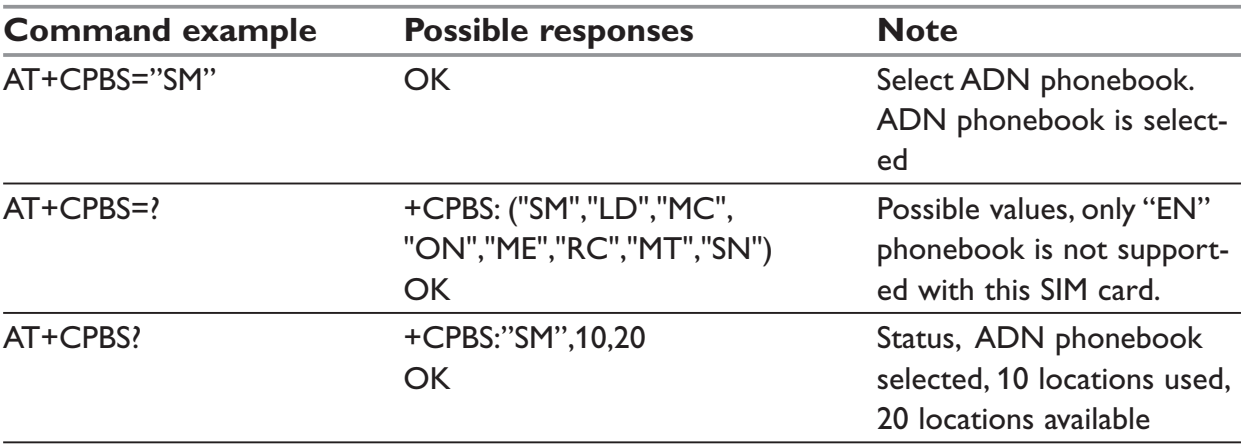

# **+CPBR – Read phonebook entries**

### *Description:*

This command returns phonebook entries for a range of locations from the current phonebook memory storage selected with +CPBS.

# **NOTE:**

For all phonebook read commands (+CPBR, +CPBF, +CPBN, +CPBP, +CNUM), the TON/ NPI MSB of each number is set to 1 (ex : a TON/NPI stored as 17 is displayed as 145). If the AT+WCOS=1 command was used, the response will include <Contact> structure

# *Syntax:*

AT+CPBR=<first\_entry>[,<last\_entry>]

# *Response Syntax:*

The entry is stored in the ADN phonebook and AT+WCOS=0 +CPBR: <loc>,<num>,<type>,<name> [+CPBR: <loc>,<num>,<type>,<name>[…]] The entry is stored in the ADN phonebook and AT+WCOS=1 +CPBR: <loc>,<num>,<type>,<name>,<Phb\_group> [+CPBR: <loc>,<num>,<type>,<name>,<Phb\_group> […]] The entry is stored in the ME phonebook and AT+WCOS=0: +CPBR: <loc>,<num>,<type>,<name> [+CPBR: <loc>,<num>,<type>,<name>[…]] The entry is stored in the ME phonebook and AT+WCOS=1 +CPBR: <loc>,<num>,<type>,<name>,<Contact>,<Phb\_group> [+CPBR: <loc>,<num>,<type>,<name>,<Contact>,<Phb\_group> […]]

#### *Parameters:*

<first\_entry>, <last\_entry>

location (or range of locations) where to read phonebook entry

#### **<type>**

Type of address byte in integer format. Value is 145 if the dialling string (<number> response value) includes access code character '+', else value is 129.

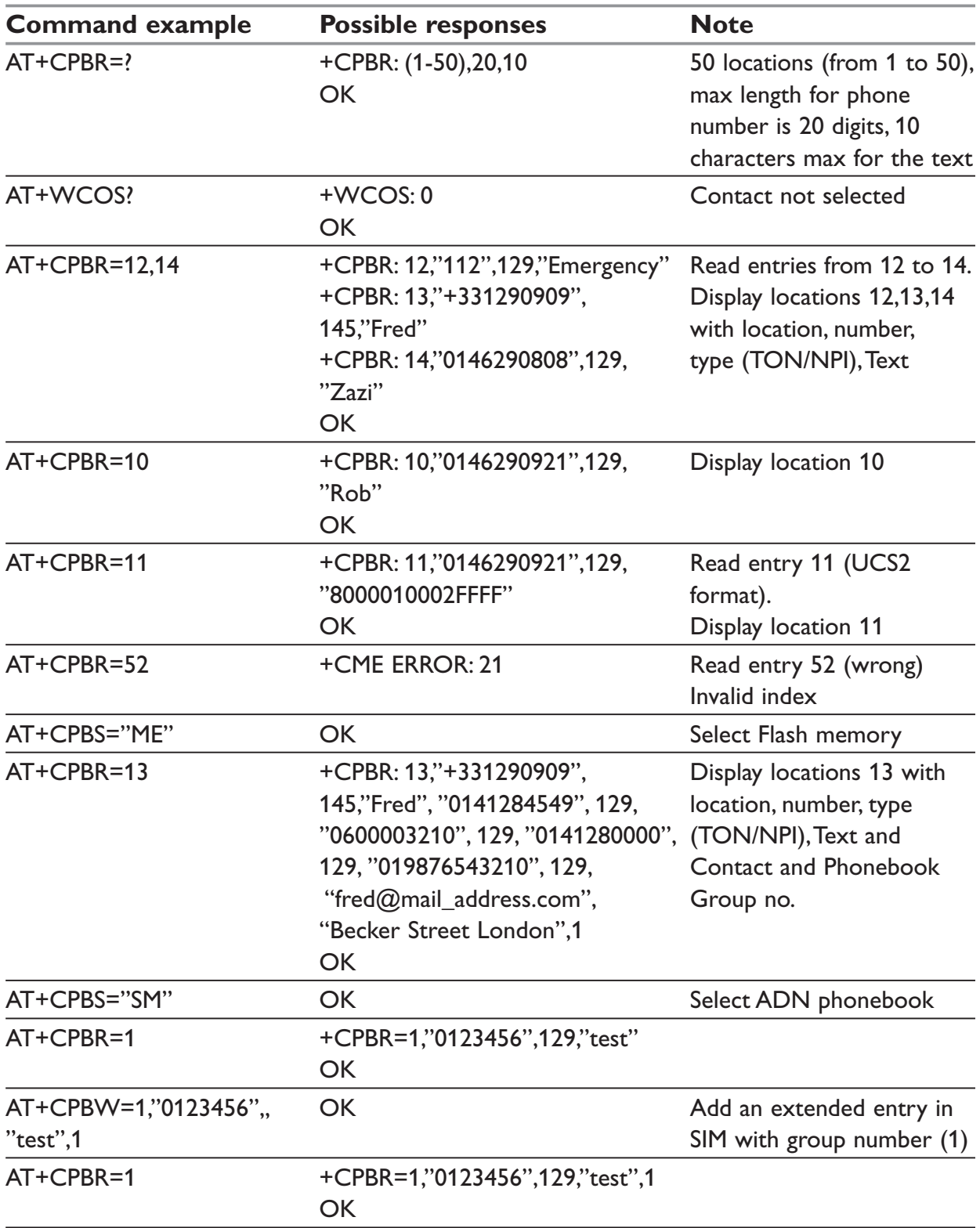

# **+CPBW – Write phonebook entry**

### *Description:*

This command writes a phonebook entry in location number  $\leq$ index> in the current phonebook memory storage.

# **NOTE:**

"RC" and "MC" phonebooks could be only erased by +CPBW. Adding field and/or modifying field is not allowed for these phonebooks.

This command is not allowed for "EN", "LD", "MC", "RC", "MT", "SN" phonebooks, which can not be written.

If the AT+WCOS=1 command was used, the request would include the 'Contact' structure.

# *Syntax:*

For ADN phonebook with AT+WCOS= 0

AT+CPBW=<index>[,<number>[,<type>[,<text>]]]

```
For ADN phonebook with AT+WCOS= 1
```

```
AT+CPBW=<index>[,<number>[,<type>[,<text> [,<Phb_group>]]]]
```

```
For ME phonebook with AT+WCOS=0
```

```
AT+CPBW=<index>[,<number>[,<type>[,<text>]]]
```
For ME phonebook with AT+WCOS=1

AT+CPBW=<index>[,<number>[,<type>[,<text>[,<Contact> [,<Phb\_group>]]]]]

# *Parameters:*

# **<index>**

Integer type value depending on the capacity of the phonebook memory.

**0:** value deletes all entries of the current phonebook (selected with +CPBS command)

# **NOTE:**

To delete all entries of the current phonebook, +WCOS parameter must be different from 0, elsewhere a +CME ERROR: 21 (invalid index) will be returned.

# **<number>**

Phone number in ASCII format.

# **<type>**

TON/NPI (Type of address octet in integer format).

# **NOTE:**

Value is 145 if the dialing string (<number> response value) includes the international access code character '+', else value is 129 (ex: a <type> value of 17 will be written as 145).

### **<text>**

string type. Maximum length of <text> field is:

- … For the ME phonebook, 30 ASCII characters.
- … For the ADN phonebook: SIM dependant (use AT+CPBW=?)

# **NOTE;**

- … For the <text> parameter all strings starting with "80" , "81" or "81" are considered in UCS2 format.
- … The +CSCS (Select Character set) command does not affect the format for phonebook entries.

### **<contact>**

Contact structure

#### **<Phb\_Group>**

Phonebook group number in which the entry should be saved.

Range of value is 1 to 10. If the entry must not be saved in a group,  $\langle \text{Phb\_Group} \rangle = 0$  or can be omitted.

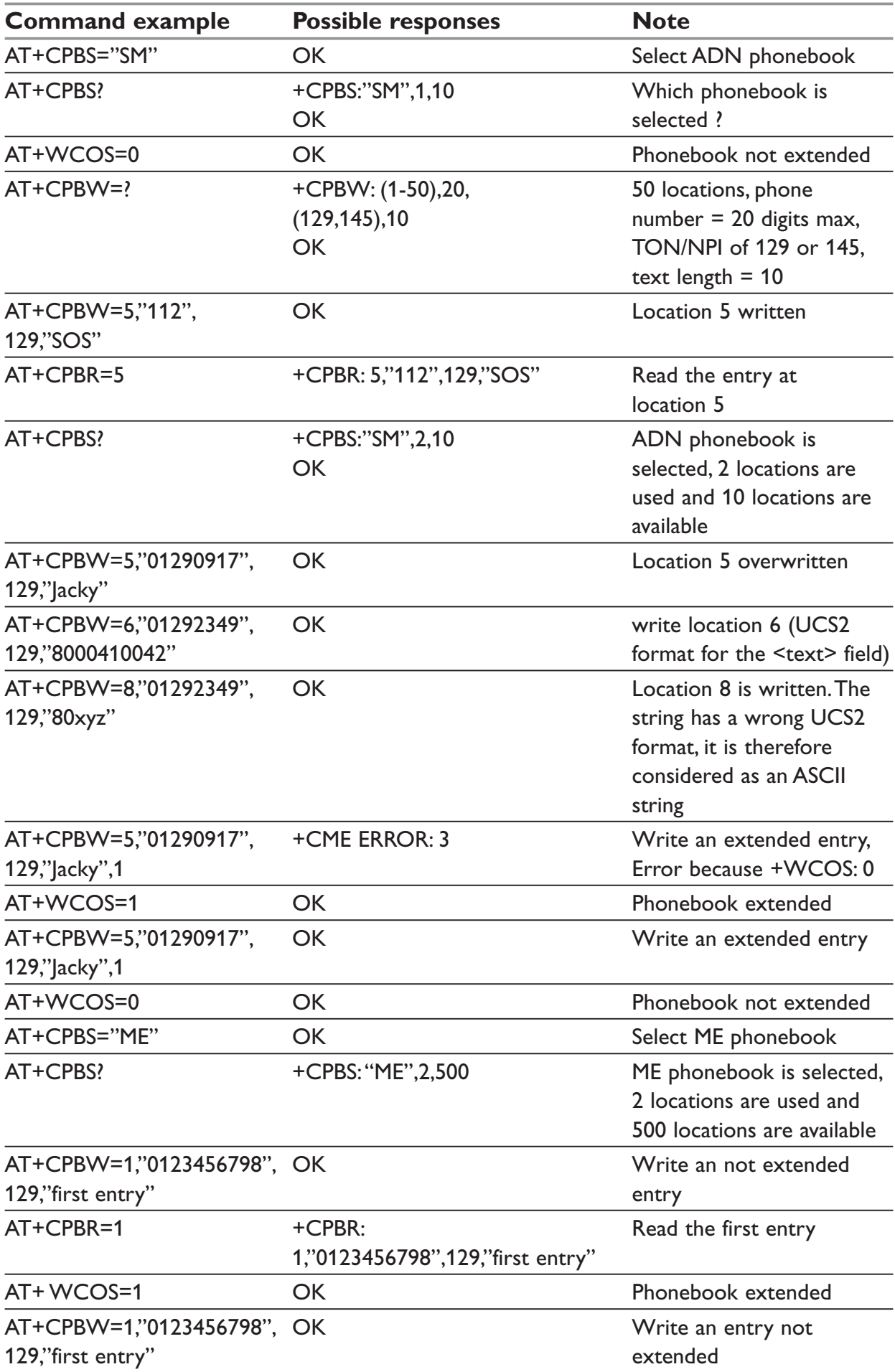

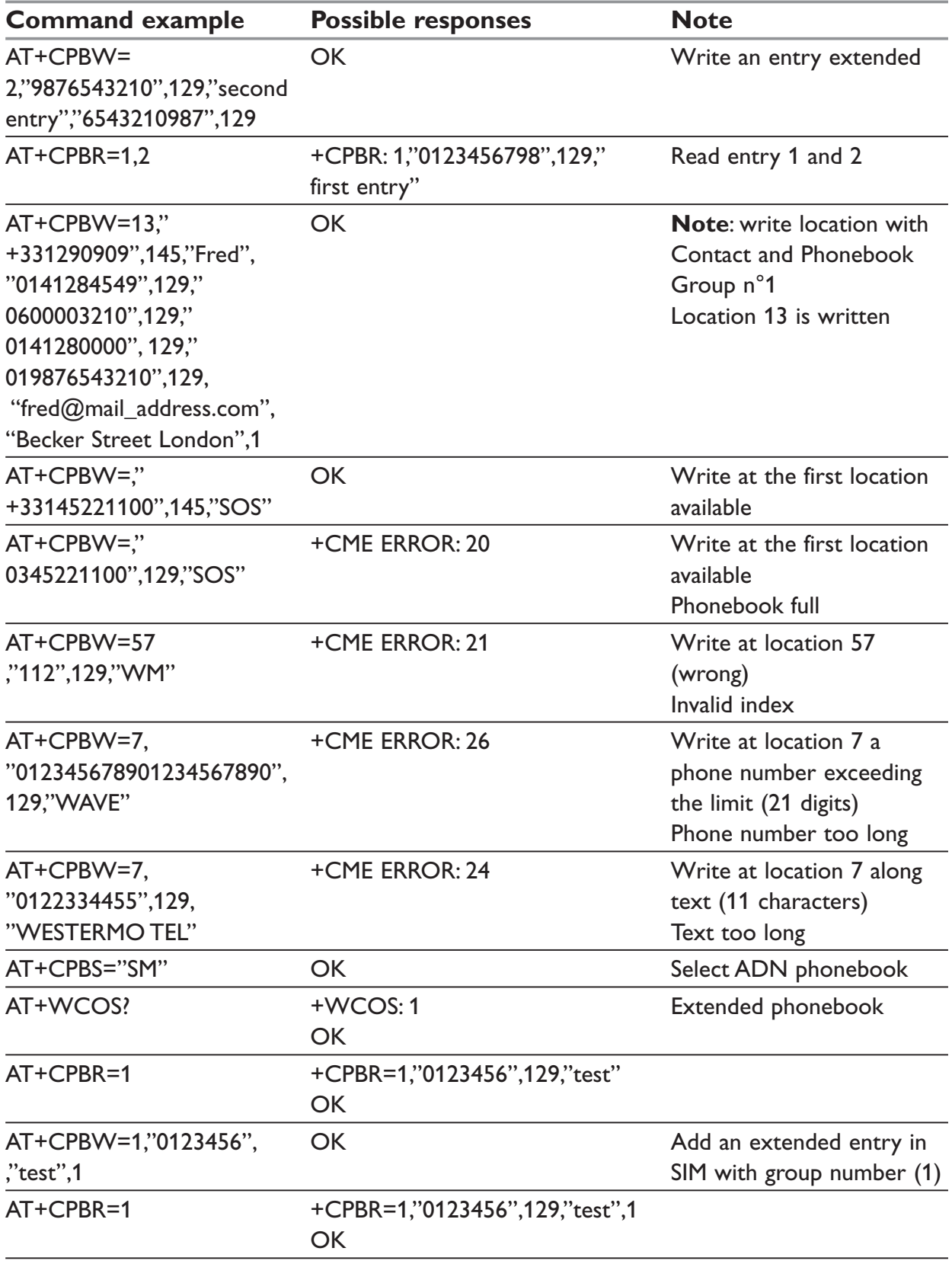

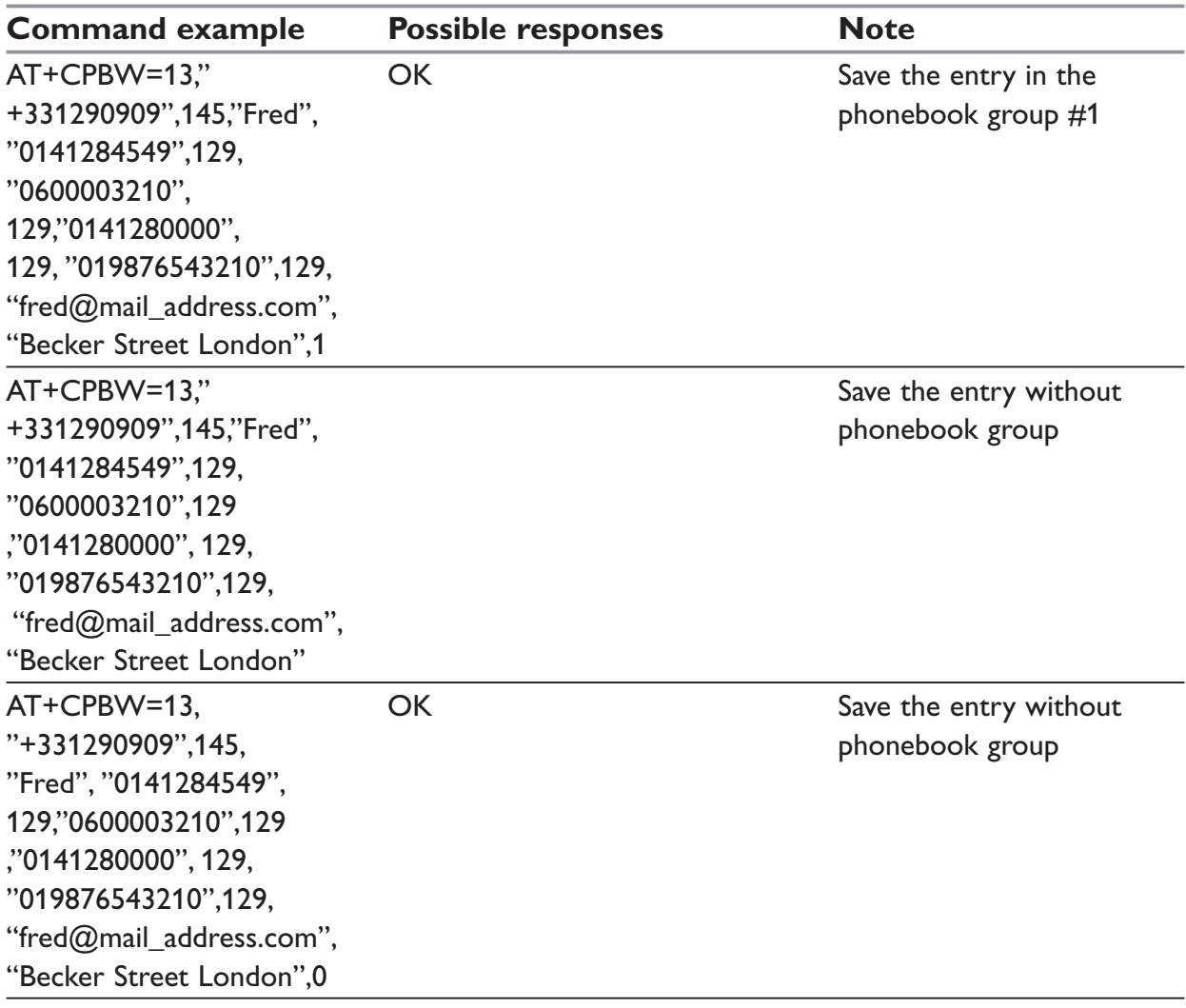

This command is not allowed when the fixed dialing phonebook (FDN) is locked. Moreover, when the FDN is unlocked, PIN2 is required to write in the FDN phonebook. If PIN2 authentication has been performed during the current session, the +CPBW command with FDN is allowed.

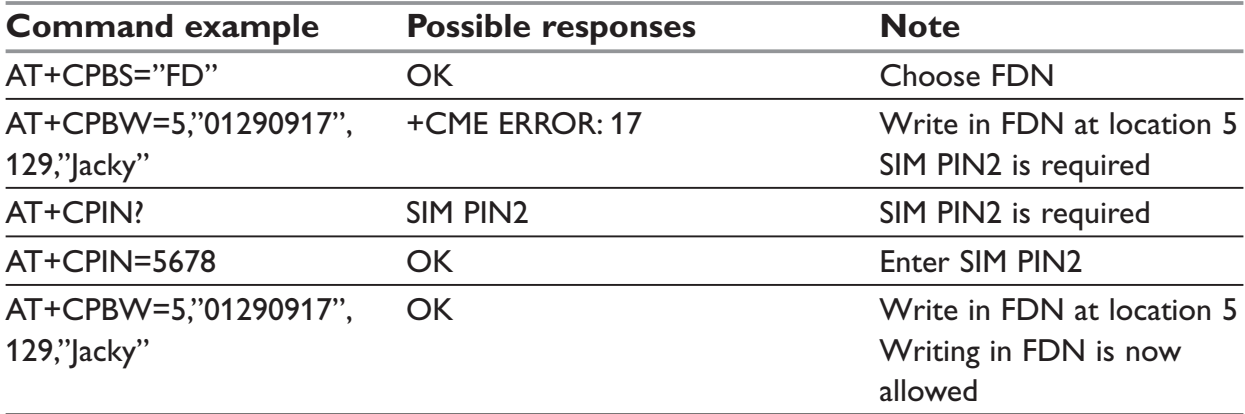

# **+CPBF – Find phonebook entries**

### *Description:*

This command returns phonebook entries with alphanumeric fields starting with a given pattern. The AT+CPBF= "" command can be used to display all phonebook entries sorted in alphabetical order.

This command is not allowed for "LD", "RC", "MC", "SN" phonebooks and for the "EN" phonebook, which does not contain alphanumeric fields.

It is possible to use this command with UCS2 strings. If a wrong UCS2 format is entered, the string is considered as an ASCII string.

### *Syntax :*

AT+CPBF=<string>

### *Response syntax:*

The entry is stored in the ADN phonebook and AT+WCOS=0 +CPBF: <loc>,<num>,<type>,<name> The entry is stored in the ADN phonebook and AT+WCOS=1 +CPBF: <loc>,<num>,<type>,<name>,<Phb\_group> The entry is stored in the ME phonebook and AT+WCOS=0 +CPBF: <loc>,<num>,<type>,<name> The entry is stored in the ME phonebook and AT+WCOS=1 +CPBF: <loc>,<num>,<type>,<name>,<Contact>,<Phb\_group> *Parameters:* **<string>**

# Searched pattern string (depends on the format of data stored in the phonebooks)

#### **<loc>**

location number (20 digits max)

#### **<num>**

phone number (20 digits max)

# **<type>**

TON/NPI (Type of address byte in integer format)

#### **<contact>**

Extended contact structure

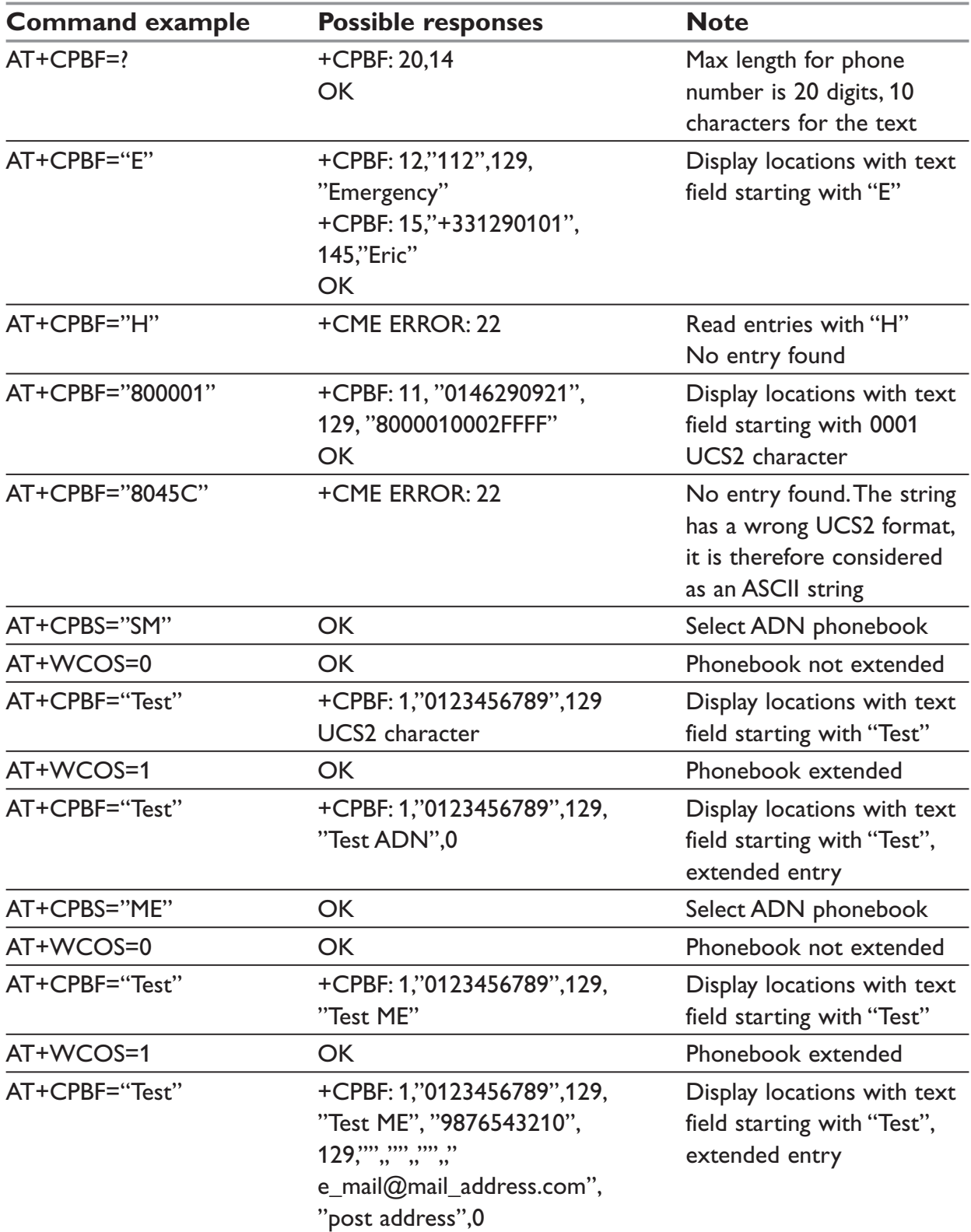

# **+CPBP – Phonebook phone search**

### *Description:*

This command orders the product to search in the phonebook for an item with the same phone number as provided in the parameter.

The searched phone number is the FIRST one that a user can enter with AT+CPBW:

For example, with this enter, we can only search the phone number (+331290909): AT+CPBW=13,"+331290909",145,"Fred","0141284549",129,"0600003210",129,"0141280 000", 129,"019876543210",129, "fred@mail\_address.com", "Becker Street London","0"

### *Syntax:*

AT+CPBP=<PhoneNumber>

#### *Response syntax:*

The entry is stored in the ADN phonebook and AT+WCOS=0 +CPBP: <loc>,<num>,<type>,<name> The entry is stored in the ADN phonebook and AT+WCOS=1 +CPBP: <loc>,<num>,<type>,<name>,<Phb\_group> The entry is stored in the ME phonebook and AT+WCOS=0 +CPBP: <loc>,<num>,<type>,<name> The entry is stored in the ME phonebook and AT+WCOS=1 +CPBP: <loc>, <num>, <type>, <name>, <Contact>, <Phb\_group>

# *Parameters:*

#### **<PhoneNumber>**

Phone number (is coded like any GSM 07.07 or GSM 07.05 phone number) **<loc>** location number **<num>** phone number **<type>** TON/NPI (Type of address octet in integer format) **<contact>**

contact structure

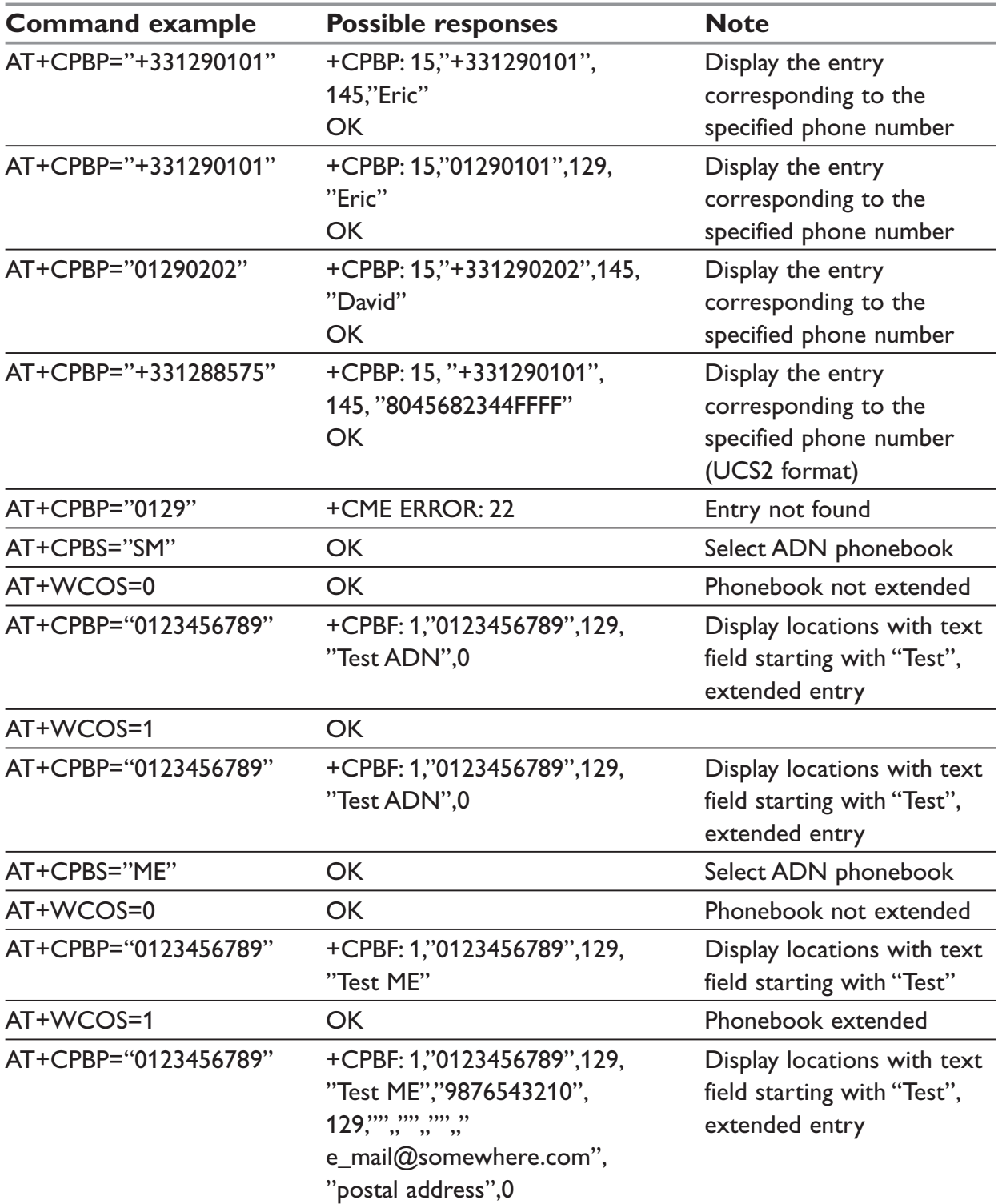

# **+CPBN – Move action in phonebook**

### *Description:*

This specific command performs a forward or backward move in the phonebook (in alphabetical order). It is not allowed for the "EN" phonebook which does not contain alphanumeric fields.

### *Syntax:*

AT+CPBN=<mode>

#### *Response syntax:*

The entry is stored in the ADN phonebook and AT+WCOS=0

+CPBN: <loc>,<num>,<type>,<name>

The entry is stored in the ADN phonebook and AT+WCOS=1

+CPBN: <loc>,<num>,<type>,<name>,<Phb\_group>

The entry is stored in the ME phonebook and AT+WCOS=0

+CPBN: <loc>,<num>,<type>,<name>

The entry is stored in the ME phonebook and AT+WCOS=1

+CPBN: <loc>,<num>,<type>,<name>,<Contact>,<Phb\_group>

#### *Parameters:*

#### **<mode>**

- **0:** First item
- **1:** Last item
- **2:** Next valid item in alphabetical order
- **3:** Previous valid item in alphabetical order
- **4:** Last item read (usable only if a read operation has been performed on the current phonebook since the end of initialization)
- **5:** Last item written (usable only if a write operation has been performed on the current phonebook since the end of initialization)

**<loc>**

location number

#### **<num>**

phone number

#### **<type>**

TON/NPI (Type of address octet in integer format)

#### **<contact>**

contact structure

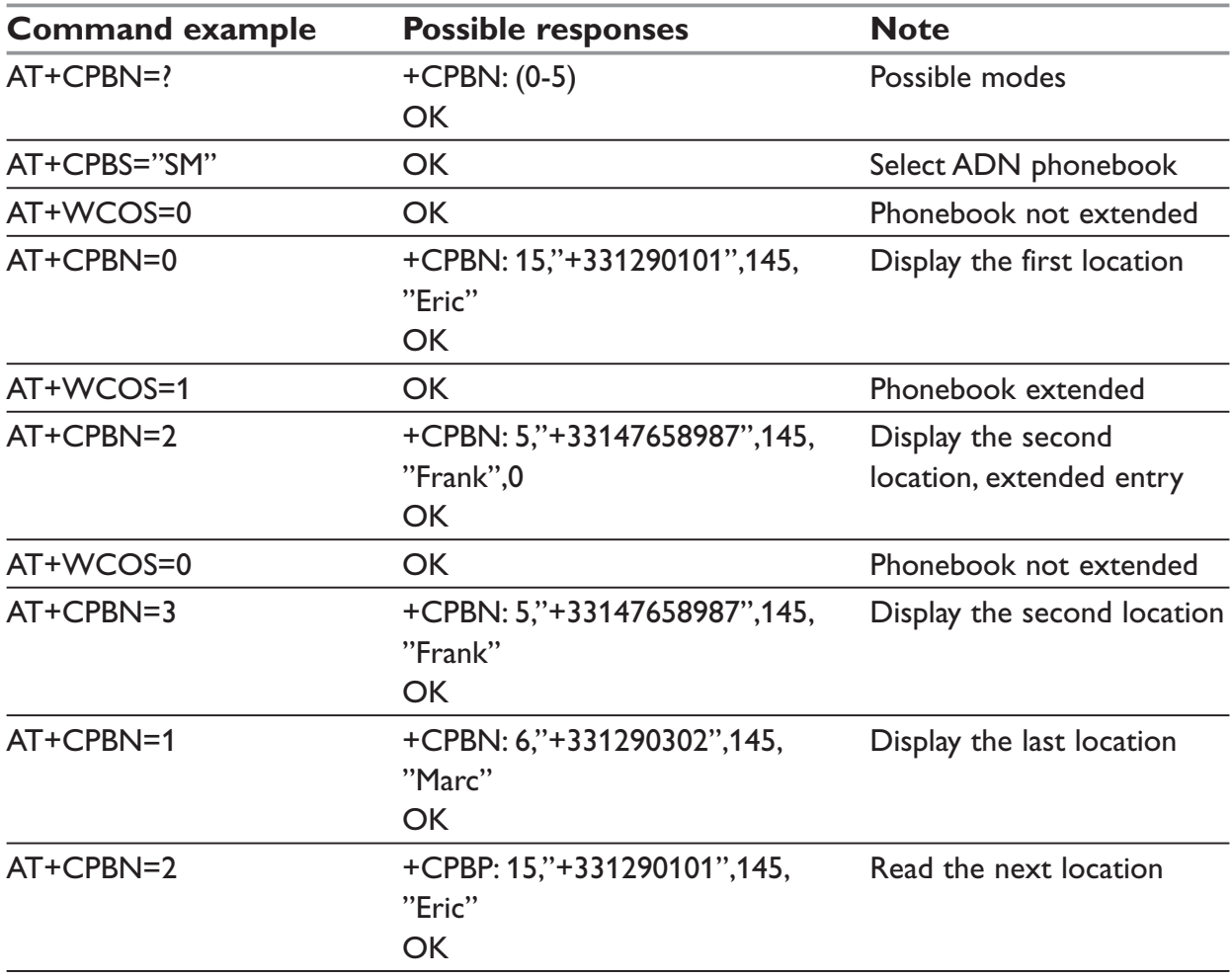

Using mode 4 and 5 with +CPBF command and CPBW:
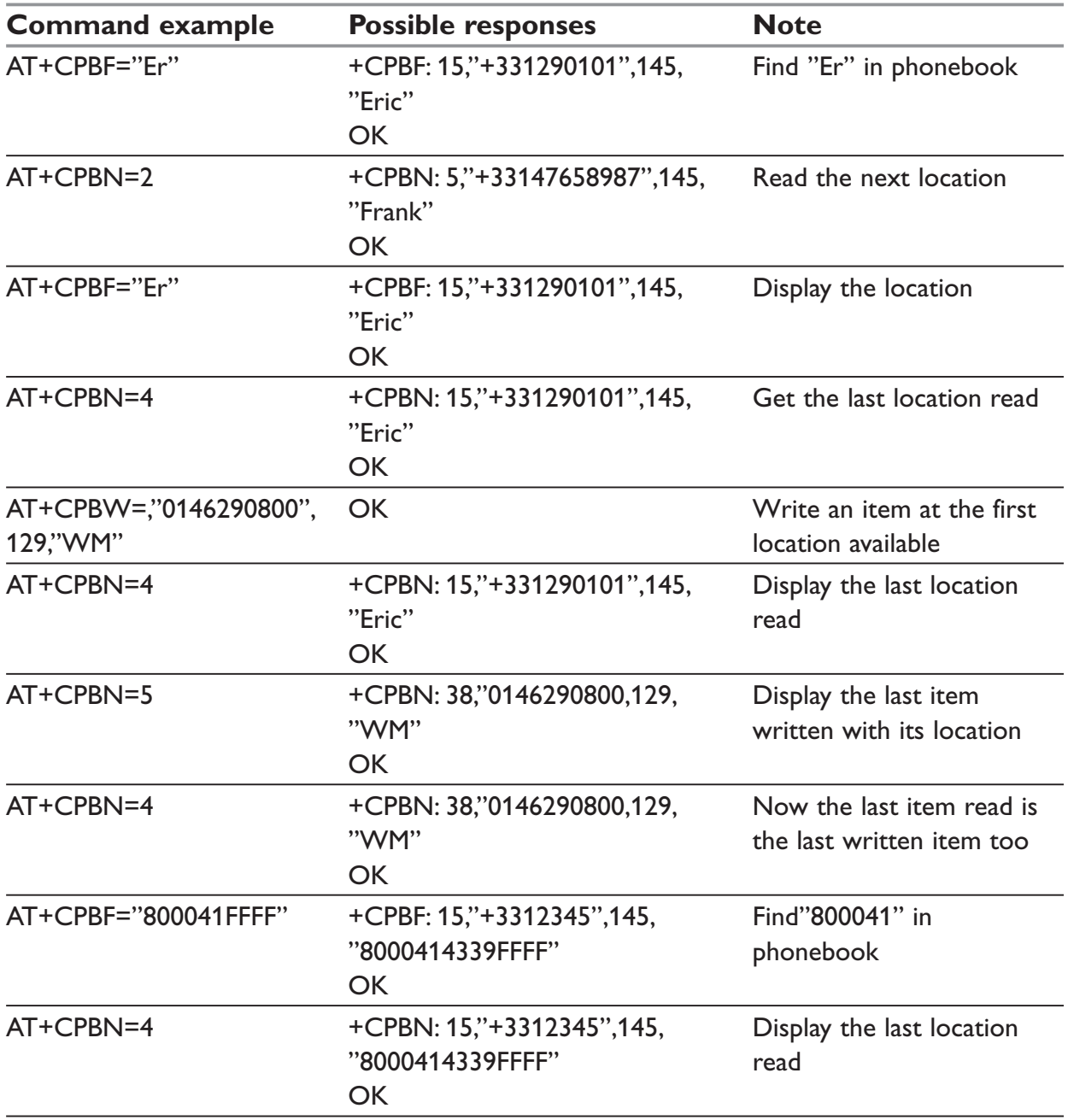

# **NOTE:**

The AT+CPBN=5 command is useful after an AT+CPBW command used without a location.

# **+CNUM – Subscriber number**

# *Description:*

This command returns the subscriber MSISDN(s).

If the subscriber has several MSISDNs for various services, each MSISDN is returned in a separate line.

# *Syntax:*

AT+CNUM

# *Response syntax:*

+CNUM: <alpha1>, <number1>, <type1> +CNUM: <alpha2>, <number2>, <type2> ….

### *Parameters:*

### **<alphax>**

optional alphanumeric string associated with <numberx>

#### **<numberx>**

string type phone number with format as specified by <typex>

### **<typex>**

type of address byte in integer format

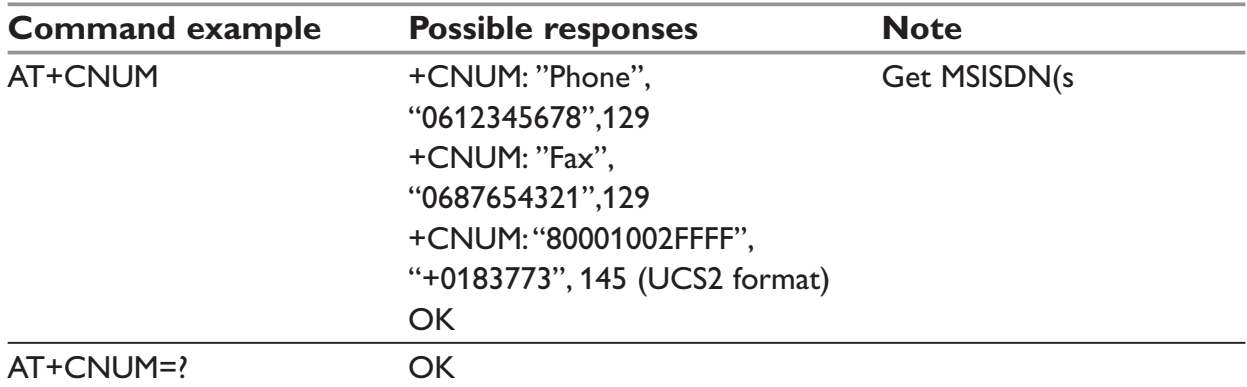

# **+WAIP – Avoid phonebook init**

# *Description:*

This specific command allows the initialization of all phonebooks to be inhibited during subsequent boots.

# *Syntax:*

AT+WAIP=<mode>

### *Parameters:*

# **<mode>**

- **0:** Normal initialization (with phonebooks)
- **1:** No phonebook initialization

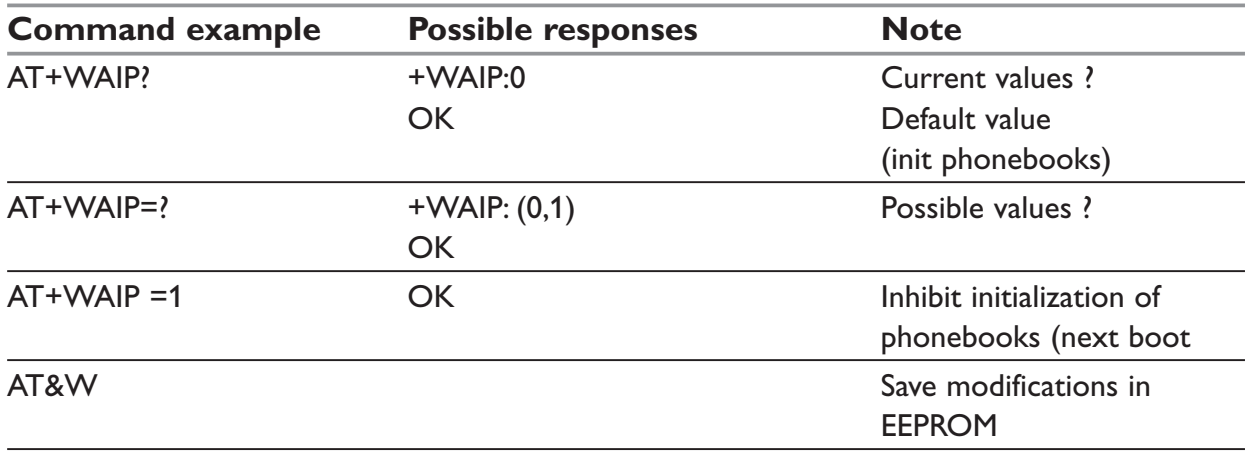

# **Caution**:

The given value should be stored in EEPROM. Therefore, the AT&W command must be used to save the new <mode> value.

### **NOTE:**

- … No phonebook commands are allowed if +WAIP=1 (after boot).
- … If a phonebook command is entered, a "+CME ERROR: 3" is returned.

# **+WDCP – Delete Calls Phonebook**

### *Description:*

This specific command allows to delete the calls listed in some phonebooks.

# *Syntax:*

AT+WDCP=<calls phonebook>

### *Parameters:*

#### **<calls phonebook>**

- "LD" SIM (ME extended) Last dialing phonebook
- "MC" ME missed calls list phonebook
- "RC" ME received calls list phonebook

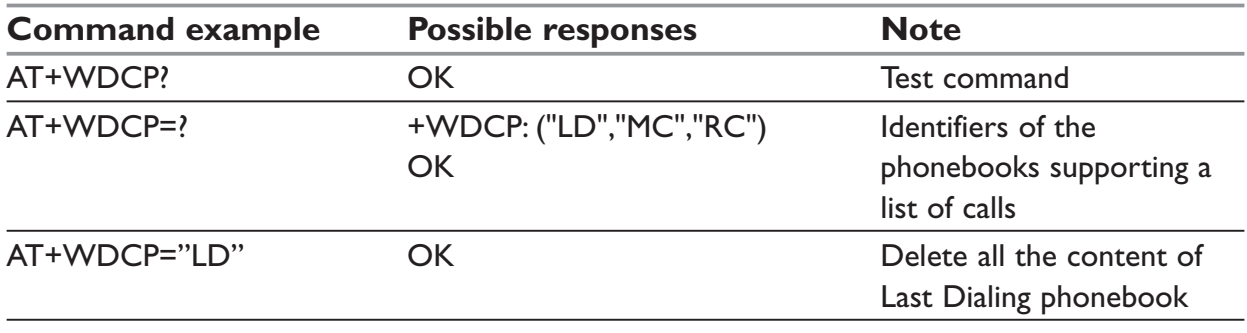

# **+WCOS – Contact Selector**

# *Description:*

This command allows to enable/disable the displaying the extended contact.

# *Syntax:*

AT+WCOS=<mode>

### *Parameters:*

#### **<mode>**

- **0:** Select the SIM contacts
- **1:** Select the extended contacts for phonebook entries
- **2:** Internal use only. Customer application should not use this value.

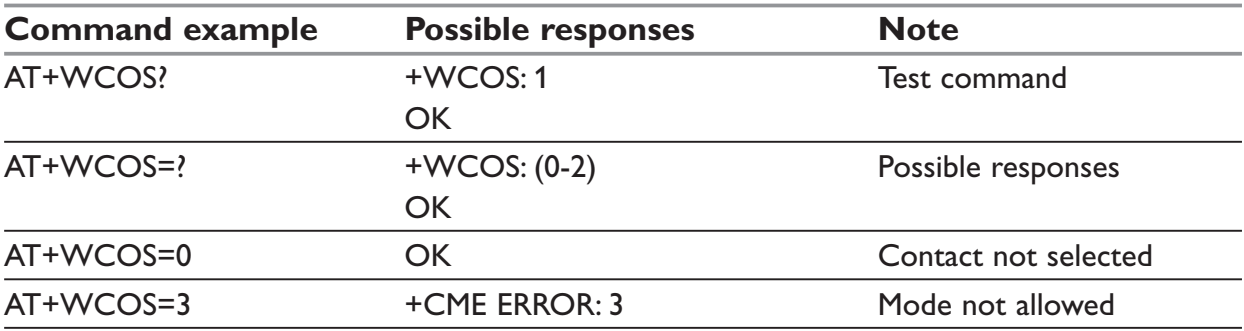

# **+WPGW – Create and delete a phonebook group**

# *Description:*

This command creates or deletes a phonebook group.

# *Syntax :*

AT+WPGW=<index>[,<name>]

#### *Parameters:*

#### **<index>**

Index of the new group

#### **<name>**

Name of the group. It can be up to 30 ASCII characters or 13 UCS2 characters long.

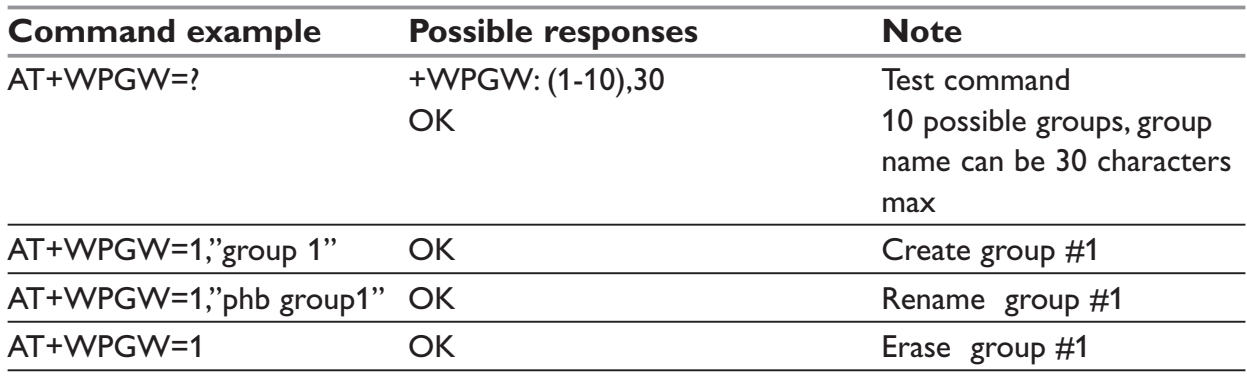

# **+WPGR – Read a phonebook group**

# *Description:*

This command reads the phonebook group entries, the phonebook group name or the number of used records in a group.

# *Syntax:*

AT+WPGR=<mode>,<index>

# *Parameters:*

# **<mode>**

- 1: read the name of one phonebook group
- 2: read the name of all phonebook groups
- 3: list all entries of one phonebook group
- 4: read the number of used records in a phonebook group

### **<index>**

Index of the group (for mode  $= 3$  or mode  $= 4$ )

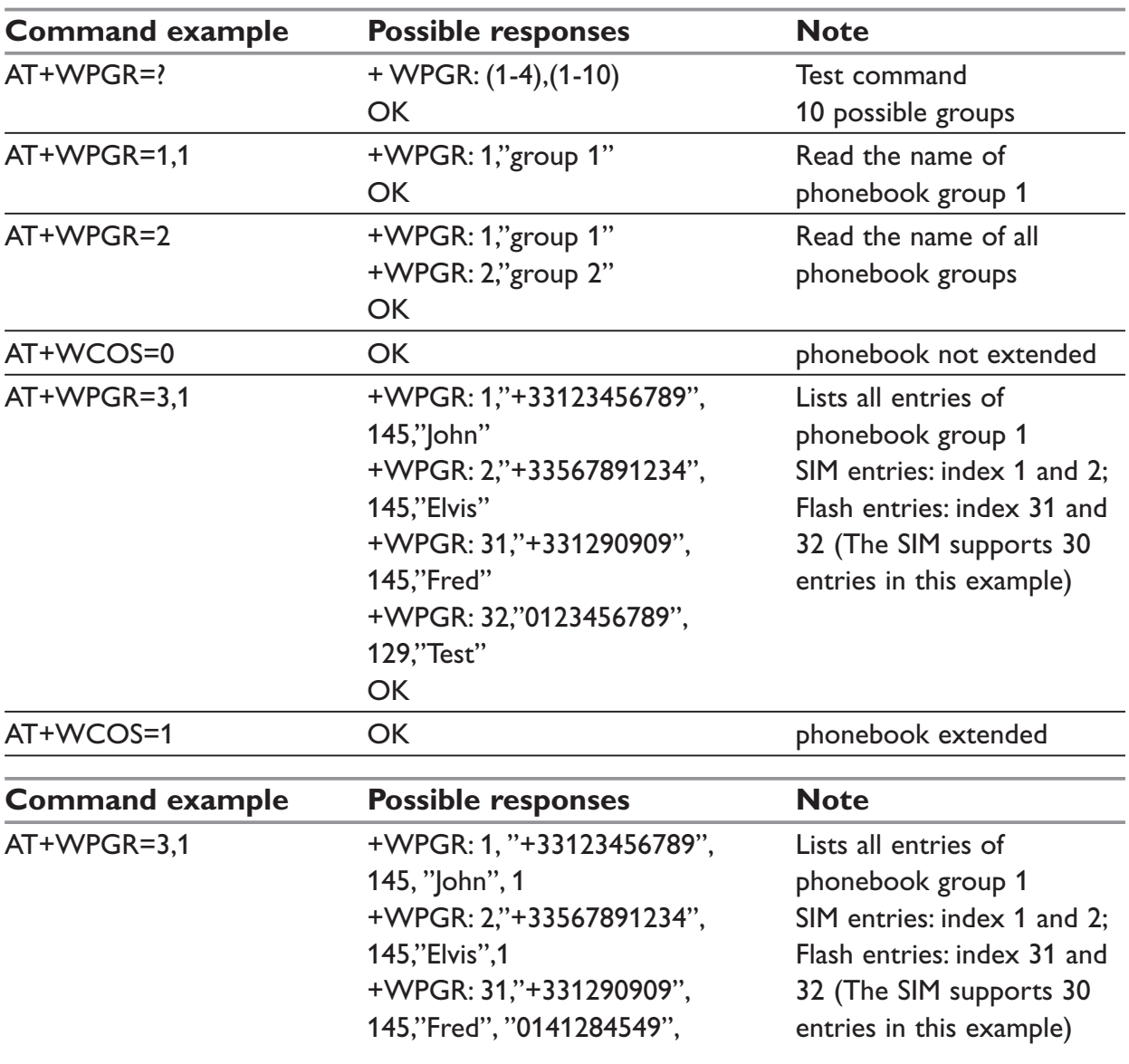

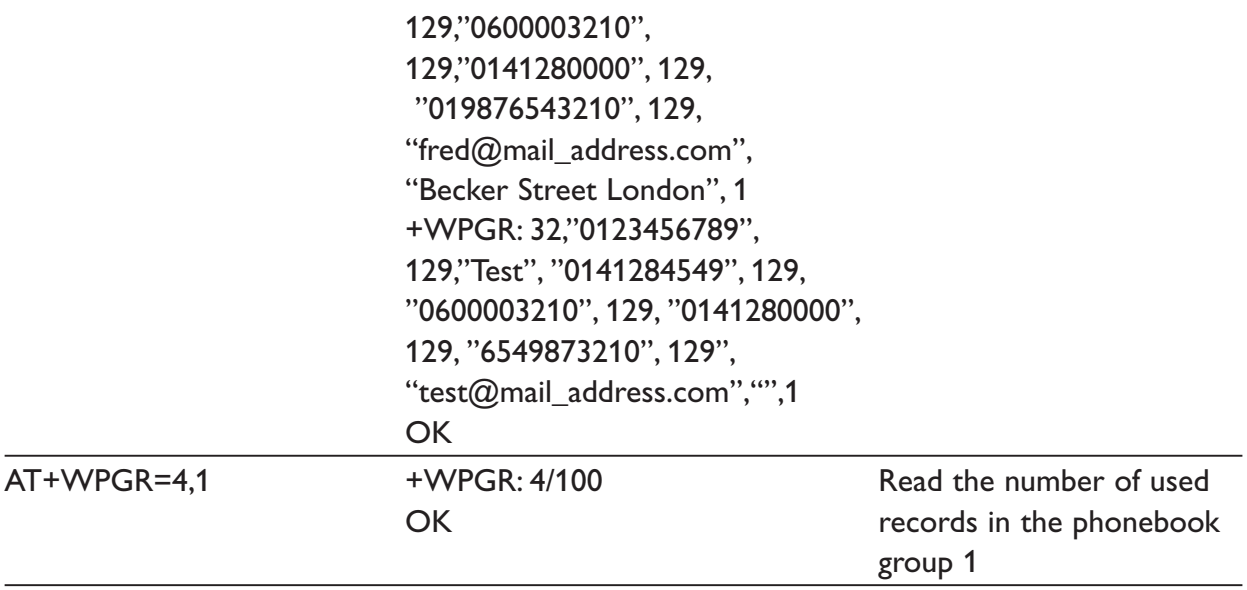

# **NOTE:**

The entries list displayed with AT+WPGR=3,1 contains records from both ME and SIM phonebook (MT phonebook).

# **+WPGS – Settings of a group**

# *Description:*

This command sets parameters of a group.

# *Syntax:*

AT+WPGS=<mode>,<index>[,<restrict call>]

### *Parameters:*

#### **<mode>**

- 0: Read group settings
- 1: Write group settings

#### **<index>**

Index of a group

# <restrict call>

Parameter is optional if <mode>=0. It is mandatory if <mode>=1.

- 0: All Refused incoming call is forwarded to the voice mailbox.
- 1: All Accepted incoming call is received (RING message is displayed)

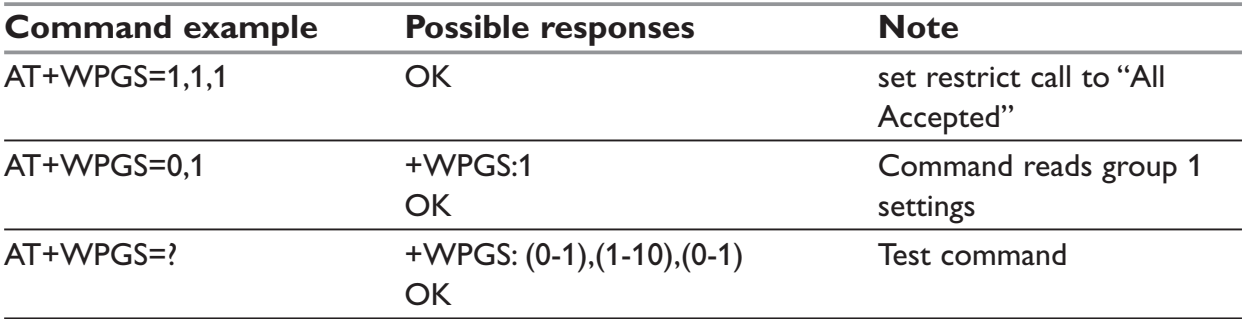

# **Short Messages commands**

# **Parameters definition**

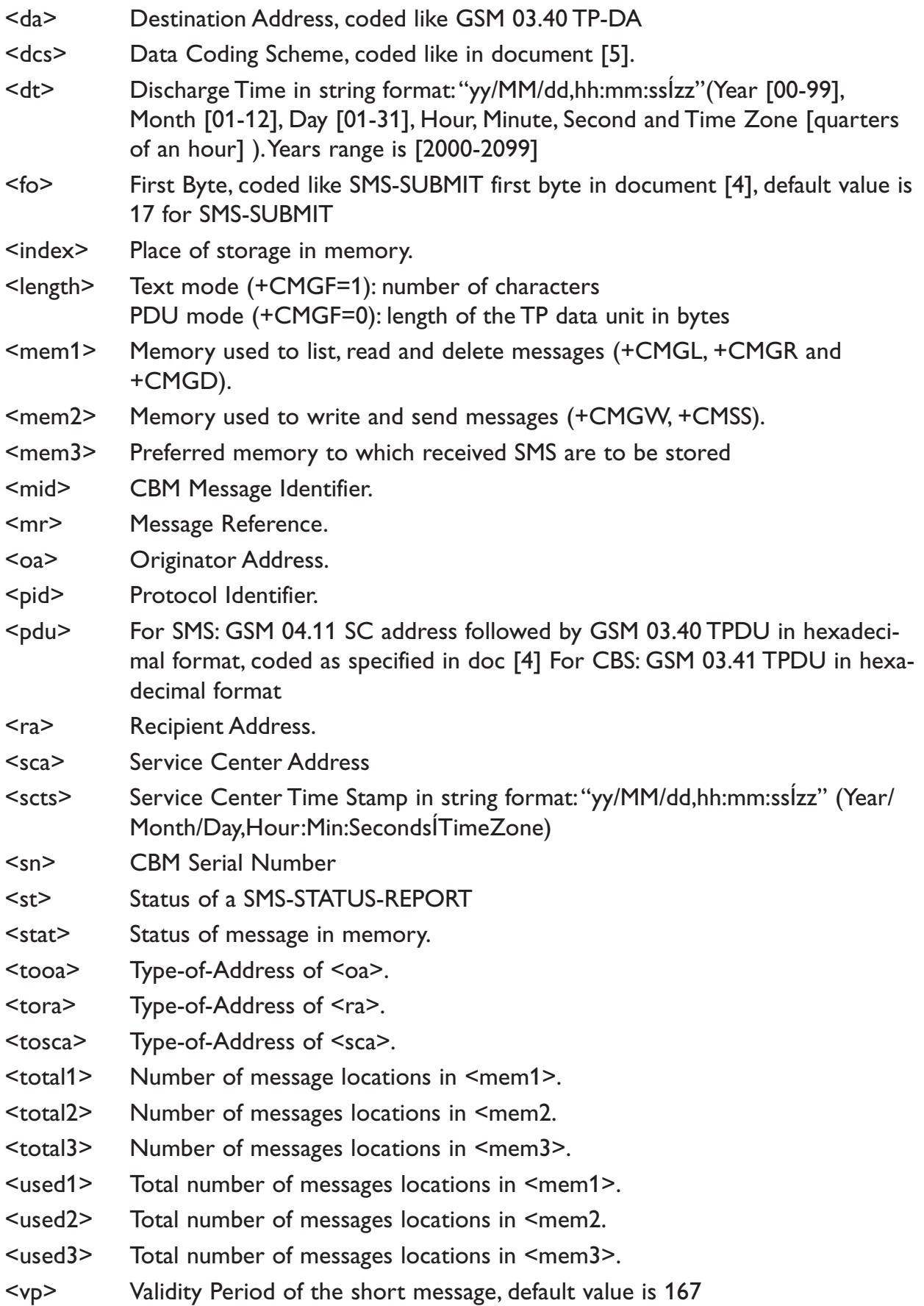

# **+CSMS – Select message service**

# *Description:*

The supported services are originated (SMS-MO) and terminated short message (SMS-MT) + Cell Broadcast Message (SMS-CB) services.

# *Syntax:*

AT+CSMS=<service>

# *Parameters:*

0: SMS AT commands are compatible with GSM 07.05 Phase 2 version 4.7.0.

1: SMS AT commands are compatible with GSM 07.05 Phase 2 + version.

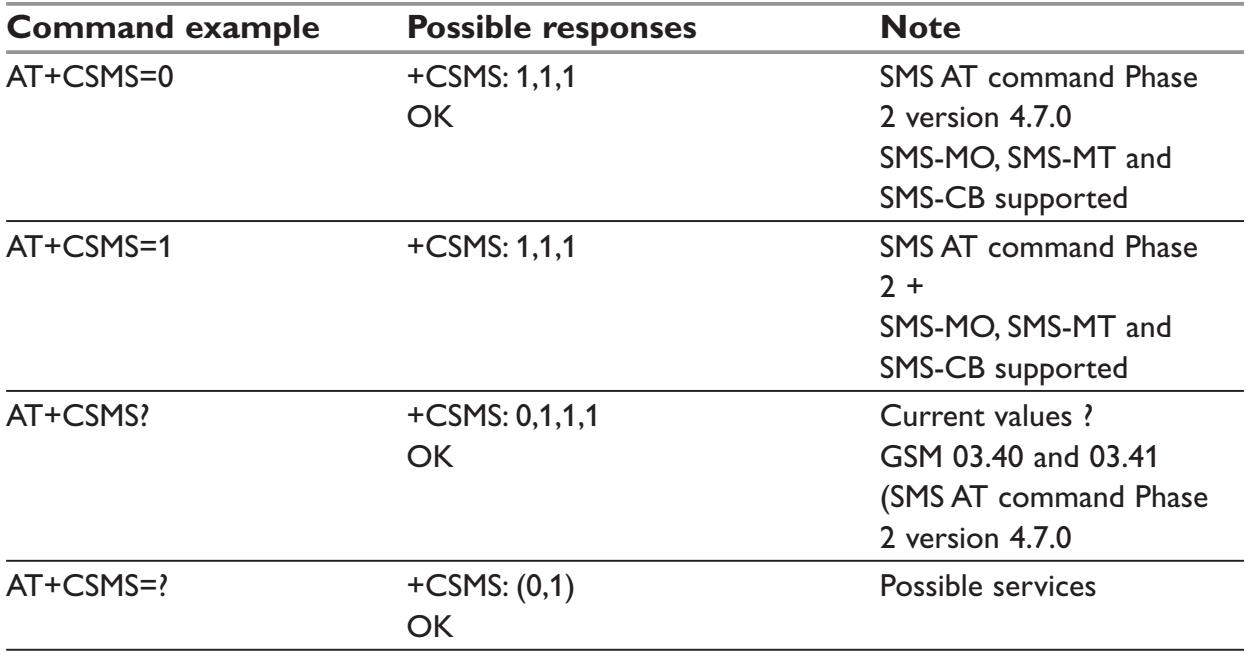

# **+CNMA – New Message Acknowledgement**

# *Description:*

This command allows reception of a new message routed directly to the TE to be acknowledged.

In TEXT mode, only positive acknowledgement to the network (RP-ACK) is possible.

In PDU mode, either positive (RP-ACK) or negative (RP-ERROR) acknowledgement to the network is possible.

Acknowledge with +CNMA is possible only if the +CSMS parameter is set to 1 (+CSMS=1) when a +CMT or +CDS indication is shown (see +CNMI command).

If no acknowledgement is given within the network timeout, an RP-ERROR is sent to the network, the <mt> and <ds> parameters of the +CNMI command are then reset to zero (do not show new message indication).

# *Syntax:*

In text mode: AT+CNMA

```
In PDU mode: AT+CNMA \lceil = <n> \lceil , <length> \lceil <CR>
PDU is entered <ctrl-Z / ESC> ] ] ]
```
# **NOTE:**

PDU is entered using <ackpdu> format instead of <pdu> format (e.g.. SMSC address field is not present).

### *Parameters:*

### **<n>**

Type of acknowledgement in PDU mode

- **0:** send RP-ACK without PDU (same as TEXT mode)
- **1:** send RP-ACK with optional PDU message
- **2:** send RP-ERROR with optional PDU message

### **<length>**

Length of the PDU message

# **NOTE:**

Please refer to GSM 03.40 Recommendation for other PDU negative acknowledgement codes.

# **Text mode**

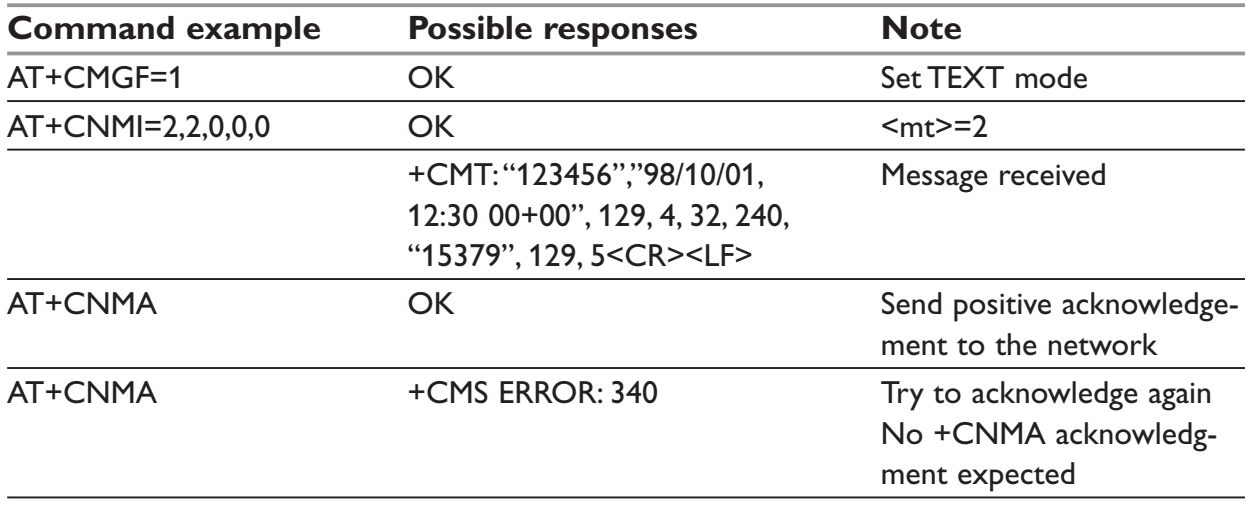

# **PDU mode**

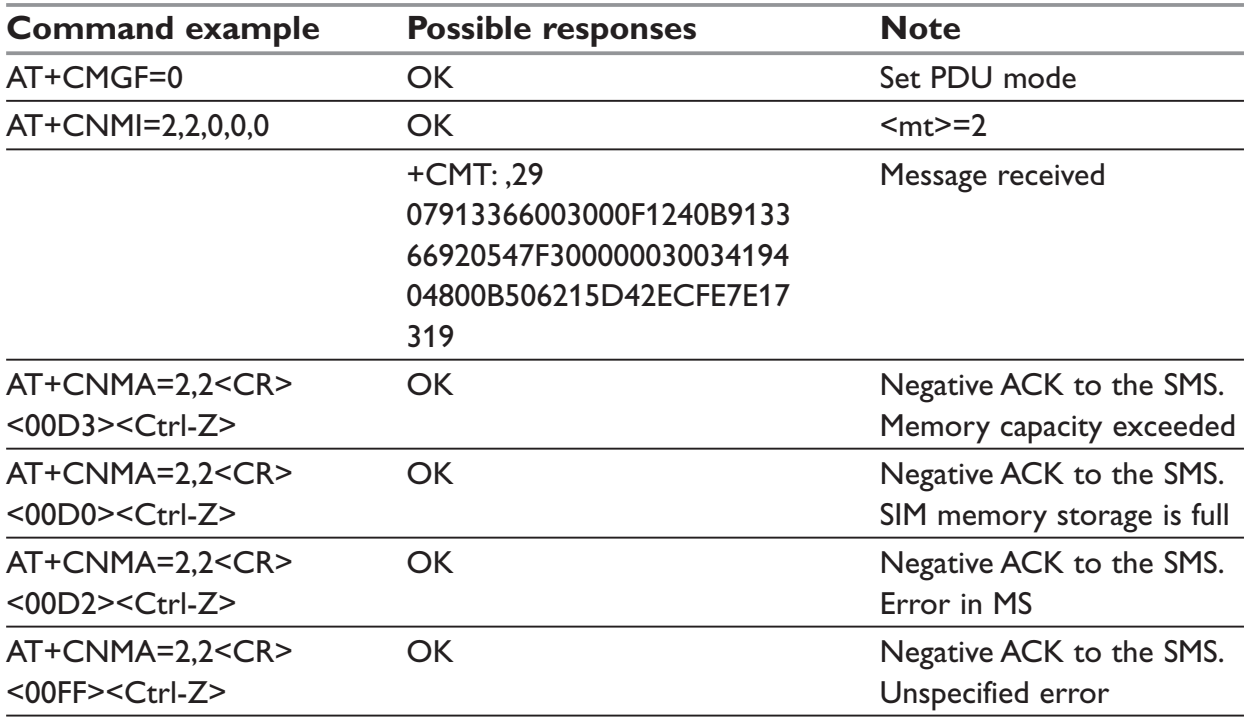

# **+CPMS – Preferred Message Storage**

# *Description:*

This command allows the message storage area to be selected (for reading, writing, etc). *Syntax:*

AT+CPMS=<mem1>[,<mem2>[,<mem3>]]

# *Parameters:*

### **<mem1>**

Memory used to list, read and delete messages. It can be:

SM: SMS message storage in SIM (default)

ME: SMS message storage in Flash.

- SR: Status Report message storage (in SIM if the EF-SMR file exists, otherwise in the ME non volatile memory)
- BM: CBM message storage (in volatile memory).

# **NOTE:**

"SR" ME non volatile memory is cleared when another SIM card is inserted. It is kept, even after a reset, while the same SIM card is used.

#### **<mem2>**

Memory used to write and send messages

SM: SMS message storage in SIM (default).

ME: SMS message storage in Flash.

#### **<mem3>**

Memory to which received SMS are preferred to be stored

SM: SMS message storage in SIM (default).

ME: SMS message storage in Flash.

# **NOTE:**

If the command is correct, the following message indication is sent:

+CPMS: <used1>,<total1>,<used2>,<total2>,<used3>,<total3>

When <mem1> is selected, all following +CMGL, +CMGR and +CMGD commands are related to the type of SMS stored in this memory.

The maximum number of SMS in flash is 99.

When the modem is switched on, <mem1>, <mem2> and <mem3> are initialized to SM.

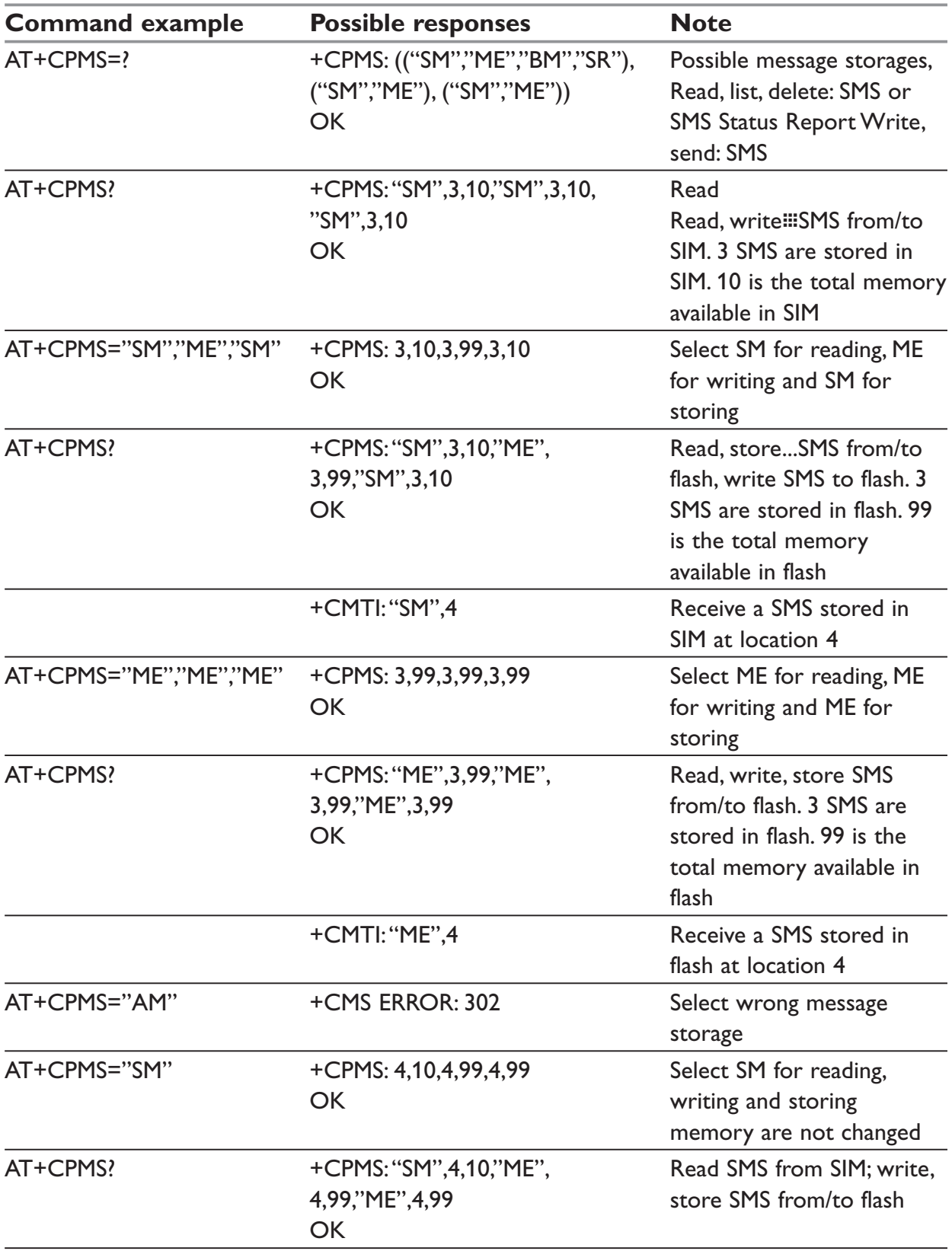

# **+CMGF – Preferred Message Format**

# *Description:*

The message formats supported are text mode and PDU mode.

In PDU mode, a complete SMS Message including all header information is given as a binary string (in hexadecimal format). Therefore, only the following set of characters is allowed: {0, 1, 2, 3, 4, 5, 6, 7, 8, 9, A, B, C, D, E, F}. Each pair or character is converted to a byte (e.g.: '41' is converted to the ASCII character 'A', whose ASCII code is 0x41 or 65). In Text mode, all commands and responses are in ASCII characters.

The selected format is stored in EEPROM by the +CSAS command.

# *Syntax:*

AT+CMGF=<mode>

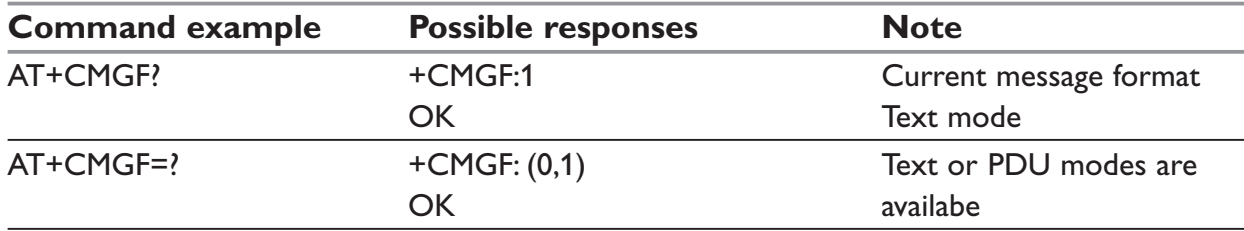

### **Sending an SMS Message in PDU mode**

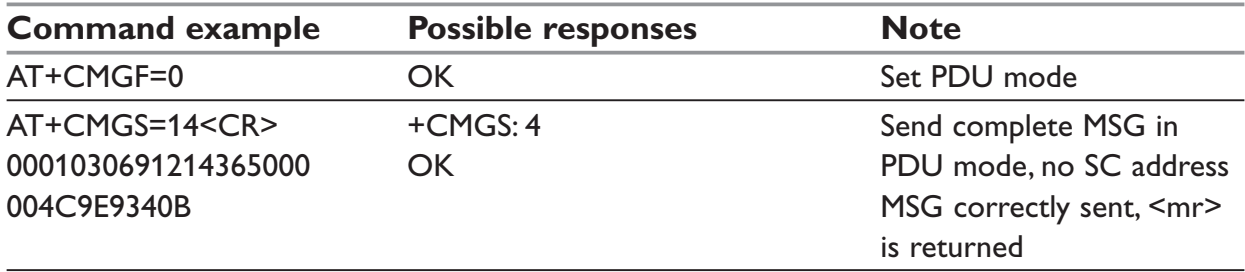

# **+CSAS – Save Settings**

# *Description:*

All settings specified by the +CSCA and +CSMP commands are stored in EEPROM if the SIM card is a Phase 1 card or in the SIM card if it is a Phase 2 SIM card.

# *Syntax:*

AT+CSAS

# *Parameters:*

<mode> PDU or text mode 0: PDU mode 1: Text mode

# **NOTE:**

The <pdu> message is composed of the SC address (00 means no SC address given, use default SC address read with +CSCA command) and the TPDU message.

In this example, the length in bytes of the TPDU buffer is 14, coded as GSM 03.40 In this case the TPDU is: 0x01 0x03 0x06 0x91 0x21 0x43 0x65 0x00 0x00 0x04 0xC9

0xE9 0x34 0x0B, which means regarding GSM 03.40:

# **<fo>**

0x01 (SMS-SUBMIT, no validity period)

# **<mr>**

(TP-MR) 0x03 (Message Reference)

# **<da>**

(TP-DA) 0x06 0x91 0x21 0x43 0x65 (destination address +123456)

# **<pid>**

(TP-PID) 0x00 (Protocol Identifier)

# **<dcs>**

(TP-DCS) 0x00 (Data Coding Scheme: 7 bits alphabet)

# **<length>**

(TP-UDL) 0x04 (User Data Length, 4 characters of text)

# **TP-UD**

0xC9 0xE9 0x34 0x0B (User Data: ISSY)

TPDU in hexadecimal format must be converted into two ASCII characters. For example, the byte 0x2A is presented to the ME as two characters '2' (ASCII 50) and 'A' (ASCII 65).

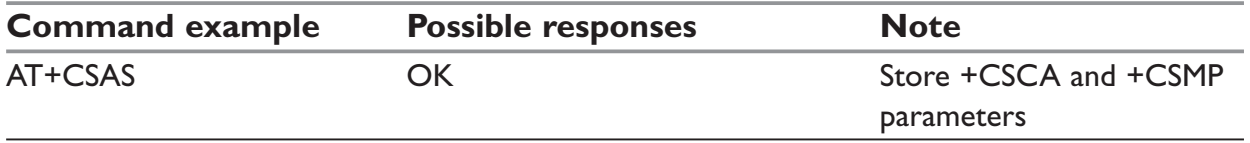

# **+CRES – Restore settings**

#### *Description:*

All settings specified in the +CSCA and +CSMP commands are restored from EEPROM if the SIM card is Phase 1 or from the SIM card if it is a Phase 2 one.

#### *Syntax:*

AT+CRES

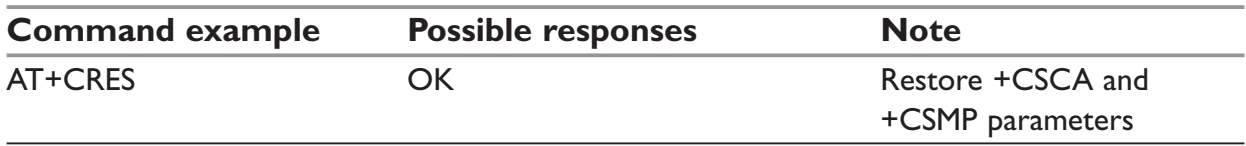

# **+CSDH – Show text mode parameters**

#### *Description:*

This command gives additional information on text mode result codes. This information can be found in description of the +CMT, +CMGR, +CMGL commands and responses.

#### *Syntax:*

AT+CSDH=<n>

#### *Parameters:*

# **<n>**

Show indicator

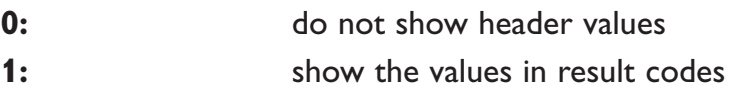

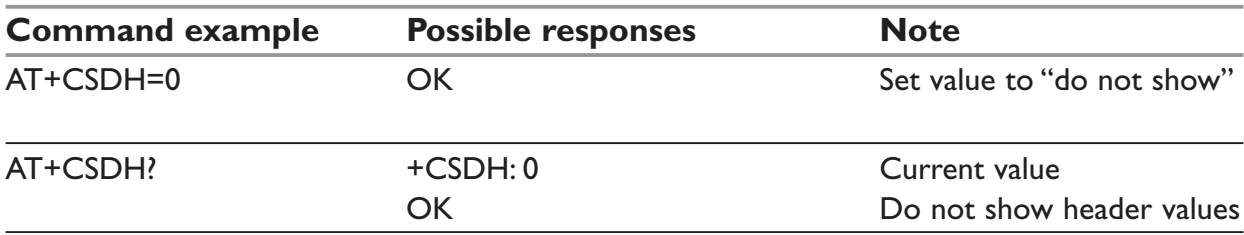

# **+CNMI – New message indication**

# *Description:*

This command selects the procedure for message reception from the network.

# *Syntax:*

AT+CNMI=<mode>,<mt>,<br/>sbm>,<ds>,<br/>sbfr>

### *Parameters:*

<**mode**> controls the processing of unsolicited result codes

- **0:** Buffer unsolicited result codes in the TA. If TA result code buffer is full, indications can be buffered in some other place or the oldest indications may be discarded and replaced with the new received indications
- **1:** Discard indication and reject new received message unsolicited result codes when TA-TE link is reserved. Otherwise forward them directly to the TE
- **2:** Buffer unsolicited result codes in the TA when TA-TE link is reserved and flush them to the TE after reservation. Otherwise forward them directly to the TE
- **3:** Forward unsolicited result codes directly to the TE. TA-TE link specific in-band used to embed result codes and data when TA is in on-line data mode

# **NOTE:**

Only <mode>=2 is supported.

Any other value for <mode> (0,1 or 3) is accepted (return code will be OK), but the processing of unsolicited result codes will be the same as with<mode>=2.

### **<mt>**

sets the result code indication routing for SMS-DELIVER indications. Default is 1.

- **0:** No SMS-DELIVER indications are routed.
- **1:** SMS-DELIVERs are routed using unsolicited code: +CMTI: "SM",<index>
- **2:** SMS-DELIVERs (except class 2 messages) are routed using unsolicited code: If PDU mode: +CMT: [<alpha>], <length> <CR> <LF> <pdu> If text mode:  $+CMT: >a>$ ,  $|<sub>alpha</sub>>=$ ],  $<sub>sec</sub> = 5$ ,  $<sub>sec</sub> = 5$ ,  $<sub>sec</sub> = 5$ ,  $<sub>sec</sub> = 5$ ,  $<sub>sec</sub> = 5$ ,  $<sub>sec</sub> = 5$ ,  $<sub>sec</sub> = 5$ </sub></sub></sub></sub></sub></sub></sub> <tosca>, <length>] <CR><LF><data>
- **3:** Class 3 SMS-DELIVERS are routed directly using code in <mt>=2-; Other classes messages result in indication <mt>=1

#### **<bm>**

Defines the rules for storing the received CBMs (Cell Broadcast Message) types. They depend also on the coding scheme (text or PDU) and the setting of Select CBM Types (see +CSCB command). Default is 0.

- **0:** No CBM indications are routed to the TE. The CBMs are stored.
- **1:** The CBM is stored and an indication of the memory location is routed to the customer application using unsolicited result code: +CBMI: "BM", <index>
- **2:** New CBMs are routed directly to the TE using unsolicited result code. If PDU mode: +CBM: <length><CR><LF><pdu> or If text mode: +CBM:<sn>,<mid>,<dcs>,<page>,<pages> <CR><LF> <data>
- **3:** Class 3 CBMs: as <bm>=2.

Other classes CBMs: as <br/> <br/>  $\leq$  1.

# <ds>

For SMS-STATUS-REPORTs. Default is 0.

- **0:** No SMS-STATUS-REPORTs are routed.
- **1:** SMS-STATUS-REPORTs are routed using unsolicited code: If PDU mode: +CDS: <length> <CR> <LF> <pdu> (PDU mode) or If text mode: +CDS: <fo>,<mr>, [<ra>] , [<tora>], <scts>,<dt>,<st> (Text mode)
- **2:** SMS-STATUS-REPORTs are stored and routed using the unsolicited result code: +CDSI: "SR",<index>

# **<bfr>**

Default is 0.

- **0:** TA buffer of unsolicited result codes defined within this command is flushed to the TE when  $\leq$  mode $\geq$  = 1 to 3 is entered (OK response shall be given before flushing the codes)
- **1:** TA buffer of unsolicited result codes defined within this command is cleared when <mode> 1. . .3 is entered.

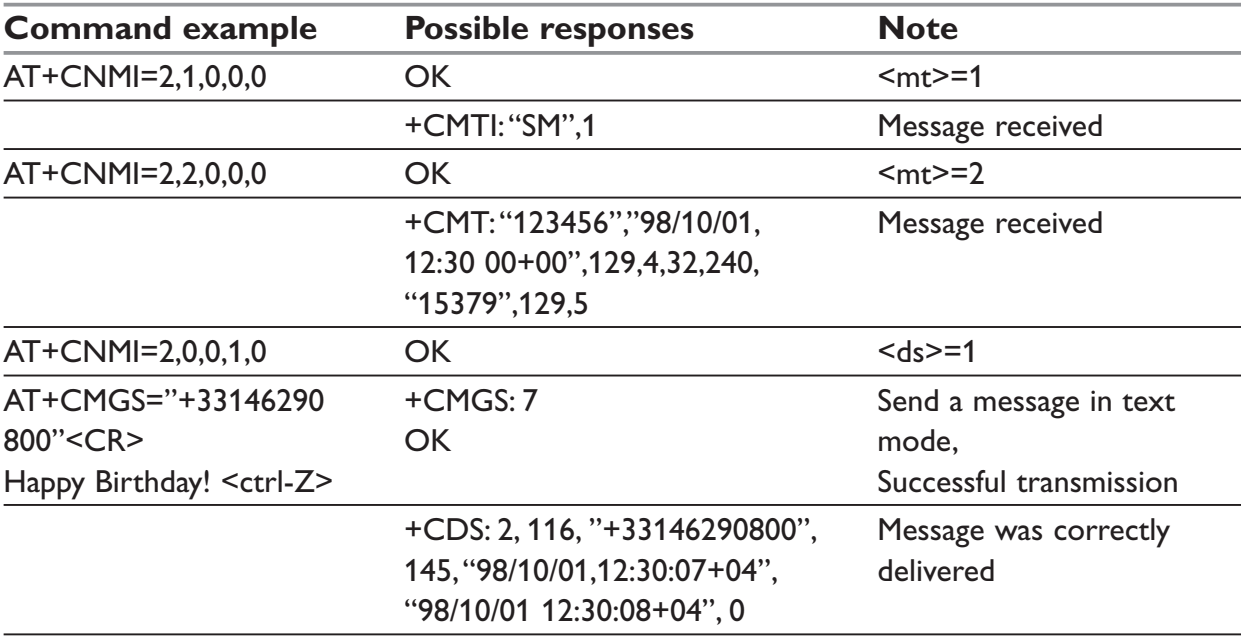

# **+CMGR – Read message**

# *Description:*

This command allows the application to read stored messages. The messages are read from the memory selected by +CPMS command.

# *Syntax.*

AT+CMGR=<index>

# *Response syntax for text mode:*

```
for SMS-DELIVER only
+CMGR:<stat>,<oa>[,<alpha>], <scts> [,<tooa>,<fo>, <pid>, <dcs>, <sca>, <tosca>, 
<length>] <CR><LF> <data> 
for SMS-SUBMIT only 
+CMGR: <stat>,<da>[,<alpha>] [,<toda>, <fo>, <pid>, <dcs>, [<vp>], <sca>, <tosca>, 
<length>]<CR><LF> <data> 
for SMS-STATUS-REPORT only 
+CMGR: <stat>,<fo>,<mr>[,<ra>][,<tora>],<scts>,<dt>,<st> ()
```
# *Response syntax for PDU mode:*

+CMGR: <stat> [,<alpha>] ,<length> <CR><LF> <pdu>

# *Parameters:*

See table in beginning of section "short messages commands"

# **NOTE:**

A message read with status "REC UNREAD" will be updated in memory with the status "REC READ".

The <stat> parameter for SMS Status Reports is always "READ".

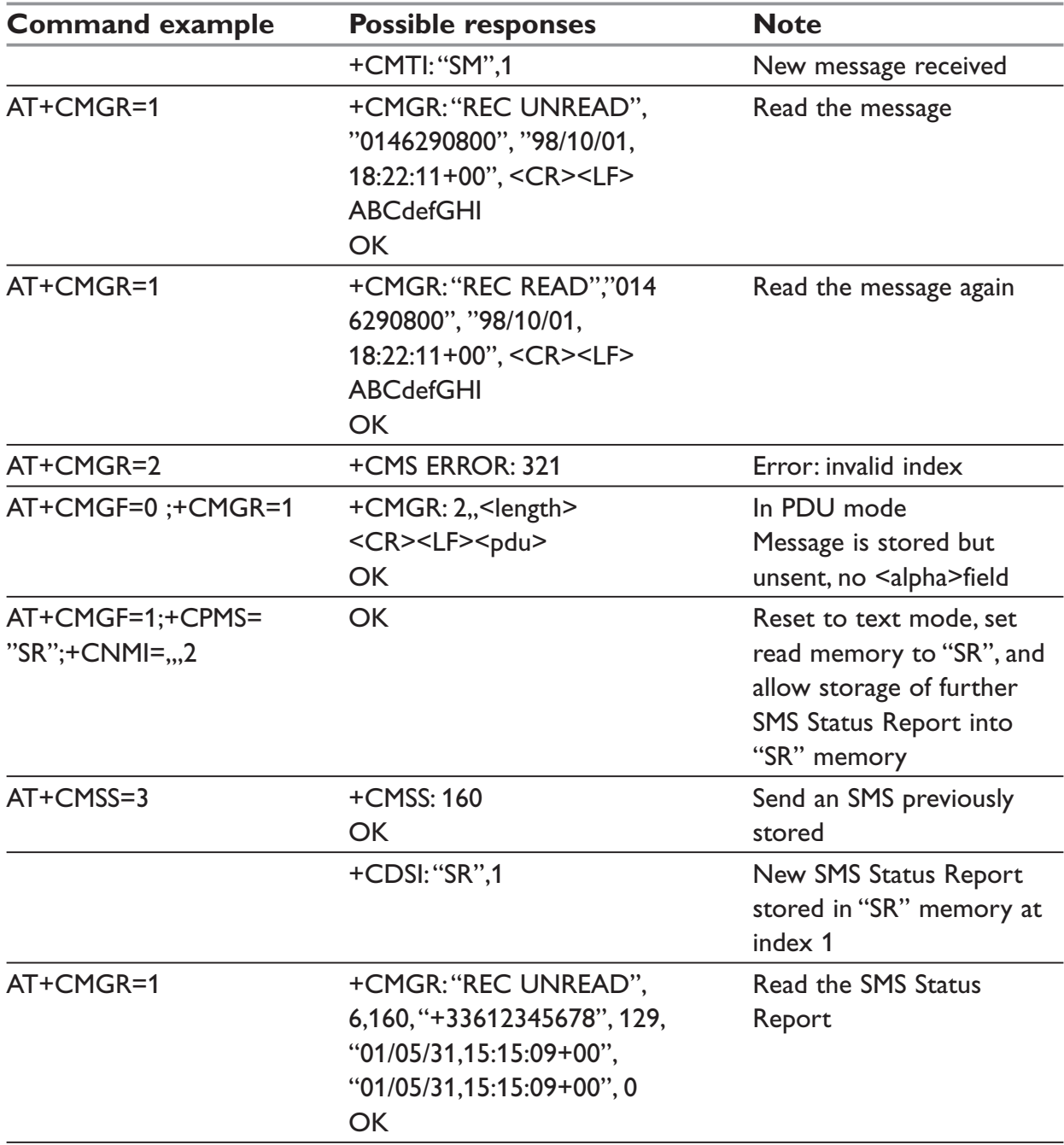

# **+CMGL – List message**

# *Description:*

This command allows the application to read stored messages, by indicating the type of the message to read.

The messages are read from the memory selected by the +CPMS command.

# *Syntax:*

AT+CMGL=<stat>

# *Response syntax for text mode:*

+CMGL: <index>,<stat>,<da/oa>[,<alpha>] [,<scts>, <tooa/toda>, <length>] <CR><LF><data> (for SMS-DELIVER and SMS-SUBMIT, may be followed by other <CR> <LF>+CMGL:<index>...)

+CMGL: <index>,<stat>,<fo>,<mr>,[<ra>],[<tora>],<scts>,<dt>,<st> (for SMS-STATUS-REPORT only, may be followed by other <CR><LF>+CMGL:<index> ...)

### *Response syntax for PDU mode:*

+CMGL: <index>,<stat>, [<alpha>], <length> <CR><LF> <pdu> (for SMS-DELIVER, SMS-SUBMIT and SMS-STATUS-REPORT, may be followed by other <CR><LF>+CMGL:<index> . . .)

#### *Parameters:*

#### **<stat>**

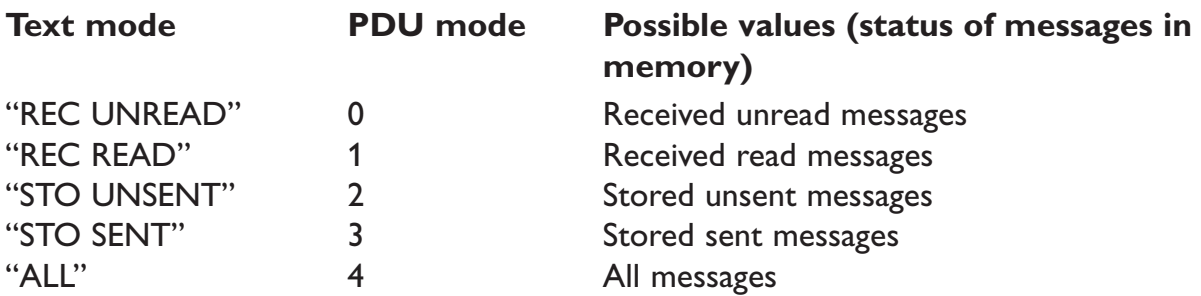

# **NOTE:**

For SMS Status Reports, only "ALL" / 4 and "READ" / 1 values of the <stat> parameter will list messages ; other values will only return OK.

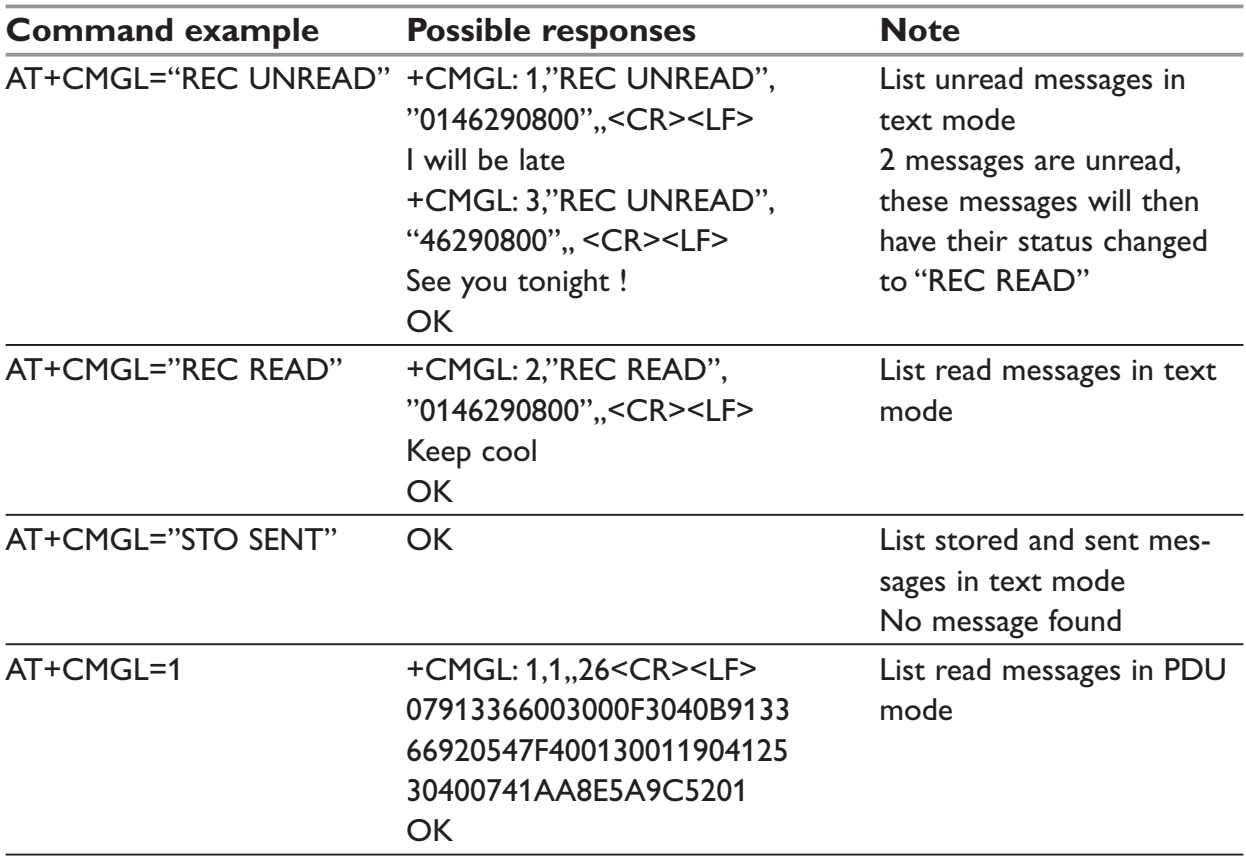

# **+CMGS – Send message**

# *Description:*

The <address> field is the address of the terminal to which the message is sent. To send the message, simply type, <ctrl-Z> character (ASCII 26). The text can contain all existing characters except <ctrl-Z> and <ESC> (ASCII 27).

This command can be aborted using the <ESC> character when entering text. In PDU mode, only hexadecimal characters are used ('0'...'9','A'...'F').

# *Syntax in text mode:*

AT+CMGS= <da> [ ,<toda> ] <CR> text is entered  $\langle \text{ctrl-}Z \rangle / \text{ESC}$  >

# *Syntax in PDU mode:*

AT+CMGS= <length> <CR> PDU is entered  $\leq$  <ctrl-Z / ESC >

# *Parameters:*

See table in beginning of section "short messages commands"

# **NOTE:**

The message reference <mr> that is returned to the application is allocated by the product. This number begins with 0 and is incremented by one for each outgoing message (successful and failure cases); it is cyclic on one byte (0 follows 255).

This number is not a storage number – outgoing messages are not stored.

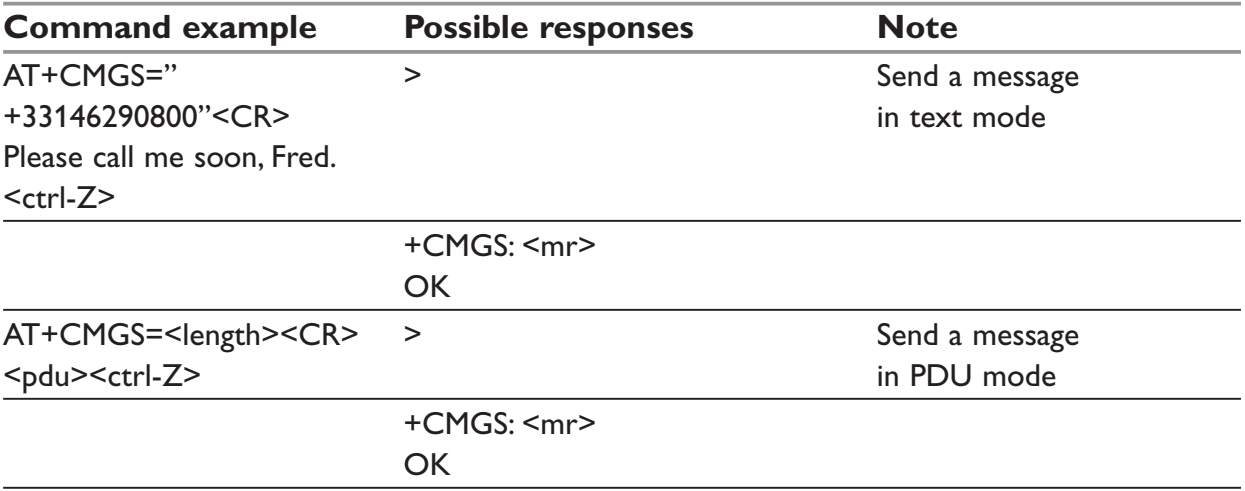

# **+CMGW – Write Message to Memory**

# *Description:*

This command stores a message in memory (either SMS-SUBMIT or SMS-DELIVERS). The memory location <index> is returned (no choice possible as with phonebooks +CPBW).

Text or PDU is entered as described for the Send Message +CMGS command.

# *Syntax text mode:*

(<index> is returned in both cases) AT+CMGW= <oa/da> [,<tooa/toda> [,<stat> ] ] <CR> enter text <ctrl-Z / ESC>

# *Syntax in PDU mode:*

AT+CMGW= <length> [,<stat>] <CR> give PDU <ctrl-Z / ESC>

# *Parameters:*

**<oa/da>**

Originating or Destination Address Value in string format.

### **<tooa/toda>**

Type of Originating / Destination Address

### **<stat>**

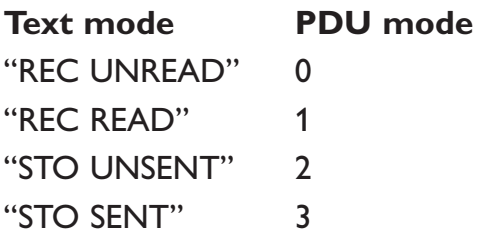

# **NOTE:**

Integer type in PDU mode (default 2 for +CMGW), or string type in text mode (default "STO UNSENT" for +CMGW). Indicates the status of message in memory. If <stat> is omitted, the stored message is considered as a message to send.

### **<length>**

Length of the actual data unit in bytes

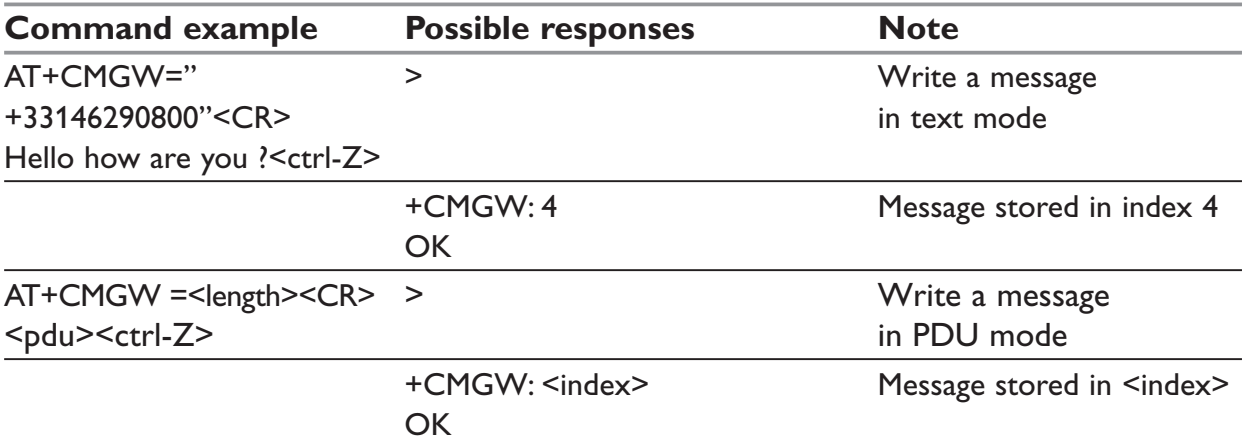

# **+CMSS – Send Message From Storage**

### *Description:*

This command sends a message stored at location value <index>.

#### *Syntax:*

```
AT+CMSS=<index>[,<da> [,<toda>] ]
```
#### *Response syntax:*

+CMSS: <mr> or +CMS ERROR: <err> if sending fails

If a new recipient address <da> is given, it will be used instead of the one stored with the message

#### *Parameters:*

See table in beginning of section "short messages commands"

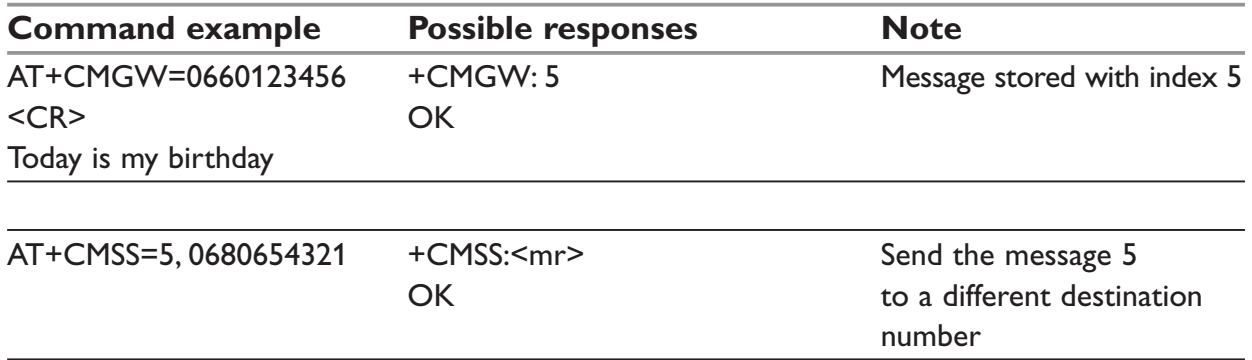

# **+CSMP – Set Text Mode Parameters**

### *Description:*

This command is used to select a value for  $\langle \text{vp} \rangle$ ,  $\langle \text{pid} \rangle$ , and  $\langle \text{dcs} \rangle$ .

### *Syntax:*

AT+CSMP=<fo>, <vp>, <pid>,<dcs>

### *Parameters:*

#### **<fo>**

Byte comprises 6 different fields:

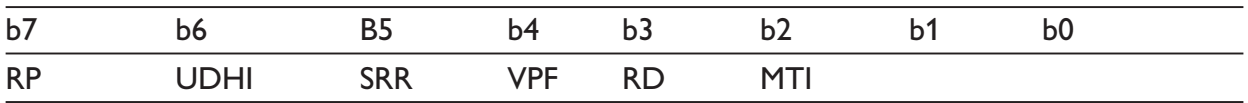

# **NOTE:**

<fo> must be entered in DECIMAL format. Hexadecimal format would lead to irrelevant result

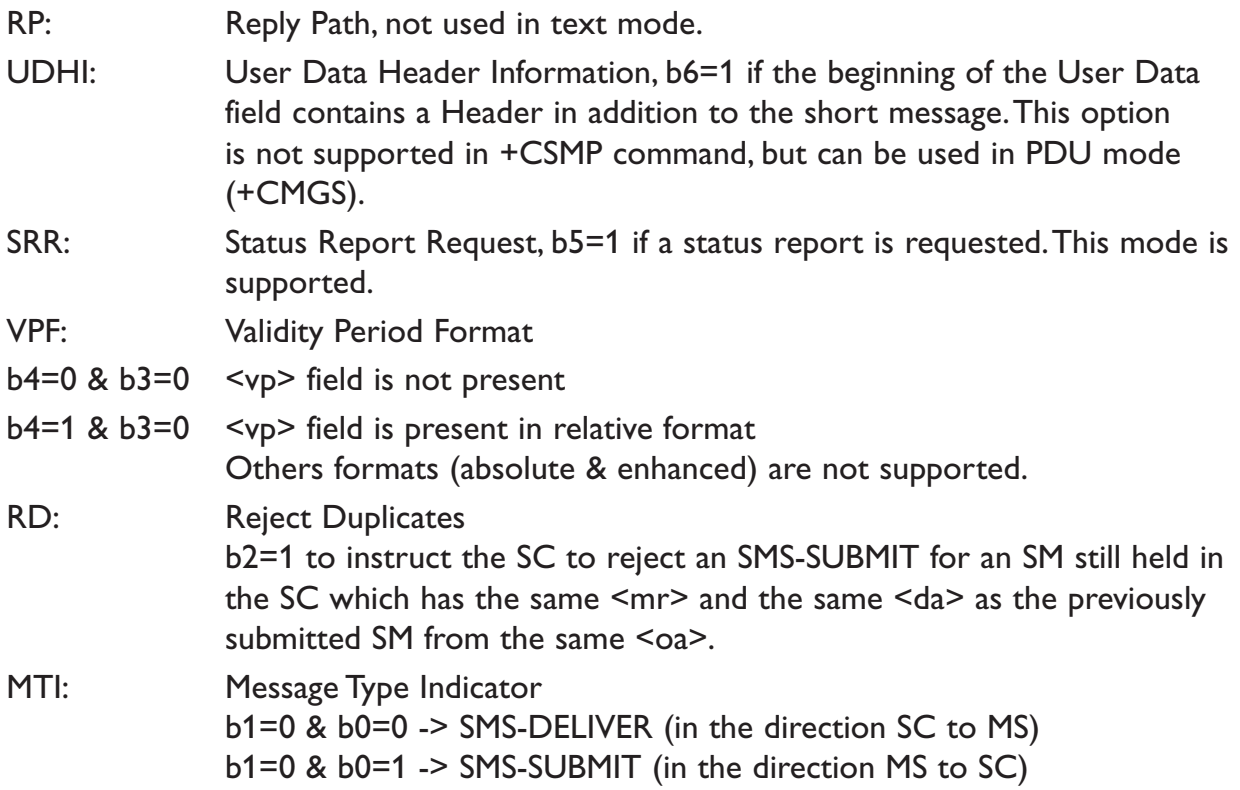

### **<vp>**

Only coded in "relative" format. The default value is 167 (24 hours). This means that one byte can describe different values:

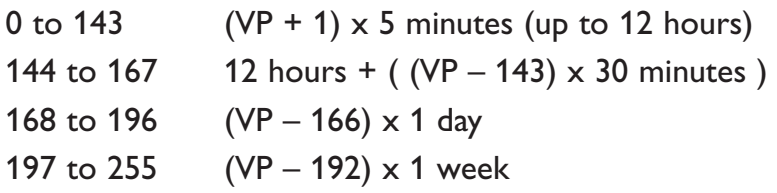

# **<pid>**

Is used to indicate the higher layer protocol being used or indicates inter-working with a certain type of telematic device. For example, 0x22 is for group 3 fax, 0x24 is for voice telephone, 0x25 is for ERMES (European Radio Messaging System).

### **<dcs>**

Is used to determine the way the information is encoded. Compressed text is not supported. Only GSM default alphabet, 8 bit data and UCS2 alphabet are supported.

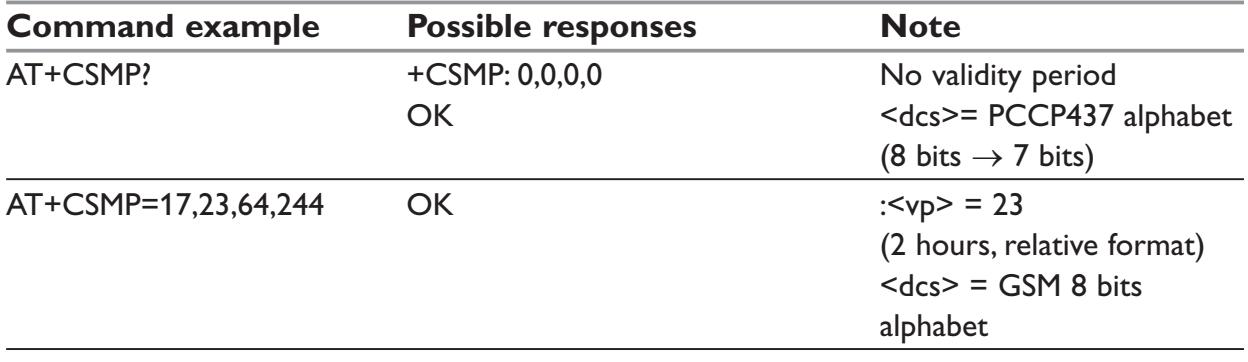

# **+CMGD – Delete message**

# *Description:*

This command is used to delete one or several messages from preferred message storage ("BM" SMS-CB 'RAM storage', "SM" SMSPP storage 'SIM storage' or "SR" SMS Status-Report storage).

Refer also to +CPMS – Preferred Message Storage command.

# *Syntax:*

AT+CMGD=<Index> [,<DelFlag>]

# *Parameters:*

### **<index>**

If  $\triangleleft$ DelFlag $\ge$  = 0

(1-20) If the preferred message storage is "BM" SIM dependant integer values (in the range of SIM location number) if the preferred message storage is "SM" or "SR".

If  $\leq$ DelFlag> is > 0,  $\leq$ index> is ignored.

# **<DelFlag>**

- 0: Delete message at location <index> (default value).
- 1: Delete All READ messages
- 2: Delete All READ and SENT messages
- 3: Delete All READ, SENT and UNSENT messages
- 4: Delete All messag

# **NOTE:**

If <DelFlag> is omitted, default value is used.

When the preferred message storage is "SR", as SMS status reports are assumed to have a "READ" status, if <DelFlag> is greater than 0, all SMS status reports will be deleted.

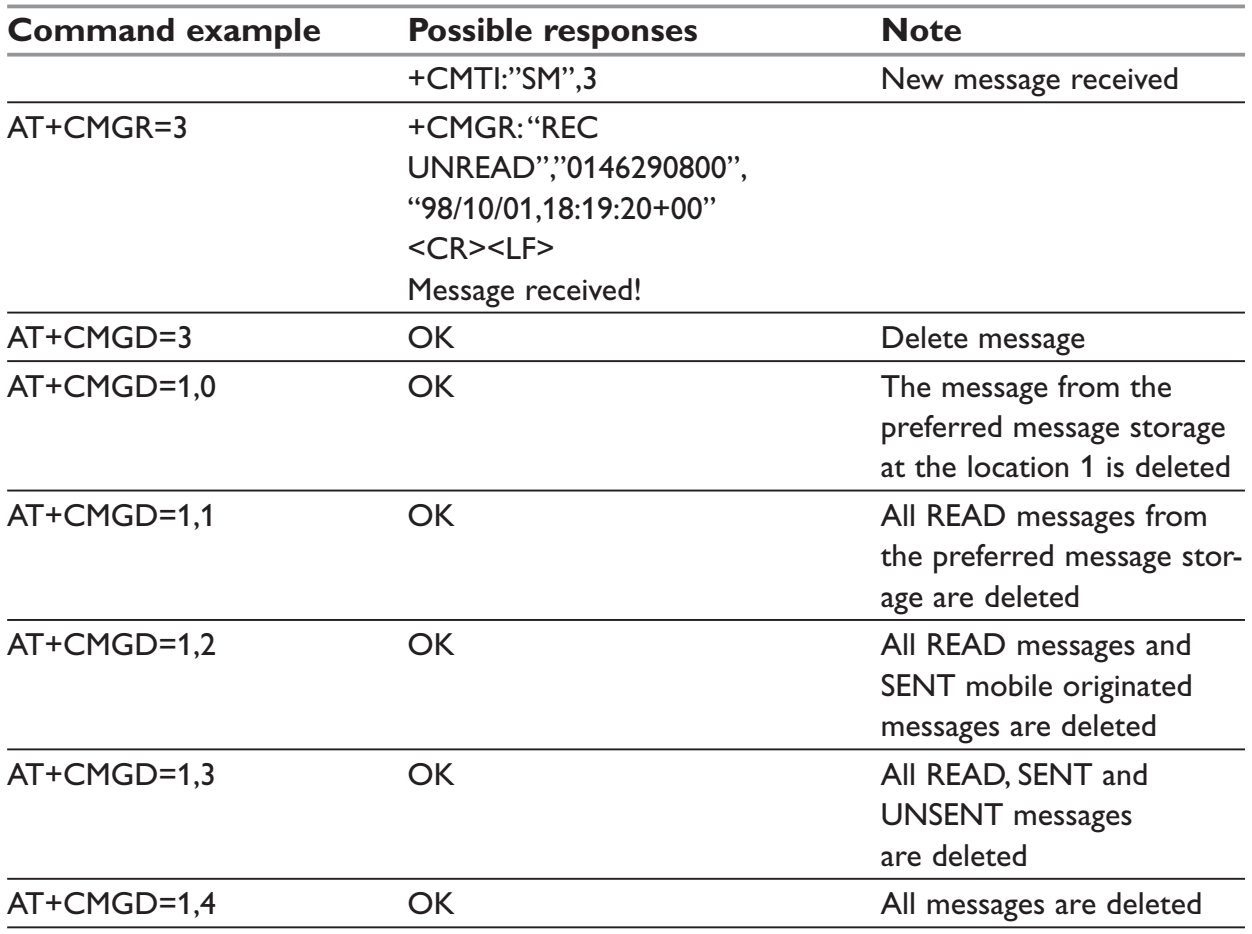

# **+CSCA – Service center address**

### *Description:*

This command is used to indicate to which service center the message must be sent. The product has no default value for this address. If the application tries to send a message without having indicated the service center address, an error will be generated.

Therefore, the application must indicate the SC address when initializing the SMS. This address is then permanently valid. The application may change it if necessary.

# *Syntax:*

AT+CSCA=<sca>

### *Parameters:*

See table in beginning of section "short messages commands"

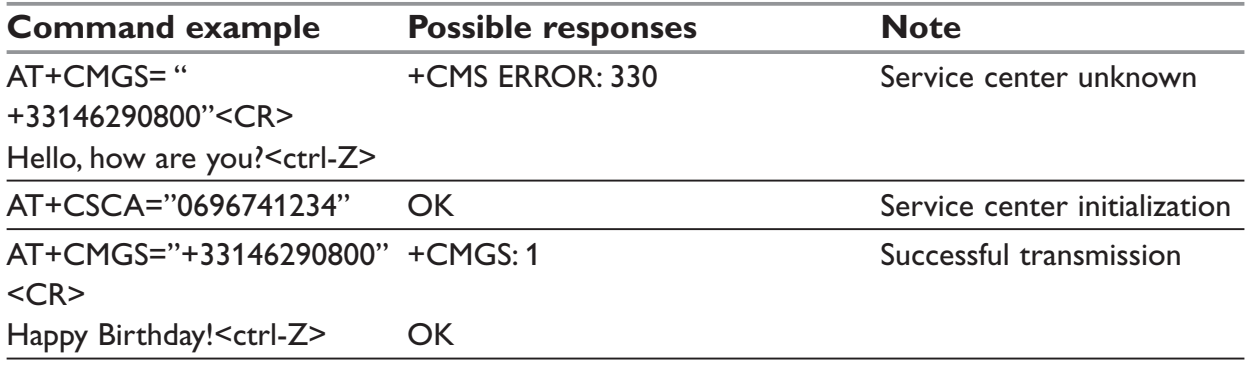

# **+CSCB – Select Cell Broadcast Message Types**

### *Description:*

This command selects which types of CBMs are to be received by the ME. It is allowed in both PDU and text modes.

### *Syntax:*

AT+CSCB= <mode>, [ <mids>, [ <dcss> ] ]

# *Parameters:*

<mode>

- 0: Message types specified in <mids> and <dcss> are accepted
- 1: Message types specified in <mids> and <dcss> are not accepted

### **<mids>**

Indicates to which type of message identifiers the ME should listen.

### **<dcss>**

Supported languages

- 0: German 1: English
- 2: Italian
- 3: French
- 4: Spanish
- 5: Dutch
- 6: Swedish
- 7: Danish
- 8: Portuguese
- 9: Finnish
- 10: Norwegian
- 11: Greek
- 12: Turkish
- 13: Hungarian
- 14: Polish
- 32: Czech.

# **NOTE:**

The <bm> parameter of +CNMI command controls the message indication. Test read command (AT+CSCB ?) is not supported.

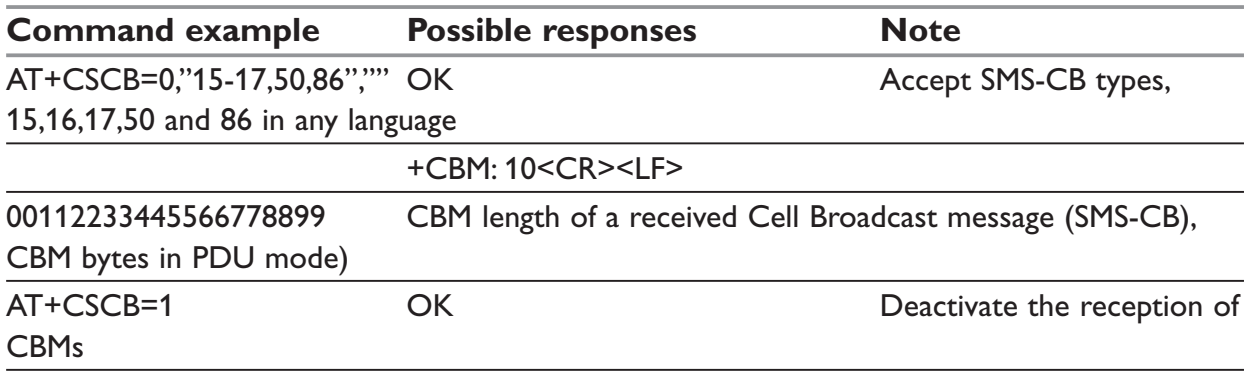

# **+WCBM – Cell Broadcast Message Identifiers**

### *Description:*

This specific command is used to read the EF-CBMI SIM file.

# **NOTE:**

The EF-CBMI file is not used with the +CSCB command.

The application should read this file (using AT+WCBM?) and combine the Message Identifiers with those required by the application.

#### *Syntax:*

AT+WCBM= <mids>

#### *Parameters:*

See table in beginning of section "short messages commands"

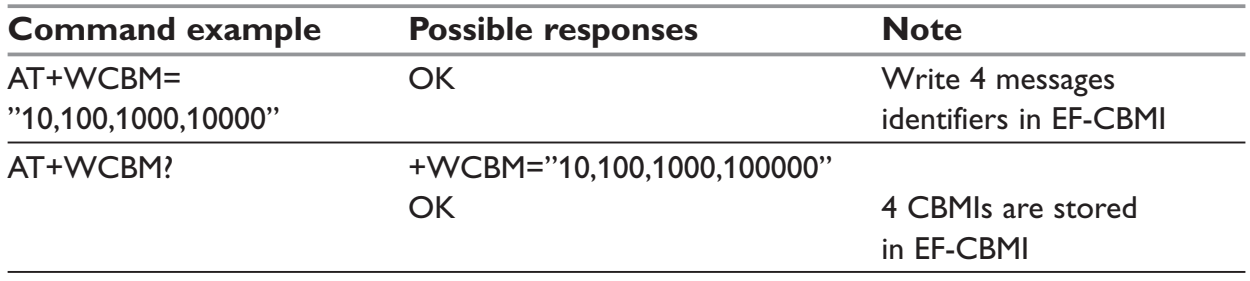

# **+WMSC – Message status modification**

# *Description:*

This commands allow the manipulation of a message status. The accepted status changes are from READ to NOT READ and vice versa, and from SENT to NOT SENT and vice versa.

# *Syntax:*

AT+WMSC= <loc>, <status>

# *Parameters:*

**<loc>**

Location number of the stored message (integer)

# **<status>**

New status to be stored, as for +CMGL command:

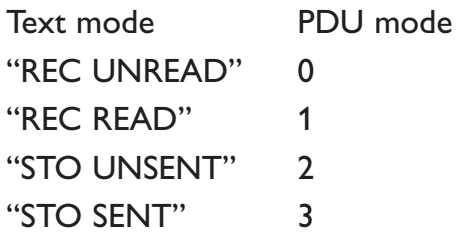

# *Possible responses:*

+CMS ERROR: 321 If <loc> is invalid or free +CMS ERROR: 302 If the new <status> and the previous one are incompatible (1)

# **NOTE:**

If all the parameters are correct, the product overwrites the whole SMS in SIM. Only the first byte (Status byte) is changed.

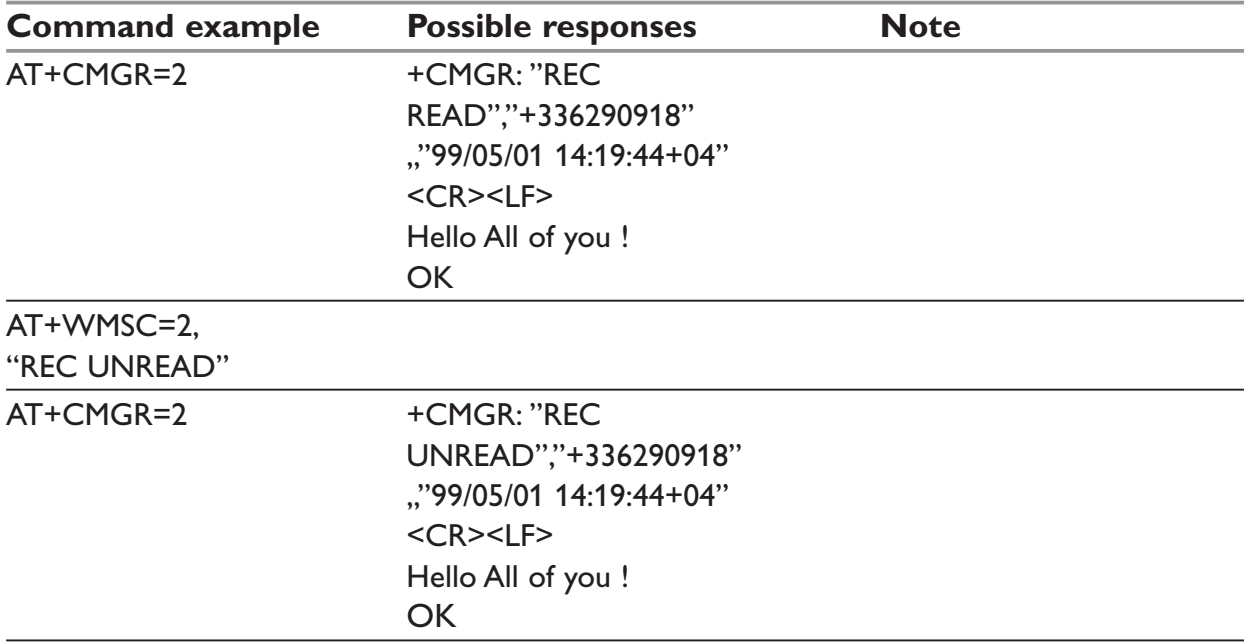

# **+WMGO – Message overwriting**

# *Description:*

The +WMGO command is used to specify a location in the SIM or Flash memory, for the next SMS storing with +CMGW command. The defined location is used only once: +WMGO has to be used again to perform another overwrite.

# **NOTE:**

If the external application specifies a free location, and an incoming message is received before the AT+CMGW command occurs, the product may store the incoming message at the specified available location. If the user then issues an AT+CMGW command without changing the location with another AT+WMGO, the received message will be overwritten.

The location number is not kept over a software reset.

If the storage area is changed with the AT+CPMS command, the value of WMGO will be reset to 0.

# *Syntax:*

AT+WMGO= <loc>

# *Parameters:*

### **<loc>**

The location number of the SMS to write or overwrite. Number depends of the SIM or Flash memory capacity.
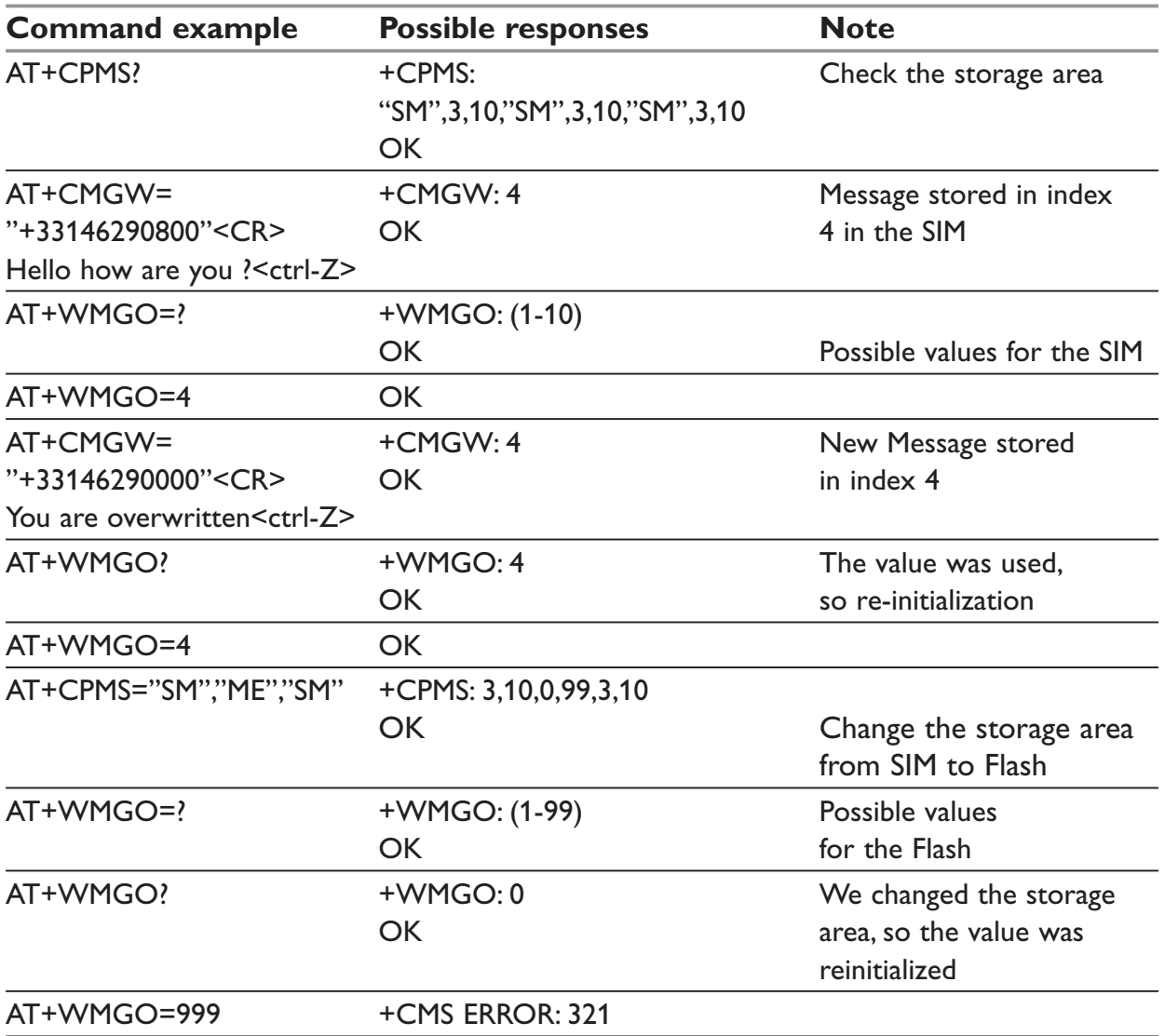

# **+WUSS – Un-change SMS Status**

# *Description:*

The +WUSS command allows to keep the SMS Status to UNREAD after +CMGR or +CMGL.

# *Syntax:*

 $AT+WUSS = mode>$ 

#### *Parameters:*

## **<mode>**

1: The SMS Status will not change. 0: The SMS Status will change.

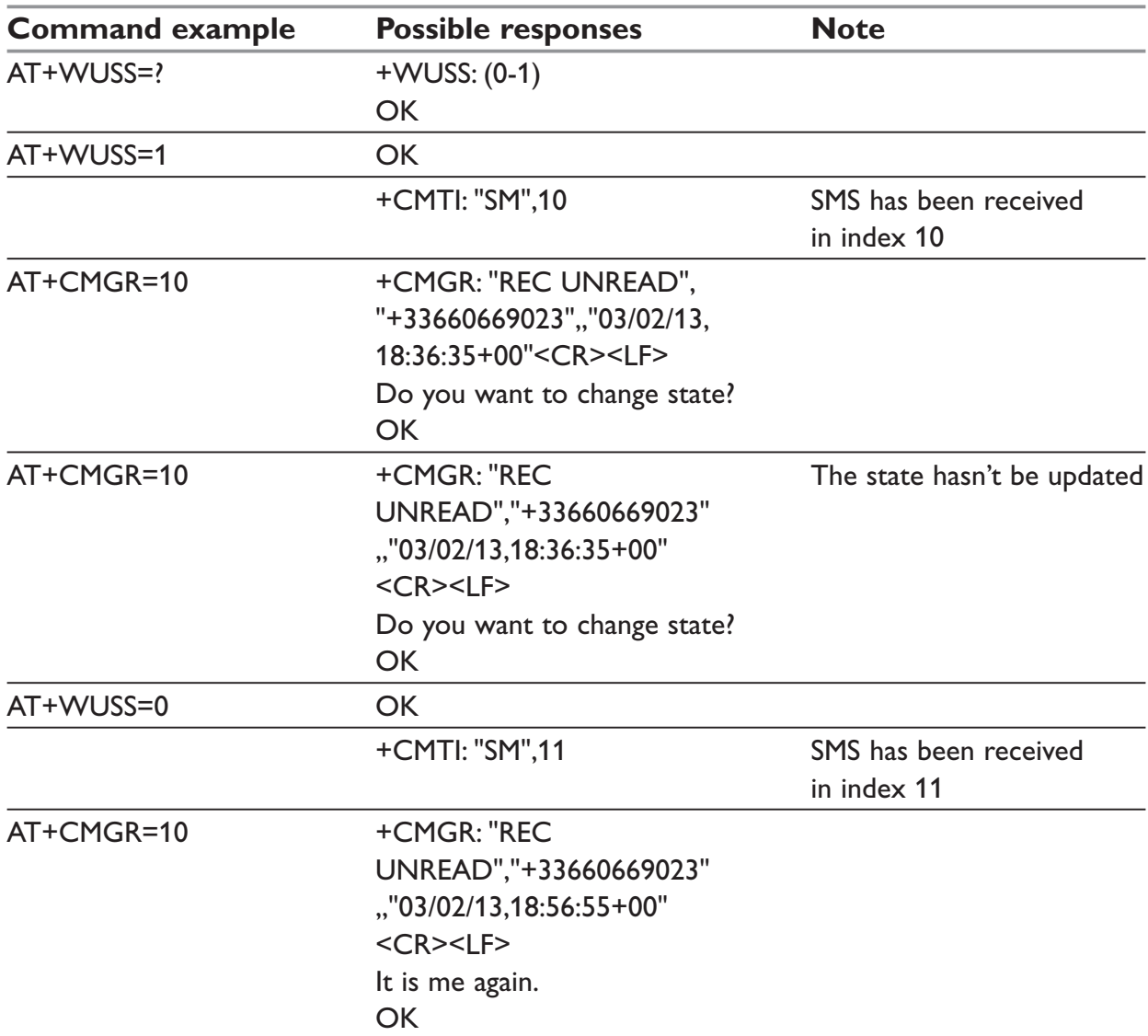

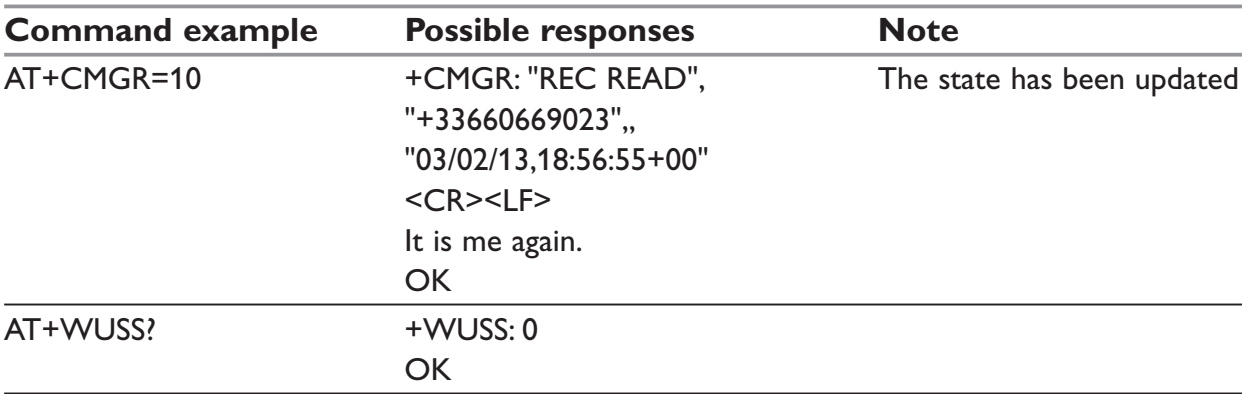

# **+WMCP – Copy Messages**

# *Description:*

This command copy the SMS from the SIM to the Flash or from the Flash to the SIM.

# *Syntax:*

AT+WMCP=<mode>[,<loc>]

## *Parameters:*

#### **<mode>**

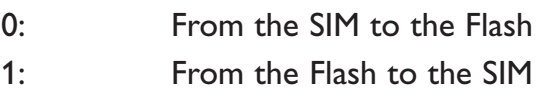

### **<loc>**

Location of the SMS to copy. (Mandatory for <mode>=1).

If this location is not defined, all the SMS will be copied.

# **NOTE:**

The SMS copied will have the first free locat

The location of the SMS which can be copied from the SIM to the flash is 1 to 12 (maximum available in the SIM). The location of the SMS which can be copied from the flash to the SIM is 1 to 99 (the maximum available in the flash).

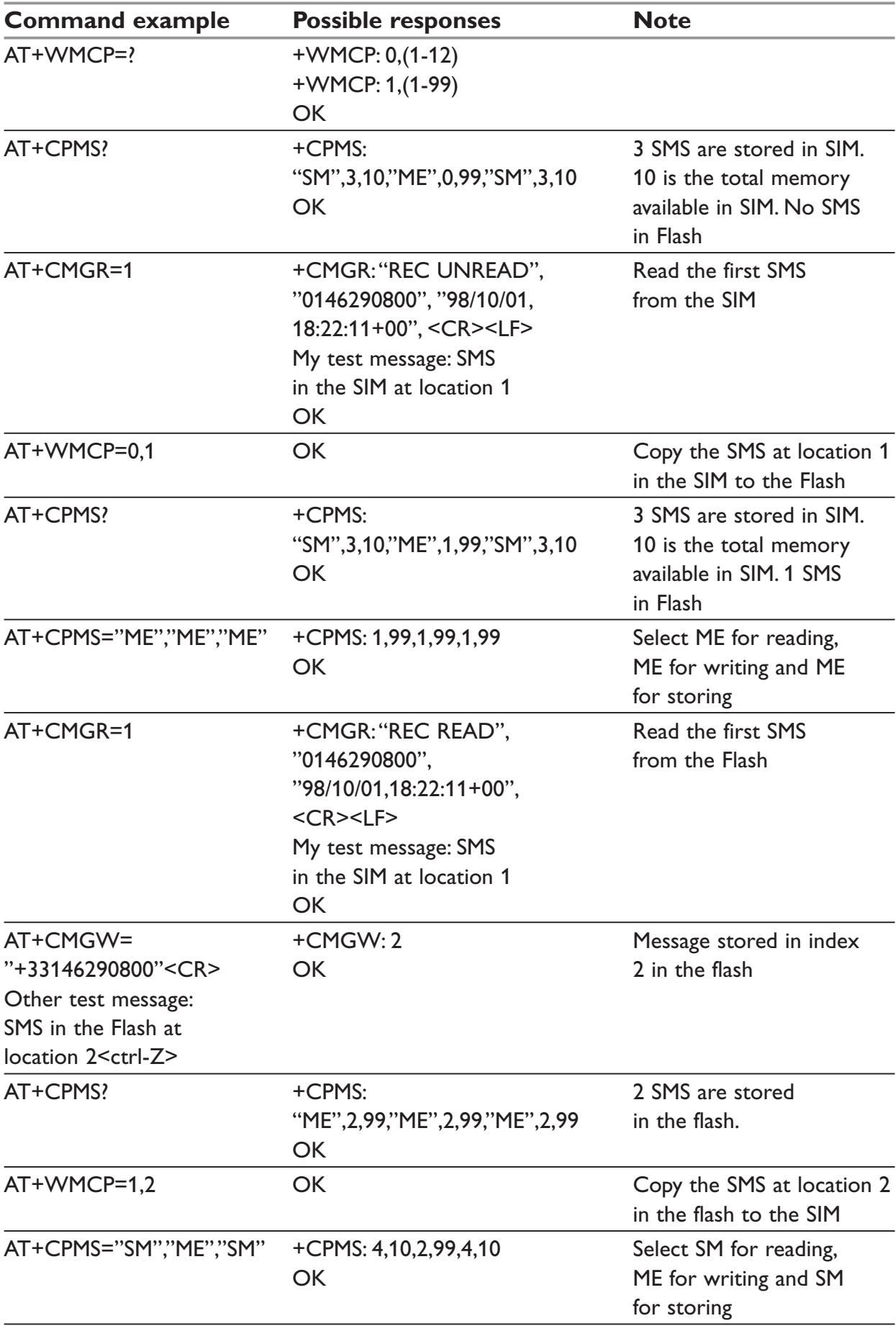

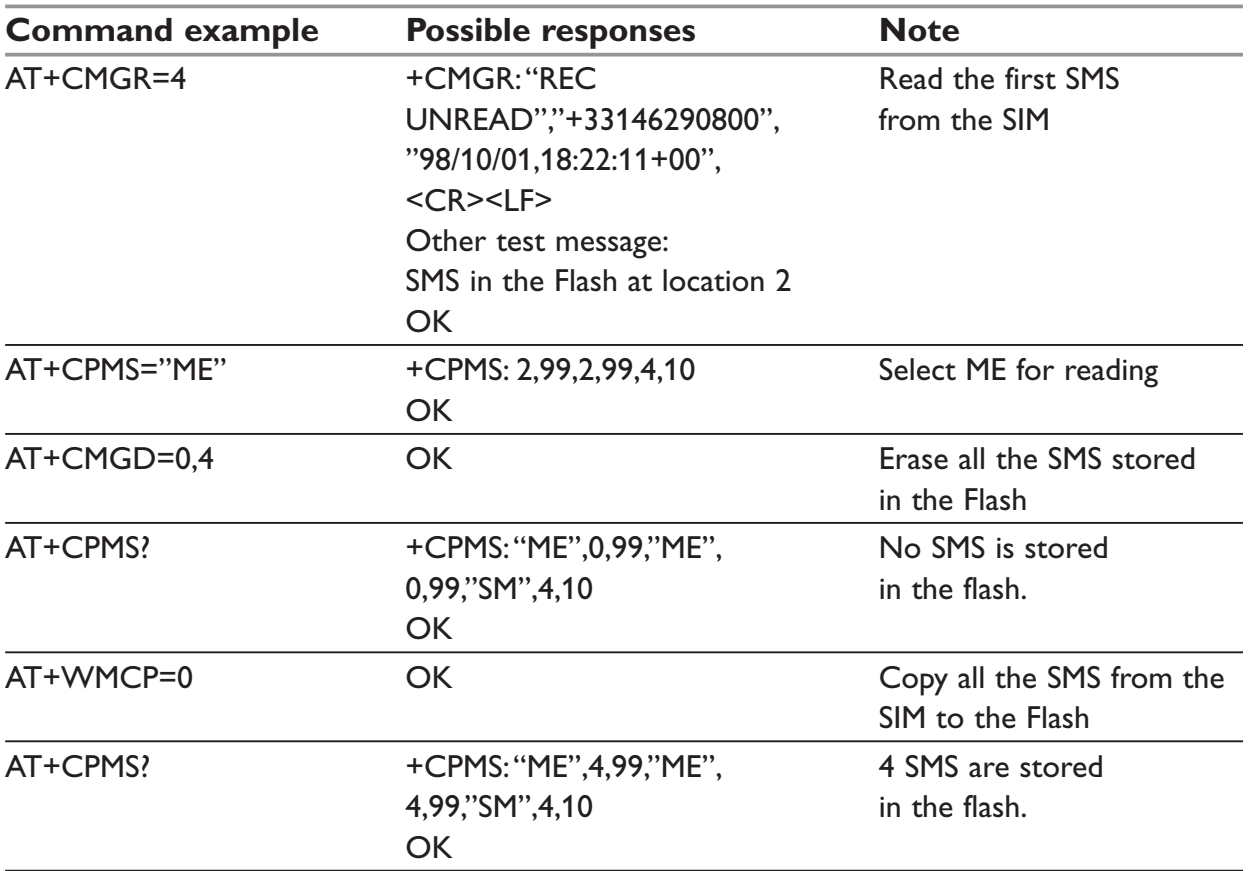

# **+CMMS – More Messages to Send**

## *Description:*

This short message service-oriented AT command allows to keep the link opened while sending several short messages within a short delay.

# *Syntax:*

 $AT+CMMS = mode>$ 

### *Parameters:*

#### **<mode>**

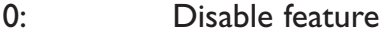

- 1: Keep link opened while messages are sent. If the delay between two messages exceeds 5 seconds, the link is closed and the mode is reset to 0: the feature is disabled.
- 2: Keep link opened while messages are sent. If the delay between two messages exceeds 5 seconds, the link is closed but the mode remains set to 2: the feature is still enabled.

### **NOTE:**

The delay of 5 seconds complies with Rec 3GPP 27.005 §3.5.6.

Before sending the last SMS in the link, you must use AT+CMMS=0 command. This command will indicate that the NEXT SMS will be the last one.

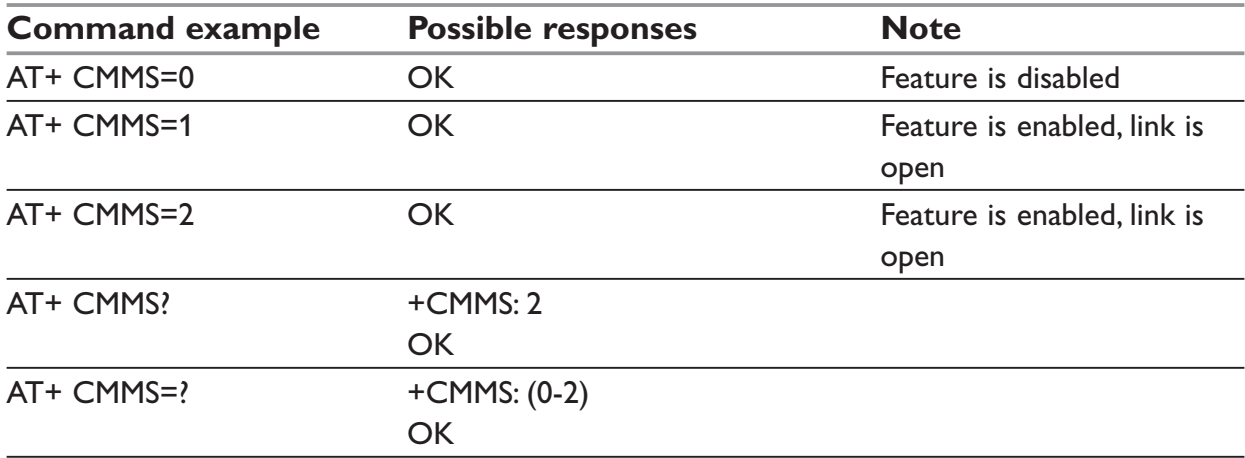

# **Supplementary Services commands**

# **+CCFC – Call forwarding**

# *Description:*

This commands allows control of the "call forwarding" supplementary service.

# *Syntax:*

```
AT+CCFC= <reason>, <mode> [, <number> [,<type> [,<class> [,<subaddr> [, 
\leqsatype>[,\leqtime>]]]]]
```
# *Response syntax:*

```
+CCFC: <status>, <class1> [, <number>, <type> [,<subaddr>, <satype>[,<time> ] ] ]
[+CCFC: <status>, <class2> [, <number>, <type> [,<subaddr>, <satype>- [,<time> ] ] [
\dots] ]
```
# *Parameters:*

# **<reason>**

- 0: Unconditional
- 1: Mobile busy
- 2: No reply
- 3: Not reachable
- 4: All call forwarding
- 5: All conditional call forwarding

# **<mode>**

- 0: Disable
- 1: Enable
- 2: Interrogate
- 3: Registration
- 4: Erasure

# **<type>**

TON/NPI (Type of address byte in integer format) (default 145 when dialing string includes international access code character "+", otherwise 129)

# **<class>**

- 1: Voice
- 2: Data
- 4: Fax
- 8: Short Messages
- 7: All classes

# **NOTE:**

The combination of different classes is not supported, it will only result in the activation / deactivation / status request of all classes (7).

If the FDN phonebook is activated, the registration is restricted to the phone numbers written in it.

if <Class> parameter is not given in the command, 7 is used as default value.

### **<subaddr>**

not managed

### **<satype>**

not managed

#### **<time>**

For  $\le$  reason $>$  = 2 (No reply), 4 (all calls forwarding) and 5 (all conditional call forwarding), time to wait (1 to 30) in seconds before call is forwarded. Default value is 20.

#### **<status>**

- 0: not active
- 1: active

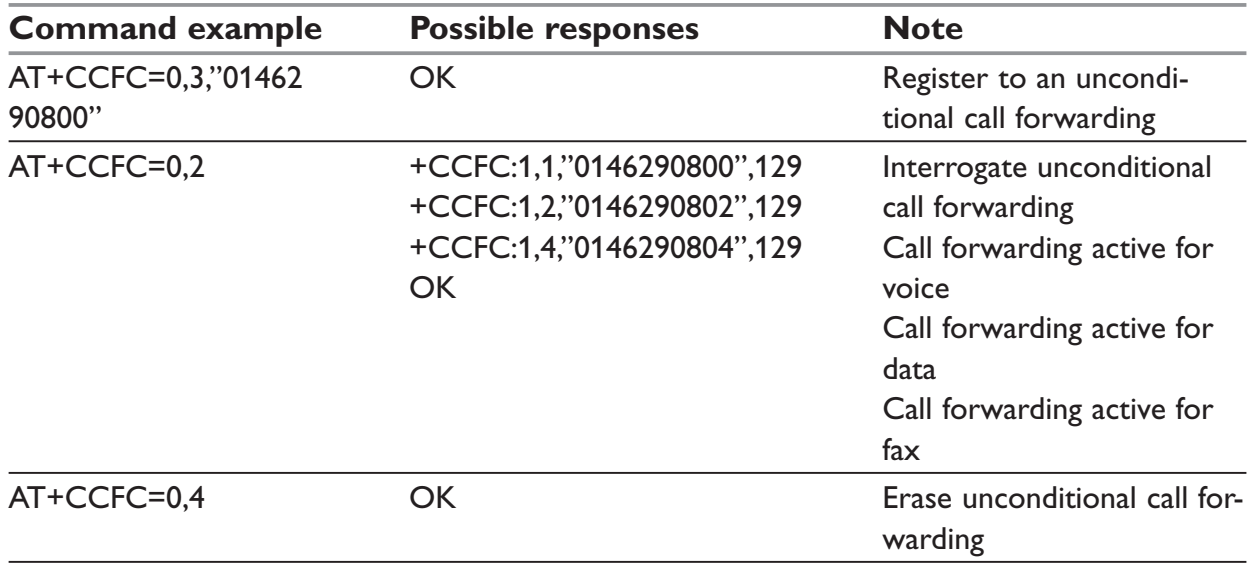

+CCFC responses are not sorted by <class> parameter, but only by the order of network response.

# **+CLCK – Call barring**

# *Description:*

This command allows control of the call barring supplementary service.

Locking, unlocking or querying the status of call barring is possible for all classes or for a specific class, but not a combination of some.

# *Syntax:*

AT+CLCK= <fac>, <mode> [, <password> [, <class> ] ]

**Response Syntax:** (for <mode>=2 and command successful)

+CLCK: <status> [, <class1> [ <CR><LF>+CLCK: <status>, <class2> [. . .] ]]

## *Parameters:*

#### **<fac>**

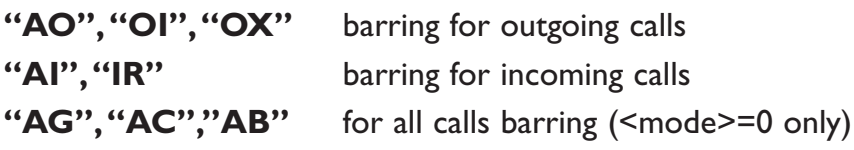

# **<mode>**

- 0: Unlocks the facility
- 1: Locks the facility
- 2: Query status

## **<class>**

see description for +CLCK command (Facility lock) or +CCFC (Call forwarding).

# **NOTE:**

A combination of different classes is **not supported.** It will only result in the activation / deactivation / status request for all classes (7).

The password code is over 4 digits maximum.

### **<status>**

- 0: not active
- 1: active

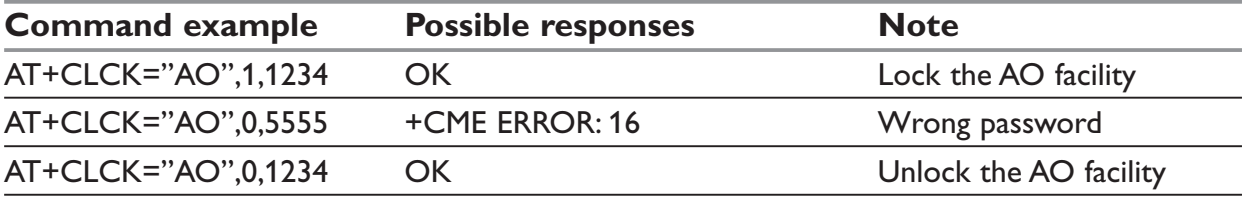

# **+CPWD – Modify SS password**

### *Description:*

This command is used by the application to change the supplementary service password.

### *Syntax:*

AT+CPWD=<fac>,<OldPassword>, <NewPassword>

## *Parameters:*

#### **<fac>**

See +CLCK command with only "P2" facility added (SIM PIN2).

## **NOTE:**

Whatever the facility specified, the change of password applies to all calls barring.

### **<OldPassword>, <NewPassword>**

The password code is over up to 8 digits for P2 facility (4 to 8 digits).

The password code is over up to 4 digits for the other facilities (1 to 4 digits) .

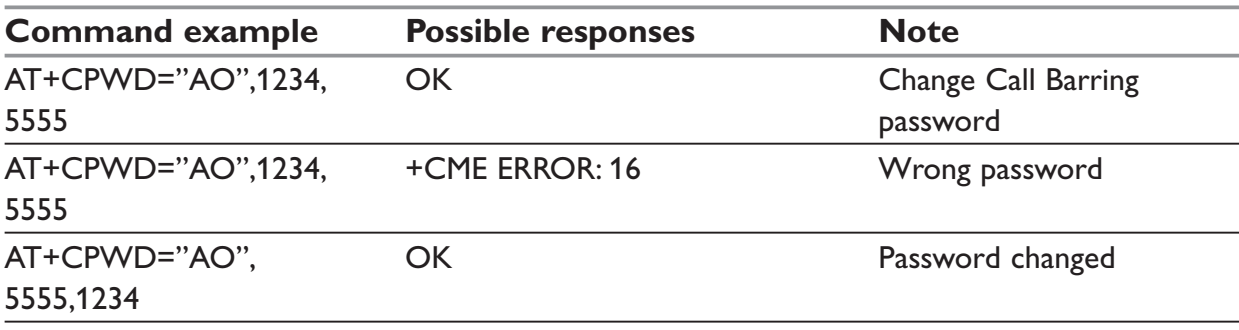

# **+CCWA – Call waiting**

# *Description:*

This command allows control of the call waiting supplementary service.

The product will send a +CCWA unsolicited result code when the call waiting service is enabled.

# *Syntax:*

AT+CCWA=<n>, [ <mode> [, <class> ] ]

**Response Syntax:** (for <mode>=2 and command successful) +CCWA: <status> [, <class1> [ <CR><LF>+CCWA: <status>, <class2> [ ... ] ]

**Unsolicited result:** (when waiting service is enabled) +CCWA: <number>, <type>, <class> [ ,<alpha>]

# *Parameters:*

## **<n>**

result code presentation status in the TA

- 0: Disable
- 1: Enable

## **<mode>**

- 0: Disable
- 1: Enable
- 2: Query status

# **<type>**

Type of address byte in integer format (please refer to Rec GSM 04.08 [8] sub clause 10.5.4.7)

# **<class>**

- 1: Voice
- $2^t$  Data
- 4: Fax
- 8: Short Messages
- 7: All classes (voice, data and fax)

A combination of different classes is not supported. It will only result in the activation / deactivation / status request for all classes (7).

### **<status>**

- 0: not active
- 1: active

### **<alpha>**

Optional string type alphanumeric representation of  $\leq$ number> corresponding to the entry found in the ADN or FDN phonebook.

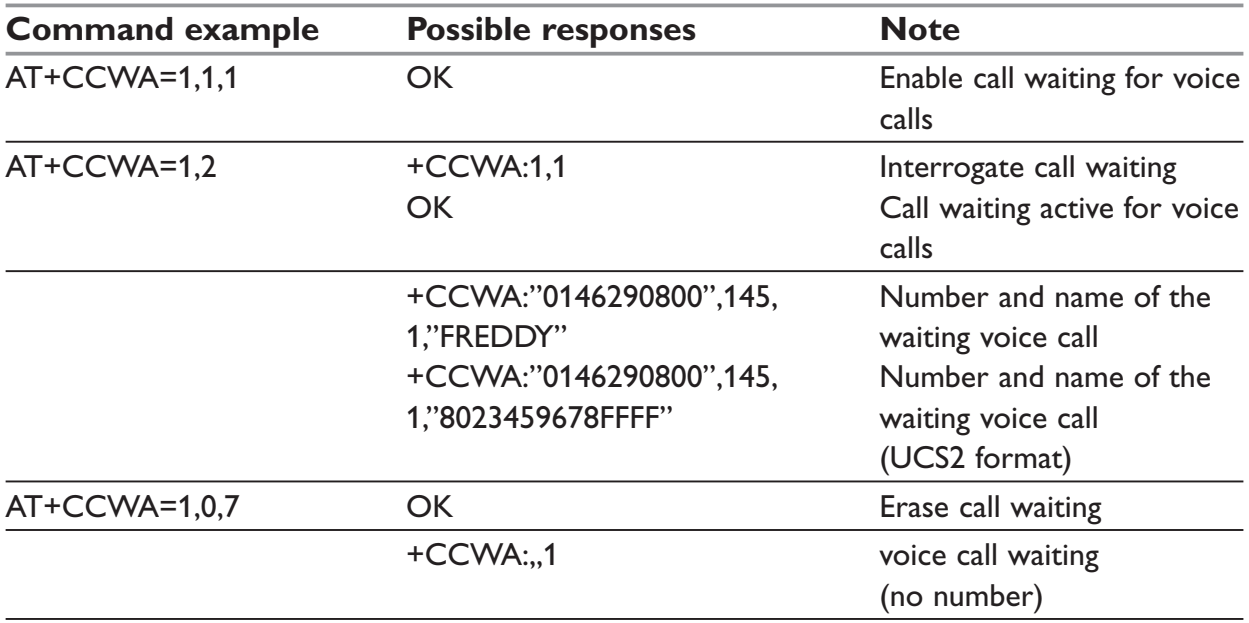

# **+CLIR – Calling line identification restriction**

#### *Description:*

This command allows control of the calling line identification restriction supplementary service.

#### *Syntax:*

AT+CLIR=<n>

### *Response syntax:* (for AT+CLIR?)

+CLIR:<n>,<m>

### *Parameters:*

#### **<n>**

Sets the line ID restriction for outgoing calls

- **0:** Presentation indicator is used according to the subscription of the CLIR service
- **1:** CLIR invocation
- **2:** CLIR suppression

### **<m>**

Shows the subscriber CLIR status in the network

- **0:** CLIR not provisioned
- **1:** CLIR provisioned in permanent mode
- **2:** Unknown (no network...)
- **3:** CLIR temporary mode presentation restricted
- **4:** CLIR temporary mode presentation allowed

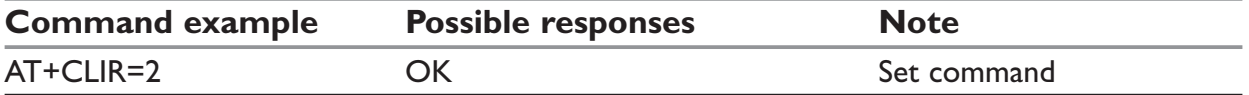

# **+CLIP – Calling line identification presentation**

# *Description:*

This command allows control of the Calling Line Identifier presentation supplementary service. When presentation of the CLI (Calling Line Identifier) is enabled (and calling subscriber allows), +CLIP response is returned after every RING (or +CRING) result code.

## *Syntax:*

AT+CLIP=<n>

**Response syntax:** (for an incoming call, after each RING or +CRING indication) +CLIP: <number>, <type>[ ,<subaddr>, <satype>, <alpha> ]

#### *Parameters:*

#### **<n>**

Parameter sets/shows the result code presentation in the TA

- 0: Disable
- 1: Enable

#### **<m>**

Parameter shows the subscriber CLIP service status in the network

- 0: CLIP not provisioned
- 1: CLIP provisioned
- 2: Unknown (no network...

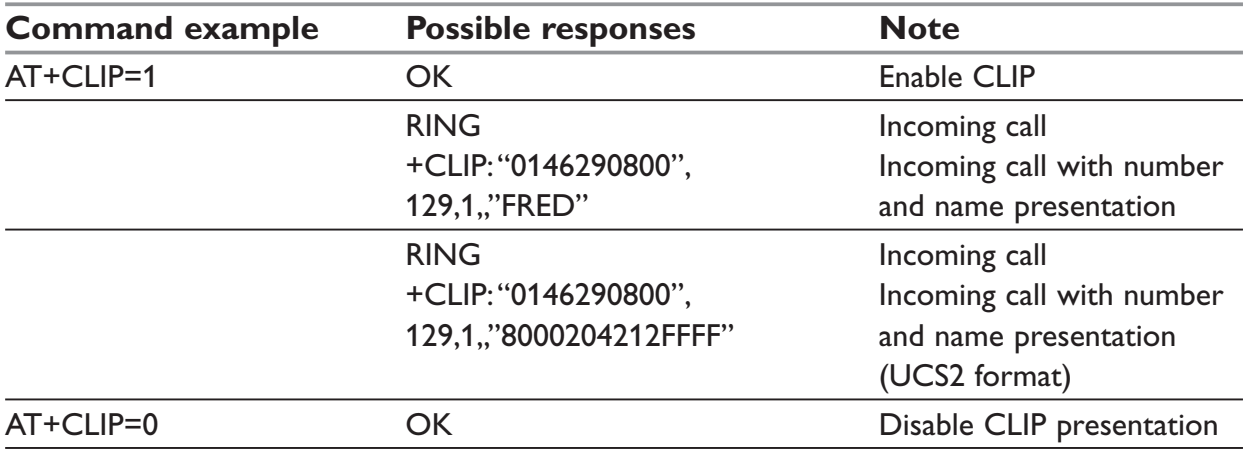

# **+COLP – Connected line identification presentation**

## *Description:*

This command allows control of the connected line identification presentation supplementary service – useful for call forwarding of the connected line.

## *Syntax:*

 $AT+COLP=<sub>n</sub>$ 

*Response syntax:* (after ATD command, before OK or CONNECT <speed>) +COLP: <number>,<type> [ ,<subaddr>, <satype>, <alpha> ]

### *Parameters:*

#### **<n>**

Parameter sets/shows the result code presentation status in the TA

- 0: Disable
- 1: Enable

#### **<m>**

Parameter shows the subscriber COLP service status in the network

- 0: COLP not provisioned
- 1: COLP provisioned
- 2: Unknown (no network)

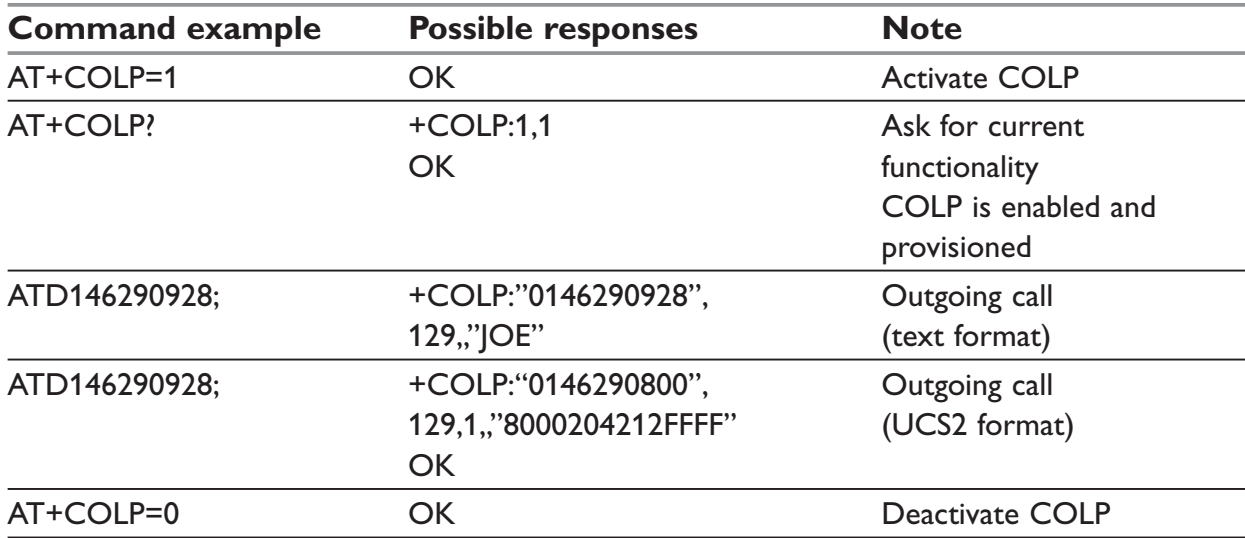

# **+CAOC – Advice of charge**

# *Description:*

This refers to the Advice of Charge supplementary service (GSM-02.24 and GSM-02.86) which enables the subscriber to obtain information on call cost. With <mode>=0, the command returns the current call meter value (CCM) from the ME.

If AOC is supported, the command can also enable unsolicited event reporting on CCM information.

The unsolicited result code +CCCM: <ccm> is sent when the CCM value changes. Deactivation of unsolicited event reporting is performed with the same command.

If AOC is supported, the Read command indicates whether unsolicited reporting is activated or not.

# *Syntax:*

AT+CAOC= <mode>

# *Parameters:*

### **<mode>**

- 0: query CCM value
- 1: deactivate the unsolicited reporting of CCM value
- 2: activate the unsolicited reporting of CCM value

## **<ccm>**

String type; three bytes of the current call meter value in hexadecimal format (e.g. "00001E" corresponds to the decimal value 30); value is in home units and bytes are coded in a similar way as the ACMmax value in SIM.

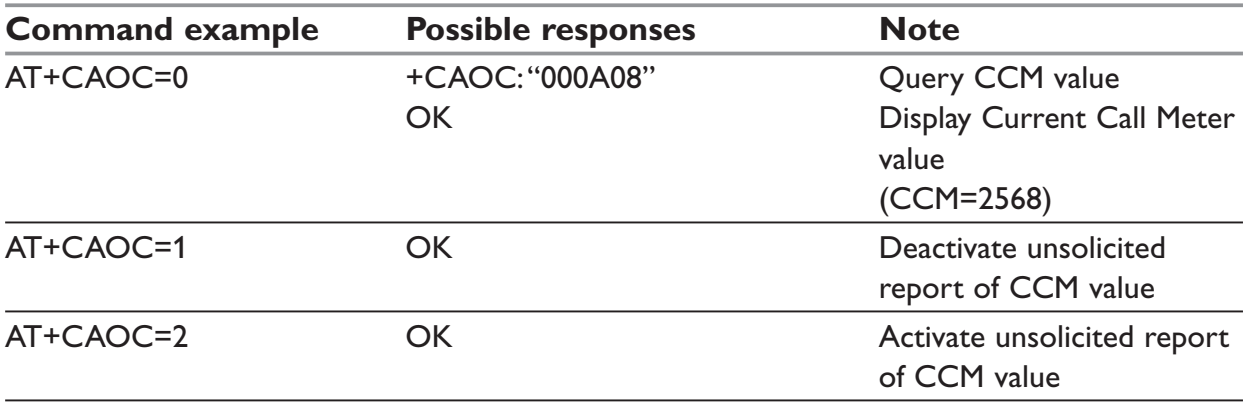

# **+CACM – Accumulated call meter**

### *Description:*

This command resets the Advice of Charge for accumulated call meter value in SIM file EFACM. The ACM contains the total number of home units for both the current and preceding calls. SIM PIN2 is required to reset the value. If setting fails in an ME error, +CME ERROR: <err> is returned.

The Read command returns the current value of the ACM.

The ACM value (entered or displayed) is in hexadecimal format with 6 digits.

### *Syntax:*

AT+CACM:<pin2 passwd>

#### *Possible response:*

+CACM: <acm value>

#### *Parameters::*

**<pin2 passwd>**

String type

#### **<acm value>**

String type coded as <ccm> under +CAOC.

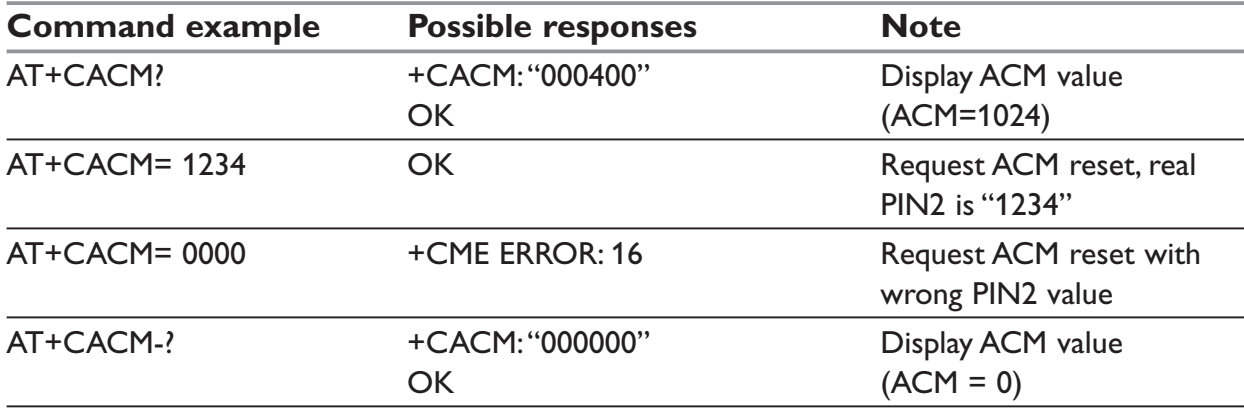

# **+CAMM – Accumulated call meter maximum**

# *Description:*

The set command sets the Advice of Charge related to accumulated call meter maximum value in SIM file EFACMmax. ACMmax contains the maximum number of home units the subscriber is allowed to spend. When ACM (see +CACM) reaches ACMmax, calls are prohibited. SIM PIN2 is required to set the value. If setting fails in an ME error, +CME ERROR: <err> is returned.

The Read command returns the current value of ACMmax.

The ACMmax value (entered or displayed) is in hexadecimal format with 6 digits.

## *Syntax:*

AT+CAMM:<ACMmax>,<pin2 passwd>

### *Parameters:*

#### **<ACMmax>**

String type coded as <ccm> under +CAOC. Value 0 disables ACMmax feature.

#### **<pin2 passwd>**

String type

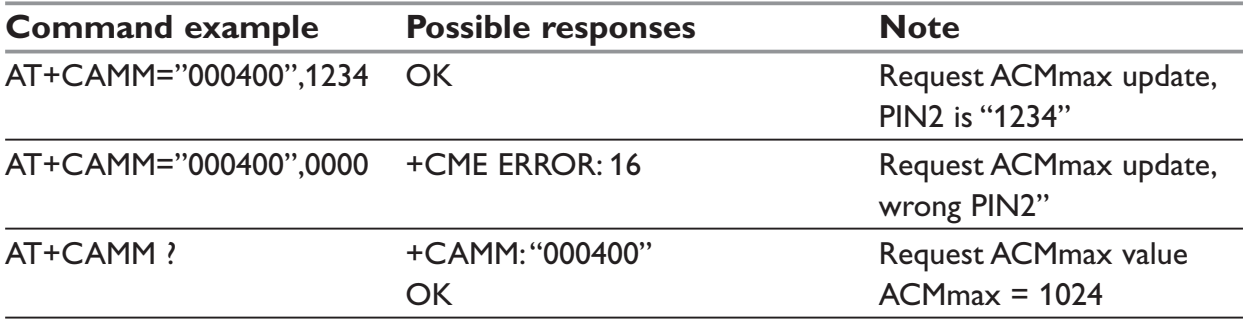

# **+CPUC – Price per unit and currency table**

### *Description:*

The set command sets the parameters for Advice of Charge related to price per unit and the currency table in SIM file EFPUCT. PUCT information can be used to convert the home units (as used in +CAOC, +CACM and +CAMM) into currency units. SIM PIN2 is required to set the parameters. If setting fails in an ME error, +CME ERROR: <err> is returned.

### *Syntax:*

AT+CPUC:<currency>,<ppu>,<pin2 passwd>

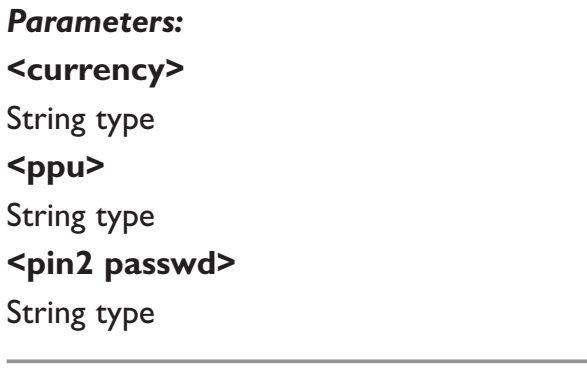

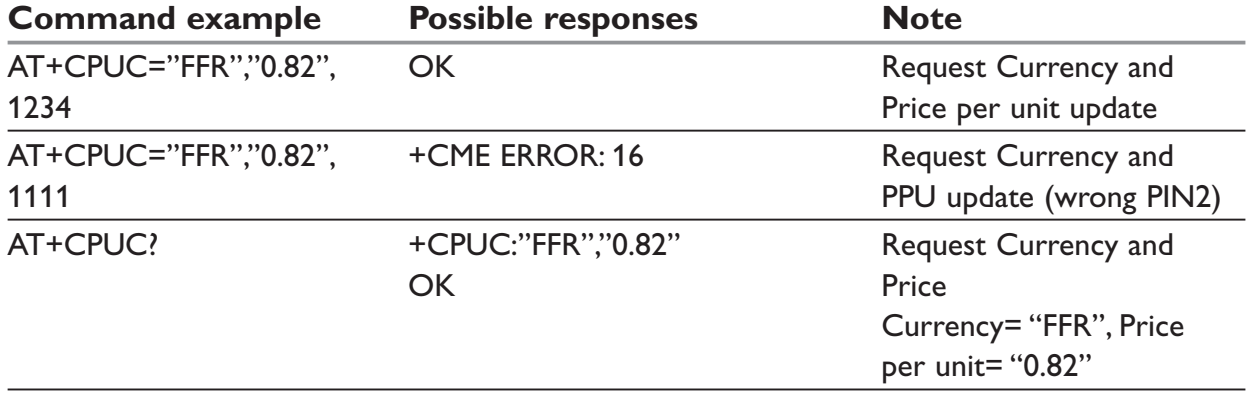

# **+CHLD – Call related supplementary services**

# *Description:*

This command is used to manage call hold and multiparty conversation (conference call). Calls can be put on hold, recovered, released or added to a conversation.

# *Syntax:*

 $AT+CHI$   $D=<sub>n</sub>$ 

# *Parameters:*

**<n>**

- **0:** Release all held calls or set User Determined User Busy (UDUB) for a waiting call.
- **1:** Release all active calls (if any exist) and accepts the other (held or waiting) call.
- **1X:** Release a specific call X (active, held or waiting)
- **2:** Place all active calls (if any exist) on hold and accepts the other (held or waiting) call.
- 2X: Place all active calls on hold except call X with which communication is supported.
- **3:** Adds a held call to the conversation.
- **4:** Connects the two calls and disconnects the subscriber from both calls (Explicit Call Transfer).

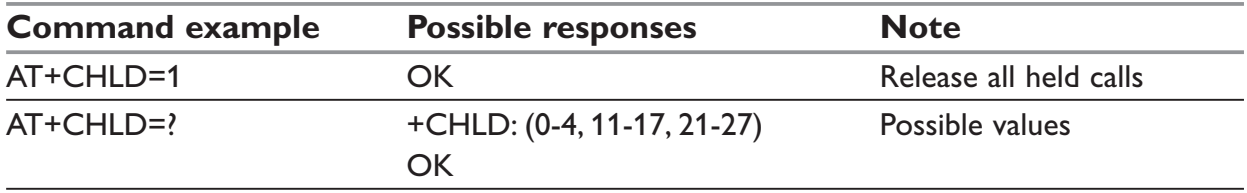

# **+CLCC – List current calls**

## *Description:*

This command is used to return a list of current calls.

### *Syntax:*

AT+CLCC

# **Response syntax:** (OK if no calls are available)

+CLCC: <id1>, <dir>, <stat>, <mode>, <mpty> [,<number>, <type> [<alpha>]] +CLCC: <id2>, <dir>, <stat>, <mode>, <mpty> [ ,<number>, <type> [<alpha>]][...]

### *Parameters:*

## **<idx>**

Integer type, call identification as described in GSM 02.30

## **<dir>**

Direction of the call

- 0: mobile originated (MO) call
- 1: mobile terminated (MT) call

## **<stat>**

State of the call

- 0: active
- 1: held
- 2: dialing (MO call)
- 3: alerting (MO call)
- 4: incoming (MT call)
- 5: waiting (MT call)

### **<mode>**

## **Teleservice**

- 0: voice
- 1: data
- $2:$  fax
- 9: unknown

<mpty>

## **Multiparty**

- 0: call is not one of multiparty (conference) call parties
- 1: all is one of multiparty (conference) call parties

### **<number>**

String type phone number in format specified by <type>

# **<type>**

Type of address byte in integer format

# **<alpha>**

Optional string type alphanumeric representation of  $\leq$ number>, corresponding to the entry found in phonebook. (for UCS2 format see commands examples +CLIP, +CCWA or +COLP)

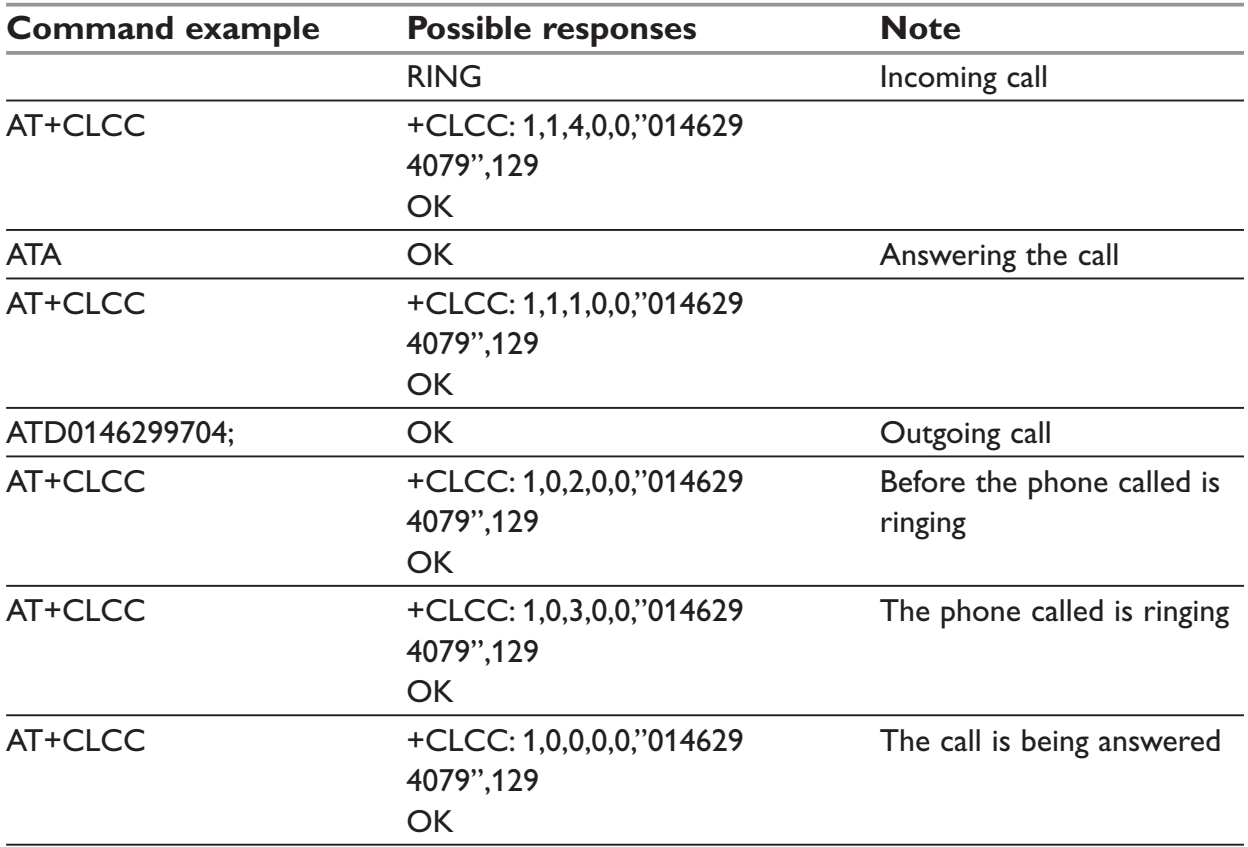

# **+CSSN – Supplementary service notifications**

# *Description:*

This command refers to supplementary service related network initiated notifications.

# *Syntax:*

```
AT+CSSN= <n>, <m>
```
When  $\leq n \geq -1$  and a supplementary service notification is received after a mobile originated call setup, intermediate result code +CSSI:<code1>[,<index>] is sent before any other MO call setup result codes.

When <m>=1 and a supplementary service notification is received during a call, unsolicited result code +CSSU:<code2>[,<index>[,<number>,<type>]] is sent.

# *Parameters:*

### **<n>**

Parameter sets/shows the +CSSI result code presentation status

- 0: disable
- 1: enable

### **<m>**

Parameter sets/shows the +CSSU result code presentation status

- 0: disable
- 1: enable

### **<code1>**

- 0: Unconditional call forwarding is active
- 1: Some of the conditional call forwardings are active
- 4: closed User Group call, with CUG <index>
- 5: outgoing calls are barred
- 6: incoming calls are barred
- 7: CLIR suppression rejected

### **<code2>**

- 0: This is a forwarded call (MT call setup)
- 1: closed User Group call, with CUG <index>
- 2: call has been put on hold (during a voice call, <number> & <type> fields may be present)
- 3: call has been retrieved (during a voice call,  $\leq$ number $\geq$  &  $\leq$ type $\geq$  fields may be present)
- 4: multiparty call entered (during a voice call, <number> & <type> fields may be present)
- 5: call on hold has been released (during a voice call)
- 7: call is being connected (alerting) with the remote party in alerting state in Explicit Call Transfer operation (during a voice call)
- 8: call has been connected with the other remote party in Explicit Call Transfer operation (during a voice call,  $\leq$ number $\geq$  &  $\leq$ type $\geq$  fields may be present)

### **<index>**

Closed User Group index

#### **<number>**

String type phone number

### **<type>**

Type of address

# **+CUSD – Unstructured supplementary service data**

# *Description:*

The USSD supplementary service is described in GSM-02.90.

It is based on sequences of digits which may be entered by a mobile user with a handset. A sequence entered is sent to the network which replies with an alphanumerical string, for display only, or for display plus request for the next sequence.

This command is used to:

- Enable or disable the CUSD indication sent to the application by the product when an incoming USSD is received
- Send and receive USSD strings

# *Syntax:*

AT+CUSD =  $\langle$ n> [  $\langle$ str> [  $\langle$ dcs> ] ]

# **NOTE:**

In case of enabled presentation, a +CUSD (as direct answer to a send USSD) is then indicated with:

+CUSD: <m> [,<str>,<dcs> ]

# *Parameters:*

# **<n>**

- 0: Disable the result code presentation
- 1: Enable the result code presentation
- 2: Cancel session (not applicable to read command response)

# **<m>**

0: no further user action required (network initiated USSD-Notify, or no further information needed after mobile initiated operation)

1: further user action required (network initiated USSD-Request, or further information needed after mobile initiated operation)

- 2: USSD terminated by network
- 4: Operation not supported

# **<str>**

Network string (name), converted in the selected character set

# **<dcs>**

The data coding scheme received (GSM TS 03.38).

# *Syntax To send and receive USSD:*

AT+CUSD= <n> [,<str> [,<dcs>]]

# **NOTE:**

Please, be aware that the send USSD command needs the user to re-enter the  $\leq n$ parameter!

## *Parameters to send and receive USSD:*

## **<str>**

Is the USSD string to be sent.

## **<dcs>**

The default alphabet and the UCS2 alphabet are supported.

# **NOTE:**

- 1) When the product sends a USSD, an OK response is first returned, and the intermediate +CUSD indication comes subsequently.
- 2) In case of error, a "+CUSD:4" indication is returned.

# **+CCUG – Closed user group**

# *Description:*

The Closed User Group Supplementary Service enables subscribers to form groups with restricted access (both access to and from).

The CUG supplementary service is described in GSM-02.85. This service is provided on prior arrangement with the service provider. Subscription options should be selected at implementation.

The +CCUG command is used to:

- Activate/deactivate the control of CUG information for all following outgoing calls,
- Select a CUG index,
- Suppress outgoing access (OA). OA allows or not a member of a CUG to place calls outside the CUG.
- Suppress the preferential CUG. Preferential is the default CUG used by the network when it does not receive an explicit CUG index.

# *Syntax:*

AT+CCUG =  $\langle n \rangle$  [  $\langle n \rangle$  =  $\langle n \rangle$  [  $\langle n \rangle$ ] ]

## *Parameters:*

### **<n>**

- 0: Disable CUG mode (default)
- 1: Enable CUG mode

### **<index>**

- 0-9: CUG index (0 default)
- 10: Preferred CUG

### **<info>**

- 0: No information (default)
- 1: Suppress OA
- 2: Suppress preferential CUG
- 3: Suppress OA and preferential CUG

# **NOTE:**

To activate the control of the CUG information by call, add [G] or [g] to the ATD command. In this case, index and info values will be used.

# **Data commands**

# **Using AT Commands during a data connection**

To use AT Commands during a data connection (e.g. while the product is in online mode), it is necessary either to switch to offline mode, or to use the specific +WMUX command to enable Commands / Data multiplexing.

#### *Switch from online to offline mode*

To switch from online mode to offline mode, the "+++" sequence must be sent. Following this, the product gets back to offline mode with an "OK" response, and a AT command can be sent.

### **NOTE:**

The "+++" sequence will only work with the +ICF command using one of the following settings:

- 8 data bits, with no parity
- 7 data bits, with even parity

#### *Switch from offline to online mode*

See the ATO command description.

# **+CBST – Bearer type selection**

#### *Description:*

This command applies to both outgoing and incoming data calls, but in a different way. For an outgoing call, the two parameters (e.g. <speed> and <ce>) are meaningful, whereas for an incoming call, only the <ce> parameter is used.

### **NOTE:**

- 1: For incoming calls, if <ce> is set to 'T' only and the network offers only 'NT' or vice versa, then the call is released.
- 2: Values 2 and 3 for <ce> parameter are equivalent to former values 100 and 101. Those values are managed for compatibility purpose, but they shouldn't be used in new code (2 as former 100, and 3 as former 101).

### *Syntax:*

AT+CBST= <speed>, <name>, <ce>

# *Parameters:*

## **<speed>**

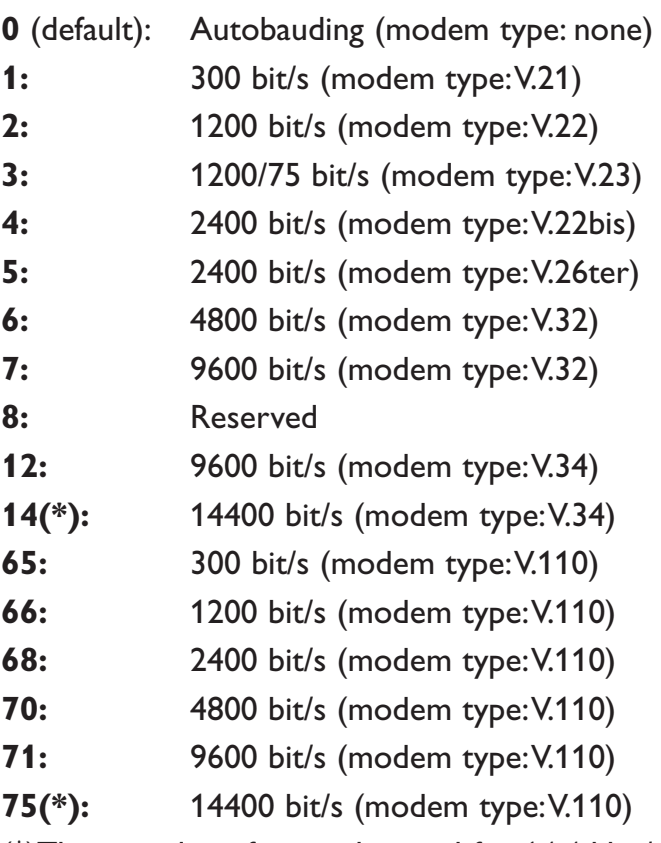

(\*)This speed configures data and fax 14.4 kbit/s bearers.

# **<name>**

No data compression is provided and only asynchronous modem is supported: <name>  $= 0.$ 

# **<ce>**

Connection element

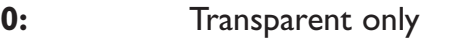

1(default): Non transparent only

2: Transparent preferred

**3:** Non transparent preferred

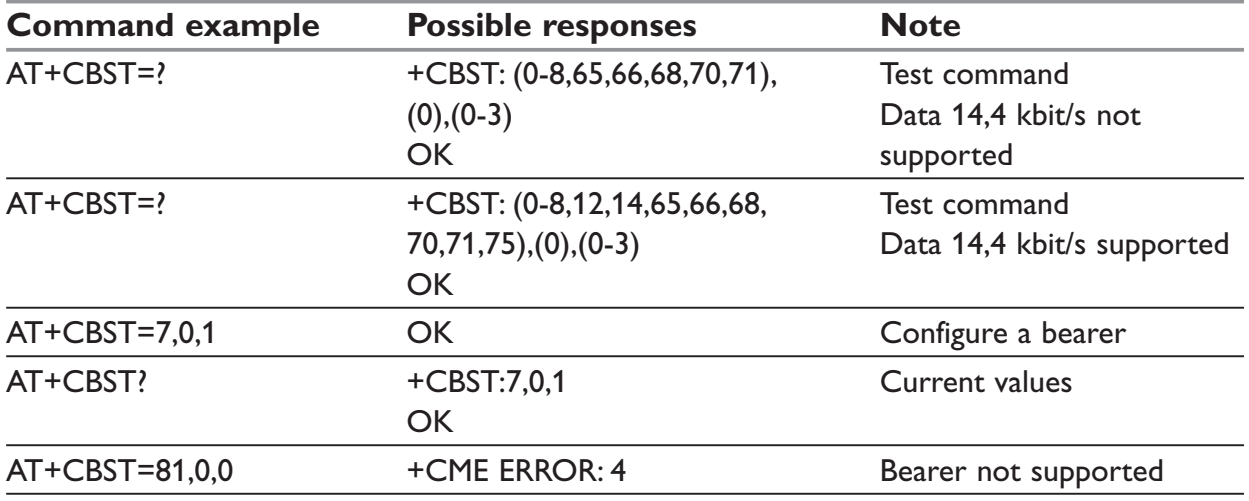

# **+FCLASS – Select mode**

# *Description:*

This command sets the product into a particular operating mode (data or fax).

# *Syntax:*

AT+FCLASS= <n>

#### *Parameters:*

#### **<n>**

- 0: Data
- 1: Fax class 1
- 2: Fax class 2

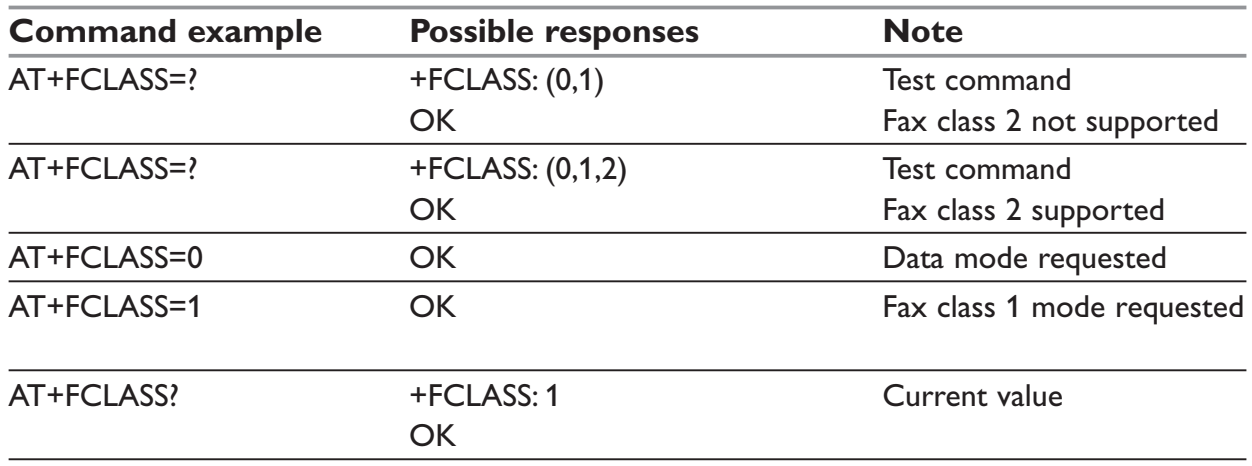

# **+CR – Service reporting control**

## *Description:*

This command enables a detailed type of service reporting in the case of incoming or outgoing data calls. Before sending the CONNECT response to the application, the product will specify the type of data connection that has been set up.

These report types are:

**+CR: ASYNC** For asynchronous transparent

**+CR: REL ASYNC** For asynchronous non-transparent

### *Syntax:*

AT+CR=<mode>

### *Parameters:*

#### **<mode>**

- 0: disable extended reports
- 1: enable extended reports

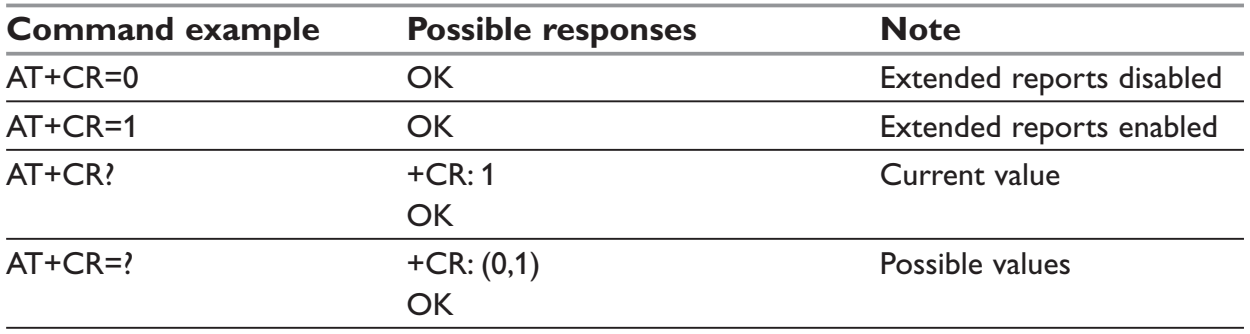

# **+CRC – Cellular result codes**

## *Description:*

This command allows more detailed ring information for an incoming call (voice or data). Instead of the string "RING", an extended string is used to indicate which type of call is ringing (e.g. +CRING: VOICE).

These extended indications are:

**+CRING ASYNC** for asynchronous transparent

**+CRING: REL ASYNC** for asynchronous non-transparent

**+CRING: VOICE** for normal speech.

**+CRING: FAX** for fax calls

### *Syntax*

AT+CRC=<mode>

### *Parameters:*

#### **<mode>**

- 0: disable extended reports
- 1: enable extended reports

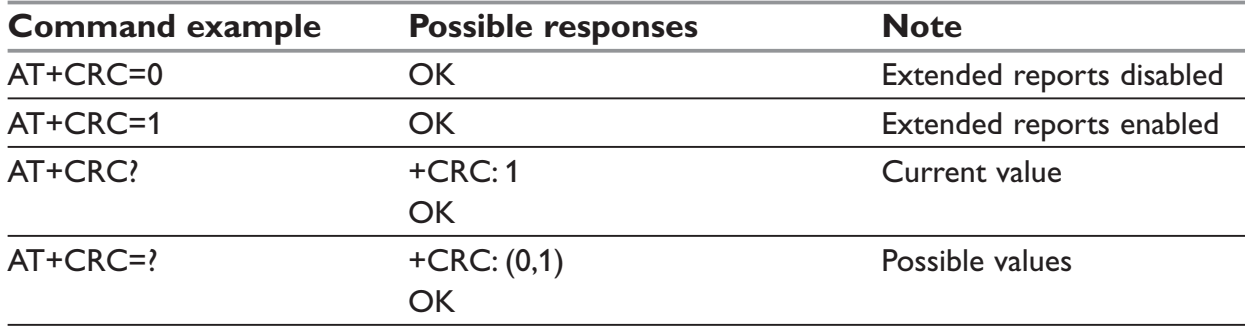

# **+ILRR – DTE-DCE local rate reporting**

## *Description:*

This parameter controls whether the extended-format "+ILRR: <rate>" information text is transmitted from the DCE to the DTE or not. The <rate> value reported represents the current (negotiated or renegotiated) DTE-DCE speed rate.

If enabled, the intermediate result code is transmitted in an incoming or outgoing data call, after any data compression report, and before any final result code (CONNECT).

## *Syntax:*

 $AT+ILRR =$ 

#### *Parameters:*

#### **<value>**

- 0: disable local port rate report
- 1: enable local port rate report

### **<rate>**

Can take the following values: 300, 600, 1200, 2400, 4800, 9600, 19200, 38400, 57600, 115200 (kbit/s).

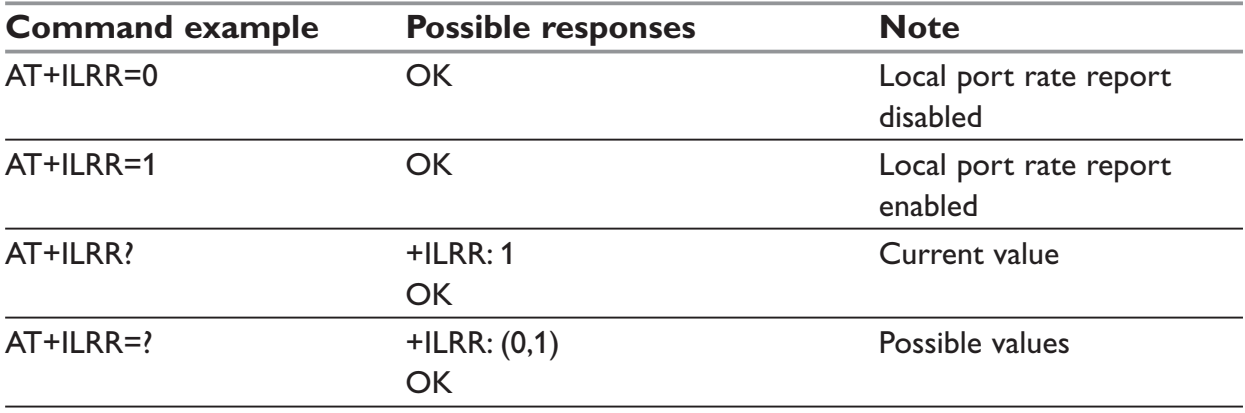

# **+CRLP – Radio link protocol parameters**

### *Description:*

This command modifies the radio link protocol parameters used for non transparent data transmission.

# *Syntax:*

AT+CRLP= <iws>, <mws>, <T1>, <N2>, <ver>

## *Parameters:*

### **<iws>**

Down window size, (default is 61)

Range 0 to 61

## **<mws>**

Up window size, (default is 61)

Range 0 to 61

# **<T1>**

Acknowledgement timer in units of 10ms, (default is 48)

Range 40 to 255

# **<N2>**

Retransmission attempts, (default is 6),

Range 1 to 255

### **<ver>**

Version number.

- 0: V42bis is not supported.
- 1: V42bis is supported

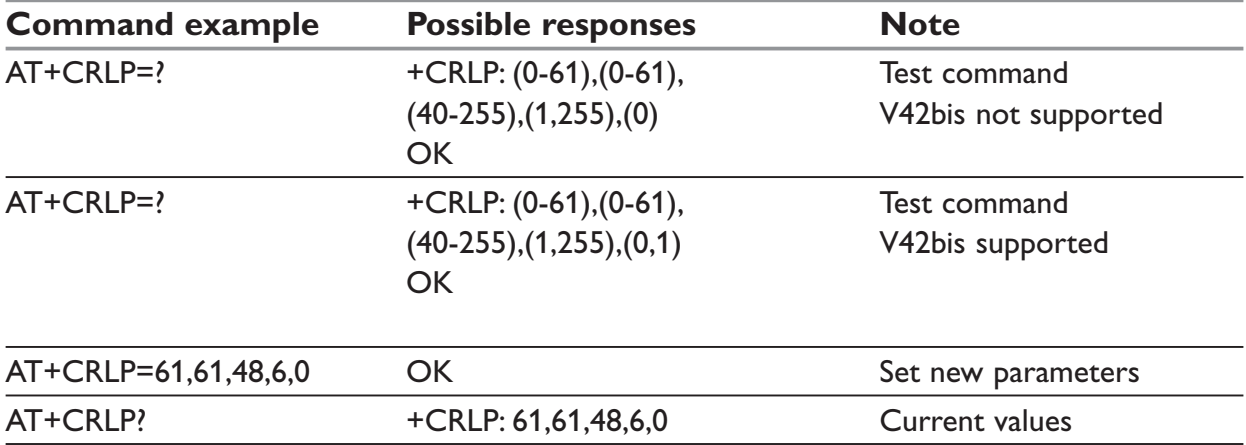

# **+DOPT – Others radio link parameters**

## *Description:*

This specific command modifies some supplementary radio link protocol parameters.

## *Syntax:*

AT+DOPT=<reset\_allowed>,<dtx\_allowed>

# *Parameters:*

#### <reset\_allowed>

- 0: Data communication is hung up in case of bad radio link.
- 1: Data communication is held, even in case of bad radio link (possible loss of data). Default value

# **<dtx\_allowed>**

- 0: Normal mode
- 1: Economic battery mode (not supported by all networks), default value

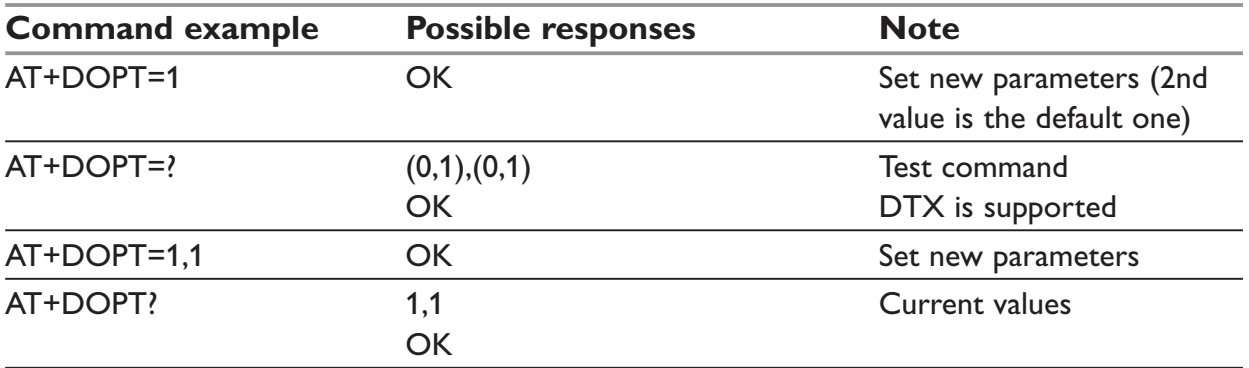

# **%C – Select data compression**

### *Description:*

This command enables or disables data compression negotiation if this feature is supported by the product.

## *Syntax:*

 $AT%C<sub>n</sub>$ 

### *Parameters:*

**<n>**

- 0: no compression (default value)
- 2: V42bis compression if supported

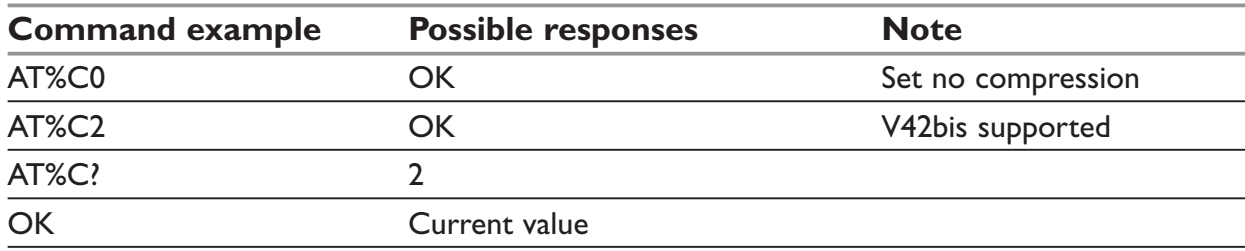

# **+DS – V42 bis data compression**

## *Description:*

This command enables or disables V.42bis data compression if this feature is supported by the product. Beware that the product only allows the MNP2 protocol.

# *Syntax:*

AT+DS=<dir>,<neg>,<P1>,<P2>

# *Parameters:*

### **< dir >**

Specifies the desired direction(s) of operation of the data compression function; from the DTE point of view

- 0: Negotiated ... no compression
- 1: Transmit only
- 2: Receive only
- 3: Both directions, accept any direction (default value)

### **< neg >**

Specifies whether or not the DCE should continue to operate if the desired result is not obtained

- 0: Do not disconnect if V.42 bis is not negotiated by the remote DCE as specified in <dir> (default value)
- 1: Disconnect if V.42 bis is not negotiated by the remote DCE as specified in <dir>

## **< P1>**

Specifies the maximum number of dictionary entries that should be negotiated, (default is 2048)

Range 512 to 2048 **<P2>**

Specifies the maximum string length to be negotiated, (default is 20).

Range 6 to 250

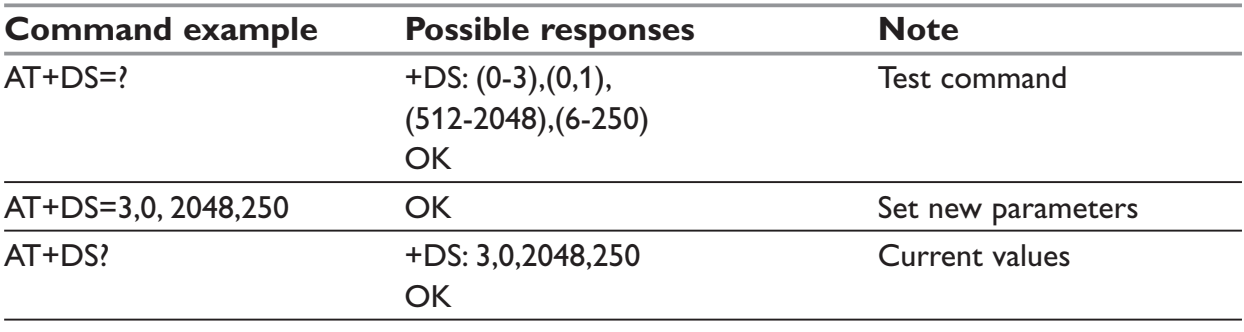

# **+DR – V42 bis data compression report**

### *Description:*

This command determines whether or not the use of V42bis is allowed for an incoming or outgoing data call, if the feature is provided by the product.

The intermediate result code represents current DCE-DCE data compression type. The format of this result code is as follows:

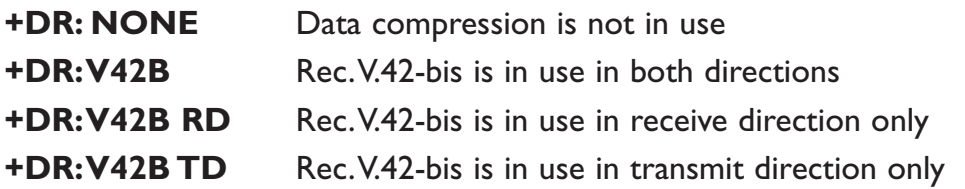

The +DR intermediate result code, if enabled, is issued before the final result code, after the service report control +CR and before the +ILRR intermediate report.

# *Syntax:*

AT+DR=<status>

### *Parameters:*

#### **<status>**

State of the V42bis enabling

- 0: disabled (default value)
- 1: enabled

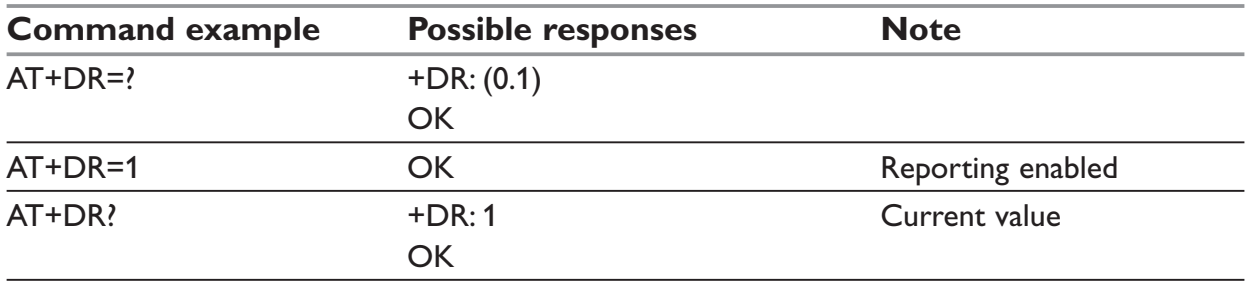
# **\N – Select data error correcting mode**

### *Description:*

This command controls the preferred error correcting mode for a data connection, if the feature is provided by the product. It can only be used for transparent data transmission. If the MNP2 feature is provided, the product authorizes MNP error correction mode.

### *Syntax:*

 $AT\Neta$ 

### *Parameters:*

**<n>**

- 0: Disables error correction mode (default value)
- 5: Selects MNP error correction mode

### **NOTE:**

+E prefixed commands of V.25 ter are not used.

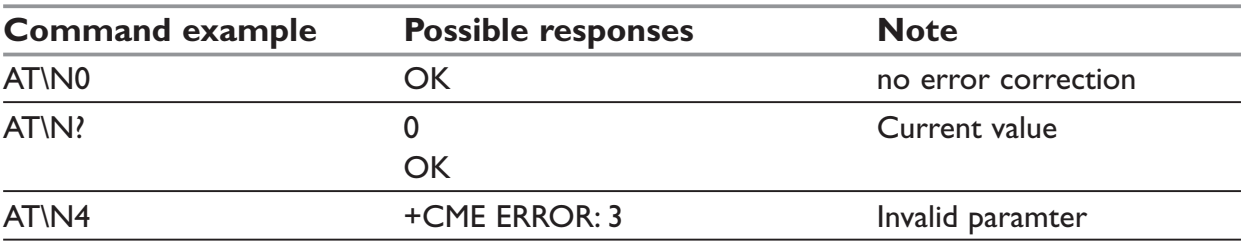

# **Fax commands**

The fax service provided by the product is class 1 compatible. However, only the core commands defined by ITU T.31 are supported. This means that commands such as AT+FAR, +FCC, etc. are not supported.

Autobauding must be enabled to set up the product for fax.

### **All commands described hereafter will return an ERROR response code if they are not issued during communication.**

### **+FTM – Transmit speed**

#### *Description:*

This command sets the fax transmit speed.

#### *Syntax:*

AT+FTM=<speed>

#### *Parameters:*

#### **<speed>**

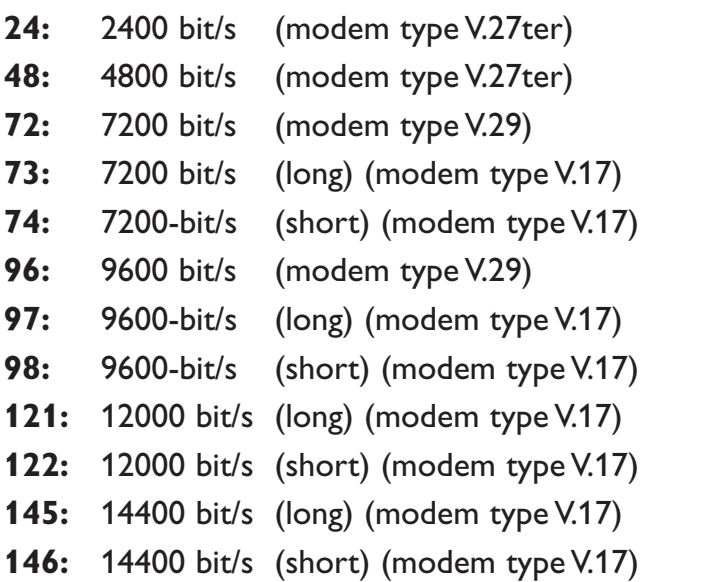

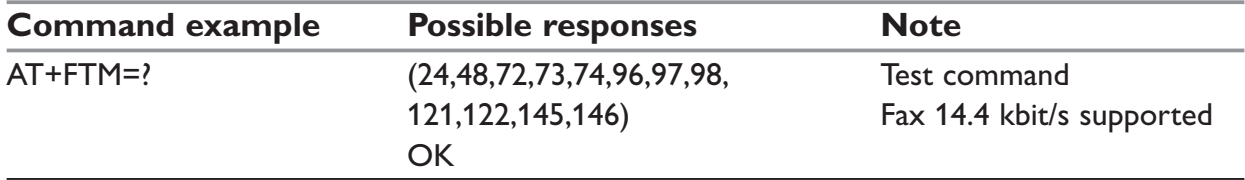

### **+FRM – Receive speed**

### *Description:*

This command sets the fax receive speed.

### *Syntax:*

AT+FRM=<speed>

### *Parameters:*

The speed values are identical to those of the +FTM command (see 0).

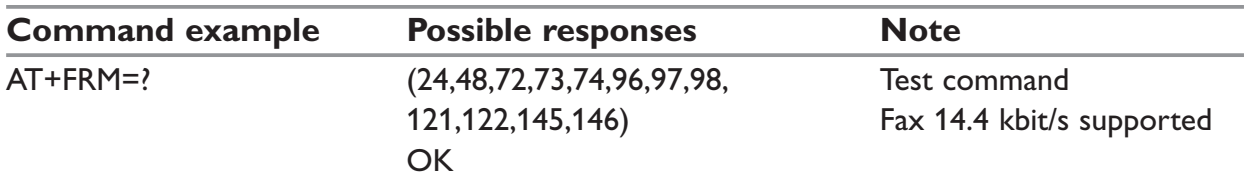

# **+FTH – HDLC transmit speed**

#### *Description:*

This command sets the fax transmit speed, using the HDLC protocol.

#### *Syntax:*

AT+FTH=<speed>

### *Parameters:*

#### **<speed>**

3: V.21 channels 300 bit/s.

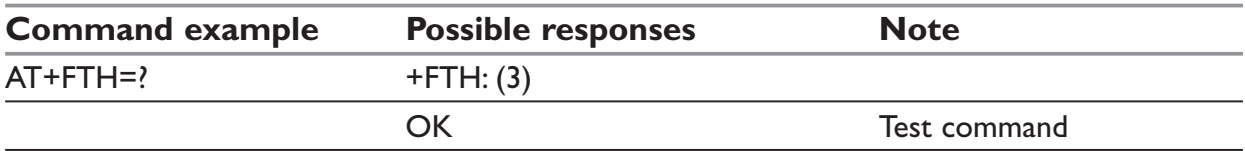

# **+FRH – HDLC receive speed**

### *Description:*

This command sets the fax receive speed, using the HDLC protocol.

### *Syntax:*

AT+FRH=<speed>

#### *Parameters:*

#### **<speed>**

3: V.21 channels 300 bit/s.

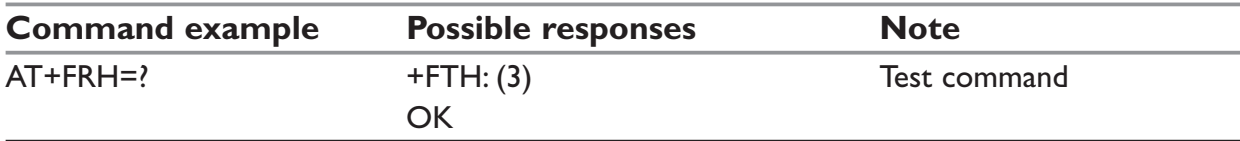

# **+FTS – Stop transmission and wait**

#### *Description:*

This command stops transmission for the specified period.

#### *Syntax:*

AT+FTS=<n>

### *Parameters:*

#### **<n>**

Silence period (unit is 10 ms).

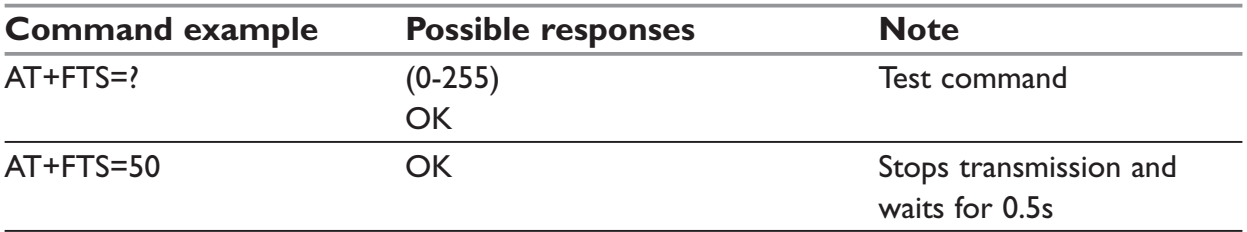

# **+FRS – Receive silence**

### *Description:*

This command causes the modem to stop listening to the network and report back to the DTE after the specified period.

It is aborted if any character is received from the application.

### *Syntax:*

AT+FRS=<n>

### *Parameters:*

### **<n>**

No-listening period (units is 10 ms).

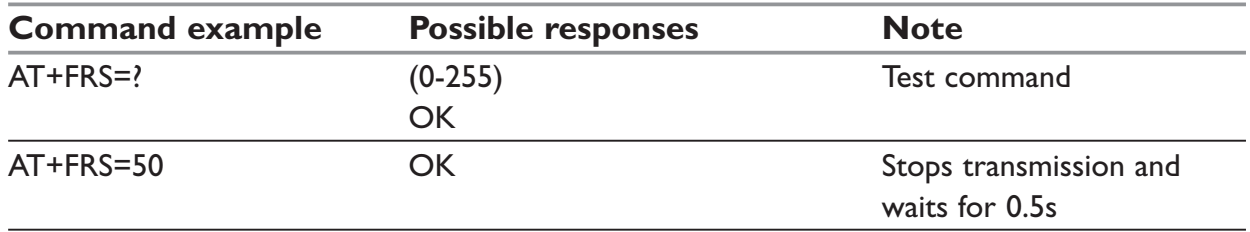

# **Setting up the PC fax application:**

The recommended fax application is Delrina WinFax v8.0.

It should be configured as follows (menu Setup/Fax Modem Setup):

- Port: any com
- Model: Generic Class 1 (hardware flow control). A generic class 1 with software flow control can also be selected.
- Init: default string is suitable for the product
- Reset: default string is suitable for the product
- Maximum Transmit Rate: 9600 baud (if higher, rate will be automatically cut back to 9600 baud).

Other settings are of no relevance for the GSM unit: they can be modified.

# **Fax class 2 commands**

If the feature is supported, the commands +FDT, +FDR, +FET, +FPTS and +FK must be used during call only.

The other commands, +FBOR, +FBUF, +FCQ, +FCR, +FDCC, +FDIS, +FLID and +FPHCTO, cannot be used during call.

# **+FDT – Transmit Data**

### *Description:*

This command prefixes data transmission.

*Syntax:* AT+FDT

*Parameters:*

No parameter

# **+FDR – Receive Data**

### *Description:*

This command initiates data reception.

# *Syntax:*

AT+FDR

### *Parameters:*

# **+FET – Transmit page punctuation**

### *Description:*

This command punctuates page and document transmission after the +FDT command. It indicates that the current page is complete, and if there are additional pages to send.

### *Syntax:*

AT+FET=<ppm>

The remote station should respond with +FPTS:<ppr>

### *Parameters:*

### **<ppm>**

- **0**: Another page next, same document
- 1: Another document next
- 2: No more pages or documents
- 3: Another partial page next
- 4: Another page, procedure interrupt
- 5: Another document, procedure interrupt
- 6: All done, procedure interrupt

### **+FPTS – Page transfer status parameters**

#### *Description:*

This command sets post page transfer response.

### *Syntax:*

AT+FPTS=<ppr>

### *Parameters:*

#### **<ppr>**

- 1: Page good
- 2: Page bad; retry requested
- 3: Page good; retrain requested
- 4: Page bad; interrupt requested
- 5: Page good; interrupt requested

## **+FK – Terminate Session**

### *Description:*

This command causes the product to terminate the session.

#### *Syntax:*

AT+FK

### *Parameters:*

### **+FBOR – Page transfer bit order**

#### *Description:*

This command sets the bit order for negotiation and fax page transfer. The order is related to the bit order on radio link.

#### *Syntax:*

AT+FBOR=<n>

#### *Parameters:*

**<n>**

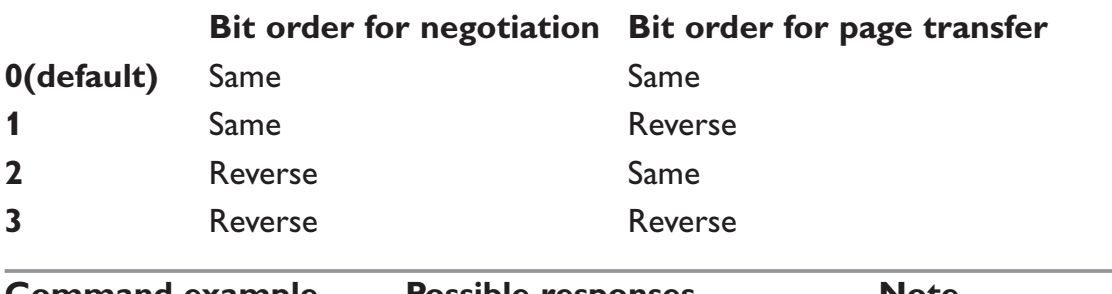

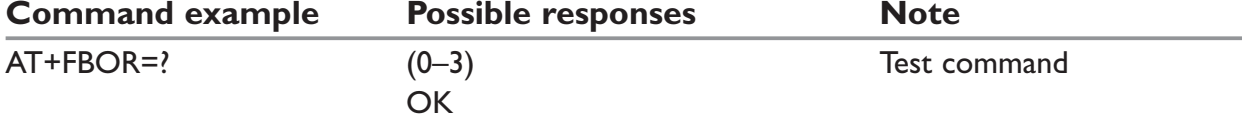

# **+FBUF – Buffer size report**

#### *Description:*

This command requests the size of the exchange buffer between the modem and the fax application.

### **NOTE:**

Only the read command is supported.

#### *Syntax:*

AT+FBUF

#### *Parameters:*

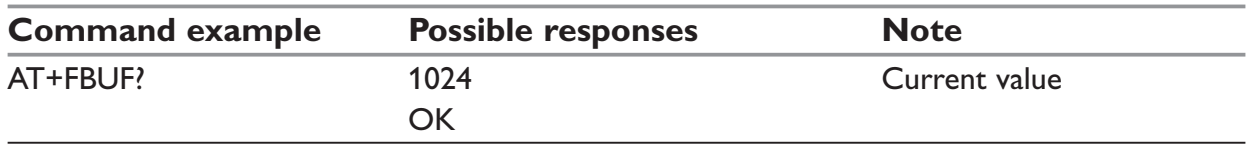

# **+FCQ – Copy quality checking**

### *Description:*

This command controls Copy Quality checking for receiving faxes.

### *Syntax:*

AT+FCQ=<n>

### *Parameters:*

#### **<n>**

0: default value, the only supported

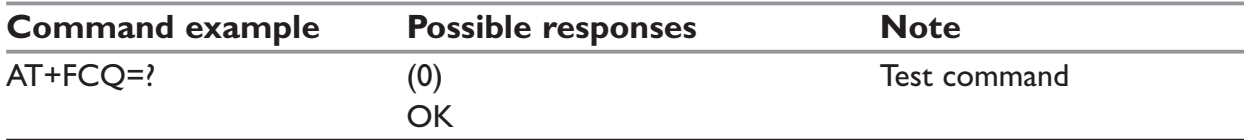

## **+FCR – Capability to receive**

### *Description:*

This commands controls the capability of the modem to accept incoming faxes.

### *Syntax:*

AT+FCR=<n>

### *Parameters:*

 $\langle n \rangle$ 

- **0:** The modem will not accept incoming faxes.
- **1:** The modem will accept incoming faxes (default value).

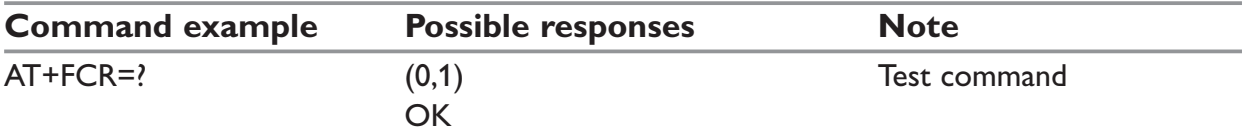

### **+FDIS – Current sessions parameters**

### *Description:*

This command allows the DTE to parameter the capabilities used for the current session.

### *Syntax:*

AT+FDIS=<vr>,<br>,<wd>,<ln>,<df>,<ec>,<bf>,<st>

### *Parameters:*

This command accepts eight numeric parameters (of the T30 standard).

### **<vr>**

Vertical Resolution,

- **0:** Normal: 98 lpi (default value)
- **1:** Fine: 196 lpi

### **<br>**

Bit Rate

- **0:** 2400 bit/s (modem type V.27 ter)
- **1:** 4800 bit/s (modem type V.27 ter)
- **2:** 7200 bit/s (modem type V.29)
- **3:** 9600 bit/s (modem type V.29, V.17). Default value if 14.4 kbit/s data feature **is not** supported.
- **4(\*):** 12000 bit/s (modem type V.33, V.17)
- **5(\*):** 14400 bit/s (modem type V.33, V.17). Default value if 14,4 kbit/s data feature **is** supported.
- (\*) Only when product supports 14,4 kbit/s data feature

### **<wd>**

Page Width

- 0: 1728 pixels in 215 mm (default value)
- 1: 2048 pixels in 255 mm
- 2: 2432 pixels in 303 mm

### **<ln>**

### Page Length

- 0: A4, 297 mm
- 1: B4, 364 mm
- 2: Unlimited (default value)

### **<df>**

Data Compression Format

- **0:** 1-D modified Huffman (default value)
- **1:** 2-D modified read
- **2:** 2-D uncompressed mode
- **3:** 2-D modified modified read

### **<ec>**

Error Correction,

- **0:** Disable Fax ECM. Default value if fax ECM feature IS NOT supported.
- **1(\*):** Enable Fax ECM, 64 bytes/frame
- **2(\*):** Enable Fax ECM, 256 bytes/frame. Default value if fax ECM feature IS supported.

(\*) Only when product supports fax Error Correction Mode feature

### **<bf>**

Binary File Transfer

Only <bf> 0 is supported.

### **<st>**

Scan Time per line

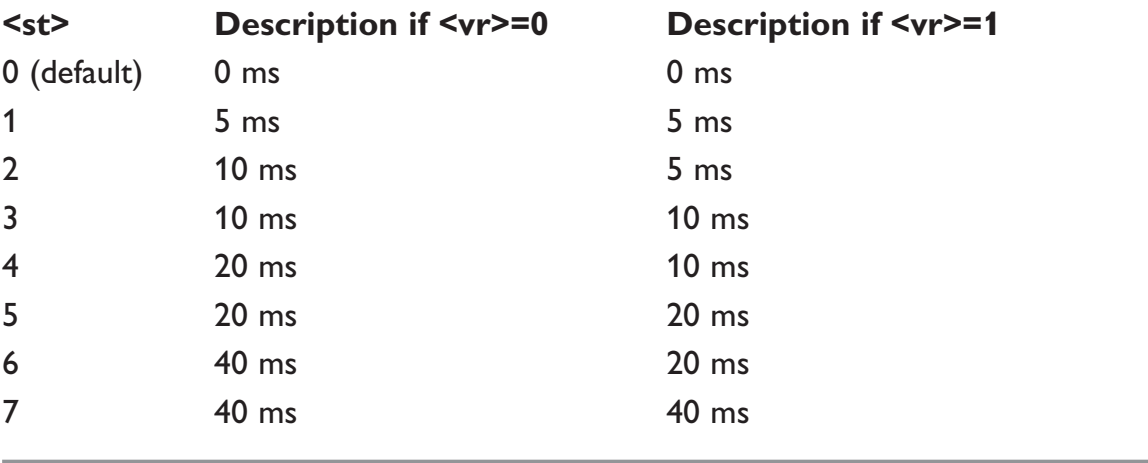

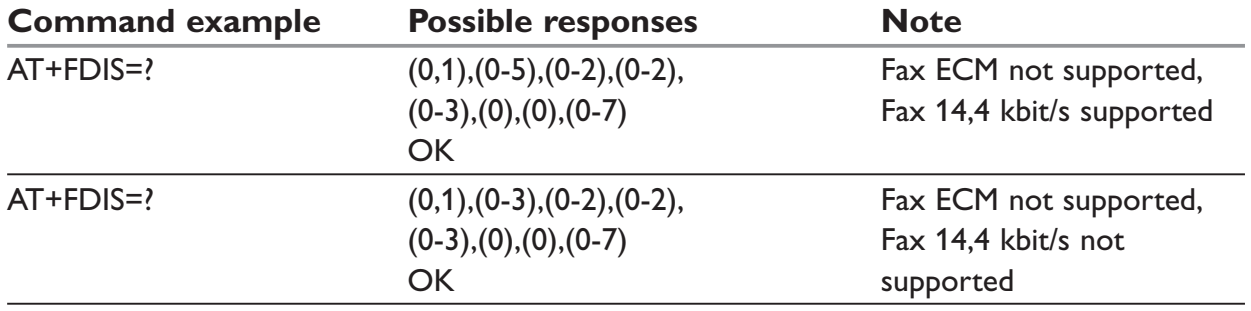

# **+FDCC – DCE capabilities parameters**

#### *Description:*

This command allows the DTE to parameter the capabilities used for any session.

### *Syntax:*

AT+FDCC=<vr>,<br>,<wd>,<ln>,<df>,<ec>,<bf>,<st>

#### *Parameters:*

The parameters and default values are the same as for the +FDIS command (see.

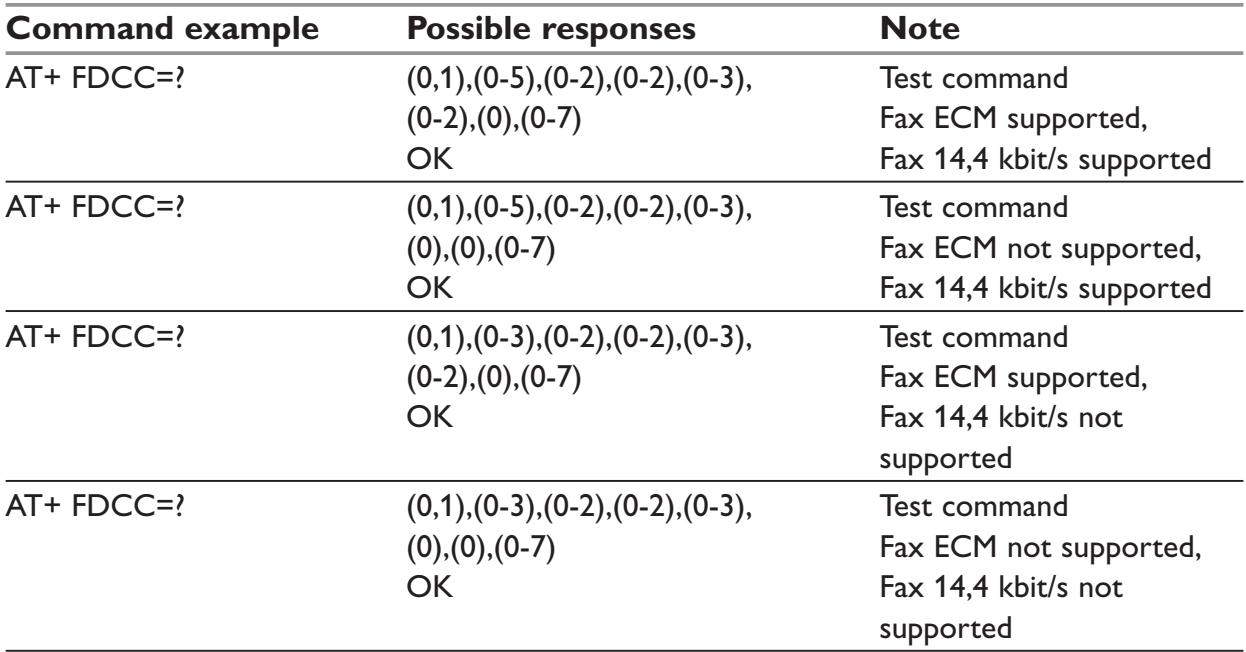

# **+FLID – Local ID string**

### *Description:*

This command allows the local ID string to be defined.

### *Syntax:*

AT+FLID="<string>"

### *Parameters:*

#### **<string>**

The string has a limited size of 20 characters, and accepts any characters between 32 and 127 as ASCII codes..

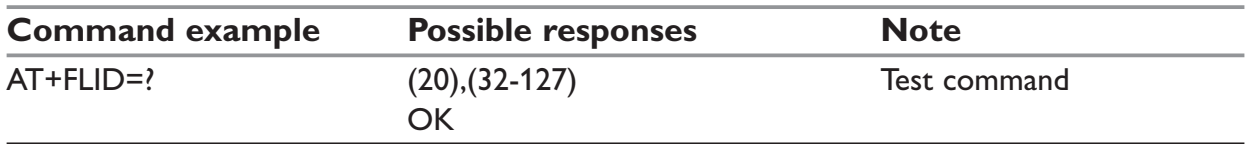

## **+FPHCTO – Page transfer timeout parameter**

### *Description:*

This command sets the time interval during which the modem expects another page before it assumes there are no more pages and aborts.

### *Syntax:*

AT+FPHCT0=<n>

### *Parameters:*

### **<n>**

Waiting period for another page in seconds. Range: 0 to 255, default value is 30.

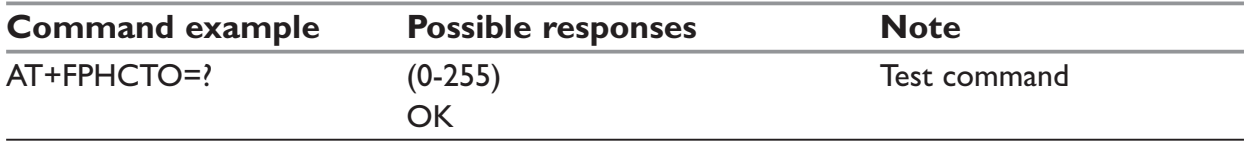

# **Fax Class 2 indication messages**

The following messages are used to indicate DCE Responses. They are used in communication only.

### **+FCON:**

This response indicates connection with a fax machine.

### **+FDCS <vr>,<br>,<wd>,<ln>,<df>,<ec>,<bf>,<st>**

This response reports current session capabilities. The parameters are the same than those of AT+FDIS command (see 0).

### **+FDIS <vr>,<br>,<wd>,<ln>,<df>,<ec>,<bf>,<st>**

This response reports remote capabilities. The parameters are the same than those of AT+FDIS command (see 0).

### **<vr>**

Combinations of the following values are also allowed.

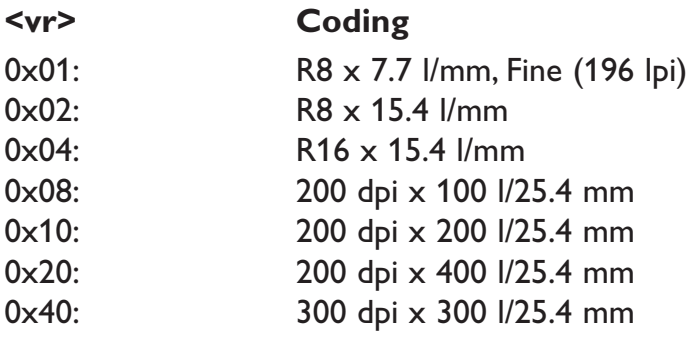

#### **+FCFR:**

This response indicates confirmation to receive.

#### **+FTSI "<string>":**

This response reports the received transmit station ID string.

### **+FCSI "<string>":**

This response reports the received called station ID string.

### **+FPTS <ppr>**

This response reports received page transfer status. The parameter is the same than the one of AT+FPTS command (see 0).

### **+FET <ppm>**

This response reports post page message response. The parameter is the same than the one of AT+FET command (see 0).

### **+FHNG <cause>**

This response reports the hang-up cause. It indicates that the call has been terminated.

### **<cause>**

- 0: Normal end of connection.
- 10: Unspecified transmit phase A error.
- 20: Unspecified transmit phase B error.<br>40: Unspecified transmit phase C error.
- Unspecified transmit phase C error.
- 50: Unspecified transmit phase D error.
- 70: Unspecified receive phase B error.
- 90: Unspecified receive phase C error.
- 100: Unspecified receive phase D error.

# **V.24-V.25 commands**

### **+IPR – Fixed DTE rate**

### *Description:*

This commands specifies the data rate at which the DCE will accept commands.

### **NOTE:**

- … The serial autobauding feature is supported, and covers the following serial speeds (only): 2400, 4800, 9600, 19200, 38400, 57600 bit/s. Beyond those serial speeds, proper operation of the modem is not guaranteed.
- $\ddot{=}$  Any AT command issued by the DTE must start with both capital 'A' and 'T' (or ')' or both lower case 'a' and 't' (or '/'), otherwise the DCE may return some garbage characters and become desynchronized. Should this happen, the DTE simply issues 'AT\r' (at 2400 or 4800 bauds) once or twice or just 'AT' (at 9600 bauds) to resynchronize the modem.
- … The DTE waits for 1ms after receiving the last character of the AT response (which is always '\n' or 0x0A) to send a new AT command at either the same rate or a new rate. Should this delay be ignored, the DCE can become desynchronized. Once again, sending 'AT\r' once or twice or just 'AT' causes the DCE to recover.

### **Caution:**

When starting up, if autobauding is enabled and no AT command has yet been received, the product sends all unsolicited responses (like RING) at 9600 bauds.

### *Syntax*

AT+IPR=<rate>

### *Parameters:*

**<rate>** baud rates that can be used by the DCE

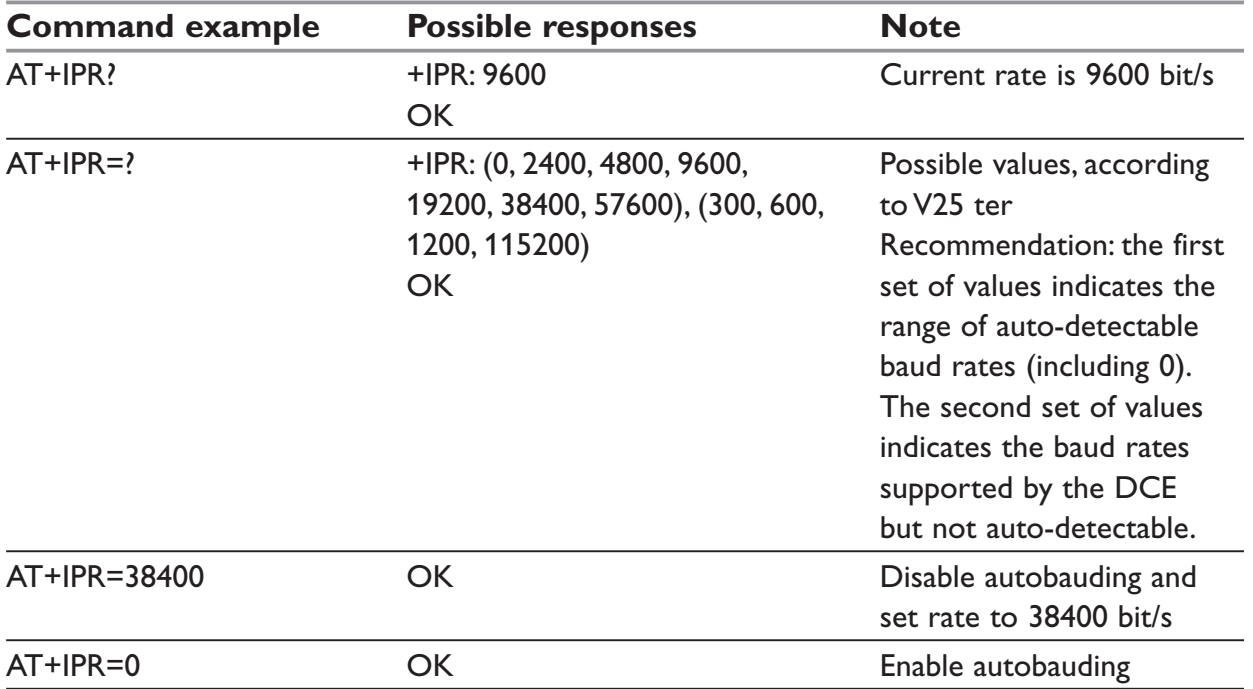

# **+ICF – DTE-DCE character framing**

### *Description:*

This command is used to determine the local serial port start-stop (asynchronous) character framing used by the DCE.

### *Syntax:*

AT+ICF= <format>[, <parity>]

### *Parameters:*

### **<format>**

- 0: Auto detect (not supported)
- 1: 8 Data 2 Stop (supported) <parity> parameter is ignored.
- 2: 8 Data 1 Parity 1 Stop (supported) if no <parity> provided, 3 is used by default as <parity> value.
- 3: 8 Data 1 Stop (supported) <parity> parameter is ignored.
- 4: 7 Data 2 Stop (supported) <parity> parameter is ignored.
- 5: 7 Data 1 Parity 1 Stop (supported) if no <parity> provided, 3 is used by default as <parity> value.
- 6: 7 Data 1 Stop (supported) <parity> parameter is ignored.

### **<parity>**

- 0: Odd (supported)
- 1: Even (supported)
- 2: Mark (supported)
- 3: Space (supported)
- 4: None (supported)

### **NOTE:**

Setting a character framing different from 8N1 will disable autobauding if it was activated. Setting it back to 8N1 **will not** re-enable auto-baud.

Setting the framing to 8N1 will let the autobauding enabled, if it was already enabled (implying framing was already 8N1).

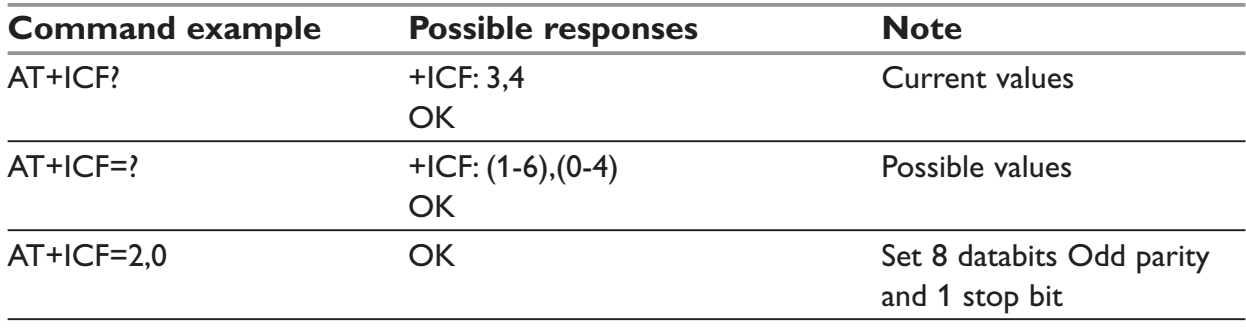

# **+IFC – DTE-DCE local flow control**

### *Description:*

This command is used to control the operation of local flow control between the DTE and DCE.

## *Syntax:*

AT+IFC=<DCE\_by\_DTE>,<DTE\_by\_DCE>

### *Parameters:*

<DCE\_by\_DTE>

- 0: none (supported)
- 1: Xon/Xoff local circuit 103 (not supported)
- 2: RTS (supported)
- 3: Xon/Xoff global on circuit 103 (not supported)

## **NOTE:**

When this parameter is set to 2 (DTE invokes flow control through RTS) DCE behavior is as follows:

If the DCE has never detected RTS in the high (or ON) condition since startup, then it ignores RTS (assuming this signal is not connected).

As soon as the DCE detects RTS high the signal acts on it. Therefore subsequent RTS transition to OFF will prevent the DCE from sending any further data in both online and offline modes.

This behavior allows the user to use the default settings (hardware flow control) and leave RTS disconnected. In the case where RTS is connected and is high at least once, it acts on the DCE.

### <DTE\_by\_DCE>

- 0: none (supported)
- 1: Xon/Xoff circuit 104 (not supported)
- 2: CTS (supported)

When this parameter is set to 0 (none) then CTS is kept high all the time.

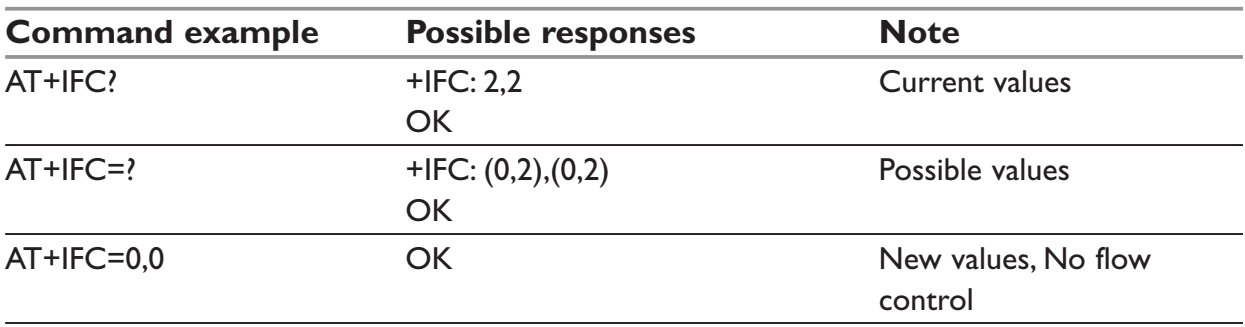

# **&C – Set DCD signal**

### *Description:*

This commands controls the Data Carrier Detect (DCD) signal.

### **NOTE:**

GDW-xx slightly differ from V25ter Recommendation. DCD signal ("Circuit 109") is turned ON at the same time the CONNECT message is sent, whereas the specification states the DCD should be turned ON after the CONNECT message was received.

### *Syntax:*

AT&C<n>

#### *Parameters:*

- 0: DCD always on
- 1: DCD matches state of the remote modem's data carrier

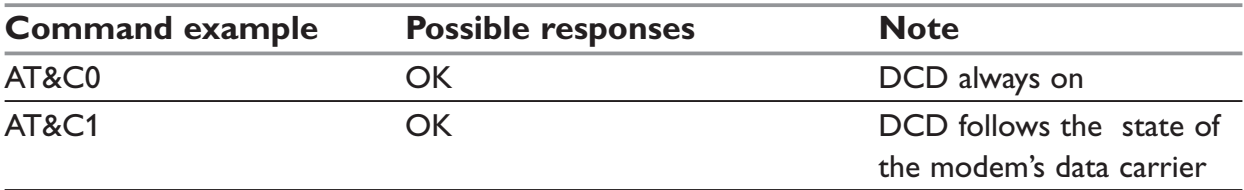

# **&D – Set DTR signal**

### *Description:*

This commands controls the Data Terminal Ready (DTR) signal.

### *Syntax:*

AT&D<n>

### *Parameters:*

**<n>**

- 0: The DTR signal is ignored
- 1: Modem switches from data to command mode when DTR switches from ON to **OFF**
- 2: Upon DTR switch from ON to OFF, the call is released

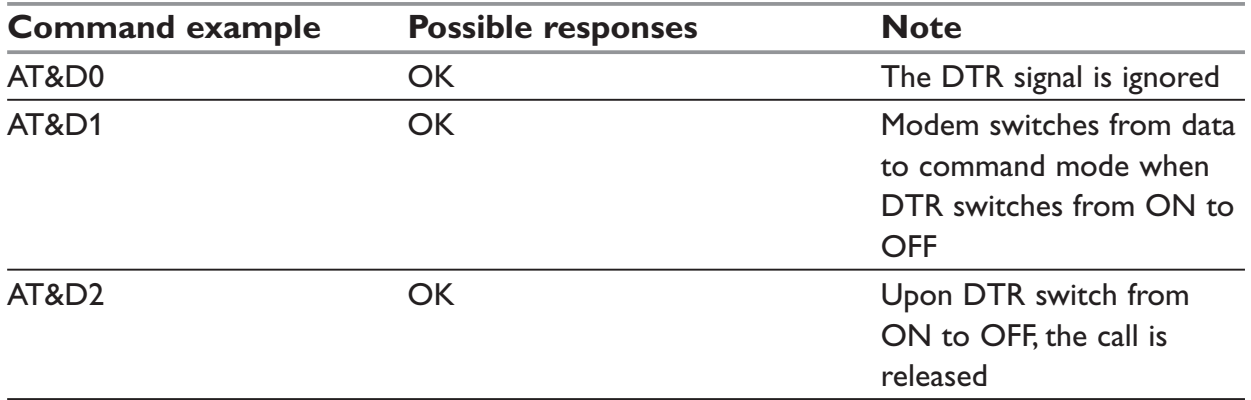

# **&S – Set DSR signal**

### *Description:*

This commands controls the Data Set Ready (DSR) signal.

### *Syntax:*

AT&S<n>

#### *Parameters:*

- 0: DSR always on
- 1: DSR off in command mode, DSR on in data mode

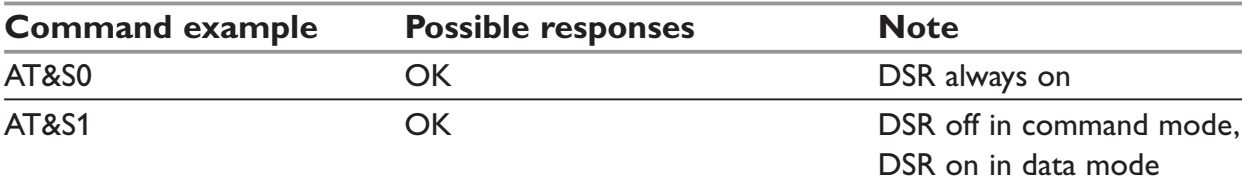

# **O – Back to online mode**

### *Description:*

If a connection has been established and the ME is in command mode, this command allows you to return to online data mode.

#### *Syntax:*

ATO

#### *Parameters:*

No parameter

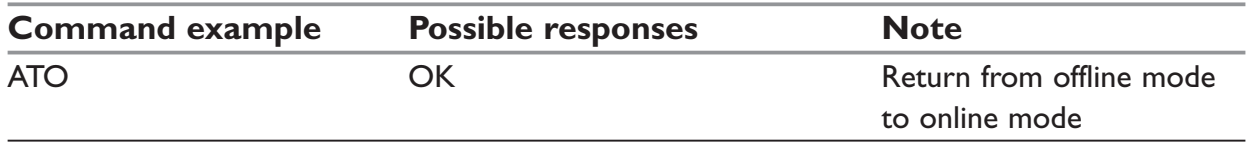

# **Q – Result code suppression**

#### *Description:*

This command determines whether the mobile equipment sends result codes or not

#### *Syntax:*

 $ATO<sub>n</sub>$ 

### *Parameters:*

- 0: DCE transmits result codes
- 1: Result codes are suppressed and not transmitted

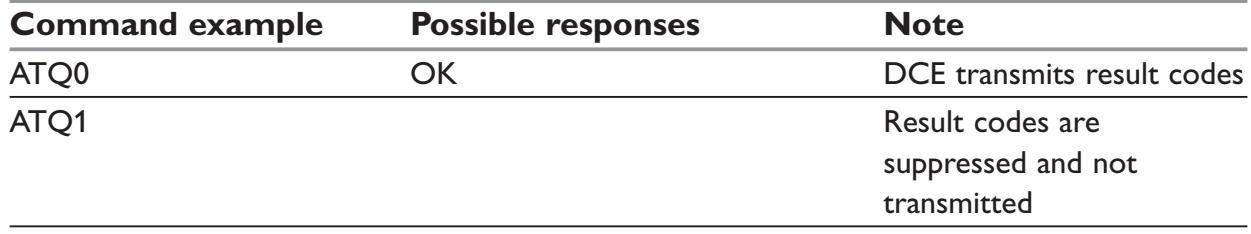

# **V – DCE response format**

### *Description:*

This command determines whether the DCE response format uses or not the header characters <CR><LF>, and the result codes are provided as numeric or verbose.

### *Syntax:*

 $ATV < n$ 

### *Parameters:*

### **<n>**

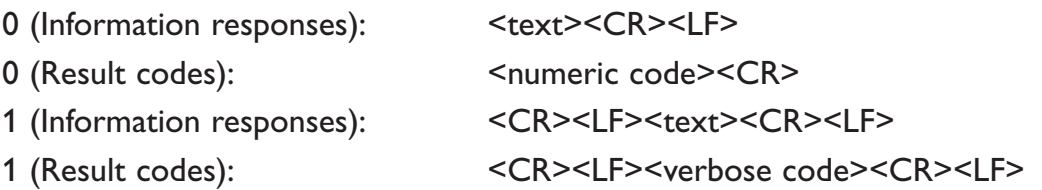

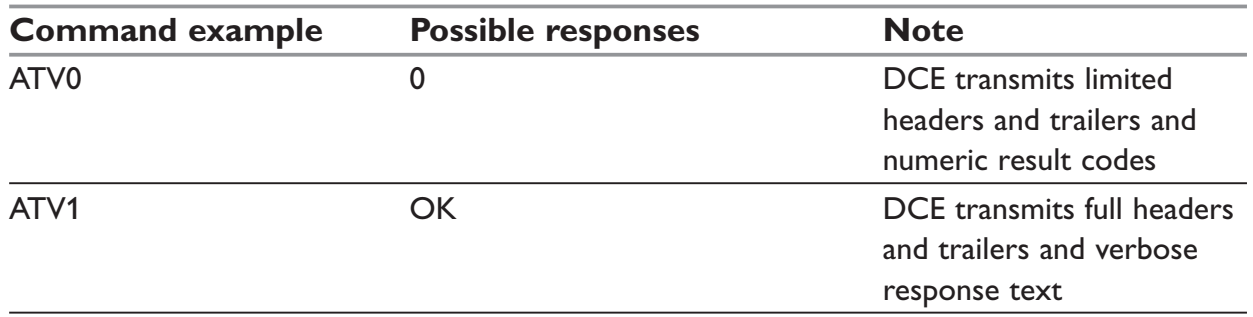

# **Z – Default configuration**

### *Description:*

This command restores the configuration profile. Any call is released.

### *Syntax:*

ATZ

### *Parameters:*

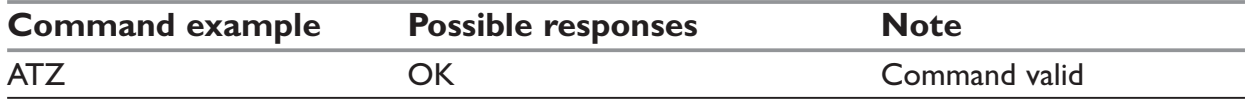

# **&W – Save configuration**

### *Description:*

This commands writes the active configuration to a non-volatile memory (EEPROM). Description of the stored parameters is given in appendix Parameters storage

#### *Syntax:*

AT&W

#### *Parameters:*

No parameter

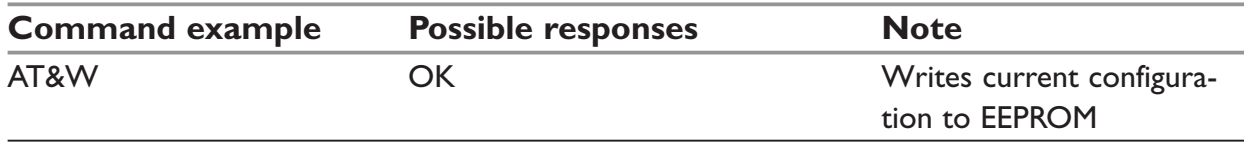

### **&T – Auto-tests**

#### *Description:*

This command allows to trigger various auto-tests.

#### *Syntax:*

AT&T<n>

#### *Parameters:*

- 0: Perform software auto-tests The response will be OK if no software problem is detected (EEPROM, RAM and ROM checksums), otherwise a simple ERROR response is sent.
- 1: Do the audio loop test (close) This is used to validate the audio loop (microphone to speaker).
- 2: Stop the audio loop test (open) This is used to validate the audio loop (microphone to speaker).

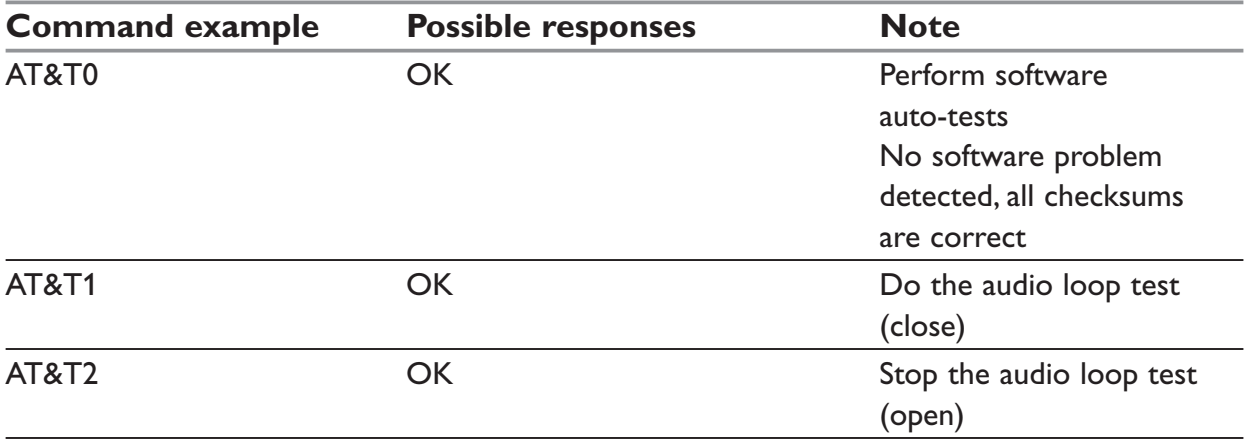

# **E – Echo**

### *Description:*

This command is used to determine whether the modem echoes characters received by an external application (DTE) or not.

### *Syntax:*

ATF<n>

### *Parameters:*

**<n>**

- 0: Characters are not echoed
- 1: Characters are echoed

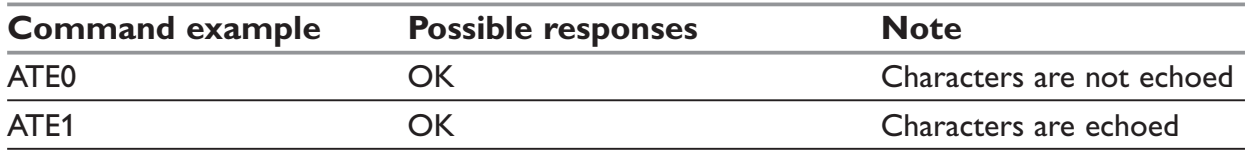

## **&F – Restore factory settings**

### *Description:*

This command is used to restore the factory settings from EEPROM.

It only restores the parameters that can be found in paragraph (Parameters Storage paragraph) with AT&F column checked. Those parameters are restored in RAM and in E2P, overwriting the profile set with AT&W.

### *Syntax:*

AT&F[<n>]

### *Parameters:*

### **<n>**

0: restore factory setting

No other value supported

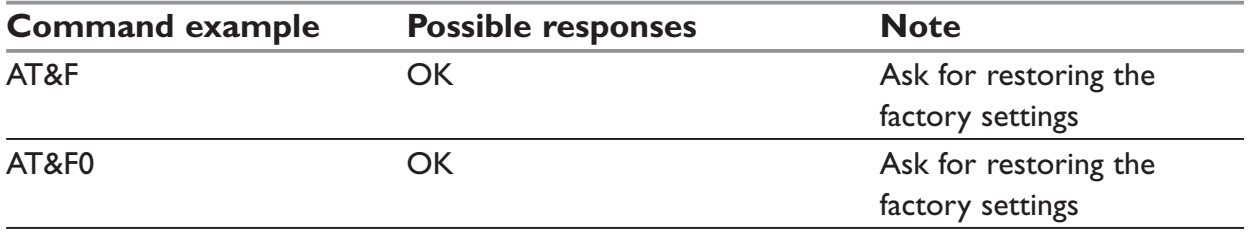

# **&V – Display configuration**

### *Description:*

This command is used to display the modem configuration.

### *Syntax:*

AT&V<n>

### *Result Syntax:*

The parameters displayed are the following: Q, V, S0, S2, S3, S4, S5, +CR, +CRC, +CMEE, +CBST, +SPEAKER, +ECHO, &C, &D, %C +IPR, +ICF, +IFC9

### *Parameters:*

- 0: Display the modem configuration in RAM. (default value if no parameter provided)
- 1: Display the modem configuration in EEPROM.
- 2: Display the modem factory configuration.

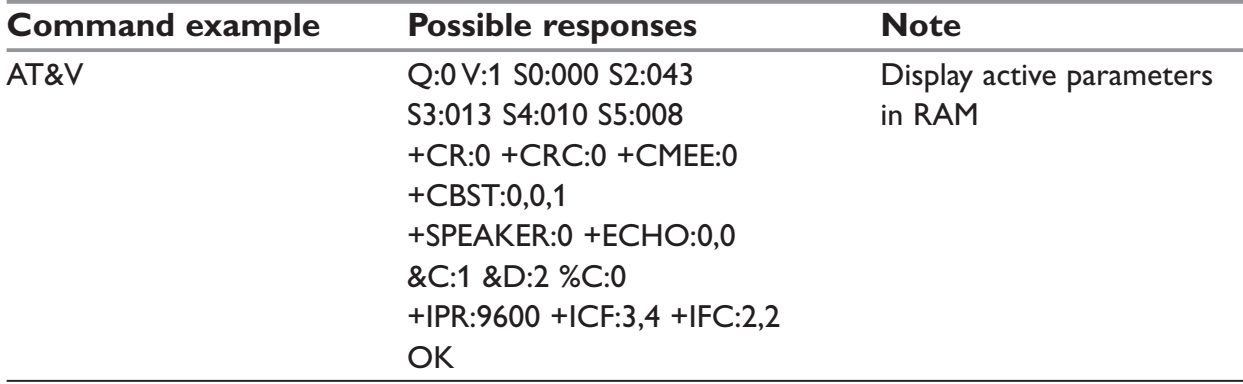

# **I – Request identification information**

### *Description:*

This command causes the product to transmit one or more lines of specific information text.

### *Syntax:*

 $ATI<sub>n</sub>$ 

### *Parameters:*

**<n>**

- 0: Display manufacturer followed by model identification. (equivalent to +CGMI and +CGMM, refer to these commands for more precisions).
- 3: Display revision identification (equivalent to +CGMR).
- 4: Display modem configuration in RAM (equivalent to &V0).
- 5: Display modem configuration in EEPROM (equivalent to &V1).
- 6: Display modem data features. Lists the supported data rates, data modes, and fax classes.
- 7: Display modem voice features.
- 9: Display revision identification

**Other values:** "OK" string is sent back.

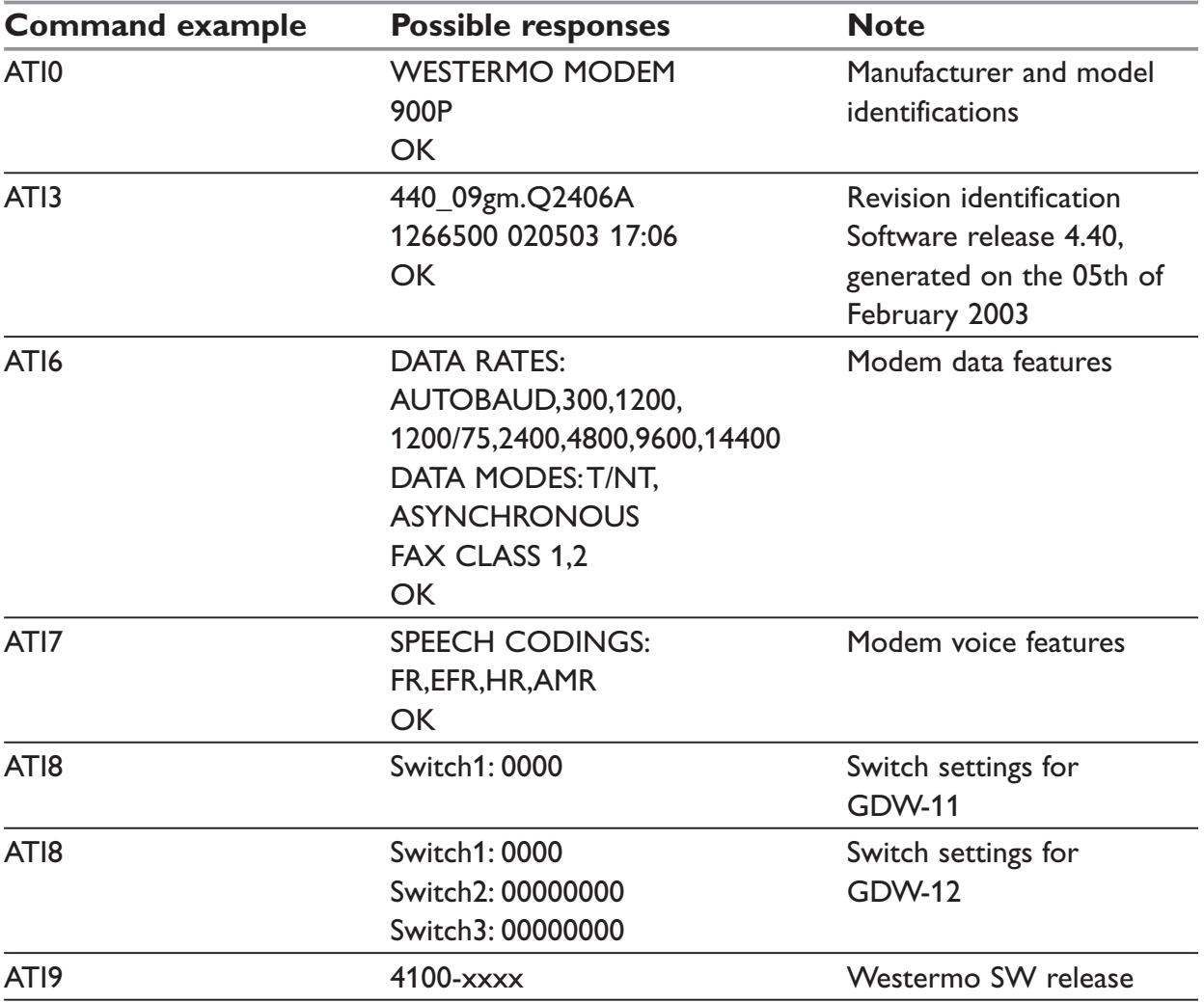

# **+WMUX – Data / Commands Multiplexing**

### *Description:*

This command allows to manage the data / AT commands multiplexing mode. See appendix 19.13 for the Data / Commands multiplexing protocol description.

### *Syntax:*

AT+WMUX=<mode>

#### *Parameters:*

#### **<mode>**

- 0: Multiplexing disabled. When the product is online (data communication in progress), no AT command can be used (default).
- 1: Multiplexing enabled. Data flows and AT commands are multiplexed while in online mode (data communication in progress).

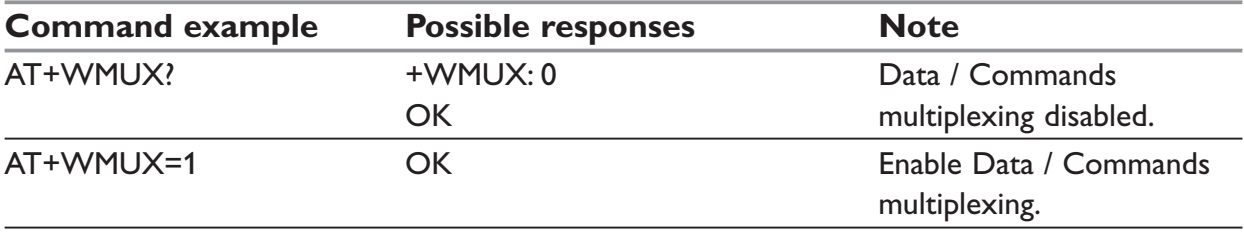

# **Specific AT commands**

# **+CCED – Cell environment description**

### *Description:*

This command can be used by the application to retrieve the parameters of the main cell and of up to six neighboring cells.

There are two possible methods for the external application to ascertain these cell parameters:

… On request by the application or

… Automatically by the product every 5 seconds.

Automatic mode is not supported during registration.

## *Syntax:*

AT+CCED=<mode>[, <requested dump>]

### *Parameters:*

### **<mode>**

- 0: One shot requested
- 1: Automatic shots requested
- 2: Stop automatic shots

### **<requested dump>**

- 1: Main Cell:
	- … If the Cell Identity is available MCC, MNC, LAC, CI, BSIC, BCCH Freq (absolute), RxLev, RxLev Full, RxLev Sub, RxQual, RxQual Full, RxQual Sub, Idle TS
	- … If the Cell Identity is not available MCC, MNC, LAC,, BSIC, BCCH Freq (absolute), RxLev, RxLev Full, RxLev Sub, RxQual, RxQual Full, RxQual Sub, Idle TS
- 2: Neighbour1 to Neighbour6:
	- … If the Cell Identity is available MCC, MNC, LAC, CI, BSIC, BCCH Freq (absolute), RxLev
	- … If the Cell Identity is not available MCC, MNC, LAC,, BSIC, BCCH Freq (absolute), RxLev
- 4: Timing Advance
- 8: Main cell RSSI indications (RxLev), in a range from 0 to 31

### **NOTE:**

 $\equiv$  The response for the requested dump 1, 2 and 4 will be: +CCED:<value1>, . . . , <valuen> OK

where <value> is the ASCII string of the values (in decimal form except the LAC and CI values which are in hexadecimal form) of the parameters. If a field cannot be measured – or is meaningless – the parameter is not filled in, and two consecutive commas are sent.

… The response for the requested dump 8 will be a +CSQ response and not a +CCED response. The 07.07 format for +CSQ is respected. The <ber> is not evaluated by this command, so the <ber> value will always be 99.

+CSQ:<rssi>, 99

**OK** 

When automatic shots are selected, this +CSQ response is sent every time the <rssi> measured by the product changes. Automatic shots are supported in idle mode and during communication. The activation or deactivation of this flow (8) does not affect the other flows.

- … In idle mode, only RxLev measurements (on the main cell and on the neighboring cells) are made.
- … Combination of the requested dump is supported (addition of the values 1, 2, 4 and 8):

### **<Value>**

- 1: +CCED response: Main Cell only
- 2: +CCED response: Neighbors 1 to 6
- 3: +CCED response: Main Cell, then Neighbors 1 to 6
- 4: +CCED response: Timing Advance only
- 5: +CCED response: Main Cell, then Timing Advance
- 6: +CCED response: Neighbors 1 to 6, then Timing Advance
- 7: +CCED response: Main Cell, then its Timing Advance, then Neighbors 1 to 6, with each Timing Advance inserted between cells results
- 8: +CSQ response: Main Cell RSSI indications
- 9: +CSQ response, then +CCED response with Main Cell only
- 10: +CSQ response, then +CCED response with Neighbors 1 to 6
- 11: +CSQ response, then +CCED response with Main Cell, then Neighbors 1 to 6
- 12: +CSQ response, then +CCED response with Timing Advance only
- 13: +CSQ response, then +CCED response with Main Cell, then Timing Advance
- 14: +CSQ response, then +CCED response with Neighbors 1 to 6, then Timing Advance
- 15: +CSQ response, then +CCED response with Main Cell, then its Timing Advance, then Neighbors 1 to 6, with each Timing Advance inserted between cells results

### **No value:** Last value used for a CCED request, or 15

… If <requested dump> parameter is not provided, the one of the last +CCED command will be used, or 15 (default value).

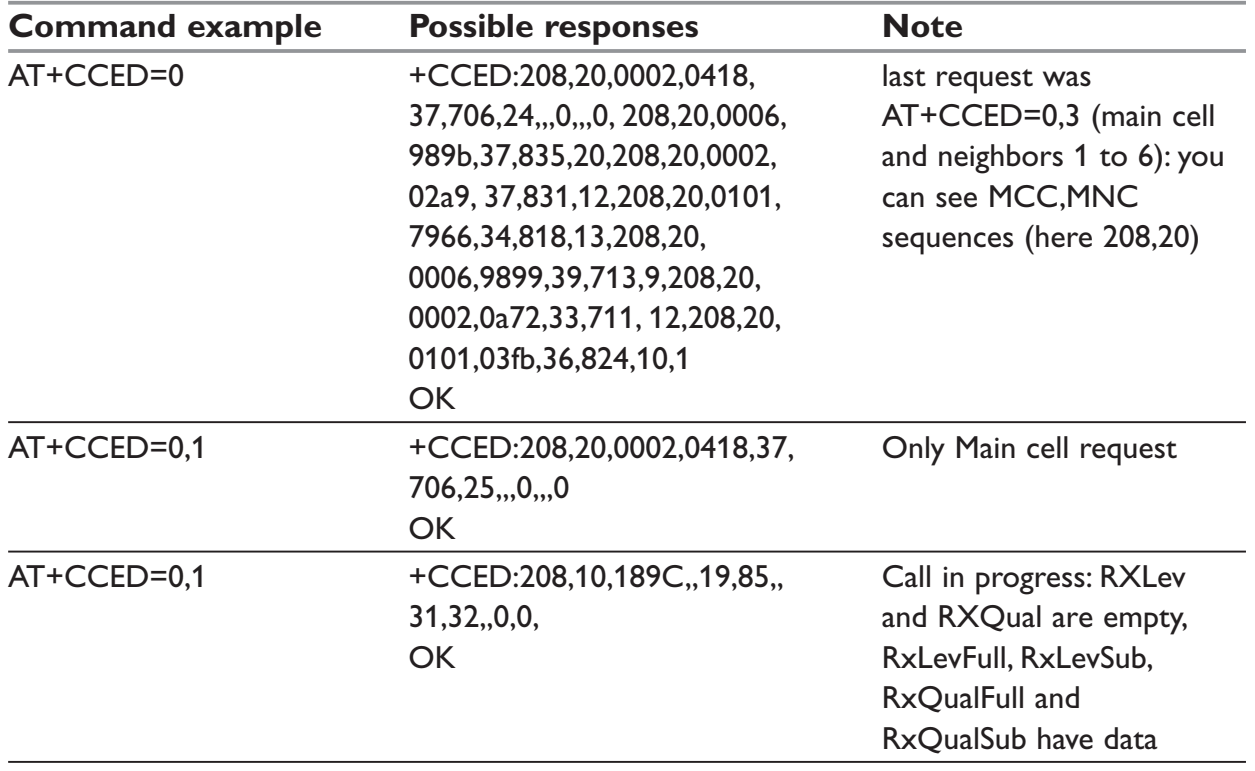

… Values of MCC/MNC are set to 0 in the case of "No service".

# **+WIND – General Indications**

### *Description:*

This command provides the user with a general mechanism to send unsolicited nonstandardized indications to the application. These indications are:

- … indication of a physical change on the SIM detect pin from the connector (meaning SIM inserted, SIM removed)
- … indication during mobile originated call setup that the calling party is ringing.
- … Indication of the availability of the product to receive AT commands after boot.
- … NITZ indication (Network Information and Time Zone).

…

For each indication, a "bit flow" has to be indicated.

### *Syntax:*

AT+WIND= <IndLevel >

### *Result Syntax:*

The AT+WIND? command is supported and indicates the <allowed bit flows>. AT+WIND settings are automatically stored in non volatile memory (EEPROM). This means the &W command does not need to be used and the selected flows are always activated after boot.

Default value is 0: no flow activated, no indication.

AT+WIND=? gives the possible value range (0-4095)

The unsolicited response will then be:

```
+WIND: <event> [, <idx> ]
```
<idx> Call identifier, defined in +CLCC command.

Or for event 10:

+WIND: <event>,<phonebook>,<status>,…,<phonebook>,<status>

Or for event 11:

+WIND: <event>,["<checksum of SM>"],["<checksum of FD>"],["<checksum of ON>"],["<checksum of SN>"] ,["<checksum of EN>"],["<checksum of LD>"]

Or for event 15 (NITZ indication):

+WIND: <event>[,1,"<Full name>"][,2,"<Short name>"][,3,"<Local time zone>"][,4,"<Universal time and local time zone>"][,5,"<LSA Identity>"][, 6,"<Daylight Saving time>"]

### *Parameters:*

### **<IndLevel>**

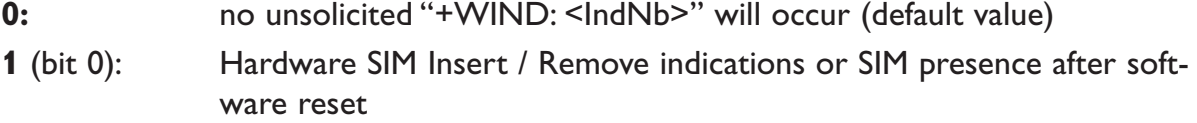

- **2** (bit 1): Calling party alert indication
- **4** (bit 2): Product is ready to process AT commands (except phonebooks, AOC, SMS), but still in emergency mode.
- **8** (bit 3): the product is ready to process all AT commands, at the end of init or after swapping to ADN in case of FDN configuration
- **16** (bit 4): a new call identifier has been created (after an ATD command, +CCWA indication)
- **32** (bit 5): network or other party has released an active, held or waiting call
- **64** (bit 6): Network service available indication
- **128** (bit 7): Network lost indication
- **256** (bit 8): Audio ON indication
- **512** (bit 9): SIM Phonebooks reload status
- **1024** (bit 10): SIM phonebooks checksum indication
- **2048** (bit 11): Interruption indication (only if FTR\_INT is activated)
- **4096** (bit 12): Hardware Rack Open/Closed Indication
- **8192** (bit 13): NITZ indication

Combination (addition of the values) is used to allow more than one indication flow: 0 Indl evel  $\leq 16383$ 

The response is OK if the values are in the previous range.

The supported events are:

### **<event>**

- **0:** The SIM presence pin has been detected as "SIM removed"
- **1:** The SIM presence pin has been detected as "SIM inserted"
- **2:** Calling party is alerting
- **3:** Product is ready to process AT commands (except phonebooks, AOC, SMS), at init or after AT+CFUN=1
- **4:** Product is ready to process all AT commands, end of phonebook init or swap (FDN to ADN)
- **5:** Call <idx> has been created (after ATD or +CCWA...)
- **6:** Call <idx> has been released, after a NO CARRIER, a +CSSU: 5 indication, or after the release of a call waiting
- **7:** The network service is available for an emergency call.
- **8:** The network is lost.
- **9:** Audio ON.
- **10:** Show reload status of each SIM phonebook after init phase (after Power-ON or SIM insertion).
- **11:** Show the checksum of SIM phonebooks after loading
- **12:** An interruption has occurred
- **13:** The rack has been detected as Closed.
- 14: The rack has been detected as Opened.

**15:** The modem received a NITZ information message from the network.

for event 10:

### **<phonebook>**

"SM"

"FD"

"ON"

"SN"

"EN"

### **<status>**

**0:** Not Reloaded from SIM (no change since last init or SIM removal)

**1:** Reloaded from SIM to internal memory (at least one entry has changed)

for event 11:

### **<checksum>**

128-bit "fingerprint" of the phonebook.

### **NOTE:**

If the service of the phonebook is not loaded or not present, the checksum is not displayed and two comas without checksum are displayed (,,).

for event 15:

### **<Full name>**

String, updated long name for current network

### **<Short name>**

String, updated short name for current network

### **<Local time zone>**

Signed integer, The Time Zone indicates the difference, expressed in quarters of an hour, between the local time and GMT.

### **<Local time zone>**

String, Universal Time and Time Zone , in format "yy/MM/dd,hh:mm:ss±zz" (Year/Month/ Day,Hour:Min:Seconds±TimeZone).

The Time Zone indicates the difference, expressed in quarters of an hour, between the local time and GMT.

### **<LSA Identity>**

Hexa String, LSA identity of the current cell in hexa format (3 bytes)

### **<Daylight Saving Time>**

Integer (0-2), When the LTZ is compensated for DST (Day Saving time, or summertime), the serving PLMN shall provide a DST parameter to indicate it. The adjustment for DST can be +1h or +2h.

### **NOTE:**

For NITZ indication, all the fields indicated here are optional. That is why there is an index related to each information:

- 1: Full name for network
- 2: Short name for network
- 3: Local time zone
- 4: Universal time and local time zone
- 5: LSA Identity
- 6: Network Daylight Saving Time

Refer to 3GPP TS 24.008, 3GPP TS 23.040, 3GPP TS 22.042 for more information.

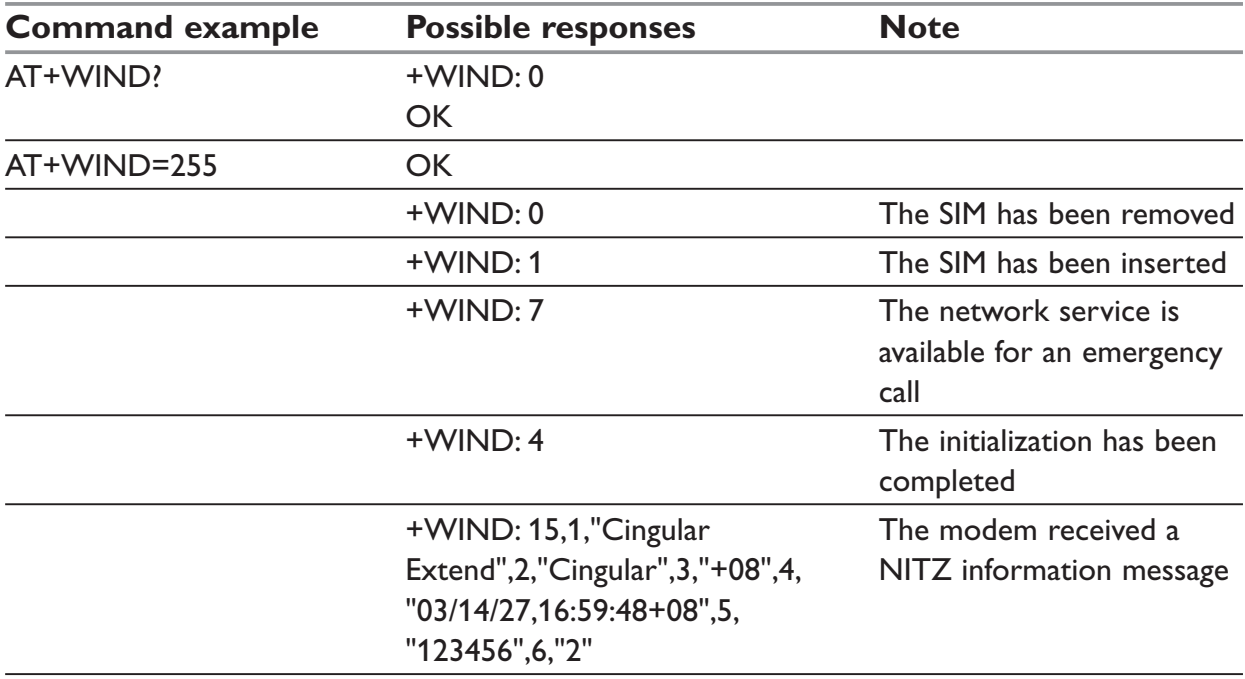

### **+WLPR – Read Language Preference**

#### *Description:*

Read a Language Preference value of EF-LP. The first indices should have the highest priority.

### *Syntax:*

 $AT+WLPR = \langle index \rangle$ 

### *Response syntax:*

+WLPR: <value>

#### *Parameters:*

#### **<index>**

offset in the available languages range (SIM dependant).

### **<value>**

Example of values for language: (see Recommendation 3GPP TS 23.038)

- **0:** German
- **1:** English
- **2:** Italian
- **3:** French
- **4:** Spanish
- **5:** Dutch
- **6:** Swedish
- **7:** Danish
- **8:** Portuguese
- **9:** Finnish
- **10:** Norwegian
- **11:** Greek
- **12:** Turkish
- **13:** Hungarian
- **14:** Polish
- **32:** Czech
- **33:** Hebrew
- **34:** Arabic
- **35:** Russian
- **36:** Icelandic

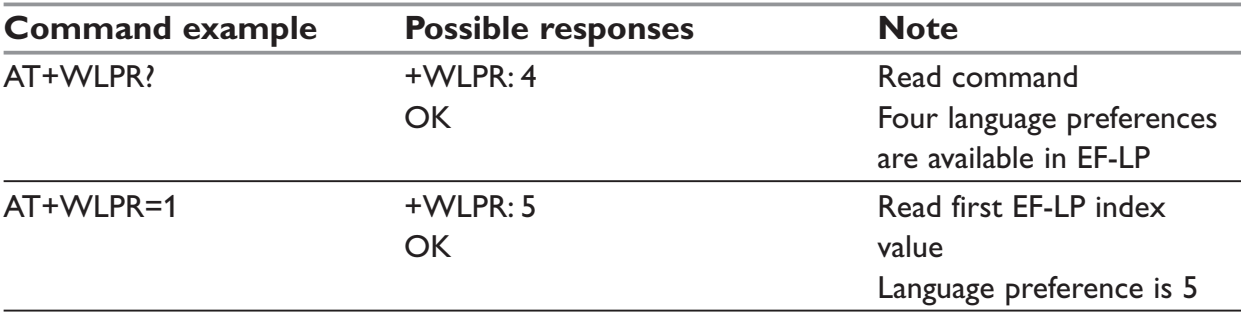
## **+WLPW – Write Language Preference**

### *Description:*

Write a Language Preference value in EF-LP

#### *Syntax:*

AT+WLPW=<index >,<value>

### *Response syntax:*

OK or +CME ERROR: <err>

#### *Parameters:*

#### **<index>**

offset in the available languages range (SIM dependant).

#### **<value>**

See <value> examples in +WLPR command.

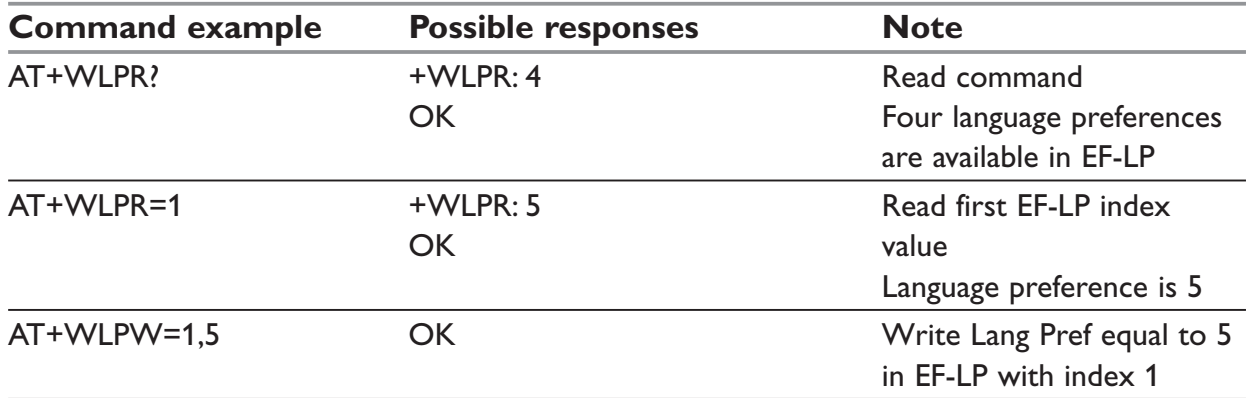

## **+WAC – Abort command**

#### *Description:*

This command allows SMS, SS and PLMN selection related commands to be aborted.

#### *Syntax:*

AT+WAC

### *Parameters:*

No parameter

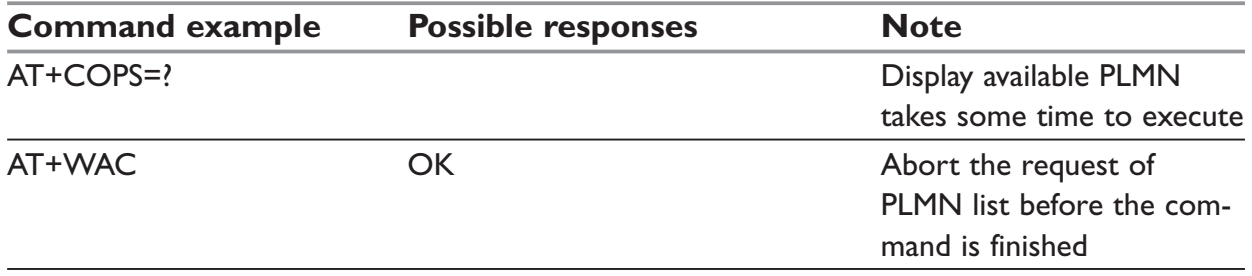

## **+WDWL – Downloading**

#### *Description:*

This command switches the product to download mode. Downloading is performed using the 1K-XMODEM protocol.

### **NOTE:**

Software damages may occur if power is lost or if an hardware reset occurs during the downloading phase. This would seriously affect modem behavior.

### *Syntax:*

AT+WDWL

#### *Parameters:*

No parameter

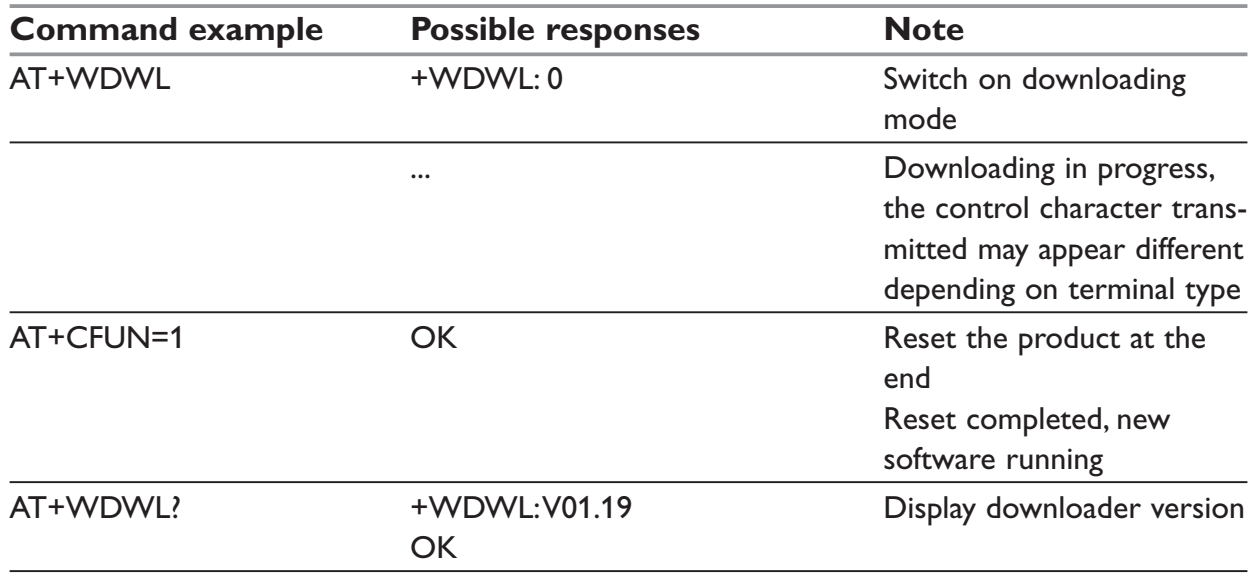

## **+WDR – Data Rate**

### *Description:*

This command allows the data rate for bearer data to be configured for outgoing and incoming calls.

## *Syntax:*

AT+WDR=<out\_coding\_type>[,<in\_coding\_type>] AT+WDR=[<out\_coding\_type>],<in\_coding\_type>

### *Response Syntax:*

+WDR: <out\_coding\_type>,<in\_coding\_type>

### **NOTE:**

<out\_coding\_type> is related to outgoing calls, and <in\_coding\_type> to incoming calls.

#### *Parameters:*

#### **<out\_coding\_type>**

- 0: FR
- 1: HR, other supported types: FR
- 2: FR, other supported types: HR

#### **<in\_coding\_type>**

- $0:$  HR
- 1: FR

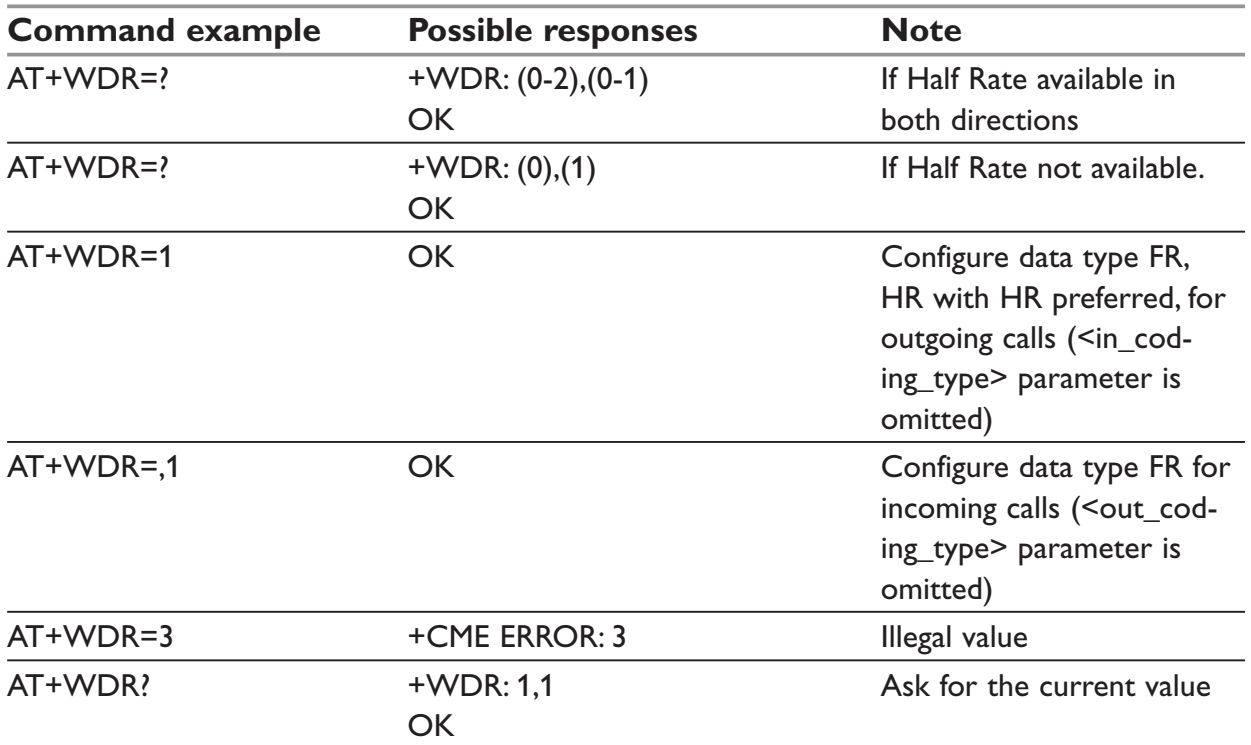

## **+WHWV – Hardware Version**

#### *Description:*

This command gets the hardware version of the GSM engine.

#### *Syntax:*

AT+WHWV

#### *Parameters:*

No parameter

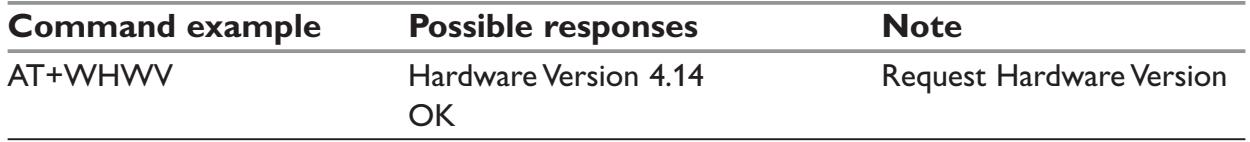

### **+WDOP – Date of Production**

#### *Description:*

This command gets the date of production version of the GSM engine. Format of the date is Week/Year (ww/yyyy).

#### *Syntax:*

AT+WDOP

#### *Parameters:*

No parameter

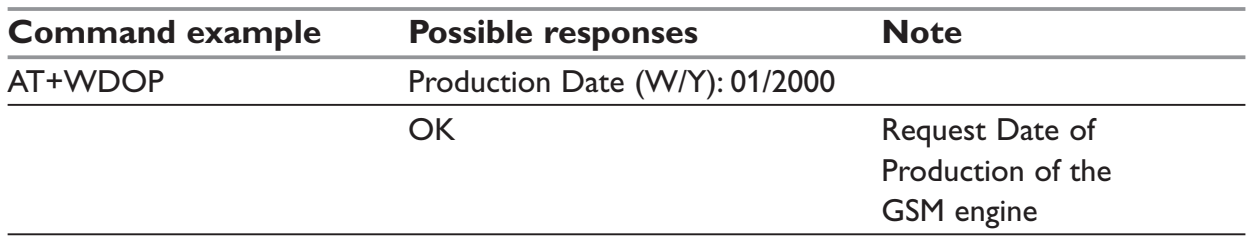

## **+WSTR – Status Request**

### *Description:*

This command returns some operation status. It can be used for example to check the state of the initialization sequence; the different values returned are Not started, Ongoing, Finished.

### *Syntax:*

AT+WSTR=<status>

#### *Response syntax:*

+WSTR: <status>,<value>

#### *Parameters:*

#### **<status>**

1: Initialization sequence

#### **<value>**

- 0: Not started
- 1: On going<br>2: Finished
- **Finished**
- 2: Network status

#### **<value>**

- 0: No network
- 1: Network available

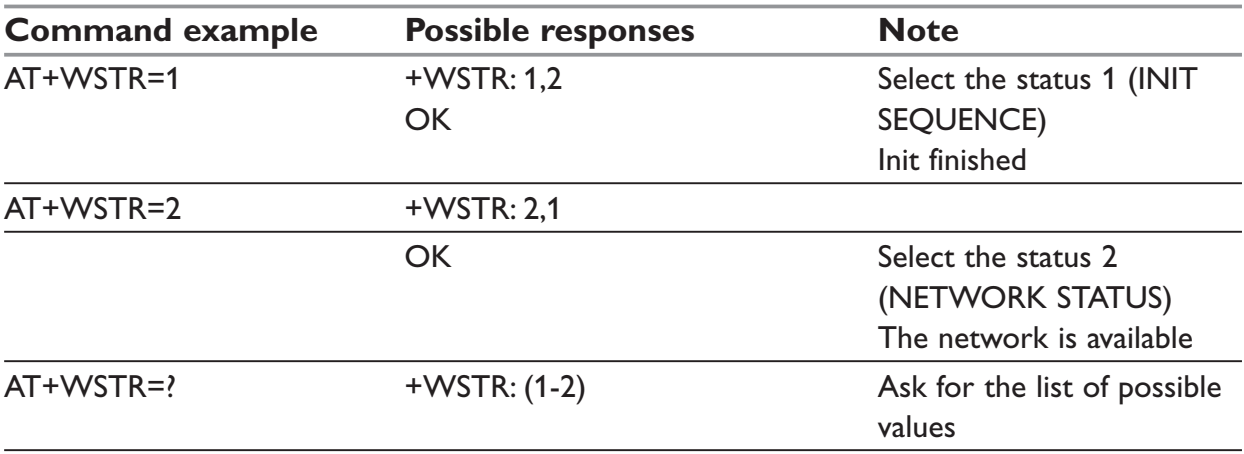

## **+WSCAN – Scan**

#### *Description:*

This command displays the received signal strength indication (<rssi>) for a specified frequency (in absolute format).

This command is not allowed during communication.

#### *Syntax:*

AT+WSCAN=<absolute frequency>

#### *Response syntax:*

+WSCAN: <rssi>

#### *Parameters:*

<absolute frequency>

frequency in absolute format<rssi>

- 0: –113 dBm or less
- 1: –111 dBm
- 2-30: –109 to –53 dBm
- $31: -51$  dBm or more
- 99: not known or not detectable

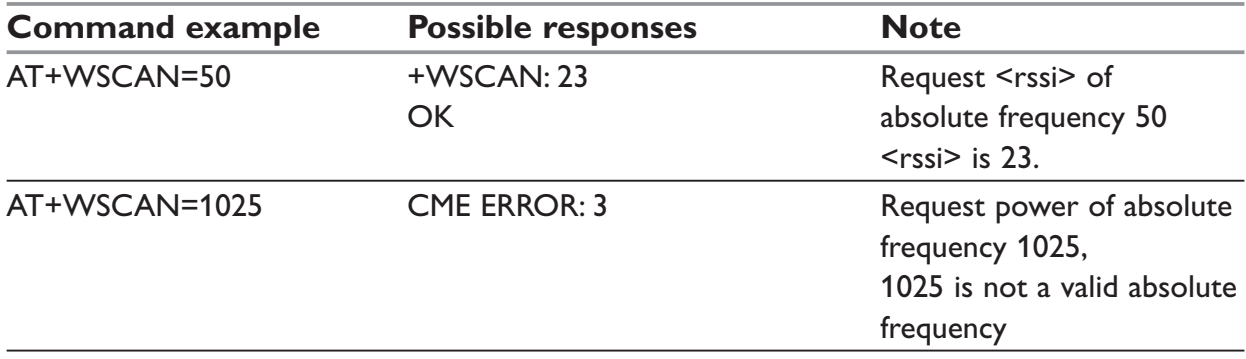

## **+WRIM – Ring Indicator Mode**

### *Description:*

This command sets the state of the Ring Indicator Mode.

- … Up-down RI mode: no pulses are sent before unsolicited AT response. Up-down signals are sent when receiving an incoming call.
- … Pulse RI mode: an electrical pulse is sent on the Ring Indicator signal just before sending any unsolicited AT response, in order to lose no AT responses when client tasks are in sleep state. Still in RI mode, when receiving incoming calls, electrical pulses are sent on the RI signal.
- … Pulse RI Mode + Pulse On Packet Downloaded: based on Pulse RI mode but an electrical pulse is also sent on the Ring Indicator signal just before sending a downloaded data packet (GPRS or CSD) if the remote client tasks has dropped down his RTS signal.

### *Syntax:*

AT+WRIM=<mode>[,<n>]

### *Parameters:*

#### **<mode>**

- 0: Up-down RI mode
- 1: Pulse RI mode
- 2: Pulse RI mode + Pulse on Downloaded Packet

#### **<n>**

Used only in mode RI Pulse + Pulse on Downloaded packet (<mode>=2).

- 0: Duration of pulse is 5 μs.
- 1-31: Duration of pulse is n x 30μs. Pulse duration may be increased by up to 3 ms, due to interrupt processes overhead.

### **NOTE:**

Remind that this mode corresponds to the case where the remote equipment has dropped its RTS signal, to stop its flow control.

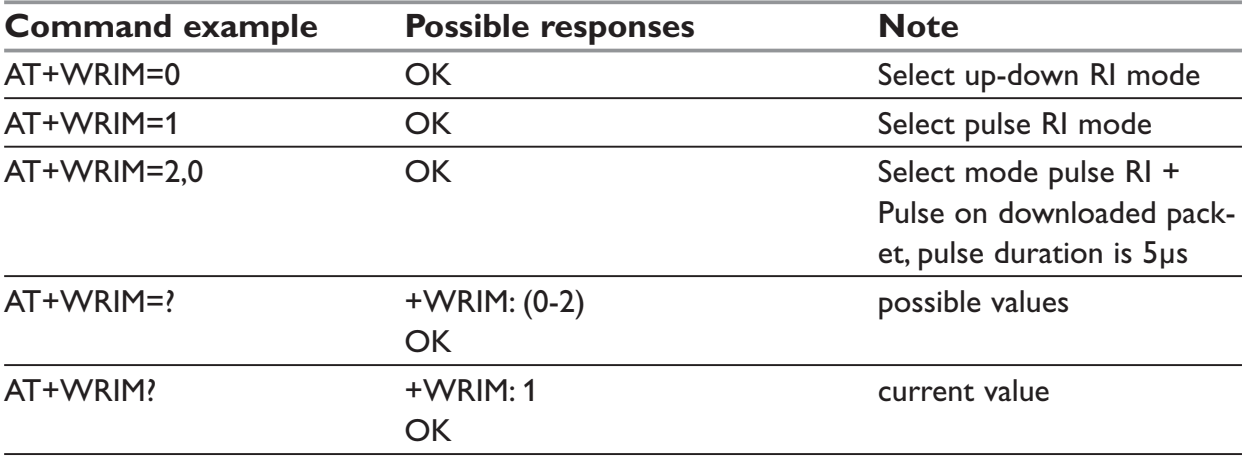

## **+WSSW – Software version**

#### *Description:*

This command displays some internal software reference.

#### *Syntax:*

AT+WSSW

#### *Parameters:*

No parameter

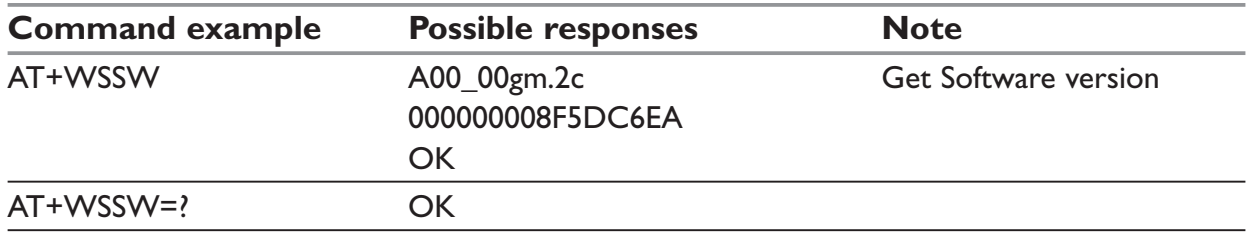

### **AT\*WRECALL – Recall Settings**

#### *Description:*

This command recalls saved settings just as after power off/on reboot. The recall command is valid for the following commands:

\*WGPRSAPN, \*WGPRSUN, \*WGPRSPW, \*WTCPCONNECT, \*WTCPI, \*WPIN, \*WTCPPORT, \*WTCPTXDELAY, \*WTCPSERV, \*WTCPMODE, \*WTCPDLEMODE.

#### *Syntax:*

AT\*WRECALL

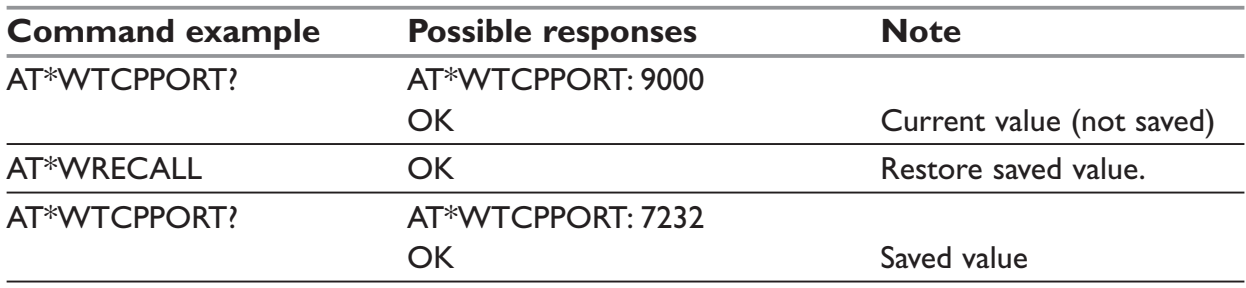

## **+WCCS – Custom Character Set**

### *Description:*

This command allows to edit and display the custom character set tables. These tables are used by the "CUSTOM" mode of +CSCS and the +WPCS commands. In this CUSTOM mode, when the user enters a string, it is converted into GSM alphabet using the Custom to GSM table. In a similar way, when the user requests a string display, the string is converted from GSM alphabet using the Custom alphabet and Custom alphabet extension tables.

In edition mode, the session is terminated by  $\leq$ ctrl-Z>, or aborted by  $\leq$ ESC>. Only hexadecimal characters ('0'...'9','A'...'F') can be used. The number of characters entered must be equal to the edition range requested, otherwise the command will return "+CME ERROR: 24".

The default Custom alphabet extension table contains the following extended characters:

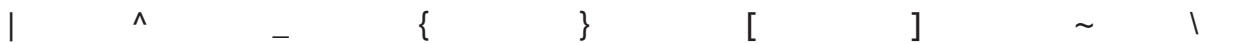

### *Syntax:*

AT+WCCS=<mode>,<table>,<char 1>[,<char 2>]

#### *Parameters:*

#### **<mode>**

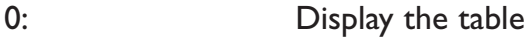

1: Edit the table

#### **<table>**

- 0: Custom To GSM conversion table (default table is PCCP437 to GSM table)
- 1: Custom alphabet table (default table is GSM 7 bit default alphabet)
- 2: Custom alphabet extension table (default table is GSM 7 bit default alphabet extended)

#### **<char 1>, <char 2>**

Character range to display/edit.

0-127: for table 1 and 2

0-255: for Custom to GSM conversion table

#### **NOTE:**

… <char1> and <char2> are not ASCII codes, they stand for the range of a given character in the tables.

 $\equiv$  If only  $\le$ char1> is provided, only this char is displayed/edited.

See section for informative examples about the use of these characters.

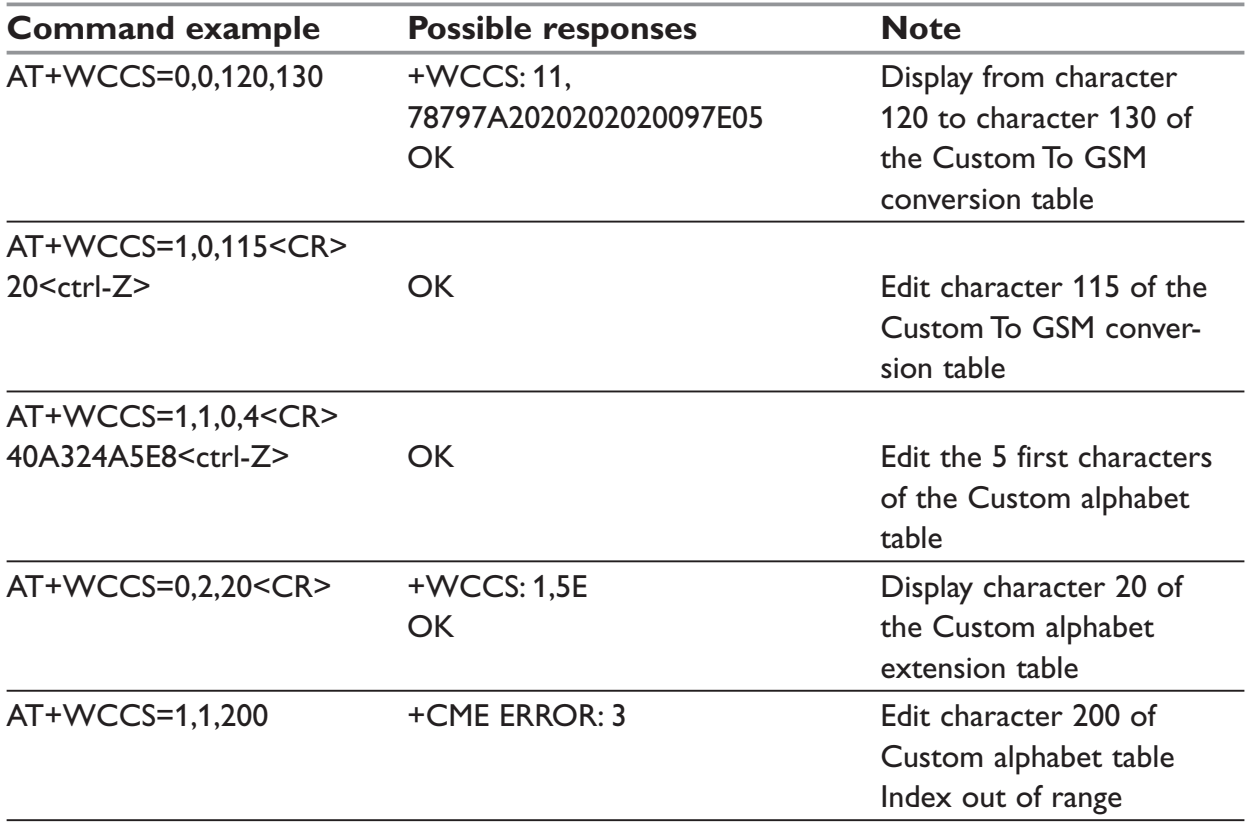

## **+WLCK – Lock command**

### *Description:*

This command allows the ME to be locked on a specific network operator.

### **NOTE:**

Test SIM cards (with MCC=001 & MNC=01) doesn't check these locks.

### *Syntax:*

```
AT+WLCK=<fac>,<passwd>,<NetId>[,<GID1>[,GID2]] [,<CnlType>[,<CnlData>]]
```
### *Response syntax:*

+WLCK: <status>

### *Parameters:*

### **<fac>**

"PS": SIM lock facility with a 8 digits password (PCK).

"PN": Network lock with a 8 digits password (NCK).

"PU": Network subset lock with a 8 digits password (NSCK).

"PP": Service provider lock with a 8 digits password (SPCK).

"PC": Corporate lock with a 8 digits password (CCK).

### **<CnlType>**

Type of lock for cooperative network list (CNL)

0: Automatic (co-operative network list retrieved from EFCNL SIM file)

**Note**: EFCNL file must be present in SIM to use automatic mode.

1: Manual (cooperative network list is given in the <CnlData> parameter)

### **<CnlData>**

Co-operative network list (hexa string type) using same format as in EFCNL SIM file (ETSI GSM 11.11 or 3GPP 04.08).

## **NOTE:**

Only if <CnlType> = 1

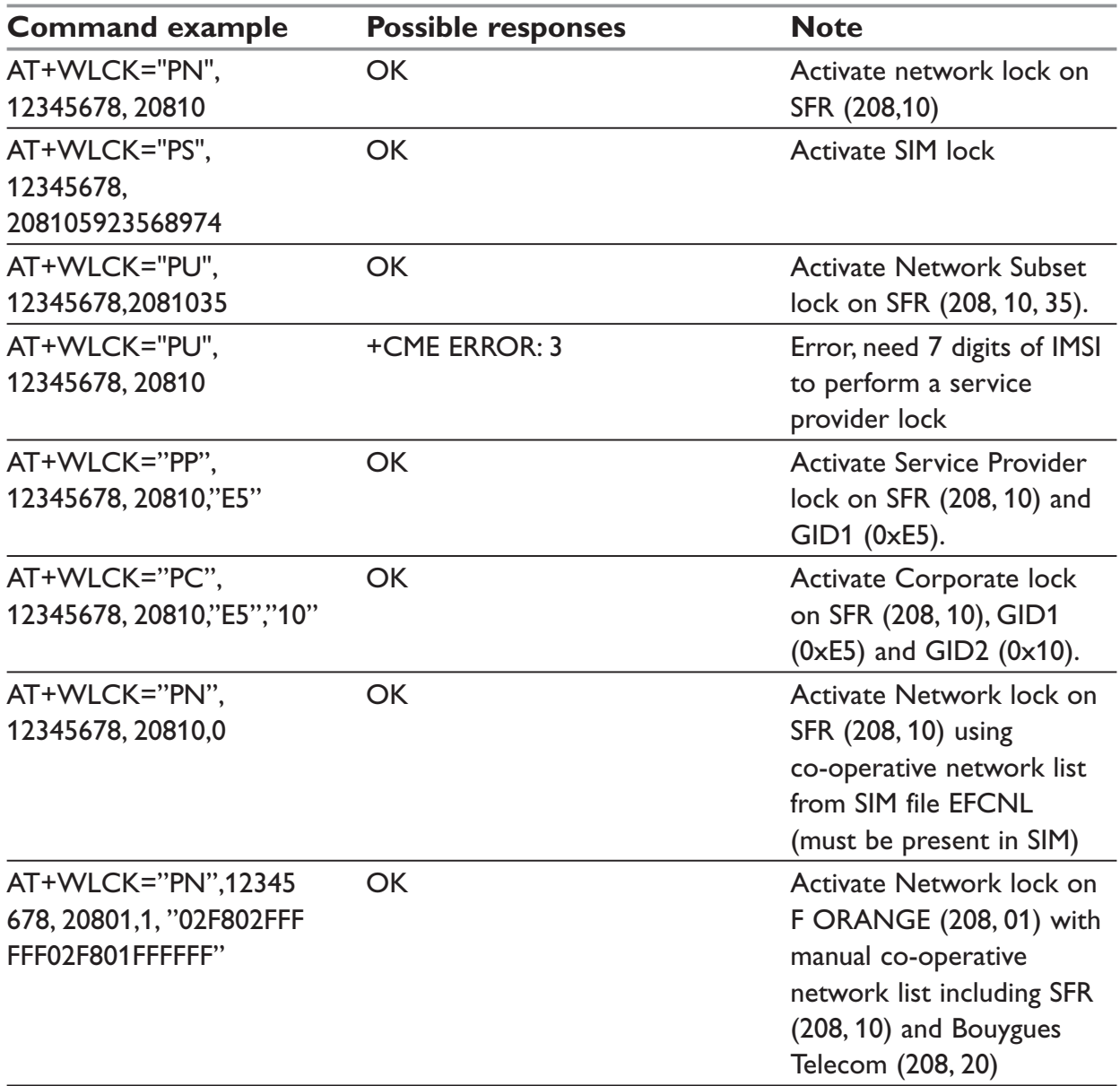

## **+CPHS – CPHS command:**

### *Description:*

This command is used to activate, deactivate or interrogate a CPHS feature (e.g. Mail Box Number . . .)

### **NOTE:**

This command may answer +CME ERROR: 3 if the CPHS feature is disabled (cf. +WFM command), or if the SIM card does not support this CPHS feature.

### *Syntax:*

```
AT+CPHS=<Mode>,<FctId>[,<precision>]
```
### *Response Syntax:*

```
+CPHS: <FctId1>,<Status><CR<LF>
+CPHS: <FctId2>,<Status><CR<LF>
```
### *Parameters:*

### **<Mode>**

- 0: Deactivate a CPHS feature
- 1: Activate a CPHS feature
- 2: Interrogate a CPHS status

### **NOTE:**

The deactivate or activate command has not effect for Alternate line service, Network Operator Name, CPHS information and Customer Profile Service features.

#### **<FctId>**

- 1: Voice Mail Indicator (not supported)
- 2: Mail Box Number
- 3: Alternate Line Service
- 4: Diverted Call Indicator
- 5: Network Operator Name
- 6: CPHS Information
- 7: Customer Service Profile

#### **NOTE:**

The Customer Service Profile and Alternate Line Service features are activated if the field is set in CPHS information and CSP files. The Network Operator Name is activated if at least one of the two format names exist (Long or Short format).This is done at initialization.

### **<precision>**

only used if <Mode>=2 and <FctId>= 5 to 7 if <FctId>=5, this field is <type format> (See +WNON) if <FctId>=6, this field is <data field> (See +WCPI) if <FctId>=7, this field is <service> (See +WCSP)

#### **<Status>**

- 0: CPHS feature disabled
- 1: CPHS feature enabled

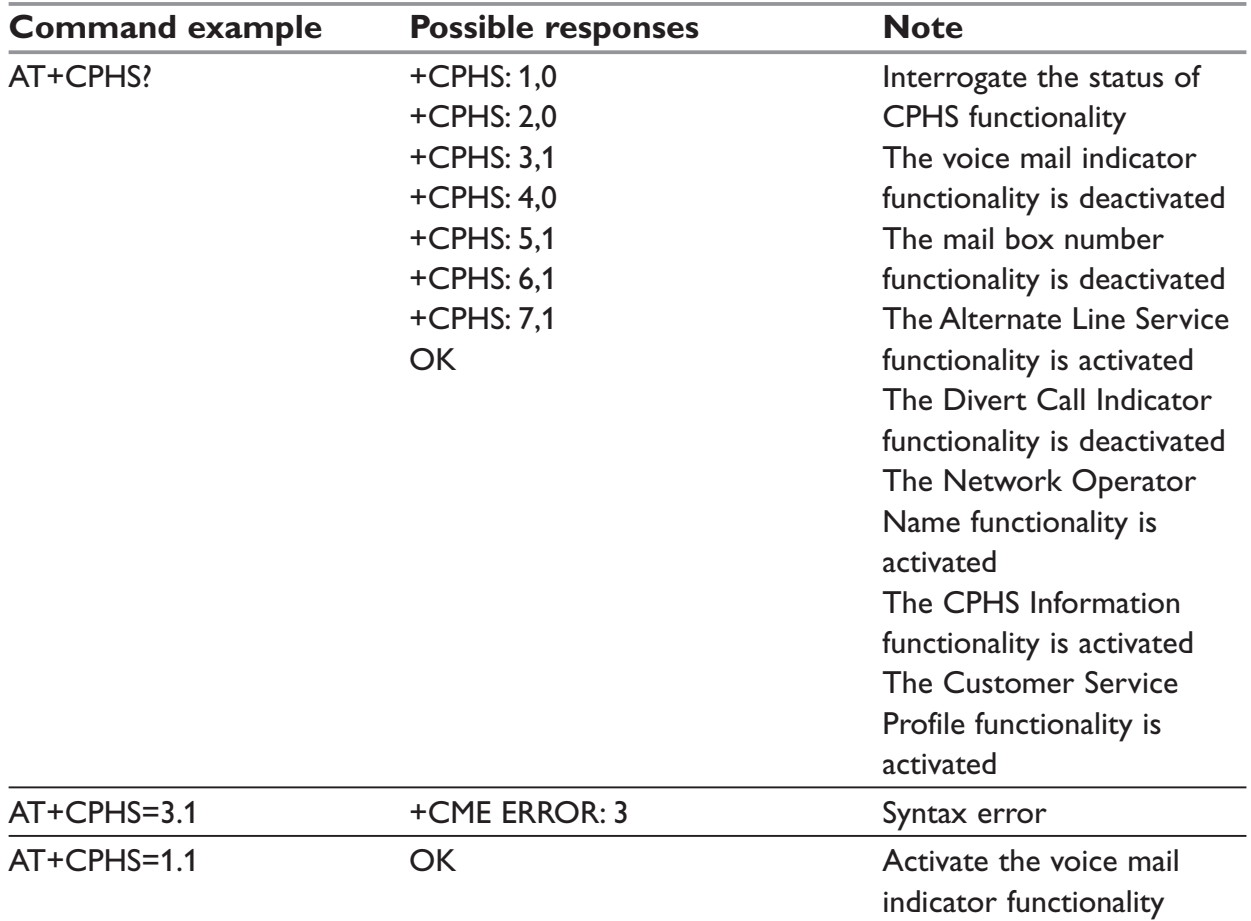

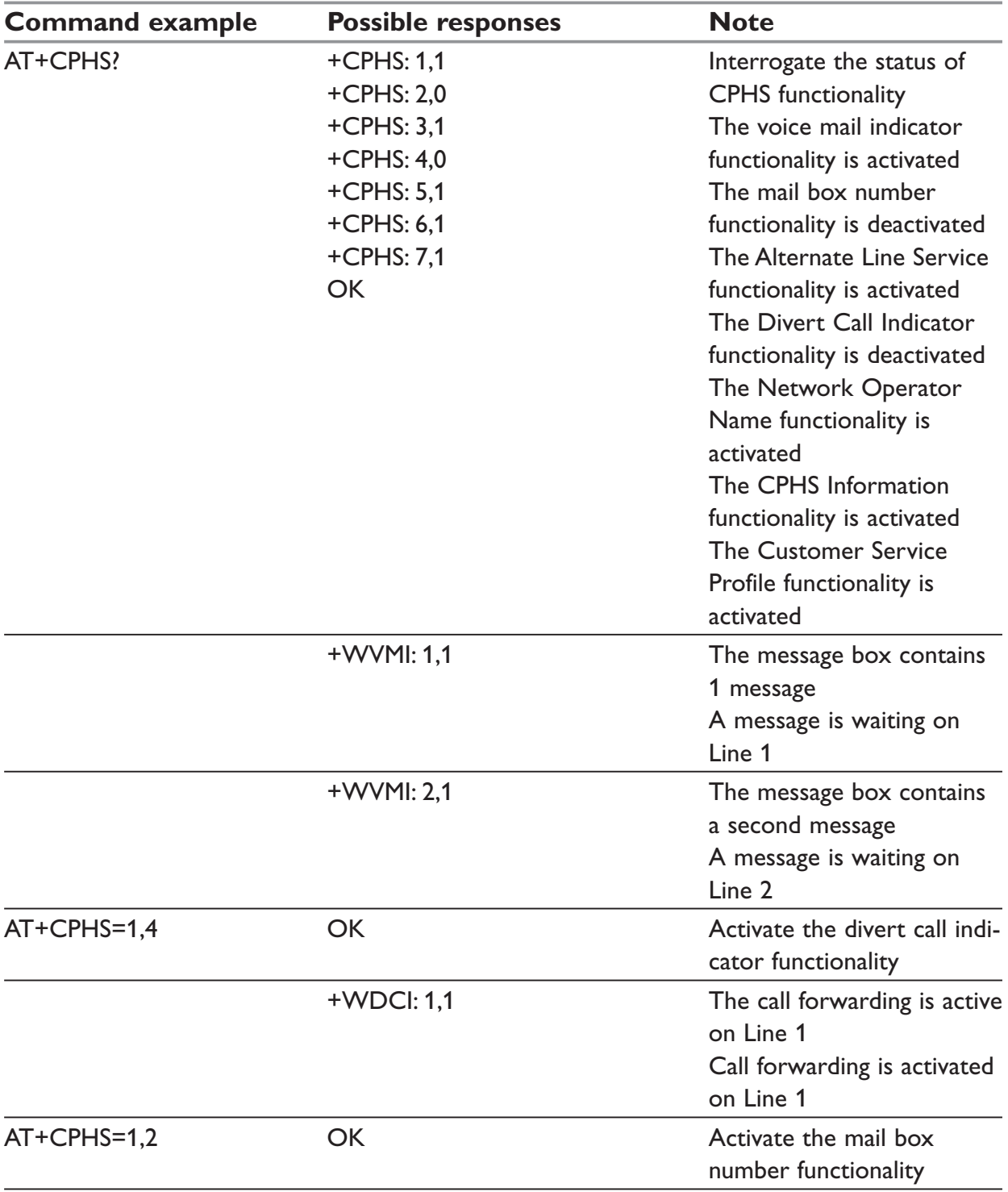

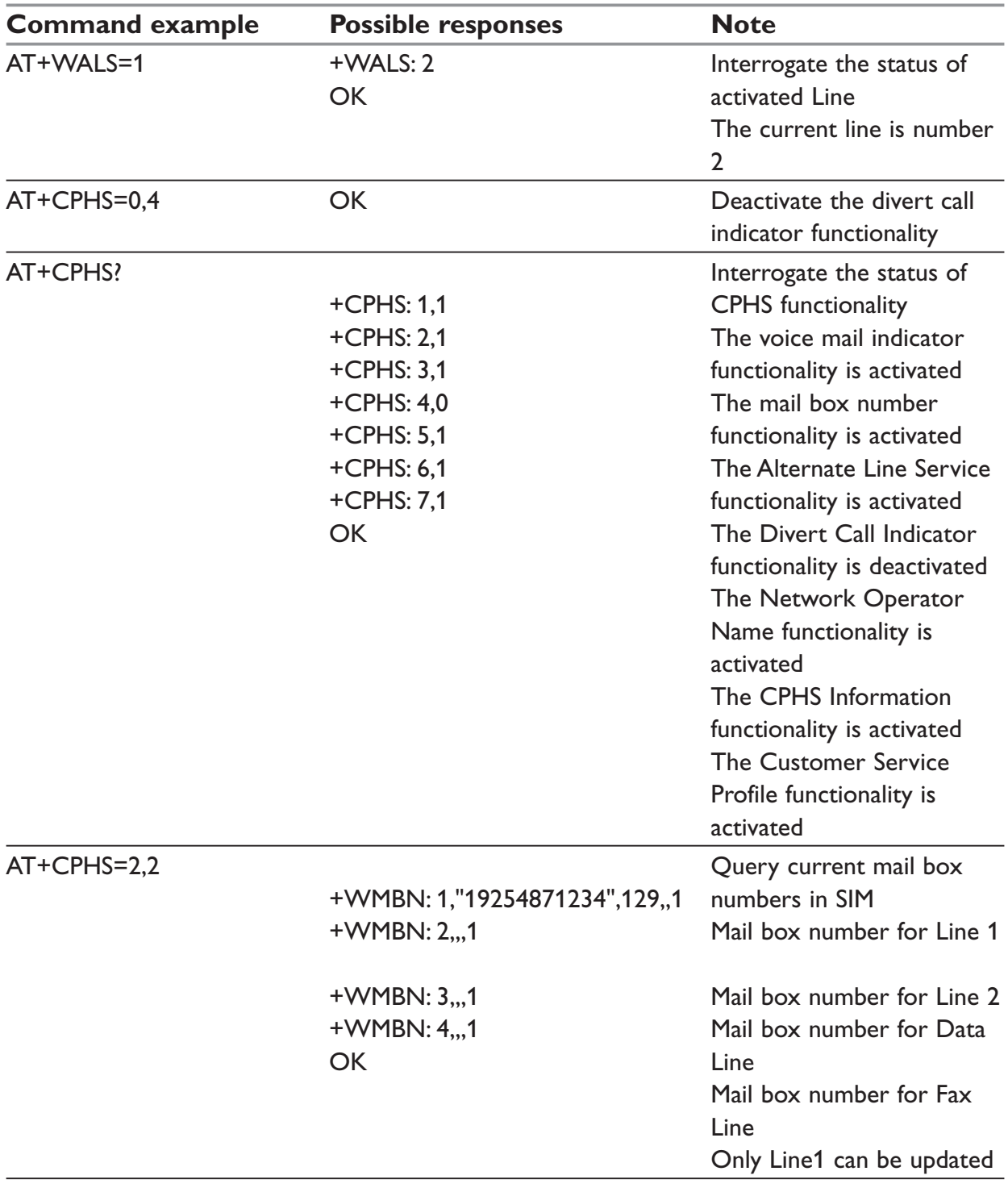

## **+WNON – network operator name**

### *Description:*

This indication provides the name of the network operator (as a character string). This command is the response to the AT+CPHS 2,5[,<type format>] command.

### *Syntax:*

AT+CPHS=2,5[,<type format>]

#### *Response syntax:*

+WNON:<type format>,<operator name>

#### *Parameters:*

#### **<type format>**

- 0: Long format operator name
- 1: Short format operator name (default value)

### **<operator name>**

The name of the operator, in long or short format

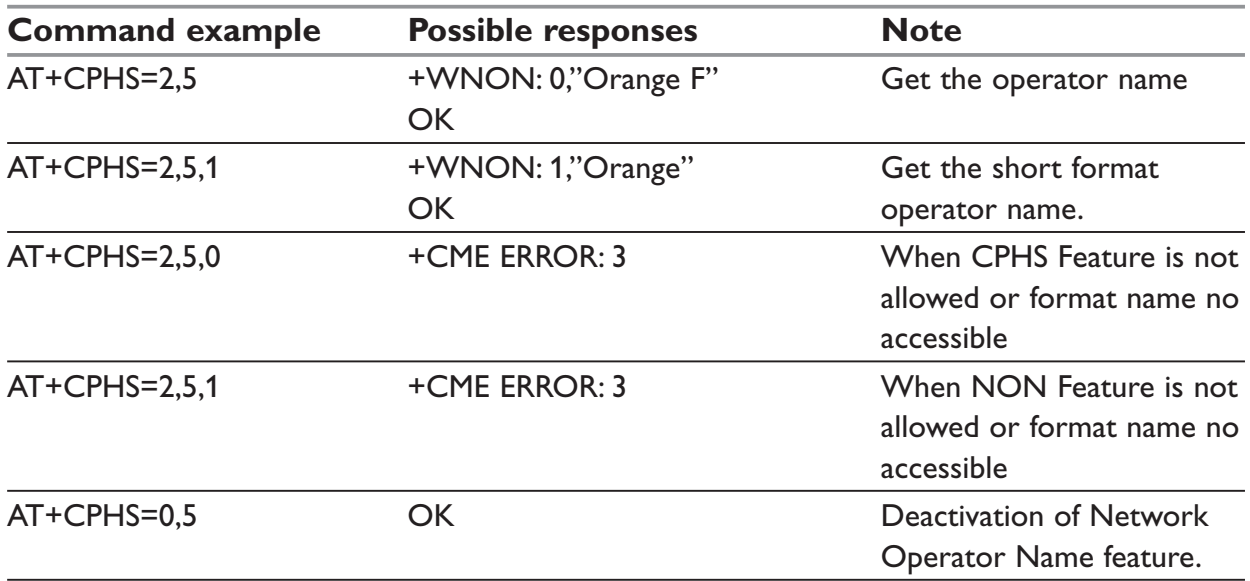

## **+WCPI – CPHS information**

### *Description:*

This indication provide CPHS information; i.e. which data field are present in the SIM. This command is the response to the AT+CPHS 2,6[,<data field>] command.

### *Syntax:*

AT+CPHS=2,6[,<data field >]

#### *Response syntax:*

+WCPI: <data field>,<status>

#### *Parameters:*

#### **<data field>**

value indicating the field of CPHS information

If <precision> field omitted in the AT+CPHS command, all field of CPHS Info will be displayed.

#### **<status>**

- 0: data field is set
- 1: data field is unset

When all CPHS information are requested, the status correspond to a bit field

### **NOTE:**

The field CSP service (<data field> = 1) is used to set or not the CSP feature at the initialization.

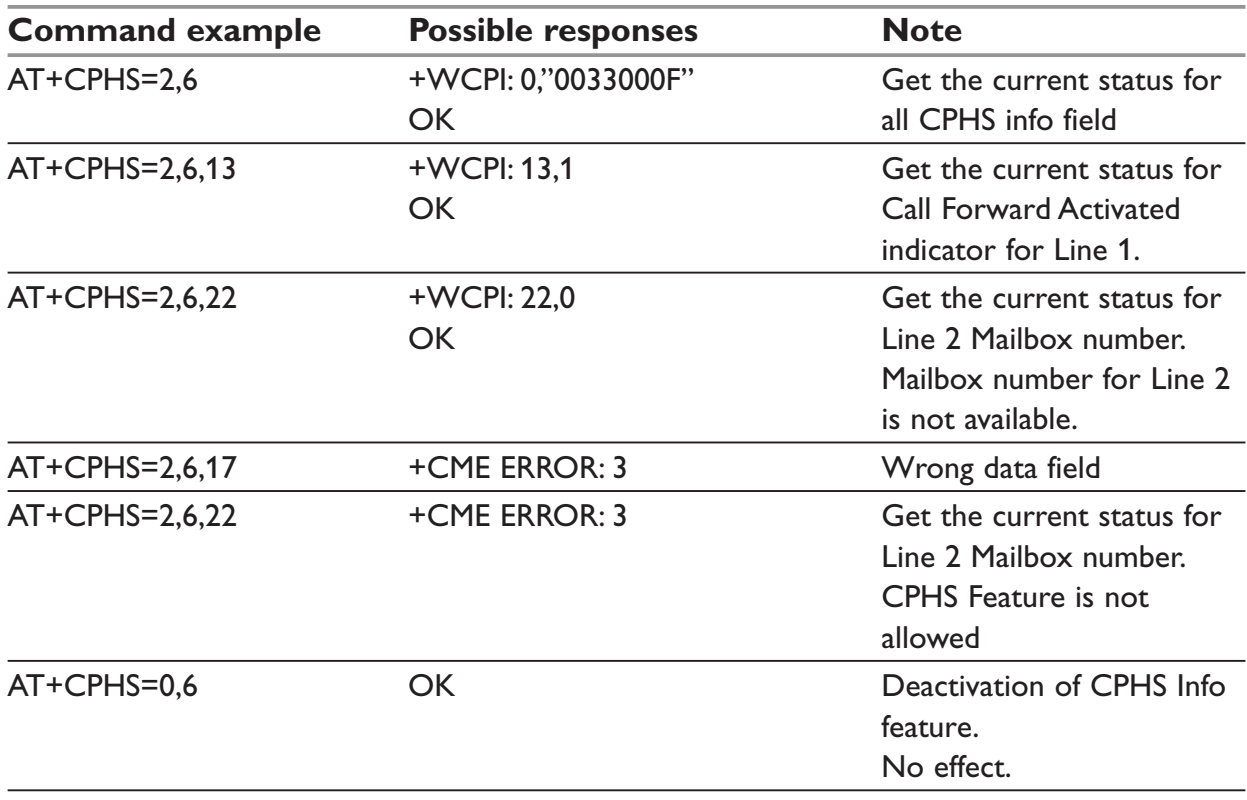

## **+WCSP – customer service profile**

### *Description:*

This indication indicates if a service is accessible to the customer. This is the response to the AT+CPHS 2,7,<service > command.

### *Syntax:*

AT+CPHS=2,7,<service>

#### *Response syntax:*

+WCSP: <service>,<status>

### *Parameters:*

#### **<service>**

value indicating the field of CSP field to display (see appendix, column External Value)

#### **<status>**

- 0: service is not customer-accessible
- 1: service is customer-accessible

### **NOTE:**

The field Alternate Line Service (CPHS Teleservices Group) is used to set or not the ALS feature at the initialization.

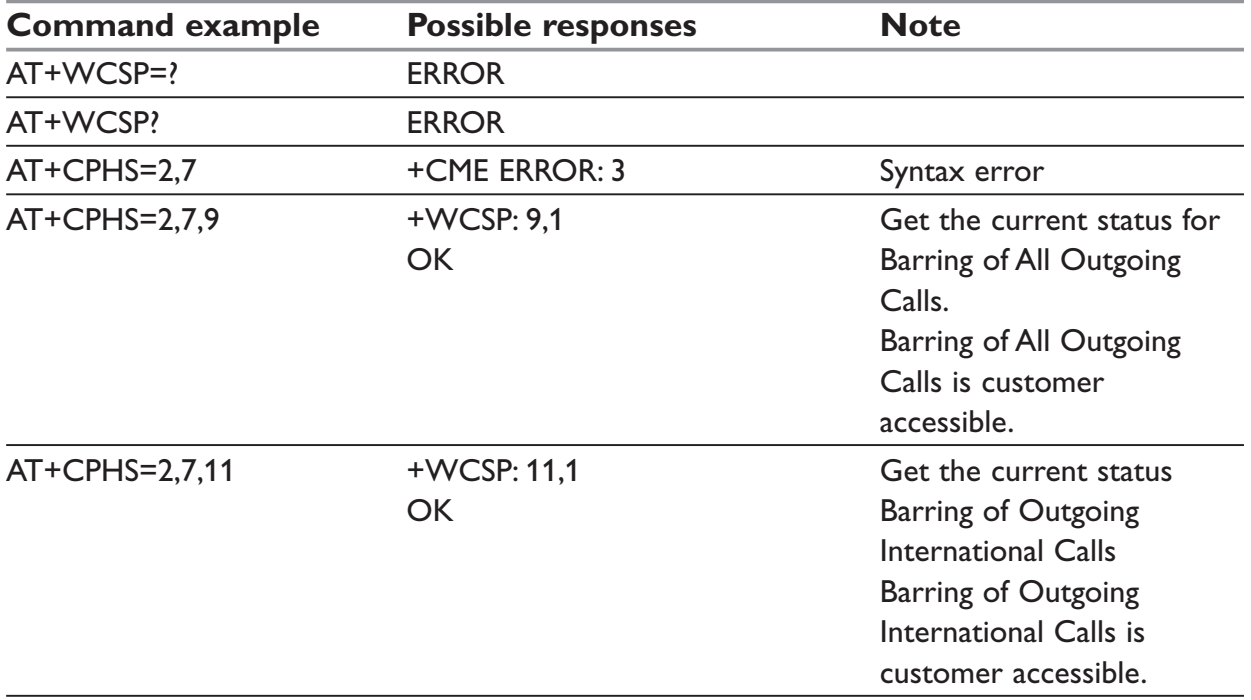

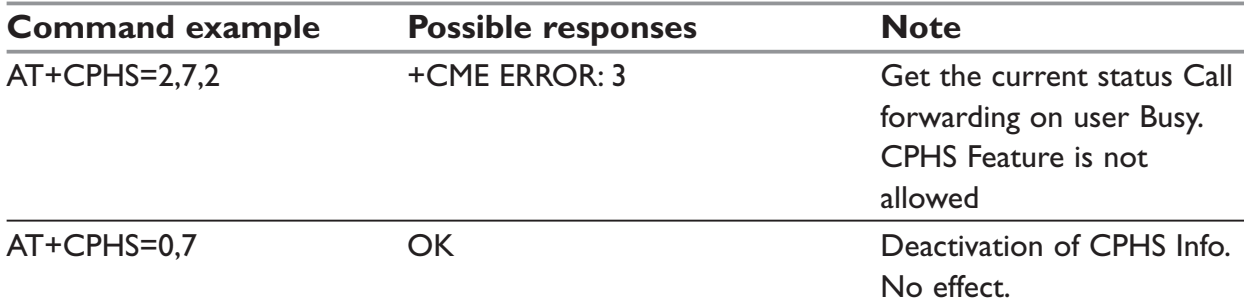

## **+WMBN – CPHS Mail Box Number**

### *Description:*

This command sets the different mailbox numbers in SIM. The +CPHS command can be used to know which mailbox numbers can be updated.

### *Syntax:*

AT+WMBN = <LineId>,<number>,<type>,<name>

### *Response syntax*

To AT+CPHS=2,2 +WMBN = <LineId>,<number>,<type>,<name>,<status>

### *Parameters:*

#### **<LineId>**

- 1:  $\ln e$  1
- $2^{\cdot}$  line 2
- 3: Data
- 4: Fax

### **<number>**

Phone number in ASCII format.

**<type>**

TON/NPI

(Type of address byte in integer format).

#### **<name>**

name of mailbox.

### **NOTE:**

For the <name> parameter all strings starting with "80", "81" or "82" are considered in UCS2 format. See the APPENDIX E: Coding of Alpha fields in the SIM for UCS2. If a wrong UCS2 format is entered, the string is considered as an ASCII string.

The AT command +WPCS affect the format of the Mailbox <name> entry.

### **<status>**

When checked with "AT+CPHS=2,2", it indicates if the number can be updated or not:

- 0: Update is not possible
- 1: Update is possible

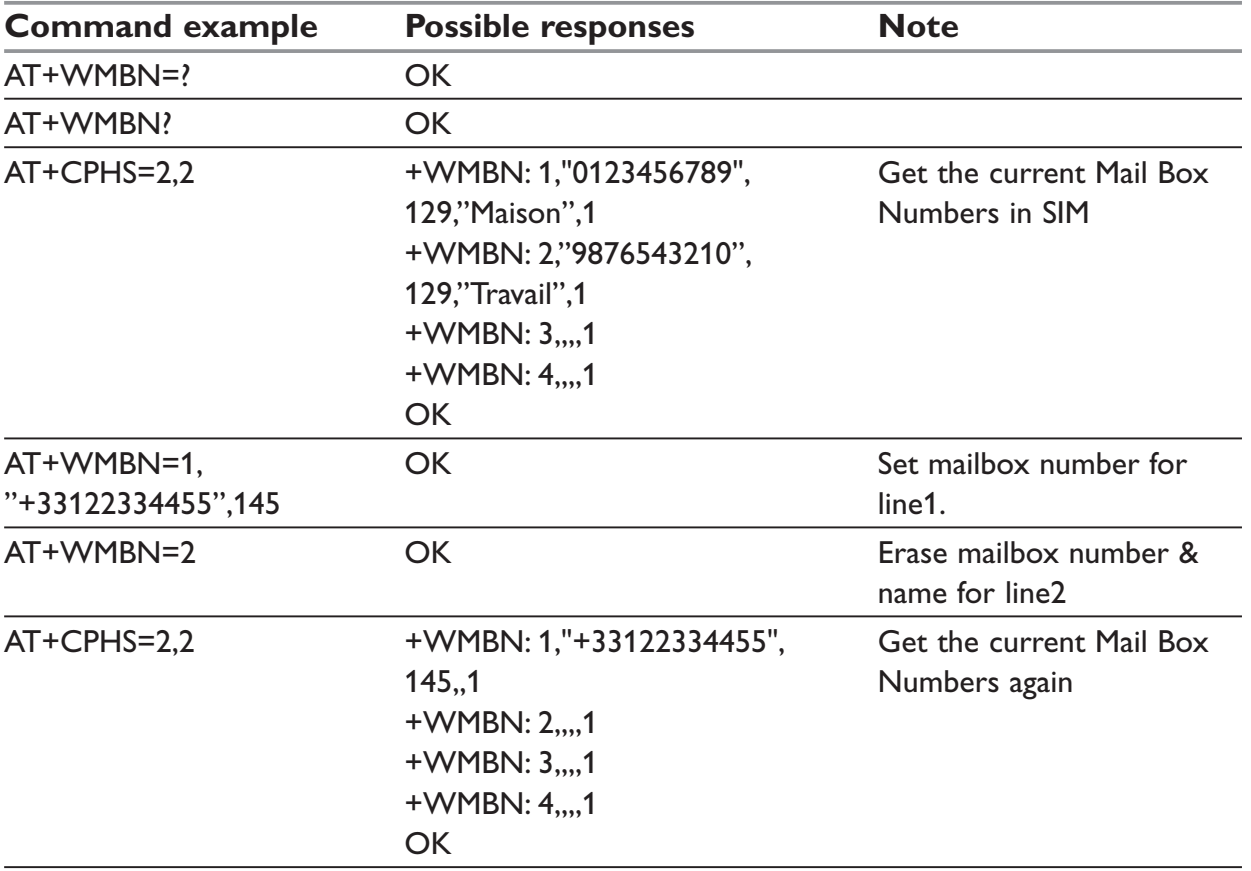

## **+WOPEN – Open AT control command**

### *Description:*

This command allows to start, stop, delete and get information about the current Open AT embedded application.

**Note**: This command is only available if the Open AT feature is enabled (see +WCFM command).

*Syntax:* AT+WOPEN=<Mode>

#### *Response syntax:*

+WOPEN: <Mode>[,<IntVersion>[,<ExtVersion>]]

#### *Parameters:*

### **<Mode>**

- 0: Stop the Open-AT embedded application. If the product was running, it resets.
- 1: Start the Open-AT embedded application. If the product was stopped, it resets.
- 2: Get the Open AT library versions.
- 3: Erase the objects flash of the Open-AT embedded application.
- 4: Erase the Open-AT embedded application.
- 5: Suspend (in WESTERMO software kernel) the Open AT embedded application tasks.

### **NOTE:**

Mode = 3 and 4 are only available if Open-AT embedded application is stopped (AT+WOPEN=0).

Open AT embedded applications can be resumed with AT+WOPENRES command or the INTERRUPT feature (see +WCFM command).

### **<IntVersion>**

ASCII string giving the internal Open AT library version.

#### **<ExtVersion>**

ASCII string giving the external Open AT library version.

#### **NOTE:**

If no embedded application is loaded, the <ExtVersion> parameter does not appear.

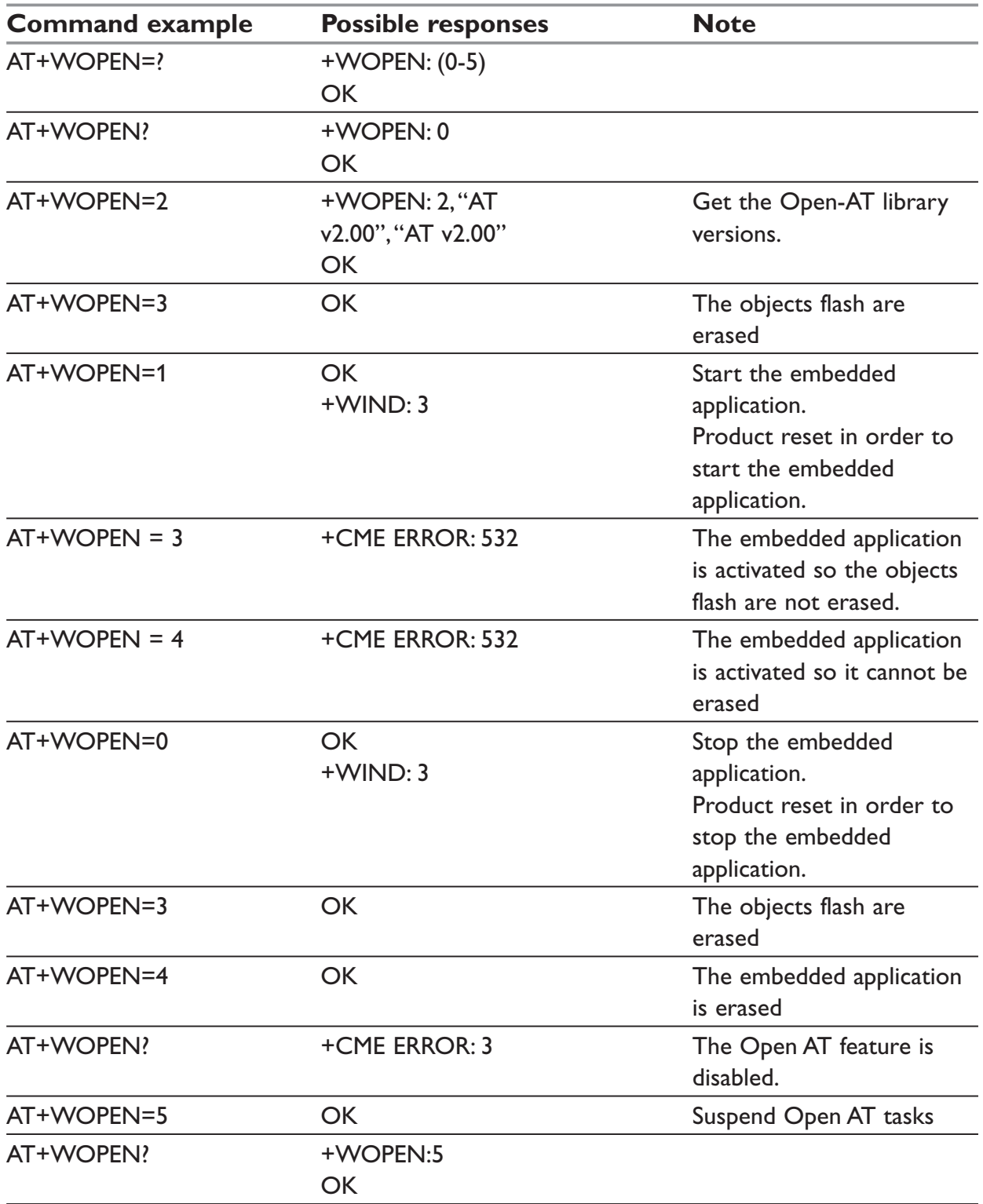

## **+WRST – Reset command**

#### *Description:*

This command resets the modem after the time specified by the <delay> parameter.

#### *Syntax.*

AT+WRST =<Mode>,<Delay>

#### *Response syntax:*

+WRST: <Mode>,<Delay>,<RemainTime>

#### *Parameters:*

### **<val1>**

- 0: timer reset is disabled
- 1: timer reset is enabled

### **<Delay>**

sets the time before reset Range "000:01"- "168:59" (format hhh:mm)

#### **<RemainTime>**

time before next reset Range "000:01"- "168:59" (format hhh:mm)

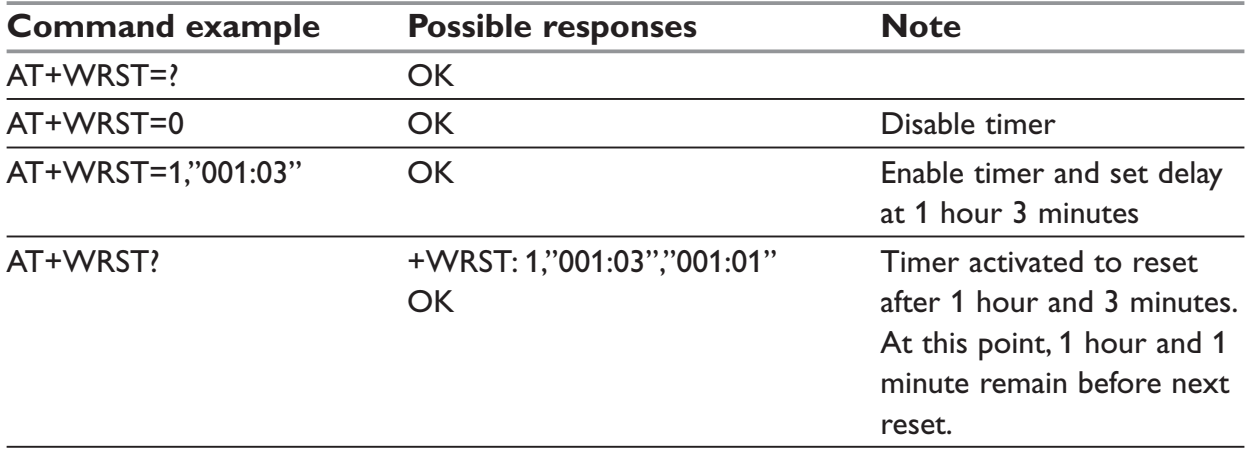

## **+WLOC – Location information**

### *Description:*

This command can be used by the application to retrieve the following local information: MCC-MNC, LAC, CI, Network measurement, BCCH channel list, Timing Advance, Date and Time.

Two ways exist for the external application to get these information: on request of the application, or automatically by the modem every x seconds (x has to be a multiple of 5 different from 0).

The location feature has to be activated to get information.

if the feature is not activated, "ERROR" is sent.

If the data are not valid at the requested time, the network measurement, BCCH list and Timing Advance cannot be displayed (",," is displayed instead).

### *Syntax:*

AT+WLOC =< mode > [,< time period/dump >]

#### *Response Syntax:*

 $AT+WI$   $OC$ ? +WLOC: <mode>,<timeperiod>,<dump>

#### *Parameters:*

#### **<mode>**

- 0: Stop automatic shots
- 1: One shot requested
- 2: Automatic shots requested (every x seconds)
- 3: Configuration of the wished information

#### for  $\leq$ mode $\geq$  =  $2$ **:**

#### **<time period>**

(Optional parameter) range:  $[5 - 255]$  in seconds it has to be a multiple of 5. Default value of time period: 5 seconds

The automatic mode for location is saved in EEPROM, so will be taken into account after an Init (+WLOC: . . . will be displayed).

Coding of the response to AT+WLOC=1 or AT+WLOC=2:

The format of these fields is as specified in 04.08:

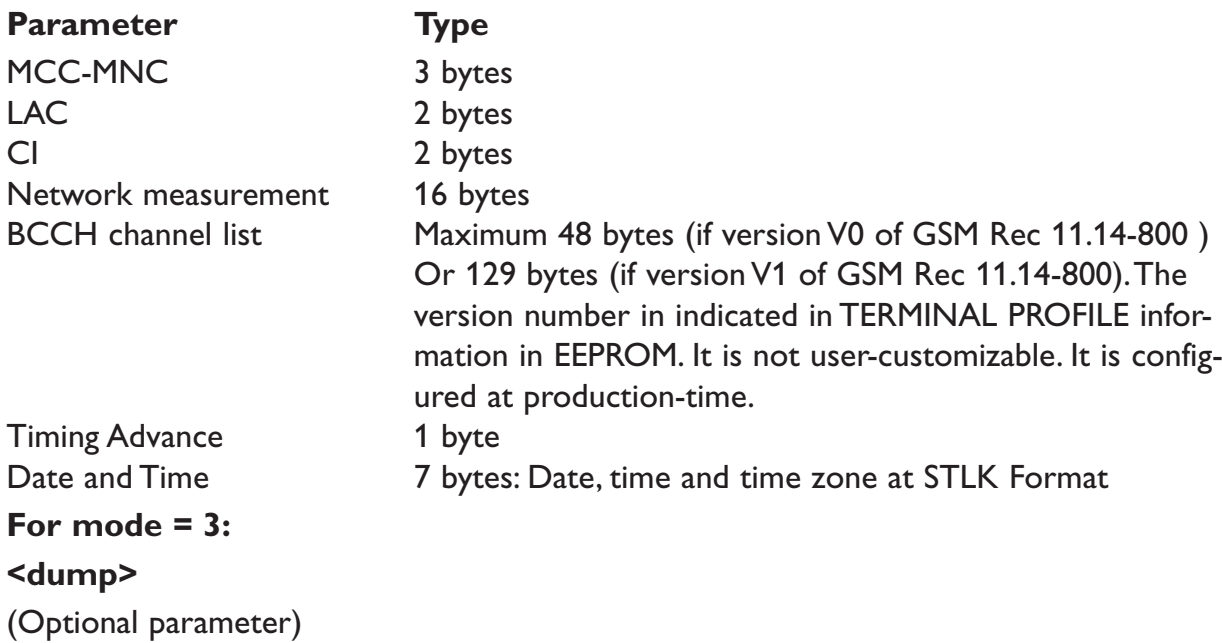

Range: [1-255] (at least 1 bit set to 1).

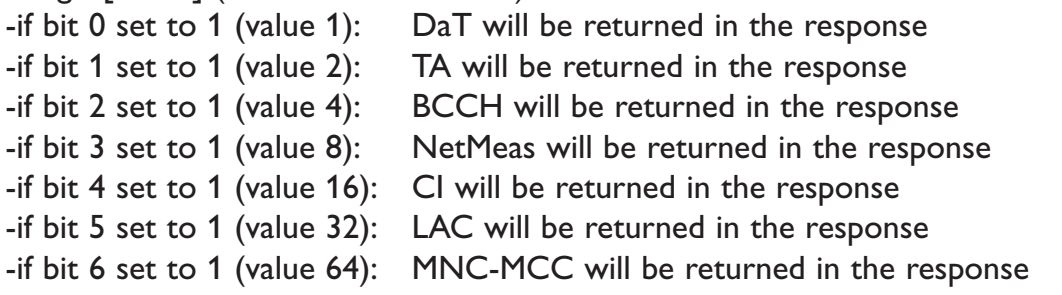

### **NOTE:**

- … After having downloaded the EEPROM configuration: default value of <dump> is 0xFF (all information returned).
- … The <dump> value set with the command "at+wloc= 3,xx" is saved in EEPROM, so it will be taken into account after an Init.
- … See Appendix C for details on BCCH channel list.

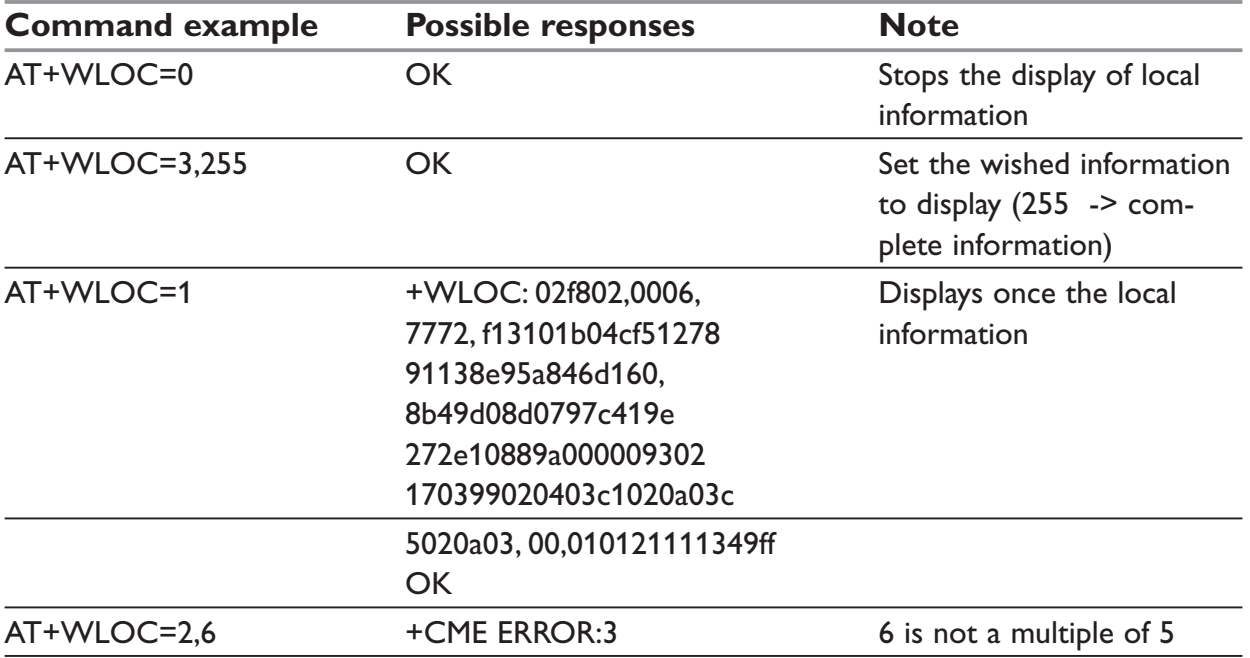

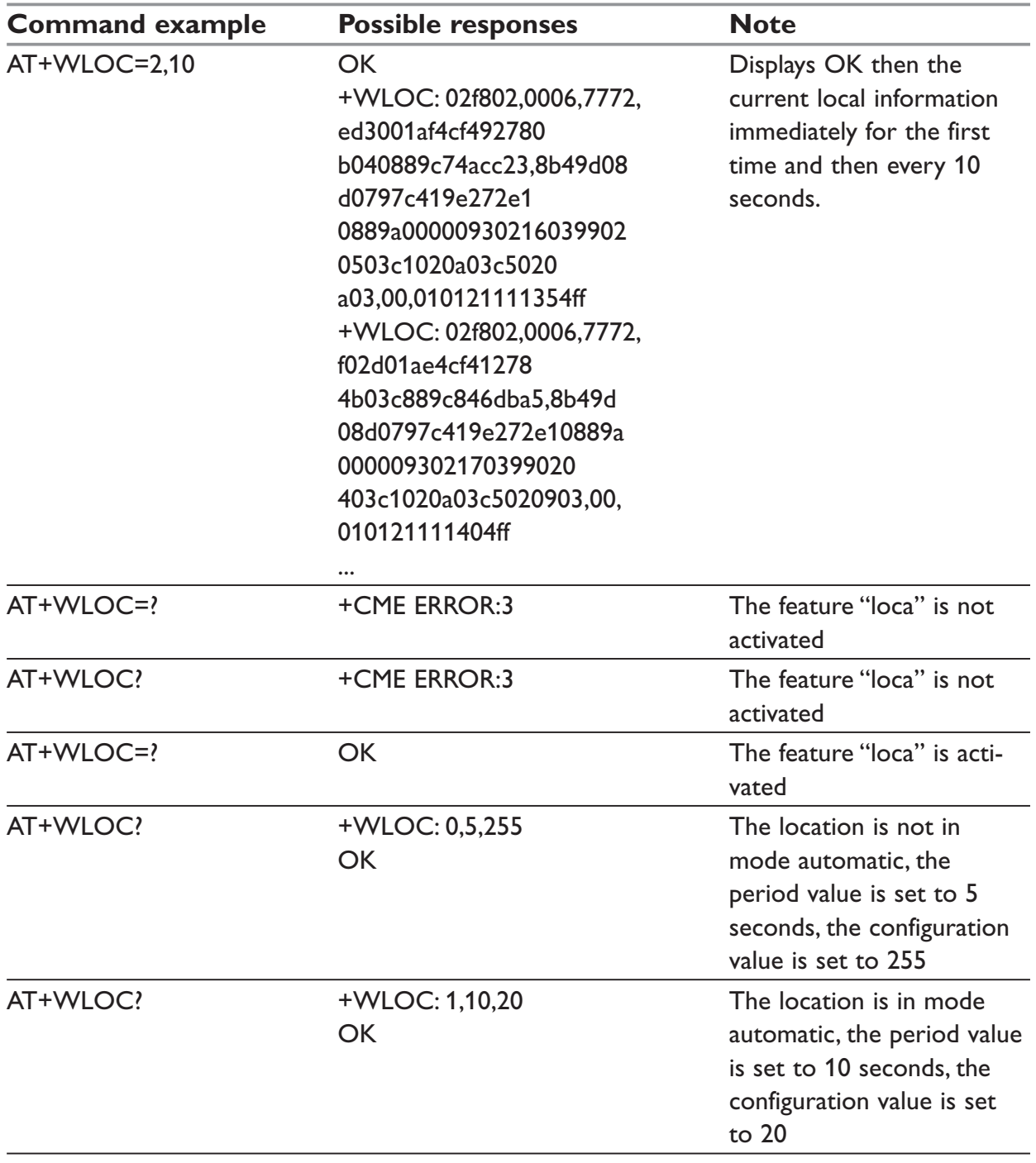

## **+WATH – Hang-up command**

#### *Description:*

This command is used by the application to disconnect the remote user, specifying a release cause and the location. In the case of multiple calls, all calls are released (active, on-hold and waiting calls).

#### *Syntax:*

AT+WATH=<RelCause>,<location>

#### *Parameters:*

#### **<RelCause>**

Decimal value from 1 to 127 (see the table in appendix 18.4 "Failure Cause from GSM 04.08 recommendation)

#### **<location>**

Optional parameter (default value =0). values as defined in 04.08

- 0: user
- 1: private network serving the local user
- 2: public network serving the local user
- 3: transit network
- 4: public network serving the remote user
- 5: private network serving the remote user
- 7: international network
- 10: network beyond inter-working point

#### **NOTE:**

In order to have a "Normal Release", use ATH command

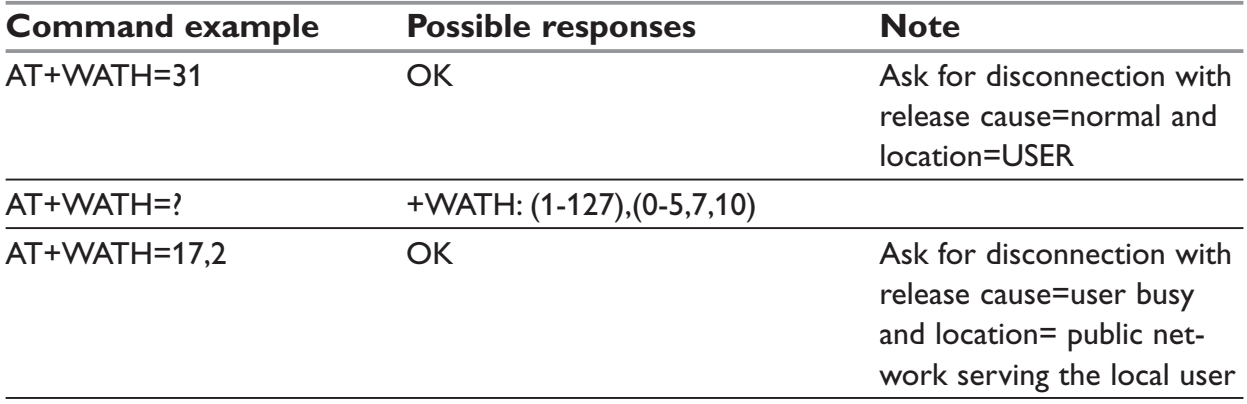

## **+WMBS – multi-band selection command**

### *Description:*

This command permits to select the GSM bands on which the modem has to work. This command is allowed only if the selected bands are supported.

The user can choose if the change is immediate or not:

either the modem has to be reset to take this change into account (this is the default case)

or the GSM stack restarts immediately on the specified band(s). In this mode, the command +WMBS is forbidden during the initialization phase of the modem and during calls.

### *Syntax:*

```
AT+WMBS=<Band>[,<param>]
```
### *Response syntax:*

+WMBS: <Band>,<ResetFlag>

#### *Parameters:*

#### **<Band>**

Frequency band configuration to be supported

- 0: mono-band mode 850 MHz
- 1: mono-band mode 900 extended MHz (900E)
- 2: mono-band mode 1800 MHz
- 3: mono-band mode 1900 MHz
- 4: dual-band mode 850/1900 MHz
- 5: dual-band mode 900E (extended) / 1800 MHz
- 6: dual-band mode 900E (extended) / 1900 MHz

### **<Param>**

Indicates the type of change

- 0: The modem will have to be reset to start on specified band(s). <ResetFlag> is set to 1.
- 1: The change is effective immediately: the GSM stack is restarted with specified band(s). <ResetFlag> stays at 0. This mode is forbidden while in communication and during modem initialization.

### **NOTE:**

If <Param> is not given, the modem has to be reset to start on specified band(s), as for  $<sub>param</sub>>=0.$ </sub>

#### **<ResetFlag>**

- 0: the feature was not modified since the last boot of the product.
- 1: the feature has been modified since the last boot of the product: it has to be reset in order to take the modification into account. This is the case when the band was changed with "AT+WMBS=<br/>band>" or "AT+WMBS=<br/>>band>,0".

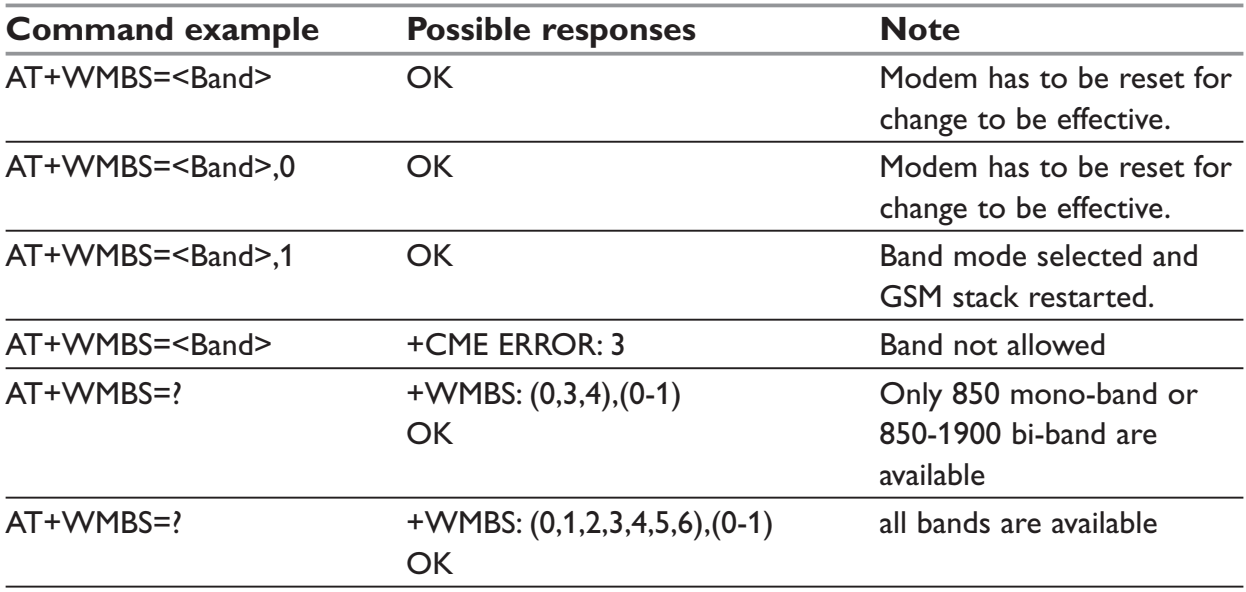

# **+WMSN – GSM engine Serial Number**

## *Description:*

This command returns the serial number of the GSM engine

### *Syntax:*

AT+WMSN

#### *Parameters:*

No parameters.

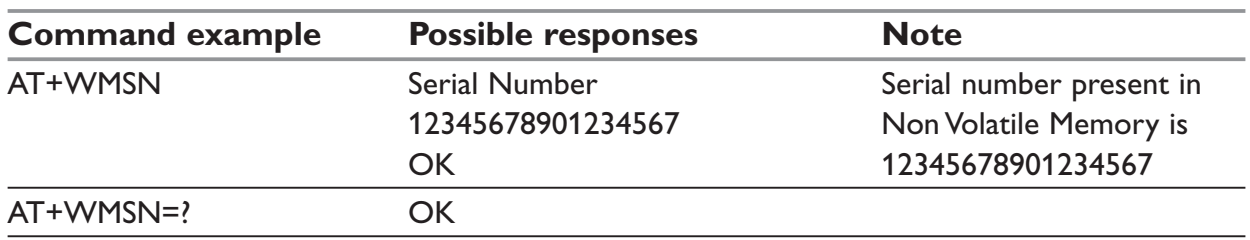

## **+WBHV – Modem Behavior Configuration**

### *Description:*

This command allows the user to configure the behavior of WESTERMO modem.

If parameter  $1 = 0$ , the command is useful to configure the way the modem responds on outgoing voice calls:

The modem response may be sent when the call is established (default mode), or when the audio path is opened.

If parameter1 = 1, the behavior at init is normal, powerless (airplane mode) or low power consumption. In the powerless case, no calls (even emergency calls) are available.

### *Syntax:*

AT+WBHV = <parameter1>,<parameter2>

### *Parameters:*

#### **<parameter1>**

Mode,  $0 - 1$ 

- 0: configure modem response on outgoing voice calls (default value)  $\epsilon$  =  $\epsilon$  =  $\epsilon$  2> modem response sending (with parameter 1 = 0)
- 0: modem response sent on call establishment (default value)
- 1: modem response sent when audio path is opened
- 1: configure modem mode

 $\epsilon$  > modem init mode (with parameter 1 = 1)

- 0: modem init mode is normal (default value)
- 1: modem init mode is powerless (airplane mode : start the modem without the stack)
- 2: modem init mode is low consumption

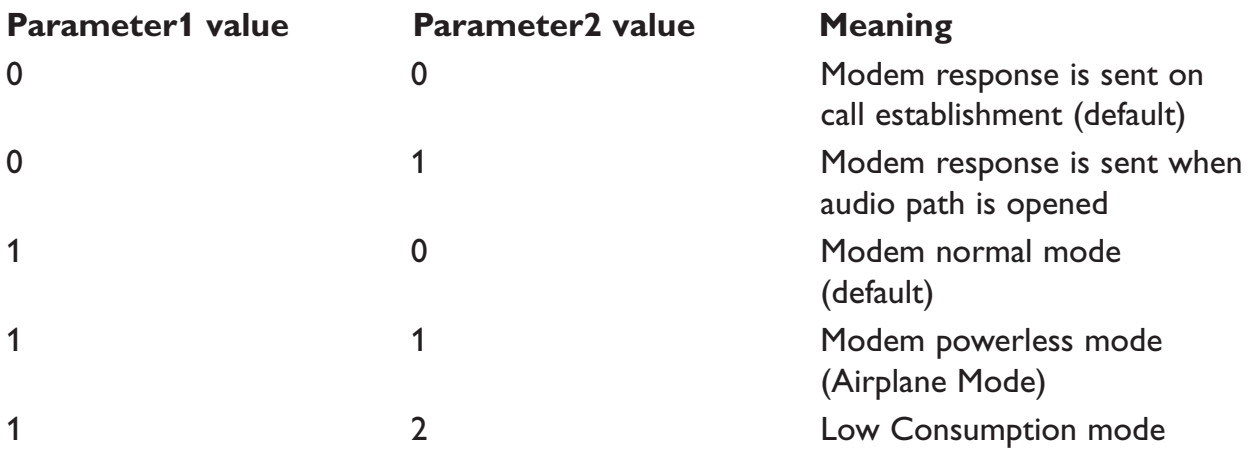

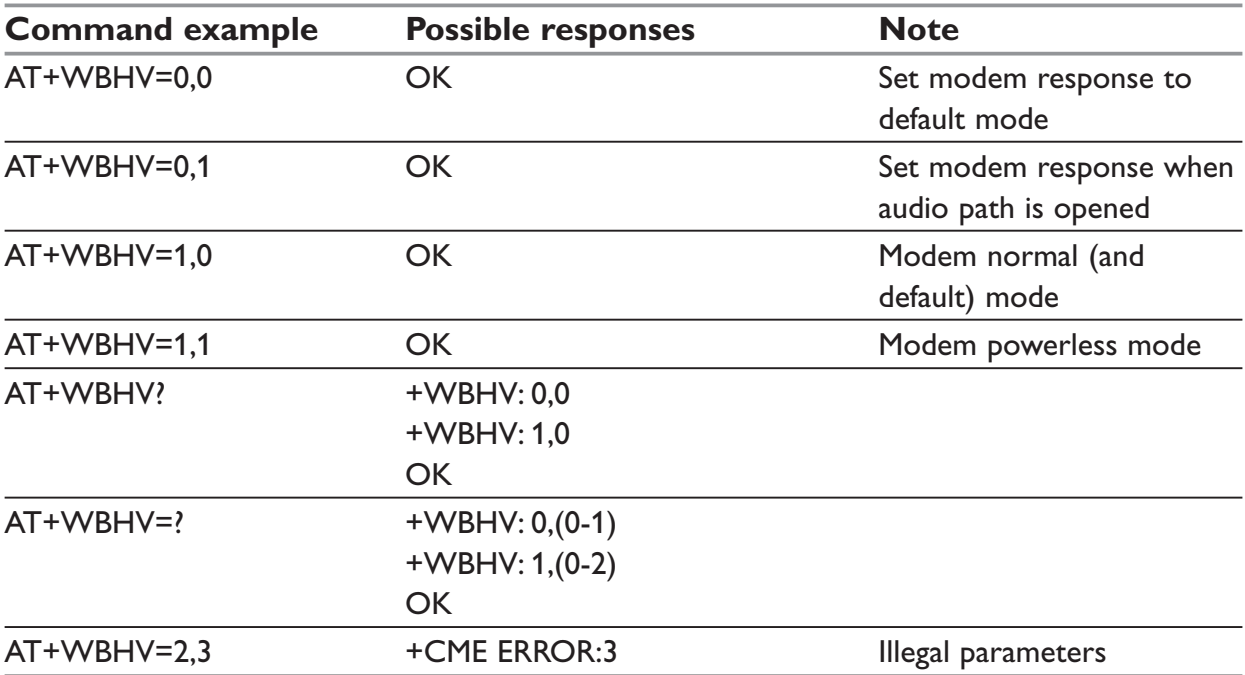

# **GPRS commands**

## **+CGDCONT – Define PDP Context**

### *Description:*

This command specifies PDP context parameter values for a PDP context identified by the local context identification parameter, <cid>.

Four PDP contexts can be defined through WESTERMO software.

A special form of the set command, +CGDCONT= <cid> causes the values for context number <cid> to become undefined.

The test command returns values supported as a compound value. If the MT supports several PDP types, <PDP\_type>, the parameter value ranges for each <PDP\_type> are returned on a separate line.

The read command returns the current settings for each defined context.

The test command returns values supported as a compound value. If the MT supports several PDP types, <PDP\_type), the parameter value ranges for each <PDP\_type> are returned on a separate line.

### *Syntax:*

```
AT+CGDCONT=[<cid> [,<PDP_type> [,<APN> [,<PDP_addr> [,<d_comp> [,<h_
comp>]]]]]]
```
### *Response Syntax:*

```
AT+CGDCONT?
```

```
+CGDCONT: <cid>, <PDP_type>, <APN>,<PDP_addr>, <data_comp>, <head_comp>
[+CGDCONT: <cid>, <PDP_type>, <APN>,<PDP_addr>, <data_comp>, <head_comp>
[...]]
```
AT+CGDCONT=?

```
+CGDCONT: (range of supported <cid>s), <PDP_type>,,,(list of supported <d_comp>s),
(list of supported <h_comp>s)
```

```
[+CGDCONT: (range of supported <cid>s), <PDP_type>,,,(list of supported <d
comp>s),(list of supported <h_comp>s)
```
## [...]]

### *Parameters:*

### **<cid>**

(PDP Context Identifier) a numeric parameter which specifies a particular PDP context definition. The parameter is local to the TE-MT interface and is used in other PDP context-related commands. Range of values is 1 to 4.

### **<PDP\_type>**

(Packet Data Protocol type) a string parameter which specifies the type of packet data protocol

… IP: Internet Protocol

… PPP: Point to Point Protocol

### **<APN>**

(Access Point Name) a string parameter, which is a logical name that is used to select the GGSN or the external packet data network.

If the value is null or omitted, then the subscription value will be requested.

### **<PDP\_address>**

A string parameter that identifies the MT in the address space applicable to the PDP.

If the value is null or omitted, then a value may be provided by the TE during the PDP startup procedure or, a dynamic address will be requested. The read form of the command will return the null string even if an address has been allocated during the PDP startup procedure. The allocated address may be read using the +CGPADDR command.

#### **<d\_comp>**

A numeric parameter that controls PDP data compression

- 0: OFF (default if value is omitted)
- 1: ON

Other values are reserved.

<h\_comp>

A numeric parameter that controls PDP header compression

- 0: OFF (default if value is omitted)
- 1: ON

Other values are reserved.

### **NOTE:**

The data compression algorithm provided in SNDCP is V.42bis.

4 CIDs are available to specify 4 PDP contexts but only 1 NSAPI are available for PDP activation. 4 PDP contexts can be specified with only one activated at the same time.

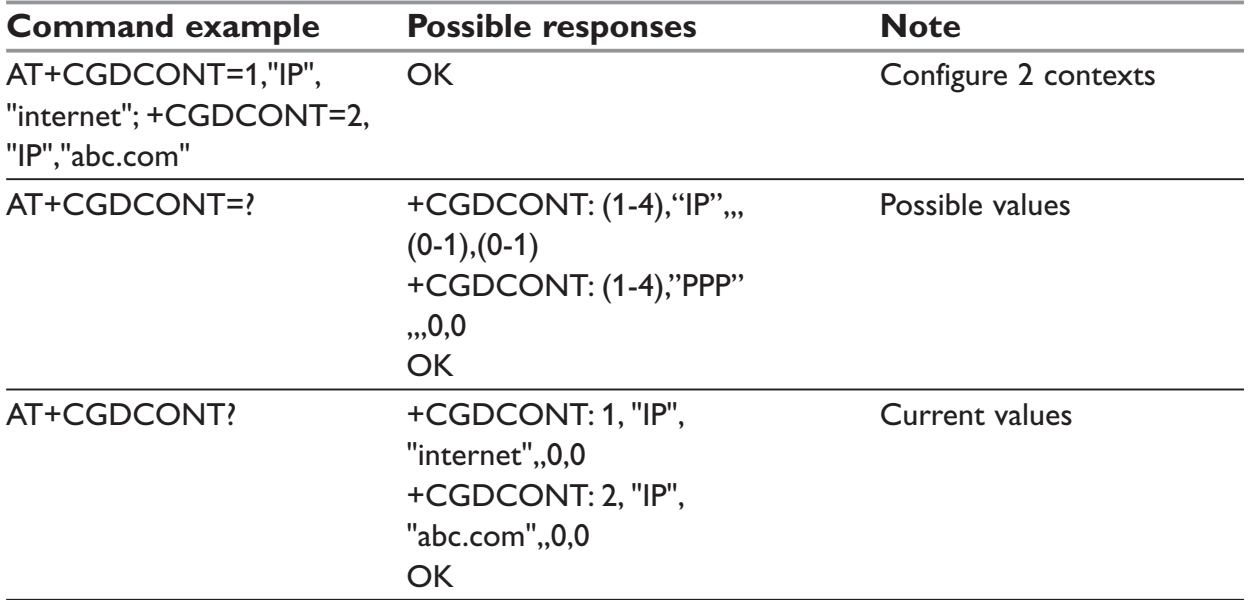

## **+CGQREQ – Requested Quality of Service Profile**

### *Description:*

This command allows the TE to specify a Quality of Service Profile that is used when the MT sends an Activate PDP Context Request message to the network.

The command specifies a profile for the context identified by the local context identification parameter, <cid>. Since this is the same parameter that is used in the +CGDCONT command, the +CGQREQ command is effectively an extension to the +CGDCONT command. The QoS profile consists of a number of parameters, each of which may be set to a separate value.

A special form of the command, +CGQREQ= <cid> causes the requested profile for context number <cid> to become undefined.

The command returns the current settings for each defined context.

The test command returns values supported as a compound value. If the MT supports several PDP types, the parameter value ranges for each PDP type are returned on a separate line.

### *Syntax:*

AT+CGQREQ=[<cid> [,<precedence > [,<delay> [,<reliability.> [,<peak> [,<mean>]]]]]]

### *Response Syntax:*

AT+CGQREQ?

```
+CGQREQ: <cid>, <precedence >, <delay>, <reliability>, <peak>, <mean>
```

```
[+CGQREQ: <cid>, <precedence >, <delay>, <reliability.>, <peak>, <mean>
```
 $[...]$ ]

AT+CGQREQ=?

+CGQREQ: <PDP\_type>, (list of supported <precedence>s), (list of supported <delay>s), (list of supported <reliability>s) , (list of supported <peak>s), (list of supported <mean>s)

[+CGQREQ: <PDP\_type>, (list of supported <precedence>s), (list of supported <delay>s), (list of supported <reliability>s), (list of supported <peak>s), (list of supported <mean>s) [. . .]]

### *Parameters:*

### **<cid>**

Numeric parameter that specifies a particular PDP context definition. Range of values is 1 to 3
### **<precedence>**

Numeric parameter that specifies the precedence class.

- 0: Subscribed precedence (Subscribed by the Network by default if value is omitted)
- 1: High priority (Service commitments shall be maintained ahead of precedence classes 2 and 3)
- 2: Normal priority (Service commitments shall be maintained ahead of precedence class 3.)
- 3: Low priority (Service commitments shall be maintained after precedence classes 1 and 2)

### **<delay>**

Numeric parameter which specifies the delay class

- 0: Subscribed
- 1: Delay class 1
- 2: Delay class 2
- 3: Delay class 3
- 4: Delay class 4

#### **Delay (maximum values)**

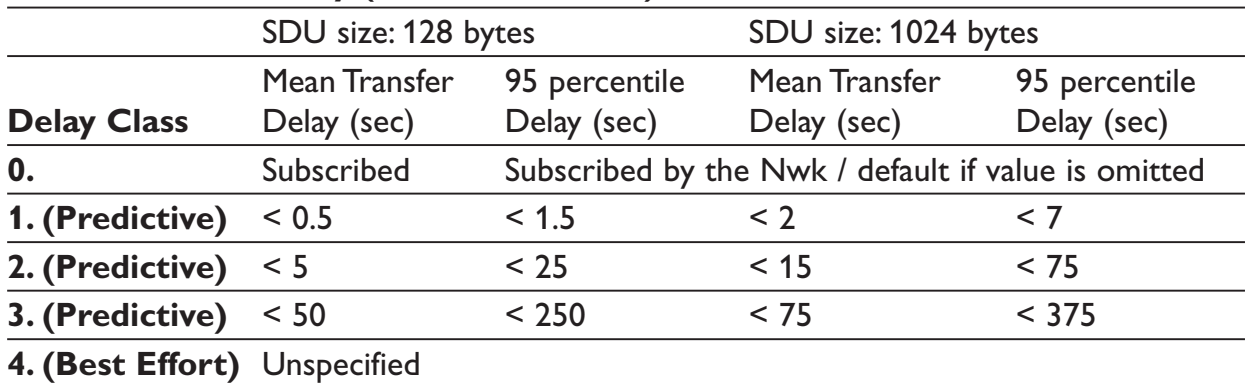

### **<reliability>**

Numeric parameter which specifies the reliability class

- 0: Subscribed
- 1: Up to 1000 (8 kbit/s).
- 2: Up to 2000 (16 kbit/s).
- 3: Up to 4000 (32 kbit/s).
- 4: Up to 8000 (64 kbit/s).
- 5: Up to 16000 (128 kbit/s).
- 6: Up to 32000 (256 kbit/s).
- 7: Up to 64000 (512 kbit/s).
- 8: Up to 128000 (1024 kbit/s).
- 9: Up to 256000 (2048 kbit/s).

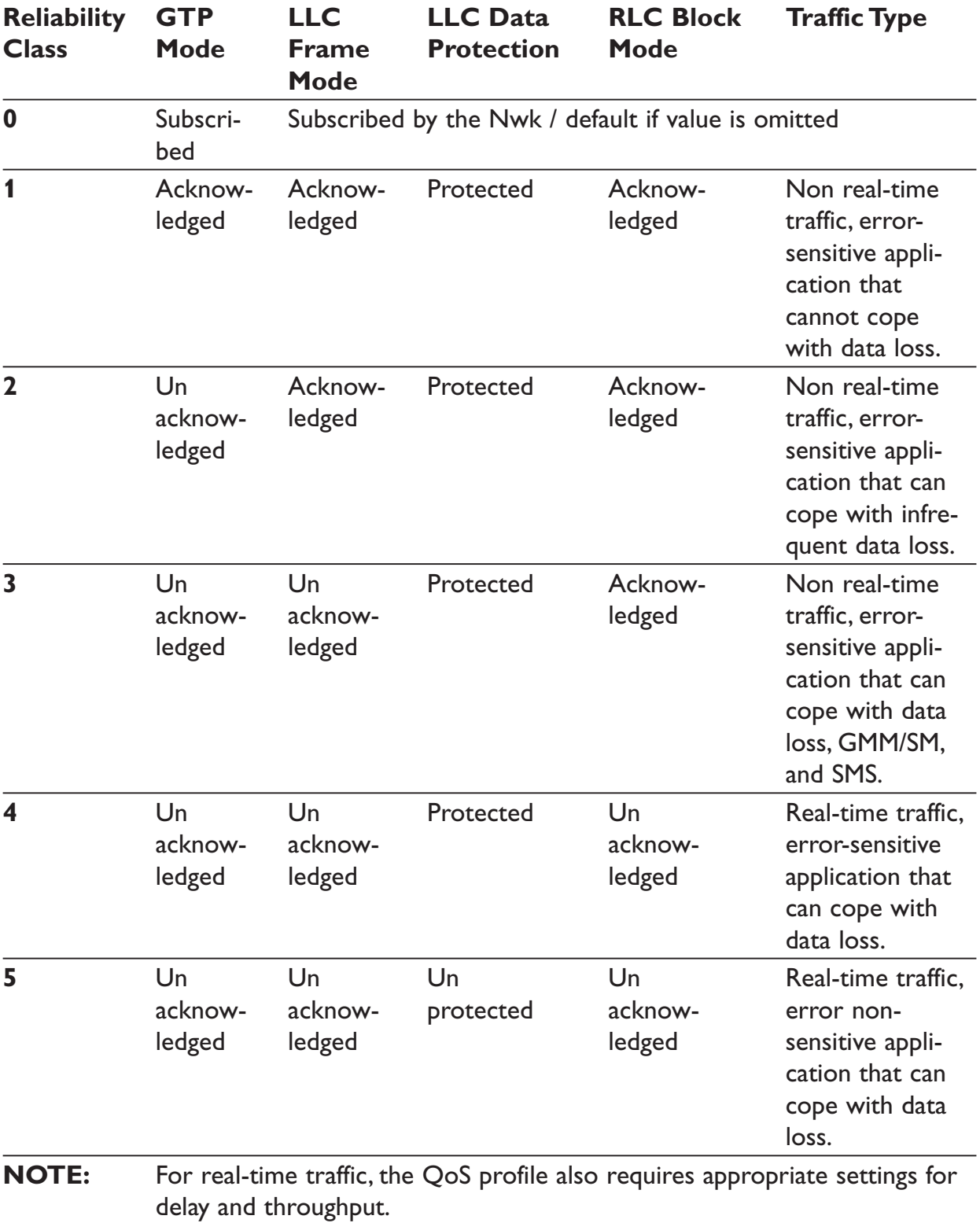

### **<peak>**

Numeric parameter which specifies the peak throughput class

- 0: Subscribed
- 1: Up to 1000 (8 kbit/s).
- 2: Up to 2000 (16 kbit/s).
- 3: Up to 4000 (32 kbit/s).
- 4: Up to 8000 (64 kbit/s).
- 5: Up to 16000 (128 kbit/s).
- 6: Up to 32000 (256 kbit/s).
- 7: Up to 64000 (512 kbit/s).
- 8: Up to 128000 (1024 kbit/s).
- 9: Up to 256000 (2048 kbit/s).

### **<mean>**

Numeric parameter which specifies the mean throughput class

- 0: Subscribed by the Nwk / default if value is omitted
- 1:  $100 (-0.22 \text{ bit/s}).$
- 2:  $200$  ( $\sim$ 0.44 bit/s).
- 3: 500 (~1.11 bit/s).
- 4: 1000 (~2.2 bit/s).
- 5:  $2000 (-4.4 \text{ bit/s}).$
- 6: 5000 (~11.1 bit/s).
- 7: 10000 (~22 bit/s).
- 8: 20000 (~44 bit/s).
- 9: 50000 (~111 bit/s).
- 10: 100000 (~0.22 kbit/s).
- 11: 200000 (~0.44 kbit/s).
- 12: 500000 (~1.11 kbit/s).
- 13: 1000000 (~2.2 kbit/s).
- 14: 2000000 (~4.4 kbit/s).
- 15: 5000000 (~11.1 kbit/s).
- 16: 10000000 (~22 kbit/s).
- 17: 20000000 (~44 kbit/s).
- 18: 50000000 (~111 kbit/s).
- 31: Best effort.

If a value is omitted for a particular class, then it is considered to be unspecified.

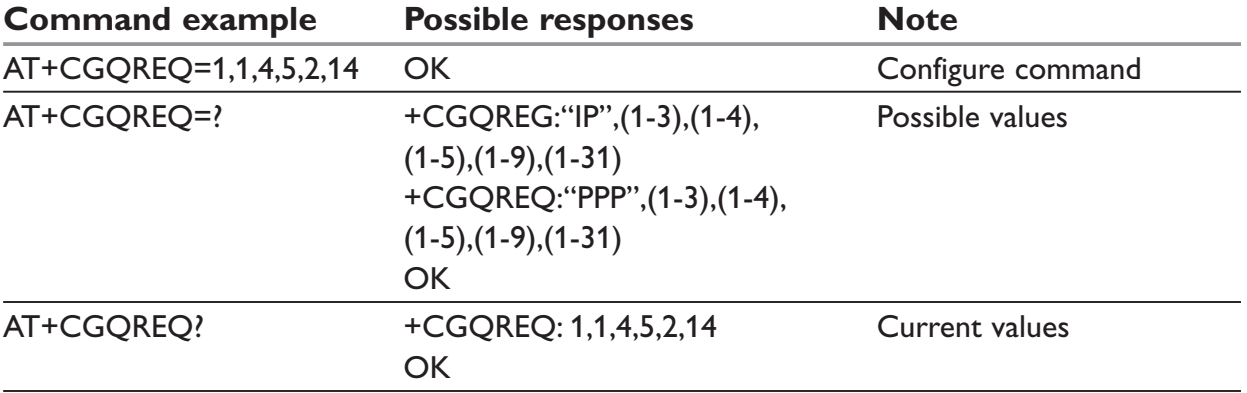

## **+CGQMIN – Quality of Service Profile (Minimum acceptable)**

### *Description:*

This command allows the TE to specify a minimum acceptable profile which is checked by the MT against the negotiated profile returned in the Activate PDP Context Accept message.

The set command specifies a profile for the context identified by the local context identification parameter, <cid>. Since this is the same parameter that is used in the +CGDCONT command, the +CGQMIN command is an extension to the +CGDCONT command. The QoS profile consists of a number of parameters, each of which may be set to a separate value.

A special form of the set command, +CGQMIN= <cid> causes the minimum acceptable profile for context number <cid> to become undefined. In this case no check is made against the negotiated profile.

The read command returns the current settings for each defined context.

The test command returns values supported as a compound value. If the MT supports several PDP types, the parameter value ranges for each PDP type are returned on a separate line.

### *Syntax:*

AT+CGQMIN=[<cid> [,<precedence > [,<delay> [,<reliability.> [,<peak> [,<mean>]]]]]]

### *Response Syntax:*

AT+CGOMIN?

```
+CGQMIN: <cid>, <precedence >, <delay>, <reliability>, <peak>, <mean>
```

```
[+CGQMIN: <cid>, <precedence >, <delay>, <reliability.>, <peak>, <mean>[. . .]]
AT+CGQMIN=?
```
+CGQMIN: <PDP\_type>, (list of supported <precedence>s), (list of supported <delay>s), (list of supported <reliability>s) , (list of supported <peak>s), (list of supported <mean>s)

```
[+CGQMIN: <PDP_type>, (list of supported <precedence>s), (list of supported 
<delay>s), (list of supported <reliability>s), (list of supported <peak>s), (list of sup-
ported <mean>s) [. . .]]
```
### *Parameters:*

#### **<cid>**

A numeric parameter which specifies a particular PDP context.

#### *<precedence>*

A numeric parameter which specifies the precedence class.

### **<delay>**

A numeric parameter which specifies the delay class.

### **<reliability>**

A numeric parameter which specifies the reliability class.

### **<peak>**

A numeric parameter which specifies the peak throughput class.

### **<mean>**

A numeric parameter which specifies the mean throughput class.

If a value is omitted for a particular class then this class is not checked.

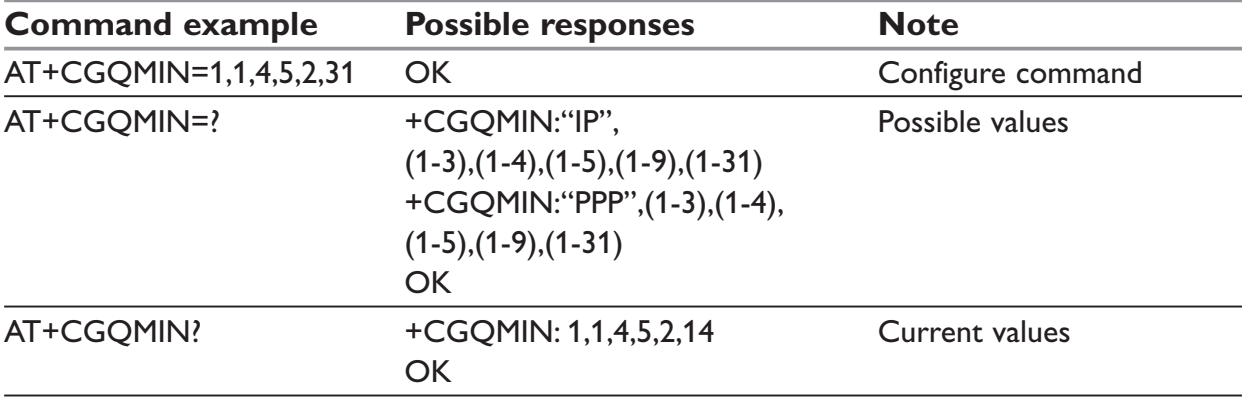

## **+CGATT – GPRS attach or detach**

### *Description:*

The execution command is used to attach the MT to, or detach the MT from the GPRS service. After the command has completed, the MT remains in V.25ter command state. If the MT is already in the requested state, the command is ignored and the OK response is returned. If the requested state cannot be achieved because the GPRS is not supported by the MT, an ERROR or +CME ERROR response is returned. Extended error responses are enabled by the +CMEE command.

Any active PDP contexts will be automatically deactivated when the attachment state changes to detached.

The read command returns the current GPRS service state.

The test command is used for requesting information on the supported GPRS service states.

*Syntax:* AT+CGATT= [<state>]

### *Response Syntax:*

AT+CGATT? +CGATT: <state> AT+CGATT=? +CGATT: (list of supported <state>s)

### *Parameters:*

### **<state>**

Indicates the state of GPRS attachment

- 0: detached
- 1: attached
- 2: combined detach (GPRS and GSM detach in the same network request)

Other values are reserved and will result in an ERROR response to the execution command.

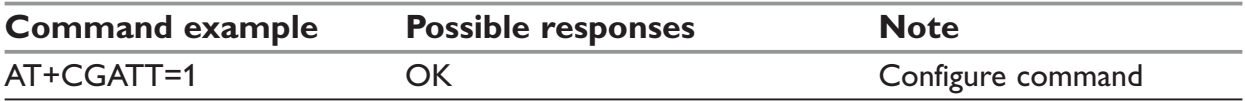

## **+CGACT – PDP context activate or deactivate**

### *Description:*

The execution command is used to activate or deactivate the specified PDP context(s). After the command has completed, the MT remains in V.25ter command state. If any PDP context is already in the requested state, the state for that context remains unchanged.

If the requested state for any specified context cannot be achieved, an ERROR or +CME ERROR response is returned. Extended error responses are enabled by the +CMEE command.

If the MT is not GPRS attached when the activation form of the command is executed, the MT first performs a GPRS attach and them attempts to activate the specified contexts. If the attach fails then the MT responds with ERROR or, if extended error responses are enabled, with the appropriate failure-to-attach error message.

If no <cid>s are specified the activation form of the command activates the first possible within the defined contexts.

If no <cid>s are specified the deactivation form of the command deactivates all active contexts.

One PDP contexts can be activated through WESTERMO software at the same time.

The read command returns the current activation states for all the defined PDP contexts.

The test command is used for requesting information on the supported PDP context activation states.

### *Syntax:*

AT+CGACT=[<state> [,<cid>[,<cid>[,. . .]]]]

### *Response Syntax:*

AT+CGACT? +CGACT: <cid>, <state> [<CR><LF>+CGACT: <cid>, <state> [. . .]] AT+CGACT=? +CGACT: (list of supported <state>s)

### *Parameters:*

### **<state>**

Indicates the state of PDP context activation

- 0: deactivated
- 1: activated

Other values are reserved and will result in an ERROR response to the execution command.

### **<cid>**

A numeric parameter which specifies a particular PDP context.

Before the activation of the context, the MT has to attach itself to the GPRS network if necessary.

## **NOTE:**

If a GPRS PPP session is already running, the setting of a CSD (GSM data call) is not supported.

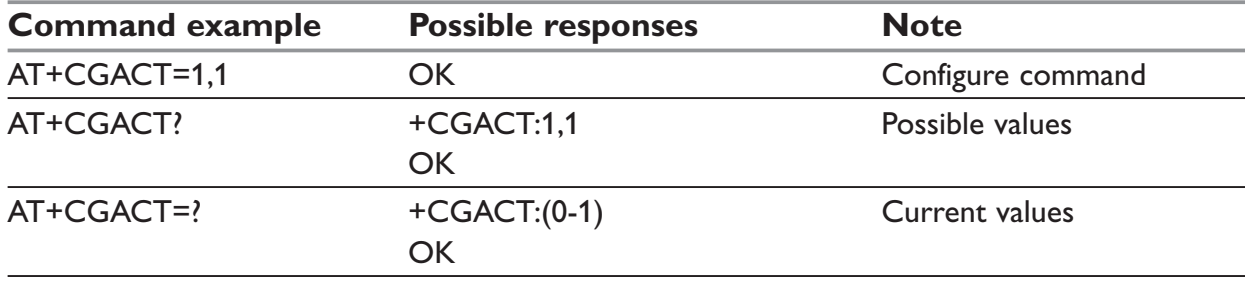

## **+CGDATA – Enter data state**

#### *Description:*

This command causes the MT to perform the necessary actions to set up communication between the TE and the network. This may include performing a GPRS attach and one PDP context activation.

If the <cid> value is not defined to the MT, it will return an ERROR or +CME ERROR response. Otherwise, the MT issues the intermediate result code CONNECT and enters V.25ter online data state.

GPRS attachment and PDP context activation procedures may take place prior to or during the PDP startup if they have not already been performed using the +CGATT and +CGACT commands.

If no <cid> is given, the MT attempts to activate the context with available information. The other context parameters are set to their default values (No APN, default QOS parameters, dynamic IP address requested).

If the activation is successful, data transfer may proceed.

After data transfer and layer 2 protocol termination procedure completion, the V.25ter command state is re-entered and the MT returns the final result code OK.

In case of abnormal termination or start up, the V.25ter command state is re-entered and the MT returns the final result code NO CARRIER or, if enabled, +CME ERROR. Attach, activate and other errors may be reported.

This command may be used in both normal and modem compatibility modes.

### **NOTE:**

This command has the same effects as ATD\*99#.

If a GPRS PPP session is already running, the setting of a CSD (GSM data call) is not supported.

### *Syntax:*

AT+CGDATA=[<cid>]

### *Response Syntax:*

AT+CGDATA=? +CGDATA AT+CGDATA=? +CGDATA

#### *Parameters:*

#### **<cid>**

A numeric parameter that specifies a particular PDP context definition.

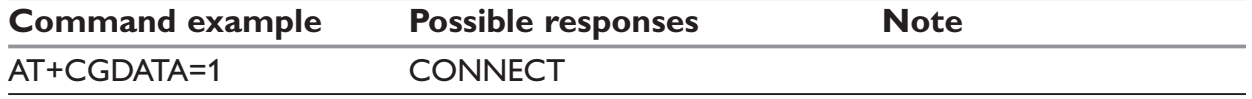

## **+CGCLASS – GPRS mobile station class**

### *Description:*

The set command is used to set the MT to operate according to the specified GPRS mobile class. If the requested class is not supported, an ERROR or +CME ERROR response is returned.

The read command returns the current GPRS mobile class.

The test command is used for requesting information on the supported GPRS mobile classes.

### *Syntax:*

AT+CGCLASS= [<class>]

#### *Response Syntax:*

AT+CGCLASS? +CGCLASS: <class> AT+CGCLASS=? +CGCLASS: (list of supported <class>s)

### *Parameters:*

#### **<class>**

A string parameter which indicates the GPRS mobile class (in descending order of functionality)

- "A": class A (highest)
- "B": class B
- "CG": class C in GPRS only mode
- "CC": class C in circuit switched only mode (lowest)

Other values are reserved and will result in an ERROR response to the set command.

If the MT is GPRS attached when the set command is issued with a  $\leq$  class  $\geq$  = CC specified, a GPRS detach request is sent to the network.

If the MT is GSM attached when the set command is issued with a  $\leq$  class  $\geq$   $\leq$  G specified, a GSM detach request is sent to the network.

Class A is not supported by the GDW-xx modems.

### **NOTE:**

During switch-On in CG class, the MS always performs an automatic GPRS attach (the ATTACH-STATUS parameter of +WGPRS is ignored).

But if the MS is not already GPRS attached when switching from B/CC class to CG class then no automatic GPRS attach is performed.

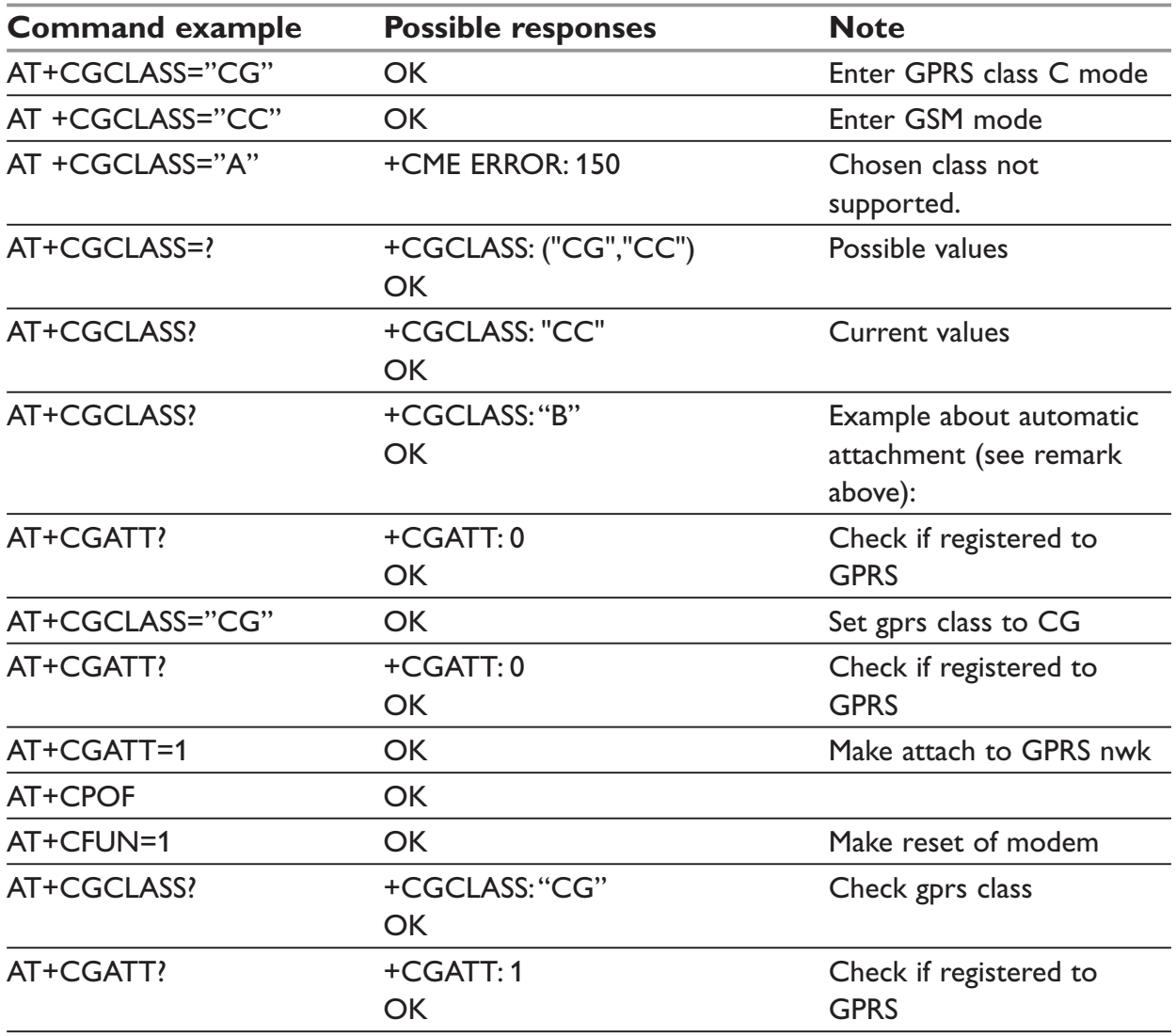

## **+CGSMS – Select service for MO SMS messages**

### *Description:*

The set command is used to specify the service or service preference that the MT will use to send MO SMS messages.

The read command returns the currently selected service or service preference.

The test command is used for requesting information on the currently available services and service preferences.

### *Syntax:*

AT+CGSMS= [<service>]

#### *Response Syntax:*

AT+CGSMS? +CGSMS: <service> AT+CGSMS=? +CGSMS: (list of currently available <service>s)

### *Parameters:*

#### **<service>**

A numeric parameter which indicates the service or service preference to be used

- 0: GPRS
- 1: Circuit switched
- 2: GPRS preferred (use circuit switched if GPRS is not available)
- 3: Circuit switched preferred (use GPRS if circuit switched not available)

Other values are reserved and will result in an ERROR response to the set command.

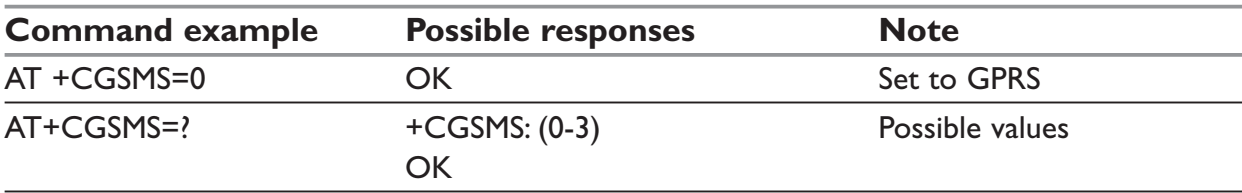

## **+CGEREP – GPRS event reporting**

### *Description:*

Set command enables or disables sending of unsolicited result codes, +CGEV: XXX from MT to TE in the case of certain events occurring in the GPRS MT or the network. <mode> controls the processing of unsolicited result codes specified within this command.

Read command returns the current mode and buffer settings

Test command returns the modes and buffer settings supported by the MT as compound values.

### *Syntax:*

AT+CGEREP=[<mode>]

### *Response Syntax:*

AT+CGEREP? +CGEREP: <mode>,<bfr> AT+CGEREP=? +CGEREP: (list of supported <mode>s), (list of supported <bfr>s)

### *Parameters:*

### **<mode>**

- 0: buffer unsolicited result codes in the MT; if MT result code buffer is full, the oldest ones can be discarded. No codes are forwarded to the TE.
- 2: buffer unsolicited result codes in the MT when MT-TE link is reserved (e.g. in online data mode) and flush them to the TE when MT-TE link becomes available; otherwise forward them directly to the TE

### **<bfr>**

- 0: MT buffer of unsolicited result codes defined within this command is cleared when <mode> 1 or 2 entered. Only this case is supported by the GDW-xx modem.
- 1: MT buffer of unsolicited result codes defined within this command is flushed to the TE when <mode> 2 is entered. This case is not supported by the GDW-xx modem.

With GDW-xx, a combination of all modes is implemented. When serial link is available, indications are forwarded directly to the TE. If serial link is reserved ( e.g. in on-line data mode ), if MT result code buffer is full, the oldest ones can be discarded.

### *Defined events:*

The following unsolicited result codes and the corresponding events are defined:

### **+CGEV: REJECT <PDP\_type>, <PDP\_addr>**

A network request for PDP context activation occurred when the MT was unable to report it to the TE with a +CRING unsolicited result code and was automatically rejected.

## **+CGEV: NW REACT <PDP\_type>, <PDP\_addr>, [<cid>]**

The network has requested a context reactivation. The <cid> that was used to reactivate the context is provided if known to the MT.

### **+CGEV: NW DEACT <PDP\_type>, <PDP\_addr>, [<cid>]**

The network has forced a context deactivation. The <cid> that was used to activate the context is provided if known to the MT.

### **+CGEV: ME DEACT <PDP\_type>, <PDP\_addr>, [<cid>]**

The mobile equipment has forced a context deactivation. The <cid> that was used to activate the context is provided if known to the MT.

### **+CGEV: NW DETACH**

The network has forced a GPRS detach. This implies that all active contexts have been deactivated. These are not reported separately.

### **+CGEV: ME DETACH**

The mobile equipment has forced a GPRS detach. This implies that all active contexts have been deactivated. These are not reported separately.

### **+CGEV: NW CLASS <class>**

The network has forced a change of MS class. The highest available class is reported.

### **+CGEV: ME CLASS <class>**

The mobile equipment has forced a change of MS class. The highest available class is reported.

## **+CGREG – GPRS network registration status**

### *Description:*

The set command controls the presentation of an unsolicited result code +CGREG:  $\leq$ stat> when  $\leq$ n>=1 and there is a change in the MT's GPRS network registration status, or code +CGREG: <stat>[,<lac>,<ci>] when <n>=2 and there is a change of the network cell.

The read command returns the status of result code presentation and an integer <stat> which shows whether the network has currently indicated the registration of the MT. Location information elements <lac> and <ci> are returned only when <n>=2 and MT is registered in the network.

## *Syntax:*

```
AT+CGREG=[<n>]
```
### *Response Syntax:*

```
+CGREG: stat>[,<lac>,<ci>]
AT+CGREG?
+CGREG: <n>,<stat>[,<lac>,<ci>]
AT+CGREG=?
+CGREG: (list of supported <n>s)
```
### *Parameters:*

### **<n>**

- 0: disable network registration unsolicited result code
- 1: enable network registration unsolicited result code +CGREG: <stat>
- 2: enable network registration and location information unsolicited result code +CGREG: <stat>[,<lac>,<ci>]

### **<stat>**

- 0: not registered, ME is not currently searching a new operator to register to
- 1: registered, home network
- 2: not registered, but ME is currently searching a new operator to register to
- 3: registration denied
- 4: unknown
- 5: registered, roaming

### **<lac>**

string type; two byte location area code in hexadecimal format.

**<ci>**

string type; two byte cell ID in hexadecimal format

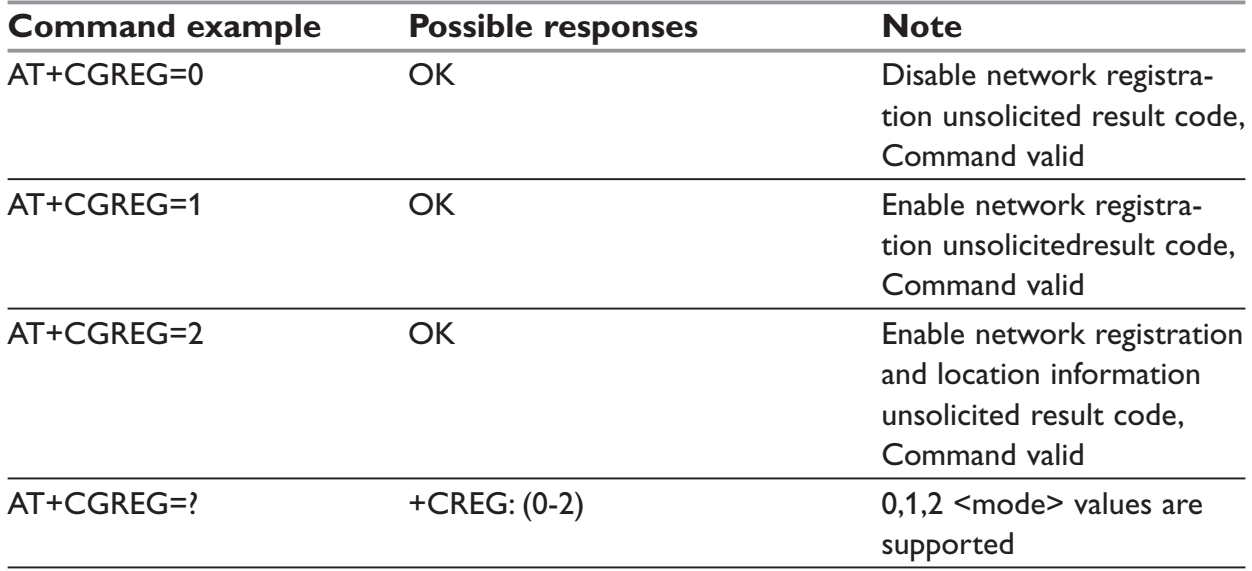

## **'D' – Request GPRS IP service**

### *Description:*

This command causes the MT to perform whatever actions are necessary to establish communication between the TE and the external PDN.

The V.25ter 'D' (Dial) command causes the MT to enter the V.25ter online data state and, with the TE, to start the specified layer 2 protocol. The MT return CONNECT to confirm acceptance of the command prior to entering the V.25ter online data state. No further commands may follow on the AT command line.

The detailed behavior after the online data state has been entered is described briefly in clause 9, for IP, of GSM 07.60. GPRS attachment and PDP context activation procedures may take place prior to or during the PDP startup if they have not already been performed using the +CGATT and +CGACT commands.

If <cid> is supported, its usage is the same as in the +CGDATA command. The +CGDCONT, +CGQREQ, etc. commands may then be used in the modem initialization AT command string to set values for PDP type, APN, QoS etc.

If <cid> is not supported or is supported but omitted, the MT attempt to activate the context using the 'Empty PDP type' (GSM 04.08). (No PDP address or APN is sent in this case and only one PDP context subscription record is present in the HLR for this subscriber.)

**Note**: If a GPRS PPP session is already running, the setting of a CSD (GSM data call) is not supported.

### *Syntax:*

ATD\*<GPRS\_SC\_IP>[\*\*\*<cid>]#

## *Response Syntax:*

+CGREG: stat>[,<lac>,<ci>] AT+CGREG? +CGREG: <n>,<stat>[,<lac>,<ci>]  $AT+CGRFG=?$ +CGREG: (list of supported <n>s)

### *Parameters:*

<GPRS\_SC\_IP>

(GPRS Service Code for IP) a digit string (value 99), which identifies a request to use the GPRS with IP (PDP types IP and PPP)

### **<cid>**

A digit string which specifies a particular PDP context definition.

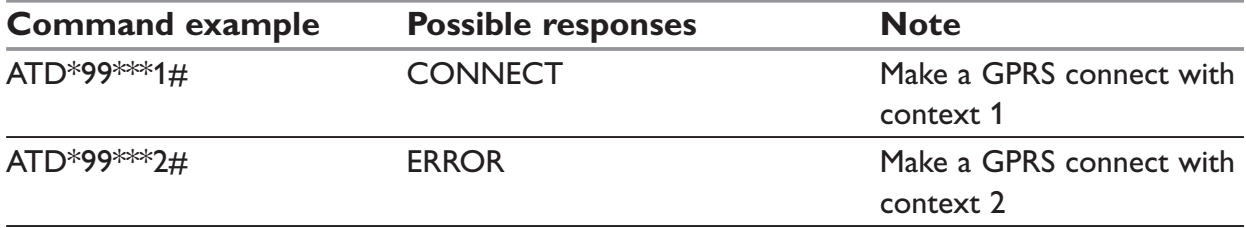

## **Network requested PDP context activation**

In this mode of operation, the MT behaves like an answering modem and accepts the normal V.25ter commands associated with answering a call. If GPRS-specific configuration commands are required, they may be sent to the MT as part of the modem initialization commands.

The +CGAUTO command is used to select modem compatibility mode.

#### **Automatic response to a network request for PDP context activation 'S0'**

The V.25ter 'S0=n' (Automatic answer) command may be used to turn off (n=0) and on (n>0) the automatic response to a network request for a PDP context activation.

When the 'S0=n' (n>0) command is received, the MT attempt to perform a GPRS attach if it is not already attached. Failure will result in ERROR being returned to the TE. Subsequently, the MT will announce a network request for PDP context activation by issuing the unsolicited result code RING to the TE, followed by the intermediate result code CONNECT. The MT then enters V.25ter online data state and follows the same procedure as it would after having received a +CGANS=1 with no <L2P> or <cid> values specified.

#### **NOTE:**

The 'S0=n' (n=0) command does not perform an automatic GPRS detach.

#### **Manual acceptance of a network request for PDP context activation 'A'**

The V.25ter 'A' (Answer) command may be used to accept a network request for a PDP context activation announced by the unsolicited result code RING. The MT responds with CONNECT, enters V.25ter online data state and follows the same procedure as it would after having received a +CGANS=1 with no <cid> value specified. It is an error to issue the 'A' command when there is no outstanding network request.

#### **Manual rejection of a network request for PDP context activation 'H'**

The V.25ter 'H' or 'H0' (On-hook) command may be used to reject a network request for PDP context activation announced by the unsolicited result code RING. The MT responds with OK. It is an error to issue the 'H' command when there is no outstanding network request.

### **NOTE:**

This is an extension to the usage of the 'H' command that is described in ITU-T V.25ter.

## **+CGAUTO – Automatic response to a network request for PDP context activation**

### *Description:*

The set command disables or enables an automatic positive response (auto-answer) to the receipt of a Request PDP Context Activation message from the network. It also provides control over the use of the V.25ter basic commands 'S0', 'A and 'H' for handling network requests for PDP context activation. The setting does not affect the issuing of the unsolicited result code RING or +CRING.

The test command returns values of  $\leq n$  supported by the MT as a compound value.

When the +CGAUTO=0 command is received, the MT will not perform a GPRS detach if it is attached. Subsequently, when the MT announces a network request for PDP context activation by issuing the unsolicited result code RING or +CRING, the TE may manually accept or reject the request by issuing the +CGANS command or may simply ignore the network request.

When the +CGAUTO=1 command is received, the MT will attempt to perform a GPRS attach if it is not already attached. Failure will result in ERROR or, if enabled, +CME ERROR being returned to the TE. Subsequently, when the MT announces a network request for PDP context activation by issuing the unsolicited result code RING or +CRING to the TE, this is followed by the intermediate result code CONNECT. The MT then enters V.25ter online data state and follows the same procedure as it would after having received a +CGANS=1 with <cid> values specified.

### *Syntax:*

AT+CGAUTO=[<n>]

### *Response Syntax:*

AT+CGAUTO? +CGAUTO: <n> AT+CGAUTO=? +CGAUTO: (0-3)

### *Parameters:*

**<n>**

- 0: turn off automatic response for GPRS only
- 1: turn on automatic response for GPRS only
- 2: modem compatibility mode, GPRS only
- 3: modem compatibility mode, GPRS and circuit switched calls (default)
- For  $\langle n \rangle = 0$ : GPRS network requests are manually accepted or rejected by the +CGANS command.
- For  $\langle n \rangle$  = 1: GPRS network requests are automatically accepted according to the description above.
- For  $\langle n \rangle$  = 2: automatic acceptance of GPRS network requests is controlled by the 'S0' command. Manual control uses the 'A' and 'H' commands, respectively, to accept and reject GPRS requests. (+CGANS may also be used.) Incoming circuit switched calls can be neither manually nor automatically answered.
- For  $\langle n \rangle$  = 3: automatic acceptance of both GPRS network requests and incoming circuit switched calls is controlled by the 'S0' command. Manual control uses the 'A' and 'H' commands, respectively, to accept and reject GPRS requests. (+CGANS may also be used.) Circuit switched calls are handled as described elsewhere in this specification.

### **NOTE:**

In class C GPRS the modem can't receive simultaneously GPRS and GSM incoming calls.

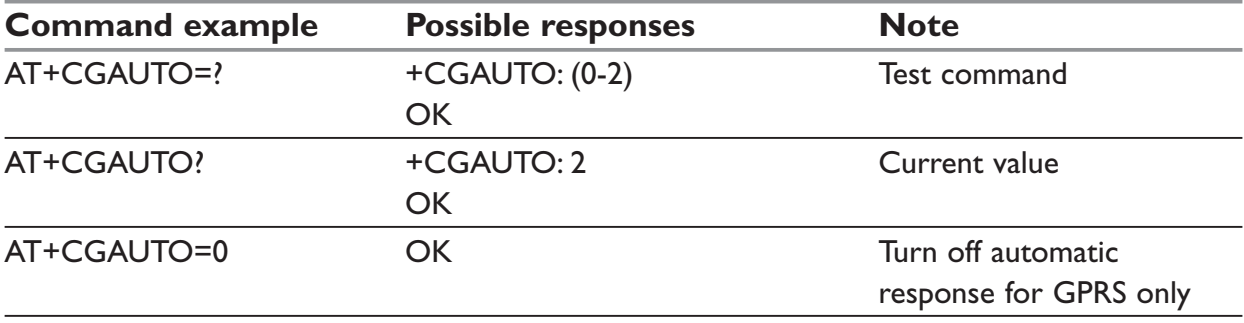

## **+CGANS – Manual response to a network request for PDP context activation**

### *Description:*

The execution command requests the MT to respond to a network request for GPRS PDP context activation which has been signaled to the TE by the RING or +CRING: unsolicited result code. The <response> parameter allows the TE to accept or reject the request.

If <response> is 0, the request is rejected and the MT returns OK to the TE.

If <response> is 1, the following procedure is followed by the MT.

PDP context activation procedures take place prior to or during the PDP startup.

One <cid> may be specified in order to provide the values needed for the context activation request.

During the PDP startup procedure the MT has the PDP type and the PDP address provided by the network in the Request PDP Context Activation message.

If a <cid> is given his information must matching with the PDP type and PDP address in the network request as follows:

… The PDP type must match exactly.

… The PDP addresses are considered to match if they are identical or if the address in the context definition is unspecified.

If any of this information is in conflict, the command will fail.

The context is activated using the values for PDP type and PDP address provided by the network, together with the other information found in the PDP context definition. An APN may or may not be required, depending on the application.

If no <cid> is given, the MT will attempt to activate the context using the values for PDP type and PDP address provided by the network, together with any other relevant information known to the MT. The other context parameters will be set to their default values.

If the activation is successful, data transfer may proceed.

After data transfer is complete, and the layer 2 protocol termination procedure has completed successfully, the V.25ter command state is re-entered and the MT returns the final result code OK

In the event of an erroneous termination or a failure to startup, the V.25ter command state is re-entered and the MT returns the final result code NO CARRIER or, if enabled, +CME ERROR. Attach, activate and other errors may be reported. It is also an error to issue the +CGANS command when there is no outstanding network request.

This command may be used in both normal and modem compatibility modes.

## *Syntax:* +CGANS=[<response>, [<cid>]]

## *Response Syntax:*

AT+CGANS=?

+CGANS: (list of supported <response>s), (list of supported <L2P>s)

### *Parameters:*

### **<response>**

Is a numeric parameter which specifies how the request should be responded to.

- 0: reject the request
- 1: accept and request that the PDP context be activated

If <response> is omitted it is assumed to be 0. Other values are reserved and will result in the ERROR response.

#### **<cid>**

A numeric parameter which specifies a particular PDP context definition.

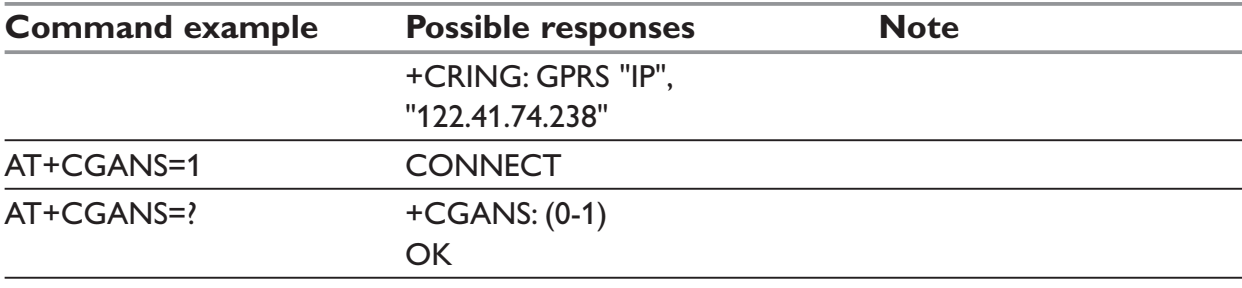

## **+CGPADDR – Show PDP address**

### *Description:*

The execution command returns a list of PDP addresses for the specified context identifiers. The test command returns a list of defined  $\leq$ cid>s

```
Syntax:
+CGPADDR=[<cid> [,<cid> [,. . .]]]
```

```
Response Syntax:
+CGPADDR: <cid>,<PDP_addr>
[+CGPADDR: <cid>,<PDP_addr>
[...]]
AT+CGPADDR=?
+CGPADDR: (list of defined <cid>s)
```
### *Parameters:*

### **<cid>**

A numeric parameter which specifies a particular PDP context definition. If no <cid> is specified, the addresses for all defined contexts are returned.

### **<PDP\_address>**

A string that identifies the MT in the address space applicable to the PDP. The address may be static or dynamic. For a static address, it will be the one set by the +CGDCONT command when the context was defined. For a dynamic address it will be the one assigned during the last PDP context activation that used the context definition referred to by <cid>. <PDP\_address> is omitted if none is available.

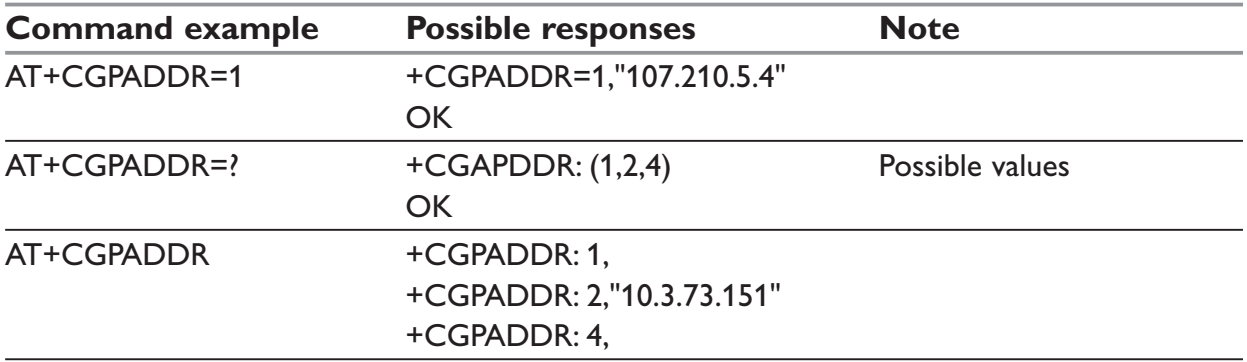

## **+CRC – Cellular result codes**

### *Description:*

This command enables a more detailed ring indication, in case of incoming call (voice or data). Instead of the string "RING", an extended string is used to indicate which type of call is ringing (e.g. +CRING: VOICE).

These extended indications are:

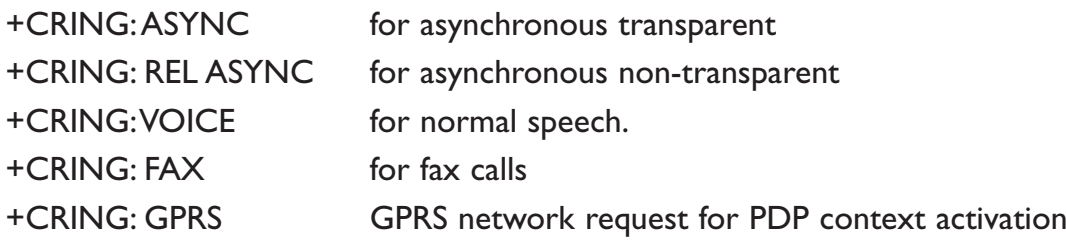

If the MT is unable to announce to the TE the network's request (for example it is in V.25ter online data state) the MT rejects the request. No corresponding unsolicited result code is issued when the MT returns to a command state.

### *Syntax:*

See +CRC command descibed in the data commands section

#### *Parameters:*

No parameter.

## **+CR – Service reporting control**

### *Description:*

This command enables a more detailed service reporting, in case of data incoming or outgoing call. Before sending the CONNECT response to the application, the modem will precise the type of data connection that have been established.

These report types are:

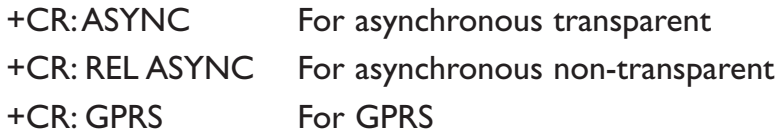

### *Syntax:*

AT+CR=<mode>

### *Parameters:*

#### **<mode>**

- 0: disable extended reports
- 1: enable extended reports

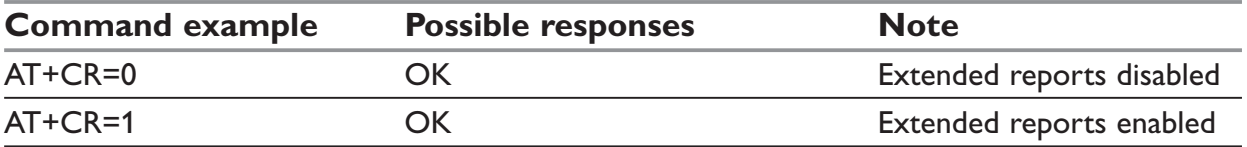

## **+CEER – Extended error report**

### *Description:*

This command gives the reason of the call release when the last call setup (originating or answering) failed.

New indication for GPRS is the reason of the last unsuccessful PDP context activation and the last GPRS detach or PDP context activation.

### *Syntax:*

#### AT+CEER

The cause information element from GSM 04.08 is given below in codes and values section for specific GPRS failure causes (values 224 to 238).

The "NO CARRIER" indicates that the AT+CEER information is available for a failure diagnostic.

#### *Parameters:*

No parameters.

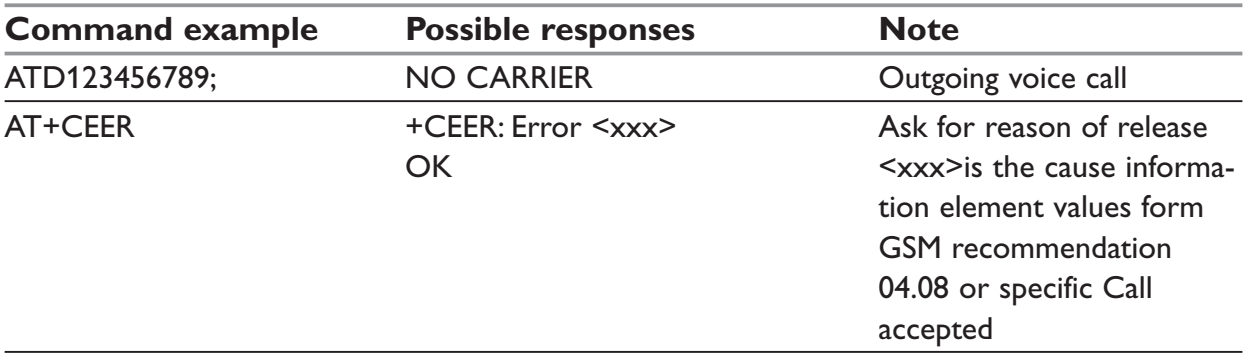

## **+WGPRS – GPRS parameters customization**

### *Description:*

This command modifies some WESTERMO GPRS parameters:

- … the ATTACH-STATUS (the ME does or not perform automatically a GPRS attachment after initialization),
- … the PDP-INIT-STATUS (activates automatically or not some defined PDP contexts after initialization) and
- … the user-defined multislot class. This parameter represents the GPRS class chosen by the user to perform power saving (by reducing TX (or uplink) time slots).

In addition, this command permits to

- … set automatically "ACTIVABLE" some defined PDP contexts after initialization,
- … set some parameters for PALM® OS software: PPP Silent Mode (PPP waits for PPP Client to start the dialog) and Slow CONNECT (due to the delay of the processing of PALM® OK, the CONNECT is sent one second after the dialing command request)
- … PPP Filtering is a specific parameter for validation team (**Note**: this parameter is not save and is set to OFF after reboot).

### **NOTE:**

The modem must be rebooted to activate the new setup except for  $\leq$ mode> 3, 5 and 6 (please refer to the Parameters paragraph).

### *Syntax:*

AT+WGPRS=<mode>,<parameter>[,<cid>][,<class>]

### *Response Syntax:*

```
AT+WGPRS=?
+WGPRS: <mode>, <parameter1>[,<cid>]
[+WGPRS: <mode>, <parameter>[,<cid>]
[...]]
AT+WGPRS?
+WGPRS:<mode>(list of supported <parameter>) [,(list of supported <cid>)]
```
[+WGPRS:<mode>(list of supported <parameter>) [,(list of supported <cid>)] [. . .]]

### *Parameters:*

#### **<mode>**

A numeric parameter which specifies a WESTERMO GPRS parameter.

- 0: ATTACH-STATUS (the ME don't make automatically a GPRS attachment after init)
- 1: PDP-INIT-STATUS (declare some PDP contexts liable to be activated automatically after initialization by <mode>=2)
- 2: Set ACTIVABLE automatically after init a define PDP context
- 3: PPP silent mode
- 4: definition of the GPRS multislot class.
- 5: Slow CONNECT for PALM<sup>®</sup> OS
- 6: PPP Filtering

### **NOTE:**

- $\equiv$  If <mode>=0, 1, 3, 4, 5 or 6, <cid> and <class> values will be ignored.
- $\equiv$  If  $\leq$  mode $\geq$ =0, 1, 2, 3, 5 or 6,  $\leq$  class $\geq$  value will be ignored.
- … If <mode>=4, <parameter> and <cid> values will be ignored.the modem must be restarted to take the modification into account.

… PPP Filtering is a test-purpose functionality. It avoids sending on the radio link some OS-specific frames, for accurate transfer rate measurements.

#### *<parameter>*

A numeric parameter that controls the operation defined by  $\leq$  mode> if it is equal to 0, 1, 2 or 3.

- 0: operation OFF (disabled)
- 1: operation ON (enabled)

### **<cid>**

(PDP Context Identifier) a numeric parameter which specifies a particular PDP context definition. The parameter is local to the TE-MT interface and is used in other PDP context-related commands. Range of values is 0 to 4.

### **<class>**

GPRS multislot class number. It may be lower than the maximum possible class. Possible values are 2, 8, 10, 12. Refer to doc ref [6] for more information about GPRS multislot classes.

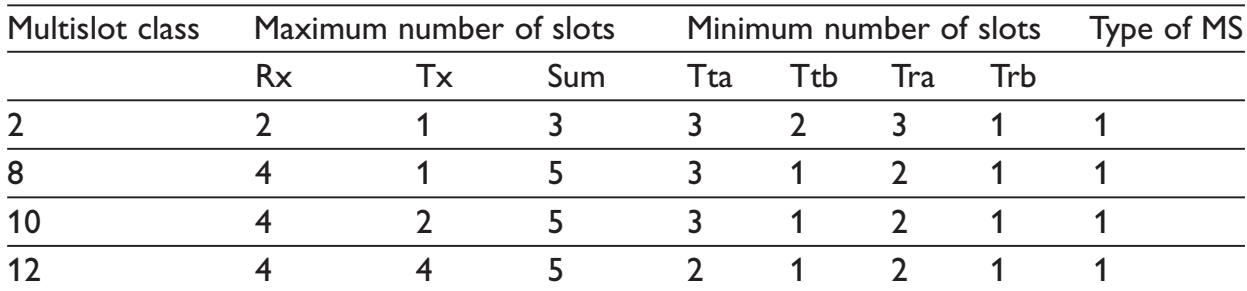

NB: Type 1 MS are not required to transmit and receive at the same time.

### **NOTE:**

When the modem is set in "CG" class, the ME always make automatically a GPRS attachment after init, so AT+WGPRS? always give +WGPRS: 0,0 for the parameter 0.

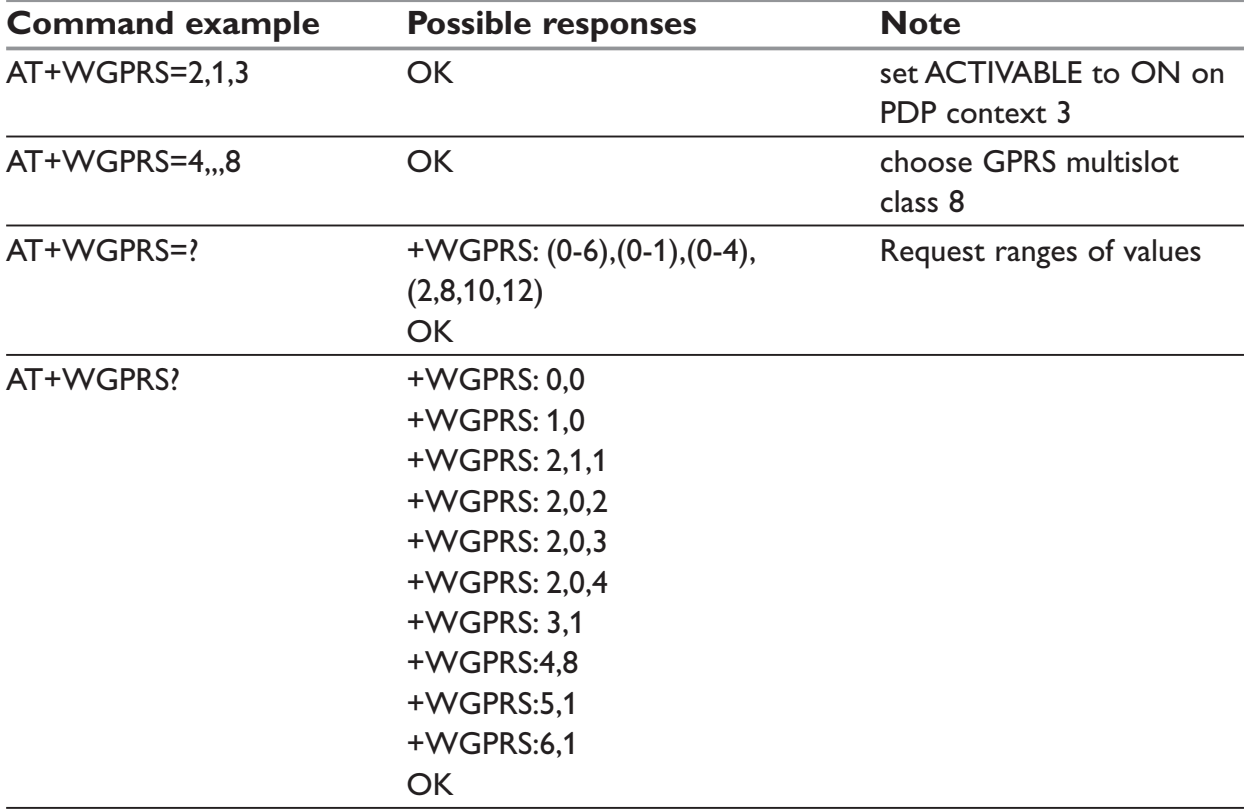

# **I/O commands – only in GDW-12**

## **\*WIOD – Generic I/O delete entry**

### *Description:*

This command delete one or more I/O entries in the list.

### *Syntax:*

AT\*WIOD=<index>[,< stop\_index>] AT\*WIOD=?

*Result syntax:* \*WIOD:<index>[, <stop\_index>]

#### *Parameters:*

**<index>** Index of first entry to delete

### **<start,stop>**

Last entry to delete

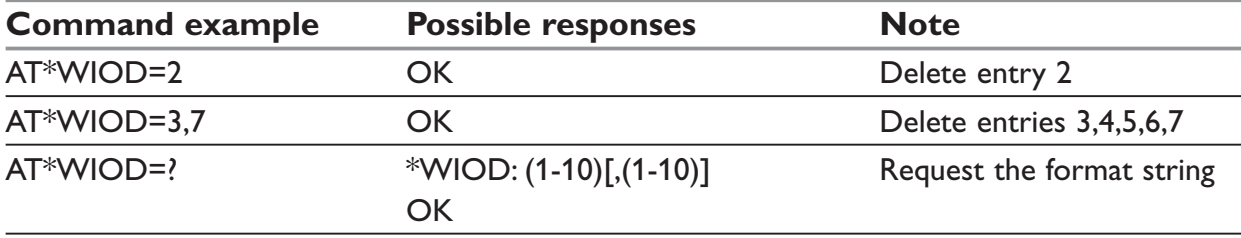

## **\*WIOE – Generic I/O enable**

### *Description:*

This command enables / disables remote I/O access.

### *Syntax:*

AT\*WIOE=<val> AT\*WIOE=? AT\*WIOE?

### *Parameters:*

### **<val>**

Value of the enable parameter [0-1]. Enable = 1 and Disable =  $0$ 

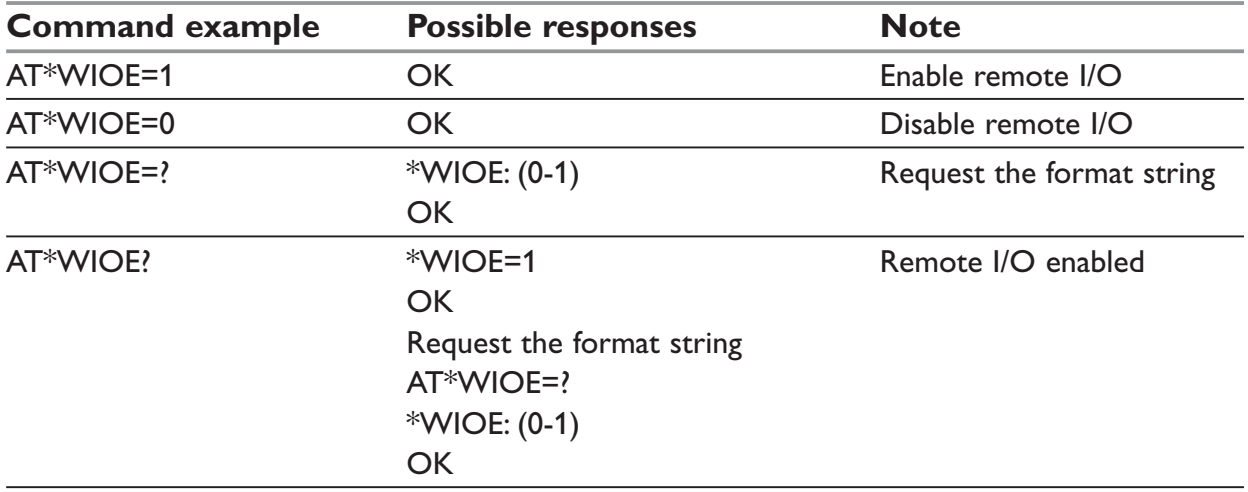

## **\*WIOL – Generic I/O list**

### *Description:*

This command is used to program the list of I/O entries with parameters and data. The list can contain up to 10 entries

### *Syntax:*

Set up a service entry:

AT\*WIOL= <entry>,<service>,<flag>,<timeout>,<priority>,<data1>,<data2>,<d ata3>, <data4>,<data5>,<data6>

### **NOTE:**

List all table entries. Listing will pause ever 3.th entry and wait for any key hit to continue. ESC will terminate.

### *Parameters:*

### **<entry>**

IO entry number, up to eight entries can be defined.

### **<service>**

IO entry service, value as described in table below:

- 0: NONE, No service defined for this entry
- 1: DIAL, Makes a connection to the number defined in <data1>
- 2: SMS, data fields defined as described below:
	- <data1> Destination number of the SMS
	- <data2> SMS-message.
	- <data3> SMS service provider number
	- <data4> SMS protocol type (0=NONE,1=UCP,2=TAP)
	- <data5> Password if required by provider.
- 3: TEXT, Make a connection to number defined in <data1> and transfer text defined in  $<$ data $2$ >.
- 4: EMAIL, Reserved for future use, service not implemented
- 5: OUT, Make a connection to the number defined in <data1> and set/pulse the remote output according to pattern defined in string defined in <data2>. The connection is terminated after the pattern is transferred.
- 6: CMD, AT command specified by <data1> is executed when the entry is trigged
- 7: TRANS, Makes a connection to number defined by <data1>, I/O is transferred transparently between the two units. The transparent mode must be ended by a timeout.

### **<flag>**

Defines if the establishment of service shall be retried, the time between retries is controlled by register S7.

- **0:** NO, No retry, tries once to perform requested action
- **1:** RETRY, Retry infinitely to establish service according to current table entry.
- **2:** RETRY\_3, Do 1 try and max 3 retries.
- 3: NEXT OK, If current service ends with OK the service specified by next table entry will be trigged. If fail to perform/establish the current entry service the unit will return to idle.
- **4:** NEXT ERR, The unit will execute service specified by next table entry if fail to perform/establish current service.

### **NOTE:**

If service according to current table entry terminates normally, the unit will return to idle and wait for any new event trigger.

### **<timeout>**

Timeout is used in Dial and Transparent I/O. The timeout is designed as an inactivity timer and will be retrigged for each Data / I/O transfer. The timeout is the only normal way to terminate Dial and Transparent I/O.

- 0: The service will not be terminated
- $1 255$ : The timeout is specified in units of 10s. Valid values  $1 255$  \*10 s  $(10s - 2550s)$

### **NOTE:**

- … Please see Table 1 for reference of state after termination by timeout.
- … Setting a timeout for any other service than transparent I/O will not cause any failure but will not have any function.

### **<priority>**

Priority of the service specified.

- 0: An existing connection will not be terminated Retries will be made according to setting of <flag>, time between retries is set by register S7.
- 1: The current connection will be terminated before the connection specified by service is established.

### **<data1>**

The interpretation of this field depends on the service specified for the entry. The field accepts  $0 - 20$  characters. The table below describes the different functions of  $\leq$ data1> field in each different service.

- DIAL: Number to connect to
- SMS: Phone number of SMS receiver
- TEXT: Phone number of TEXT receiver, if left empty the TEXT is sent out on the local DTE connection.
- EMAIL: Reserved.
- OUT: Phone number of the modem where the output shall be set. If <data1>, is empty the transfer will be to the local digital output.
- CMD: AT command string to be executed when the entry is trigged, can be used to modify the trigger condition
- TRANS: Phone number of the modem to which the transparent I/O should occur. For dependencies of other parameters and line type, Please See Table 1 … <data1>=number

Makes a connection to the number defined and start Transparent I/O transfer between the two units.

 … <data1>=empty Transparent I/O transfer will use an existing data connection.

### **<data2>**

Interpretation of field  $\langle \text{data2} \rangle$  is also service dependent the size is  $0 - 160$  characters.

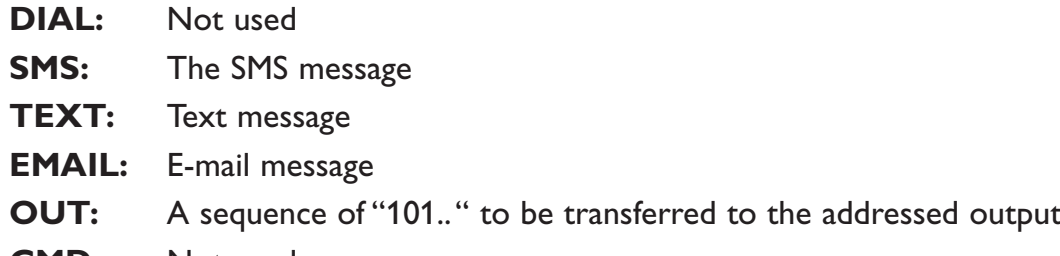

- **CMD:** Not used
- **TRANS:** Not used

### **<data3>**

Field <data3> is only used for SMS and EMAIL service.

The content of <data3> in each service is described below.

**SMS:** SMS provider number.

**EMAIL:** Reserved for ISP number

### **<data4>**

Field <data4> is only used for SMS and EMAIL service.

The content of <data4> in each service is described below.

**SMS:** SMS protocol. 0 = No protocol, 1= UDP, 2 = TAP

**EMAIL:** Reserved for email protocol

### **<data5>**

Field <data5> is only used for SMS and EMAIL service.

The content of <data5> in each service is described below.

- **SMS:** Password for access to SMS provider
- **EMAIL:** Reserved for password to mail server

### **<data6>**

Field <data6> is only used for EMAIL service. The content of <data6> is described below.

**EMAIL:** Reserved for username to mail server

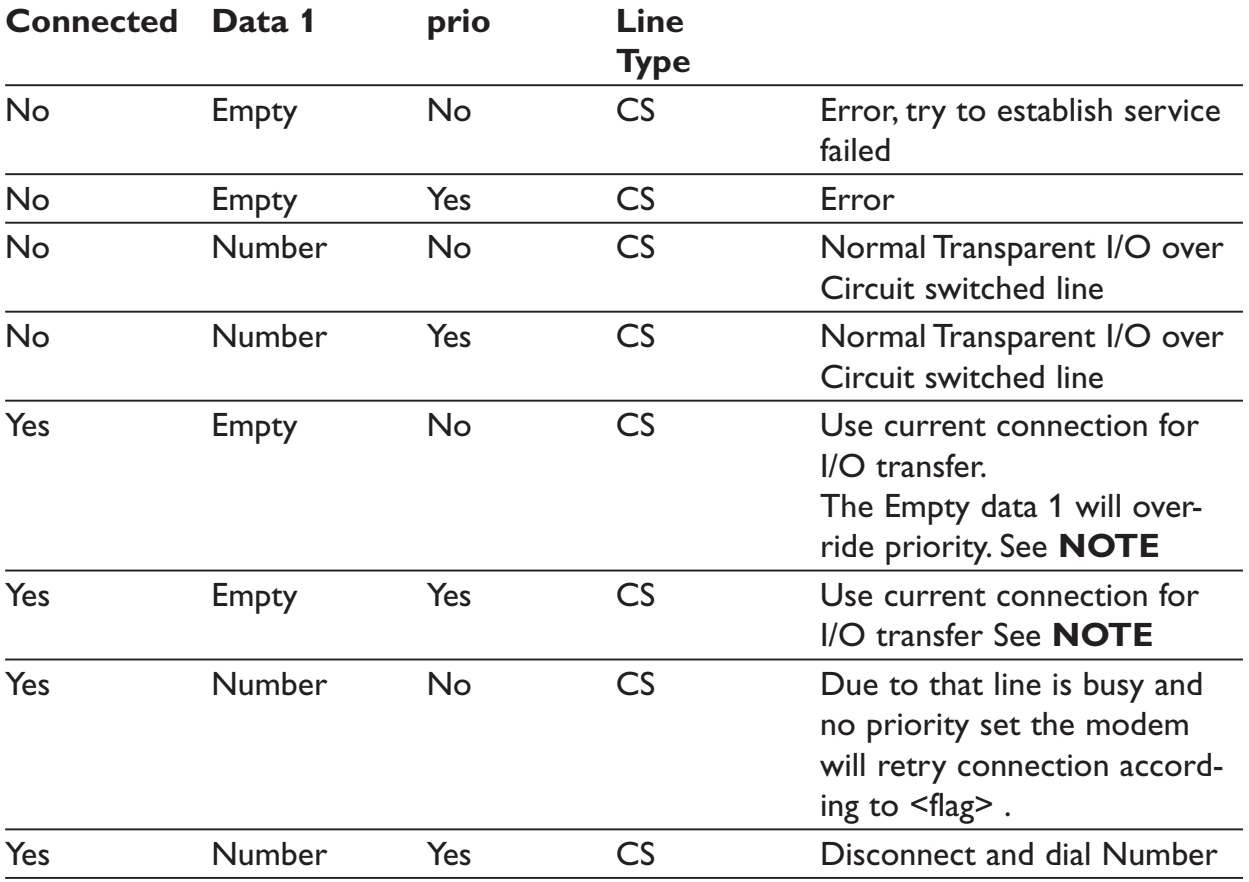

Table 1 Dial and Transparent I/O connection types

CS = Circuit switched PSTN, ISDN or GSM

### **NOTE:**

The existing data connection will be paused during transparent I/O transfer. The modem will use the flow control specified by flow control command. If no flow control set DTE data will be discarded during the Transparent I/O transfer. When the transparent I/O transfer is terminated by timeout the connection will revert to data-mode and activate CTS / sending XON.

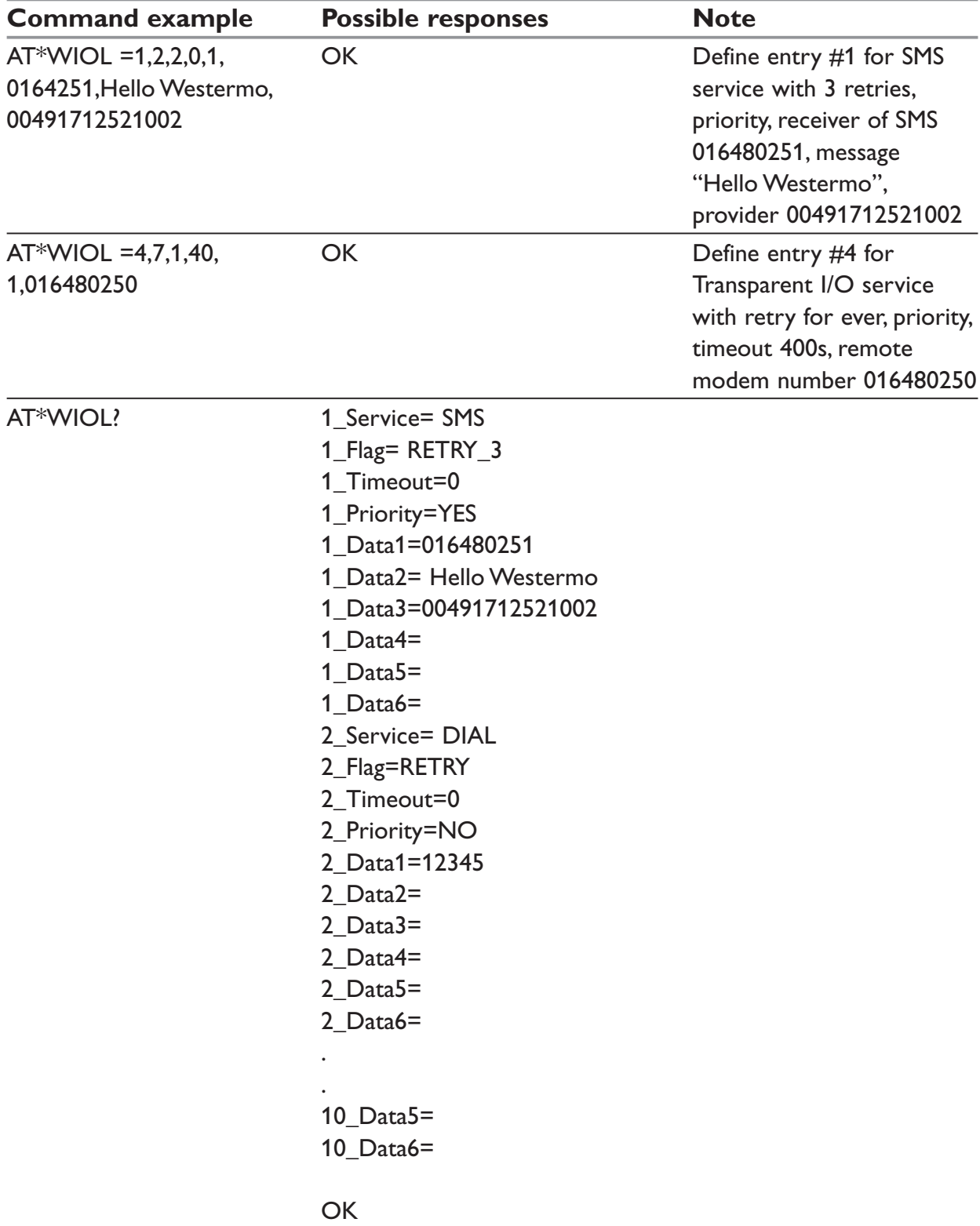
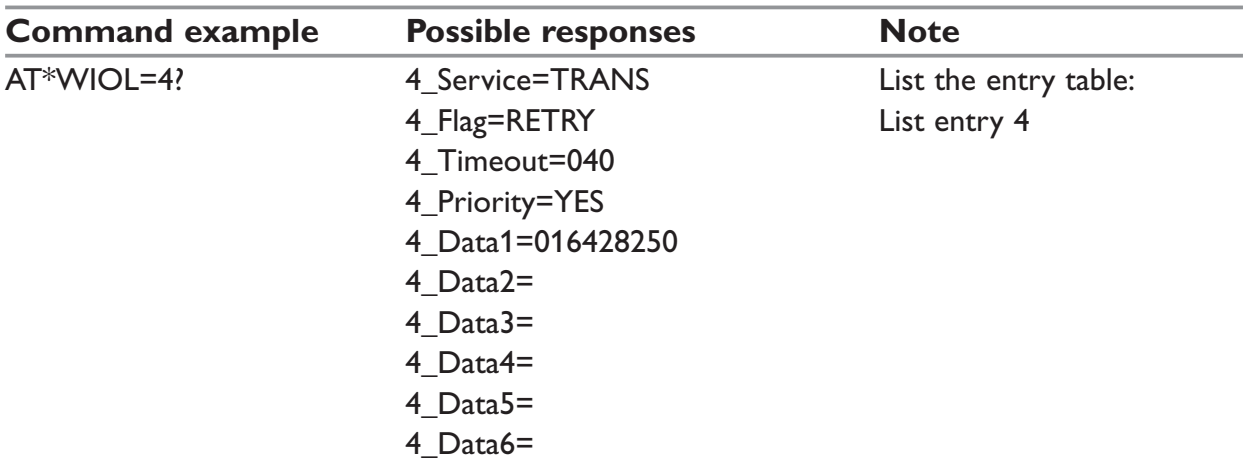

## **\*WIOT – Generic I/O test**

## *Description:*

This command executes the specified entry as if it was trigged by the normal trigger condition.

## *Syntax:*

AT\*WIOT =<entry\_num>[,<IO\_state>]

## *Parameters:*

## **<entry\_num>**

IO entry index number  $(0 - 10)$  1 – 10 selects the entry at the corresponding index in the table. Selecting entry\_num =0 selects the local output, the state of the output is selected with parameter I/O\_state

## **<IO\_state >**

The state to set the local output (0 or 1) when entry\_num is set to 0.

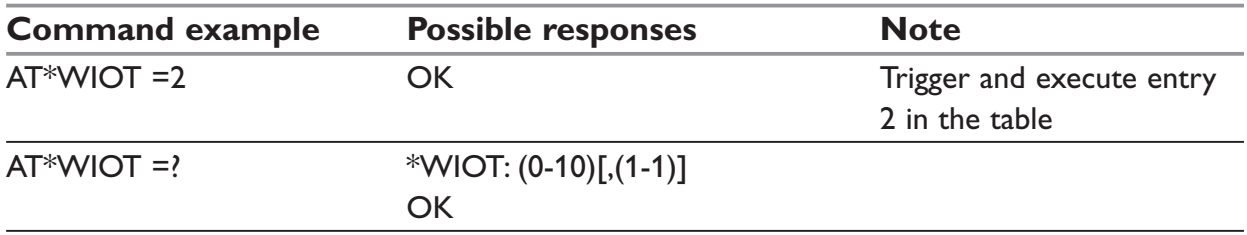

## **\*WIOP – Generic I/O parameters**

## *Description:*

This command set the I/O parameters.

## *Syntax:*

AT\*WIOP=<tmin>,<tmax>,<type>,<trig>,<norm>

## *Parameters:*

#### **<tmin>**

Min trig pulse time in 10 ms increments [1-255].

This parameter sets the minimum time the pulse must be active. A pulse shorter than this time will be skipped.

## **<tmax>**

Max trig pulse time in 10 ms increments [1-255]

Sets the maximum active with of a pulse, if pulse is longer the pulse will be skipped.

The number of pulses will be calculated when the time between pulses is longer than 3 times tmin.

## **<type>**

Trig source and type according to the table below:

- 0: NO, Trigger not used
- 1: LEVEL, Trigger source is the Digital input Level
- 2: PULSE, Pulsed trigger used
- 3: DCD, Trigger internally coupled to reflect the DCD signal
- 4: DTR, Trigger internally coupled to reflect the DTR signal

## **<trig>**

Trigger level.

- 0: NO, Trigger not used
- 1: HIGH, Defines that a High level triggers the service
- 2: LOW, Defines that a Low level triggers the service
- 3: POS, A positive edge triggers the service.
- 4: NEG, A negative edge triggers the service.

#### **<norm>**

The source controlling the output.

- 0: NO, Output not used
- 1: IO operation, Controlled by remote I/O Transparent or Out
- 2: Reserved
- 3: DCD, Output will be controlled by DCD. An active DCD will activate the output.
- 4: DTR, Output will be controlled by DTR. An active DTR will activate the output.

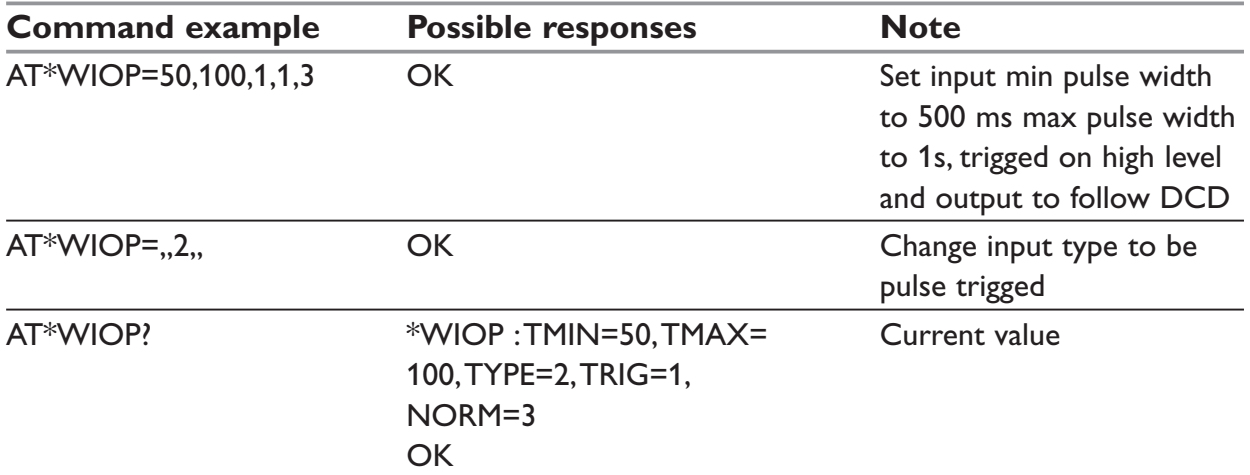

# **\*WRAP – Remote access password**

## *Description:*

This command set the remote access password.

## *Syntax:*

AT\*WRAP = <password>

## **<password>**

Remote access password (6-20 characters) setting password to  $-$  will delete the previous password.

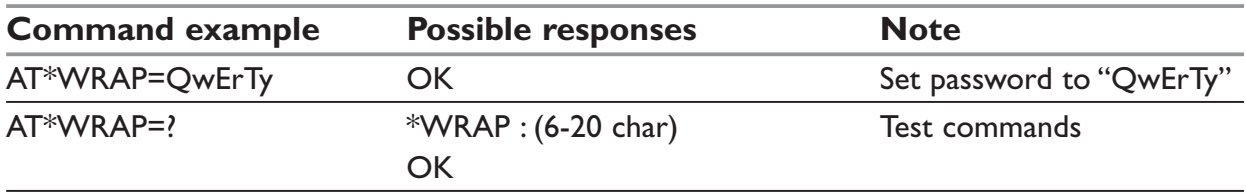

# **Callback security commands – only in GDW-12**

## **\*WCB – Callback security**

## *Description:*

The callback functionality makes the established link more secure. After an incoming call the adapter will make a callback to either a preconfigured number or to the incoming number. The callback can be protected by a password. The modem can also be configured for a secure access without callback.

If the password is enabled, the calling part will be prompted for the password directly after connection. When the password is entered correctly, the adapter will disconnect the current link and make a callback after a preconfigured number of seconds (configurator command: capa\*wcbtime [default 3]).

If the modem is configured as "secure access", it will allow data only after the password is correctly entered.

After 3 retries of entering wrong password or after 60 seconds, the link will be disconnected and the callback/secure access aborted.

The number to callback must be entered in the wcbtab number table (\*wcbtab1, \*wcbtab2 or \*wcbtab3).

The passwords is stored in: \*wcbpwd1, \*wcbpwd2 or \*wcbpwd3.

When making a callback to a number stored in \*wcbtab, the password in \*wcbpwd1 is connected to the number in \*wcbtab1 (and \*wcbpwd2 to \*wcbtab2 and \*wcbpwd3 to \*wcbtab3)

## *Syntax:*

AT\*WCB=<callback control>

## *Parameters:*

## **<callback control>**

- 0: callback disabled (default)
- 1: callback enabled, No password needed, callback number only in position1 in \*wcbtab (catab1)
- 2: callback enabled, No password needed, callback to incoming number
- 3: access security enabled, Password in one or more positions in cbpwdx  $(x= 1,2 \text{ or } 3)$
- 4: callback enabled, Password in one or more positions in \*wcbpwdx ( $x= 1,2$  or 3), callback to number in \*WCBTIMEn, (\*wcbpwd1 corresponds to \*wcbtab1. . .)
- 5: callback enabled, Password in one or more positions in \*wcbpwdx ( $x= 1,2$  or 3), callback to incoming number
- 6: callback enabled, Password in one or more positions in \*wcbpwdx ( $x= 1,2$  or 3), callback to number that is entered after password check is OK.

See also the following commands: \*wcbtab, \*wcbpwd, capawcbtime.

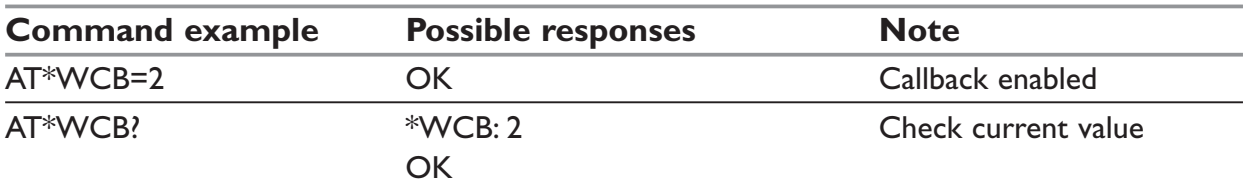

## **\*WCBPWD – callback/secure access password**

## *Description:*

This command is used to store the password used in the callback and the secure access functionality.

Three different passwords can be stored.

## *Syntax:*

AT\*WCBPWD1=<pwd> AT\*WCBPWD2=<pwd> AT\*WCBPWD3=<pwd>

#### *Parameters:*

## **<pwd>**

The password may contain any writable character. The maximum number of characters is 20.

See also the following commands: \*wcbtab, \*wcb, capawcbtime

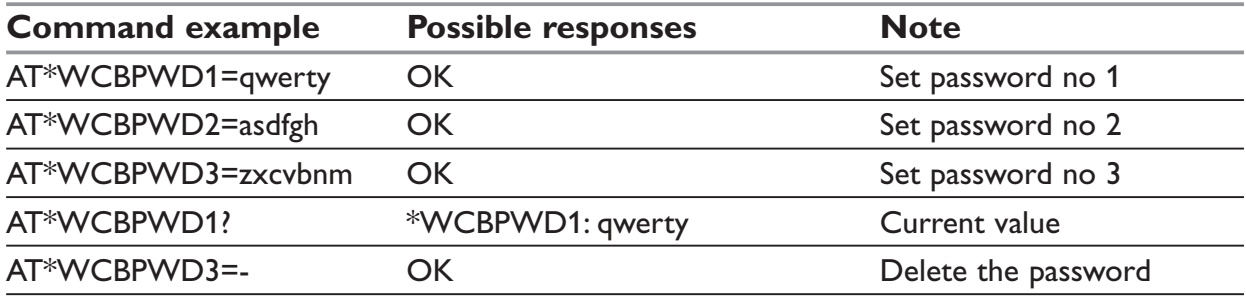

## **\*WCBTABx – Secure callback table**

## *Description:*

This command is used to store the numbers used in the callback and the secure access functionality.

Three different numbers can be stored.

## *Syntax:*

AT\*WCBTAB1=<number> AT\*WCBTAB2=<number> AT\*WCBTAB3=<number>

## *Parameters:*

## **<number>**

A callback number or '-' to clear the number

## **NOTE:**

Maximum number of entries = 3 Maximum length of number = 20 digits.

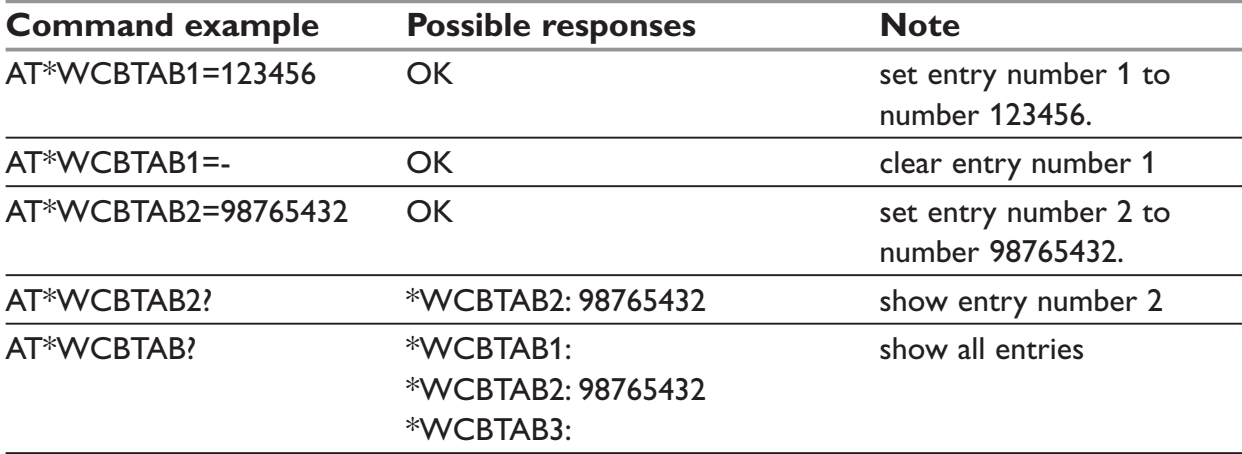

See also the following commands: \*wcbpwd, \*wcb, capawcbtime

## **\*WCBTIME – Secure call-back delay**

## *Description:*

This command controls the delay before a call-back is made at the Call-back command. The delay is necessary to allow the calling modem to disconnect

## *Syntax:*

AT\* WCBTIME =<timel>  $AT*WCBTIME =?$ AT\* WCBTIME?

### *Parameters:*

## **<time>**

The number of seconds the call-back is delayed [0-255].

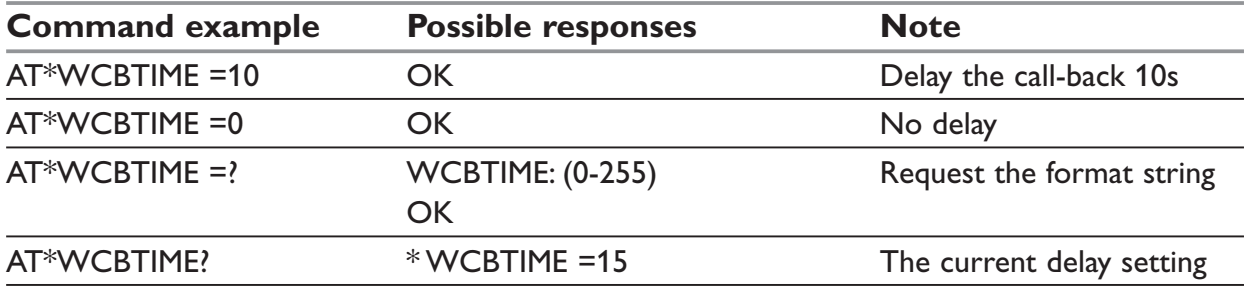

# **TCP SOCKET AUTOCONNECT Commands**

## **\*WTCPCONNECT – TCP socket link control**

#### *Description:*

This command is used to enable or disable the TCP socket link control. When enabled, the modem will automatically after power on, set up connections to a packet switched network and start working either as a TCP server or a client (depending on configuration).

### *Syntax:*

AT\*WTCPCONNECT=<mode>

#### *Parameters:*

#### **<mode>**

1= enabled

0=disabled

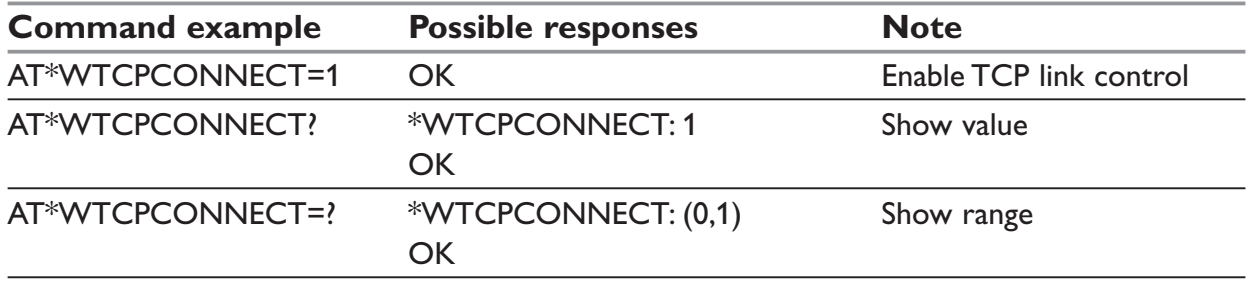

## **\*WTCPMODE – TCP client server select**

## *Description:*

This command is used to select if the modem shall act as a client or server in a TCP socket link.

## *Syntax:*

AT\*WTCPMODE=<mode>

#### *Parameters:*

#### **<mode>**

1= server 0=client

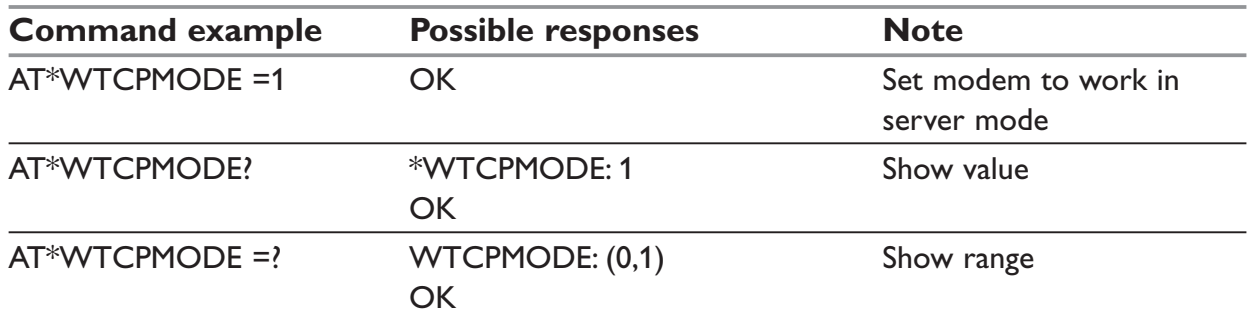

## **\*WGPRSAPN – GPRS APN for TCP Socket autoconnect**

## *Description:*

Defines the Access Point Name needed to set up a GPRS connection. The APN is a parameter from the network provider that defines the GPRS access type, (eg. fixed or dynamic IP address allocation, private or public IP address)

## *Syntax:*

AT\*WGPRSAPN=<"apn\_string">

#### *Parameters:*

## **<apn\_string>**

An alphanumeric ASCII text string specifying the APN for the GPRS service. String can be max 30 characters long.

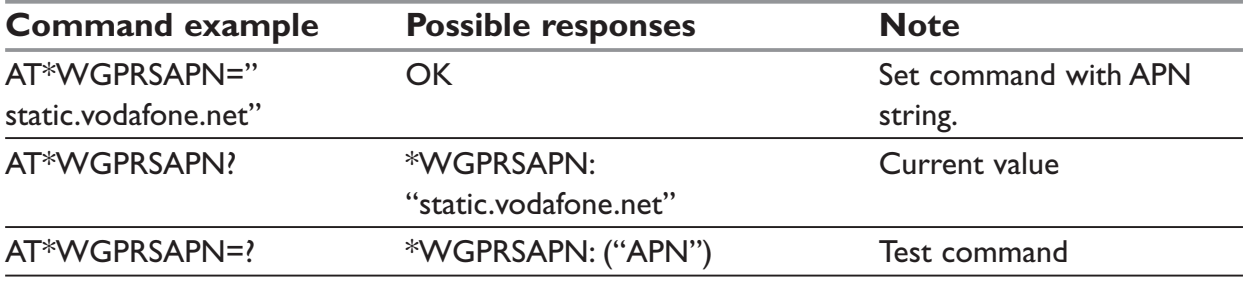

## **\*WGPRSUN – GPRS Username for TCP Socket autoconnect**

## *Description:*

Defines the username needed to set up a GPRS connection. The username is a parameter from the network provider that is needed together with the APN and the password for a successful GPRS connection. Depending on GPRS access type, the username and password may not be needed, check with the GPRS service provider for more information.

## *Syntax:*

AT\*WGPRSUN =<"username">

#### *Parameters:*

#### **<username>**

An alphanumeric ASCII text string specifying the username for the GPRS service. String can be up to 30 characters long.

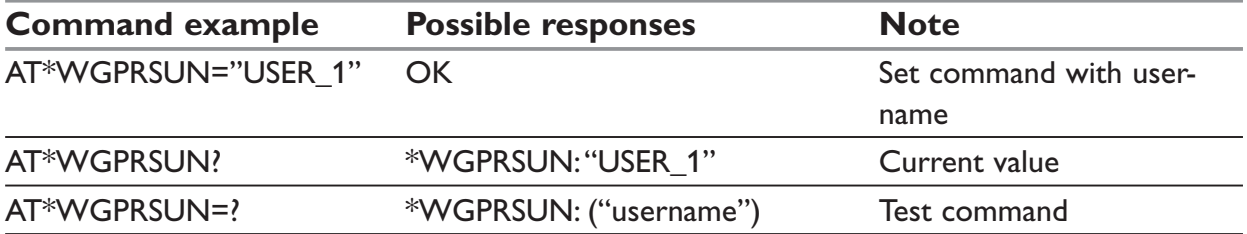

## **\*WGPRSPW – GPRS Password for TCP Socket autoconnect**

## *Description:*

Defines the password needed to set up a GPRS connection. The password is a parameter from the network provider that is needed together with the APN and the username for a successful GPRS connection. Depending on GPRS access type, the username and password may not be needed, check with the GPRS service provider for more information.

## *Syntax:*

AT\*WGPRSPW =<"password">

#### *Parameters:*

#### **<password>**

An alphanumeric ASCII text string specifying the password for the GPRS service. String can be up to 30 characters long

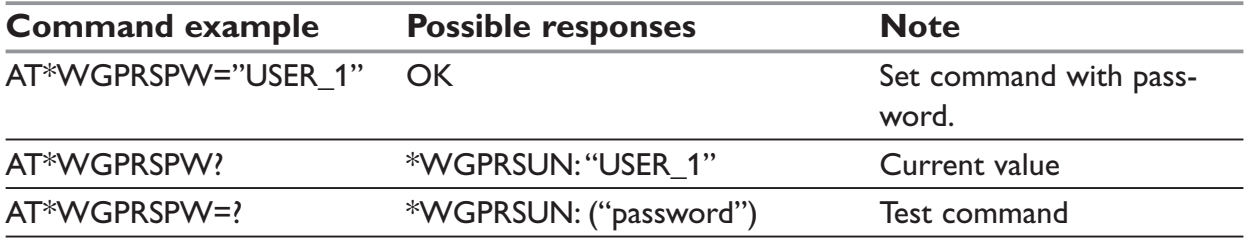

## **\*WTCPSERV –TCP Socket IP address for TCP Socket autoconnect**

## *Description:*

If the modem is configured as server then this parameter is used as an address mask to select valid incoming (IP subaddresses, 255.255.255.255 allows all incoming clients)

If the modem is configured as a client then this parameter must be set to the IP address of the remote server that the modem wants to set up a link to.

#### *Syntax:*

AT\*WTCPSERV=<IP\_address>

#### *Parameters:*

#### **<IP\_address>**

32 bit IP-address number in dotted decimal notation (i.e. xxx.xxx.xxx.xxx).

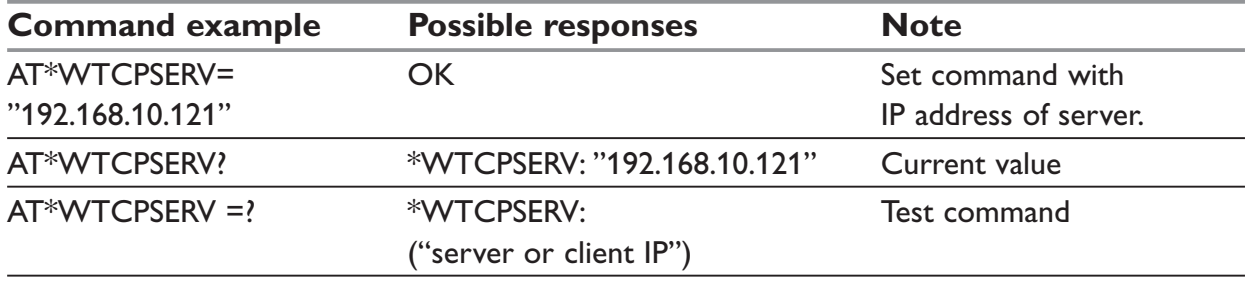

## **\*WTCPPORT –TCP Socket port for TCP Socket autoconnect**

## *Description:*

This command configures the TCP port used in the TCP session.

To exchange data over TCP, the TCP/IP stack must know the port of the remote peer used for the TCP session.

#### *Syntax:*

AT\*WTCPPORT =<PORT\_number>

#### *Parameters:*

#### **<PORT\_number>**

A port number used in the current TCP session. Must be the same for both remote and local modem.

Value is in decimal form and must be between 1 and 65535.

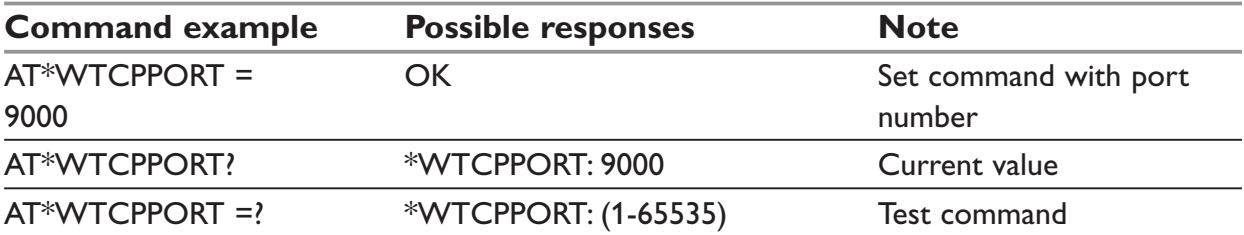

## **\*WTCPTXDELAY – TCP Socket port for TCP Socket autoconnect**

## *Description:*

This command configures the delay (expressed in milliseconds) before the socket transmits the characters to the remote modem. This parameter is needed to keep the TCP communication effective with respect to packet overhead data.

## *Syntax:*

AT\*WTCPTXDELAY =<Delay>

#### *Parameters:*

#### **<Delay>**

The delay can be configured in 20 ms steps. Value can be from 0 to 32760. Default value is 100 ms.

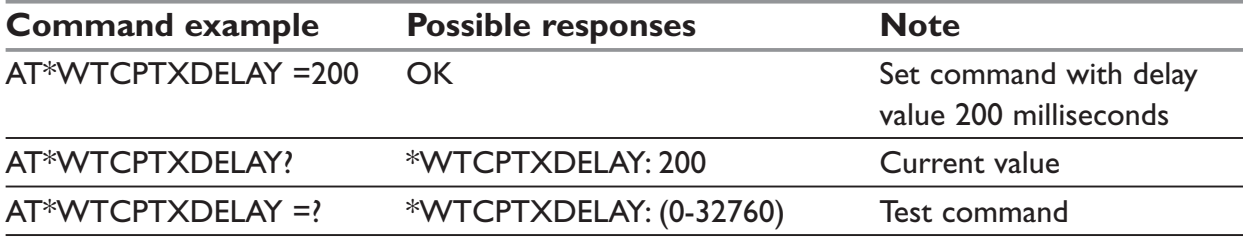

## **AT\*WTCPI – TCP connect status information**

#### *Description:*

This command controls if detailed status information should be reported when using the TCP connect functionality. Reported event are:

- … Registration status
- … GPRS session status
- … TCP session status
- … IP-address

## *Syntax:*

AT\*WTCPI= <mode>

## *Parameters:*

#### **<mode>**

- 1: Displays some status information during a TCP connection
- 0: No information is displayed during TCP connection

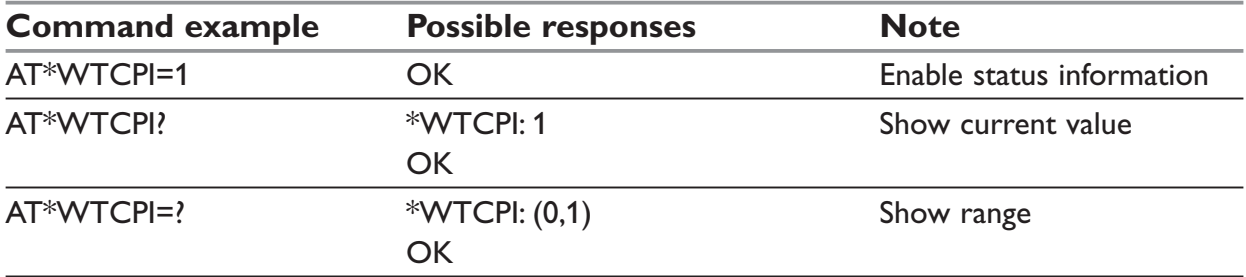

## **AT\*WTCPV– View Tcp Connect settings**

## *Description:*

This command lists the current values of the gprs and tcp parameters used in the TCP connect function.

#### *Syntax:*

AT\*WTCPV

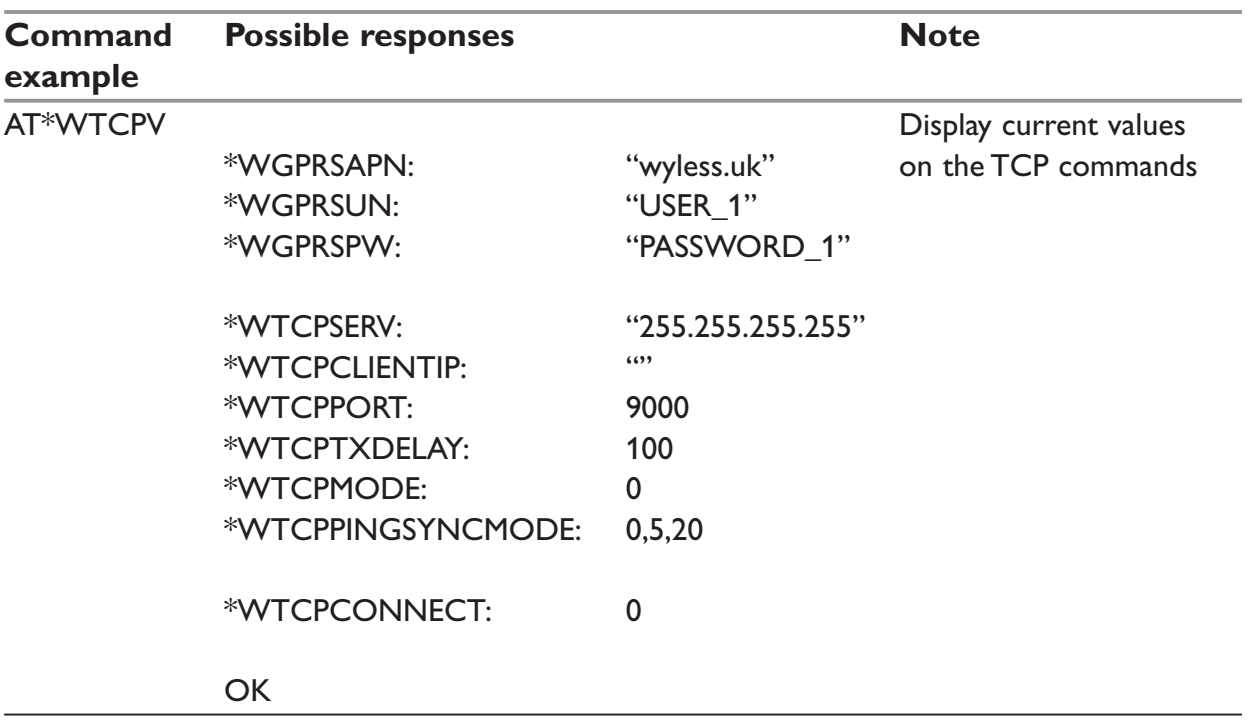

## **AT\*WTCPPINGSYNC – Configures the synchronisation mechanism used in TCP Autoconnect**

## *Description:*

This command controls how the ME will synchronize itself with the remote ME when set up to run in TCP Autoconnect mode (\*WTCPCONNECT=1). Both the client and the server will use echo request (PING) to see if the GPRS network service is present and if the remote ME is attached and ready to set up the TCP session.

The ME will PING the remote unit after the GPRS PDP context has been activated and will stop PINGing after a successful reply is received which is a criteria for the TCP Autoconnect application to continue to set up the TCP server or client.

After a PING request, the ME will wait <delay> number of seconds before considering the request as failed. A new PING will be sent out directly after the previous PING timed out.

 In order to continuously monitor the communication link and to provide a link recover function, an internal routine starts to measure elapsed time when no data is transferred on the link. When the configured time (see the third parameter) has elapsed, the unit will fall back to the PING synchronisation state and continue as described above. Since pinging the remote ME (sending data) over the GPRS network is charged per byte, it is preferable to configure the units in the TCP Autoconnect mode to send synchronisation data (ping) in a controlled way and not too often.

The PING synchronisation can also be disabled, in which case the units will not know if the remote party is online or not before they continue with the higher layer protocol set up.

## *Syntax:*

AT\*WTCPPINGSYNC=<mode>, <delay>, <idle>

## *Parameters:*

## **<mode>**

- 0: Disabled (default)
- 1: Enable ping synchronisation, the ping is sent out periodically each <delay> timeout until a successful reply is received. (default: 0)

## **<delay>**

## **1-255:**

value in seconds, configures how long the ME will wait on a echo reply after an echo request (ping) has been sent to remote ME. (default: 5 seconds)

## **<idle>**

## **1-32767:**

A time parameter that is used internally in the no-data-idle routine. The routine monitors the active TCP link and

makes a PING re-synchronisation when no data has been detected on the link after <idle> seconds. (default: 20)

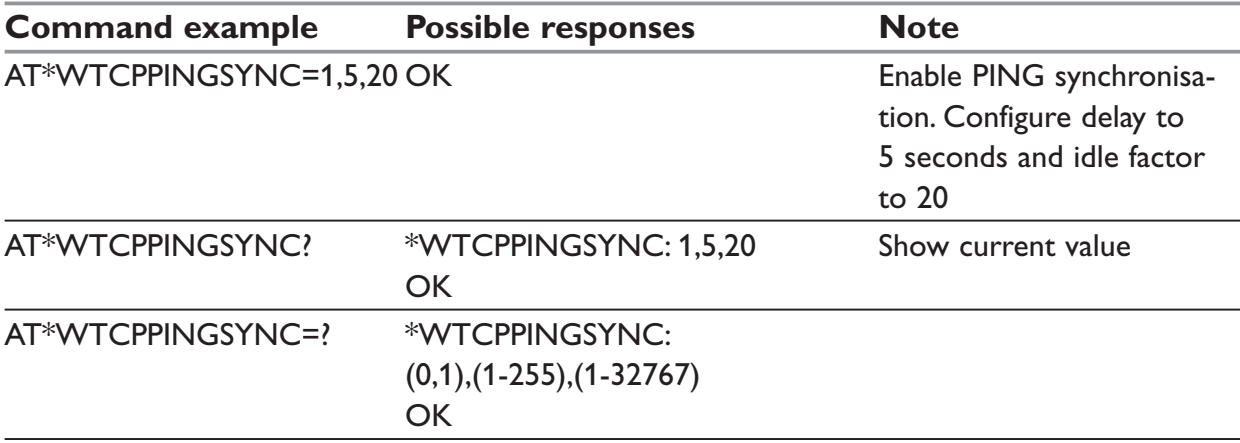

## **AT\*WTCPCLIENTIP – Configures the the IP address if the client**

## *Description:*

This command specifies the IP address of the remote client when the unit is configured as a server and used in the TCP Autoconnect mode with the PING synchronisation enabled (\*WTCPPINGSYNC=1).

The server has to be configured with the IP address of the client since the servers \*WTCPSERV is set to work as an address-mask.

## *Syntax:*

AT\*WTCPCLIENTIP=<clientIP>

## *Parameters:*

#### **<clientIP>**

Client IP address.

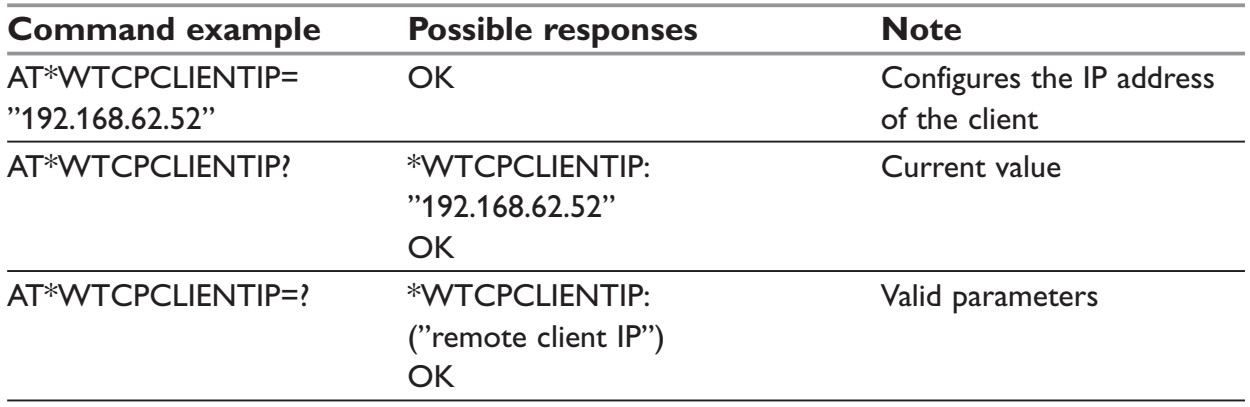

## **AT\*WGPRSCONNECT – Initiates a GPRS PDP context**

## *Description:*

Initiates a GPRS PDP context activation according to the gprs parameters (see \*WTCPV for list of parameters).

The AT\*WTCPI=1 command gives more detailed information about the commands execution status.

## *Syntax:*

AT\*WGPRSCONNECT

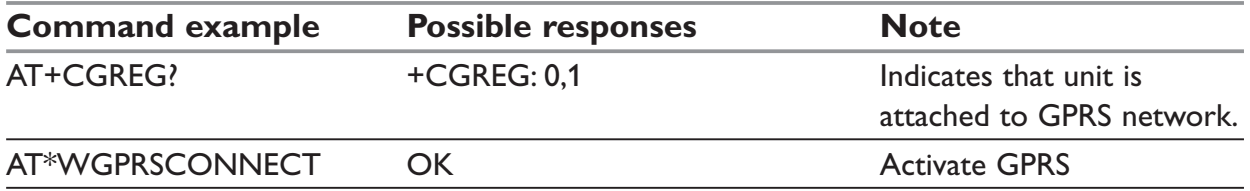

## **AT\*WGPRSDISCONNECT – Disconnects active GPRS PDP context**

#### *Description:*

This command disconnects an active GRPS PDP context previously activated with AT\*WGPRSCONNECT.

The AT\*WTCPI=1 command gives more detailed information about the commands execution status.

#### *Syntax:*

AT\*WGPRSDISCONNECT

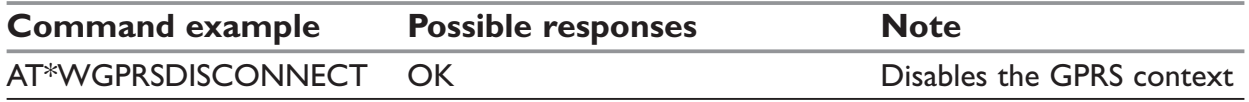

## **AT\*WTCPSTART – Activates a TCP session**

#### *Description:*

Activates a TCP session according to the TCP parameters listed by the \*WTCPV command. The unit can act as a TCP server or a client according to the TCP parameters. A precondition for this command is that a successful \*WGPRSCONNECT has been executed.

The TCP session is a service that requires the underlaying GPRS PDP context to be active.

To interrupt an active TCP session and to enter command mode again, the user have to send the escape sequence '+++' to the modem.

The AT\*WTCPI=1 command gives more detailed information about the commands execution status.

#### *Syntax:*

AT\*WTCPSTART

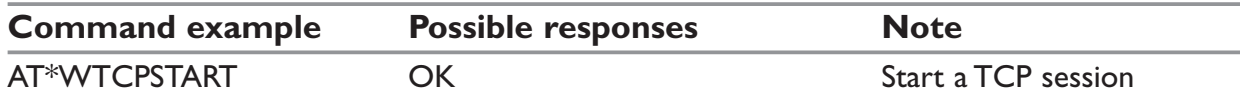

## **AT\*WTCPSTOP – Deactivates a TCP session**

## *Description:*

This command deactivates a TCP session previously activated with AT\*WTCPSTART. After closing the an TCP session, the modem will still have the GPRS active.

The AT\*WTCPI=1 command gives more detailed information about the commands execution status.

## *Syntax:*

AT\*WTCPSTOP

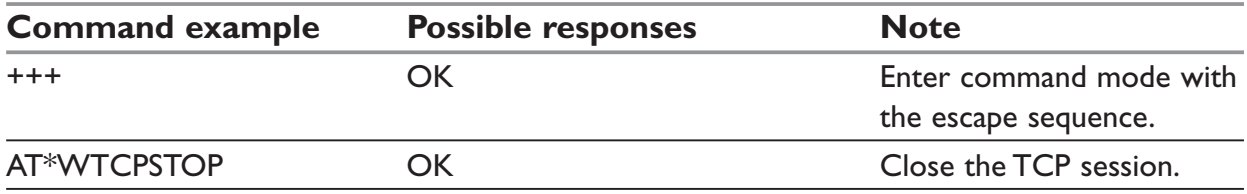

## **AT\*WIPSTATUS – GPRS & TCP connect status information**

## *Description:*

This command reports IP stack status and current local IP.

Reported event for IP stack are:

- NO\_SERVICE
- $-$  IDI F
- CONNECTED
- DIALING

## *Syntax:*

AT\*WIPSTATUS

## *Parameters:*

–

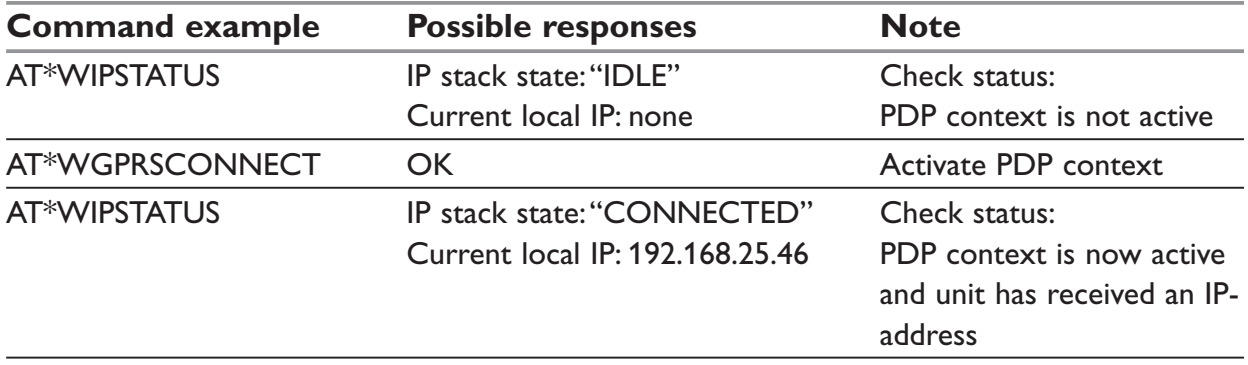

## **AT\*WCMEE – Error result codes CME: on \*Wxxx and standard commands**

## *Description:*

This command controls if extended result codes CME: xxx should be send out if extended result codes are wanted on the \*Wxxx and standard commands.

Example of some unsoliced result codes that are controlled by this command:

+WIND, +CREG, +CGREG, +CGEREP and \*Wxxx result codes

## *Syntax:*

AT\*WCMEE=<mode>

#### *Parameters:*

## **<mode>**

0: Disable (default)

## 1: Enable

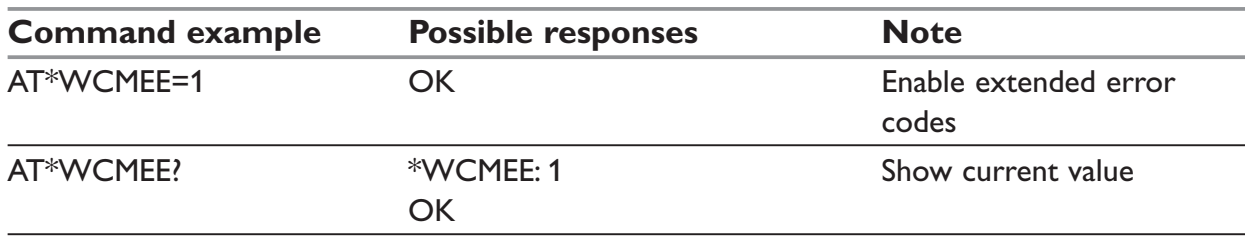

## **\*WPINGCONFIG – Configurates the parameters for the ping service**

## *Syntax:*

AT\*WPINGCONFIG =<delay>, <ping>, <"IP\_adress">

#### *Parameters:*

#### **<delay>**

Delaytime between each ping . Value can be from 1 to 100. Default value is 3. Increased in step of seconds.

## **<ping>**

Number of pings. Value can be from 1 to 100. Default value is 4.

## **<"IP\_adress">**

Destination IP adress

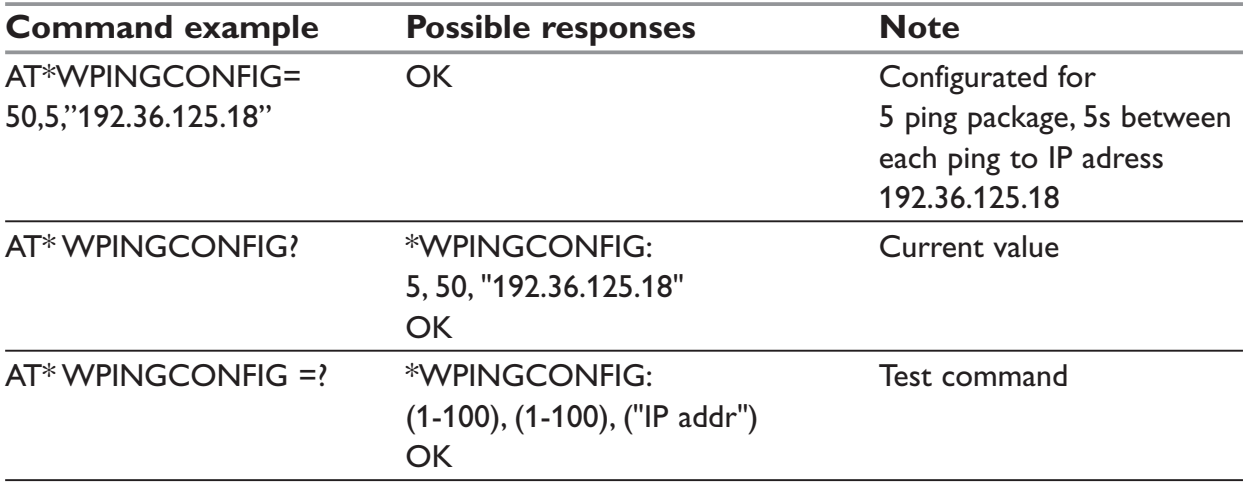

## **AT\*WPING – Request a ping to the IP address configured by \*WPINGCONFIG**

## *Description:*

This command sends out echo requests (ping) to the IP\_address configured with \*WPINGCONFIG. Thenumber of pings sent out and the delay parameter are also configured with the \*WPINGCONFIG command.

The unit must be connected to the GPRS network before the \*WPING command can be used.

## *Syntax:*

AT\*WPING

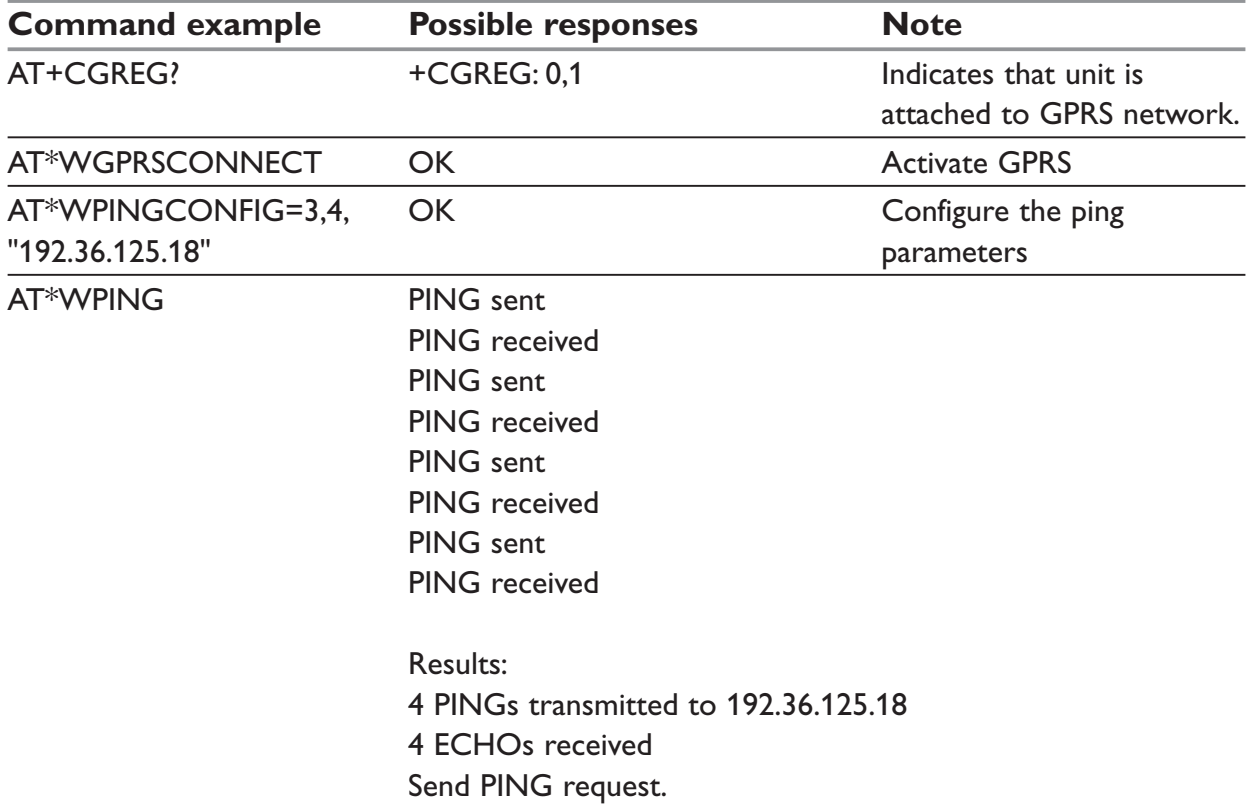

## **AT#D – Dial to IP address**

## *Description:*

This command configures a GPRS/TCP link according to the "AT\*WGPRSxxx" and "AT\*WTCPxxx" parameters.

The unit will be configured as an TCP client and try to establish a TCP link to the remote entity IP address and port number as described in the command string.

Disconnection can be done with the escape sequence  $\leq$ +++> and the hang-up command "ATH".

## *Syntax:*

AT#D<IP\_address>: <port>

## *Parameters:*

**<IP\_address>**

Destination IP address

## **<port>**

Port number of the remote entity

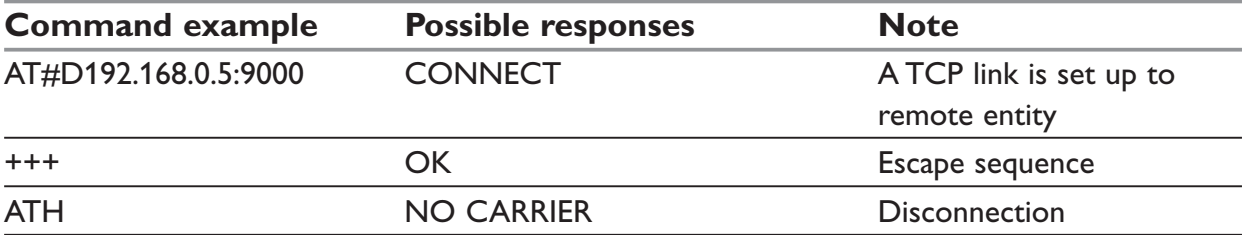

## **SIM TOOLKIT**

## **NOTE:**

SIM Toolkit can be activated and used with two different sets of commands.

… RIL (Radio Interface Laser): +CRSM (§), +CSIM(§), +STRIL(§)

… WESTERMO commands, described in the following paragraphs.

These two behaviors are exclusive.

## **Overview of SIM Application ToolKit**

#### **Summary:**

SIM ToolKit, also known as "SIM Application ToolKit" introduces functionalities, which open the way to a broad range of value added services.

The principle is to allow service providers to develop new applications (e.g. for banking, travel, ticket booking, etc.) for subscribers and to download them into the SIM.

This solution allows new services to be accessible to the user by adding new SIM-based applications without modifying the handset.

## *Functionality:*

SIM Toolkit refers to the functionalities described in the GSM Technical specification 11.14.

It introduces twenty five commands for the SIM. Three classes of increasing ToolKit functionalities have been defined, with class 1 offering a subset of commands and class 3 offering the full range of commands.

The SIM Application Toolkit supports:

- … Profile download.
- … Proactive SIM.
- … Data download into SIM.
- … Menu selection.
- … Call control by SIM.

#### *Profile download:*

The Profile Download instruction is sent by the customer application to the SIM as part of the initialization. It is used to indicate which SIM Application Toolkit features is supported by the customer application.

The AT command used for this operation is +STSF (SIM ToolKit Set Facilities).

## *Proactive SIM:*

A proactive SIM provides a mechanism whereby the SIM can ask the customer application to perform certain actions.

These actions include:

… display menu,

… display given text,

… get user input,

… send a short message,

… play the requested tone,

… set up a call,

… provide location information.

This mechanism allows SIM applications to generate powerful menu-driven sequences on the customer application and to use services available in the network.

The commands used for this operation are:

… +STIN (SIM Toolkit Indication) … +STGI (SIM Toolkit Get Information) … +STGR (SIM Toolkit Give Response)

## *Data Download to SIM:*

Data downloading to the SIM (SMS, phonebook...) allows data or programs (lava applets) received by SMS or by Cell Broadcast to be transferred directly to the SIM Application.

This feature does not need any AT command. It is transparent to the customer application.

## *Menu Selection:*

A set of menu items is supplied by the SIM Application ToolKit. The menu selection command can then be used to signal to the SIM Application which menu item is selected. The commands used for this operation are +STIN, +STGI and +STGR.

## *Call control by SIM:*

The call control mechanism allows the SIM to check all dialed numbers, supplementary service control strings and USSD strings before connecting to the network. This gives the SIM the ability to allow, bar or modify the string before the operation starts.

The commands used for this operation are:

… +STCR (SIM Toolkit Control Response),

… +STGR (SIM Toolkit Give Response).

## **Messages exchanged during a SIM ToolKit operation.**

The following scheme shows the SIM Toolkit commands and unsolicited results that are exchanged.

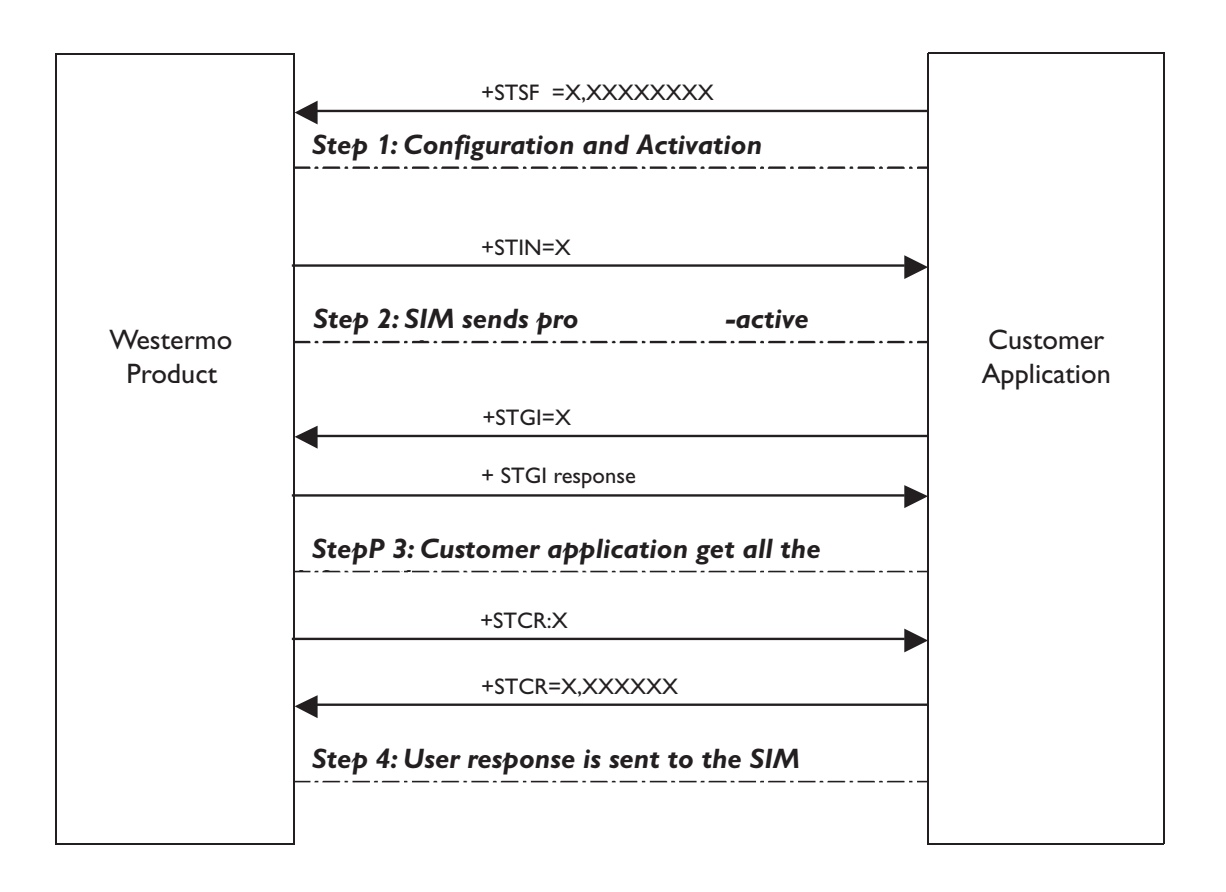

On the first step, the customer application informs the WESTERMO product which facilities are supported. This operation is performed with the +STSF (SIM ToolKit Set Facilities) command, which also allows to activate or deactivate the SIM Toolkit functionality.

On the second step, an unsolicited result +STIN (SIM ToolKit indication) is sent by the product, indicating to the customer application which command type the SIM Application Toolkit is running on the SIM card. The last SIM Toolkit indication can be requested by the +STIN? command.

On the third step, the customer application uses the +STGI (SIM ToolKit Get Information) command to get all the information about the SIM ToolKit command, returned by a +STIN message.

On the fourth step, the customer application uses the +STGR (SIM Toolkit Give Response) to send its response (if any) to the SIM ToolKit Application.

The +STCR (SIM Toolkit Control response) indication is an unsolicited result sent by the SIM when Call control functionality is activated and before the customer application has performed any outgoing call, SMS, SS, or USSD.

# **SIM TOOLKIT COMMANDS**

## **+STSF – SIM ToolKit Set Facilities**

## *Description:*

This command allows SIM ToolKit facilities to be activated, deactivated or configured.

## *Syntax:*

+STSF=<mode>[,<config>][,<Timeout>][,<AutoResponse>]

## *Parameters:*

## **<mode>**

- 0: Deactivates the SIM Toolkit functionalities.
- 1: Activates the SIM Toolkit functionalities.
- 2: Configures the SIM Toolkit functionalities.

## **<Config>**

 $(160060C01F - 5FFFFFFFF)$  (hex format)

## **<Timeout>**

Range 1 to 255: Timeout for user responses (multiple of 10 seconds).

## **<Autoresponse>**

- 0: Automatic response is not activated
- 1: Automatic response is activated

## **NOTE:**

- … The activation or deactivation of the SIM Toolkit functionalities requires the use of the +CFUN (Set phone functionality) command to reset the product. This operation is not necessary if PIN is not entered yet.
- … The <Config> parameter gives the coding of the TERMINAL PROFILE, precisely the list of SIM Application Toolkit facilities that are supported by the customer application.
- … The <Timeout> parameter (multiple of 10 seconds) sets the maximum time for the user action (to select an item, to input a text, etc).
- … When <Autoresponse> is activated, the +STIN indication for Play Tone (5), Refresh (7), Send SS (8), Send SMS (9) or Send USSD (10) is automatically followed by the corresponding +STGI response.

## **NOTE:**

Some bits are related to the product only and not to the customer application. The product automatically sets these bits to either 0 or 1 whatever the user enters with the +STSF command.

Each facility is coded on 1 bit:

 $\ddot{=}$  bit = 1: facility is supported by the customer application.

 $\therefore$  bit = 0: facility is not supported by the customer application.

Only the first five bytes of the TERMINAL PROFILE (Class 2) can be configured, the other are set to 0.

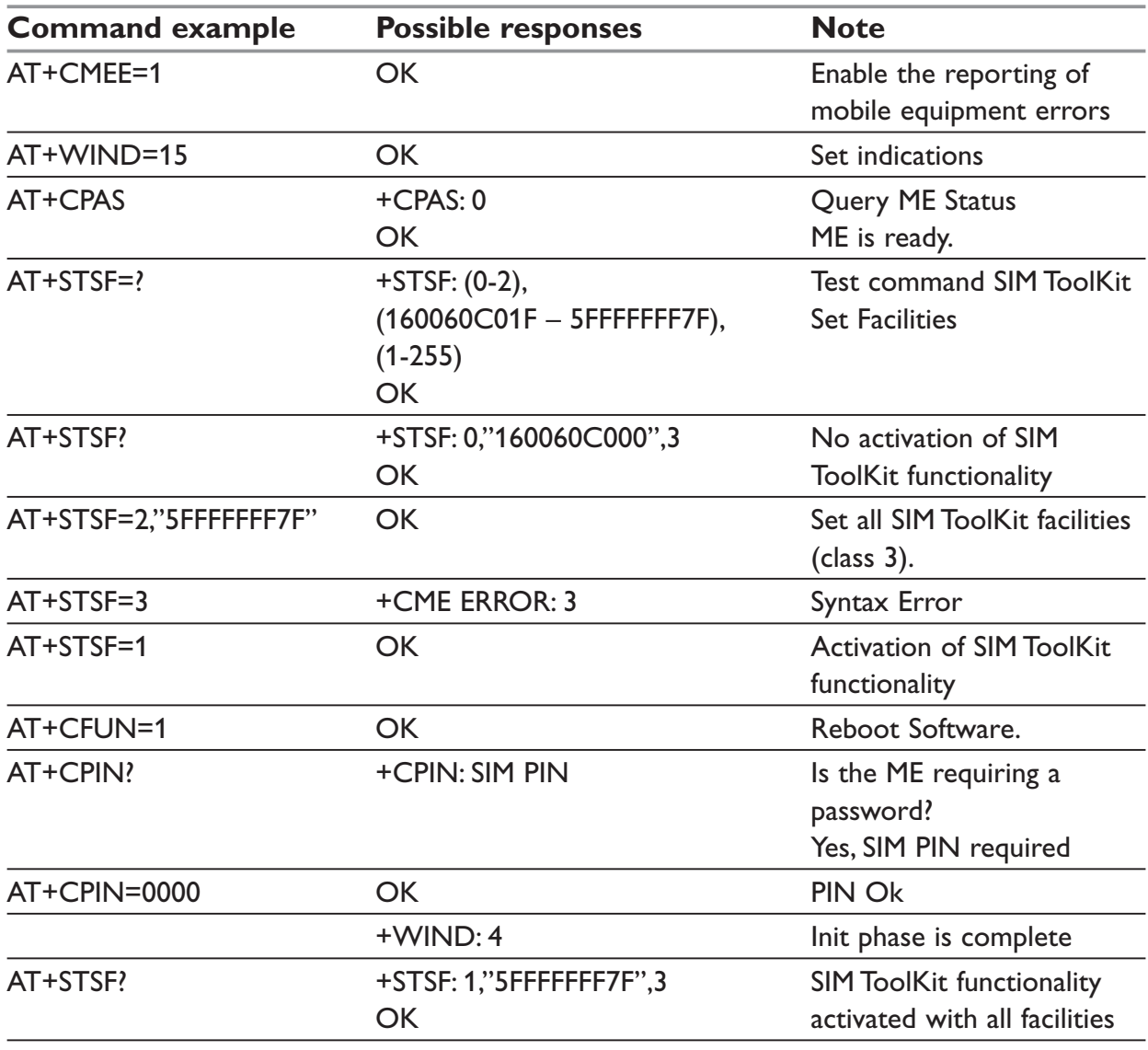

## **+STIN, +STRIL – SIM ToolKit Indication**

## *Description:*

Unsolicited result code.

In order to allow the customer application to identify the pro-active command sent via SIM ToolKit, a mechanism of unsolicited SIM ToolKit indications (+STIN) is implemented.

## *Syntax:*

+STIN: <CmdType>

## *Parameters:*

## **<CmdType>**

- 0: a 'Setup Menu' pro-active command has been sent from the SIM.
- 1: a 'Display Text' pro-active command has been sent from the SIM.
- 2: a 'Get Inkey' pro-active command has been sent from the SIM.
- 3: a 'Get Input' pro-active command has been sent from the SIM.
- 4: a 'Setup Call' pro-active command has been sent from the SIM.
- 5: a 'Play Tone' pro-active command has been sent from the SIM. (\*)
- 6: a 'Sel Item' pro-active command has been sent from the SIM.
- 7: a 'Refresh' pro-active command has been sent from the SIM.  $(*)$
- 8: a 'Send SS' pro-active command has been sent from the SIM. (\*)
- 9: a 'Send SMS' pro-active command has been sent from the SIM. (\*)
- 10: a 'Send USSD' pro-active command has been sent from the SIM. (\*)
- 11: a 'SETUP EVENT LIST' pro-active command has been sent from the SIM.
- 93: a 'SMS-PP Data Download' failed due to SIM BUSY
- 94: a 'SMS-PP Data Download' failed due to SIM ERROR
- 98: a timeout when no response from user.
- 99: a "End Session" has been sent from the SIM.

(\*) if the automatic response parameter is activated, this indication is followed by the corresponding +STGI response.

If the customer application needs to exchange SIM Toolkit message directly with the SIM card, the second indication (+STRIL) give the full command string given by the SIM.

## *Syntax:*

+STRIL: <CmdTreated>,<Command string>

## *Parameters:*

## **< CmdTreated >**

- 0: The command must be treated by the application.
- 1: The command is already treated by the modem.

## **<Command string>**

String type; SIM command string in hexadecimal format.

## **NOTE:**

The last SIM toolkit indication sent by the SIM can be requested by the AT+STIN? command. This command is only usable between the sending of the STIN indication by the SIM (step 2: see section 16.2) and the response of the user with the +STGI command (step 3).

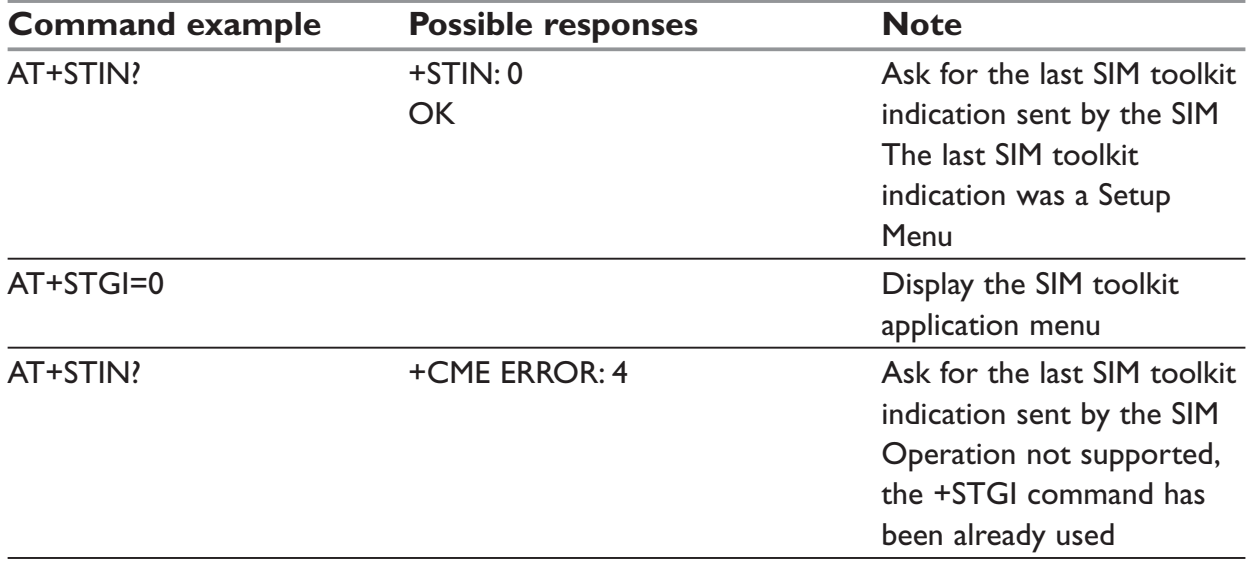

## **+STGI – SIM ToolKit Get Information**

## *Description:*

This command allows to get the information (text to display, Menu information, priorities. . .) of a pro-active command sent from the SIM.

The information is returned only after receiving a SIM Toolkit indication (+STIN).

## *Syntax:*

+STGI=<CmdType>

## *Parameters:*

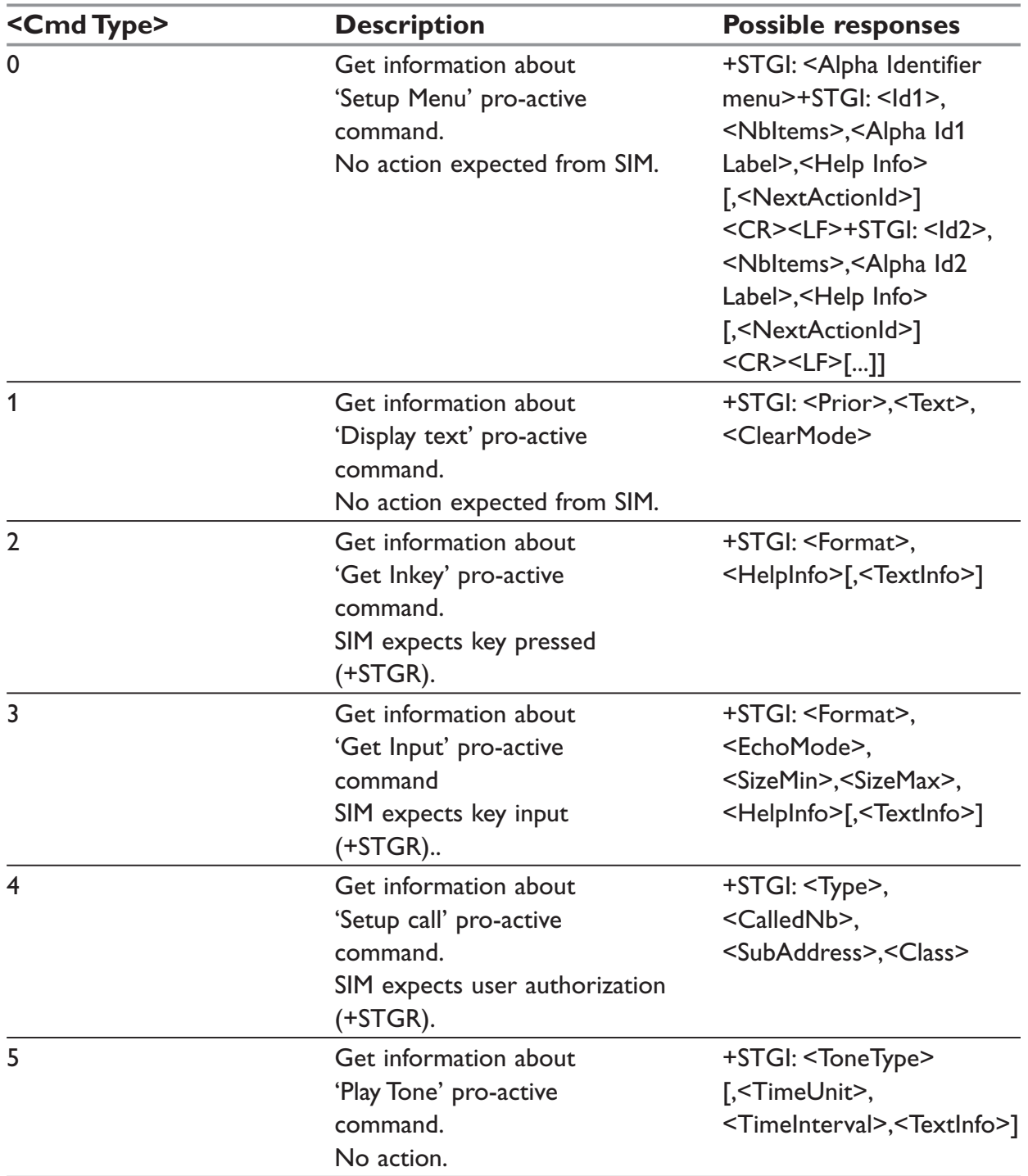

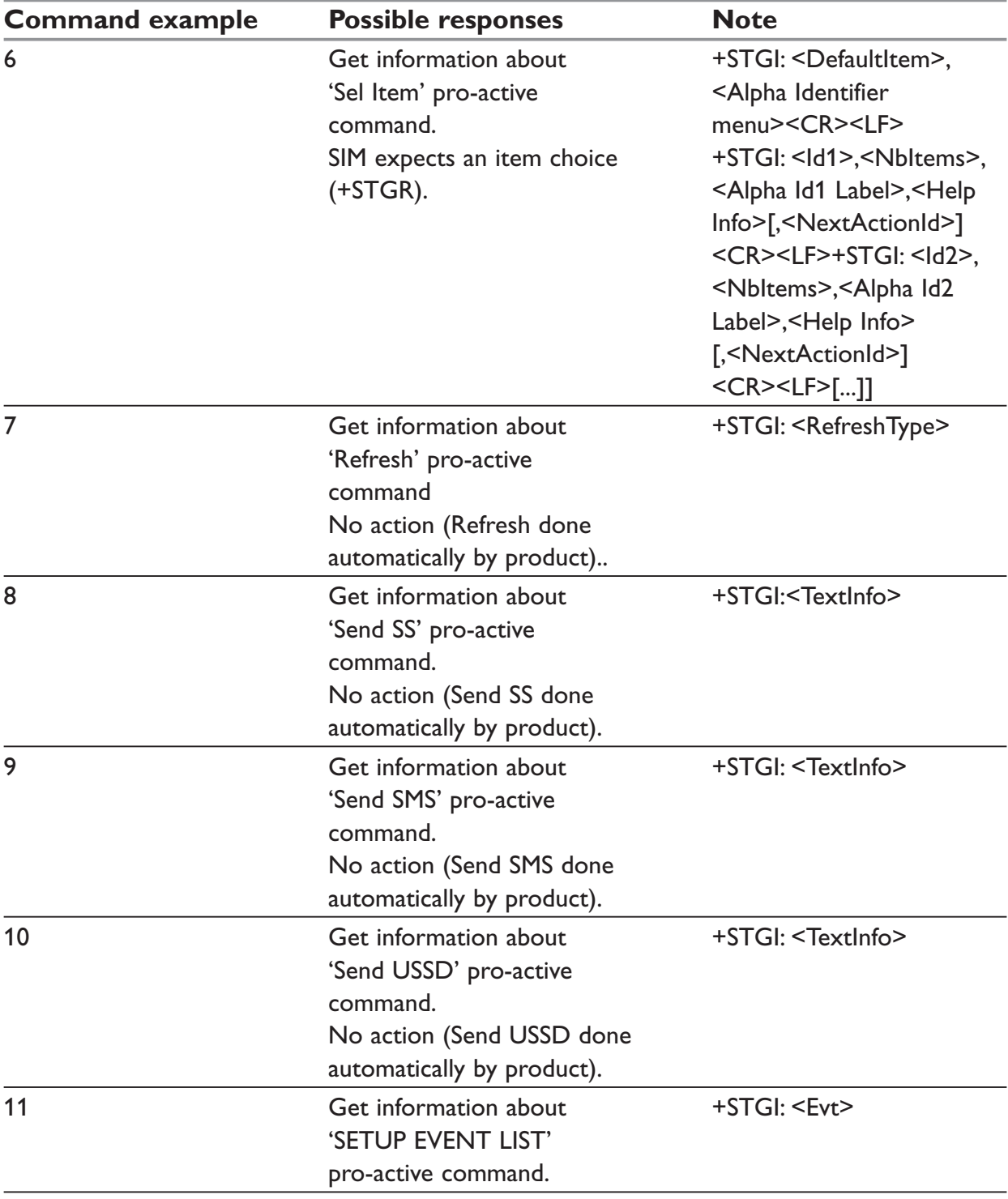

## **Parameters when CmdType=0 (Setup menu)**

#### **<Alpha Identifier menu>**

Alpha identifier of the main menu.

## **<Idx>**

Menu item Identifier. (1-255)

## **<NbItems>**

Number of items in the main menu. (1-255)

## **<Alpha Idx Label>**

Alpha identifier label of items in ASCII format.

## **<HelpInfo>**

- 0: No help information available.
- 1: Help information available.

## **<NextActionId>**

Contains a pro-active command identifier.(see the table in APPENDIX D)

Compared to other commands the customer application can always get information about setup menu after having received the +STIN:0 indication.

## **Parameters when CmdType=1 (Display text)**

## **<Prior>**

- 0: Normal priority of display.
- 1: High priority of display.

## **<Text>**

Text to display in ASCII format.

## **<ClearMode>**

- 0: Clear message after a delay (3 seconds)
- 1: Wait for user to clear message.

## **Parameters when CmdType=2 (Get Inkey)**

## **<Format>**

- 0: Digit  $(0-9, *, #, and +)$
- 1: SMS alphabet default.
- 2: UCS2

## **<HelpInfo>**

- 0: No help information available.
- 1: Help information available.

## **<TextInfo>**

Text information in ASCII format.

## **Parameters when CmdType=3 (Get Input)**

## **<Format>**

- 0: Digit  $(0-9, *, #, and +)$
- 1: SMS alphabet default.
- 2: UCS2
- 3: Unpacked format.
- 4: Packed format.

## **<EchoMode>**

- 0: Echo off.
- 1: Echo on.

## **<SizeMin>**

Minimum length of input. (1-255)

## **<SizeMax>**

Maximum length of input. (1-255)

## **<HelpInfo>**

- 0: No help information available.
- 1: Help information available.

## **<TextInfo>**

Text information in ASCII format.

## **Parameters when CmdType=4 (Setup Call)**

## **<Type>**

- 0: Set up call but only if not currently busy on another call.
- 1: Set up call, putting all other calls (if any) on hold.
- 2: Set up call, disconnecting all other calls (if any).

## **<CalledNb>**

Called party number in ASCII format.

## **<SubAdress>**

Called party sub-address in ASCII format.

## **<Class>**

- 0: Voice call.
- 1: Data call.
- 2: Fax call

# **Parameters when CmdType=5 (Play tone)**

## **<ToneType>**

- 0: Tone Dial.
- 1: Tone Busy.
- 2: Tone Congestion.
- 3: Tone Radio ack
- 4: Tone Dropped.
- 5: Tone Error.
- 6: Tone Call waiting.
- 7: Tone Ringing.
- 8: Tone General beep.
- 9: Tone Positive beep.
- 10: Tone Negative beep.

## **<TimeUnit>**

- 0: Time unit used is minutes.
- 1: Time unit used is seconds.
- 2: Time unit used is tenths of seconds.

## **<TimeInterval>**

Time required expressed in units. (1-255)

## **<TextInfo>**

Text information in ASCII format.

## **Parameters when CmdType=6 (Sel Item)**

## **<DefaultItem>**

Default Item Identifier. (1-255)

## **<Alpha Identifier menu>**

Alpha identifier of the main menu.

## **<Idx>**

Identifier items. (1-255)

## **<NbItems>**

Number of items in the menu. (1-255)

## **<Alpha Idx Label>**

Alpha identifier label of items in ASCII format.

## **<HelpInfo>**

- 0: No help information available.
- 1: Help information available.

## **<NextActionId>**

Contains a pro-active command identifier. (see the table in APPENDIX D)

# **Parameters when CmdType=7 (Refresh)**

## **<RefreshType>**

- 0: SlM initialization and full file change notification.
- 1: File change notification.
- 2: SIM initialization and file change notification.
- 3: SIM initialization.
- 4: SIM reset.

## **Parameters when CmdType=8 (Send SS)**

## **<TextInfo>**

Text information in ASCII format.

## **Parameters when CmdType=9 (Send SMS)**

## **<TextInfo>**

Text information in ASCII format.

## **Parameters when CmdType=10 (Send USSD)**

#### **<TextInfo>**

Text information in ASCII format.

## **Parameters when CmdType=11 (Setup Event List)**

### **<Evt>**

- 1: Reporting asked for an 'Idle Screen' event.
- 2: Reporting asked for an 'User Activity' event.
- 3: Reporting asked for 'Idle Screen' and 'User Activity' events.
- 4: Cancellation of reporting event.

## **NOTE:**

For the UCS2 format texts are displayed in Hexa ASCII format. Example: When the SIM sends a TextString containing 0x00 0x41 the text displayed is "0041".

## *Error codes:*

+CME ERROR: 3 Operation not allowed. This error is returned when a wrong parameter is detected.

+CME ERROR: 4 Operation not supported. This error is returned when the user wants to get information about a SIM ToolKit pro-active command (with SIM ToolKit functionality not activated.)

+CME ERROR: 518 SIM ToolKit indication not received. This error is returned when the SIM Toolkit indication (+STIN) has not been received.

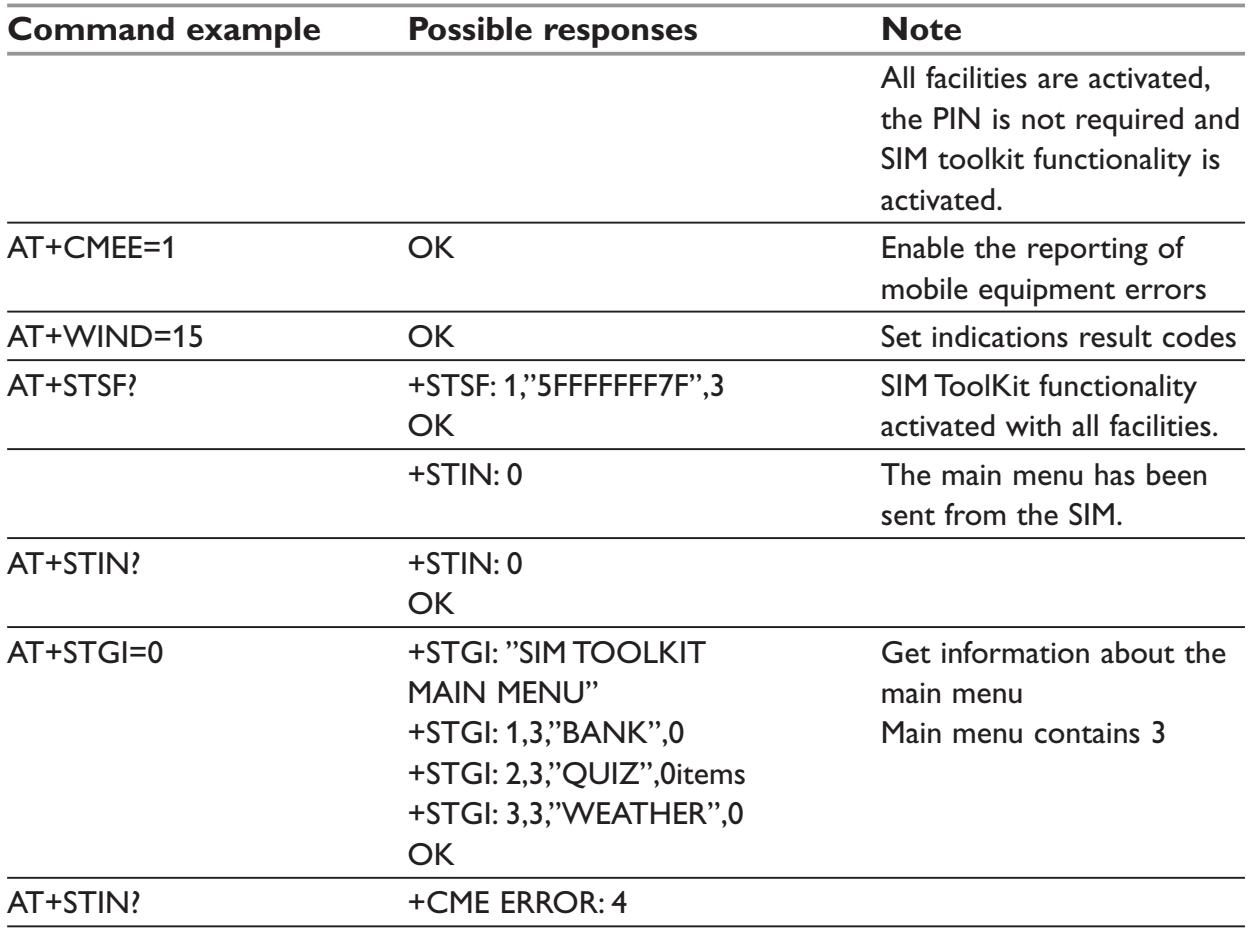

## **+STCR – SIM ToolKit Control Response**

## *Description:*

Unsolicited result code.

When the customer application makes an outgoing call or an outgoing SMS and if the call control facility is activated, CALL CONTROL and SMS CONTROL responses can be identified. This is also applicable to SS calls.

## *Syntax:*

+STCR: <Result>[,<Number>,<MODestAddr>,<TextInfo>]

## *Parameters:*

## **<Result>**

- 0: Control response not allowed.
- 1: Control response with modification.

## **<Number>**

Called number, Service Center Address or SS String in ASCII format.

## **<MODestAddr>**

MO destination address in ASCII format.

#### **<TextInfo>**

Text information in ASCII format.
# **+STGR – SIM ToolKit Give Response**

### *Description:*

This command allows the application/user to select an item in the main menu, or to answer the following proactive commands:

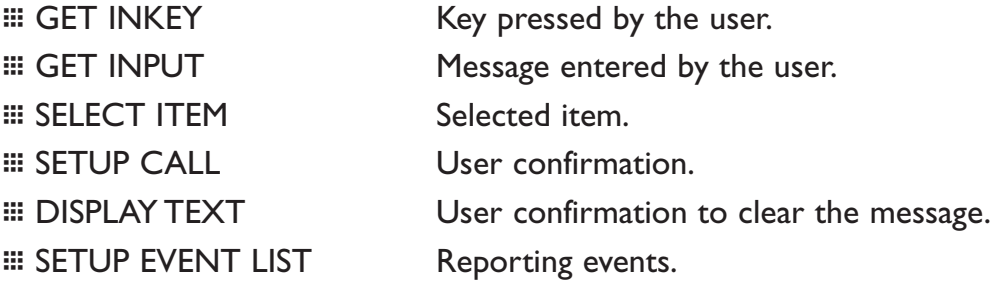

It is also possible to terminate the current proactive command session by sending a Terminal Response to the SIM, with the following parameters:

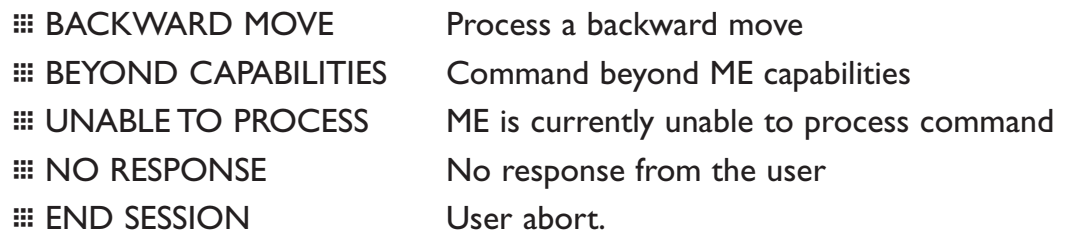

### *Syntax:*

+STGR=<CmdType>[,<Result>,<Data>]

### *Parameters:*

### **<CmdType>**

- 0: Item selection in the main menu.
- 1: User confirmation to clear a 'Disp Text'.
- 2: Response for a 'Get Inkey'.
- 3: Response for a 'Get Input'.
- 4: Response for a 'Setup call'.
- 6: Response for a 'Sel Item'.
- 11: Response for a 'Setup event list'.
- 95: Backward move
- 96: Command beyond ME capabilities
- 97: ME currently unable to process command
- 98: No response from the user.
- 99: User abort.

# **Parameters when CmdType=0 (Select an item from the main menu)**

### **<Result>**

- 1: Item selected by the user.
- 2: Help information required by user.

### **<Data>**

Contains the item identifier of the item selected by the user.

## **Parameters when CmdType=1 (Confirm the display text clearing)**

No values.

### **Parameters when CmdType=2 (Get Inkey)**

### **<Result>**

- 0: Session ended by user.
- 1: Response given by the user.
- 2: Help information required by user.

### **<Data>**

Contains the key pressed by the user.

## **Parameters when CmdType=3 (Get Input)**

#### **<Result>**

- 0: Session ended by user.
- 1: Response given by the user.
- 2: Help information required by user.

### **<Data>**

Contains the string of characters entered by the user.

### **NOTE:**

For Inputs in UCS2 format, the data are entered in ASCII format. Example: For "8000410042FFFF" entered, the SIM receives 0x00 0x41 0x00 0x42 with UCS2 DCS. (See the Appendix E about the different UCS2 syntaxes).

### **Parameters when CmdType=4 (Setup call)**

### **<Result>**

- 0: User refuses the call.
- 1: User accepts call.

### **Paramters when CmdType=6 (Select Item)**

### **<Result>**

- 0: Session terminated by the user
- 1: Item selected by the user
- 2: Help information required by the user
- 3: Return to the back item

### **<Data>**

Contains the item identifier selected by the user

# **Paramters when CmdType=11 (Setup Event List)**

### **<Result>**

- 1: Idle screen available.
- 2: User activity event.

## **Terminal Response to the SIM:**

It is possible to send a Terminal Response after the +STIN indication (step 2, cf. §16.2), or after the +STGI command (step 3).

## **NOTE:**

For the SETUP MENU Proactive Command, it is only possible to send a Terminal Response after the +STIN: 0 indication, not after a +STGI=0 request.

All of the Terminal Responses are not possible with all of the Proactive Commands. Compatibility between available Terminal Responses and Proactive Commands is given in Appendix B, Table 2. If a Terminal Response is attempted during a incompatible Proactive Command session, a +CME ERROR: 3 will be returned.

### **Parameters:**

- CmdType=95 (Backward Move)
- CmdType=96 (Command beyond ME capabilities)
- CmdType=97 (ME currently unable to process command)
- CmdType=98 (No response from the user)
- CmdType=99 (SIM Toolkit Session aborting by the user)

No values.

## *Error codes:*

+CME ERROR: 3 Operation not allowed. This error is returned when a wrong parameter is detected.

+CME ERROR: 4 Operation not supported. This error is returned when the user gives a response with SIM ToolKit functionality not activated. Or if the SIM Toolkit indication (+STIN) has not been received.

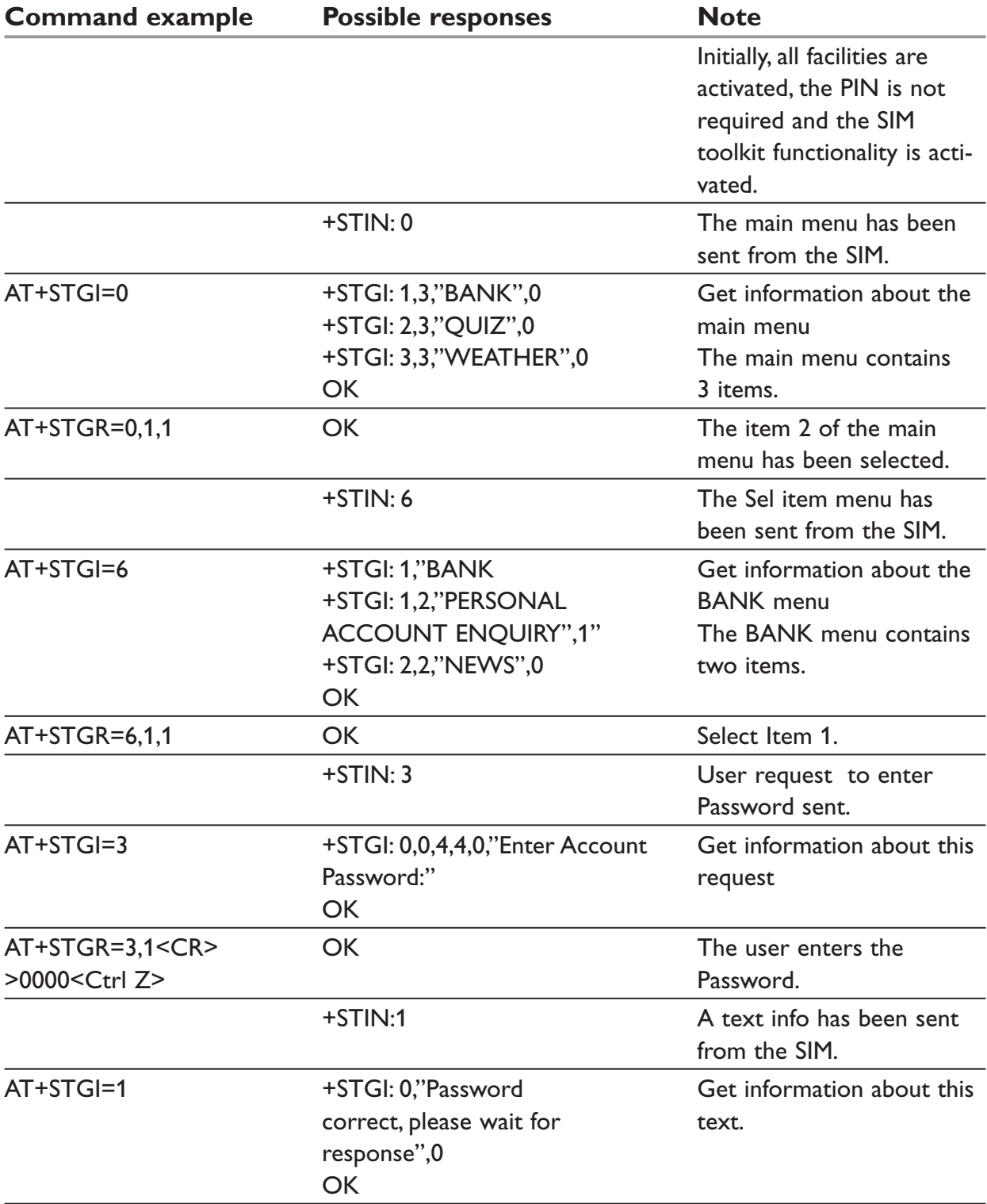

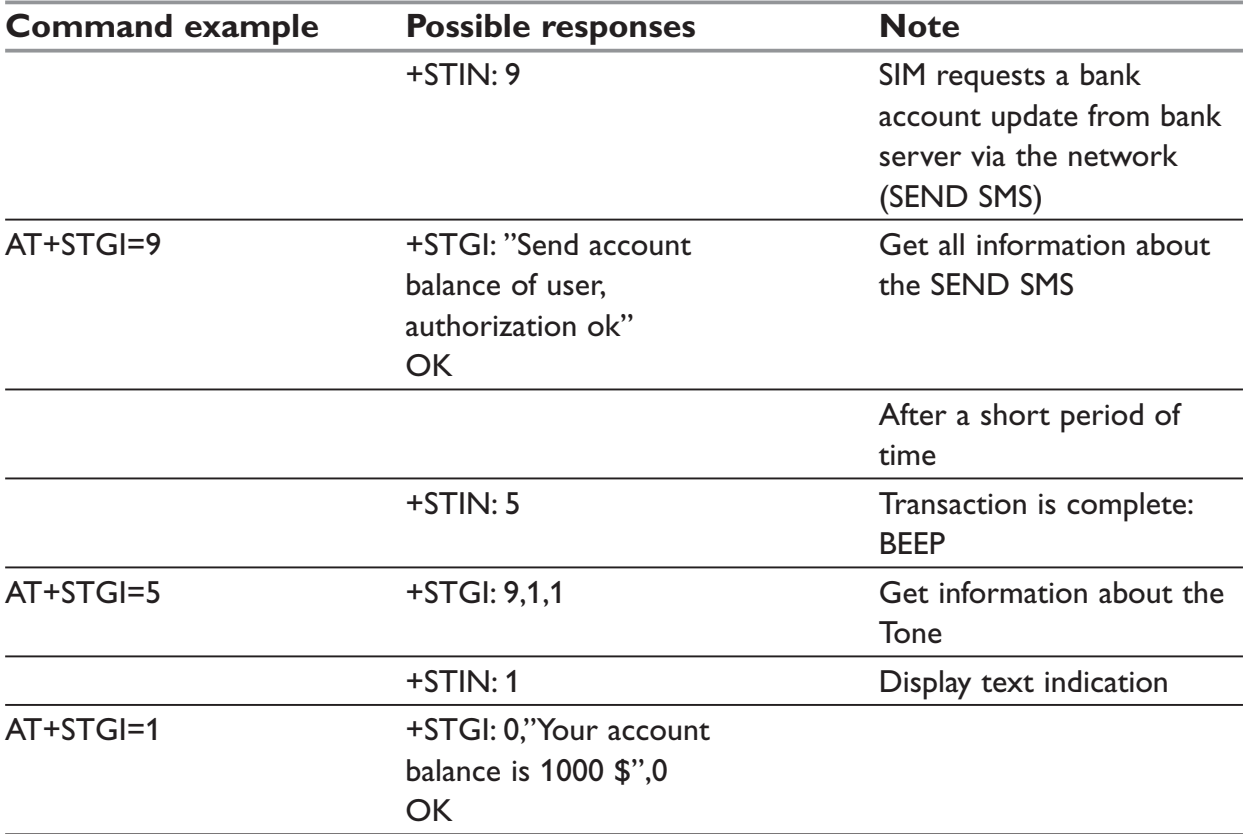

# **S-register**

# **S0 – Automatic answer**

### *Description:*

This S0 parameter determines and controls the product automatic answering mode.

# *Syntax:*

ATS0=<value>

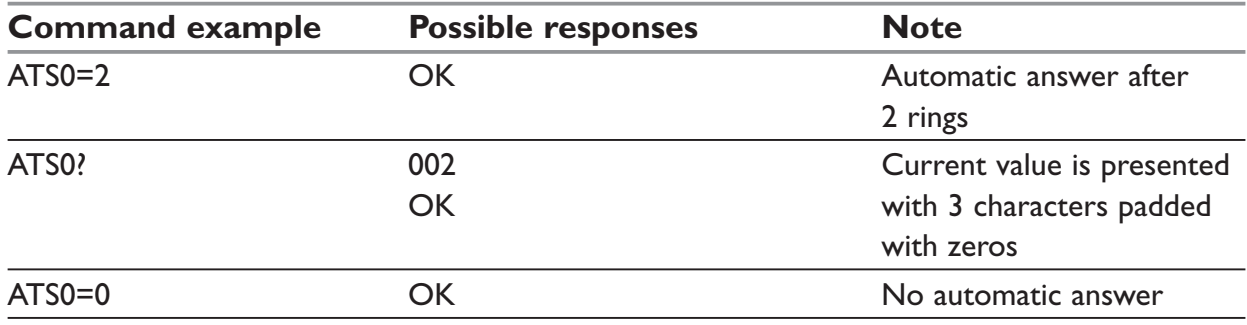

All others S-parameters (S6,S7,S8 ...) are not implemented.

# **Appendixes**

# **Codes and values**

# **+CME ERROR – ME error result code:**

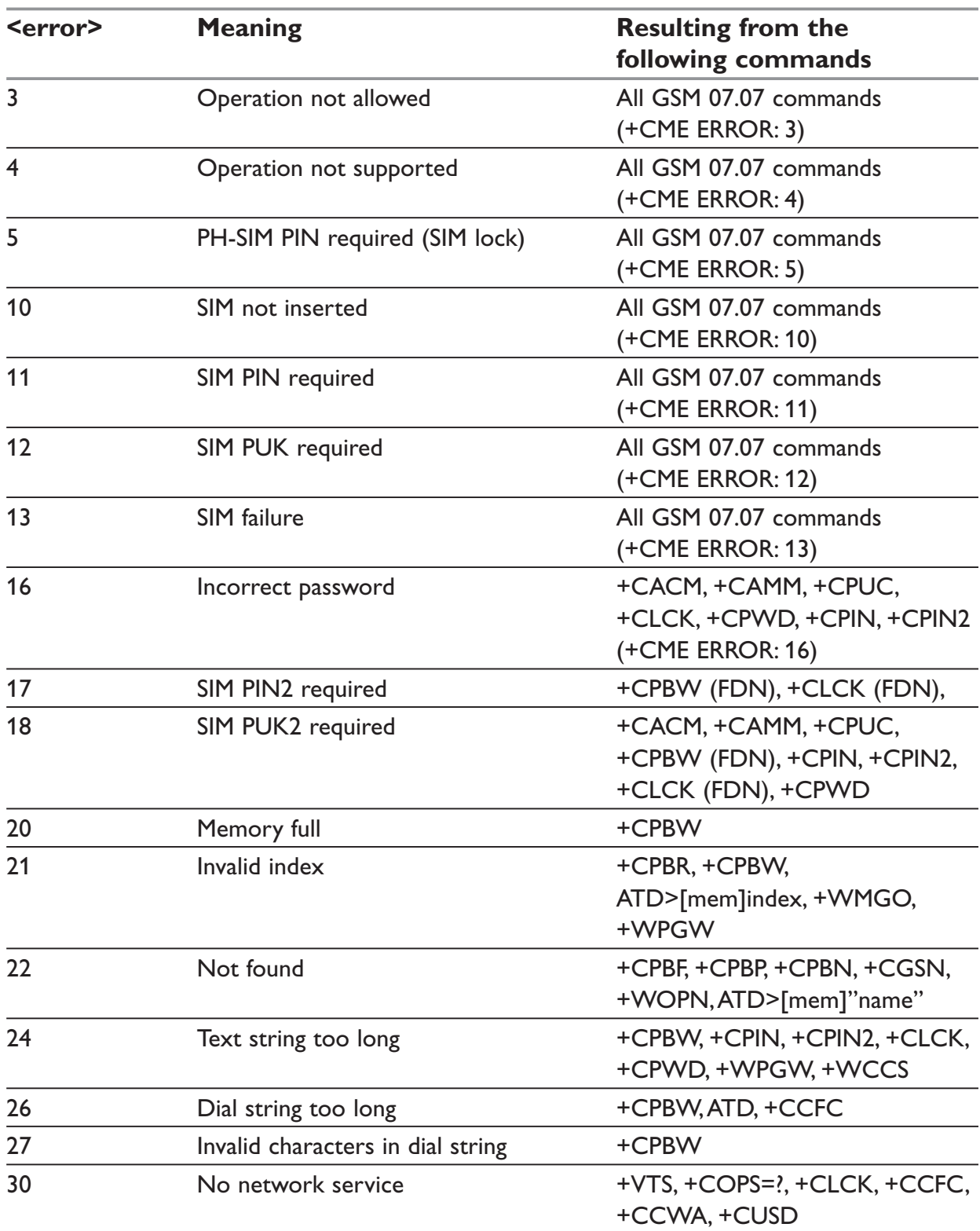

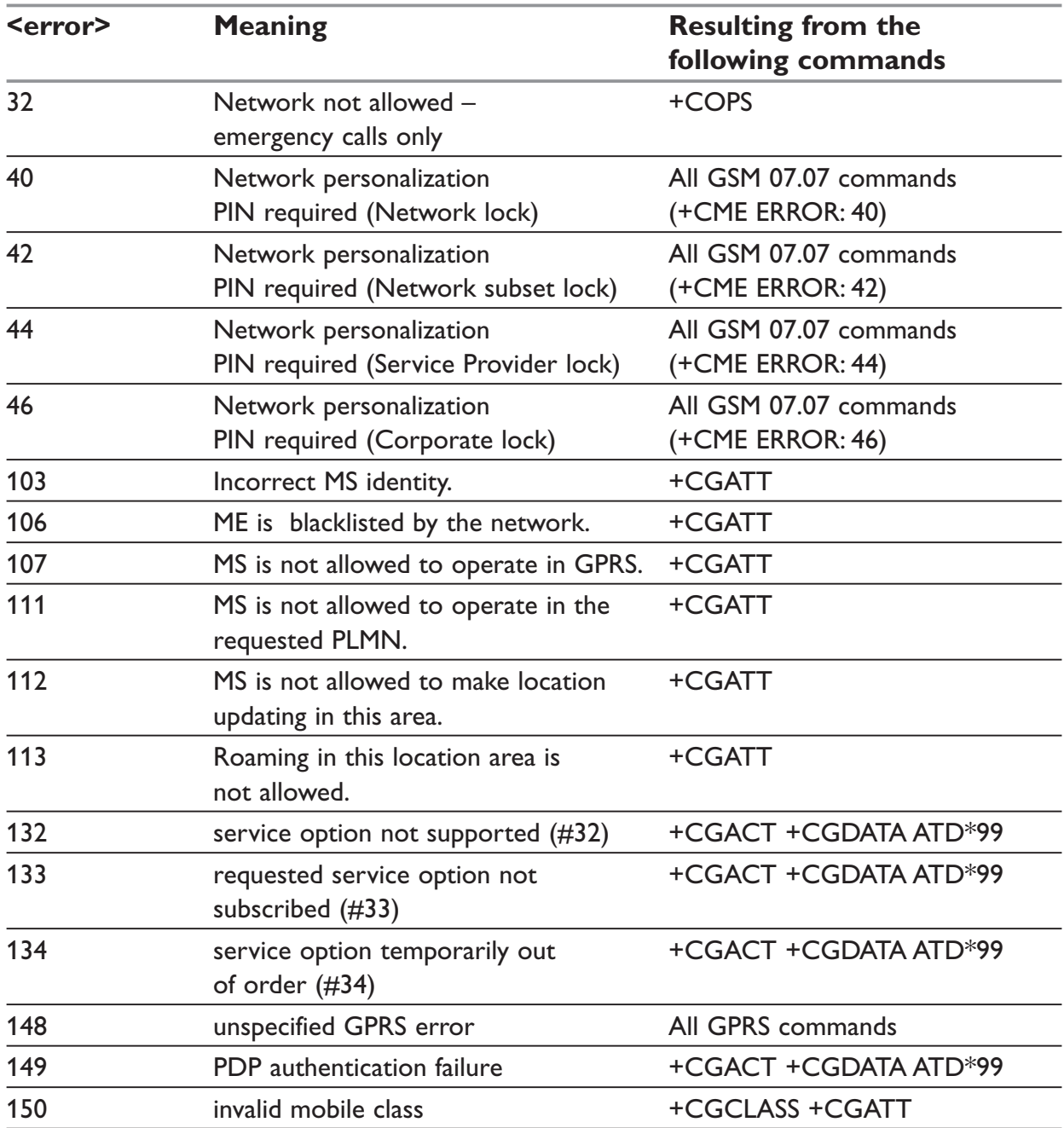

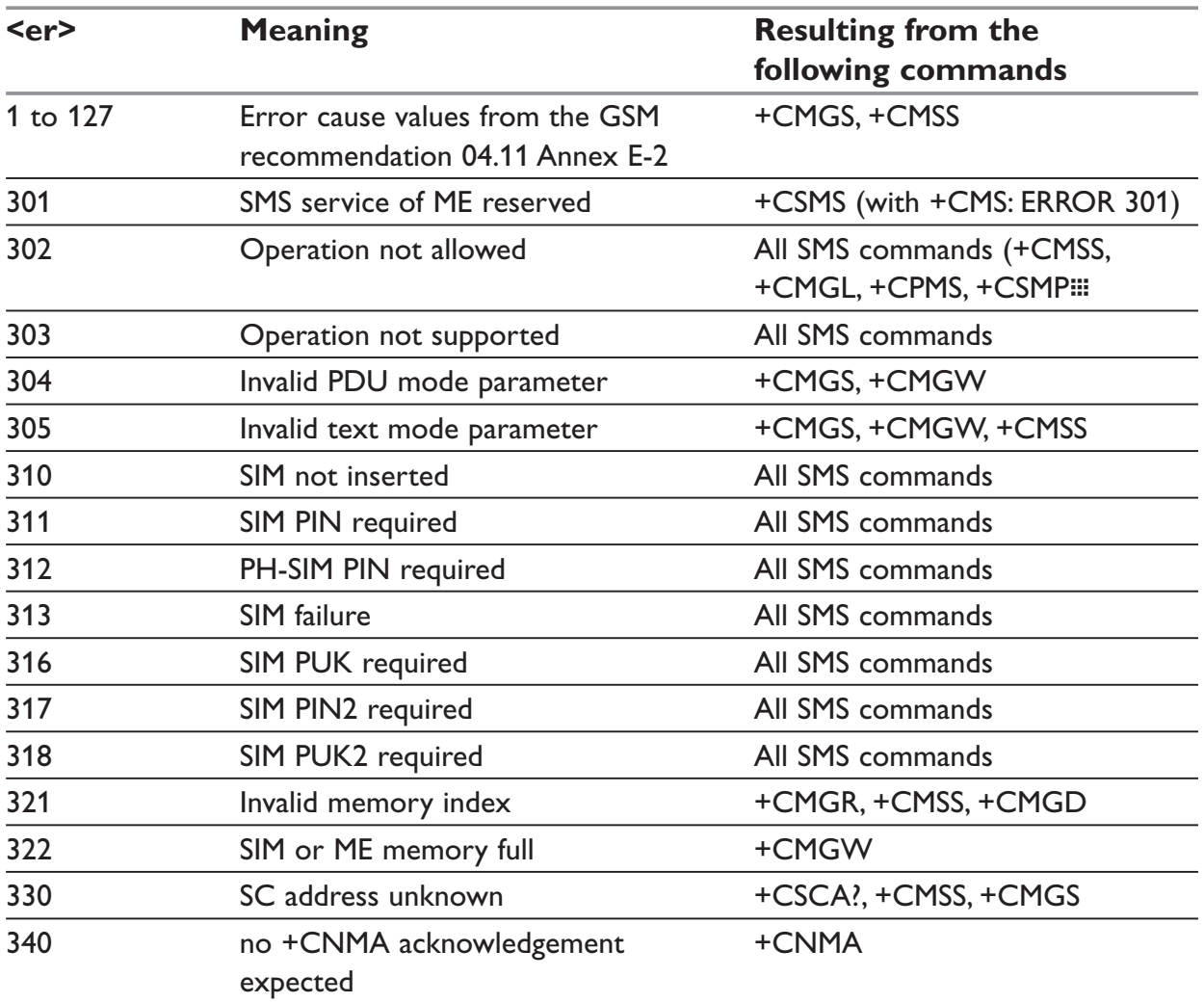

# **+CMS ERROR – Message service failure result code**

# **Specific error result codes**

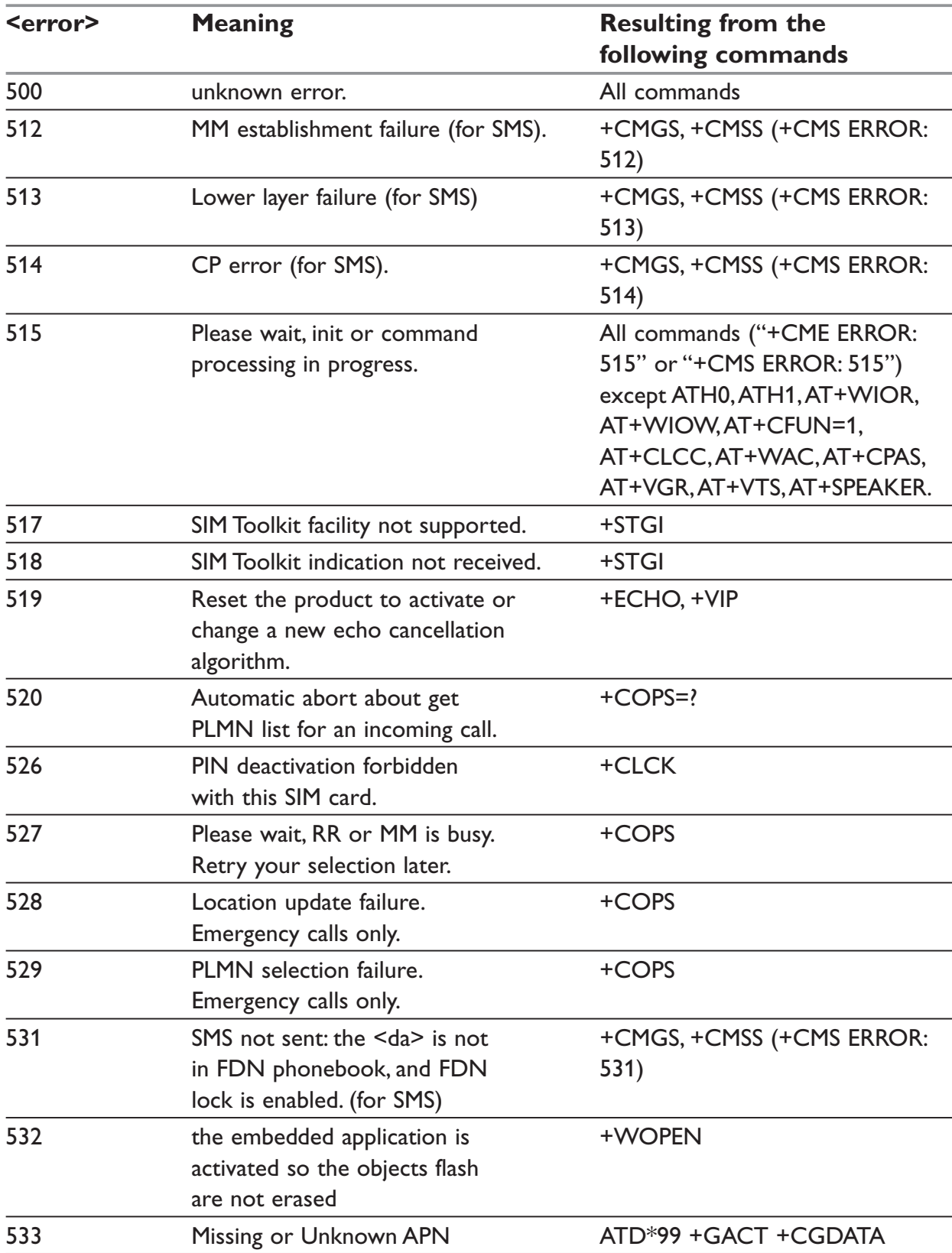

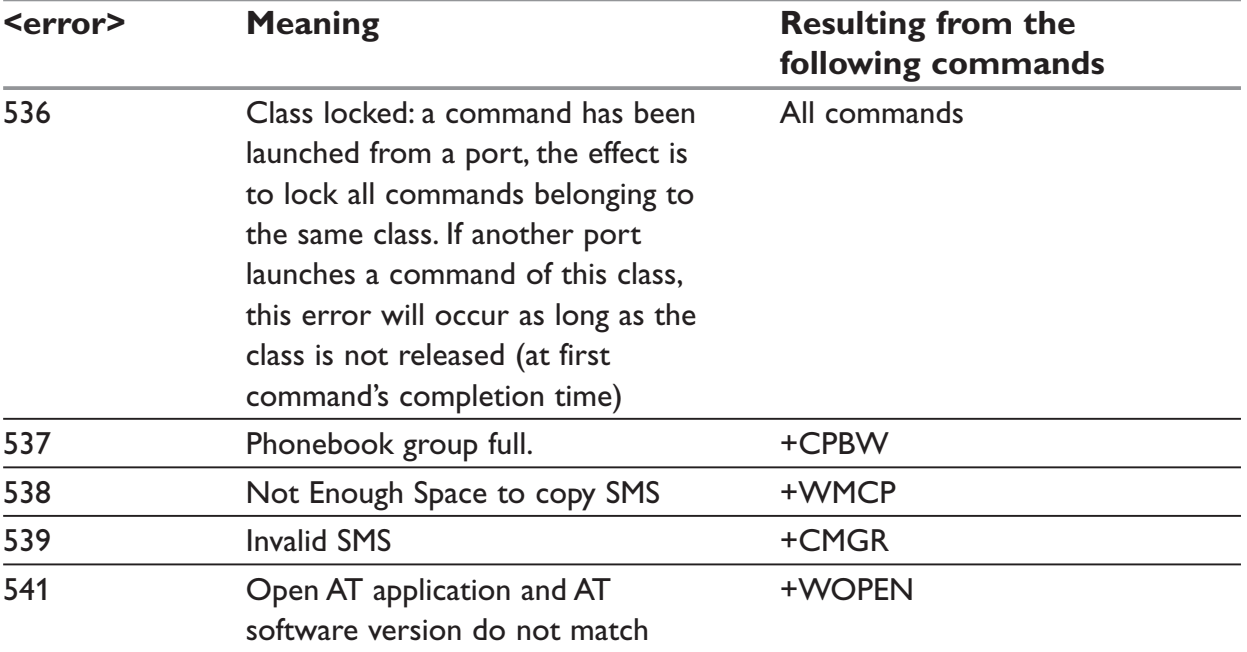

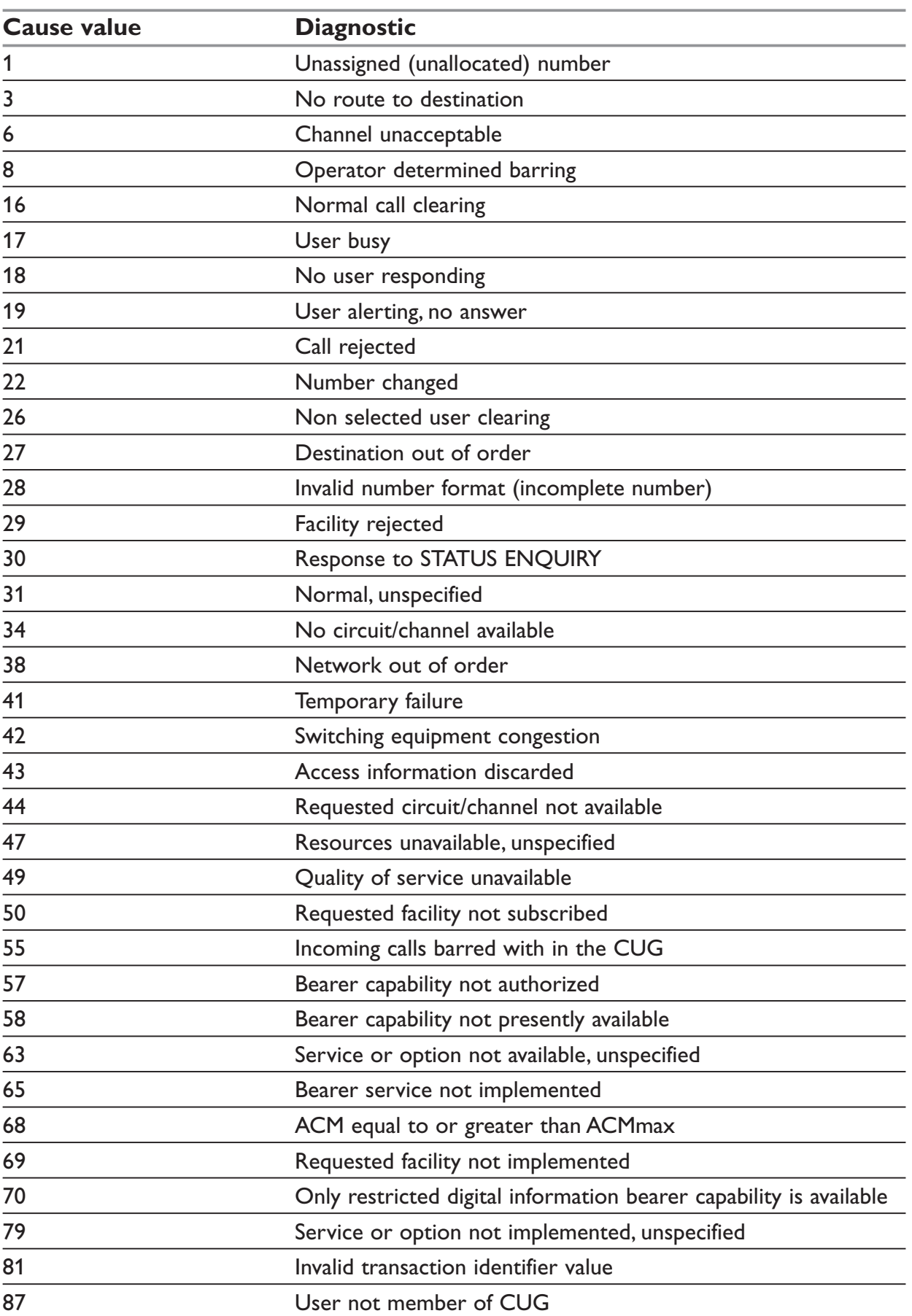

# **+CEER – Failure Cause from GSM 04.08 recommendation**

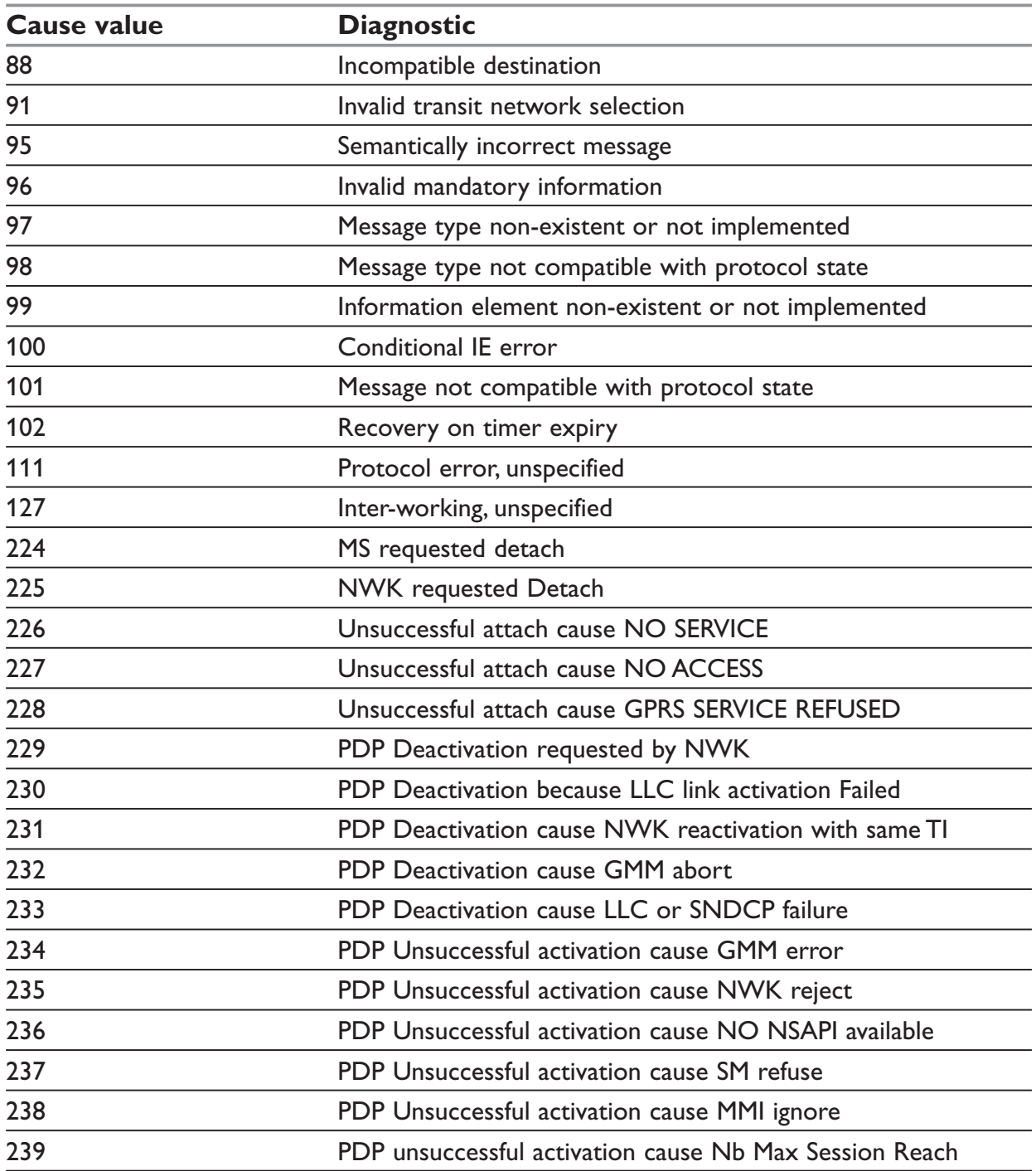

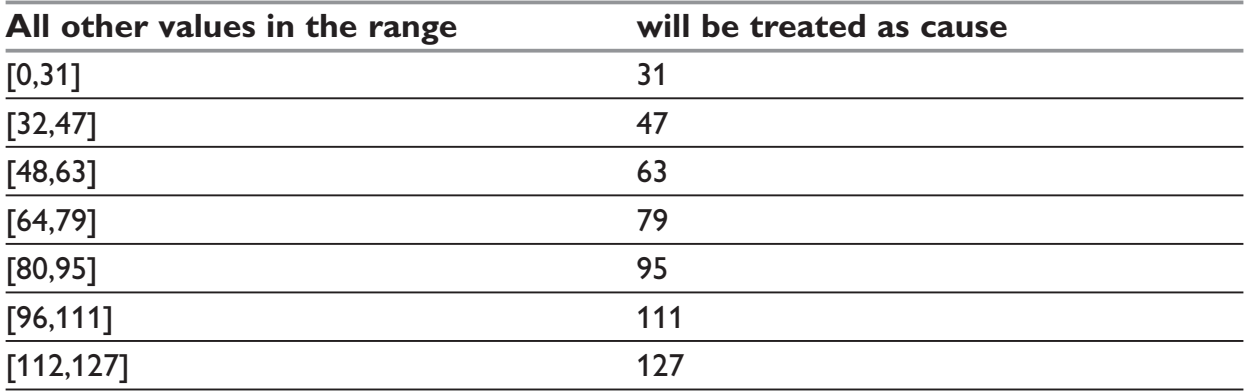

# **+C–EER – Specific Failure Cause for**

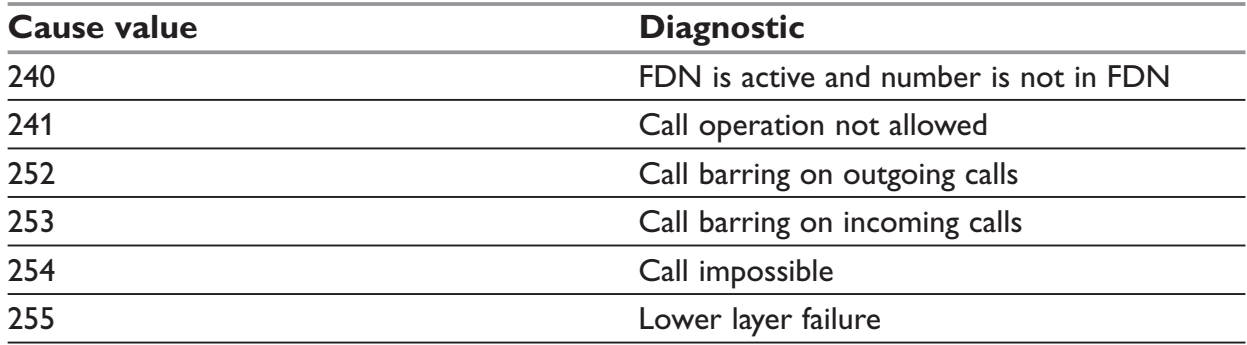

## **GSM 04.11 Annex E-2: Mobile originating SM-transfer These error causes could appear for SMS commands (+CMGS, +CMSS, +CMGD...)**

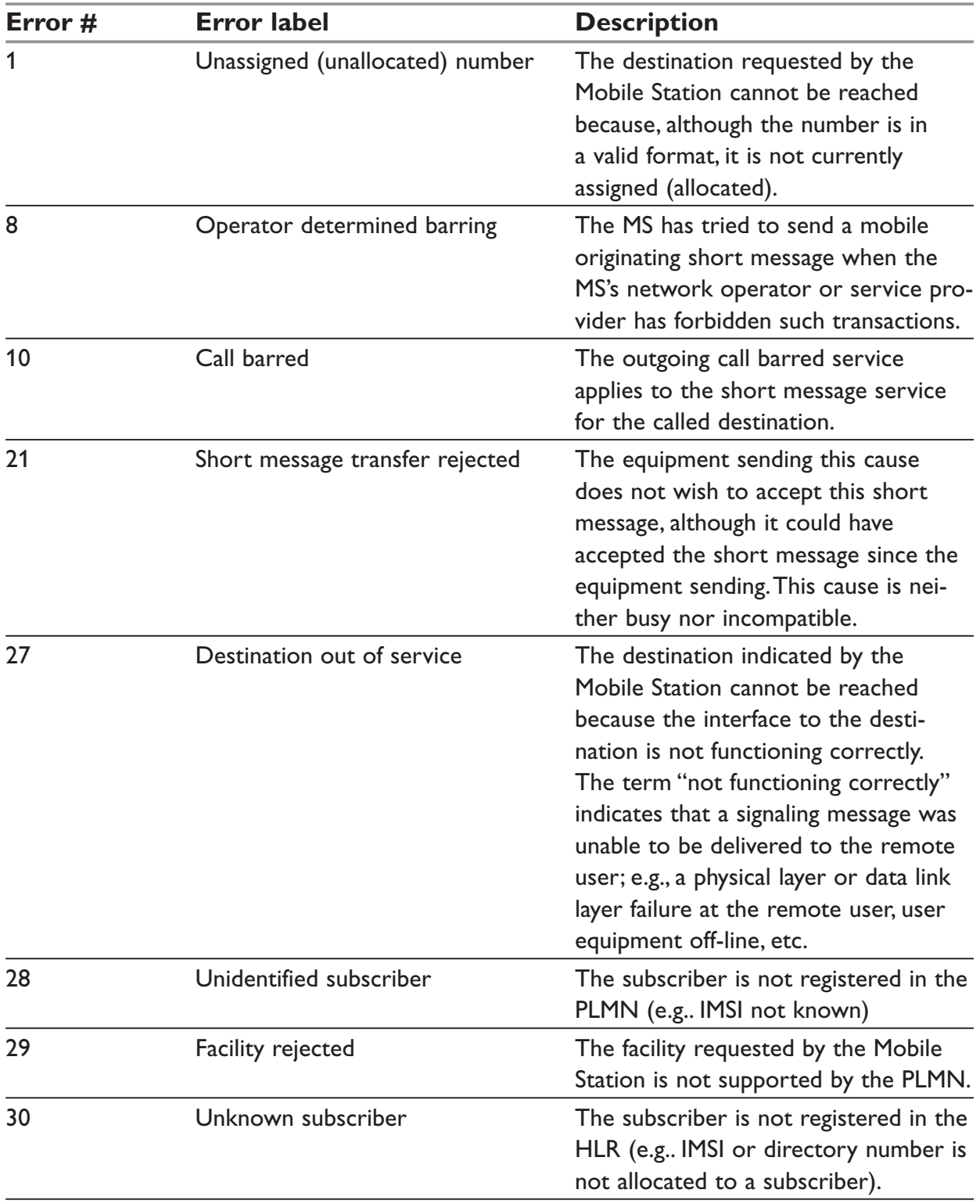

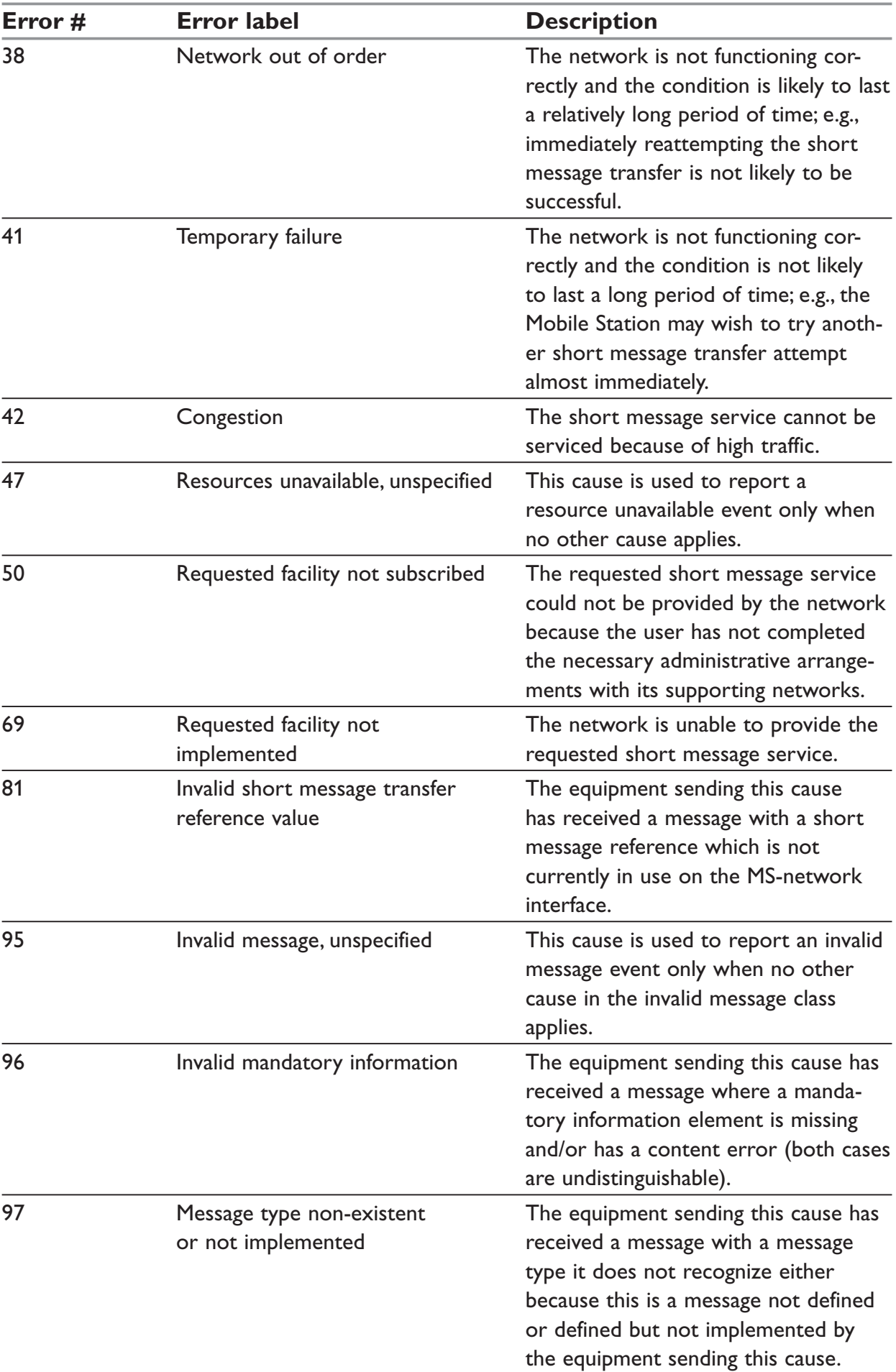

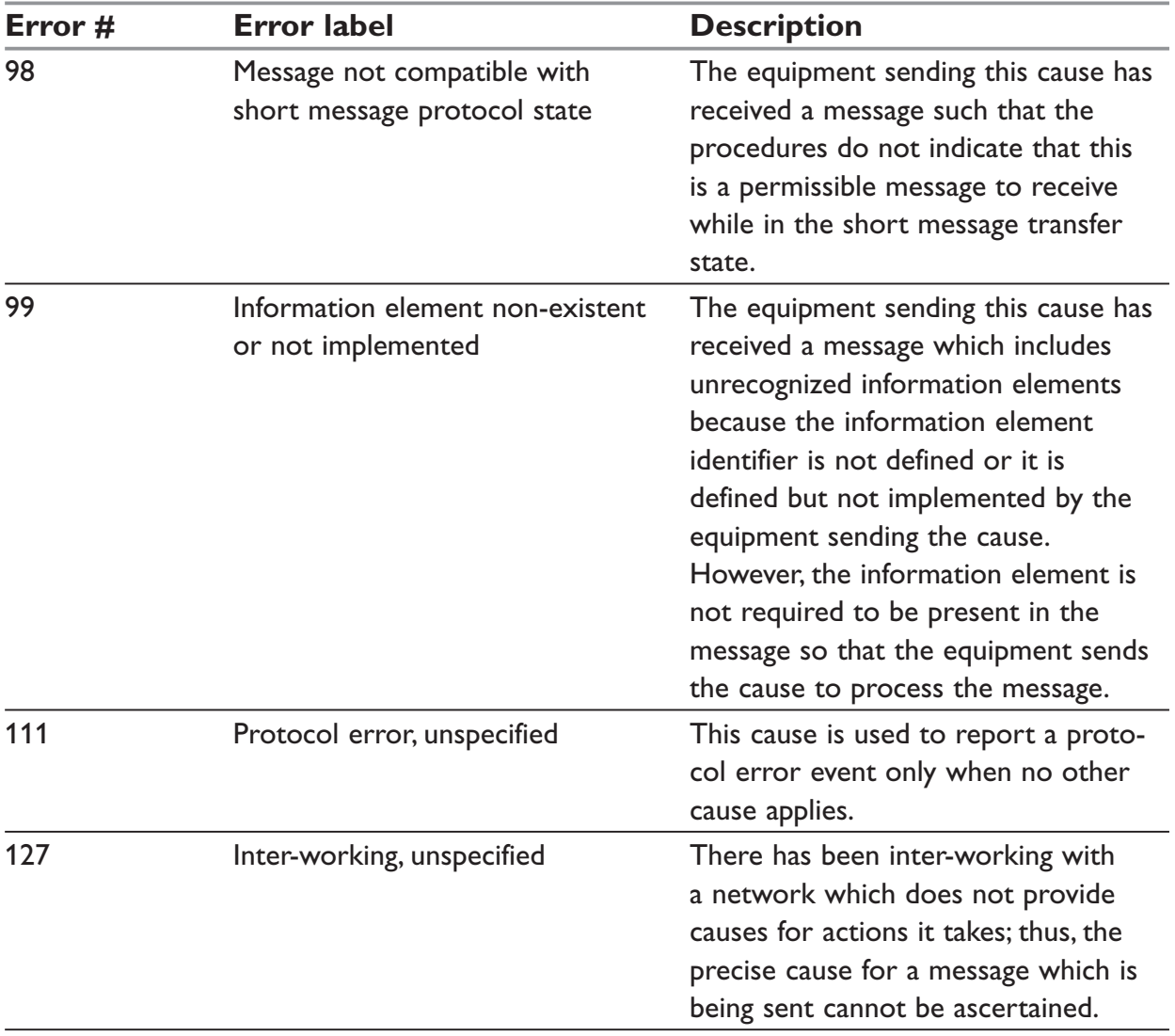

All values other than specified should be treated as error #41.

# **Unsolicited result codes**

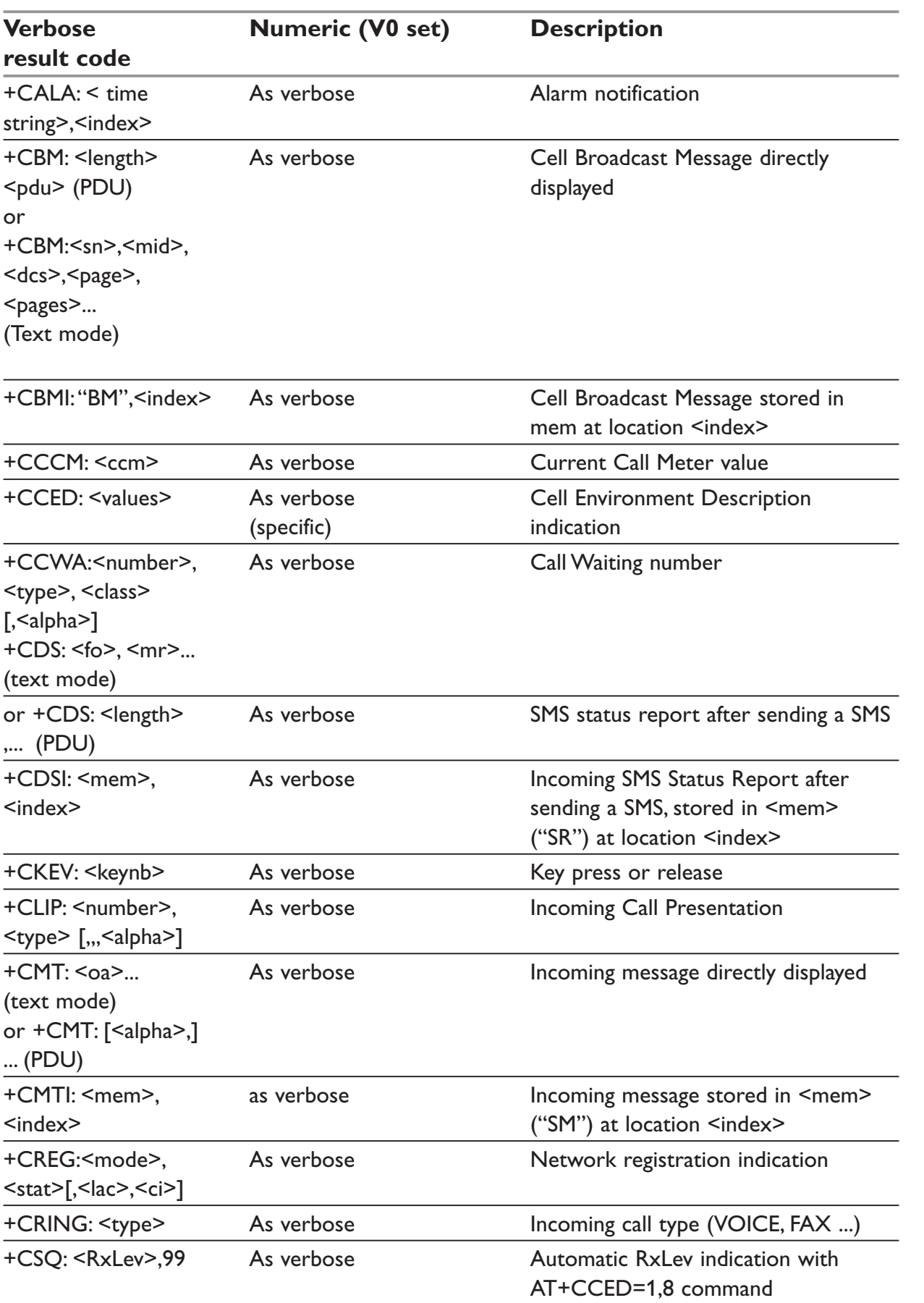

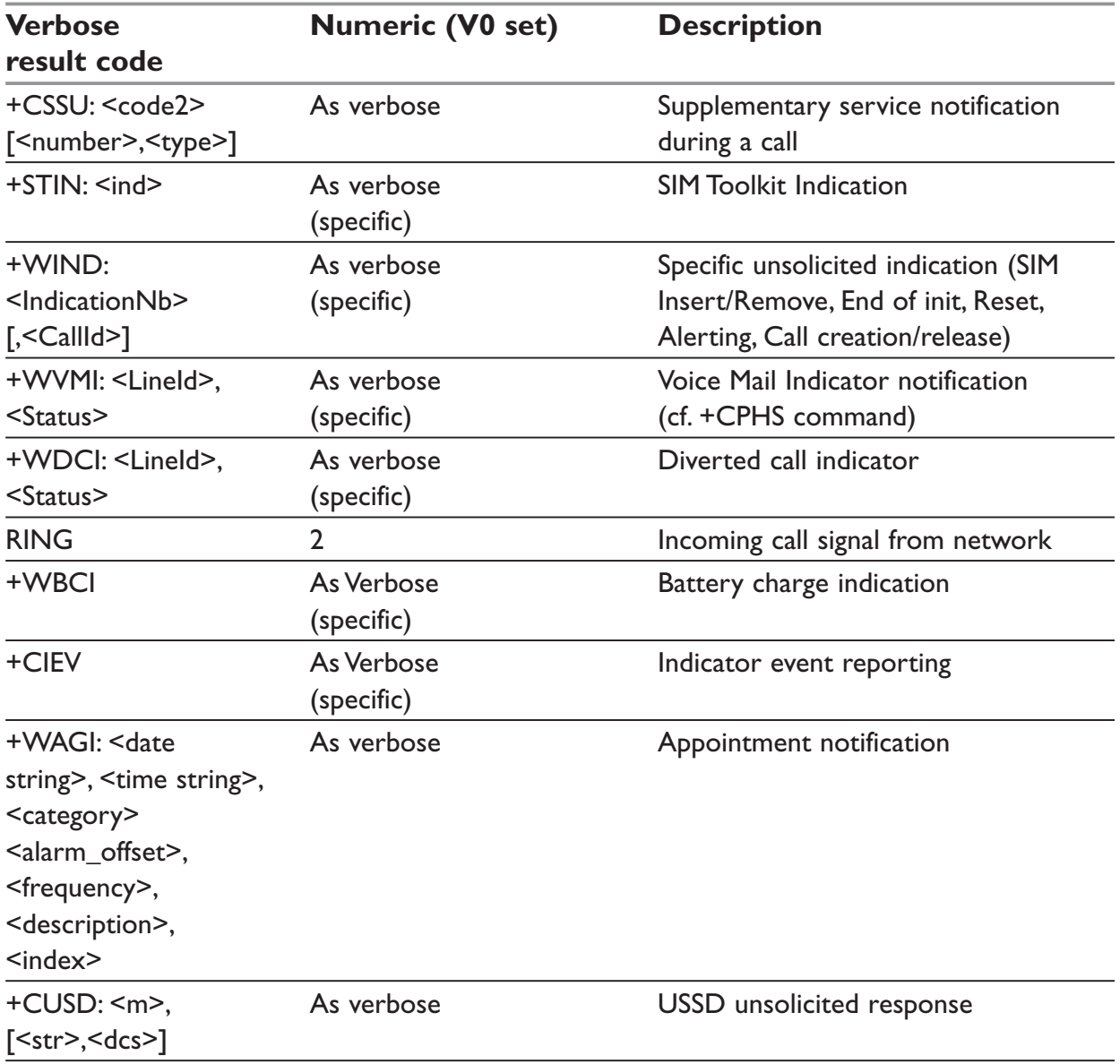

# **Final result codes**

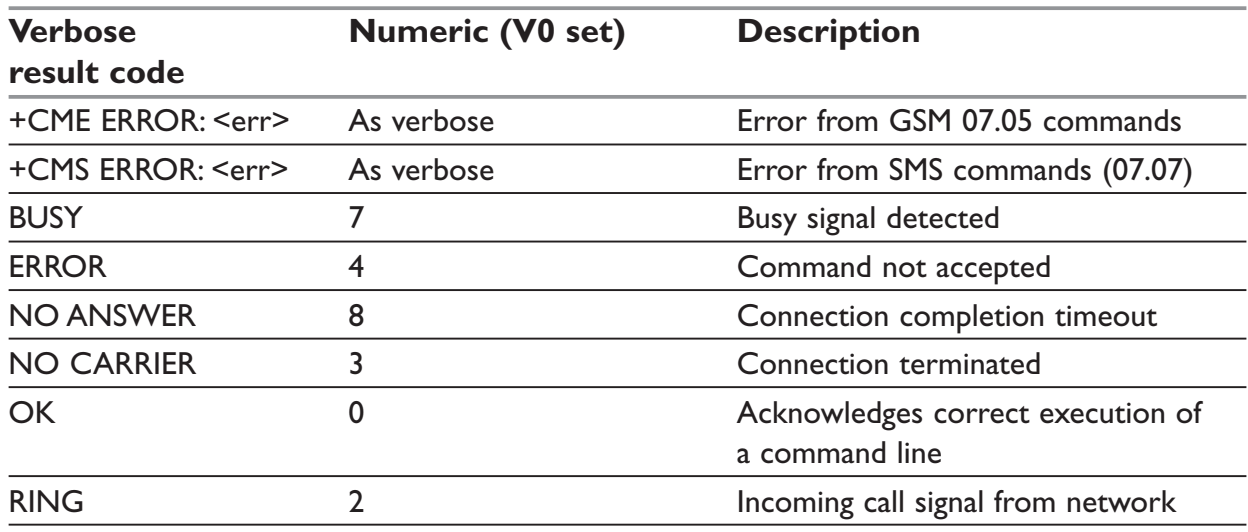

# **Intermediate result codes**

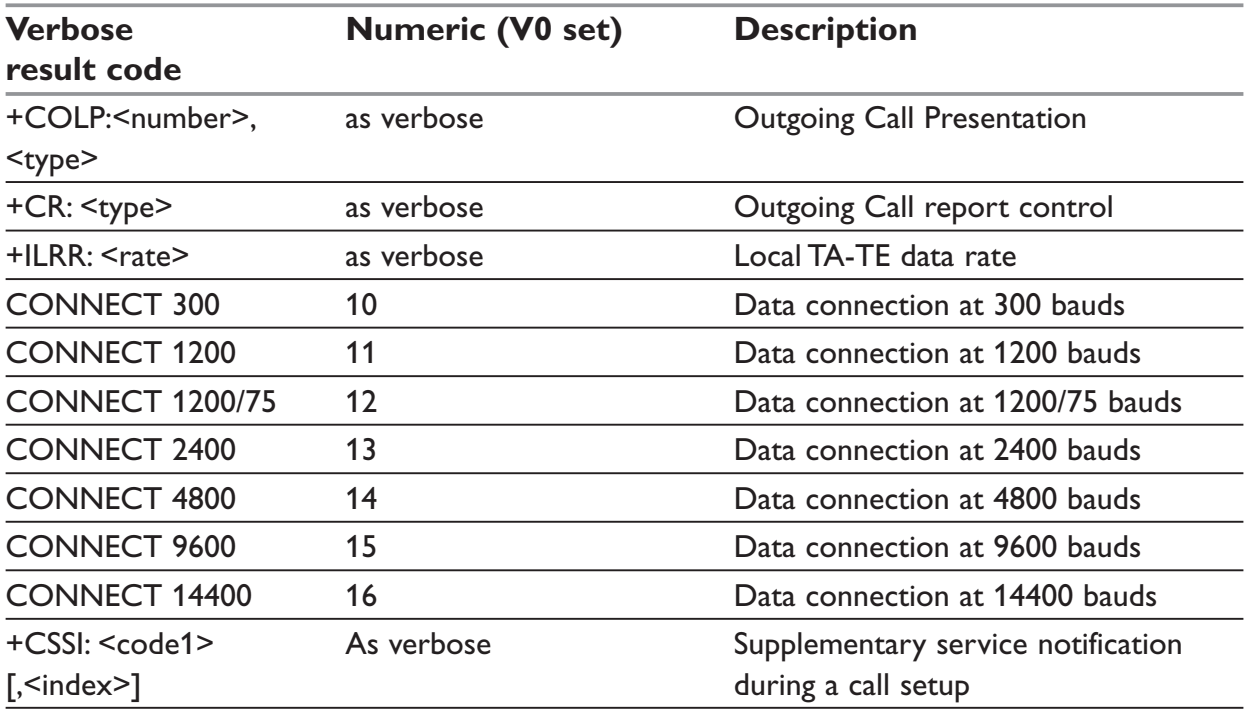

# **Parameters storage**

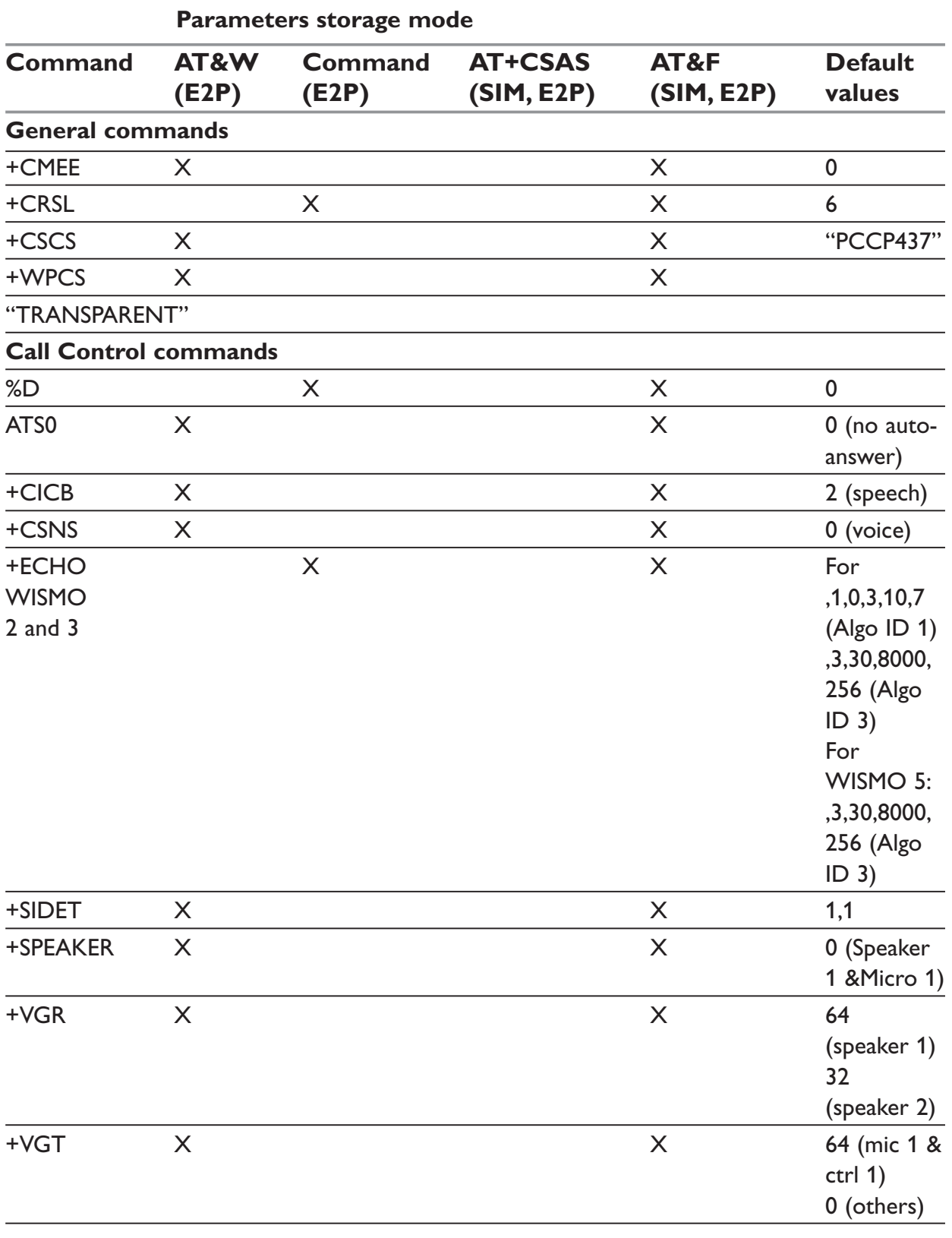

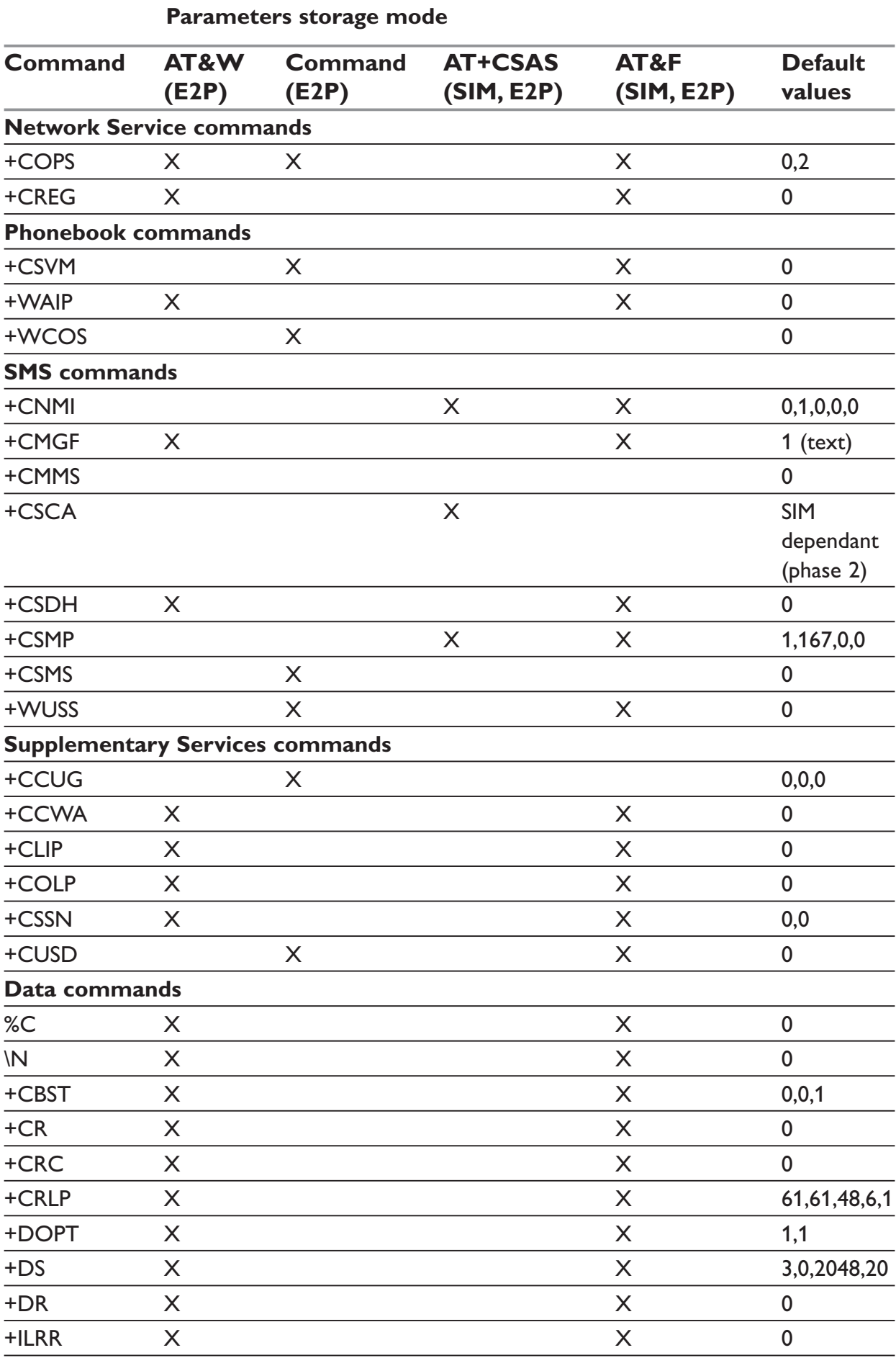

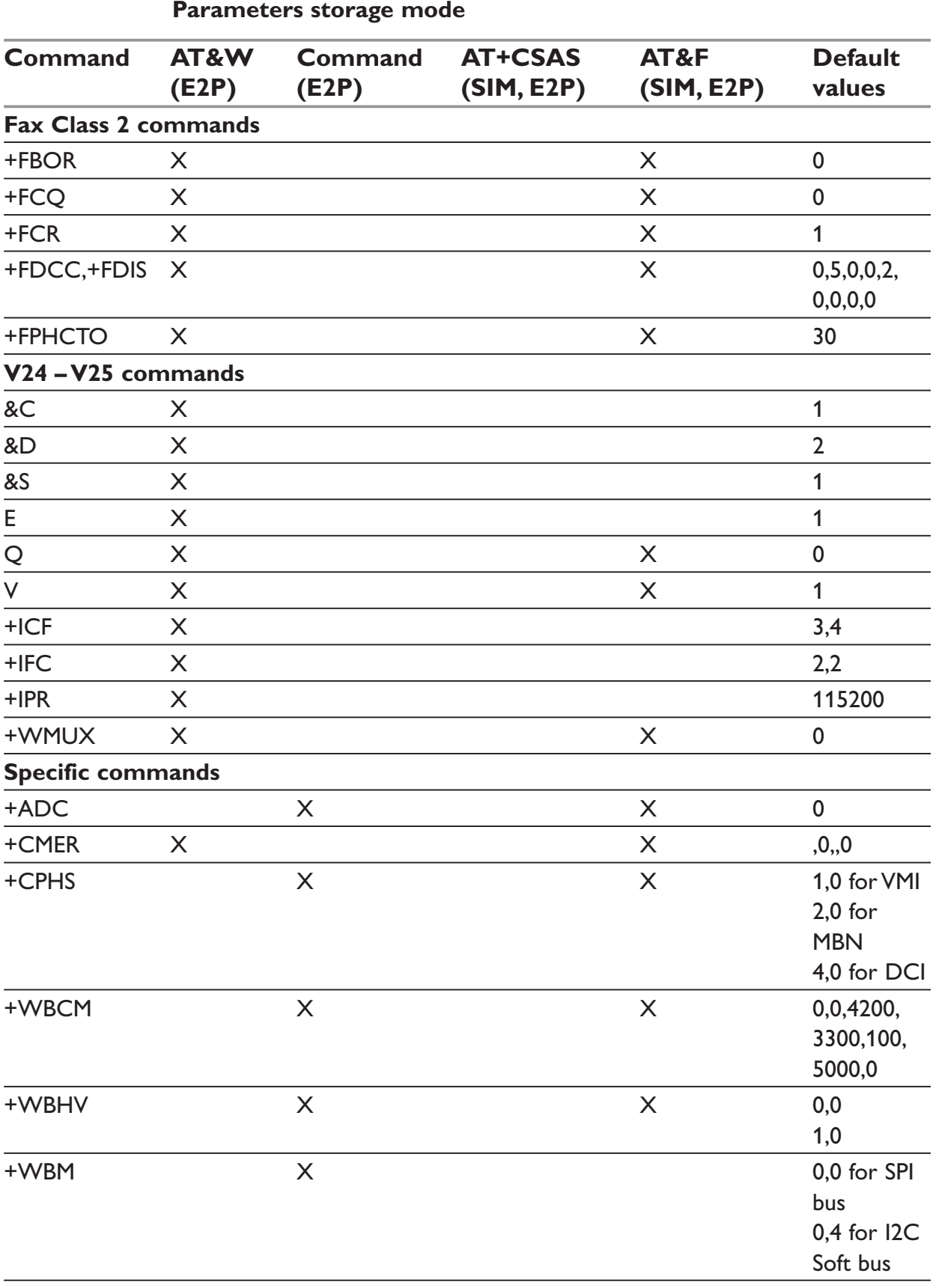

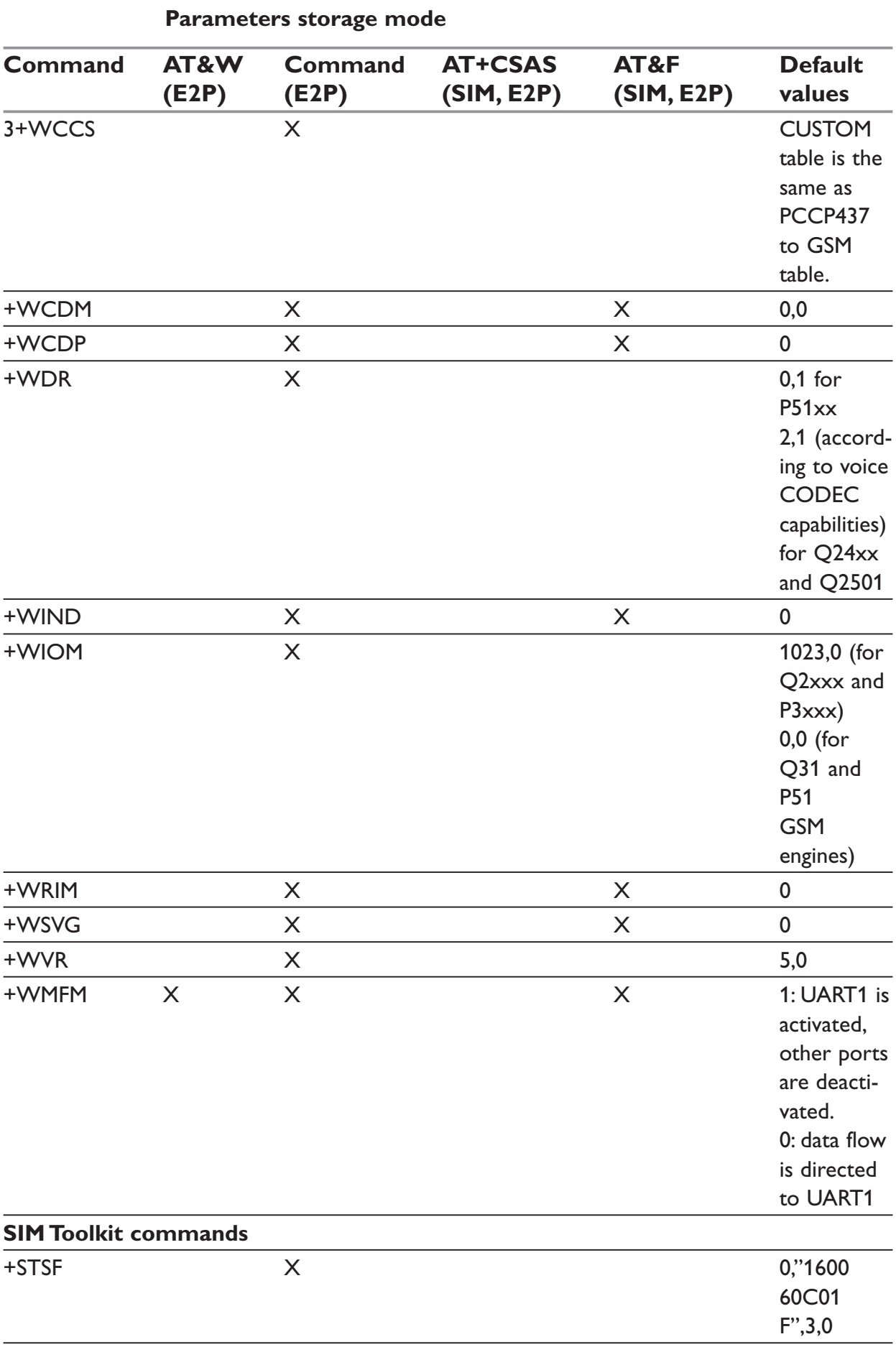

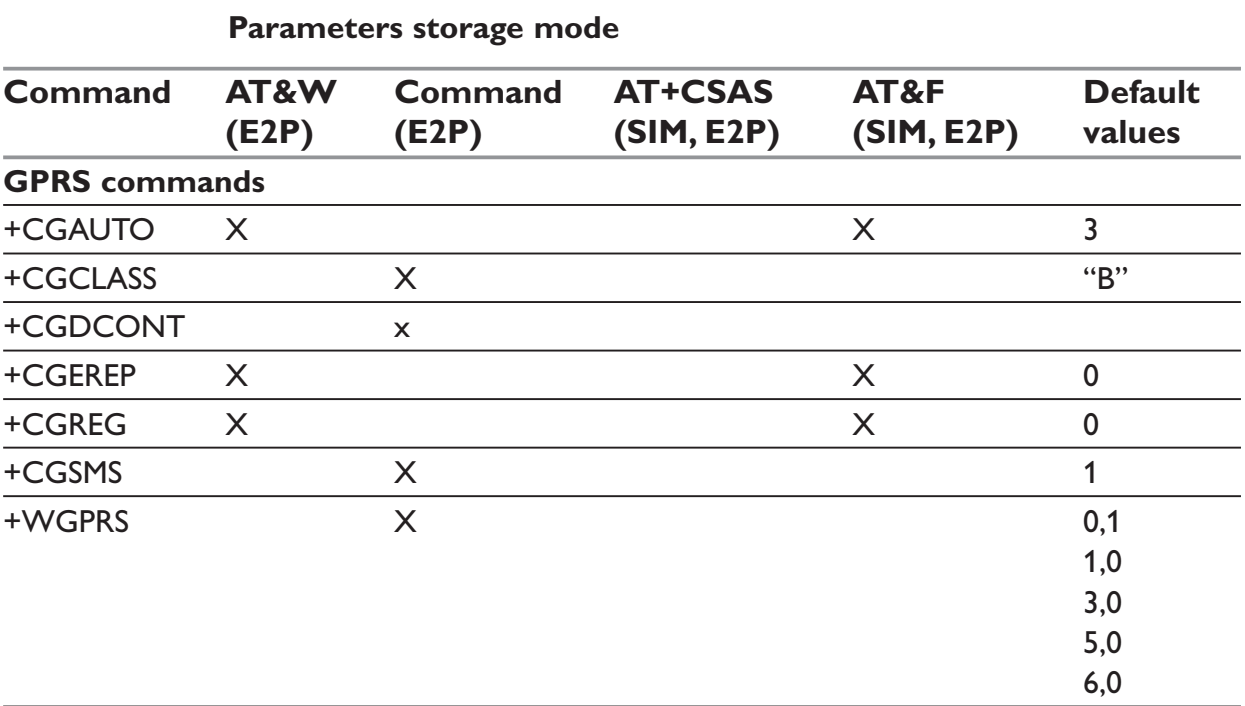

# **GSM sequences list**

In accordance with GSM 02.30, the product supports the following GSM sequences, which can be used through the ATD and the +CKPD commands.

## **Security**

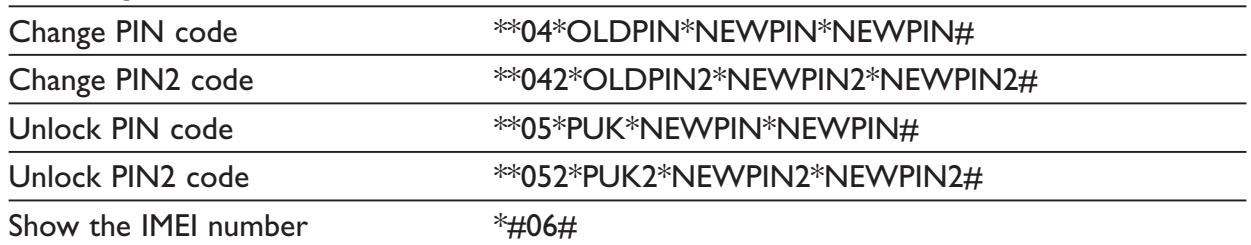

## **Call forwarding**

Please refer to SC and BS values below in this paragraph.

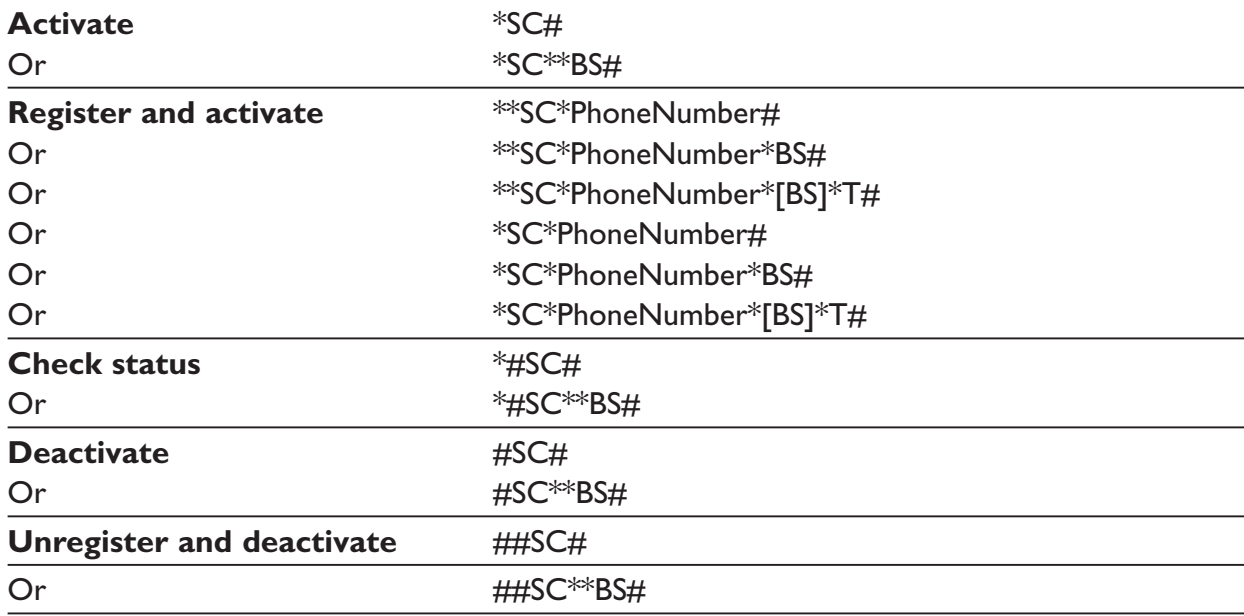

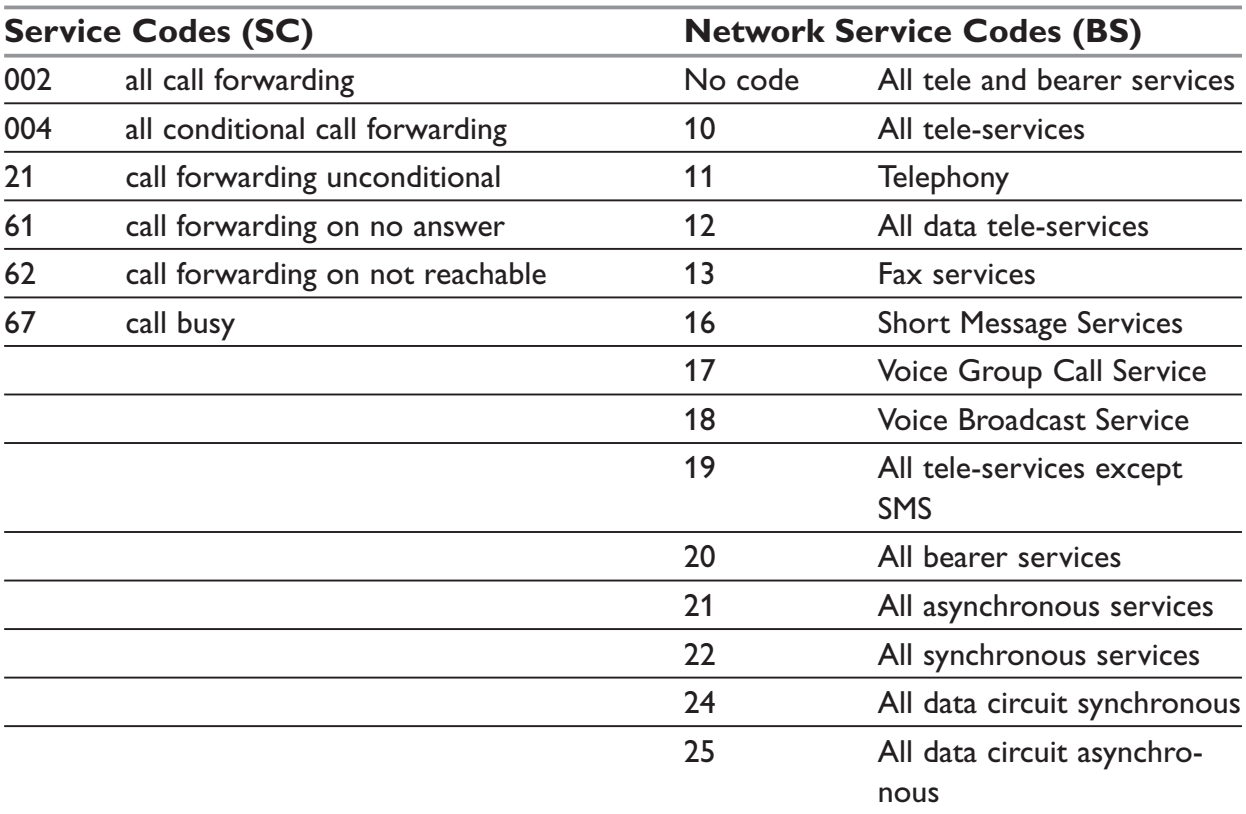

# **NOTE:**

The no-reply condition timer (T), is only used for  $SC = 002,004$  or 61.

# **Call barring**

Please refer to SC values below in this paragraph. BS values are the same as above.

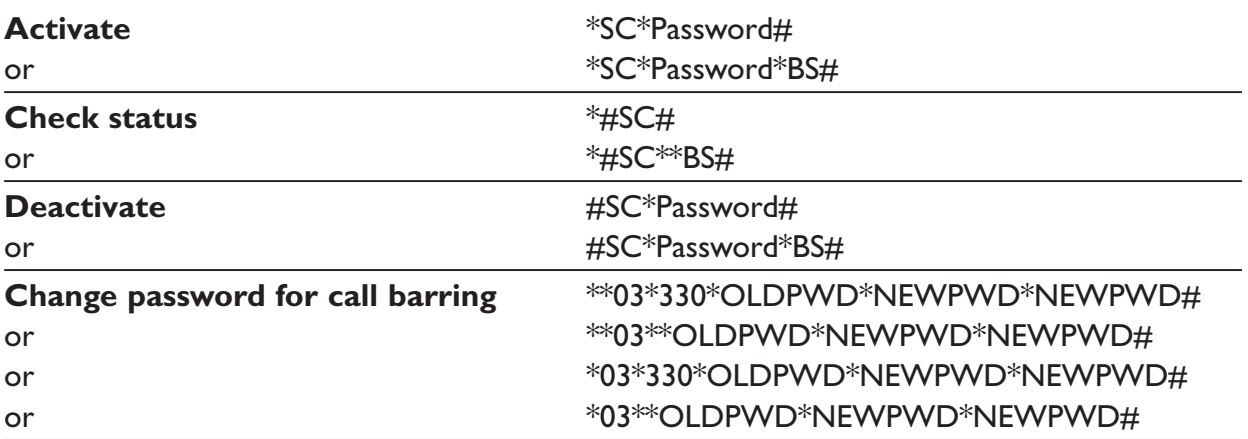

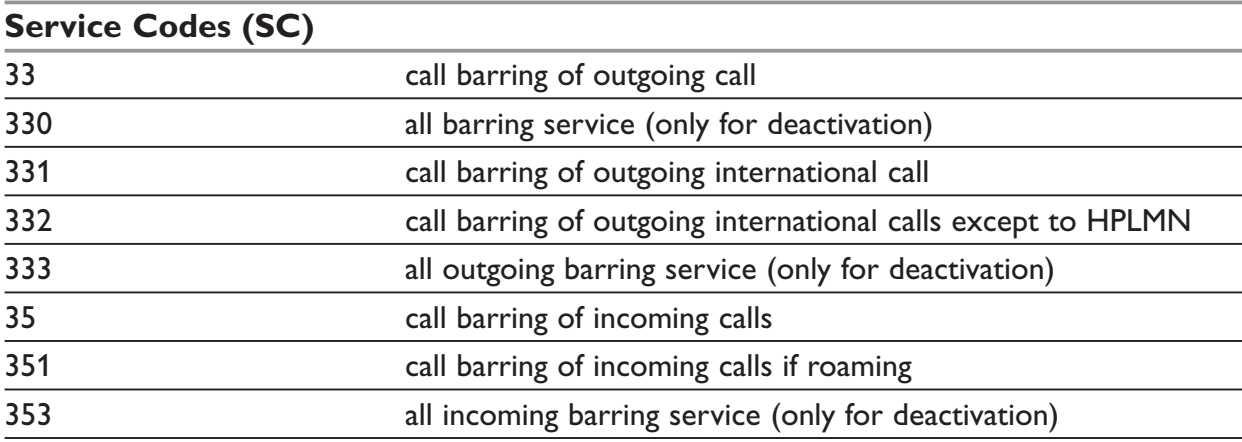

# **Call waiting**

BS values are the same as above.

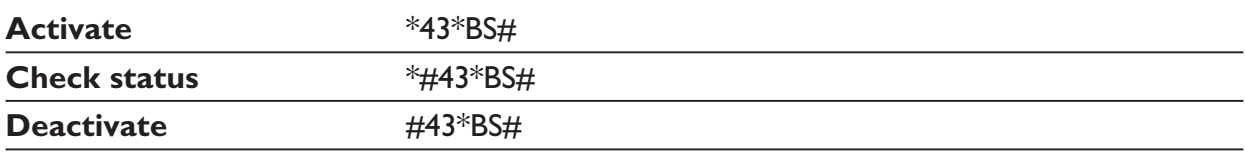

# **Number presentation**

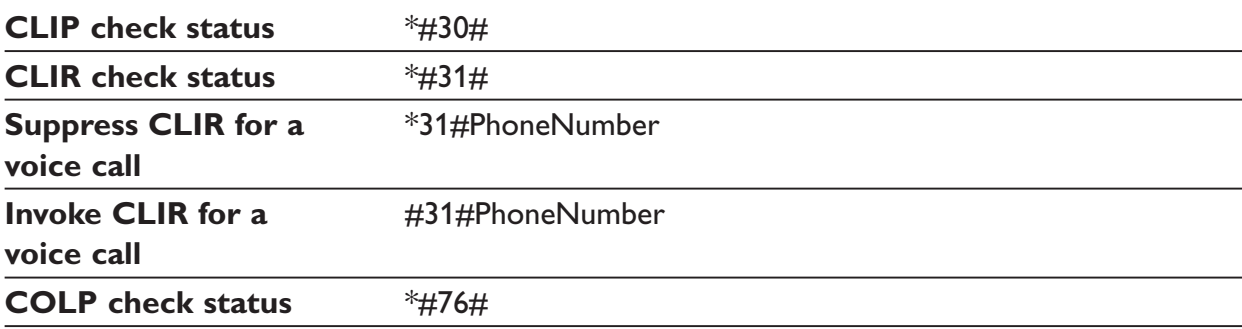

# **Operator names**

This list is extracted from the SE13 (May 11th 2004 edition) and the NAPRD\_10\_2\_6\_2 documents. Note that Country Initials may vary for the same MCC (Mobile Country Code) without any impact. The following list is sorted by MCC and MNC.

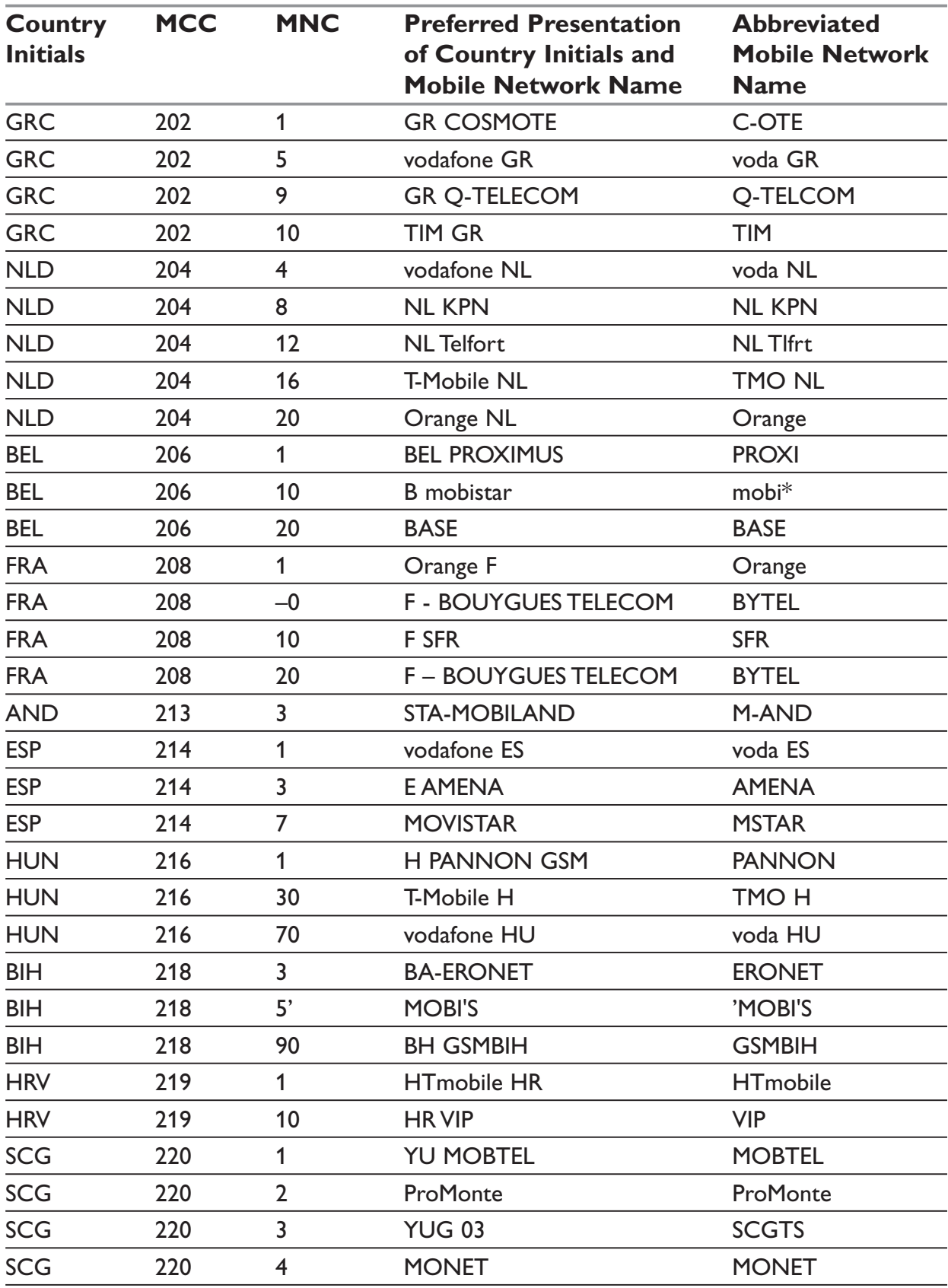

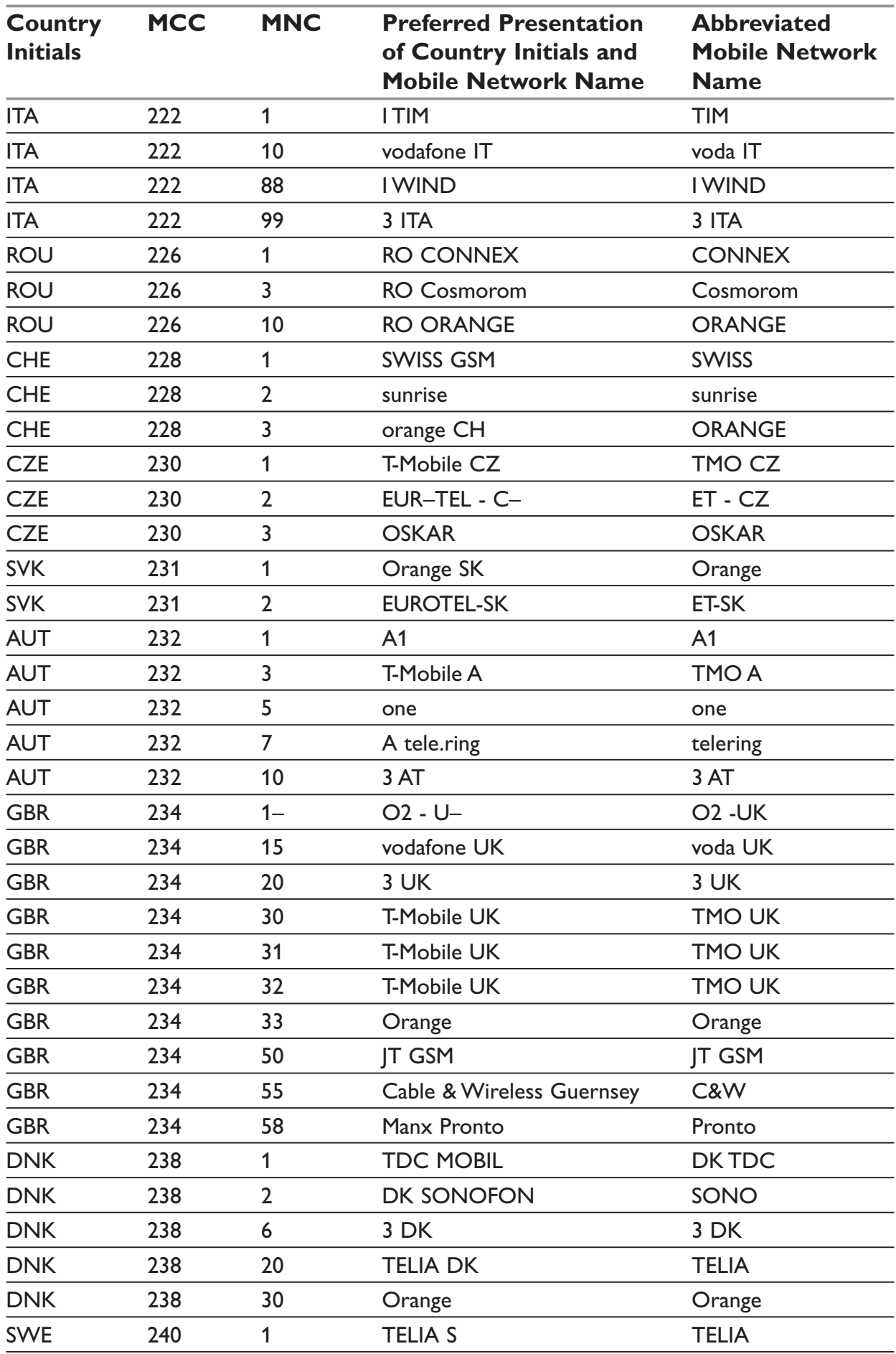

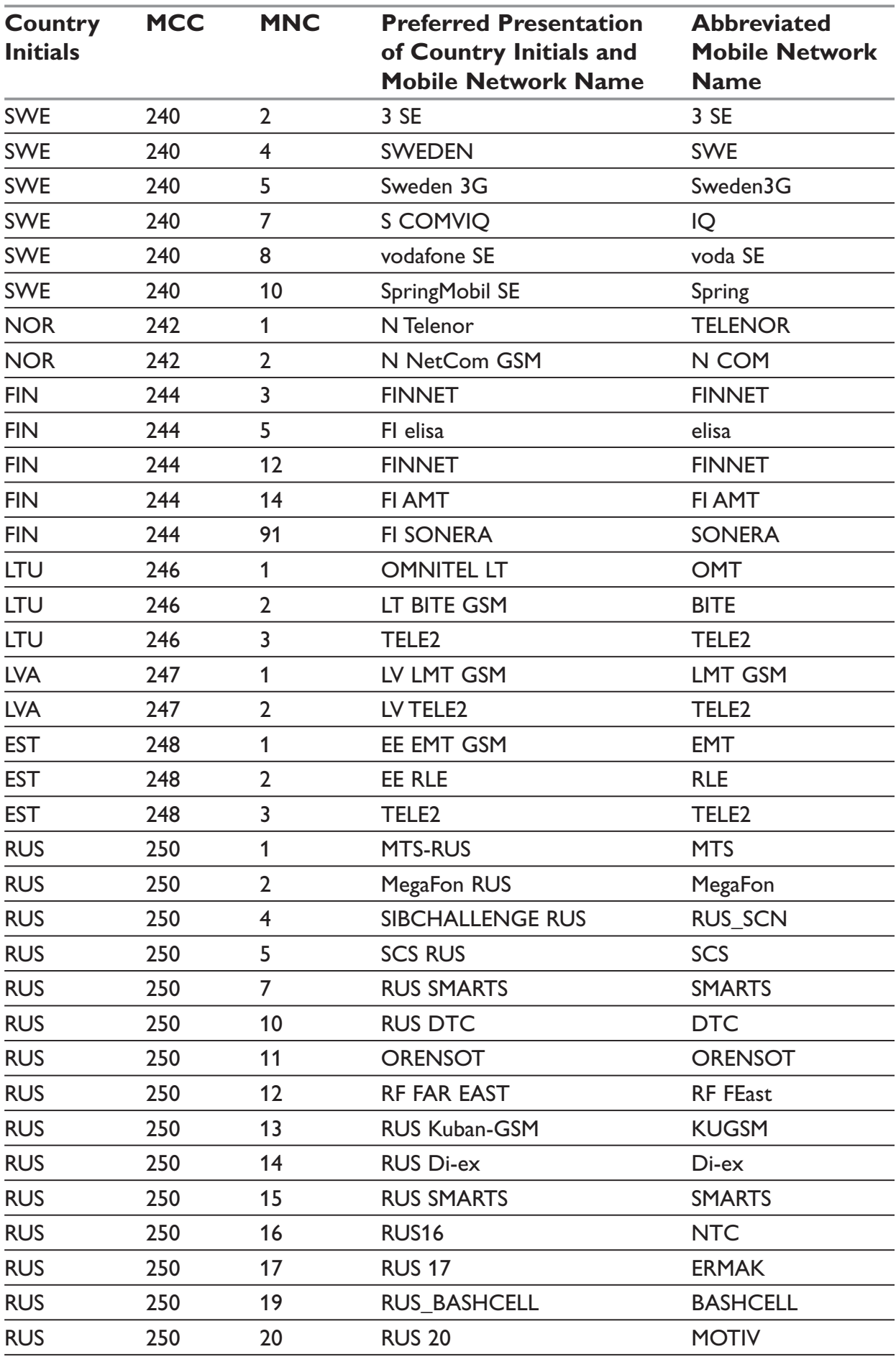

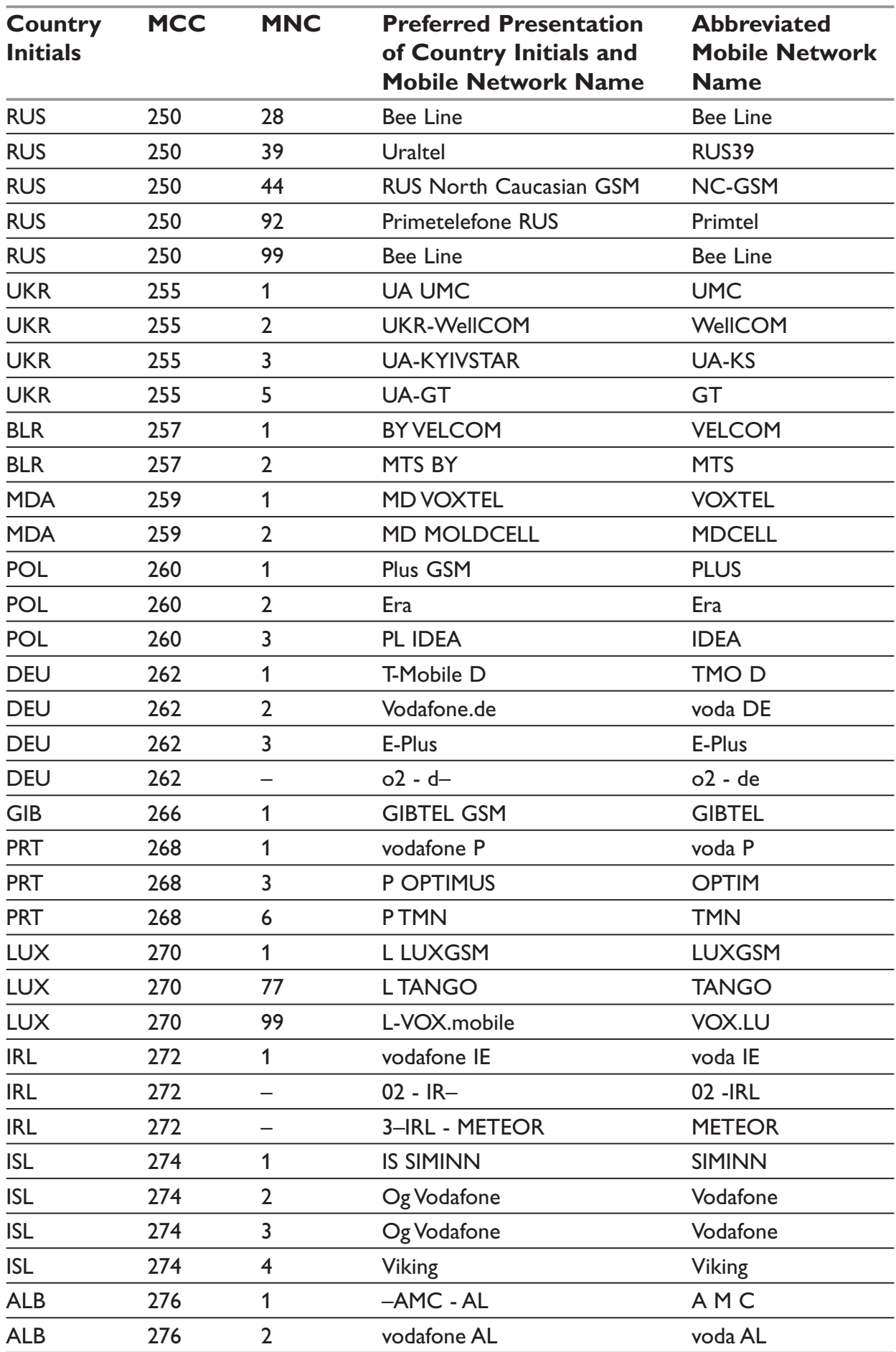

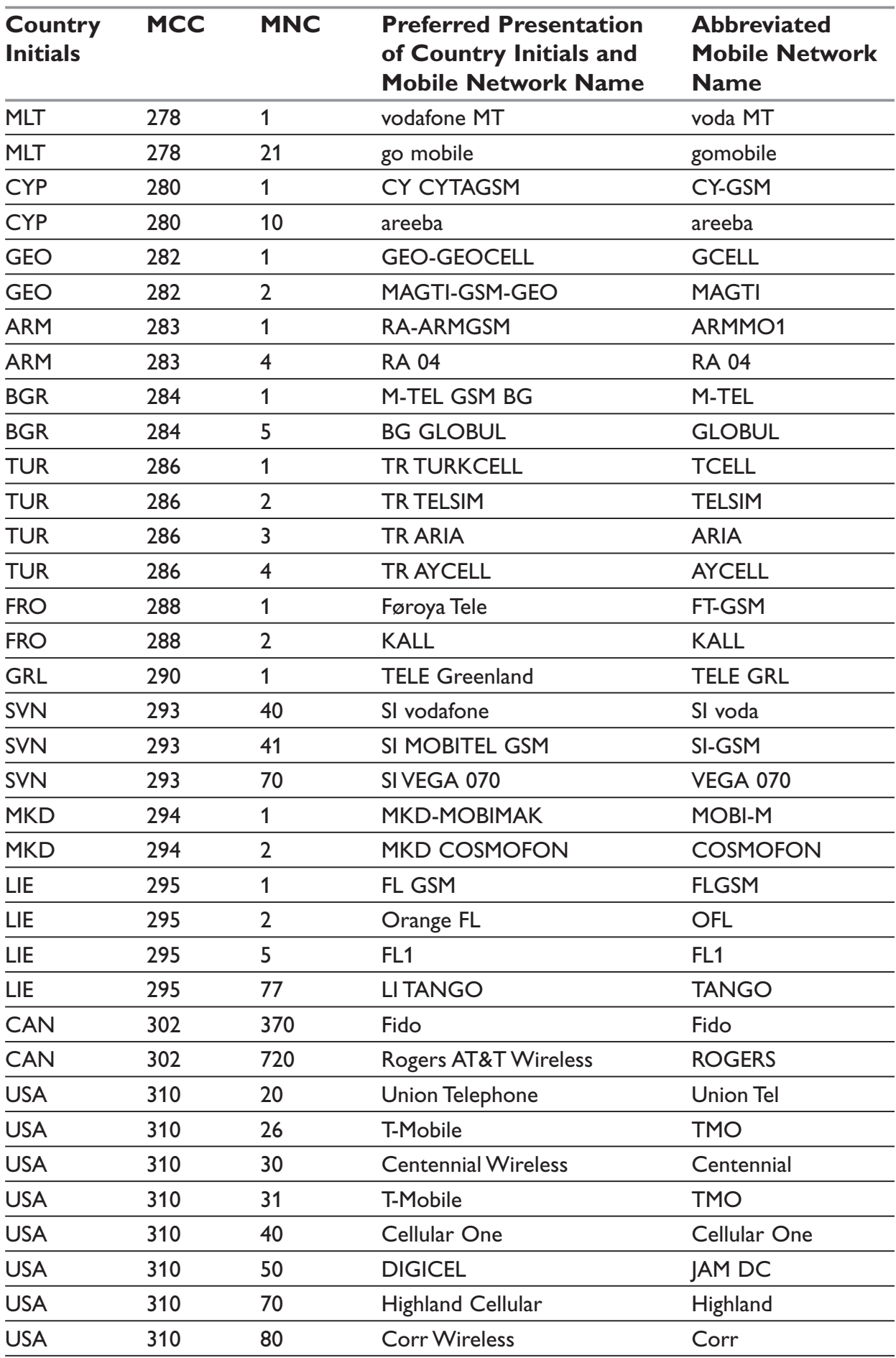

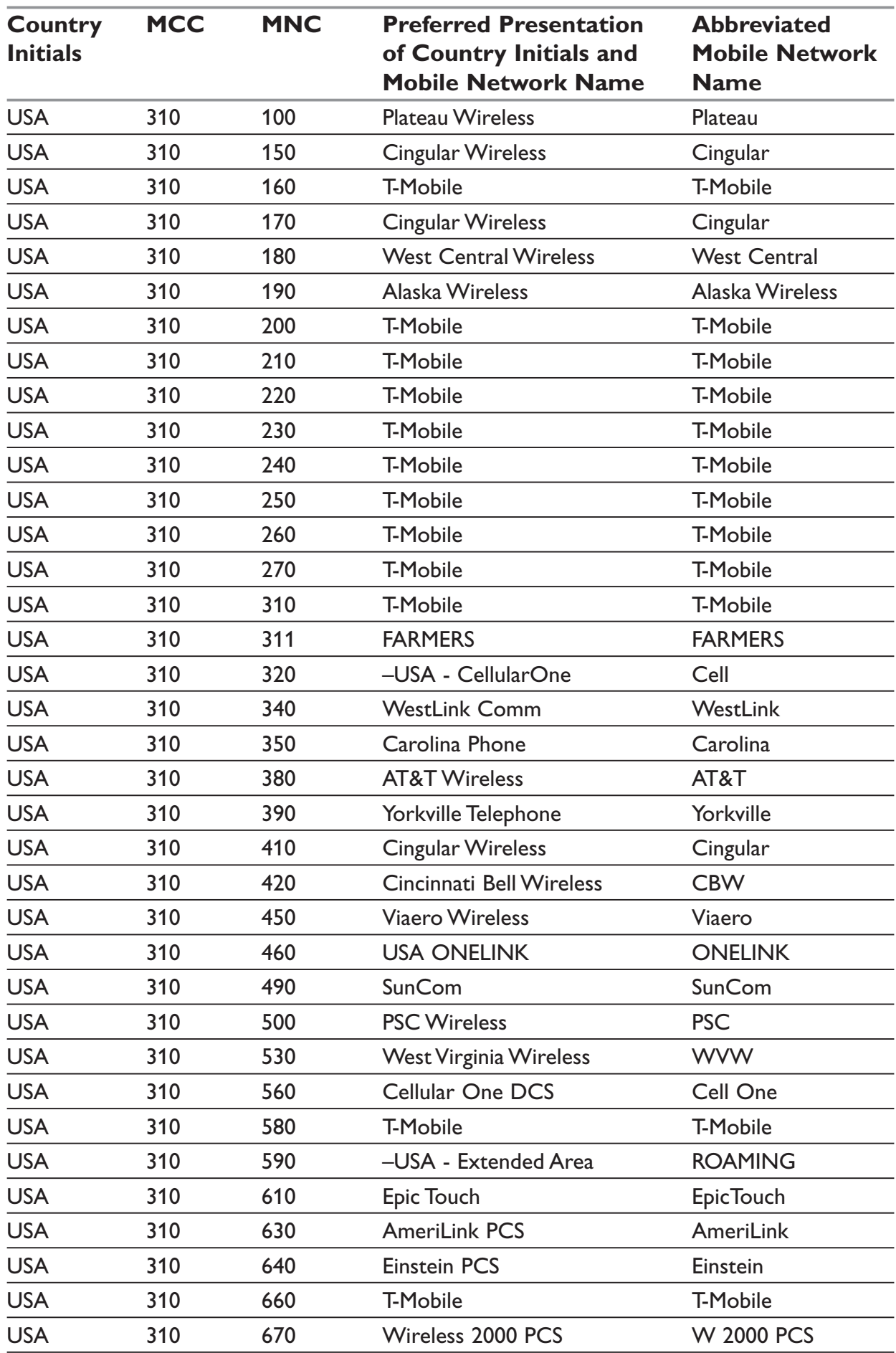

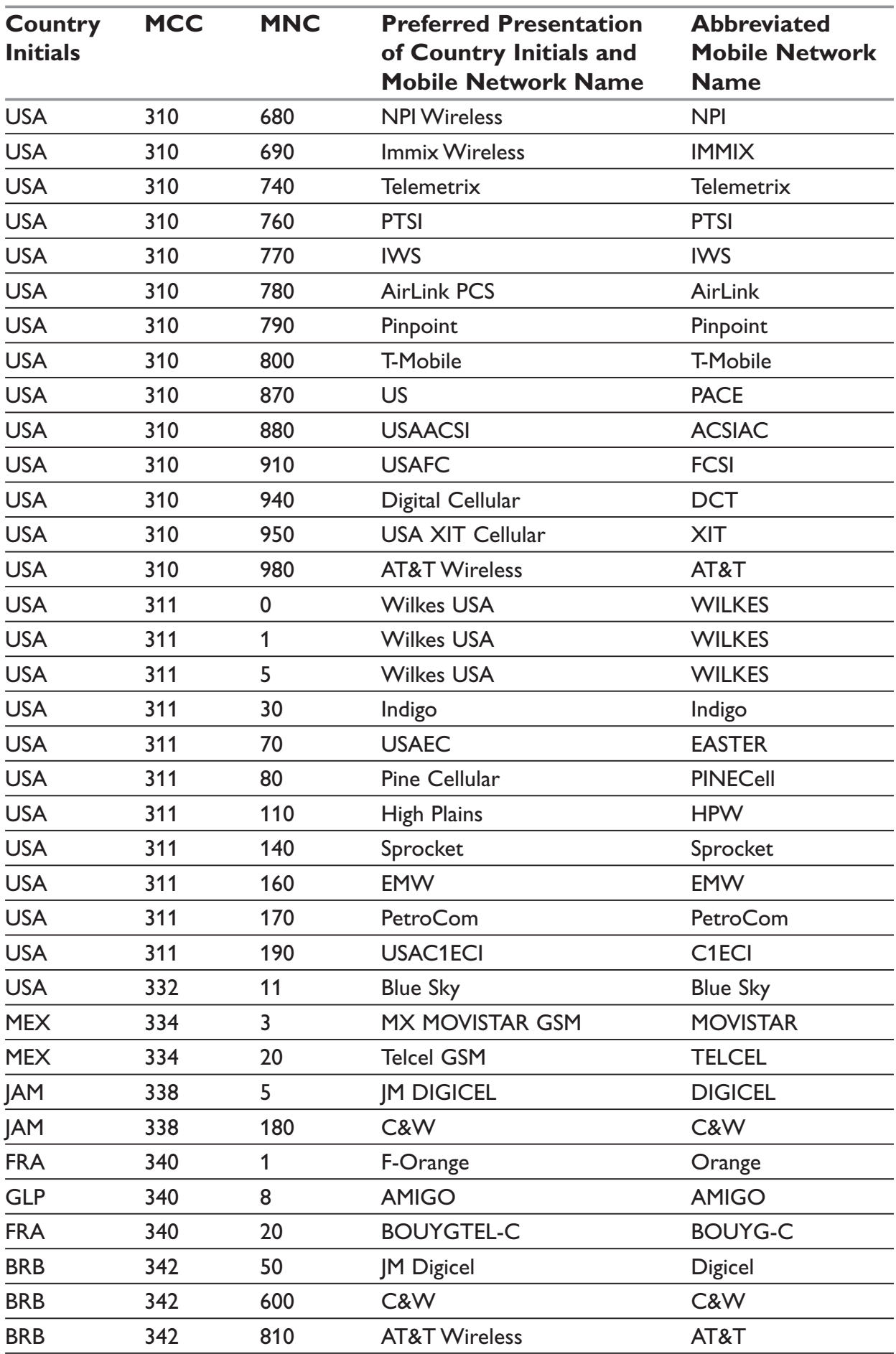

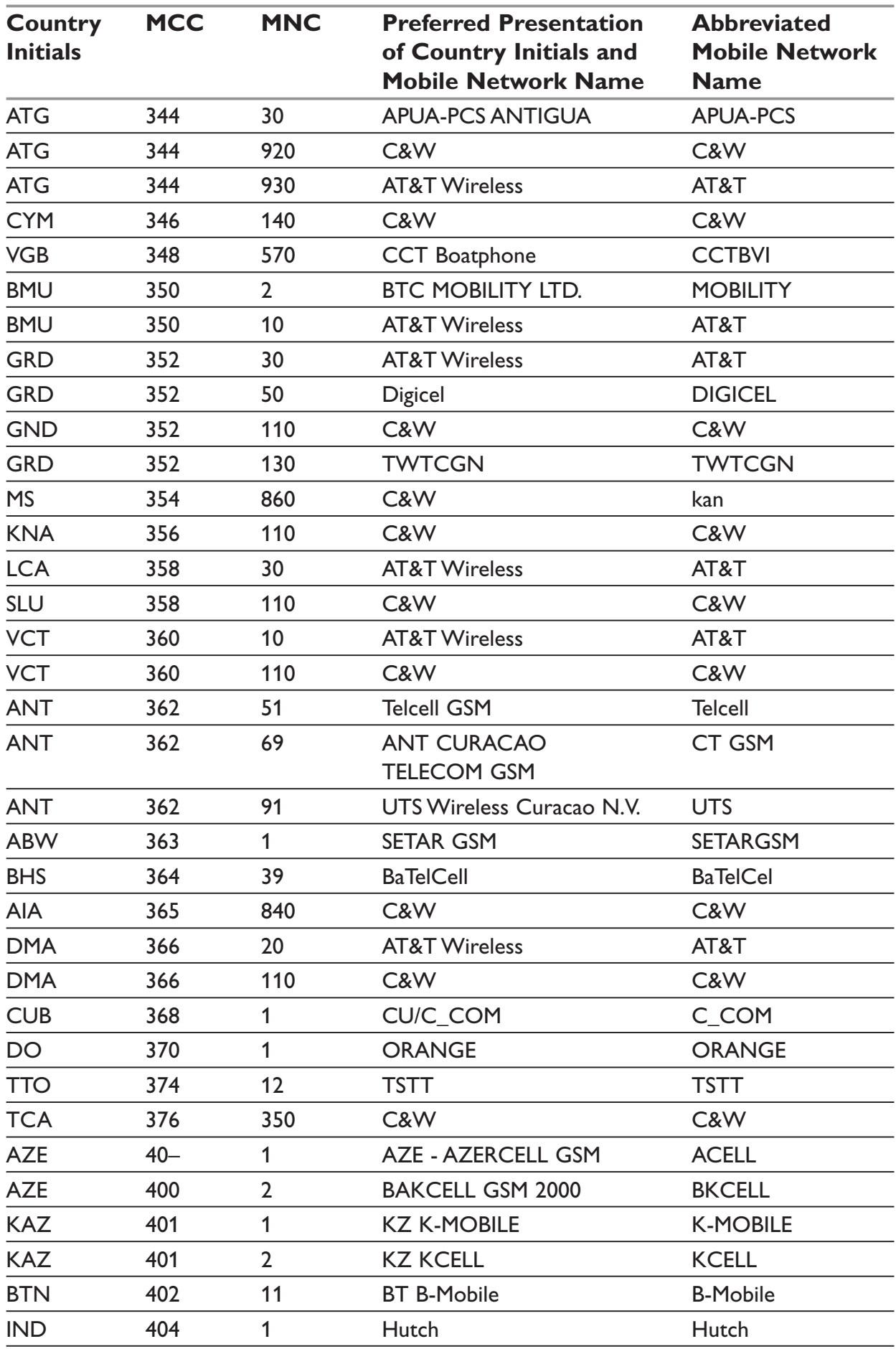
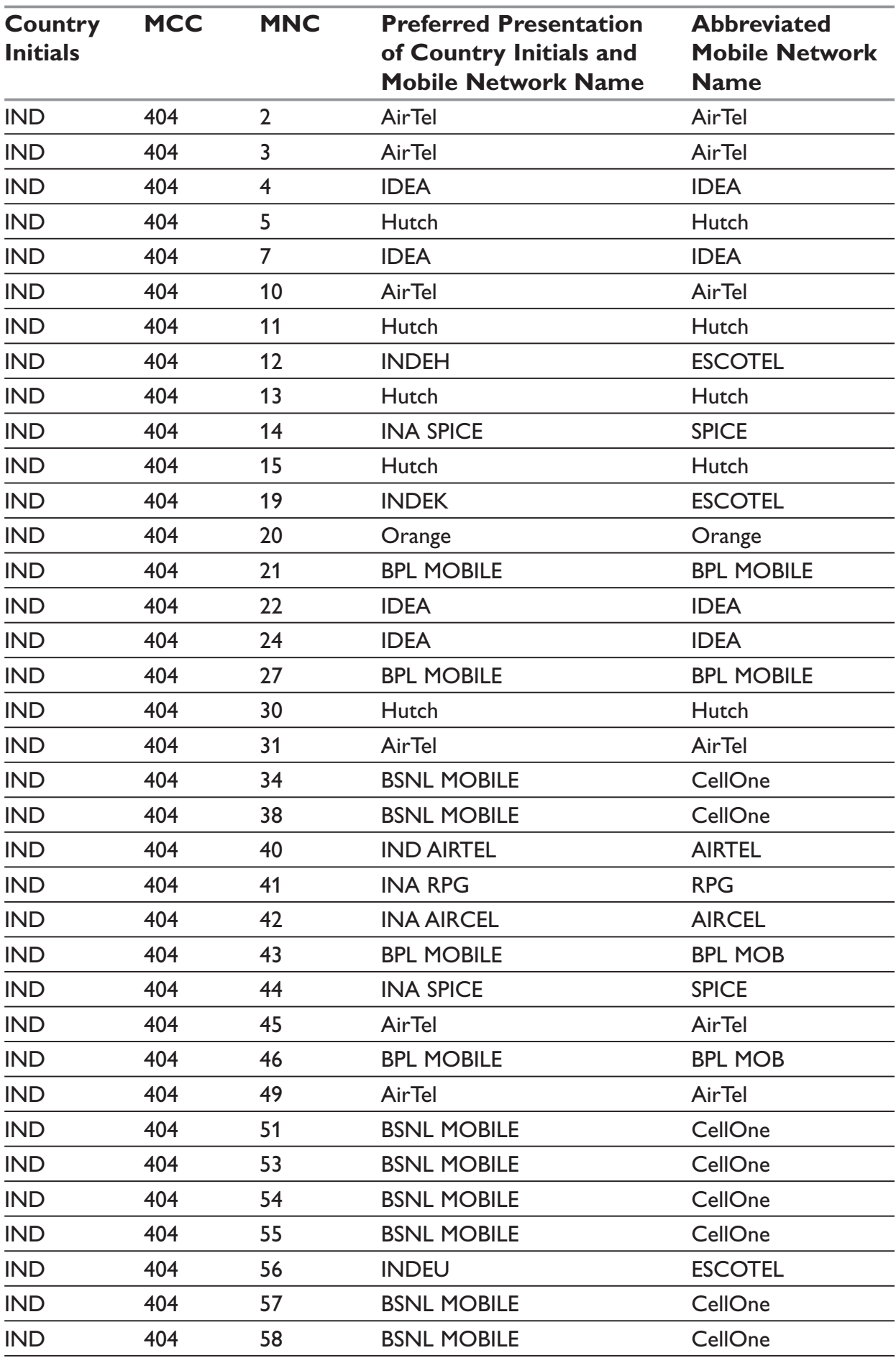

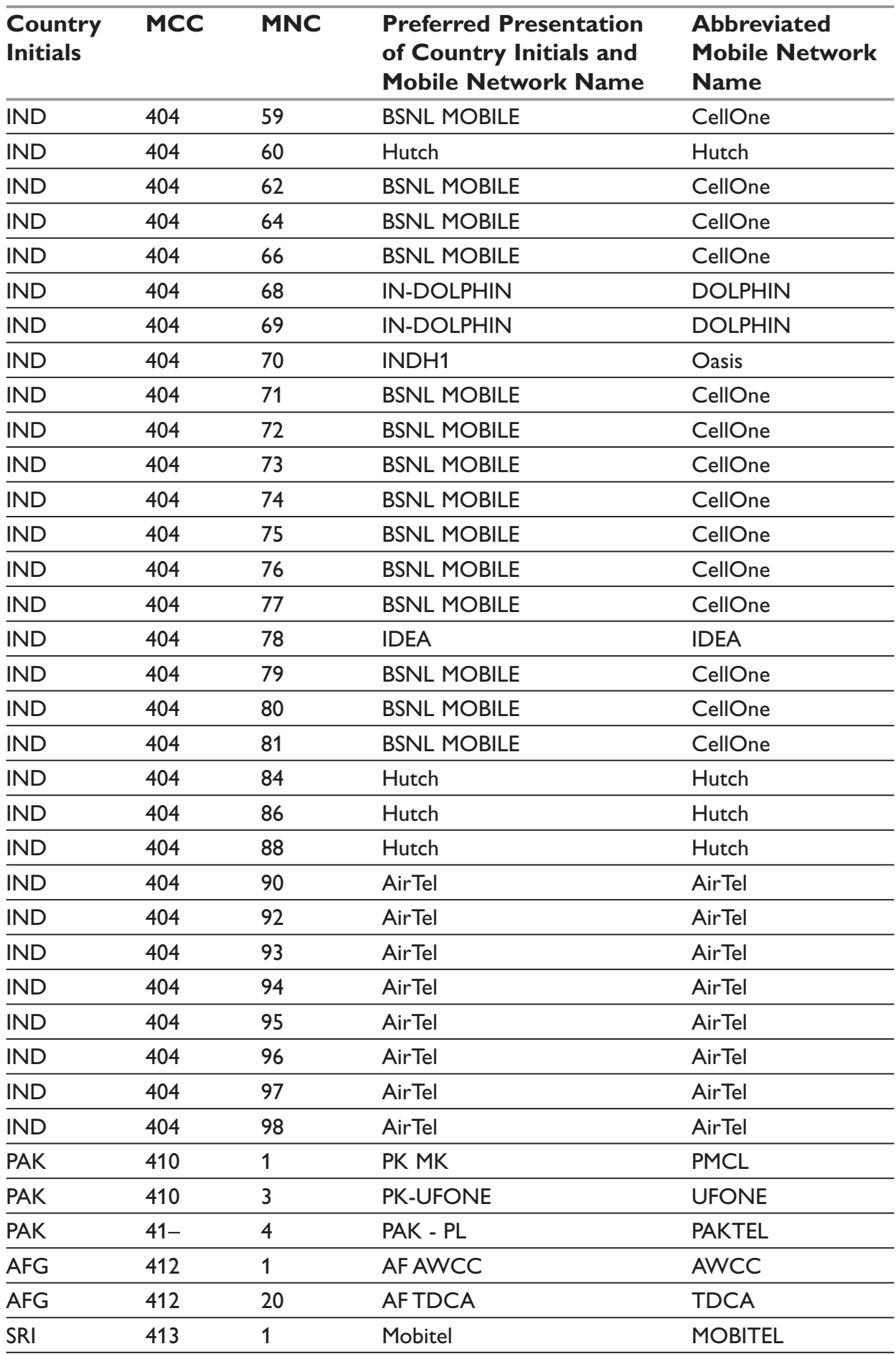

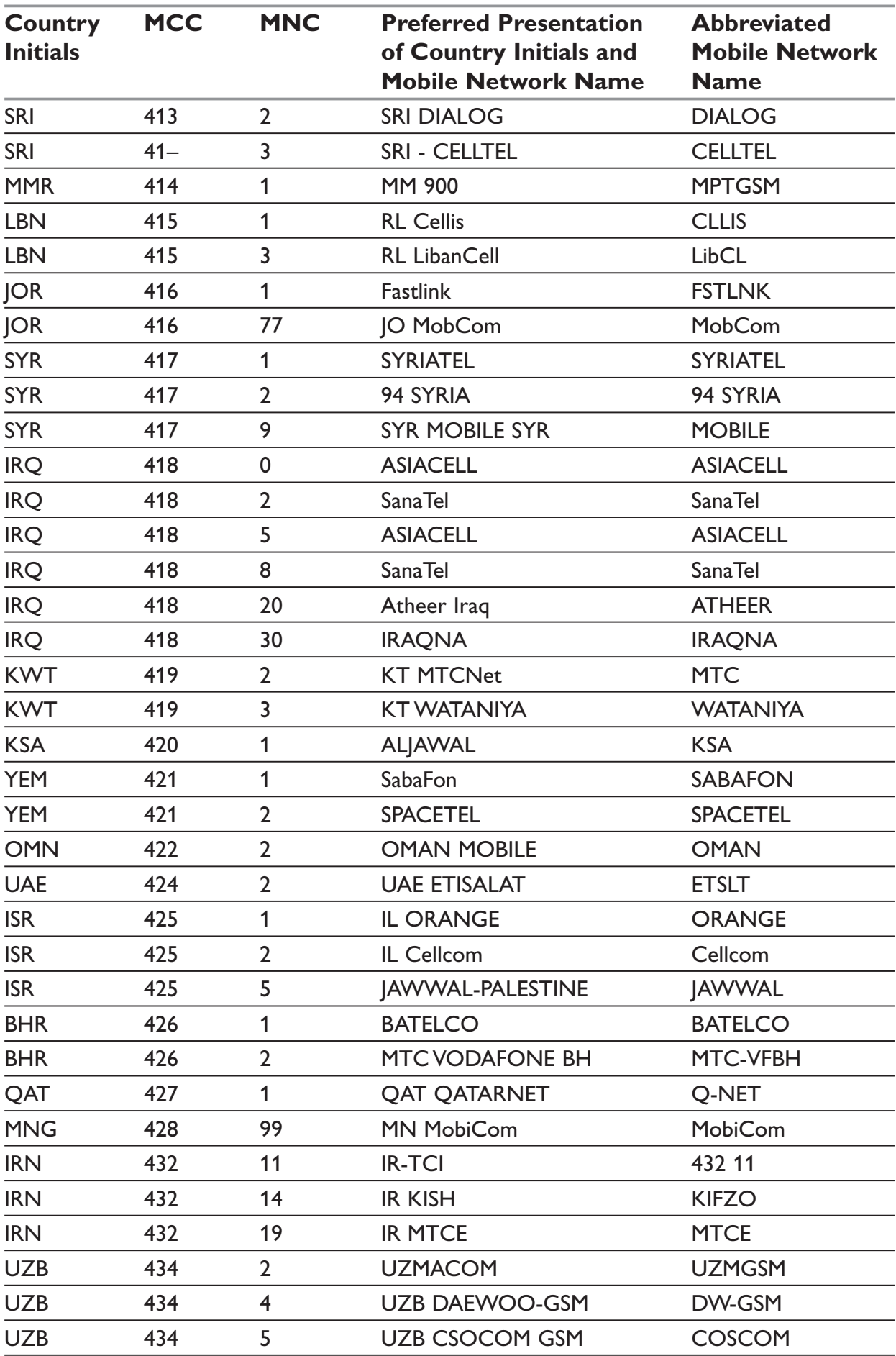

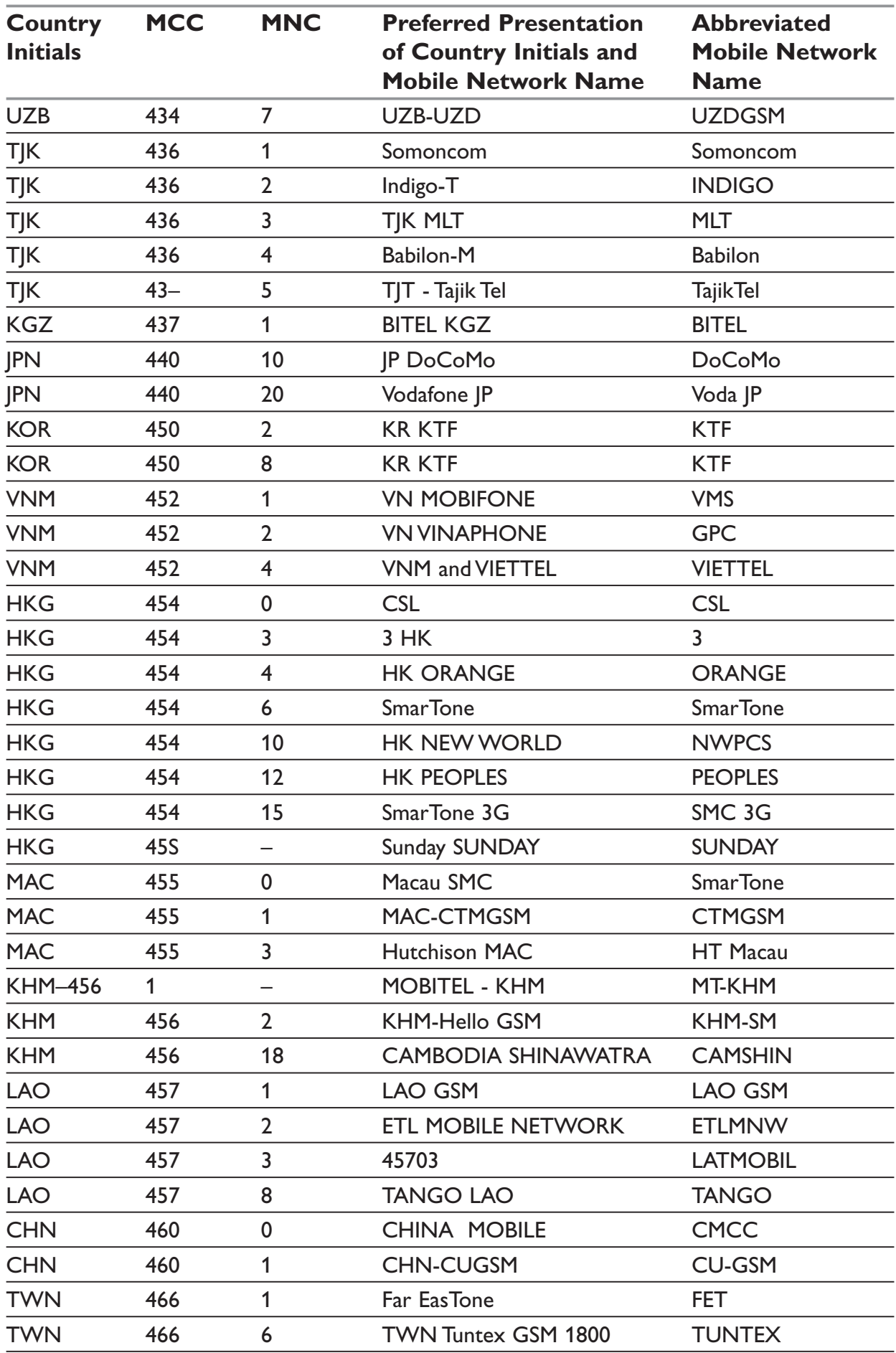

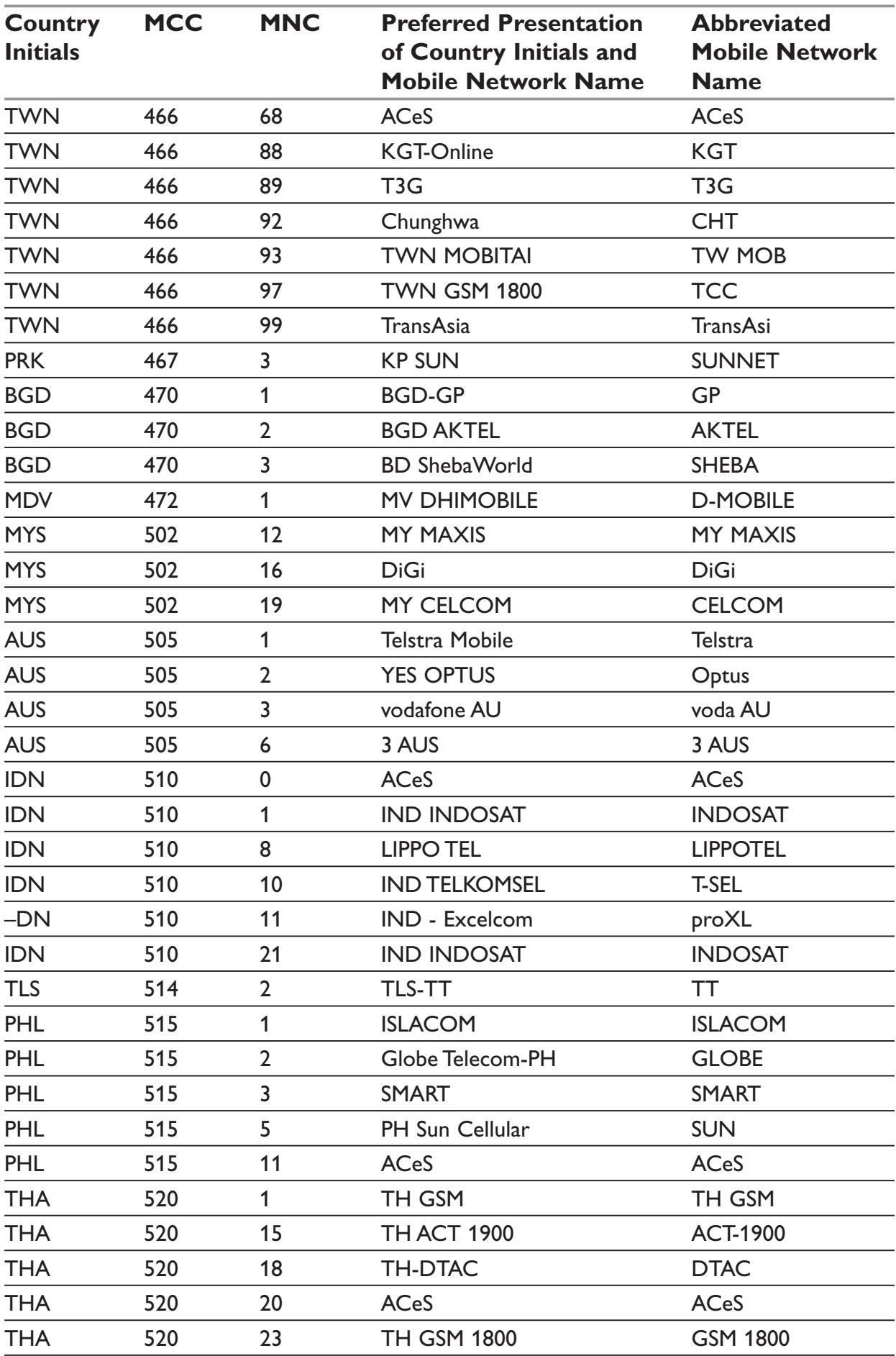

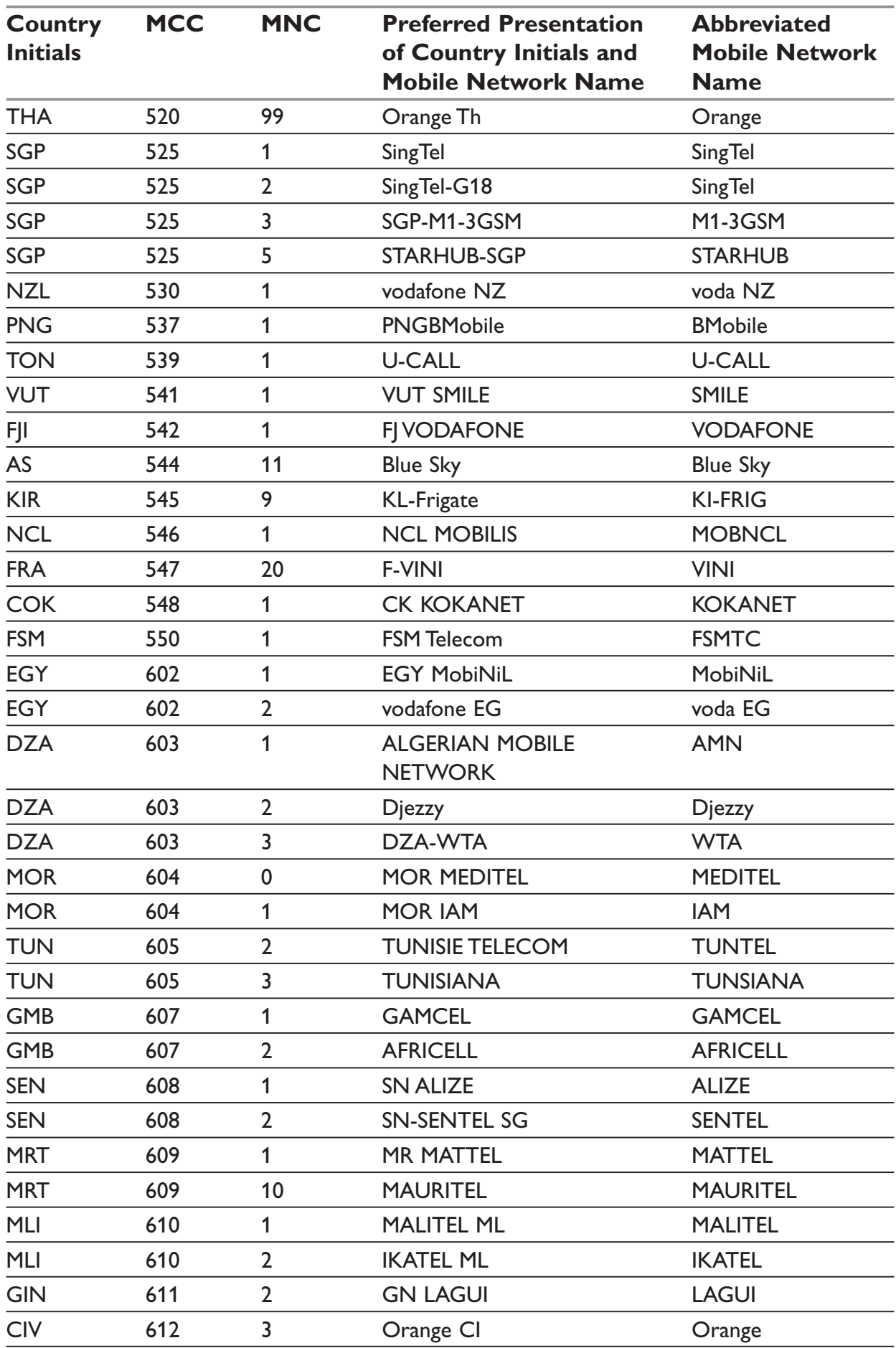

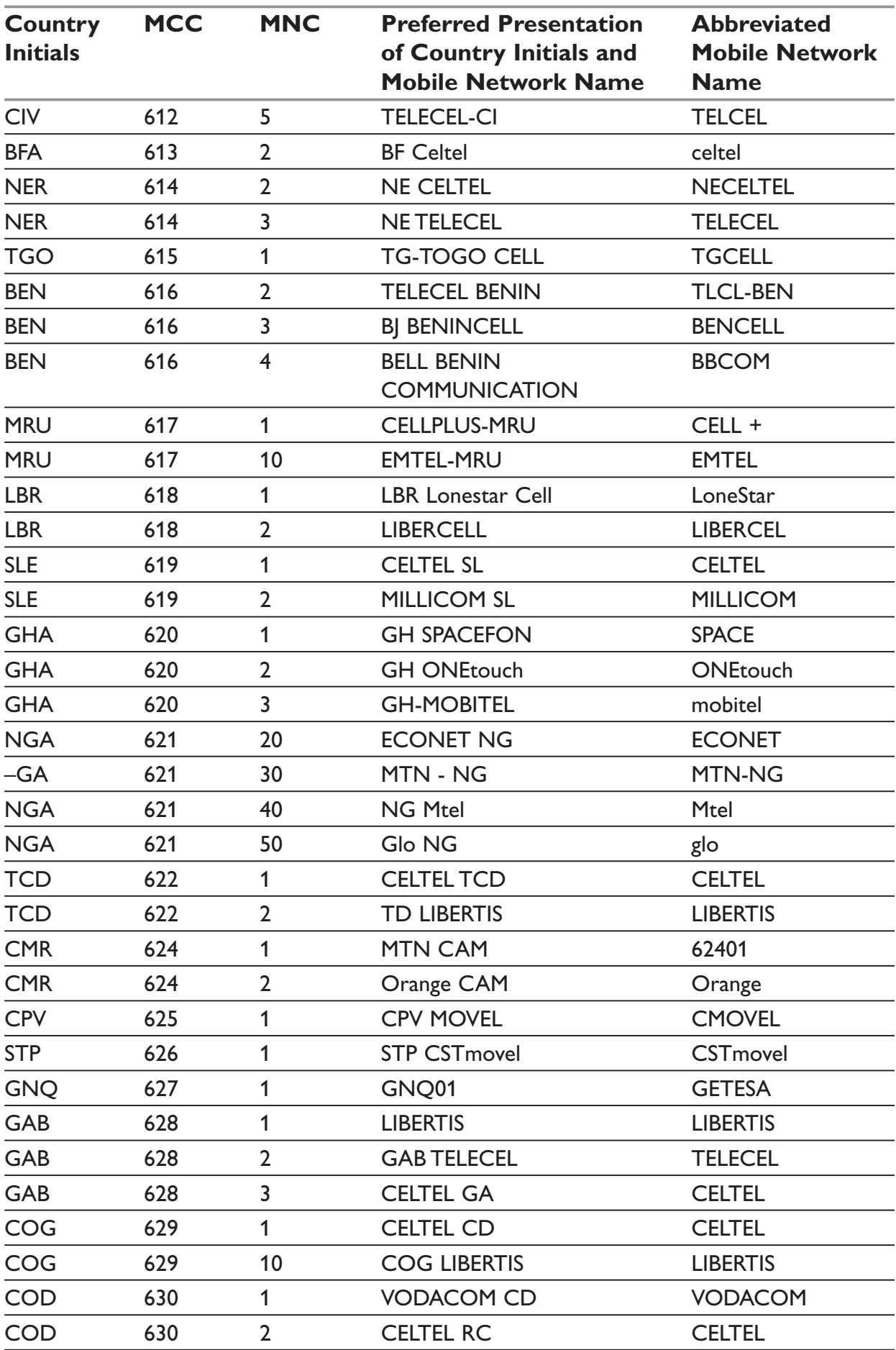

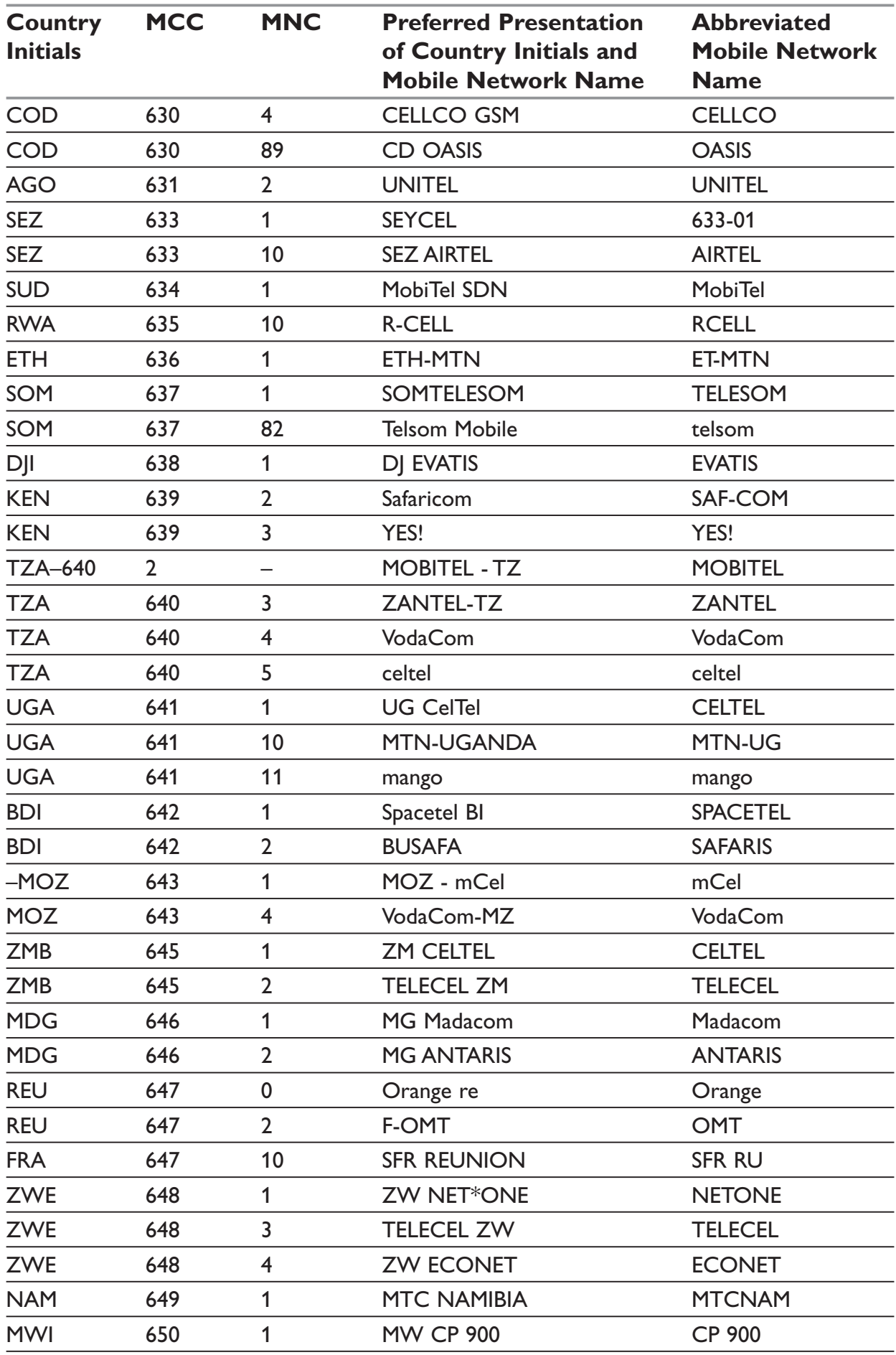

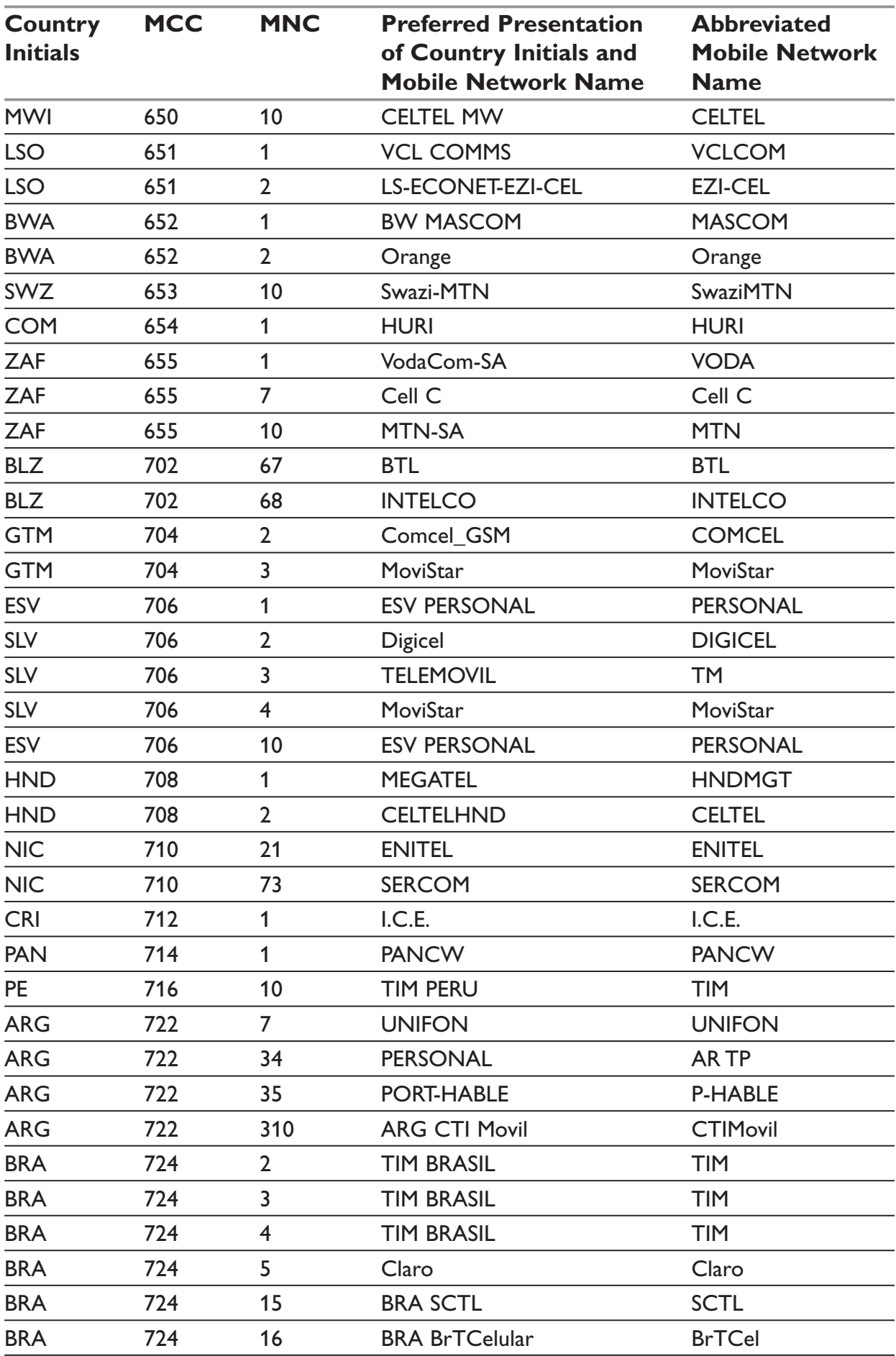

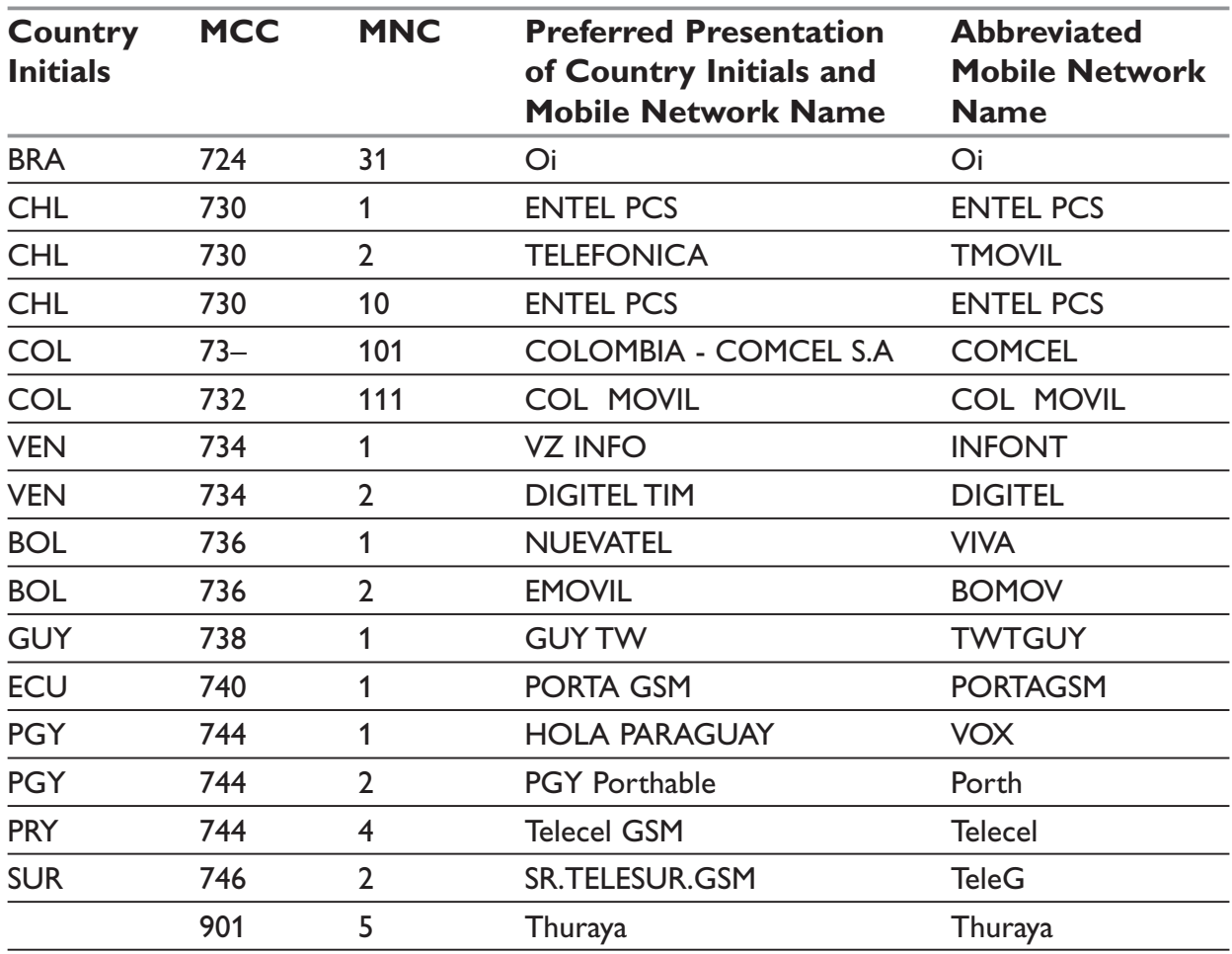

#### **CPHS Information field**

#### **CPHS Information**

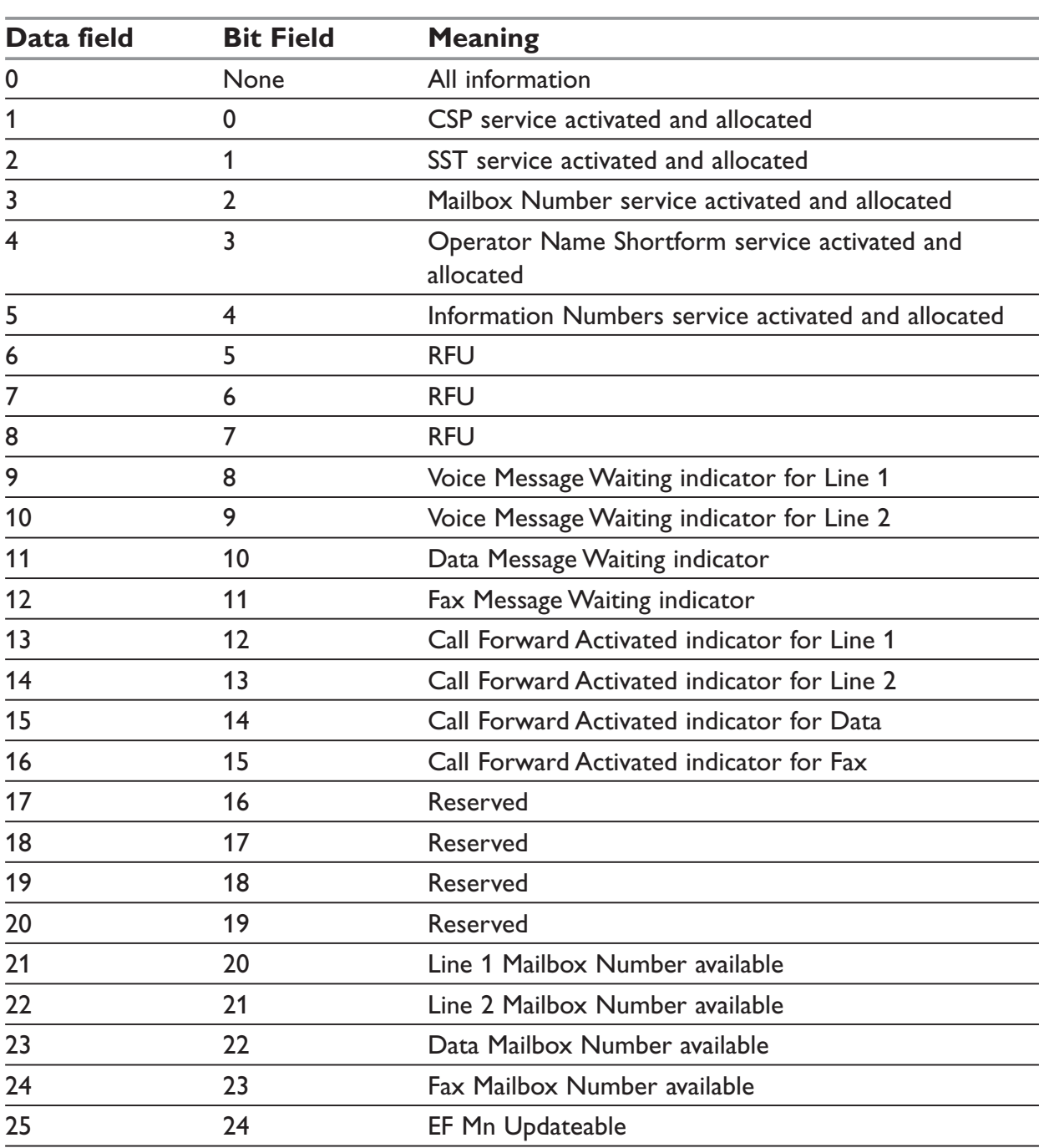

\* These status bits contain the V24 control information:

- SA contains DTR (signal CT108 from terminal to IWF) and DSR (signal CT107 – from terminal to IWF).
- SB contains RTS (signal CT105 from terminal to IWF) and DCD (signal CT109 – from IWF to terminal).
- X contains CTS (signal CT106).

For more information, refer to GSM 07.02

## **CSP constants**

## **Service Group: Call Offering**

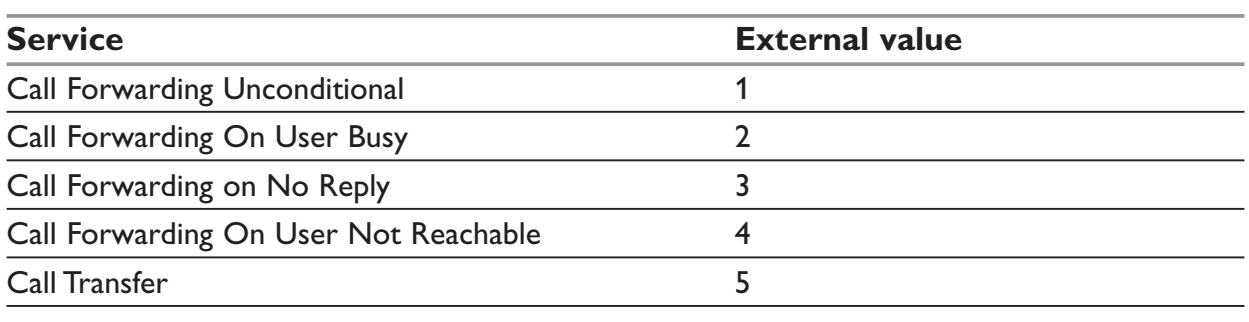

# **Service Group: Call Restriction**

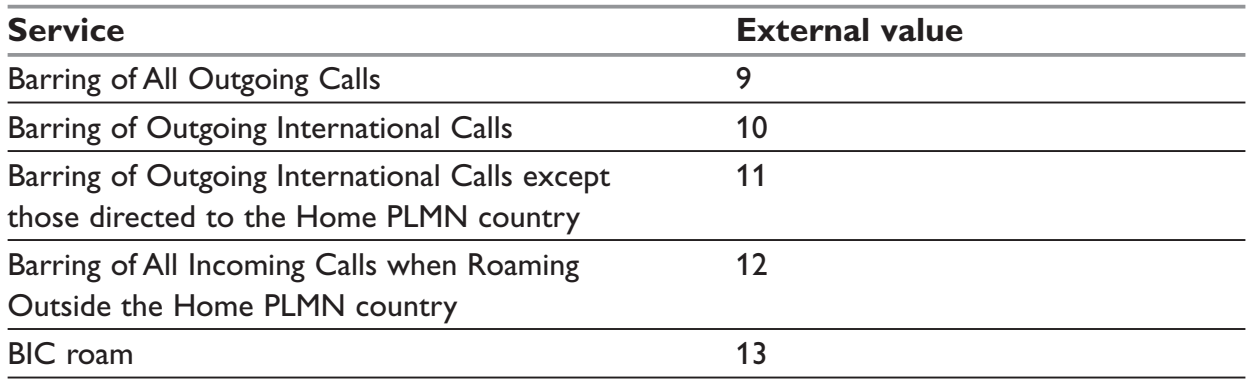

## **Service Group: Other Supplementary Services**

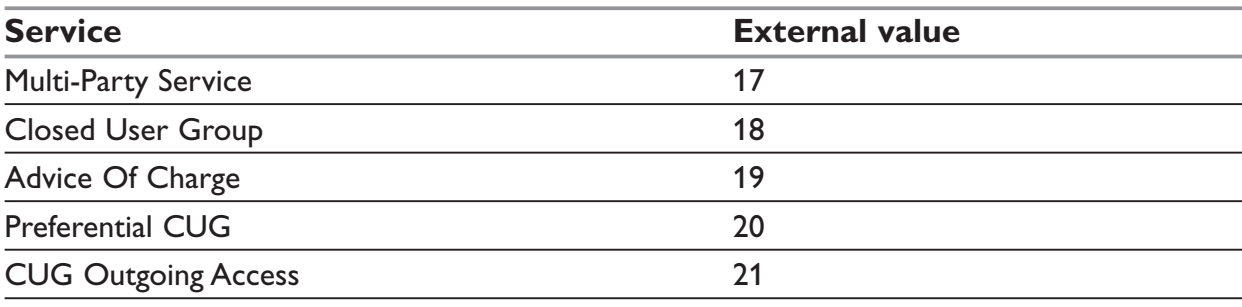

# **Service Group: Group Completion**

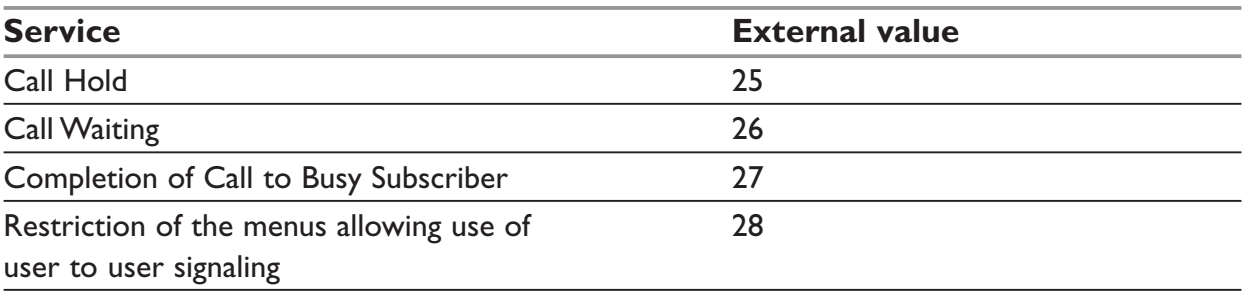

### **Service Group: Teleservices**

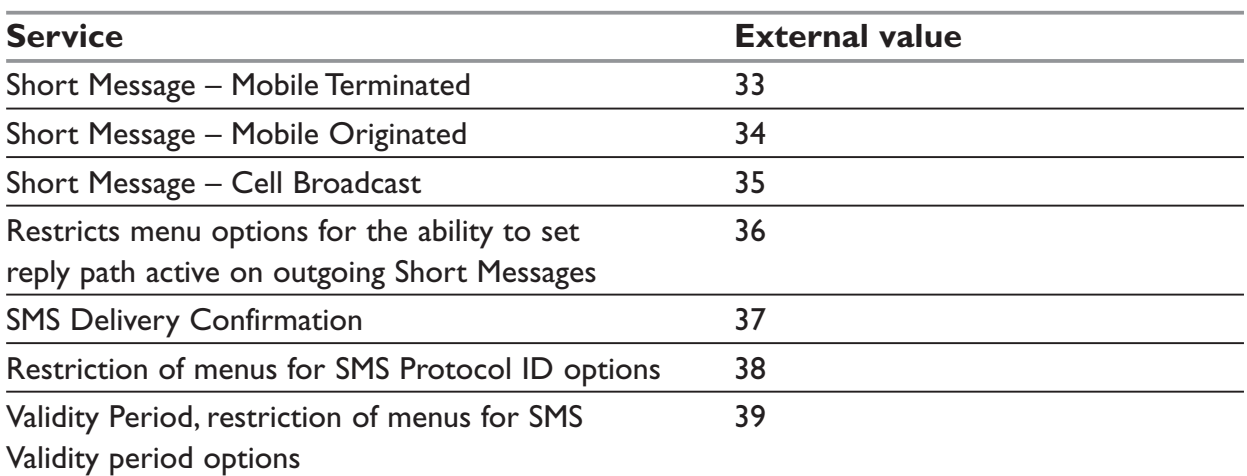

## **Service Group: CPHS Teleservices**

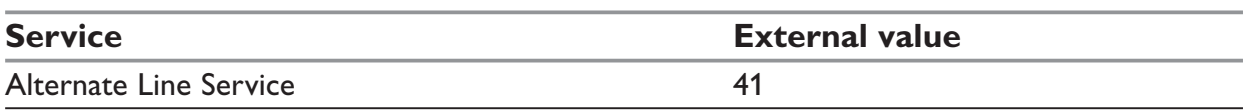

## **Service Group: CPHS Features**

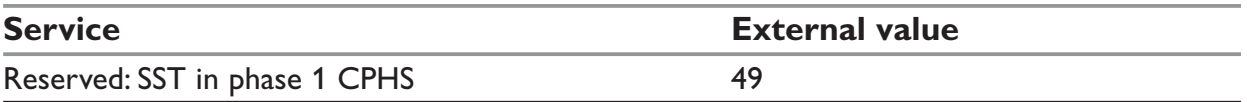

## **Service Group: Number Identification**

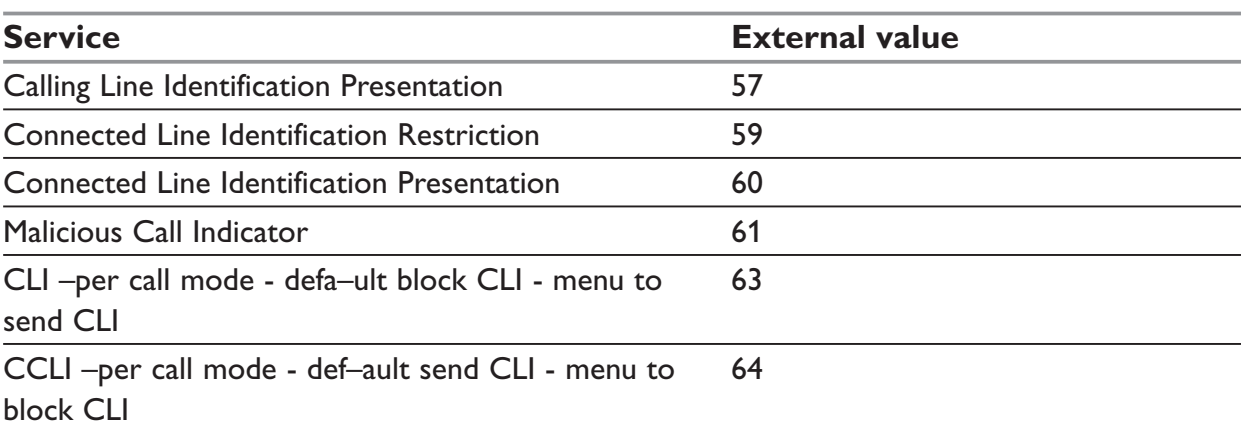

#### **Service Group: Phase 2+ Services**

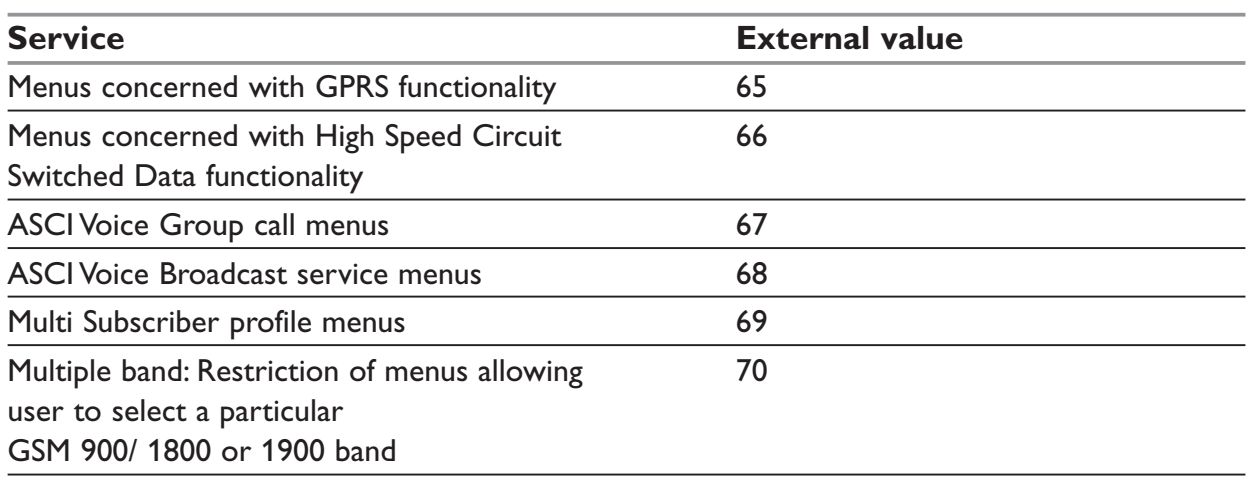

## **Service Group: Value Added Services**

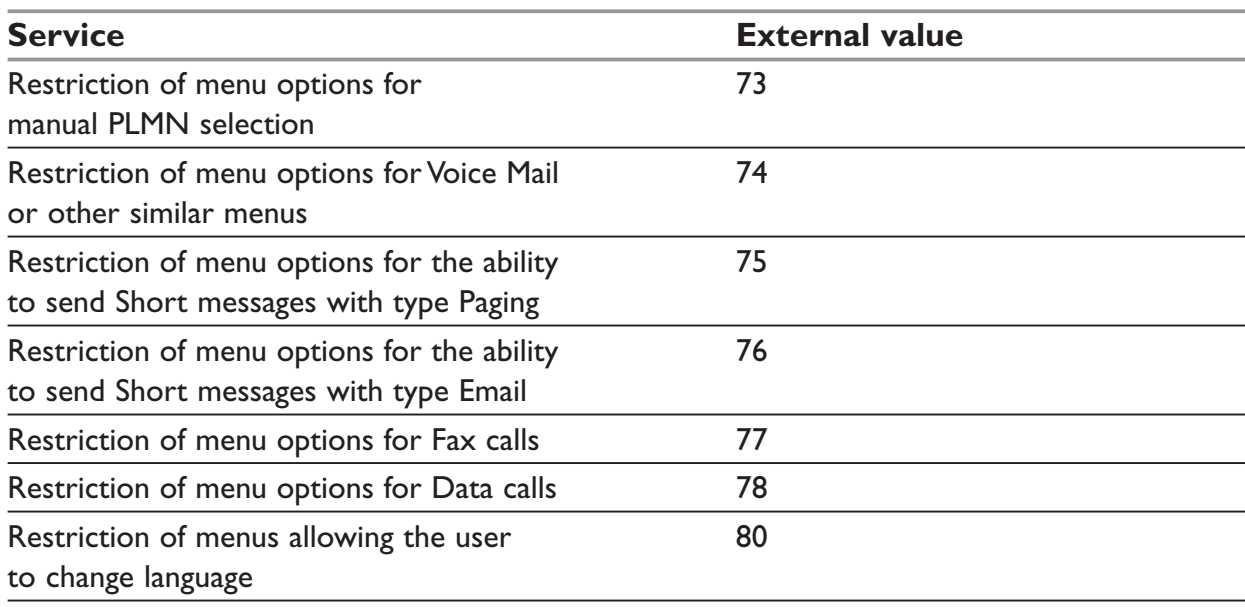

## **Service Group: Information Numbers**

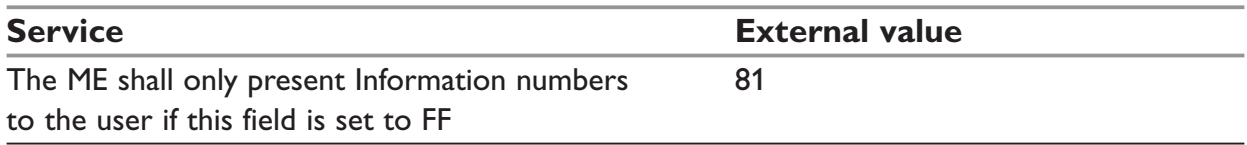

## **NOTE:**

External values not used in these tables are reserved for further use.

# **Examples**

This chapter gives illustrative examples of the general AT commands used for a communication. The presentation of commands and responses is as close as possible to what a user can see on its test monitor. Blank lines have been intentionally removed. The characters on the left margin are DTE generated. Middle column characters are modem generated.

#### **Examples with the PIN required**

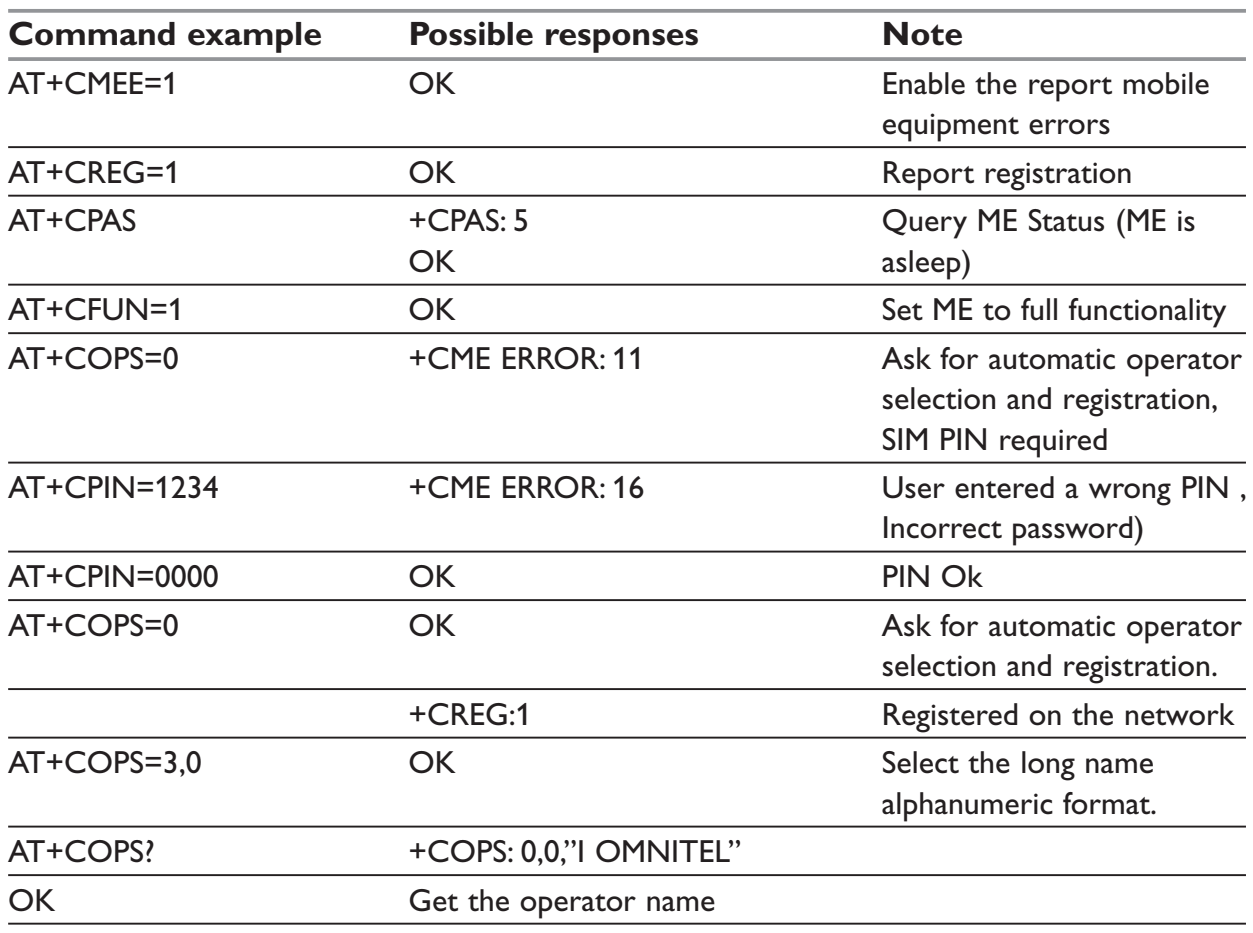

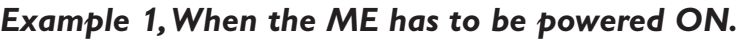

#### *Example 2, When the ME has already been powered on.*

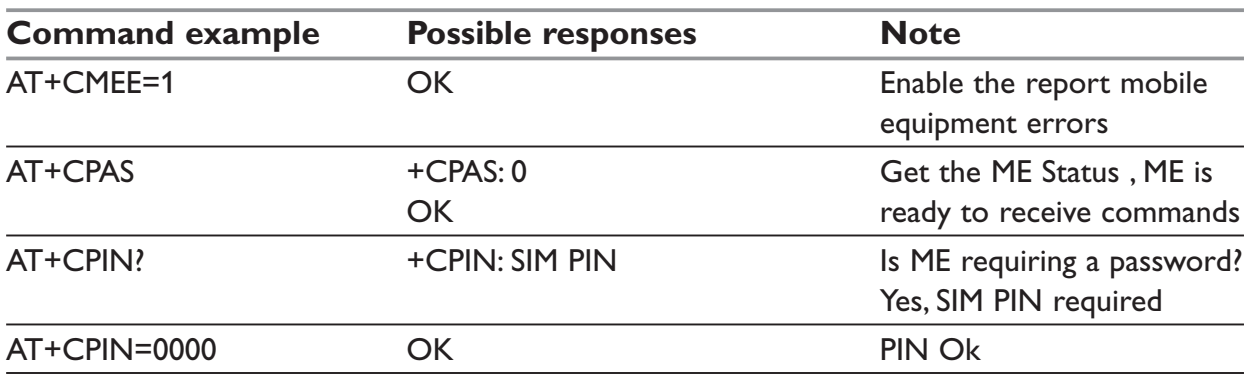

#### **Examples where a voice call is originated**

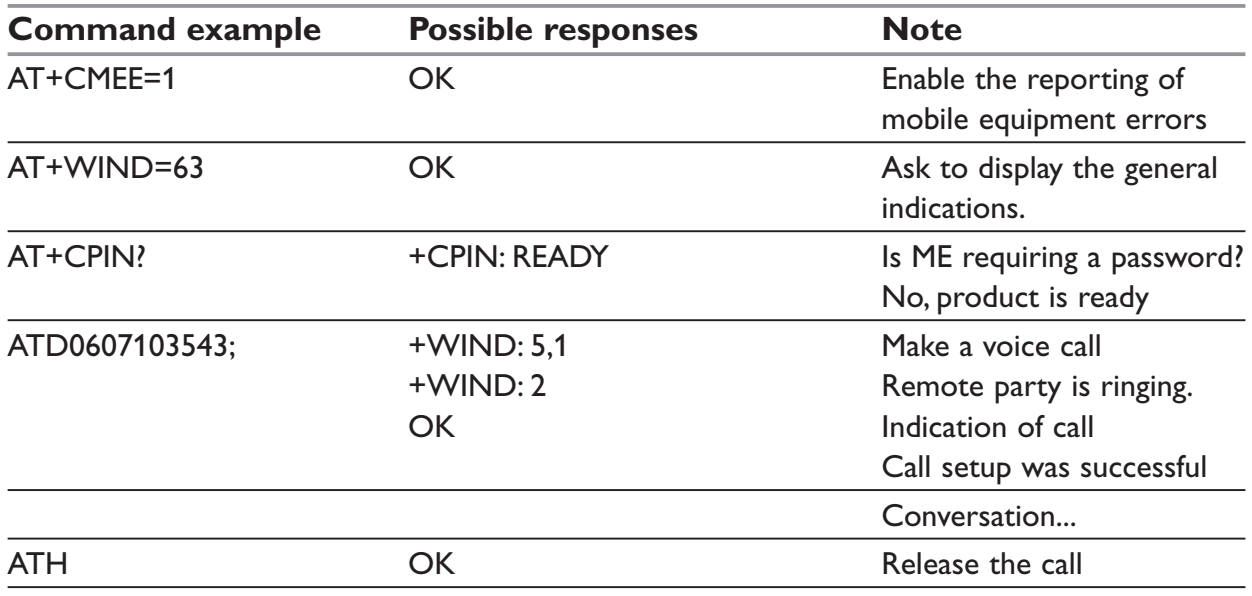

## *Example 1, When the ME is powered on and the SIM PIN has been entered.*

# *Example 2, When a voice call is attempted from a phonebook:*

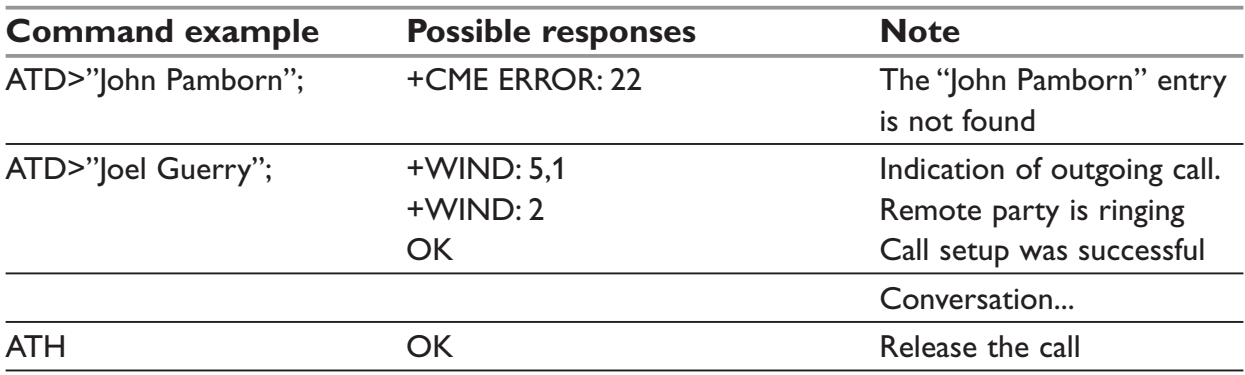

# **Example with incoming calls**

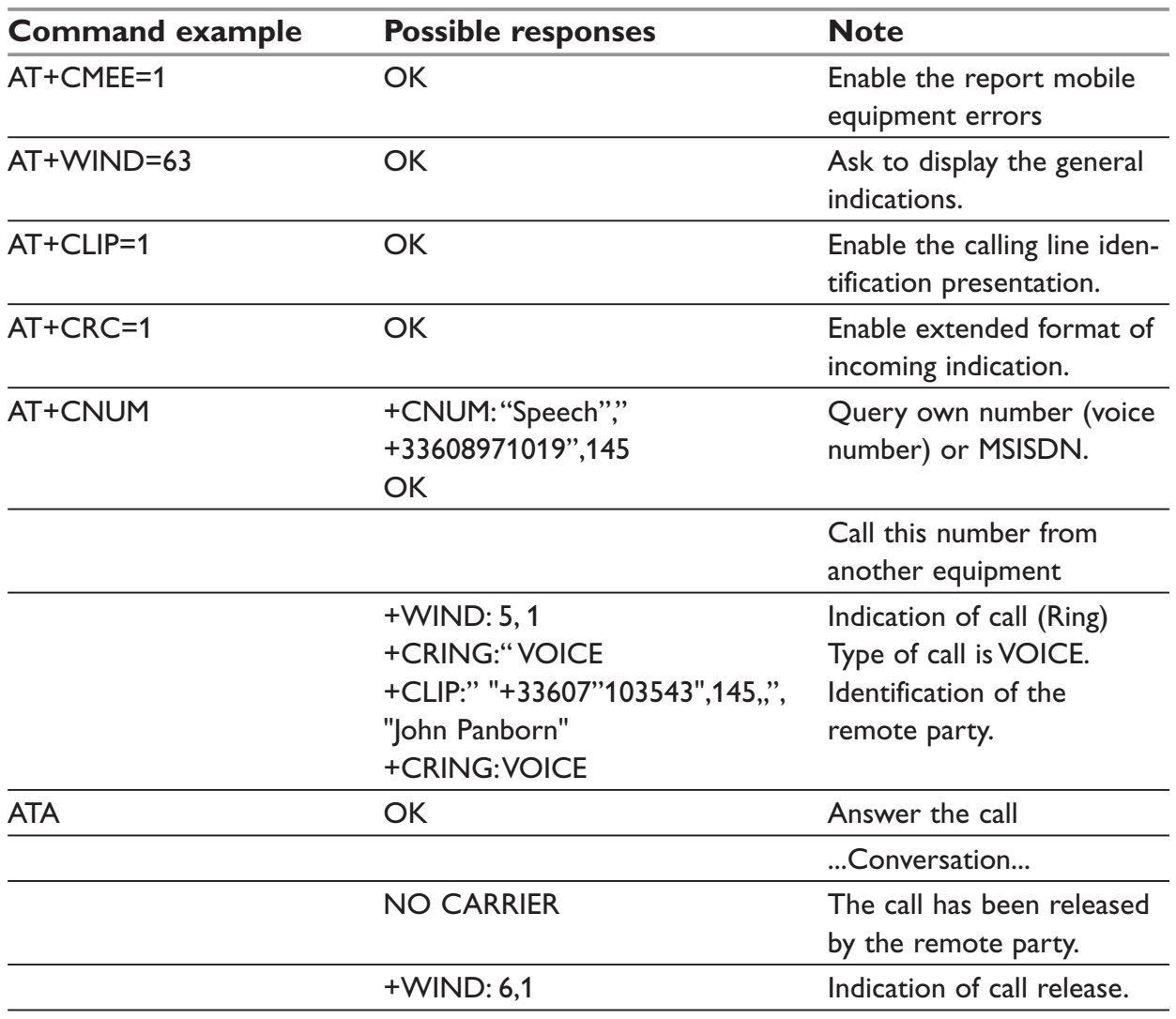

# *Example 1, When the ME is powered on and the SIM PIN has been entered.*

## **Example of a call forwarding**

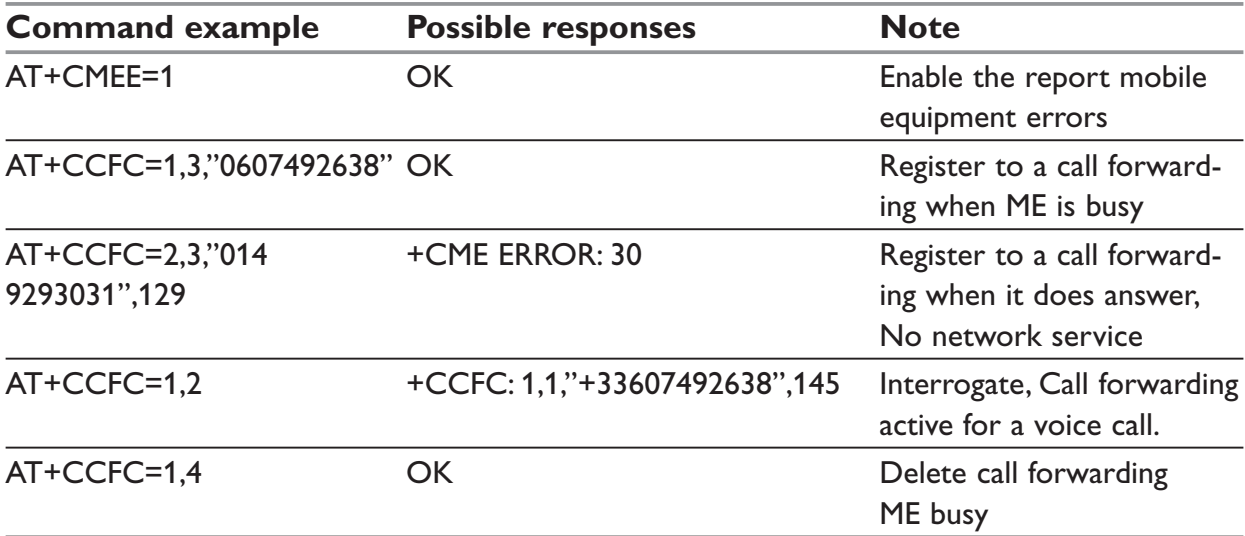

## *Example 1, When the ME is powered on and the SIM PIN has been entered.*

## **Example of a multiparty call**

## *Example 1, When the ME is powered on and the SIM PIN has been entered.*

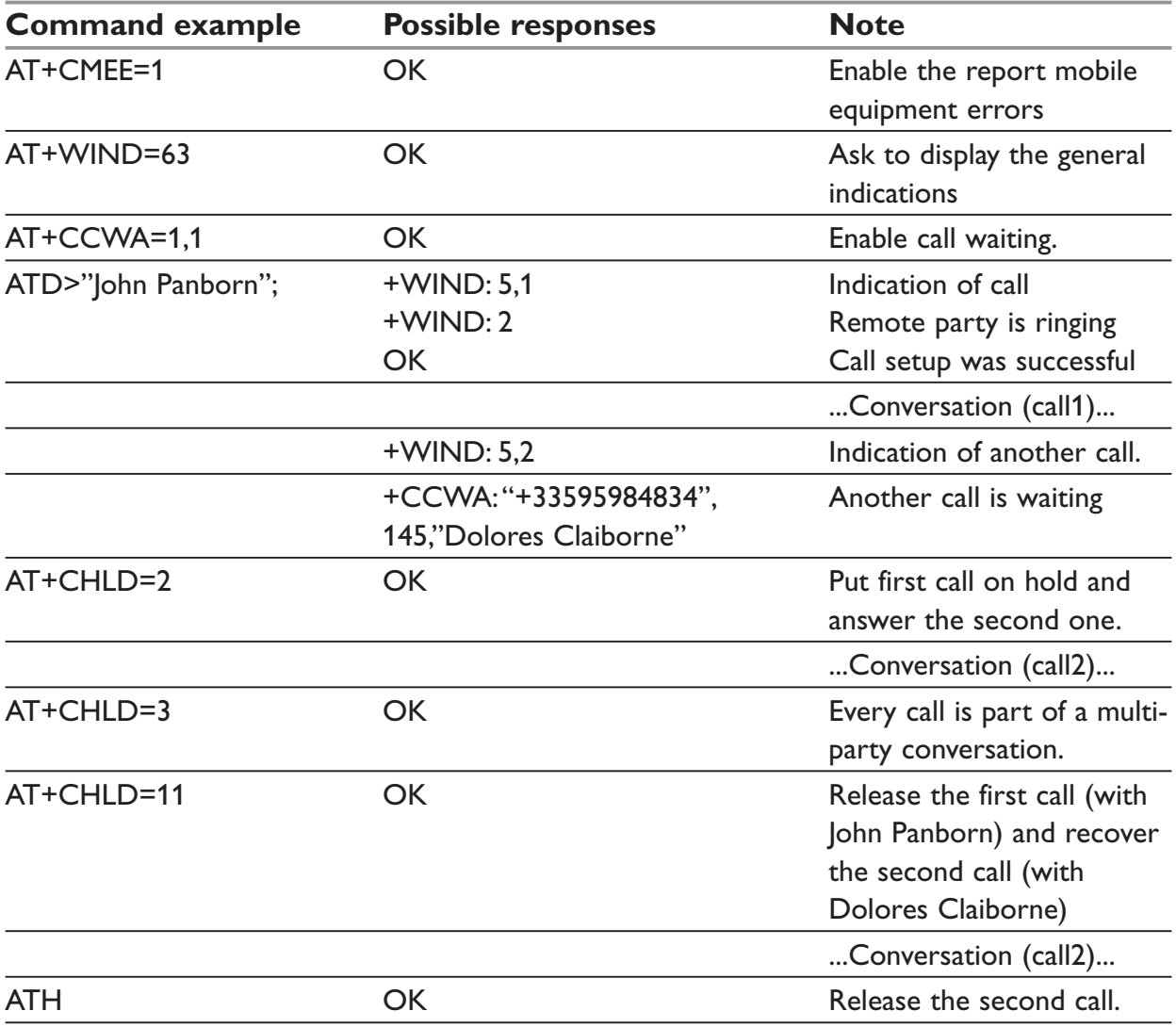

## **Examples about phonebooks**

For each example illustrated in this section: at the beginning the ME is powered on and the SIM PIN has been entered.

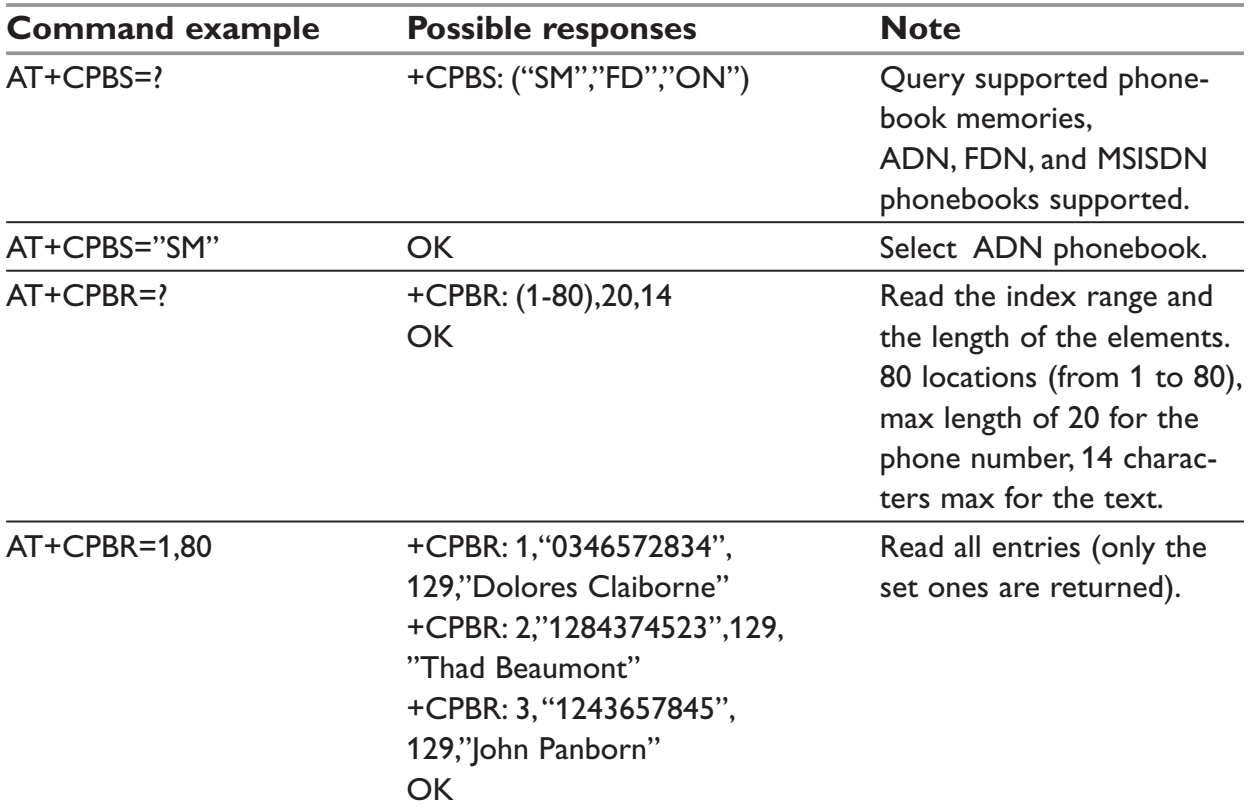

# *Example 1: The whole phonebook of the ME is read*

# *Example 2: Erase or Write a phonebook entry*

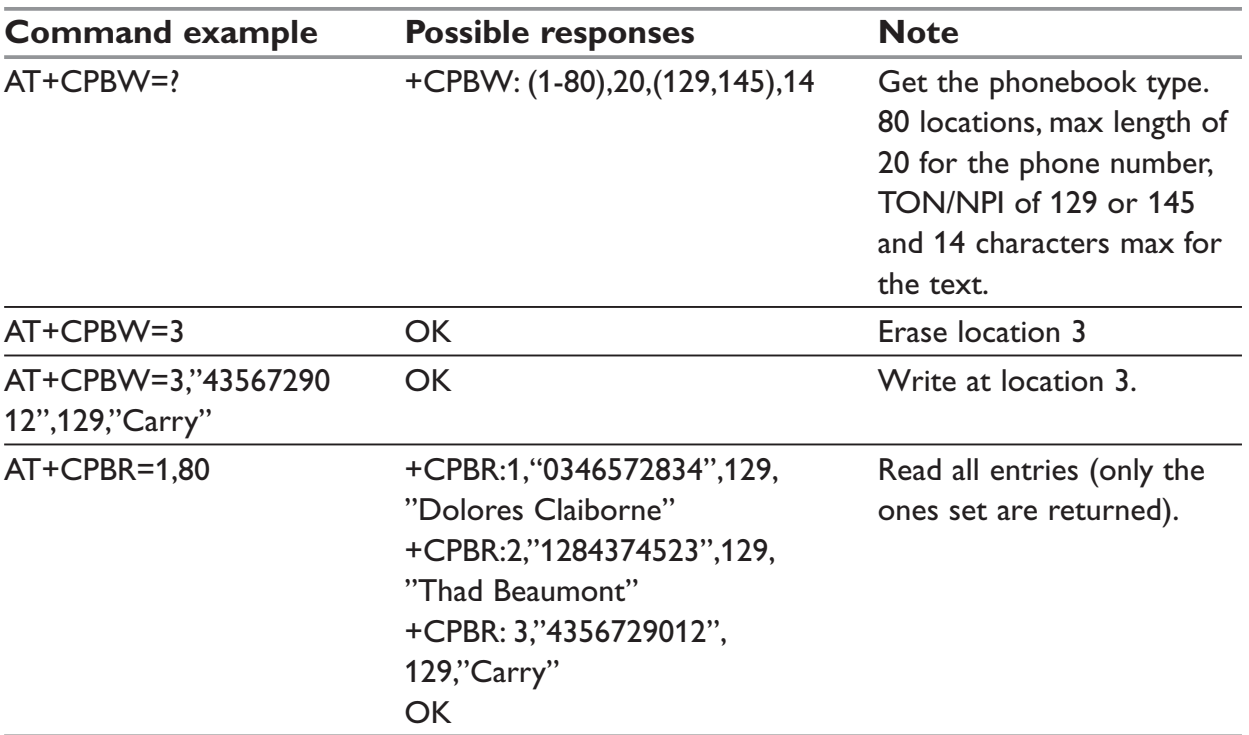

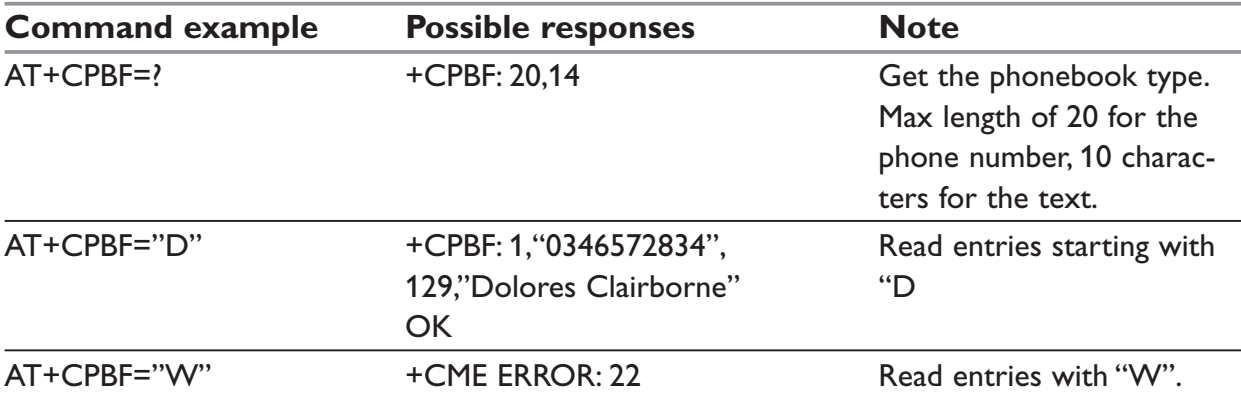

#### *Example 3: Find phonebook entries*

### *Example 4: Phonebook and custom character set*

The Custom To Extended GSM conversion table and the Extended GSM To Custom conversion table can be used to display the extended GSM characters:

## $\vert \wedge \in \{ \}$   $\vert \cdot \rangle$

To manage one of these extended characters, the character 0x1B must be set in the right place (in the position corresponding to the value of the ASCII code) in the Custom to GSM conversion table (instead of 0x20 (space ASCII code)).

For example, the ASCII code of  $\setminus$  (backslash) is 0x5C, the character 0x1B must be set at the position 0x5C of the Custom to GSM conversion table. The range of character 0x5C in this table is 92. So to update the table the command AT+WCCS=1,0,92 will be used.

In the other way, write the space ASCII code 0x20 in the right place in the Custom to GSM conversion table if an extended character is not needed.

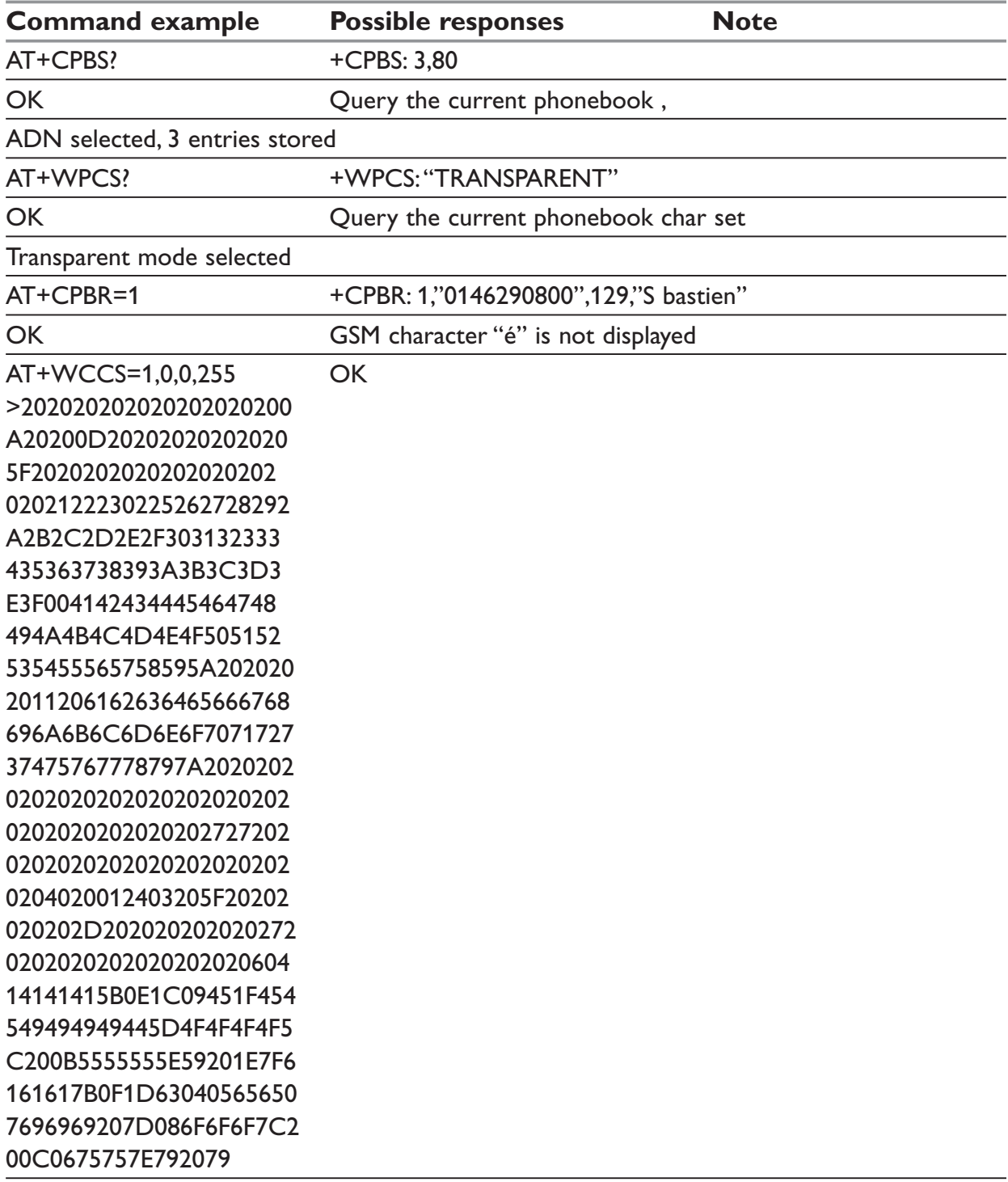

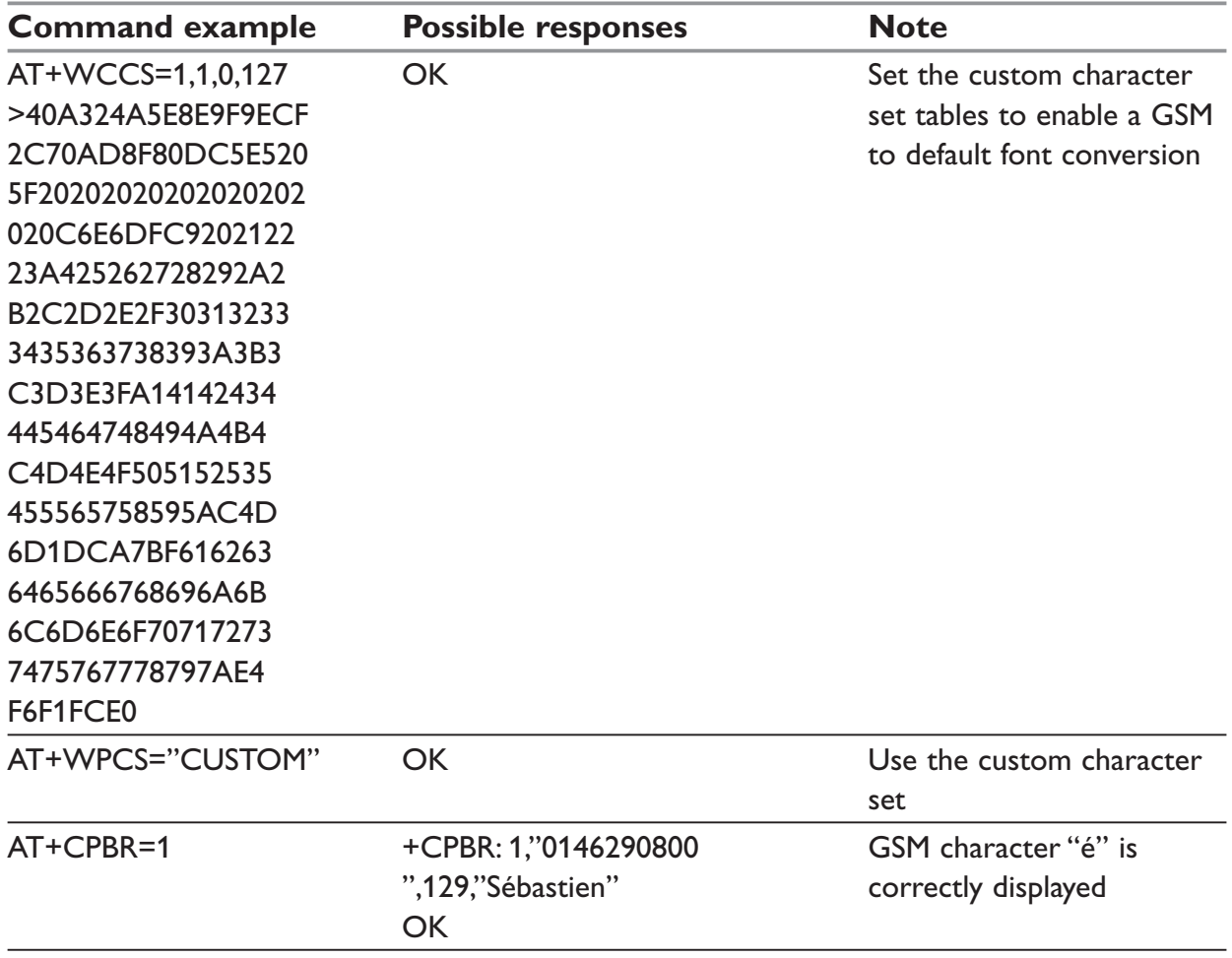

# *Example 5: Use the extended phonebook*

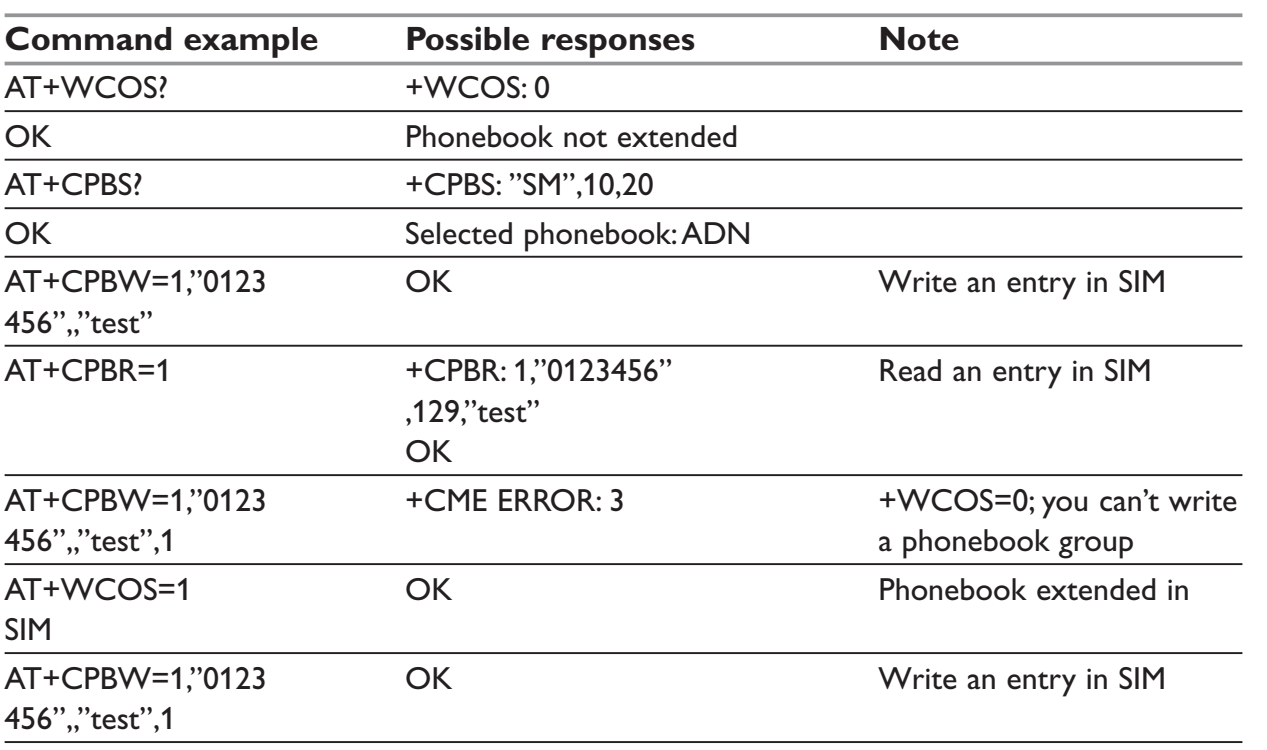

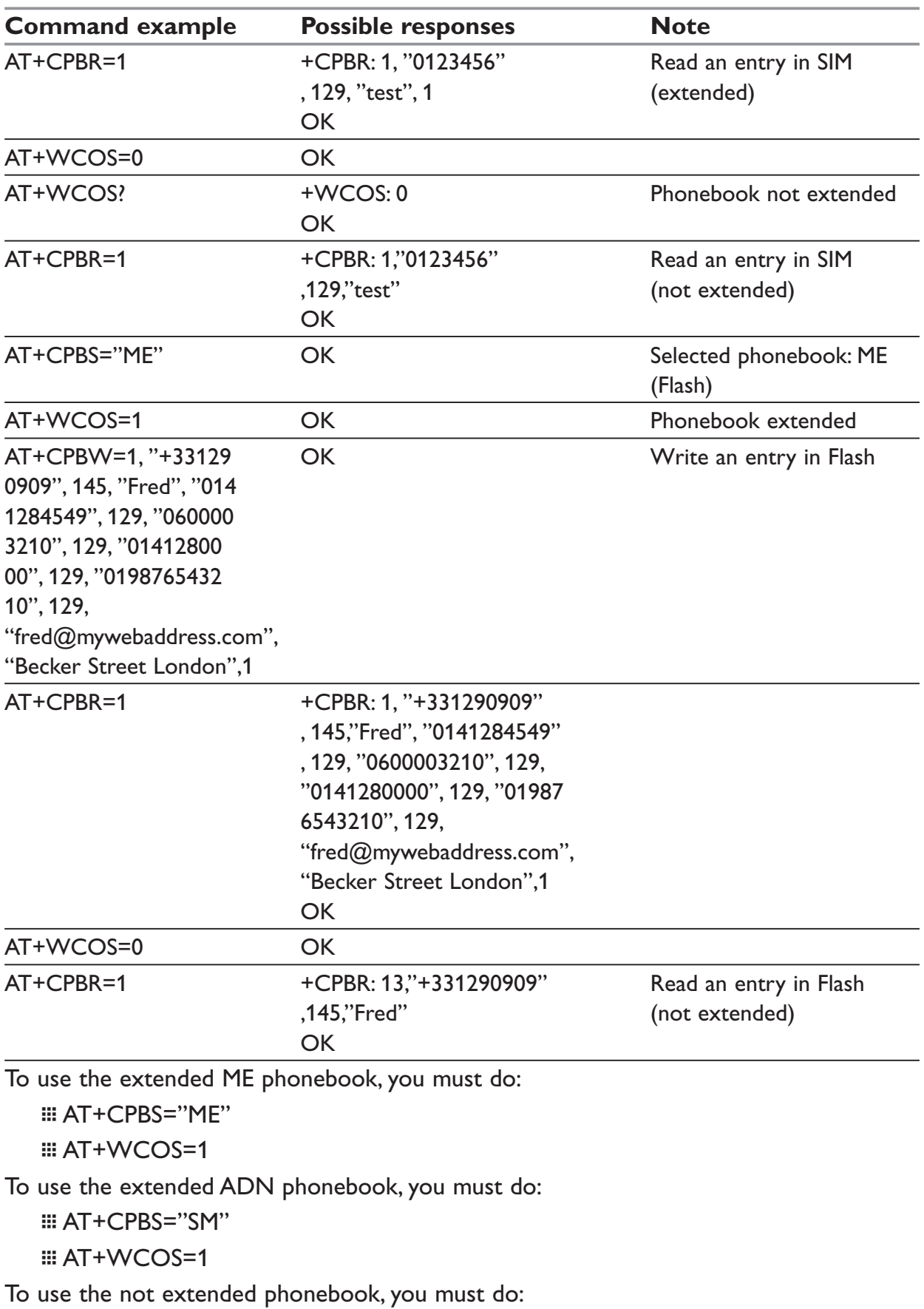

 $\equiv$  AT+WCOS=0

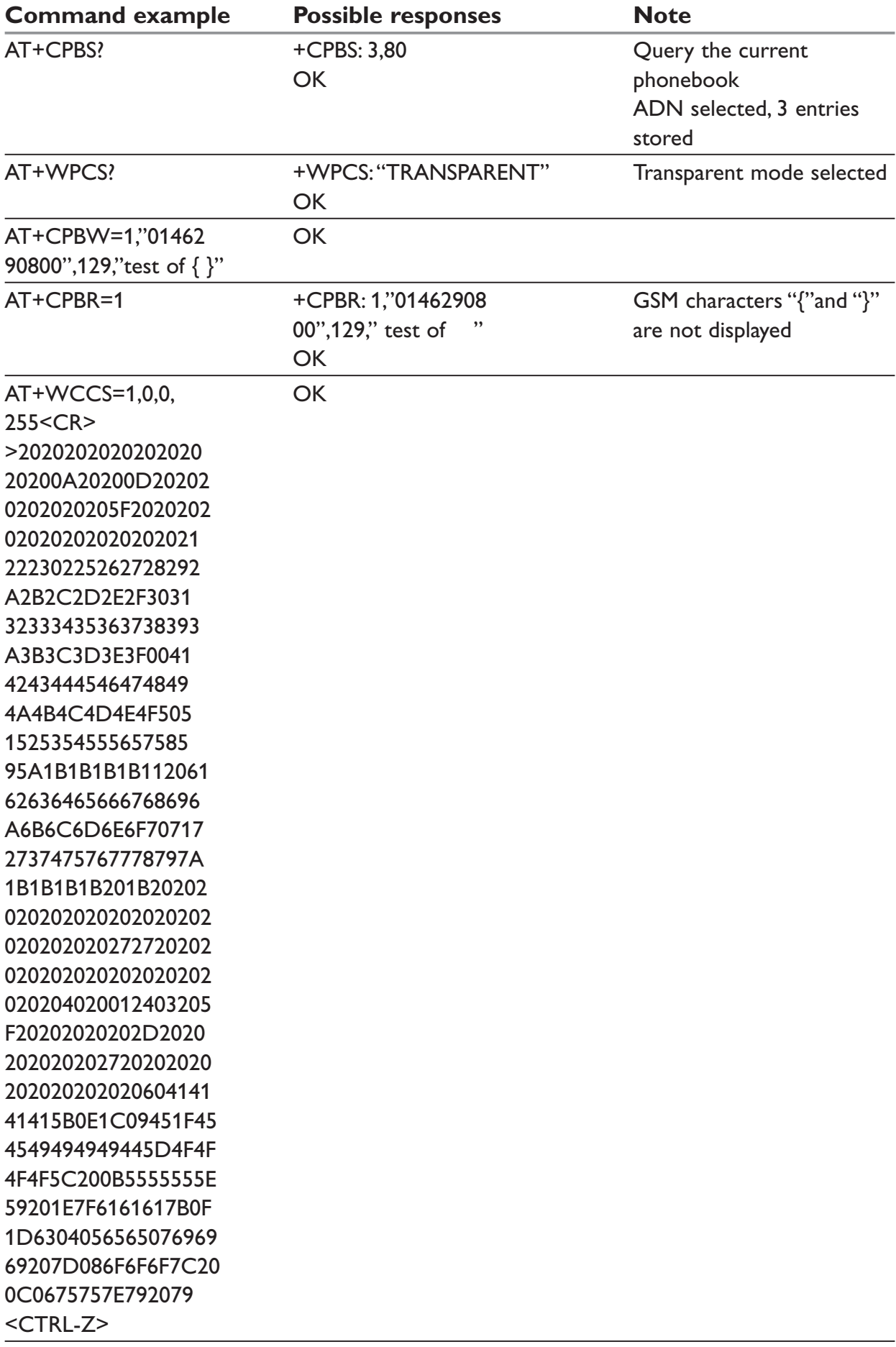

# *Example 6: Phonebook and custom character set*

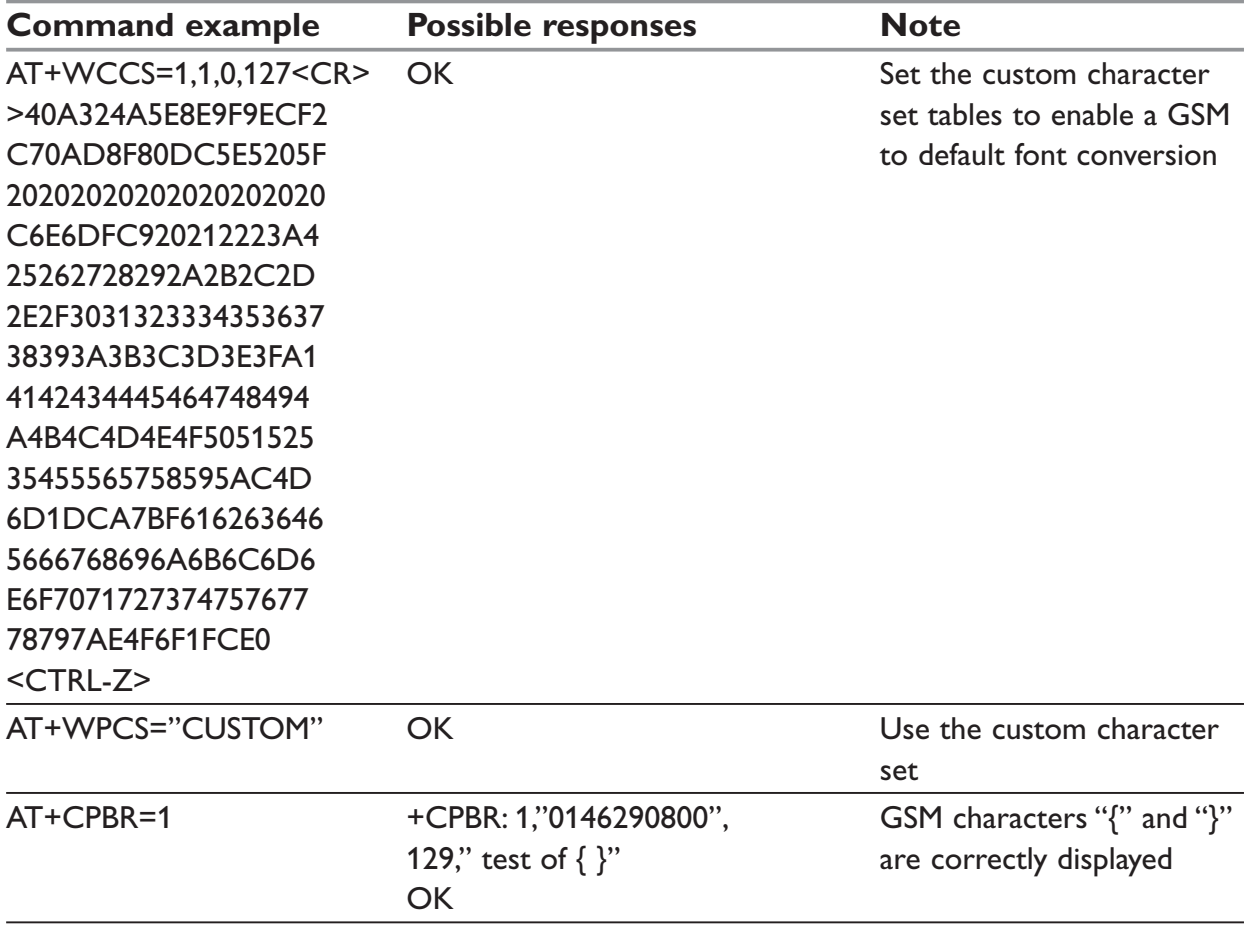

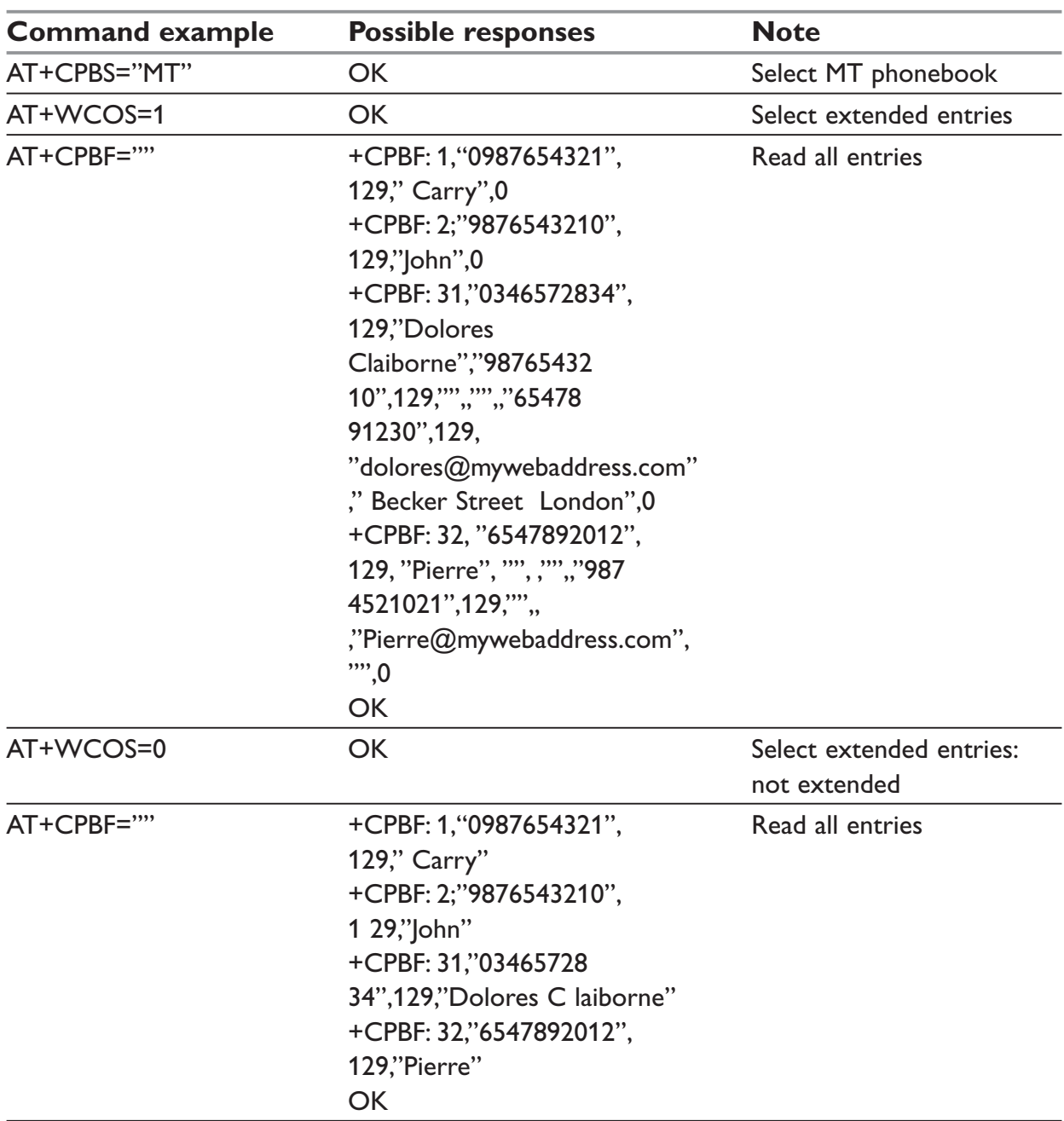

# *Example 7: MT Phonebook (read only)*

## **NOTE:**

Index: 1 and  $2 \rightarrow SM$  phonebook entries

Index: 31 and  $32 \rightarrow ME$  phonebook entries

# **Examples about short messages**

# *Example 1: Send a short message*

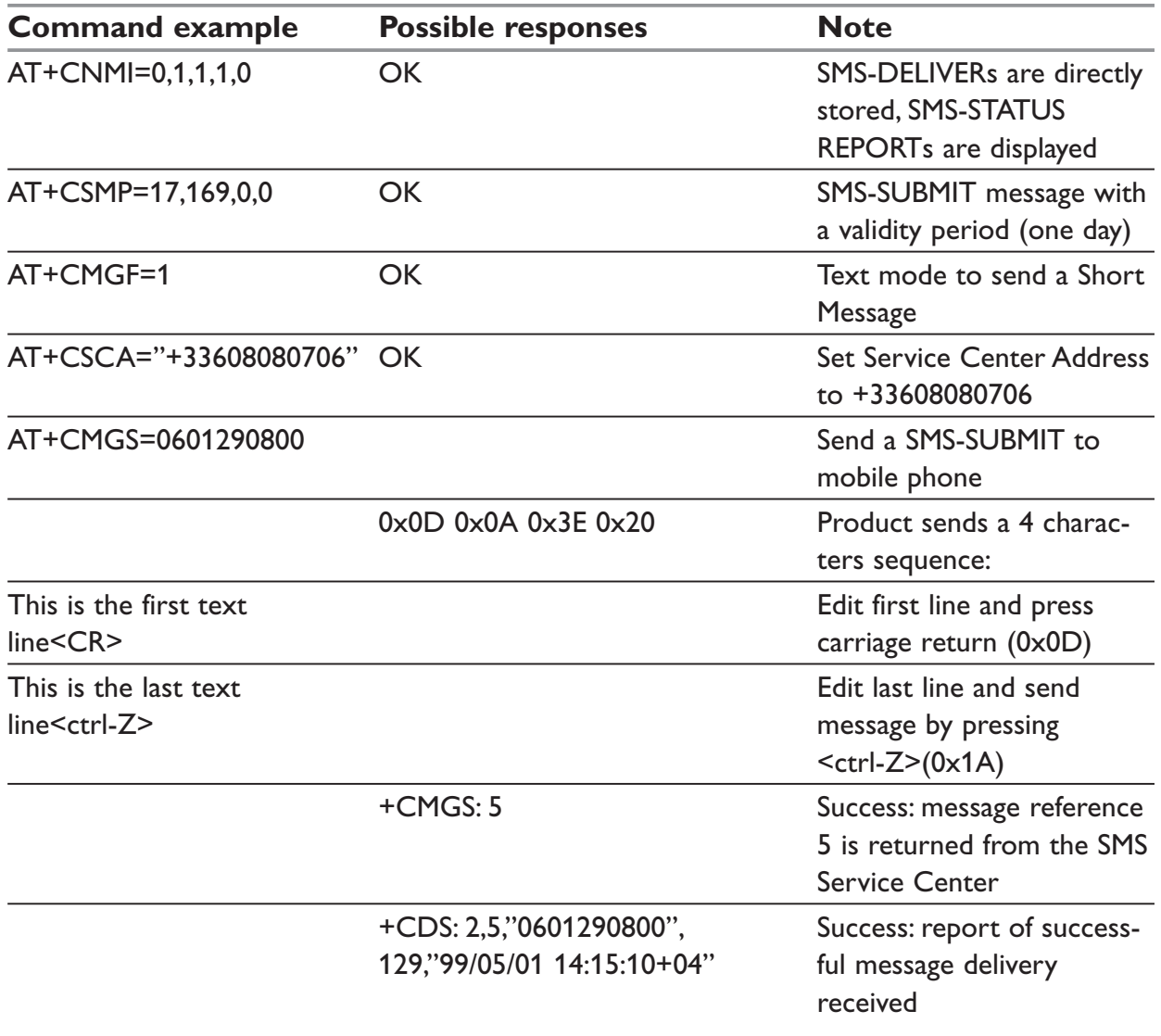

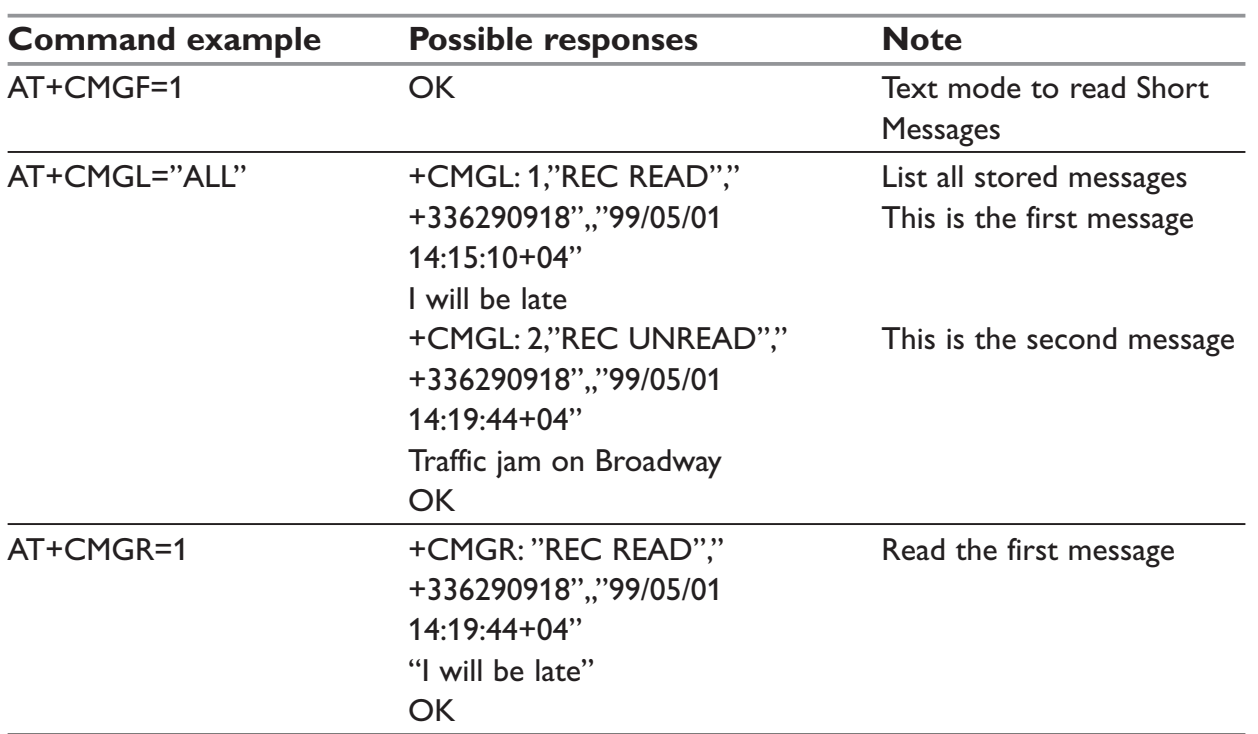

## *Example 2: Read short messages*

# **Examples about Fax class 2**

# *Example 1: Send a fax class 2*

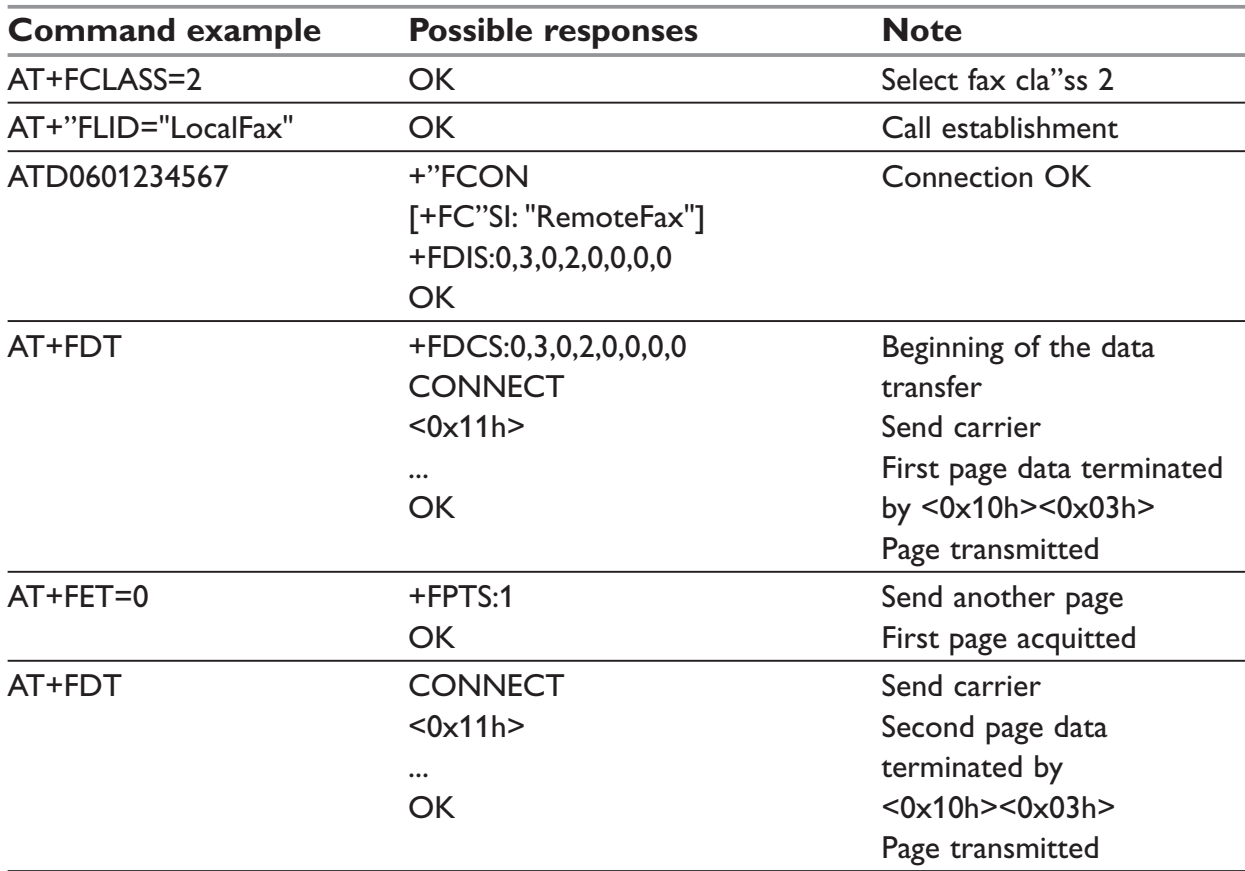

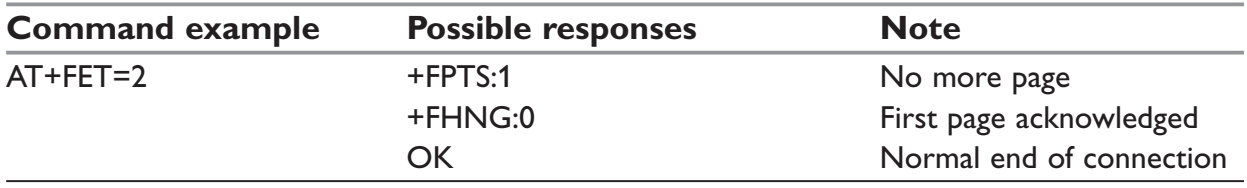

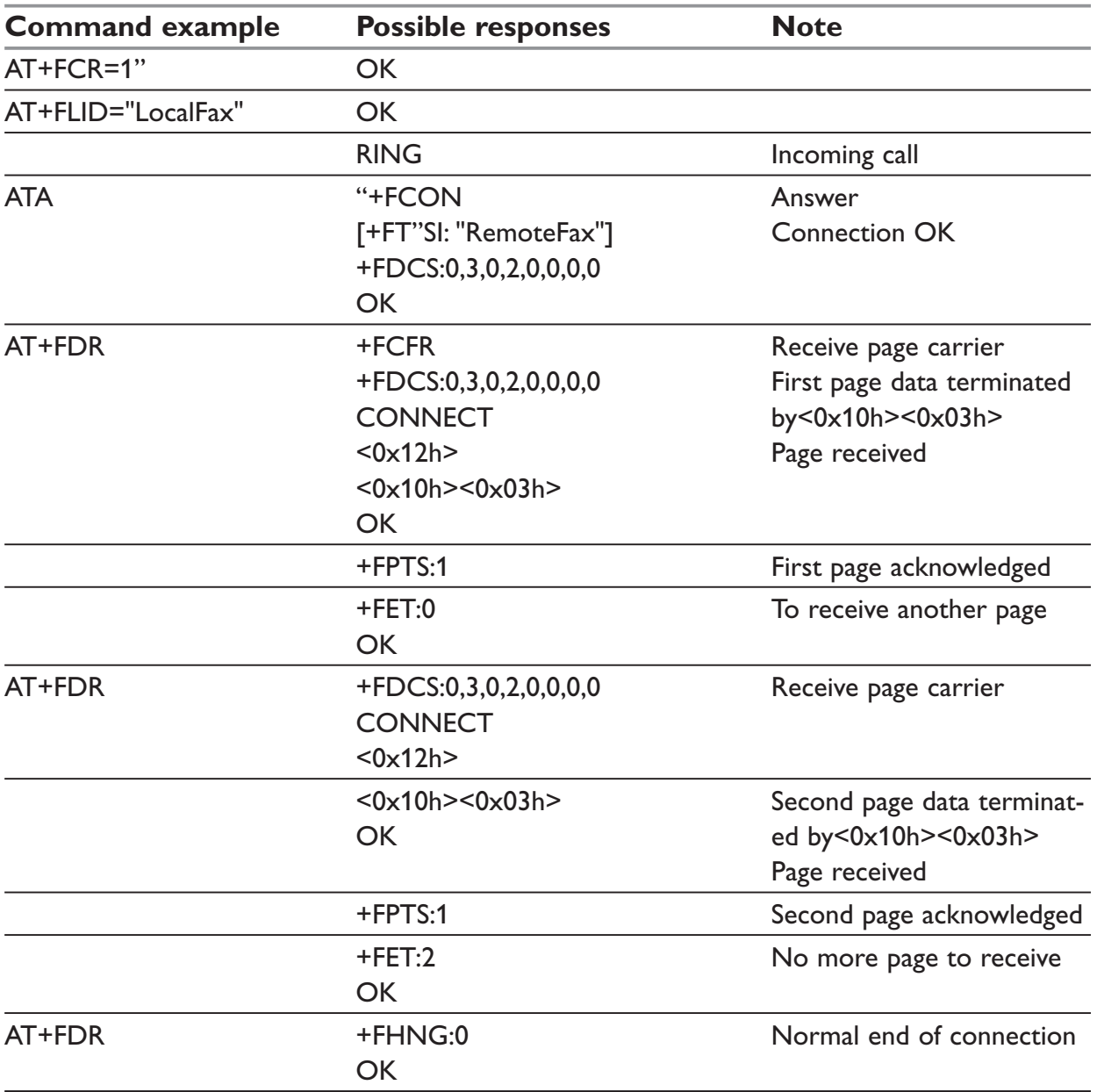

# *Example 2: Receive a fax class 2*

# **+CSIM and +CRSM Examples**

## **NOTE:**

If SIM answer is not specified in the following examples, it will mean that the answer will depend on the SIM content.

DF GSM SELECTION AND THEN STATUS

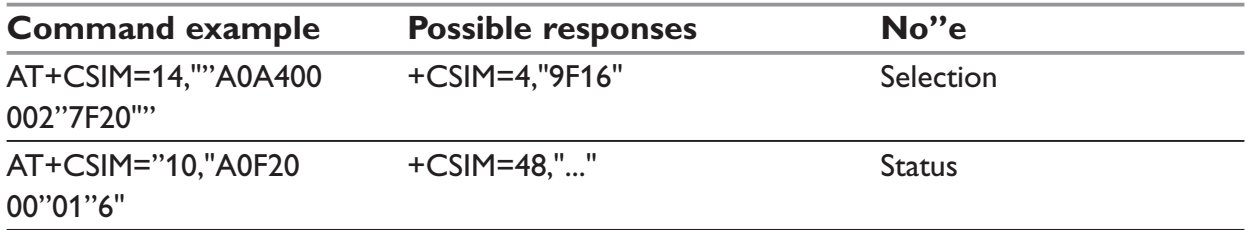

#### DF TELECOM SELECTION AND THEN STATUS

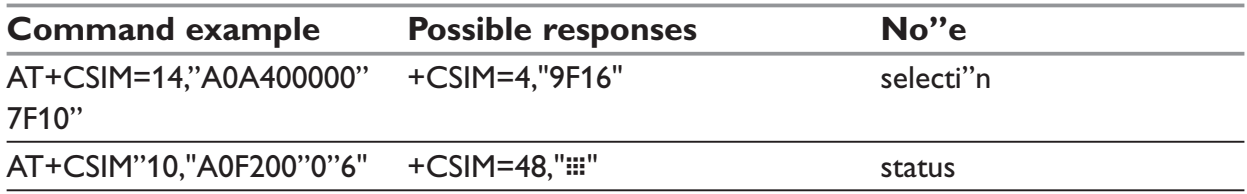

### EF ADN SELECTION AND THEN STATUS

DF Telecom selection is mandatory just before the following AT commands.

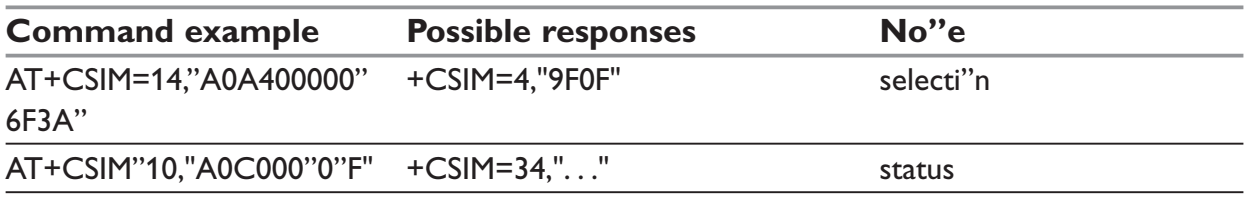

## STATUS COMMANDS

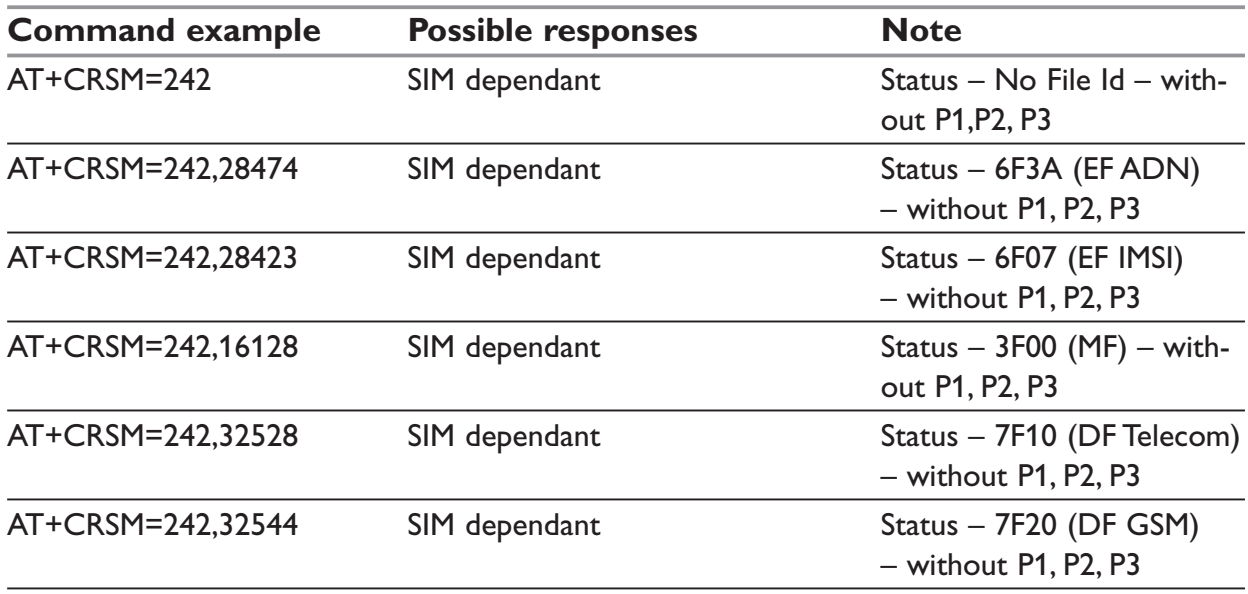

# GET RESPONSE COMMANDS

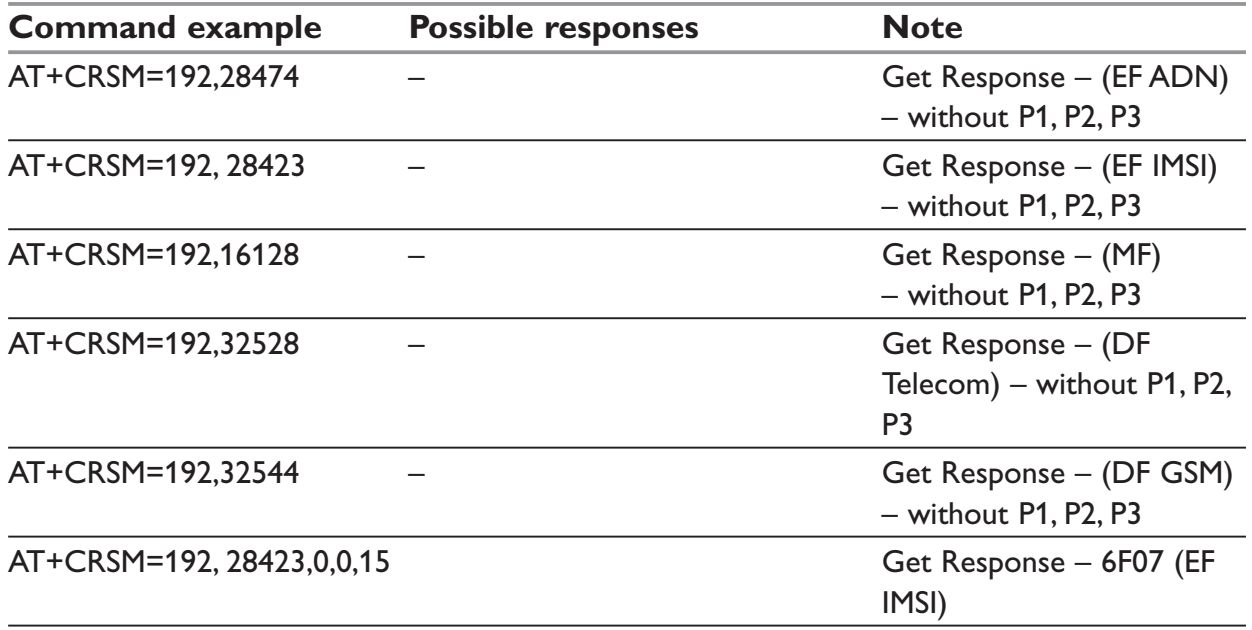

## READ RECORD COMMANDS

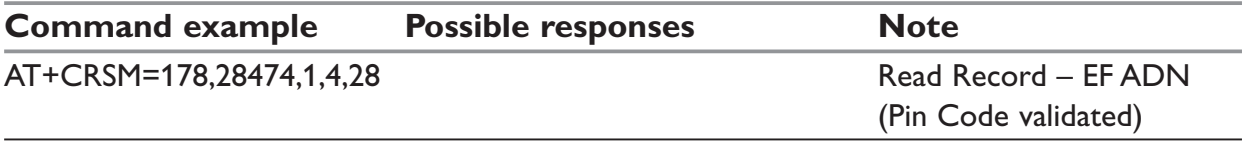

# **Technical appendixes**

# **Data / Commands multiplexing protocol**

#### **Introduction:**

The multiplexing protocol operates between a DCE (Data Communication Equipment: the product) and a DTE (Data Terminal Equipment). It allows a double session over a serial link interface: one for AT commands and one for DATA communications.

AT+WMUX=1 activates the Multiplexing Mode. With this mode, AT commands and DATA are encapsulated into packets. The header of these packets allows to recognize whether it is a DATA packet or an AT command packet. AT+WMUX=0 deactivates the Multiplexing Mode and gets the product back to the default mode.

This appendix presents how the multiplexing mode handles the DATA and the AT commands flow. It also describes the format of DATA packets and AT command packets.

### **AT command packets:**

An AT command is encapsulated into a packet with a header which allows to separate it from DATA packets. This packet is formed by a header (3 bytes), the AT command itself and a checksum (1 byte):

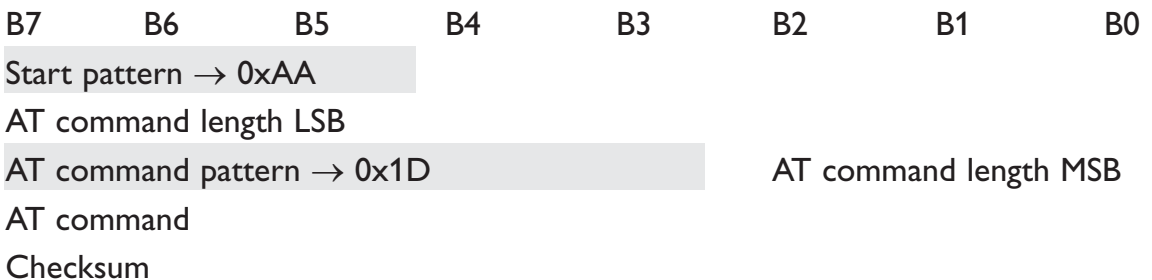

The 3 bytes of the header are:

… The first byte (0xAA) is used to identify the packet.

… The second byte represents the 8 LSB (Low Significant Bits) bits of the length of the AT command.

… The third byte is made of 2 parts:

- The 3 LSB bits are the 3 MSB (Most Significant Bits) bits of the length of the AT command.
- The 5 MSB bits (0x1D which equals to 0xE8 with the 3 bits offset) are used to identify an AT command.

The maximum length of an AT command could be 2047 bytes which is greater than all the existing AT commands.

The checksum is the addition (modulo 256) of all the transmitted bytes (header bytes and AT command bytes).

## **Data packets:**

Like for AT commands, DATA are encapsulated into packets. These packets are composed of a header (3 bytes), the data bytes and the checksum (1 byte):

B7 B6 B5 B4 B3 B2 B1 B0 Start pattern  $\rightarrow$  0xDD Data packet length LSB Data packet type Data packet length MSB Data Bytes Checksum

The 3 bytes of the header are:

… The first byte (0xDD) used to identify the packet.

… The second byte represents the 8 LSB bits of the length of the data field.

… The last byte is made of 2 parts:

- The 3 LSB bits represent the 3 MSB bits of the length of the data field.
- The 5 MSB bits represent the packet type.

Data packets can have different values according to the type of packet:

- 0: DATA packet: the packet contains the data to transmit on the radio link or received from the radio link.
- 1: STATUS packet: the packet contains the status of SA, SB, X bits\* and the break condition coding as follow:

SA SB X BRK RI Spare Spare Spare

- The length of data for the status packet is always equal to 1.
- Whenever a status changes (except break), all the status bits are included.
- These bits are off by default (and therefore the bits DTR and RTS), so it is necessary to send a status packet to the target at the beginning of the multiplexing to start the transmission.
- 2: READY packet: the packet indicates that the target is ready to receive data:
	- No data are transmitted in this packet (so the length is null).
- 3: BUSY packet: the packet indicates that the target is busy and can not receive data:
	- Like the ready packet, no data are transmitted.

Other values: currently, these values are not used (reserved for future enhancement).

#### **NOTE:**

The checksum is calculated like the AT command packet checksum (addition of all the transmitted bytes including the header bytes).

#### **Example: AT command and its answer**

## *Standard AT command:*

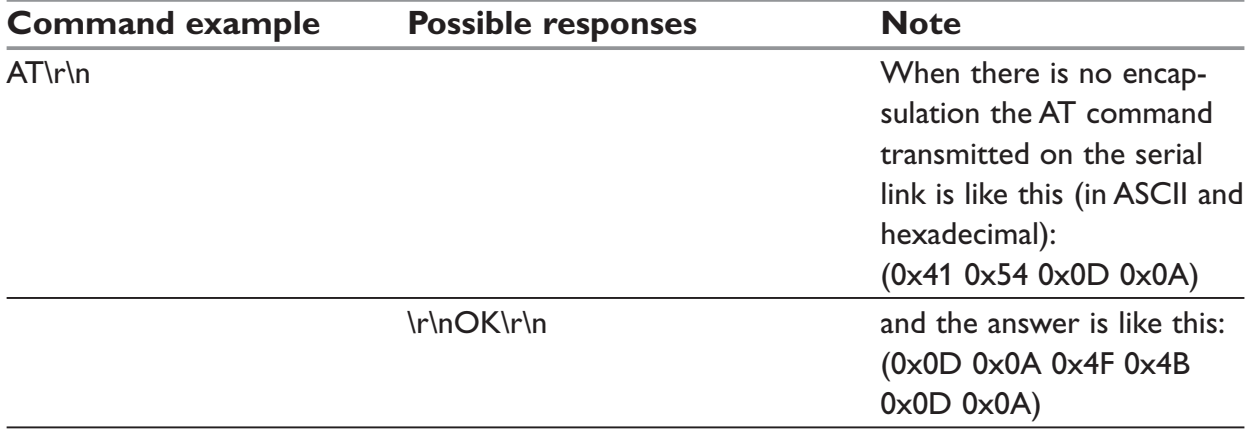

#### *Command with the protocol:*

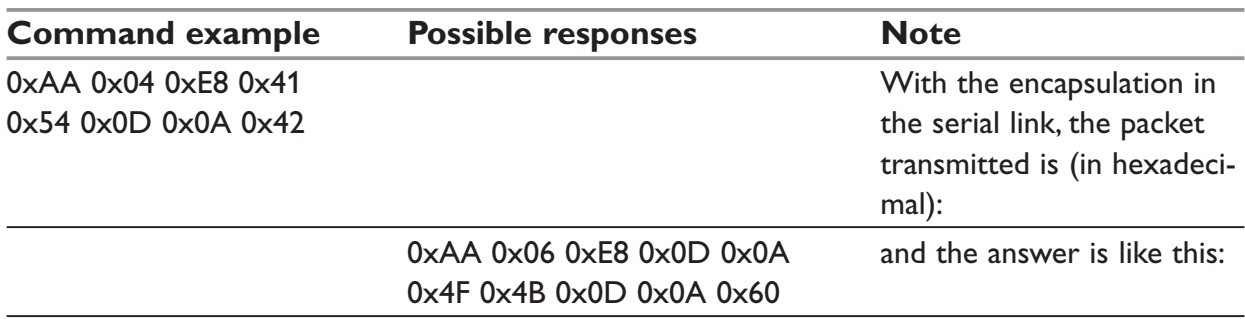

#### **Example: Initialization and Data packet**

When the Multiplexing Mode is activated (+WMUX=1), the product sends 2 Data packets after the establishment of a DATA call (after the CONNECT xxxx message): 1 READY Packet and 1 STATUS Packet. To set the different signals to the right value, it is necessary to send a STATUS packet to the product.

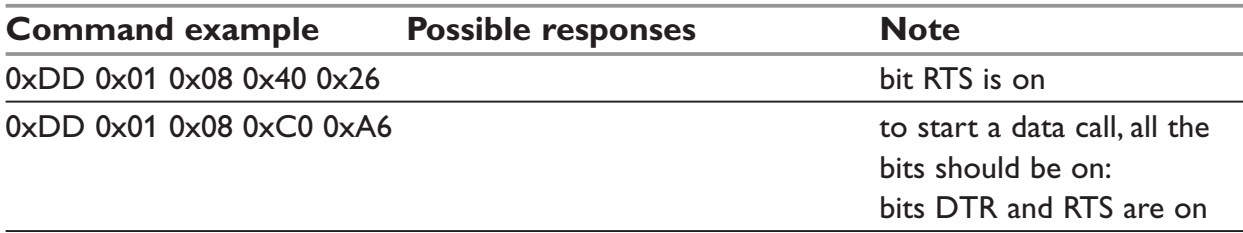

#### **NOTE:**

The autobauding mode is not available when the Multiplexing Mode is activated: the serial link speed must be set to a fixed rate.

## **Support of SIM ToolKit by the ME**

This has been extracted from the GSM 11.14.

# **Support of SIM Toolkit classes**

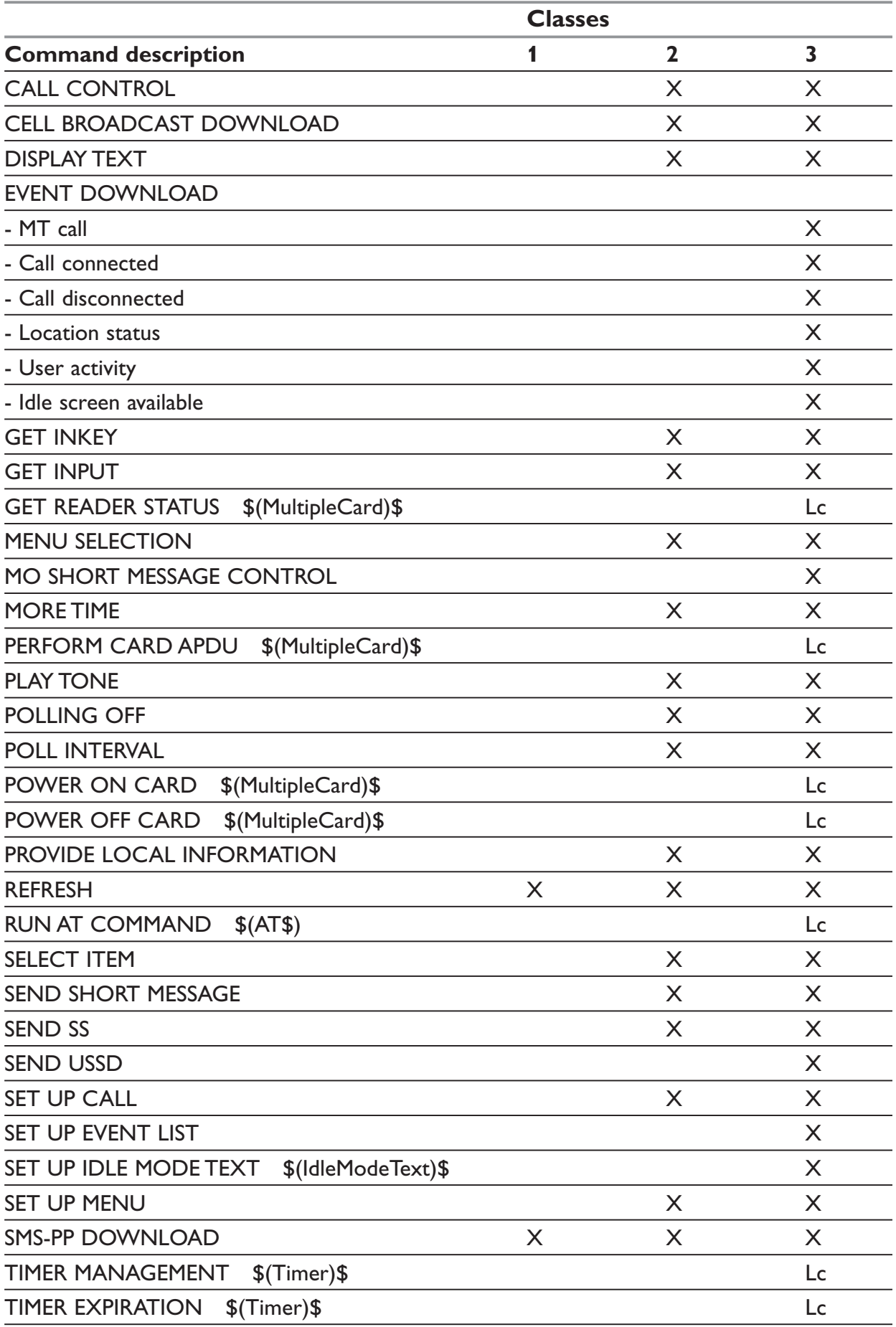

## **Compatibility between available Terminal Responses and Proactive Commands**

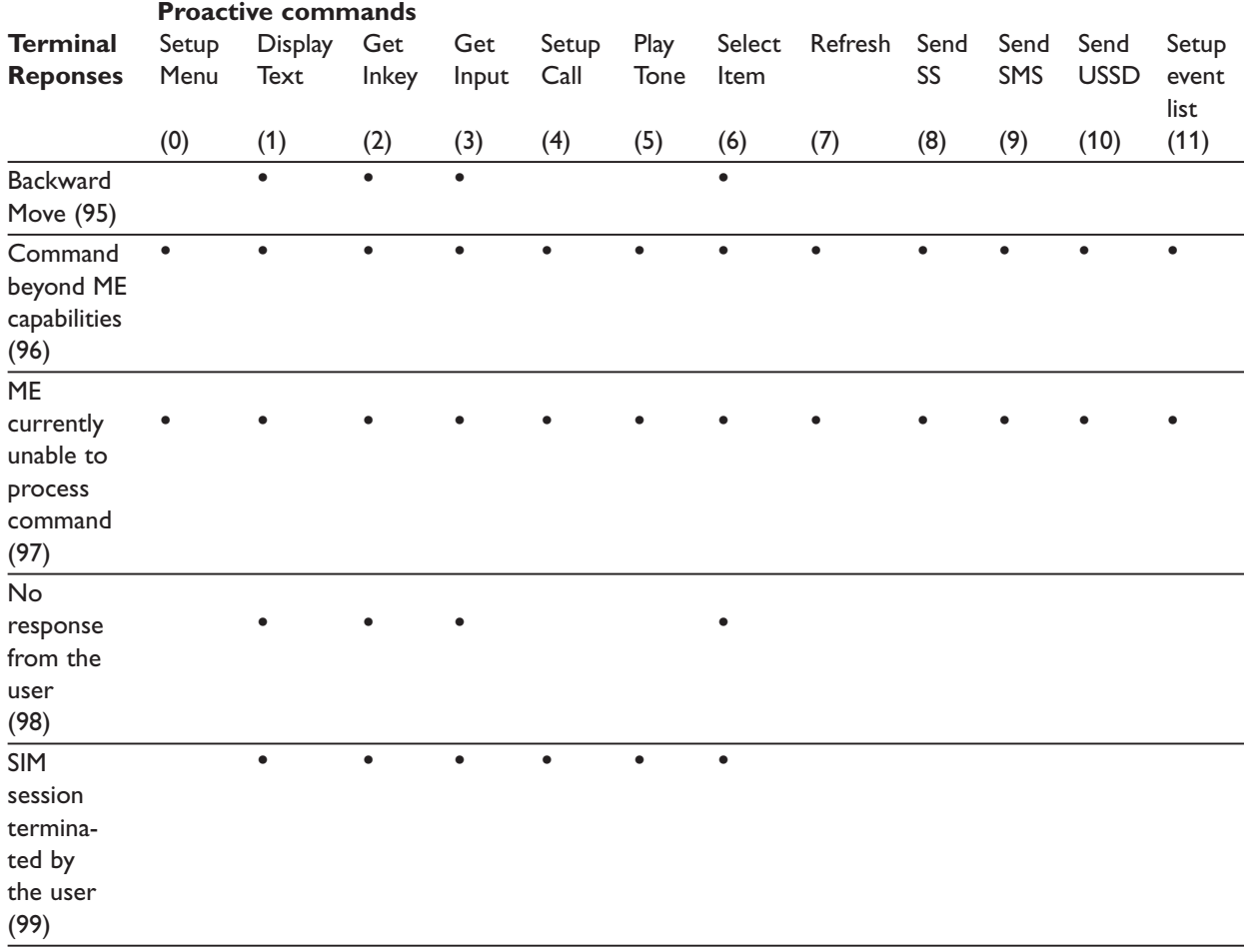
# **Structure of TERMINAL PROFILE**

### *First byte (Download):*

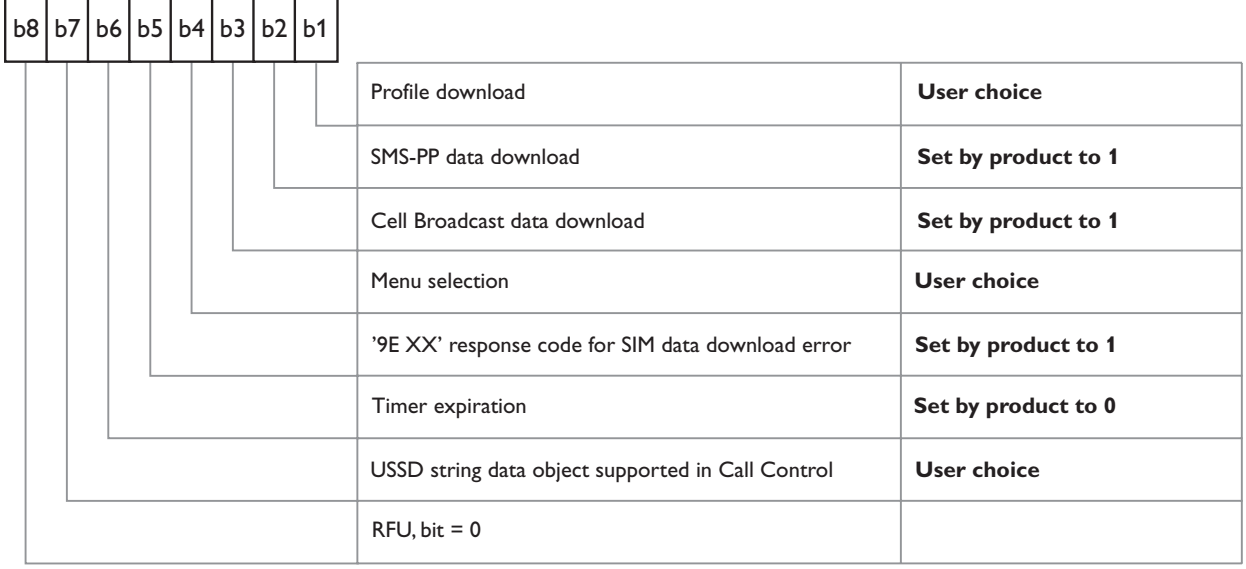

## *Second byte (Other):*

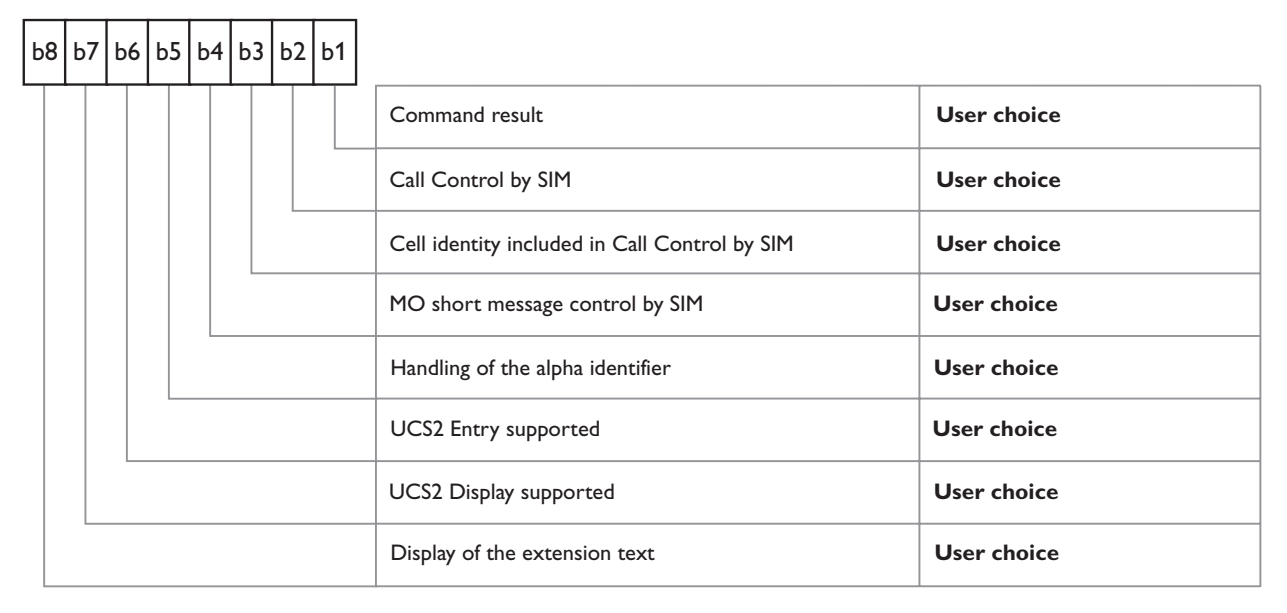

#### *Third byte (Proactive SIM):*  $\begin{array}{ccccccccccccc} \textcolor{blue}{\textbf{r}} & \textcolor{blue}{\textbf{r}} & \text$

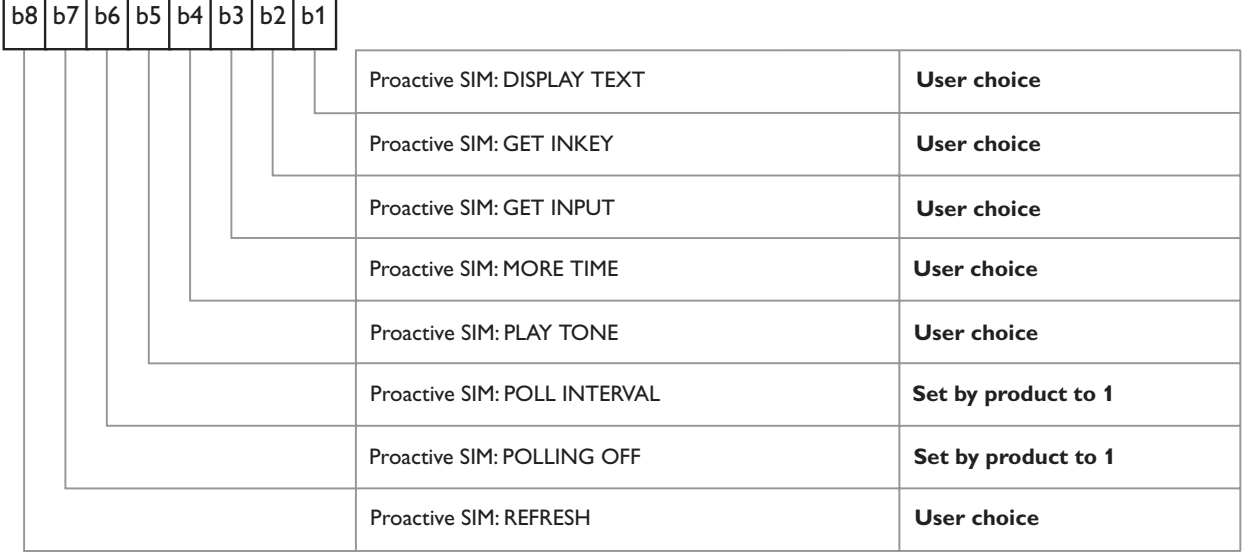

## *Fourth byte (Proactive SIM):*

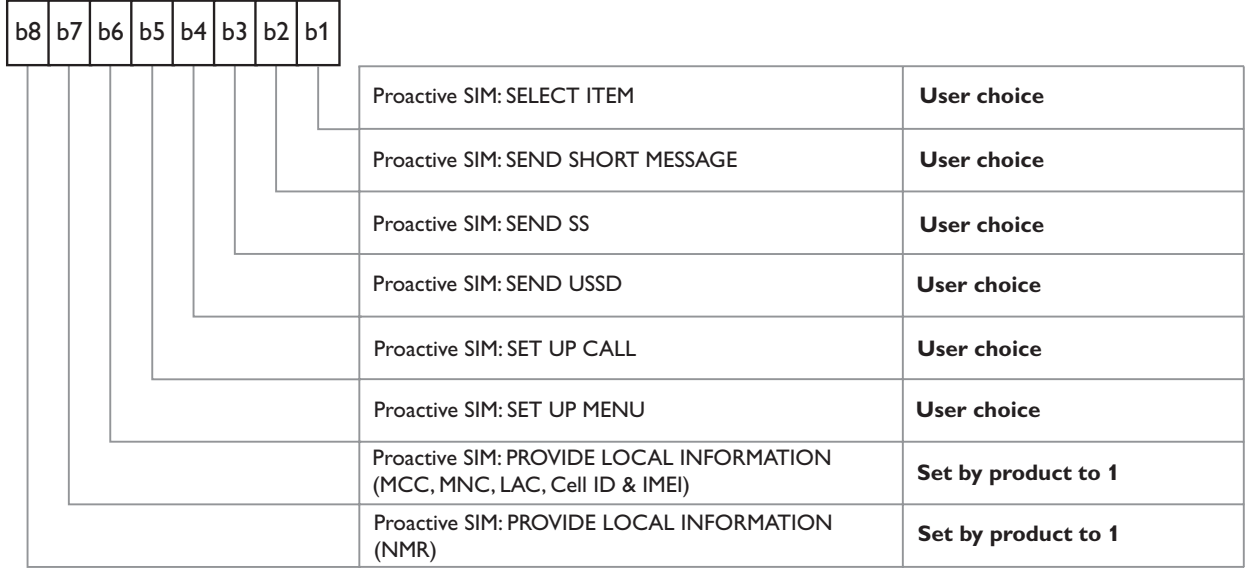

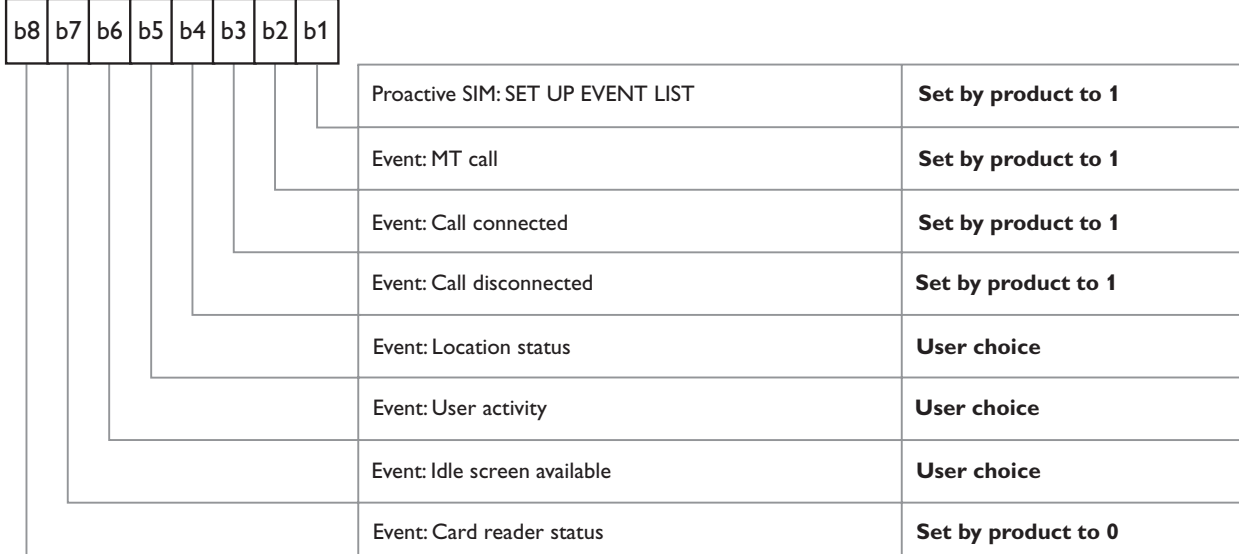

#### *Fifth byte (Event driven information):*

#### *Sixth byte (reserved for Event driven information extensions):*

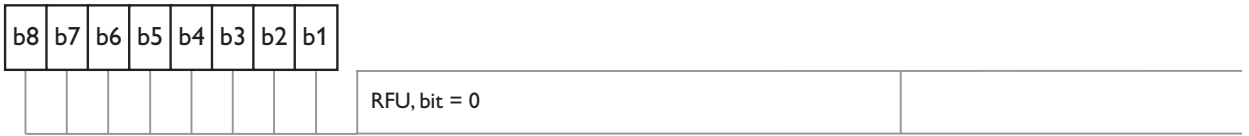

#### *Seventh byte (Multiple card proactive comman"ds") for class "a"*

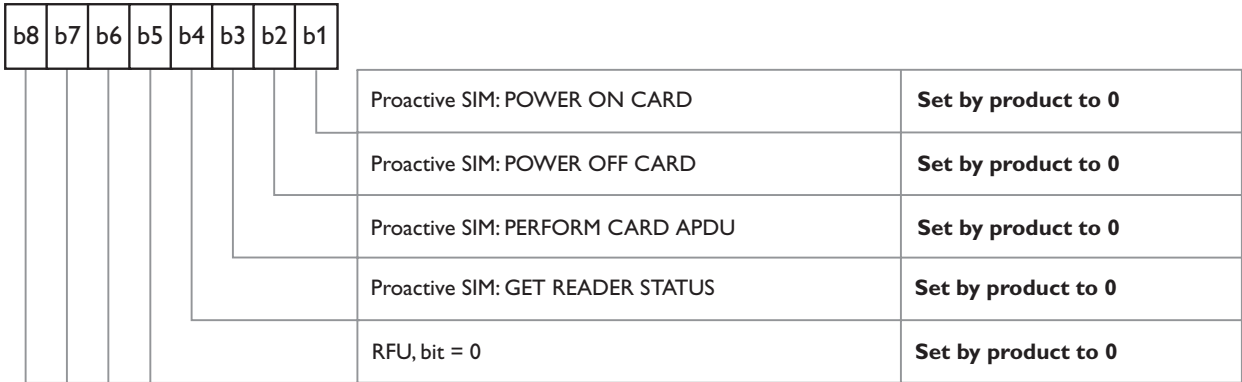

# *Eighth byte (Proactive SIM):*

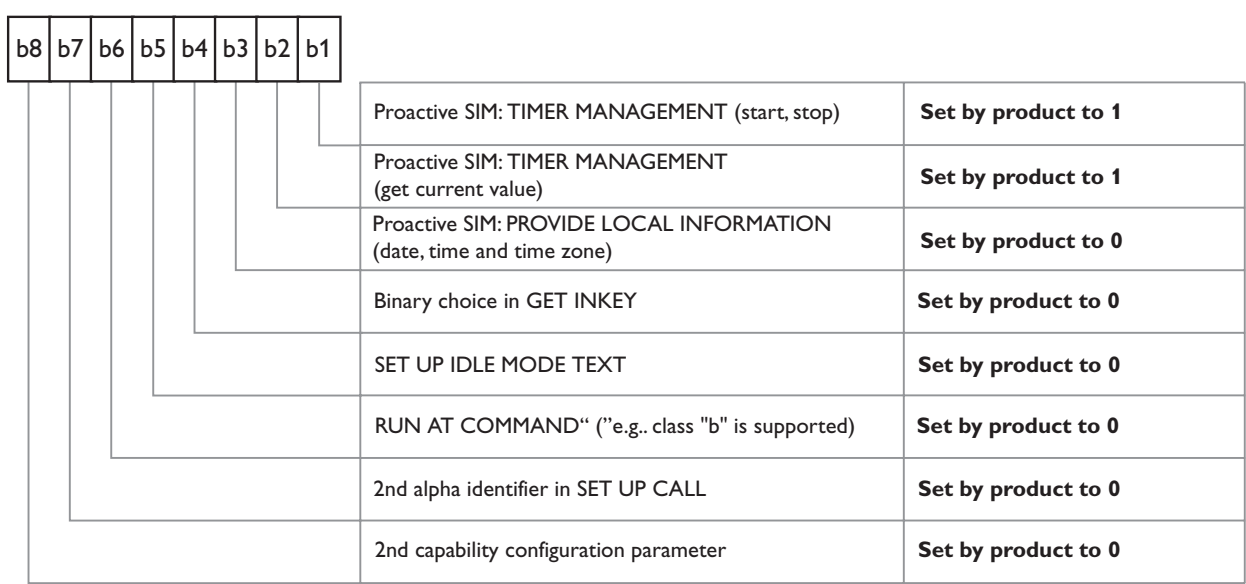

## *Nine byte:*

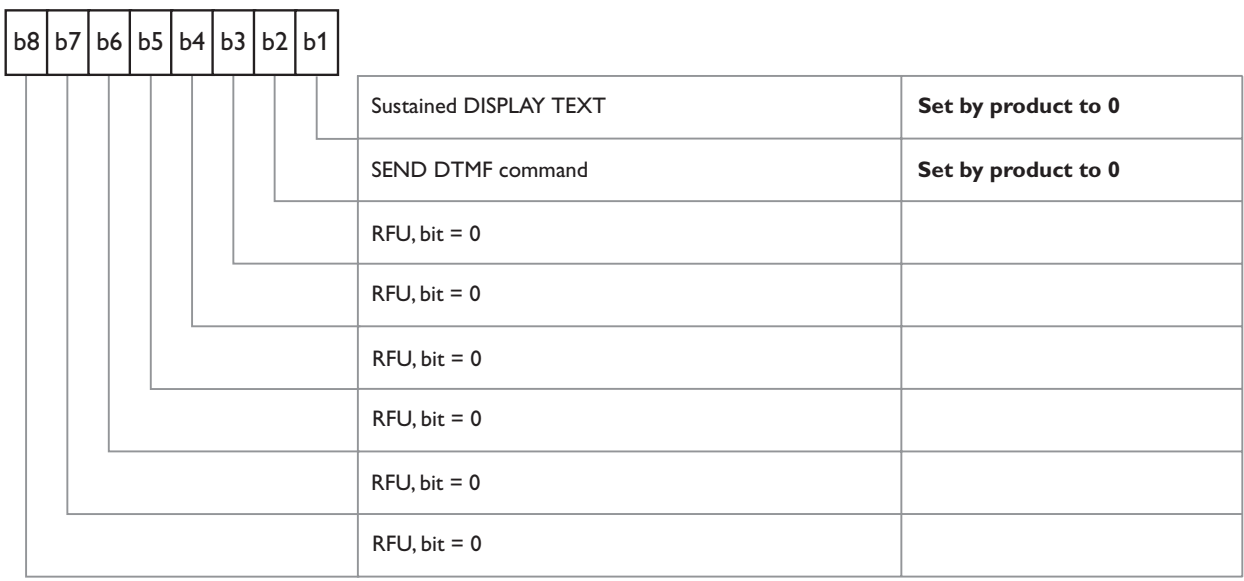

## *Subsequent bytes:*

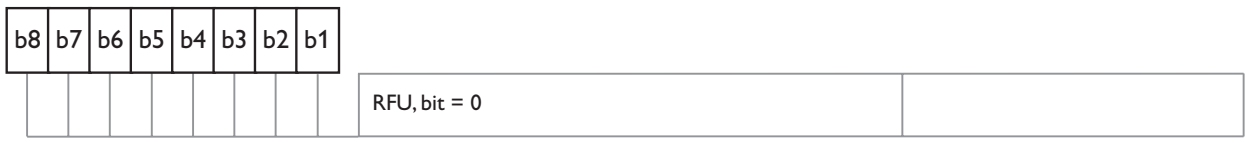

### **Information about BCCH channel list**

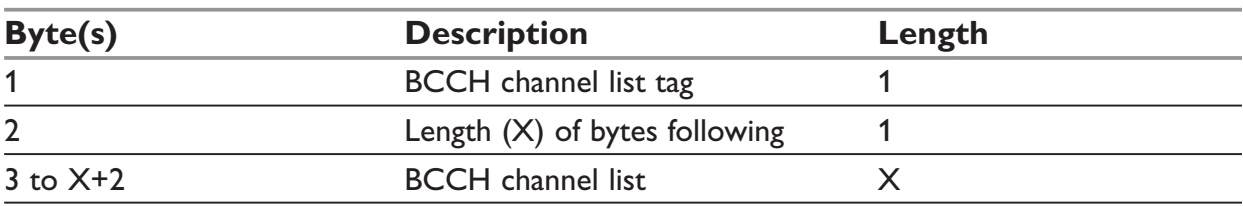

This is an extract from GSM 11.14

## **BCCH channel list**

Contents: the list of absolute RF channels for BCCH carriers, as known by the ME from the SYSTEM INFORMATION messages. The BCCH channel list is composed of one to three BCCH channel sub lists, each sub list is derived from the set of frequencies defined by reference neighbor cells description information element or elements. In the latter case the set is the union of the different subsets defined by the neighbor cells description information elements. The length of the BCCH channel list field depends on the length of the received BCCH channel list derived from the different SYSTEM INFORMATION messages to be considered.

Coding: Each ARFCN (Absolute Radio Frequency Channel Number) is represented by 10 bits. Spare bit(s) are to be filled with 0.

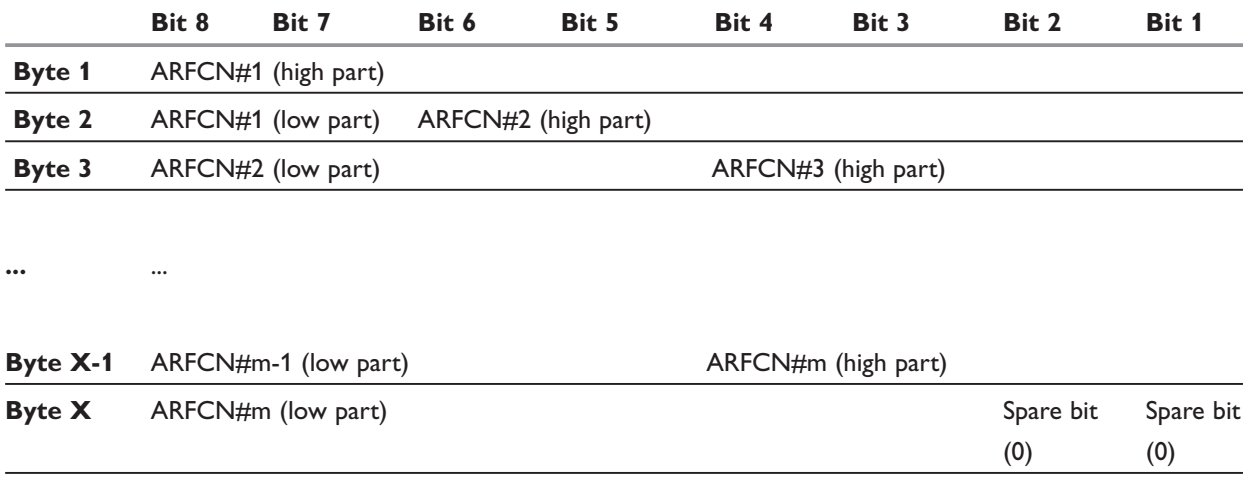

SIM applications should take into account that early implementations of SIM application toolkit may have coded this field differently, because of an inconsistency between the content and the coding of this element in previous versions of 11.14. The SIM is able to identify MEs that are using the coding described above by evaluating t"he indication "BCCH Chann"el List coding" in the TERMINAL PROFILE command.

# **Command Type and Next Action Indicator.**

This table has been extracted from the GSM 11.14.

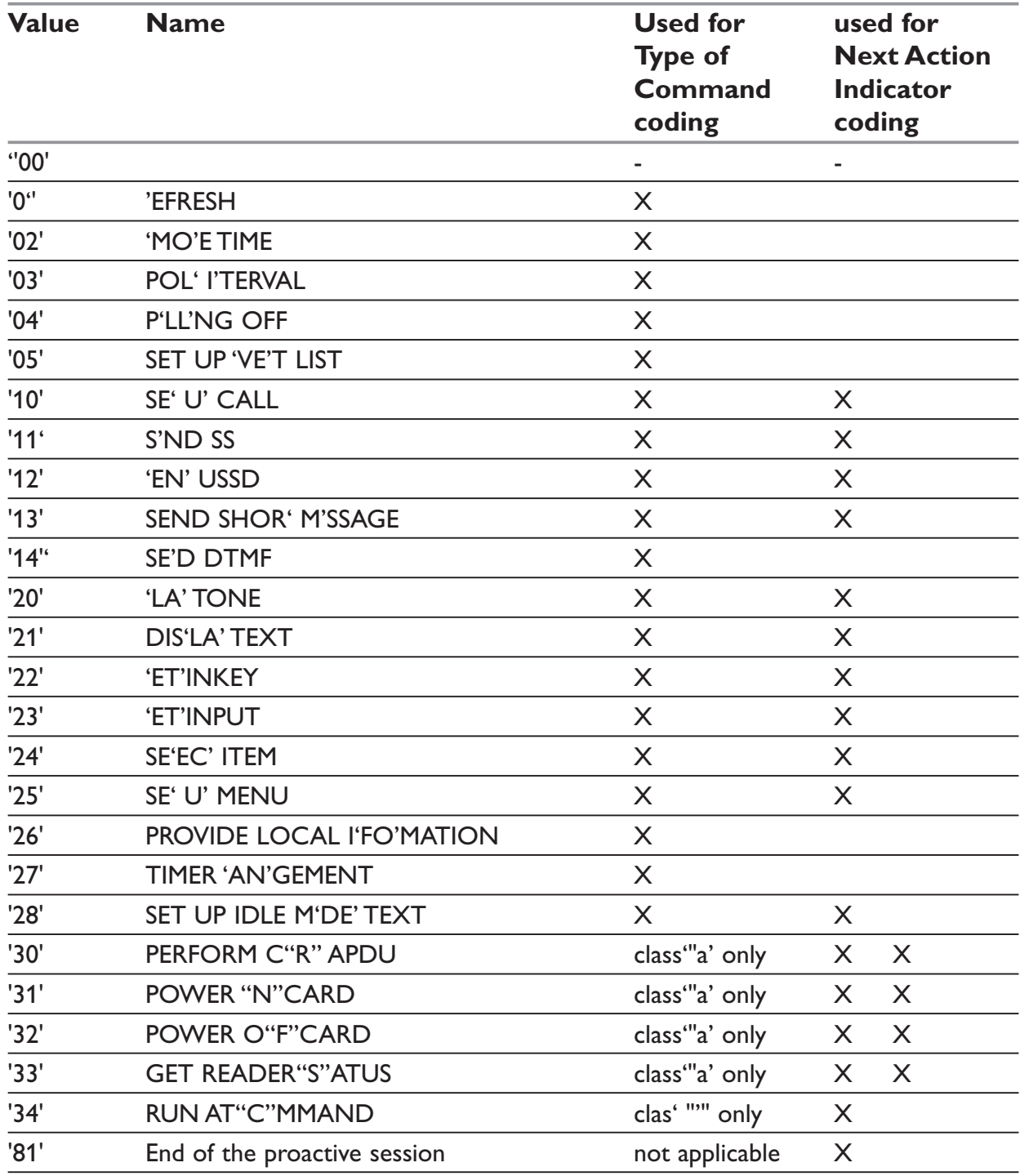

## **Coding of Alpha fields in the SIM for UCS2**

The coding can take one of the three following structures, or GSM default alphabet. If the ME supports UCS2 coding of alpha fields in the SIM, it will support all three coding schemes for character sets containing 128 characters or less. For character sets containing more than 128 characters, the ME will at least support the first coding scheme. Within a record, only one coding scheme, either GSM default alphabet, or one of the three described below, can be used.

**3) If the first byte in the al'pha s'tring is '0x80',** then the other bytes are 16 bit UCS2 characters. The most significant byte (MSB) of the UCS2 character is coded in the lower numbered byte of the alpha field, and the less significant byte (LSB) of the UCS2 character is coded in the higher numbered alpha field byte. In other words, byte 2 of the alpha field contains the most significant byte (MSB) of the first UCS2 character, and byte 3 of the alpha field contains the less significant byte (LSB) of the first UCS2 character (as shown below). Unused bytes sh'all' be set to 'FF': if the alpha field has an even length in bytes, the last (unusable) byte w'ill' be set to 'FF'.

#### **Example 1**

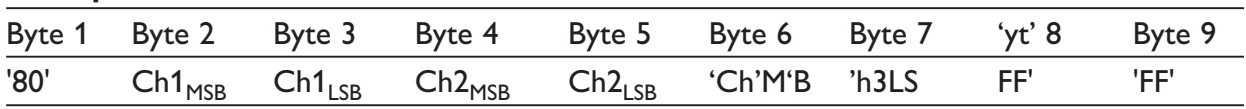

- **3) If the first byte of the al'pha s'tring is '0x81',** then the 2nd byte contains a value indicating the number of characters in the string. The 3rd byte contains an 8 bit number which defines bits 15 to 8 of a 16 bit base pointer, where bit 16, and bits 7 to 1 would be set to zero. These sixteen bits represent a base" pointer t"o a "half-page" in the UCS2 code space, to be used with some or all of the remaining bytes in the string. The 4th and subsequent bytes in the string contain coding as follows:
	- If bit 8 of the byte is set to zero, the remaining bits of the byte contain a GSM Default Alphabet character
	- If bit 8 of the byte is set to one, the remaining bits are an offset value to add to the 16 bit base pointer defined by byte 3, and the resulting 16 bit value is a UCS2 code point, and defines a UCS2 character.

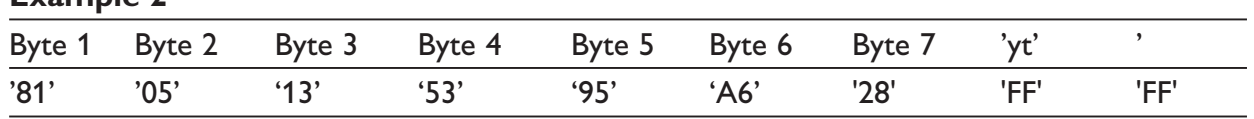

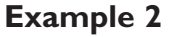

In the example above

- Byte 2 indicates there are 5 characters in the string
- Byte 3 indicates bits 15 to 8 of the base pointer, and indicates a bit pattern of 0hhh shah h000 0000 as the 16 bit base pointer number. Bengali characters for example start at code position 0980 (0000 1001 1000 0000), which is indicated 'by 'the coding '13' in byte 3 (shown by the italicized underlined digits).
- Byte 4 indicates GSM Default Alphabet characte"r "'53', e.g.. "S".
- Byte 5 indicates a UCS2 character offset to the ba'se 'pointer of '15', expressed in binary as follows 001 0101, which, when added to the base pointer value results in a sixteen bit value of 0000 1001 100'1 010'1, e.g.. '0995', which is the Bengali letter KA.
- Byte 8 conta'ins' the value 'FF': as the string length is 5, this a valid character in the string, where the bit pattern 111 1111 is added to the base pointer, yielding to a sixteen bit value of 0000 1001 1111 1111 for the UCS2 chara'cter '(that is '09FF').
- Byte 9 contains the padding value OxFF.
- **3) If the first byte of the alpha string is set to 0x82**, then the 2nd byte contains the length of the string (number of characters).

The 3<sup>rd</sup> and 4<sup>th</sup> bytes contain a 16 bit number which defines the complete 16 bit base" pointer t"o a "half-page" in the UCS2 code space, for use with some or all of the remaining bytes in the string.

The 5th and subsequent bytes in the string contain coding as follows:

- If bit 8 of the byte is set to zero, the remaining seven bits of the byte contain a GSM Default Alphabet character.
- If bit 8 of the byte is set to one, the remaining seven bits are an offset value added to the base pointer defined in bytes 3 and 4, and the resulting 16 bit value is a UCS2 code point, and defines a UCS2 character.

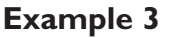

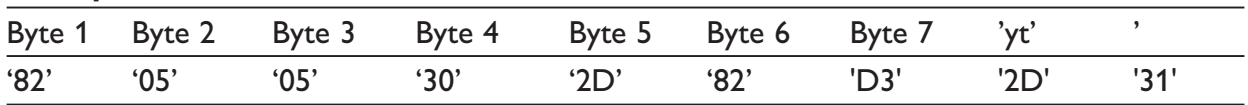

In the example above:

- Byte 2 indicates there are 5 characters in the string
- Bytes 3 and 4 contain a 16 bit base poin'ter n'umber of '0530', pointing to the first character of the Armenian character set.
- Byte 5 contains a GSM Default Alphabet' ch'aracter of '2D', wh"ic"h is a dash "-".
- Byte 6 con'tai'ns a value '82', which indicates it is' an' offset of '02' added to the base pointer, resulting in a UCS2 char'acter' code of '0532', which represents Armenian character Capital BEN.
- Byte 7 con'tai'ns a value 'D3',' an' offset of '53', which when added to the base pointer results in a UCS2 'code 'point of '0583', representing-Armenian Character small PIWR.

# **Command execution and dependence to SIM**

These arrays list all the AT commands. For each, a column indicates the command execution condition (if +WIND:4 must have occurred OK, for example). SIM dependency column indicates if the command behavior will vary if another card is used (for example, it will be the case for phonebook reading commands). The Intermediate column indicates if intermediate responses can occur for the considered command.

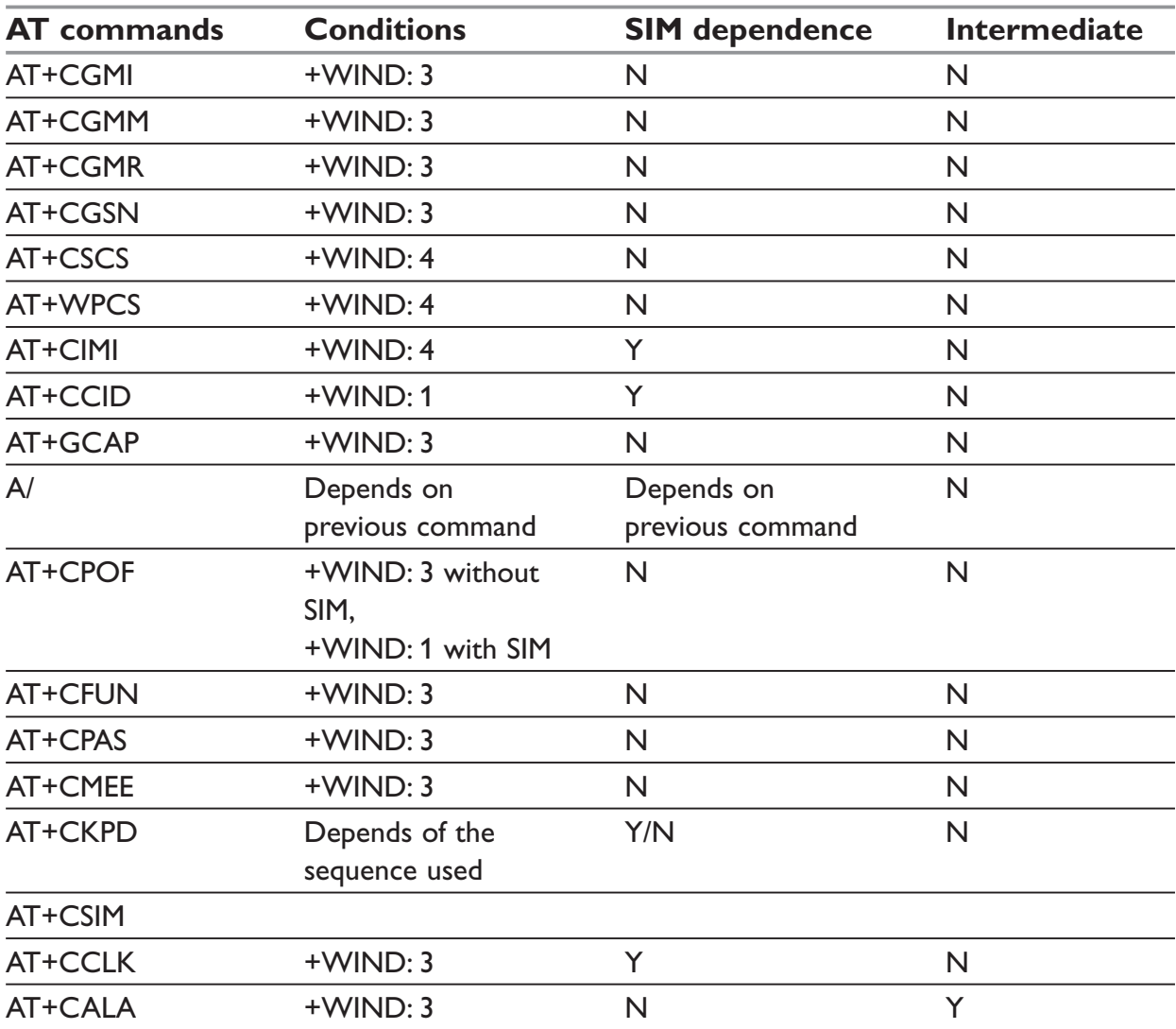

### **General commands**

## **Call Control commands**

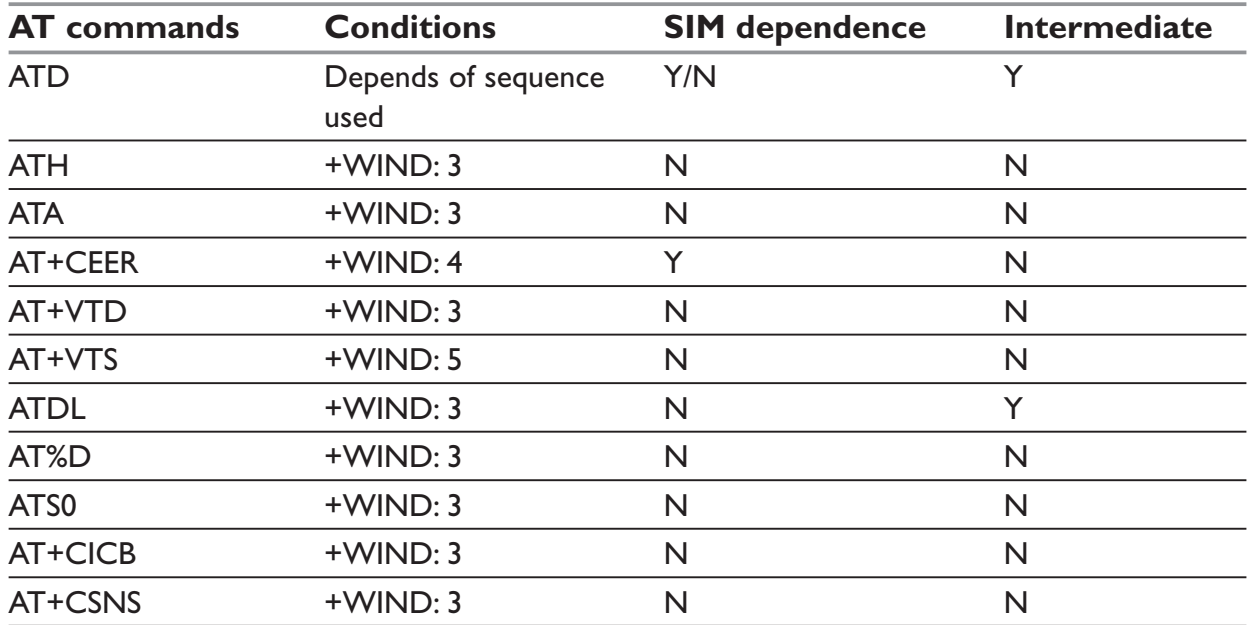

# **Network service commands**

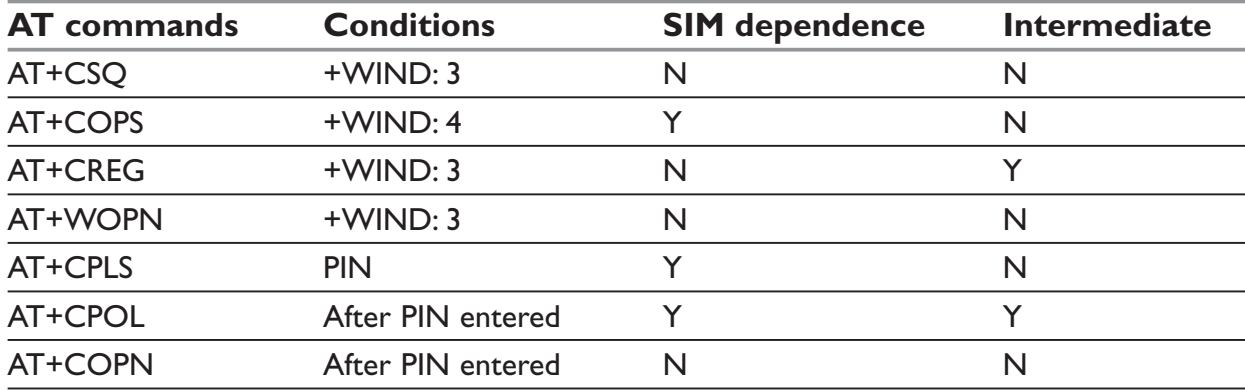

# **Security commands**

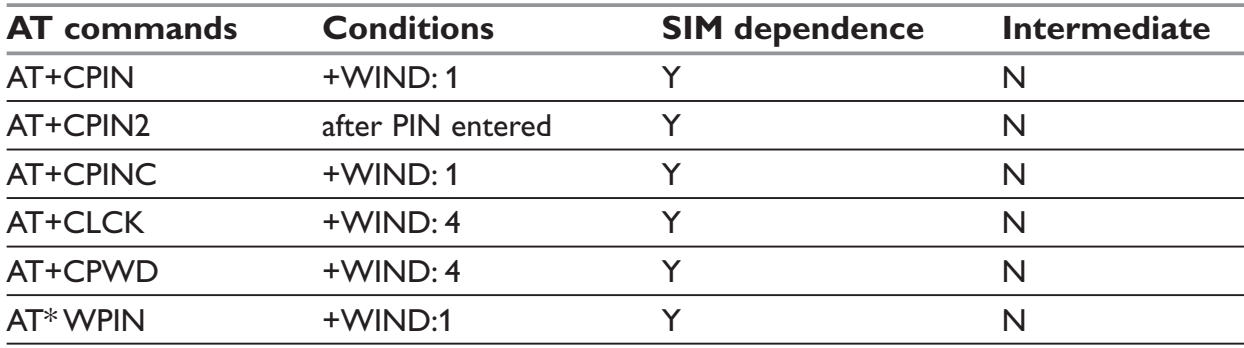

## **Phonebook commands**

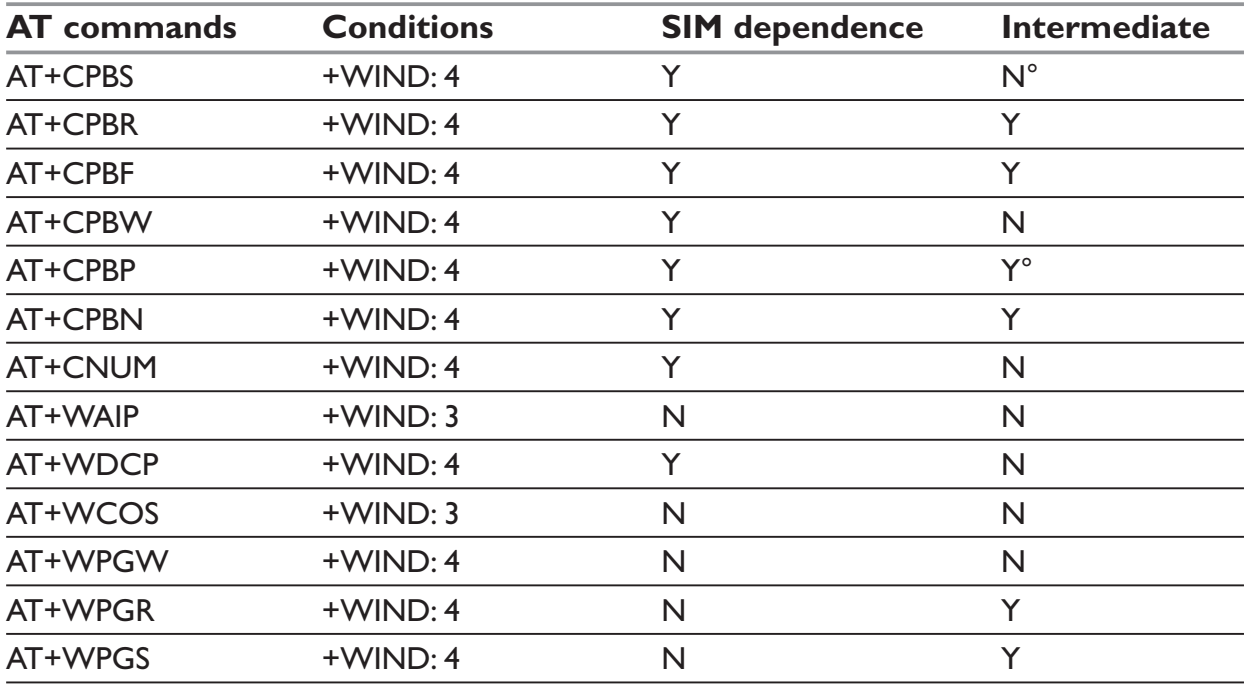

# **Short Messages commands**

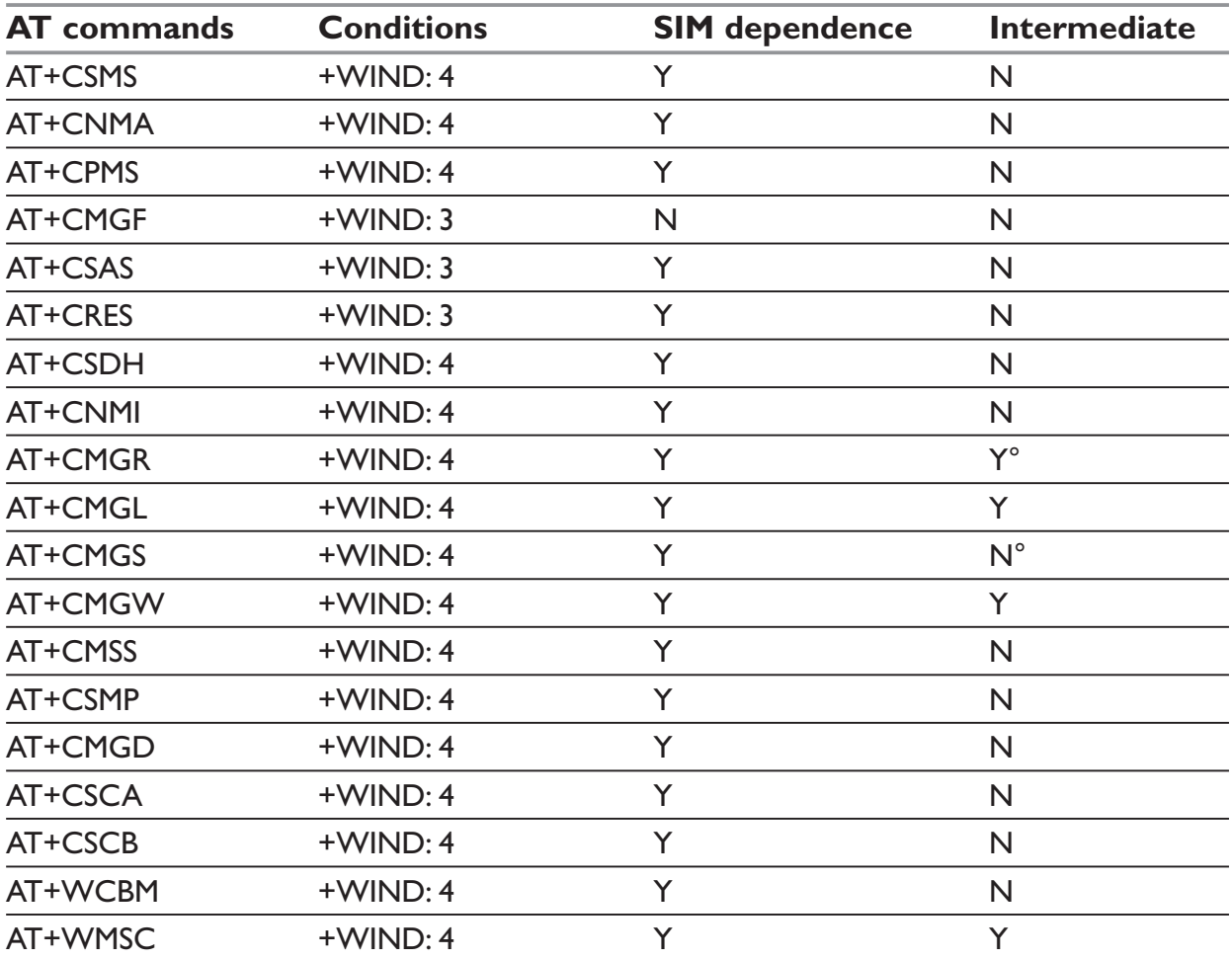

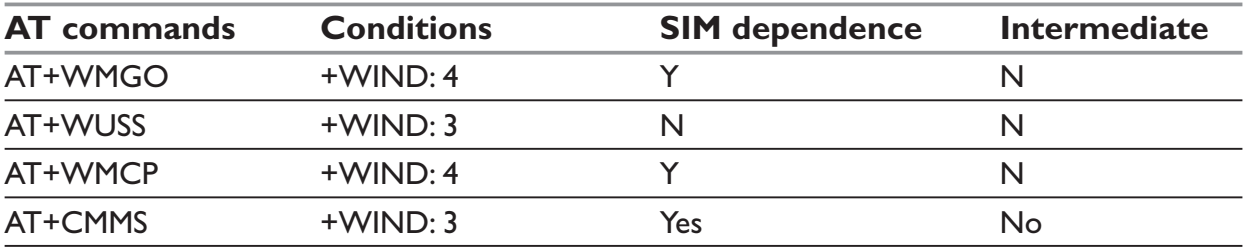

# **Supplementary Services commands**

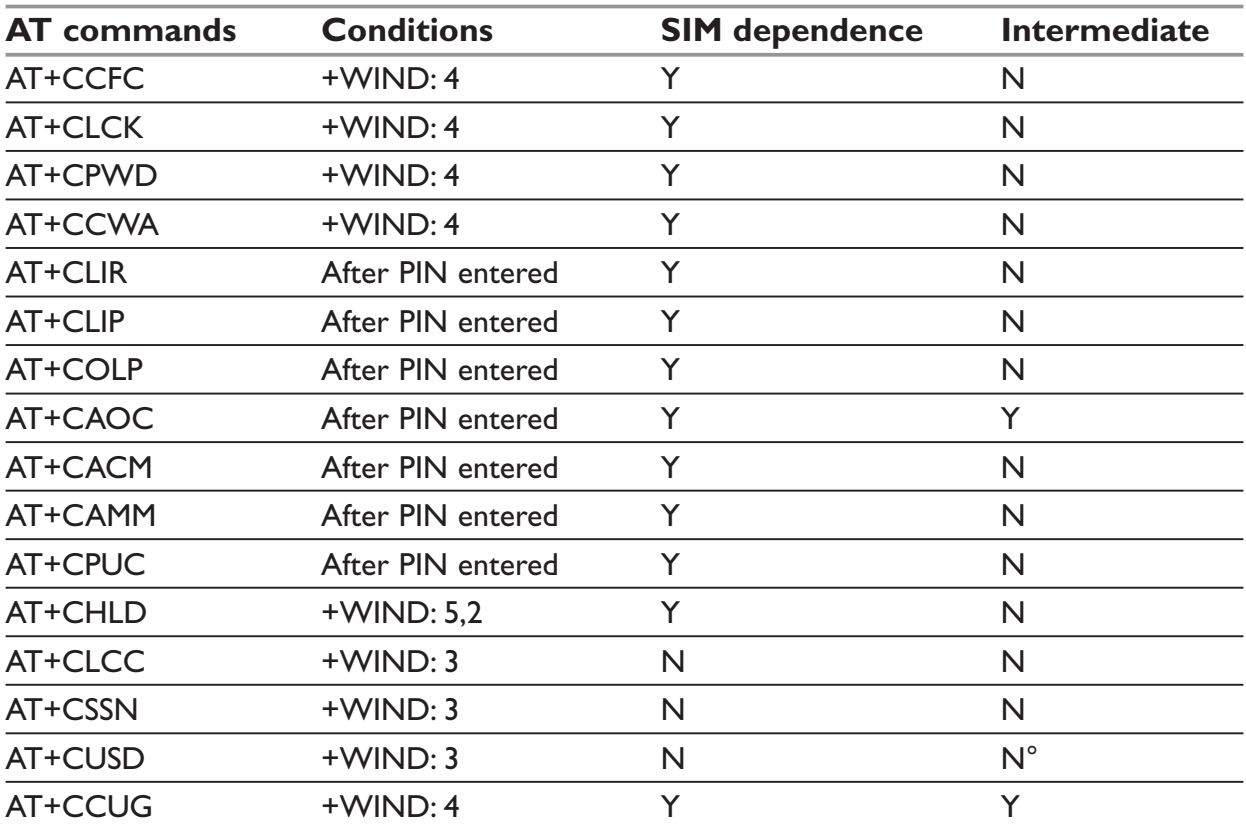

# **Data commands**

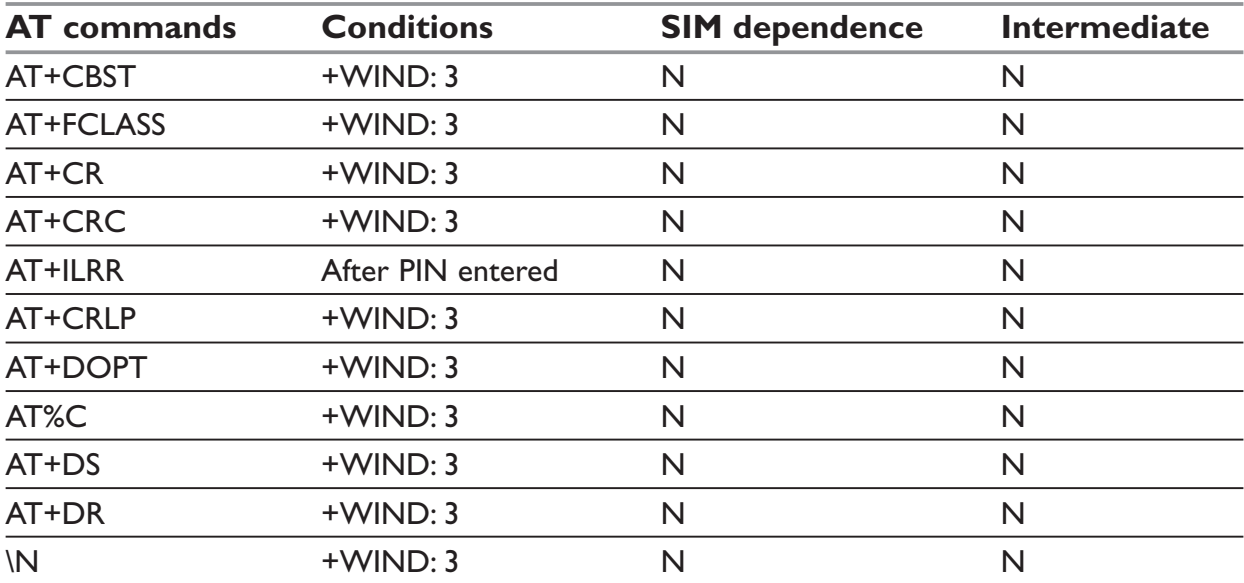

### **Fax commands**

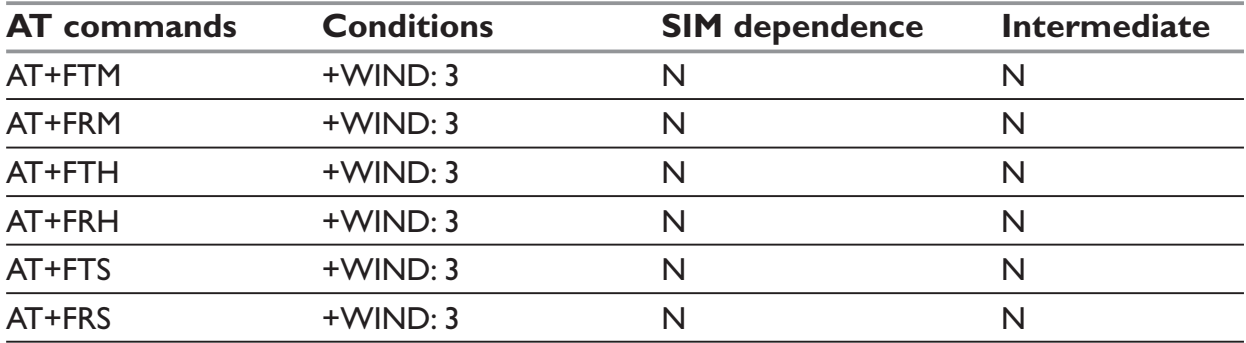

# **Class 2 Commands**

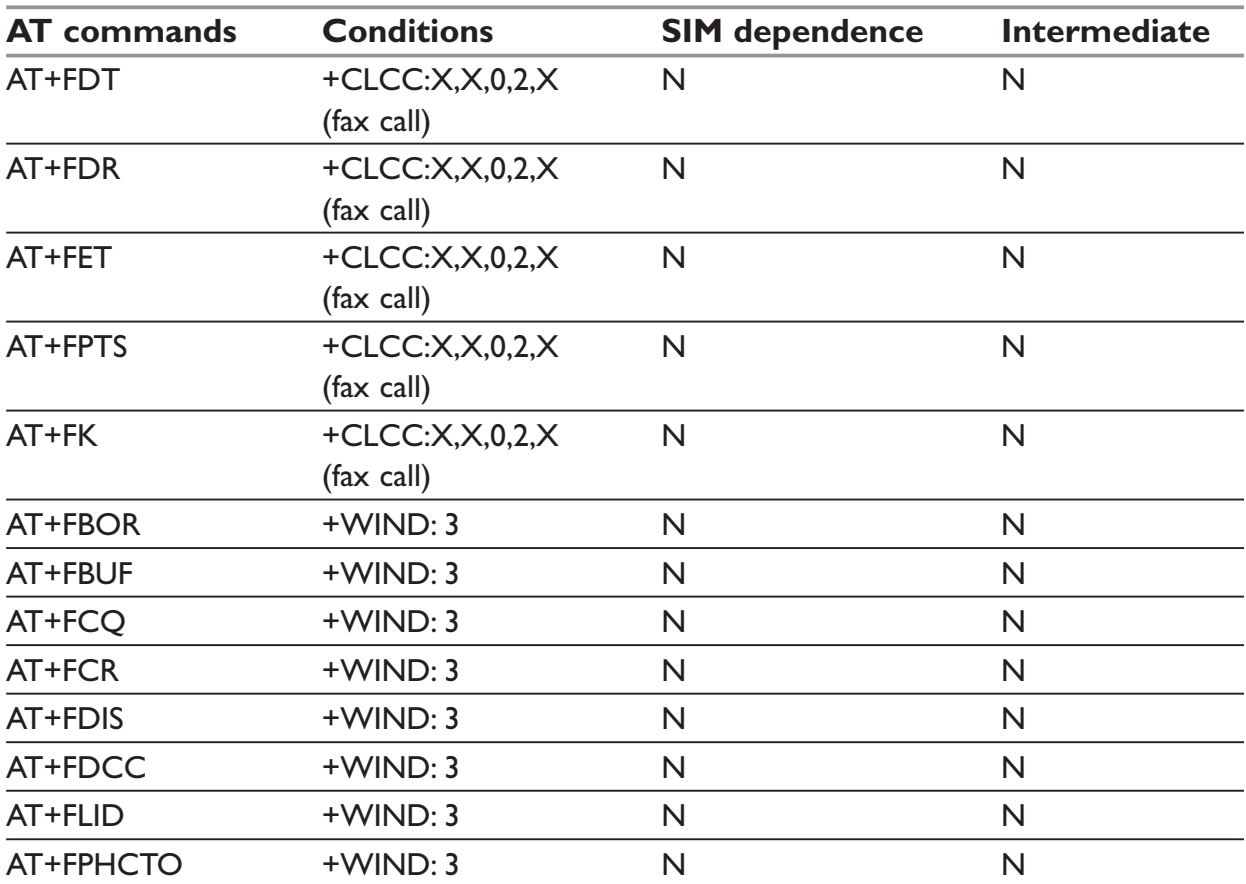

### **V24-V25 commands**

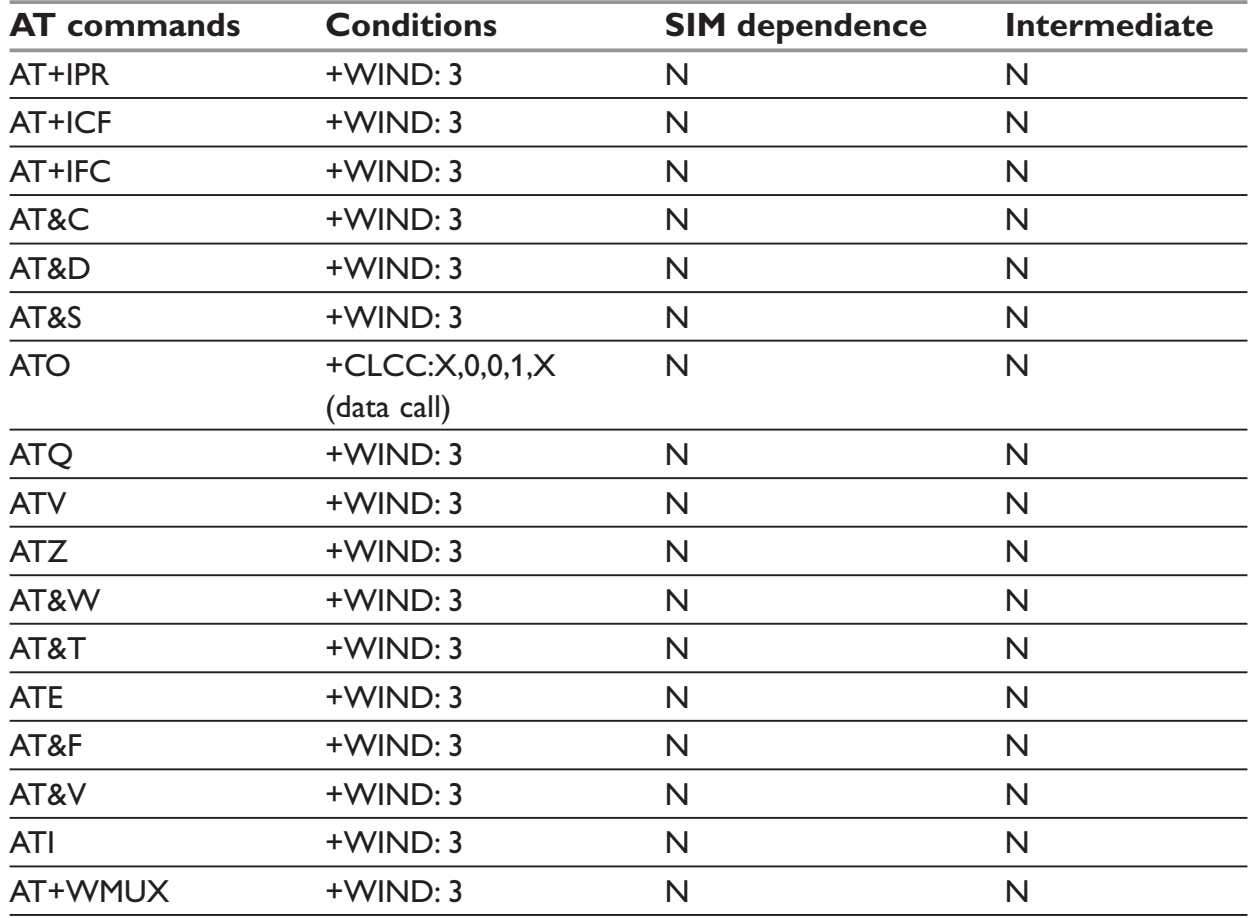

# **Specific AT commands**

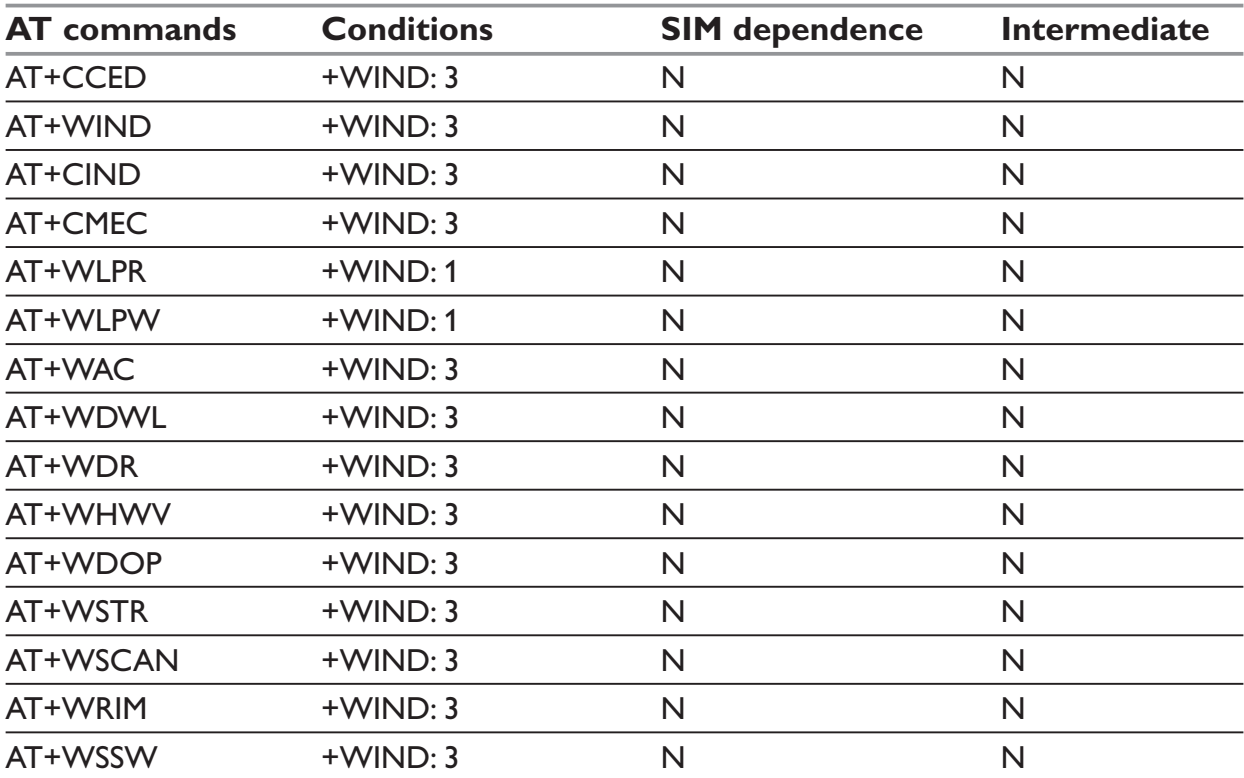

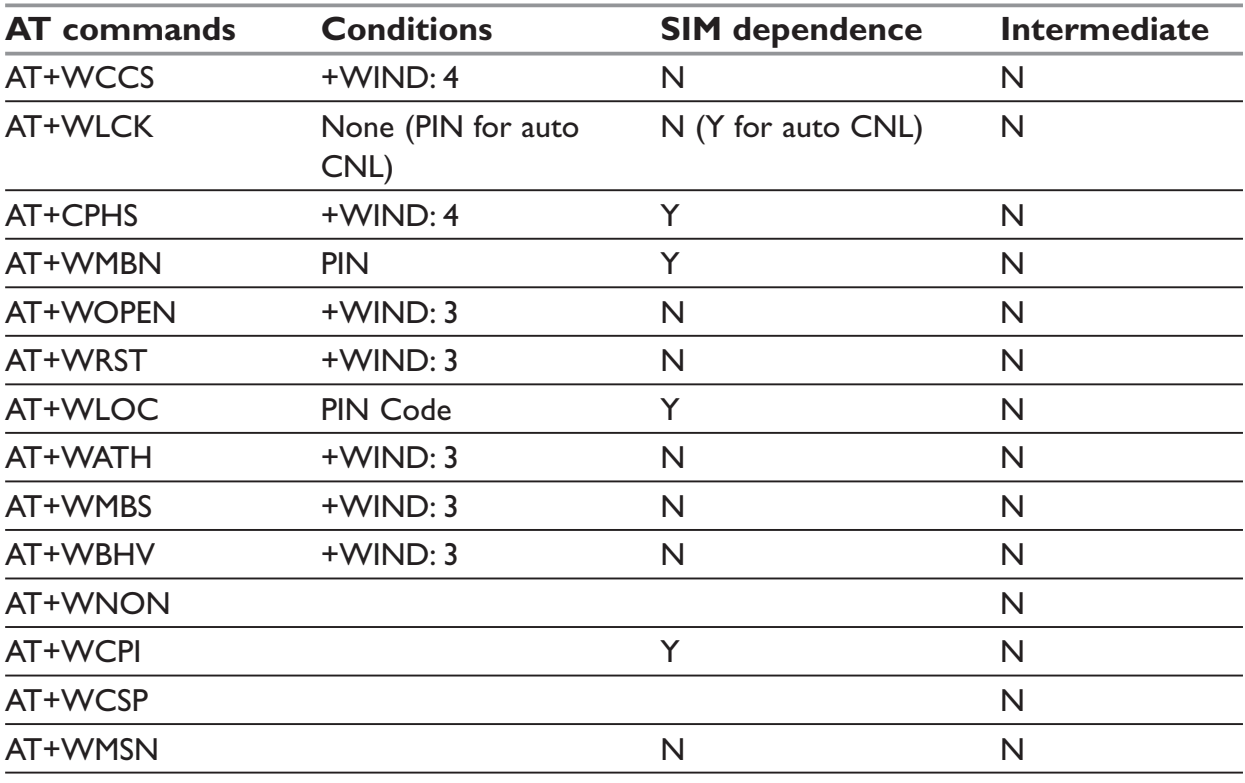

# **SIM Toolkit commands**

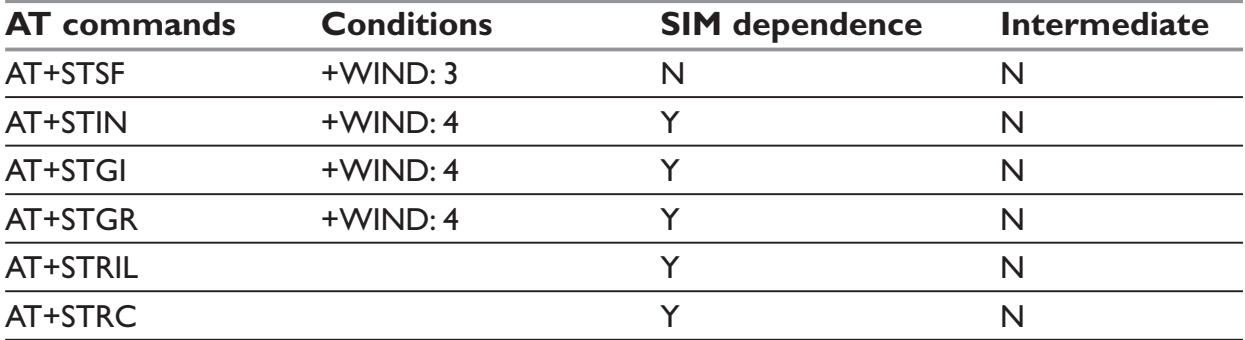

### **GPRS commands**

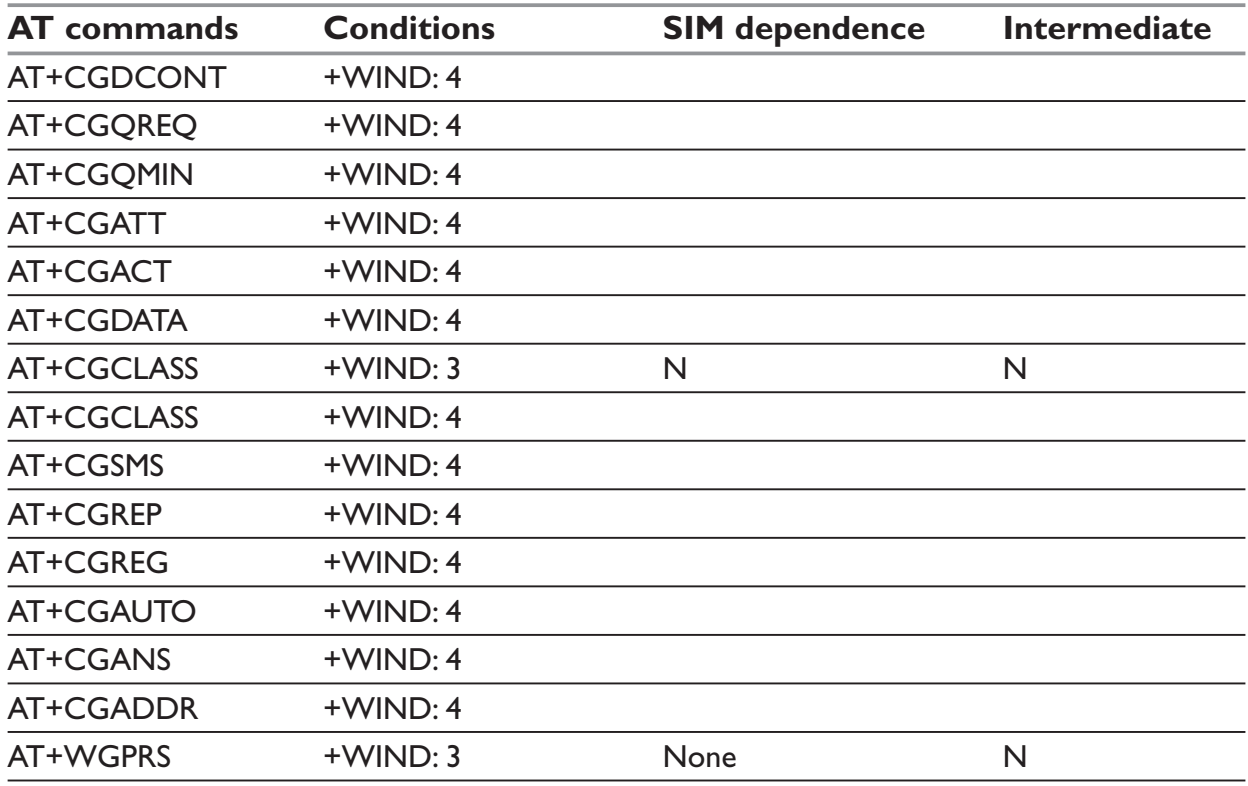

# **Generic I/O commands**

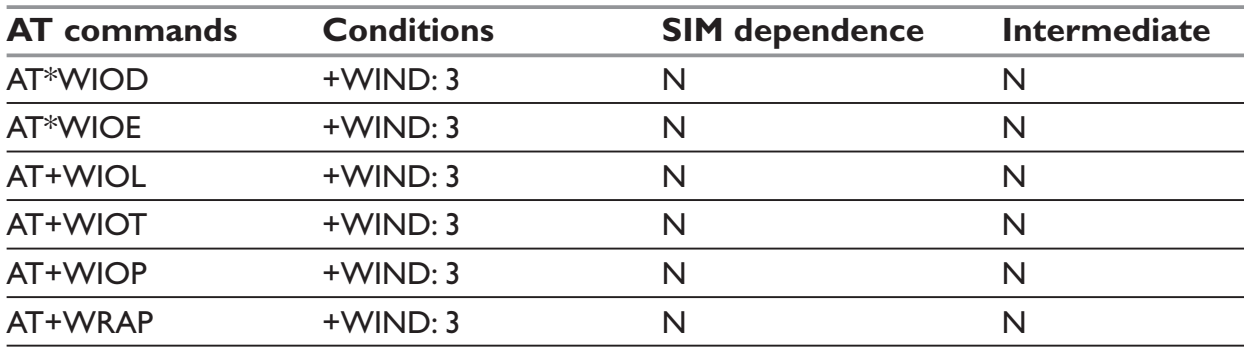

# **TCP socket autoconnect commands**

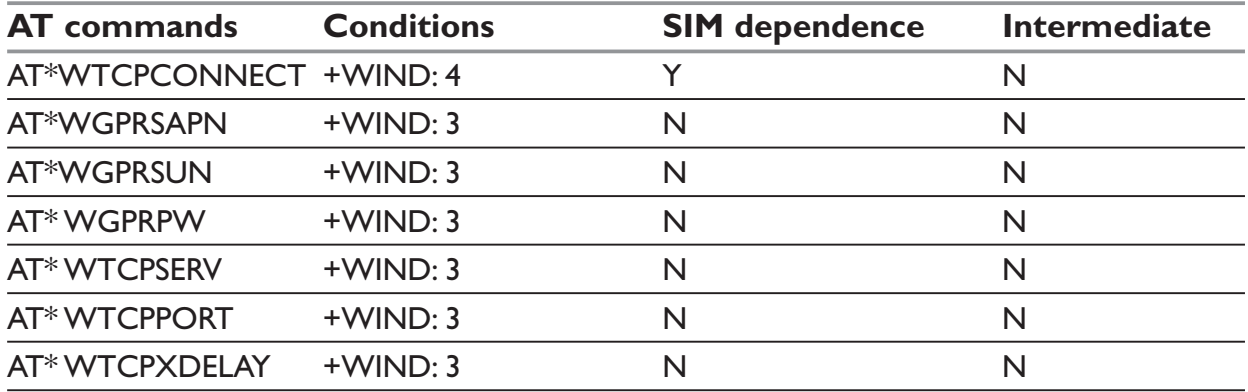

# **Secure call-back commands**

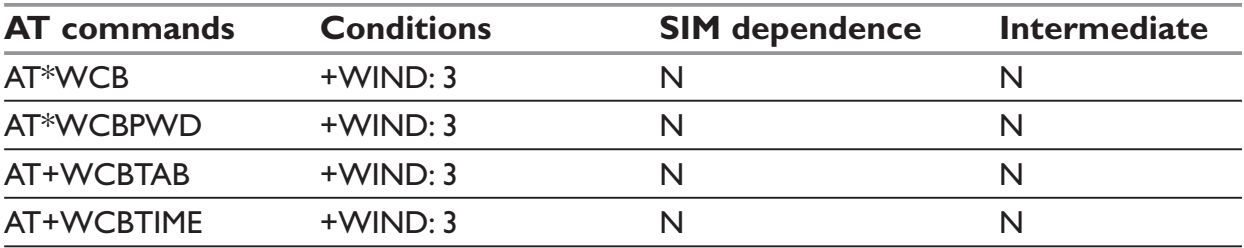

# **Interoperability**

All the commands listed below are only used for interoperability with other applications. They have no action and always reply OK.

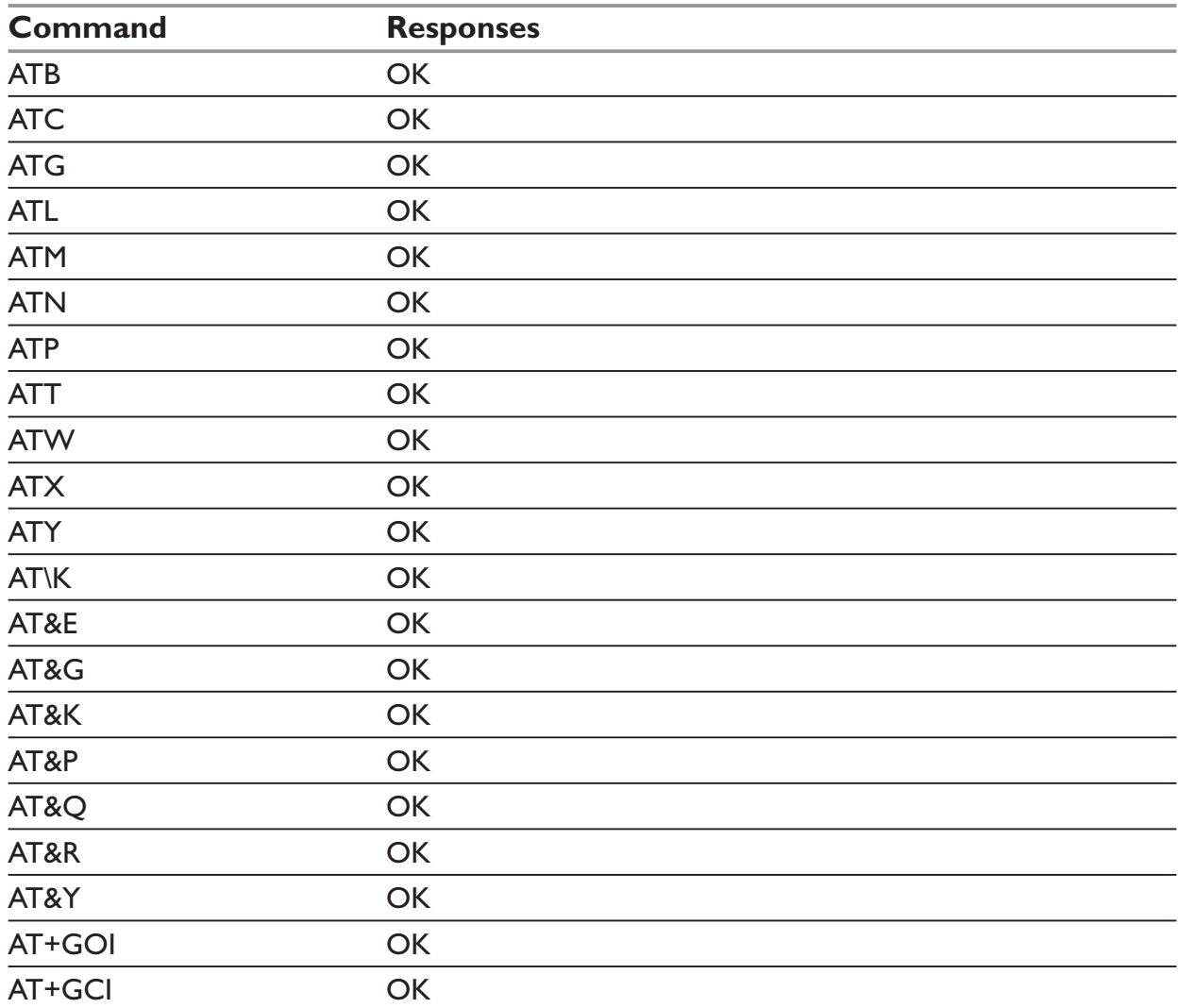

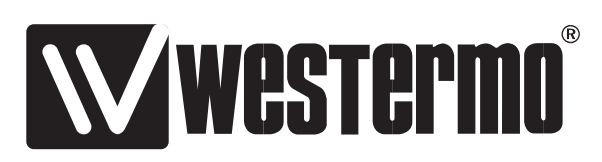

Westermo Teleindustri AB • SE-640 40 Stora Sundby, Sweden Phone +46 16 42 80 00 Fax +46 16 42 80 01 E-mail: info@westermo.se **Westermo Web site: www.westermo.com**

#### **Subsidiaries**

Westermo Data Communications AB SE-640 40 Stora Sundby Phone: +46 (0)16 42 80 00 Fax: +46 (0)16 42 80 01 info@westermo.se

Westermo OnTime AS Gladsvei 20 0489 Oslo, Norway Phone +47 22 09 03 03 • Fax +47 22 09 03 10 E-mail: contact@ontimenet.com

Westermo Data Communications Ltd Talisman Business Centre • Duncan Road Park Gate, Southampton • SO31 7GA Phone: +44(0)1489 580-585 • Fax.:+44(0)1489 580586 E-Mail: sales@westermo.co.uk

Westermo Data Communications GmbH Goethestraße 67, 68753 Waghäusel Tel.: +49(0)7254-95400-0 • Fax.:+49(0)7254-95400-9 E-Mail: info@westermo.de

Westermo Data Communications S.A.R.L. 9 Chemin de Chilly 91160 CHAMPLAN Tél : +33 1 69 10 21 00 • Fax : +33 1 69 10 21 01 E-mail : infos@westermo.fr

REV.C 6615-2220 2007.02 Westermo Teleindustri AB, Sweden **REV.C 6615-2220** 2007.02 Westermo Teleindustri AB, Sweden

*Westermo Teleindustri AB have distributors in several countries, contact us for further information.*